# **Handbuch zur Altlastenbehandlung Teil 3**

## **Gefährdungsabschätzung, Pfad und Schutzgut Grundwasser, Anlage 7**

## **Schadstoffpfad Grundwasser**

## **Merkmale, Tabellen und Regeln für die Gefährdungsabschätzung mit dem Programm GEFA**

*Sächsisches Staatsministerium für Umwelt und Landesentwicklung*

*Sächsisches Landesamt für Umwelt und Geologie*

## **BEGRIFFSERKLÄRUNG**

Der vorliegende Hilfetext enthält eine Beschreibung aller in GEFA enthaltenen Bewertungsmerkmale einschließlich der den Merkmalen zugeordneten Tabellen und Regeln. Mit Hilfe dieses Hilfetextes kann die Bewertung von GEFA exakt nachvollzogen werden.

Jedes Bewertungsmerkmal wird durch verschiedene Attribute beschrieben. Die Attribute definieren das Merkmal (z.B. Name des Merkmals, Auswahlbereich) und dessen Darstellung in GEFA (z.B. Eingabebedingungen, Eingabeart). in der folgenden Übersicht werden alle bei der Merkmalsbeschreibung verwendeten Attribute erklärt.

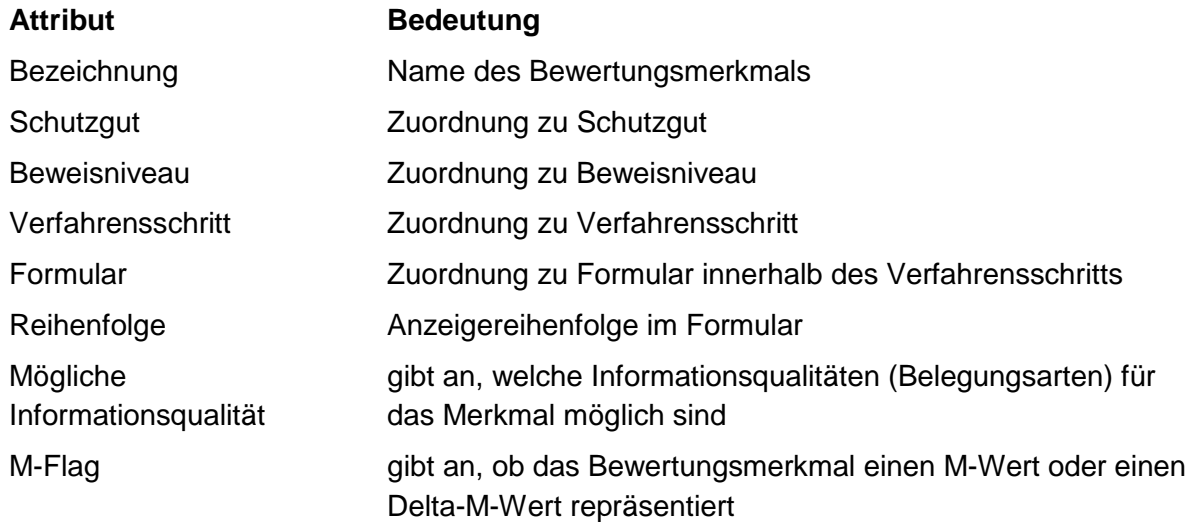

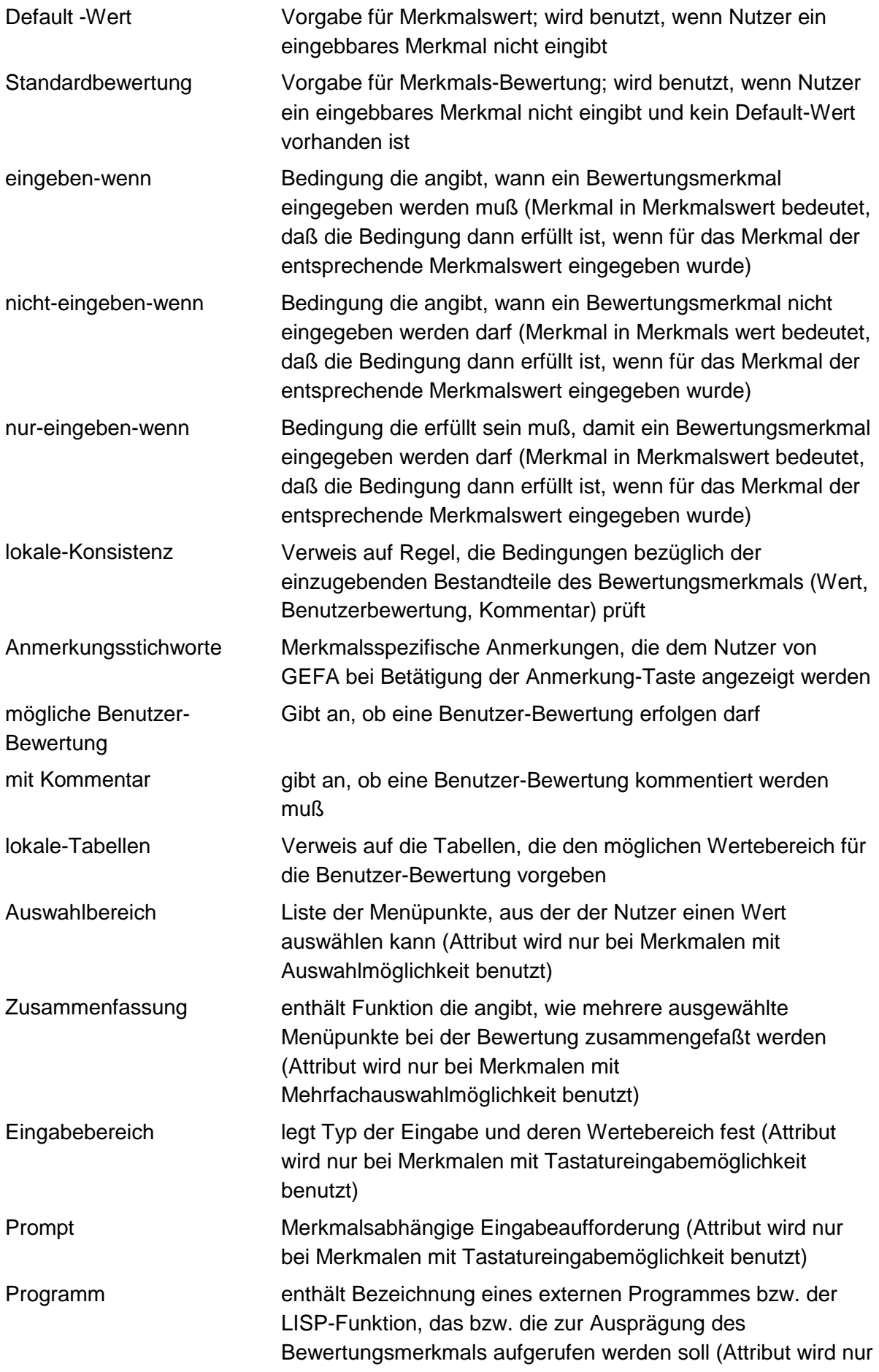

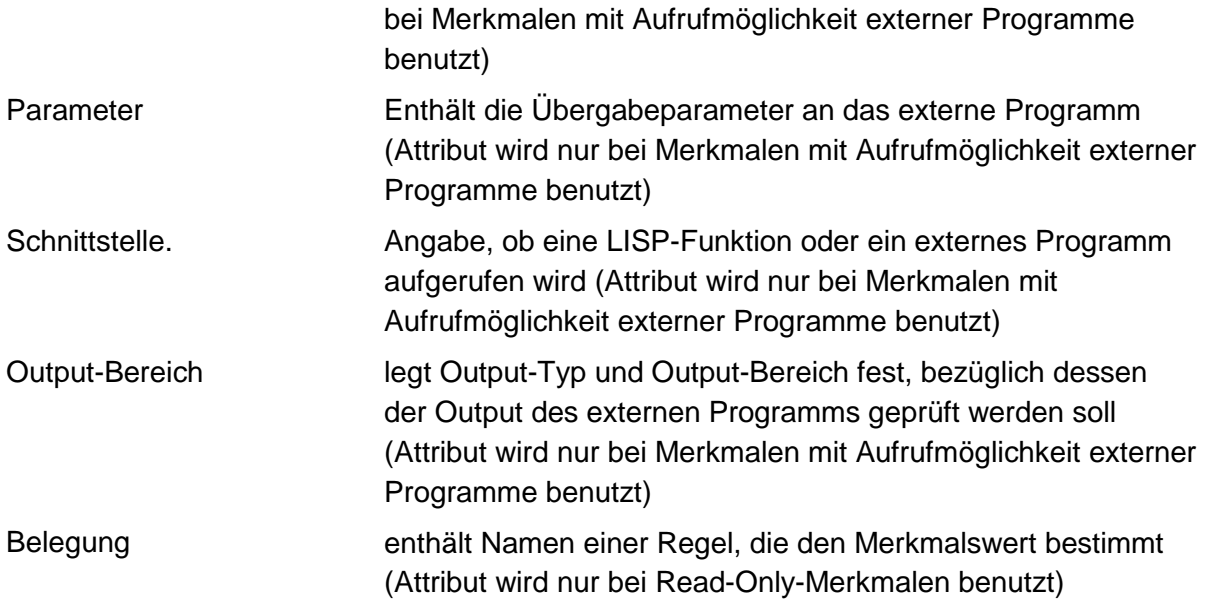

## **SG GRUNDWASSER - BEWEISNIVEAU 1**

## **VERFAHRENSSCHRITT r0**

Art der Altlastenverdachtsfläche

Ablagerungs- bzw. Produktionsbeginn

Ablagerungs- bzw. Produktionsende

Betriebe der Umgebung

**Technologien** 

**Schadstoffherde** 

Auswahl der Abfallart

Abfallgemisch

Nahrungs-, Genuß- und Futtermittelabfälle

Abfälle pflanzlicher und tierischer Fettprodukte

Abfälle aus Tierhaltung und Schlachtung

Häute und Lederabfälle

Holzabfälle

Zellulose-, Papier und Pappabfälle

Andere Abfälle tierischen und pflanzlichen Ursprungs sowie von Veredlungsprodukten

Abfälle mineralischen Ursprungs (ohne Metallabfälle)

Metallabfälle

Andere Abfälle mineralischen Ursprungs/Veredlungsprodukte

Oxide, Hydroxide, Salze

Säuren, Laugen und Konzentrate

Abfälle von Pflanzenbehandlungs- und Schädlingsbekämpfungsmitteln/Pharmazeutische **Erzeugnisse** 

Abfälle von Mineralölprodukten aus der Erdölverarbeitung und Kohleveredlung

Organische Lösemittel, Farben, Lacke, Klebstoffe, Kitte und Harze

Kunststoff- und Gummiabfälle

Textilabfälle

- Andere Abfälle chemischer Umwandlungs- und Syntheseprodukte
- Siedlungsabfälle (einschließlich ähnlicher Gewerbeabfälle)
- Branchen Gas, Bergbau, Folgeprodukte
- Branchen Chemie
- Branchen Steine, Erden, Zement, Asbest, Keramik, Glas
- Branchen Bereich Hochöfen, Hütten, Gießereien
- Branchen Metallverarbeitung, Maschinenbau
- Branchen Elektro, Optik, Eisen, Metallwaren
- Branchen Holzbe- und -verarbeitung
- Branchen Papier, Druckerei
- Branchen Leder, Schuhe
- Branchen Textilverarbeitung
- Branchen Ernährung. Futter
- Branchen Großhandel, Dienstleistungsbetriebe, Versorgungseinrichtungen
- Branchen Landwirtschaft
- Branchen Rüstungsaltlasten, Kriegsfolgelasten, Militärische Altlasten
- Branchen Transportleistungen und Untertagespeicher
- Konkrete Schadstoffe
- Repräsentanz
- Gemeindegröße
- Beschäftigtenzahl

### **MERKMAL: ART DER ALTLASTENVERDACHTSFLÄCHE**

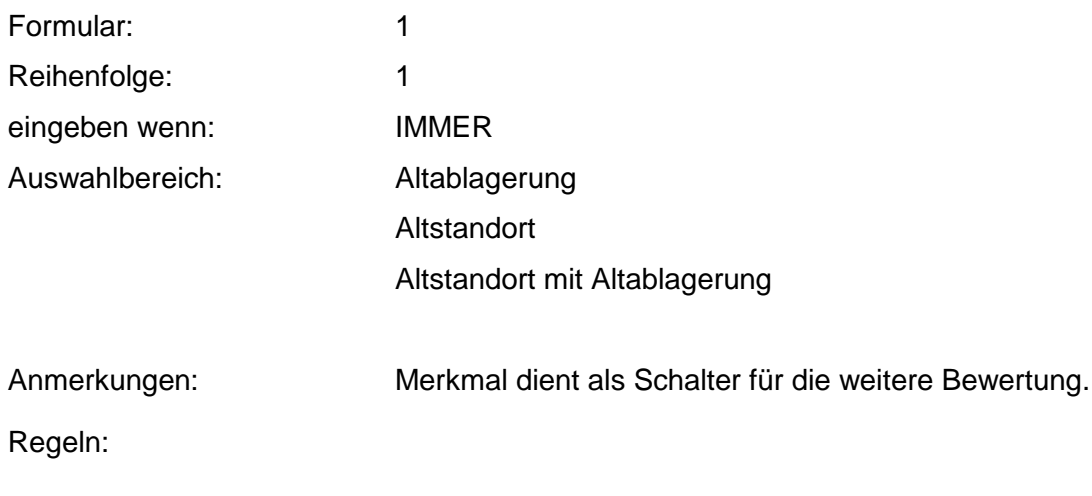

Belegung durch Kopieren aus Falldaten.

### **MERKMAL: ABLAGERUNGS- BZW. PRODUKTlONSBEGlNN**

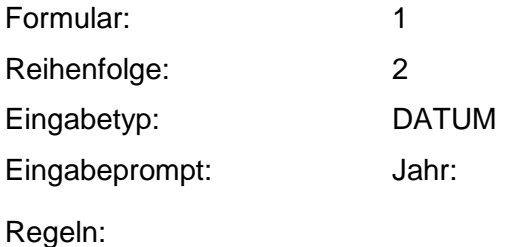

Wenn das Merkmal einen Wert besitzt, muß der Produktionsbeginn zwischen 1800 und dem heutigen Datum liegen.

### **MERKMAL: ABLAGERUNGS- BZW. PRODUKTIONSENDE**

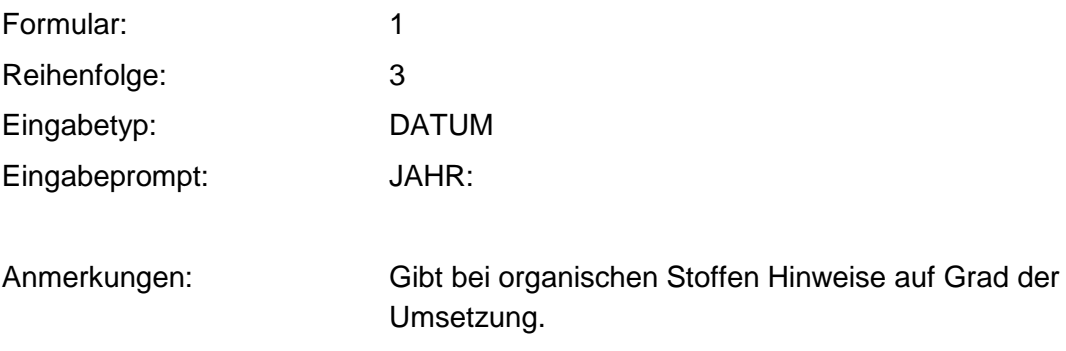

Regeln:

Wenn das Merkmal einen Wert besitzt, muß das Produktionsende zwischen 1800 und dem heutigen Datum liegen.

Wenn die Merkmale Produktionsbeginn und Produktionsende Werte besitzen, muß Produktionsbeginn vor Produktionsende liegen.

### **MERKMAL: BETRIEBE DER UMGEBUNG**

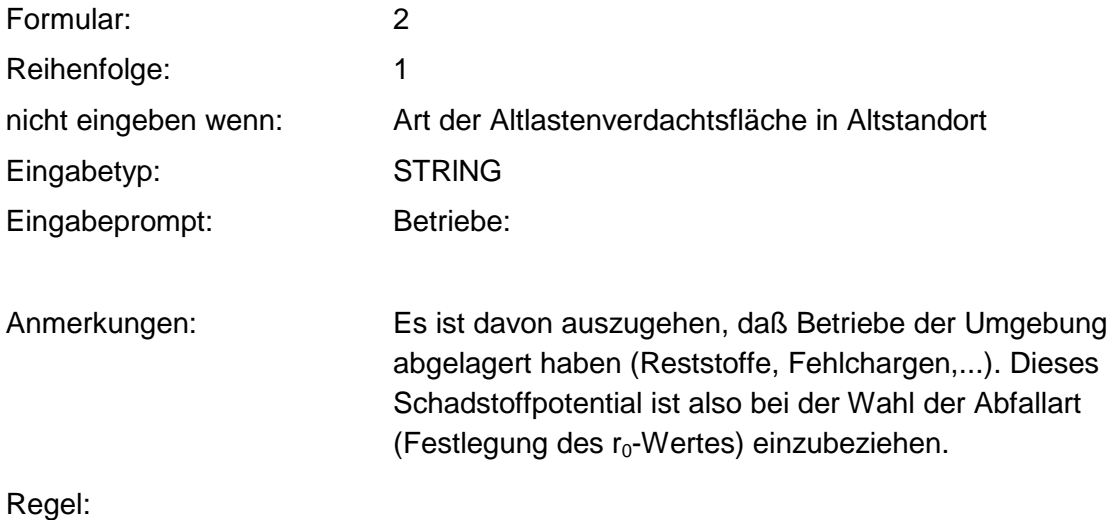

Wenn das Merkmal einen Wert besitzt, muß ein Kommentar eingegeben werden.

### **MERKMAL: TECHNOLOGIE**

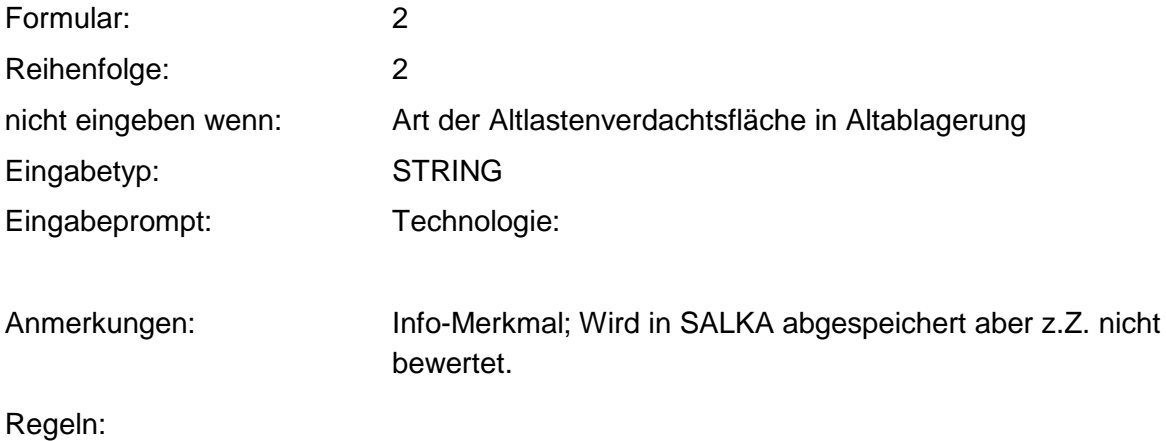

Wenn das Merkmal einen Wert besitzt, muß ein Kommentar eingegeben werden

### **MERKMAL: SCHADSTOFFHERDE**

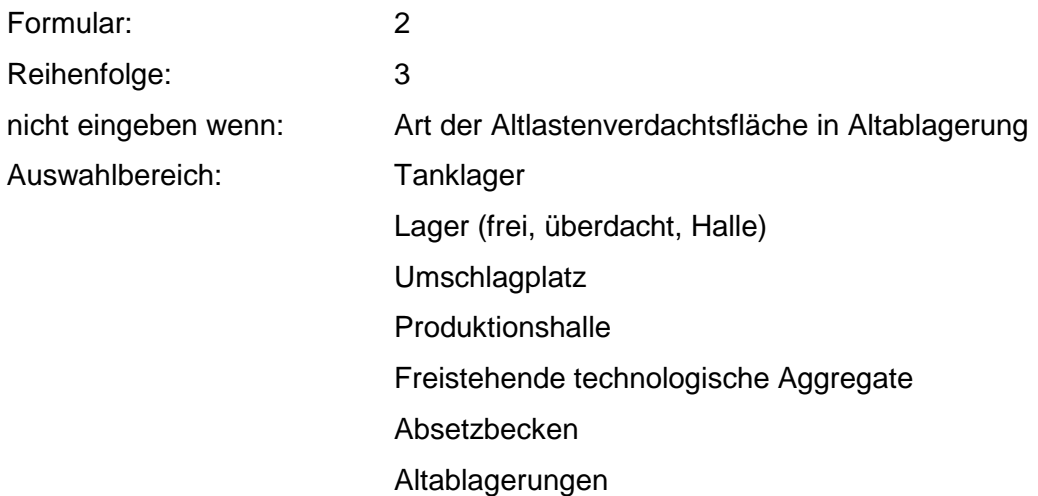

Fahrzeugpark Unfallstelle, Havarie Rohrleitungsnetz **Sonstiges** 

Anmerkungen: Info-Merkmal; Wird in SALKA abgespeichert aber z.Z. nicht bewertet.

### **MERKMAL: AUSWAHL DER ABFALLART**

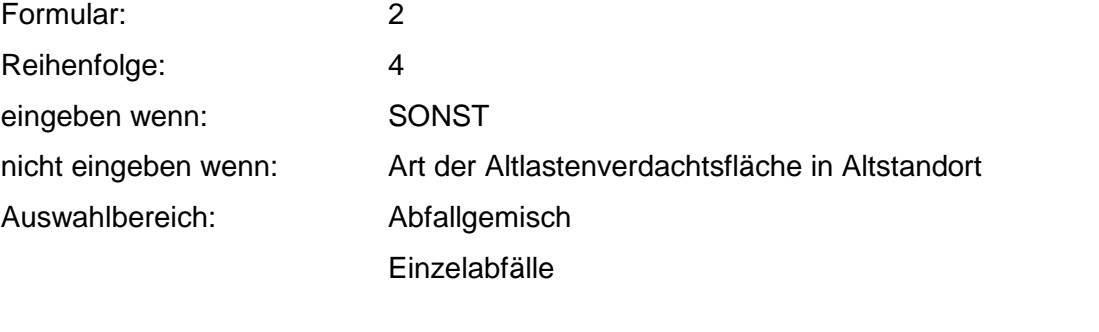

Anmerkungen: Es gibt die zwei Möglichkeiten, sich entweder für ein Abfallgemisch zu entscheiden oder alle bekannten Einzelabfälle anzugeben, je nach Kenntnisstand. Einzelabfälle nur nutzen, wenn gute Kenntnisse über relevante Einzelabfälle vorhanden sind!

### **MERKMAL: ABFALLGEMISCH**

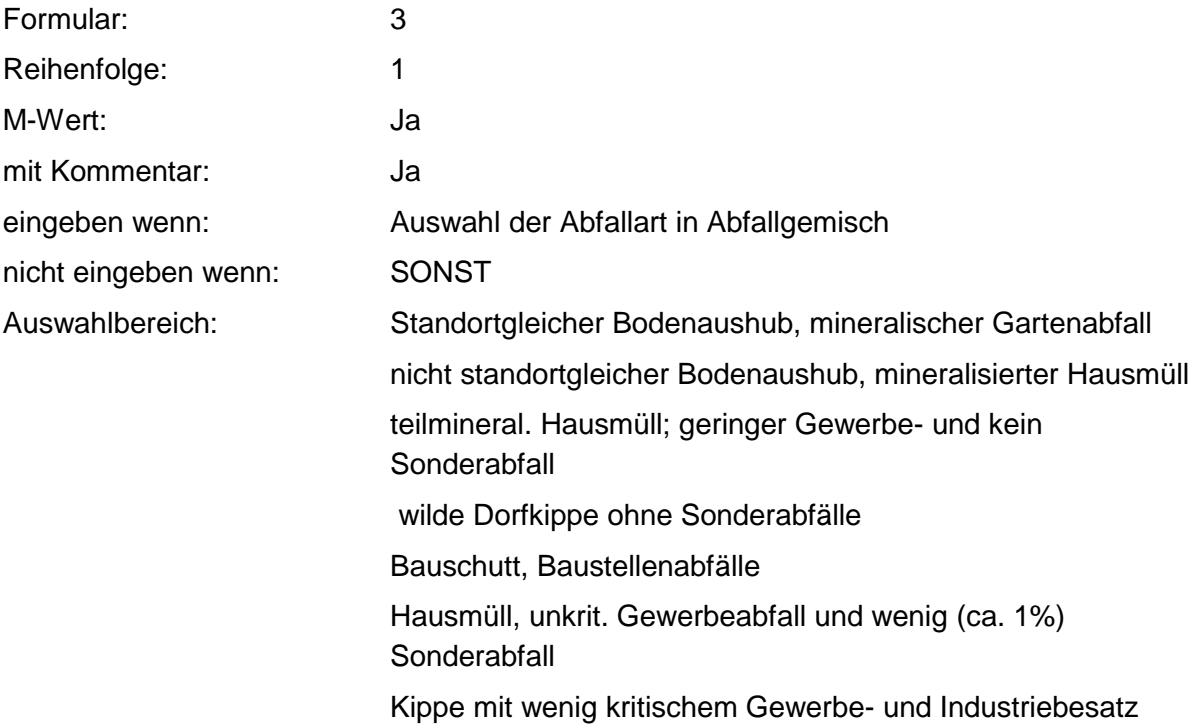

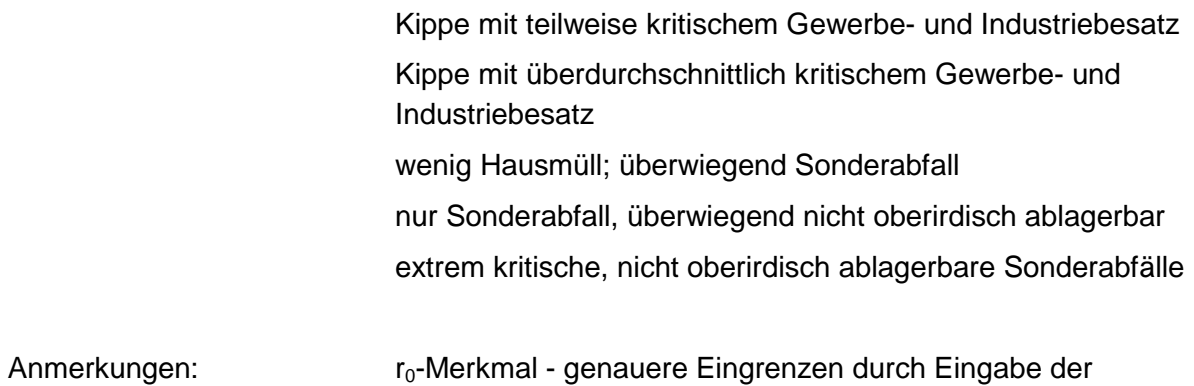

Benutzer-Bewertung sollte erfolgen.

#### **Tabellen: Abfallgemisch-Tabelle**

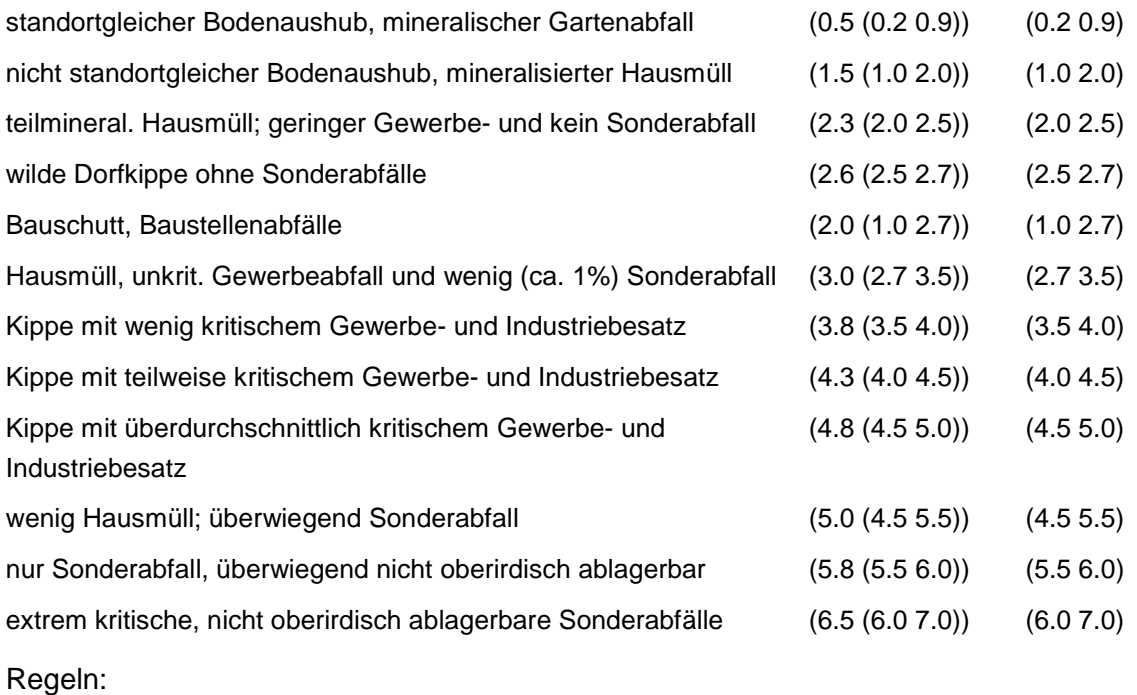

Wird nach obiger Tabelle bewertet, wenn Konkrete Schadstoffe nicht repräsentativ sind.

### **MERKMAL: NAHRUNGS-, GENUSS- UND FUTTERMITTELABFÄLLE**

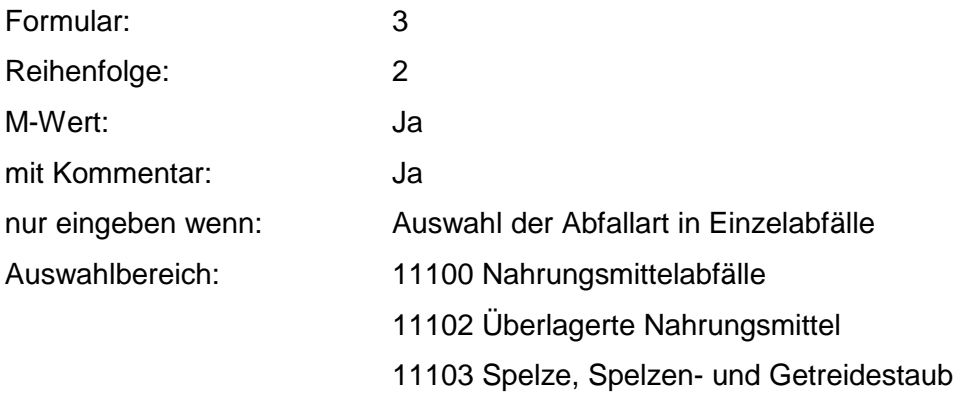

- 11104 Würzmittelrückstände
- 11107 Schlamm aus Essigfabrikation
- 11108 Rückstände aus Konservenfabrikation
- 11109 Fabrikationsrückstände von Speiseeis
- 11110 Melasse/ Melasserückstände
- 11111 Teigabfälle
- 11112 Rübenschnitzel, -schwänze
- 11113 Schlamm aus Zuckerherstellung
- 11114 Abfälle aus Zuckerherstellung
- 11400 Genußmittelabfälle
- 11401 Überlagerte Genußmittel
- 11402 Tabakstaub, -grus, -rippen, -schlamm
- 11403 Zigarettenfehlchargen
- 11404 Malztreber, -keime, -staub
- 11405 Hopfentreber
- 11406 Ausputz- und Schwimmgerste
- 11407 Obstschlempen
- 11408 Getreideschlempen
- 11409 Kartoffelschlempe
- 11410 Sulfitschlempe
- 11411 Trub
- 11412 Schlamm aus Brauerei
- 11413 Schlamm aus Weinbereitung
- 11414 Schlamm aus Brennerei
- 11415 Trester
- 11416 Fabrikationsrückstände von Kaffee
- 11417 Fabrikationsrückstände von Tee
- 11418 Fabrikationsrückstände von Kakao
- 11419 Hefe und hefeähnliche Rückstände
- 11420 Tabakrauchkondensat
- 11421 Spül- und Waschwasser (organisch belastet)
- 11701 Futtermittelabfälle

Zusammenfassung: MAX

Anmerkungen: r<sub>0</sub>-Wert; Es sind die mengenmäßig relevanten Einzelabfälle anzugeben. Die Schlüsselnummern entsprechen den Nummern der Einzelabfälle in der Formalen Erstbewertung. Eine Konkretisierung des r<sub>0</sub>-Wertes durch die BenutzerBewertung ist innerhalb des größten r $_{\sf min}$  und r $_{\sf max}$  der ausgewählten Einzelabfälle möglich.

#### **Tabelle: Nahrungs-, Genuß- und Futtermittelabfälle-Tabelle**

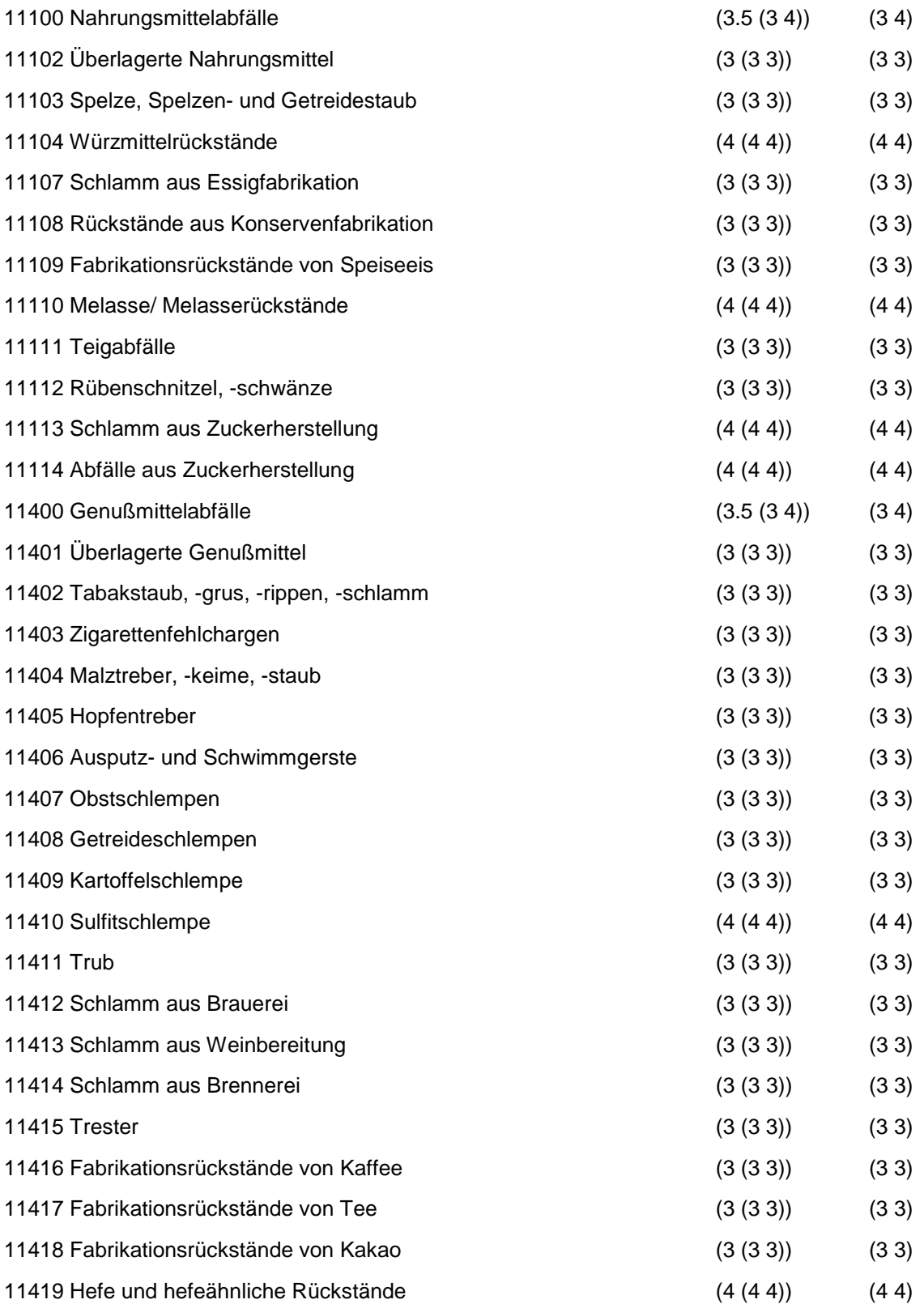

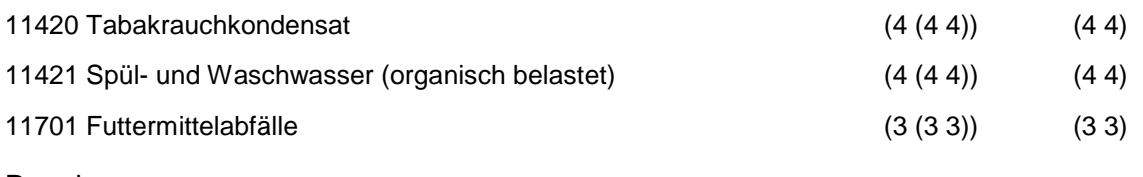

Regeln:

Wird nach obiger Tabelle bewertet, wenn konkrete Schadstoffe nicht repräsentativ sind.

Aus der Gesamtheit der Einzelabfälle aller Abfallgruppen muß mindestens ein Einzelabfall ausgewählt werden.

### **MERKMAL: ABFÄLLE PFLANZLICHER UND TIERISCHER FETTPRODUKTE**

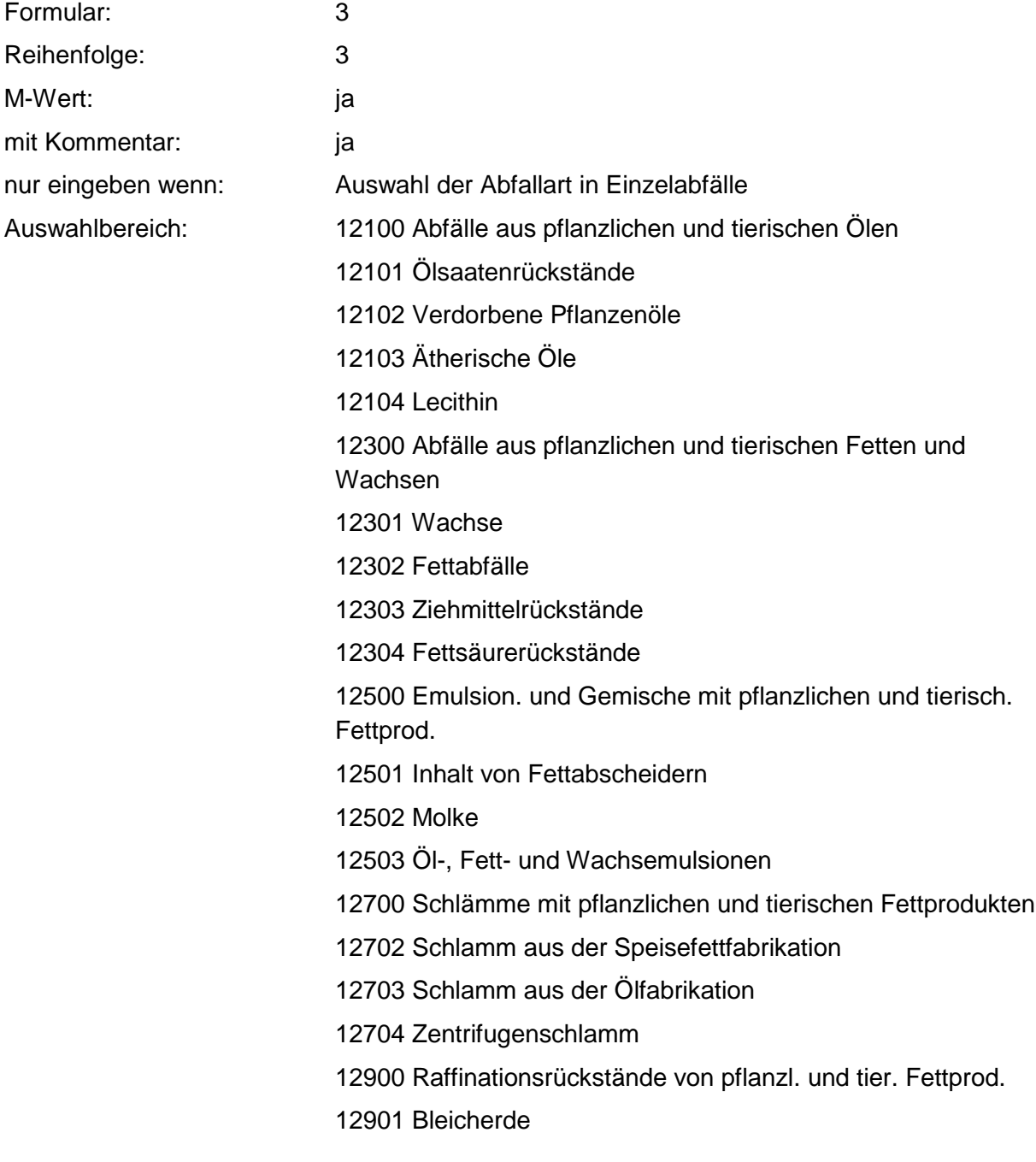

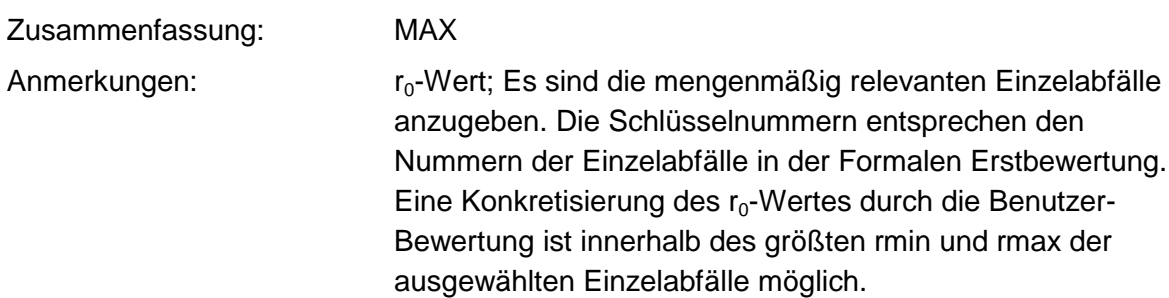

#### **Tabelle: Abfälle pflanzlicher und tierischer Fettprodukte**

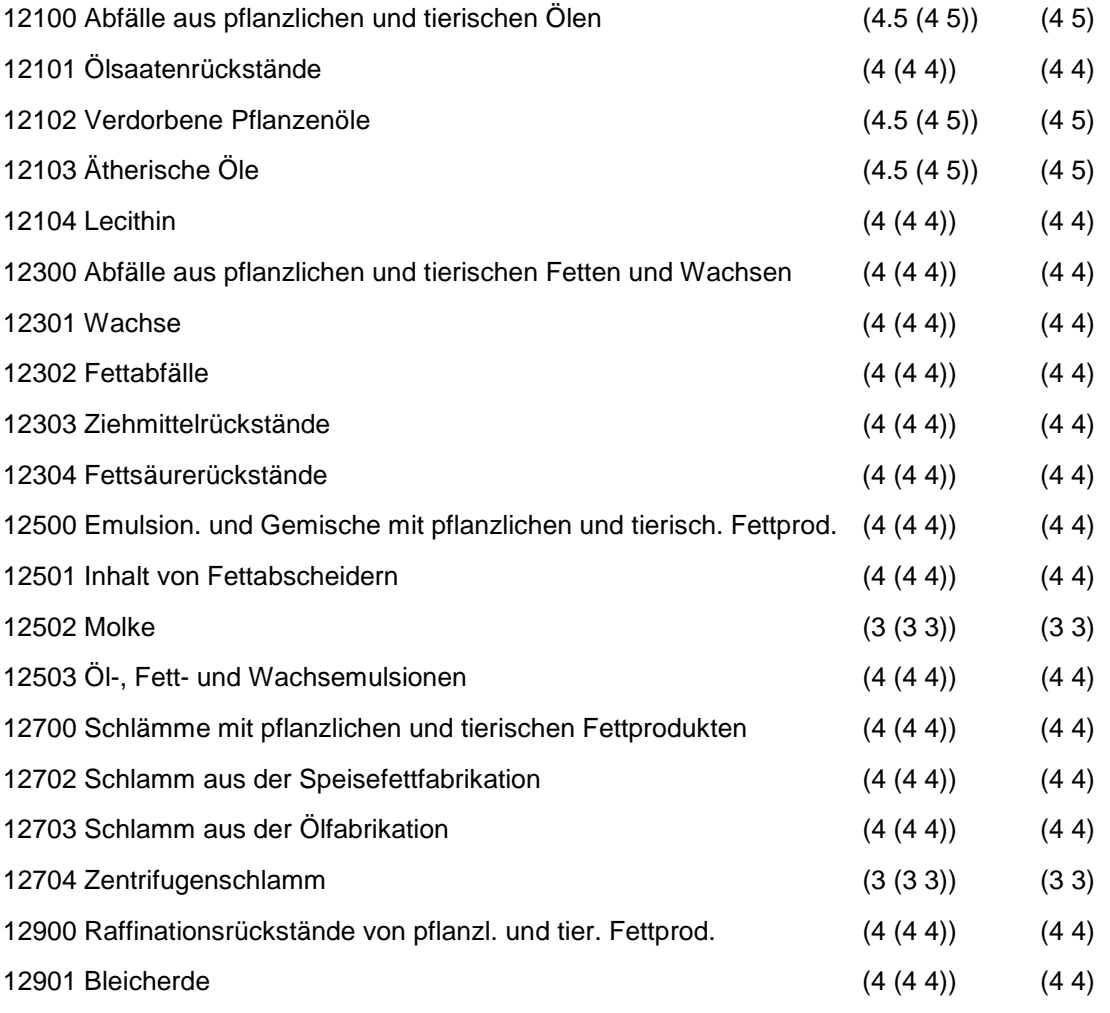

### Regeln:

Wird nach obiger Tabelle bewertet, wenn Konkrete Schadstoffe nicht repräsentativ sind.

Aus der Gesamtheit der Einzelabfälle aller Abfallgruppen muß mindestens ein Einzelabfall ausgewählt werden.

## **MERKMAL: ABFÄLLE AUS TIERHALTUNG UND SCHLACHTUNG**

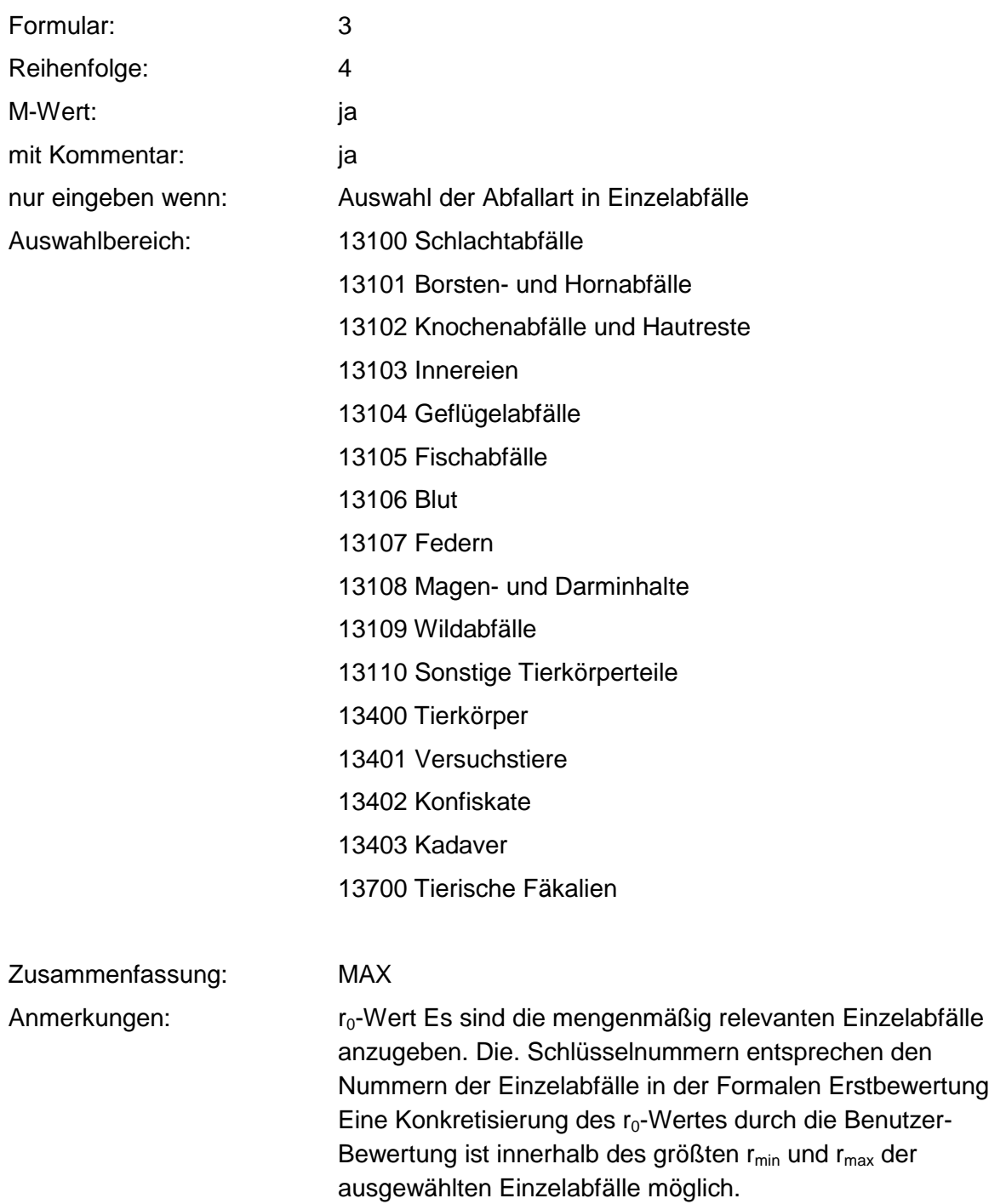

#### **Tabelle: Abfälle aus Tierhaltung und Schlachtung-Tabelle**

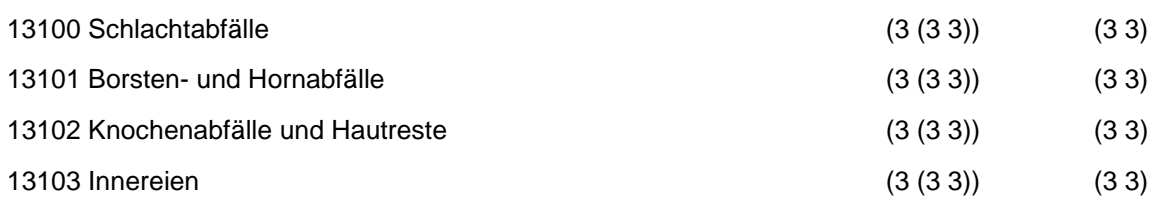

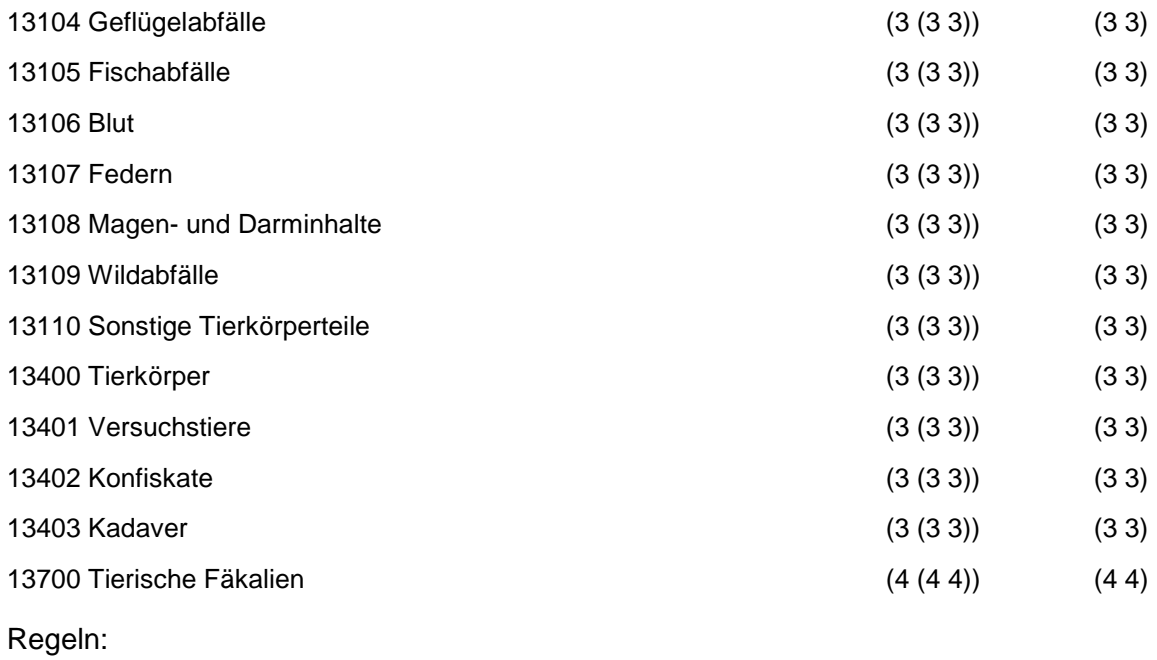

Wird nach obiger Tabelle bewertet, wenn Konkrete Schadstoffe nicht repräsentativ sind.

Aus der Gesamtheit der Einzelabfälle aller Abfallgruppen muß mindestens ein Einzelabfall ausgewählt werden.

### **MERKMAL: HÄUTE- UND LEDERABFÄLLE**

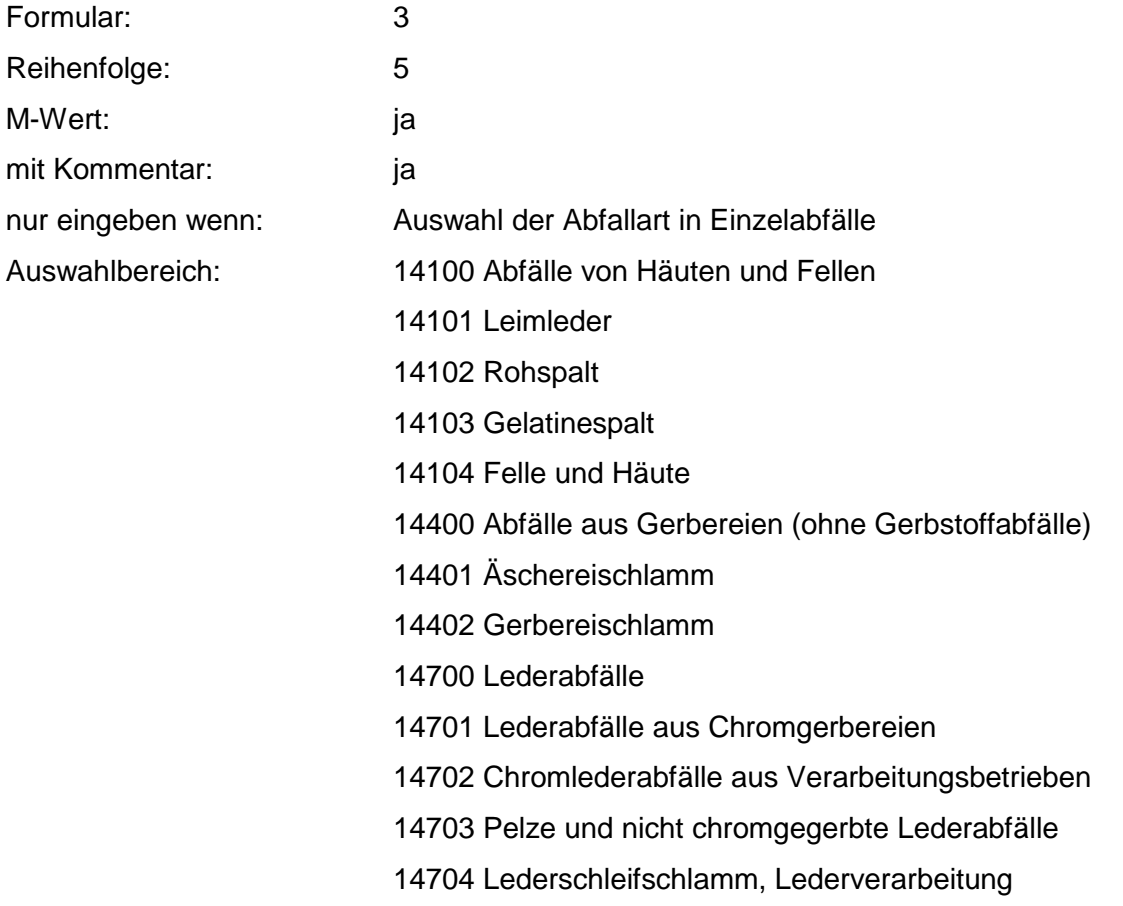

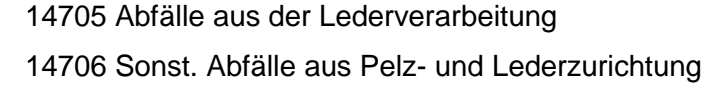

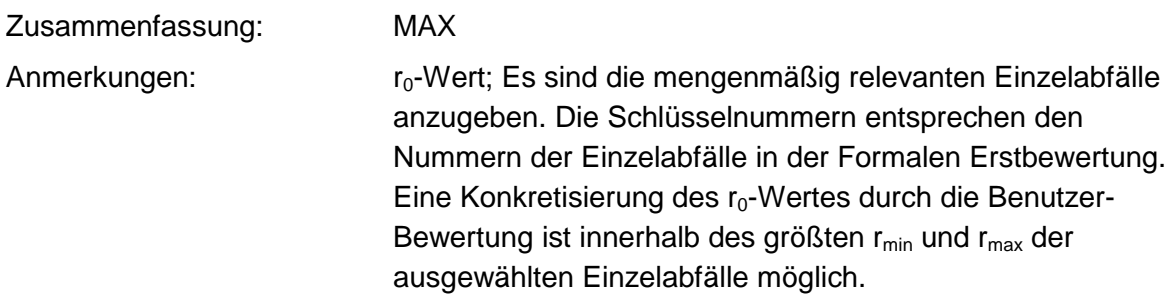

#### **Tabelle: Häute- und Lederabfälle-Tabelle**

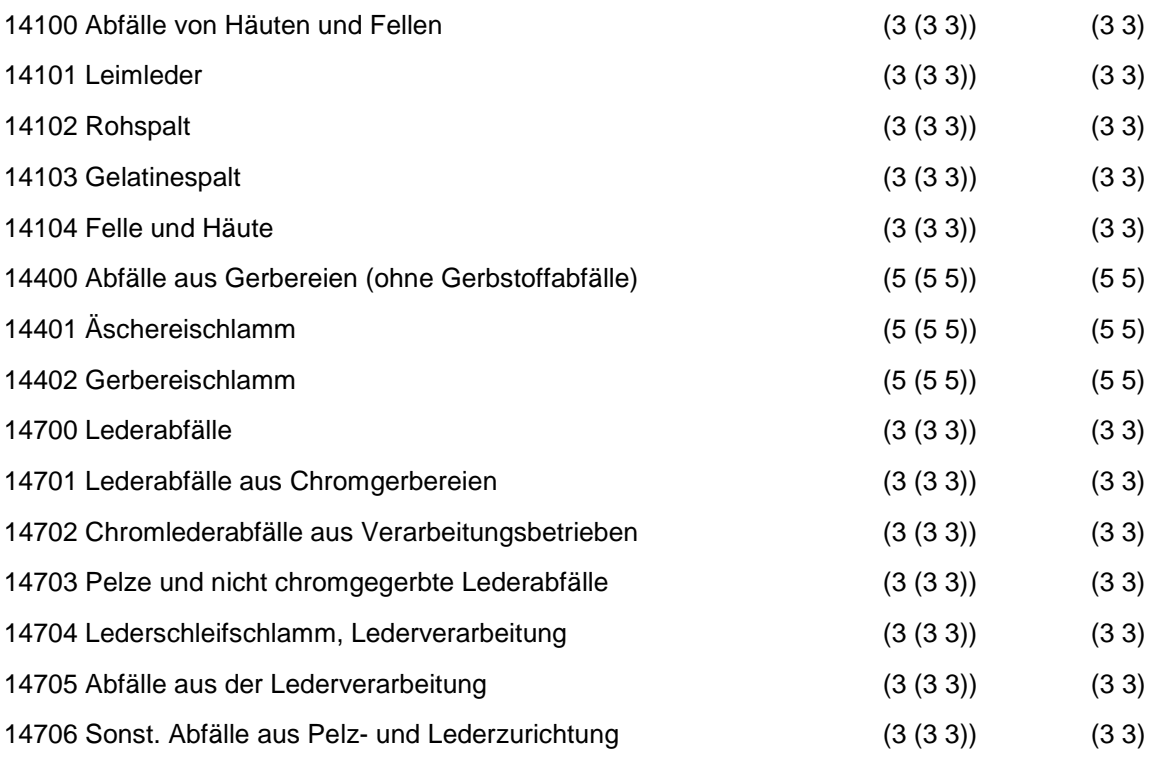

Regeln:

Wird nach obiger Tabelle bewertet, wenn Konkrete Schadstoffe nicht repräsentativ sind.

Aus der Gesamtheit der Einzelabfälle aller Abfallgruppen muß mindestens ein Einzelabfall ausgewählt werden.

## **MERKMAL: HOLZABFÄLLE**

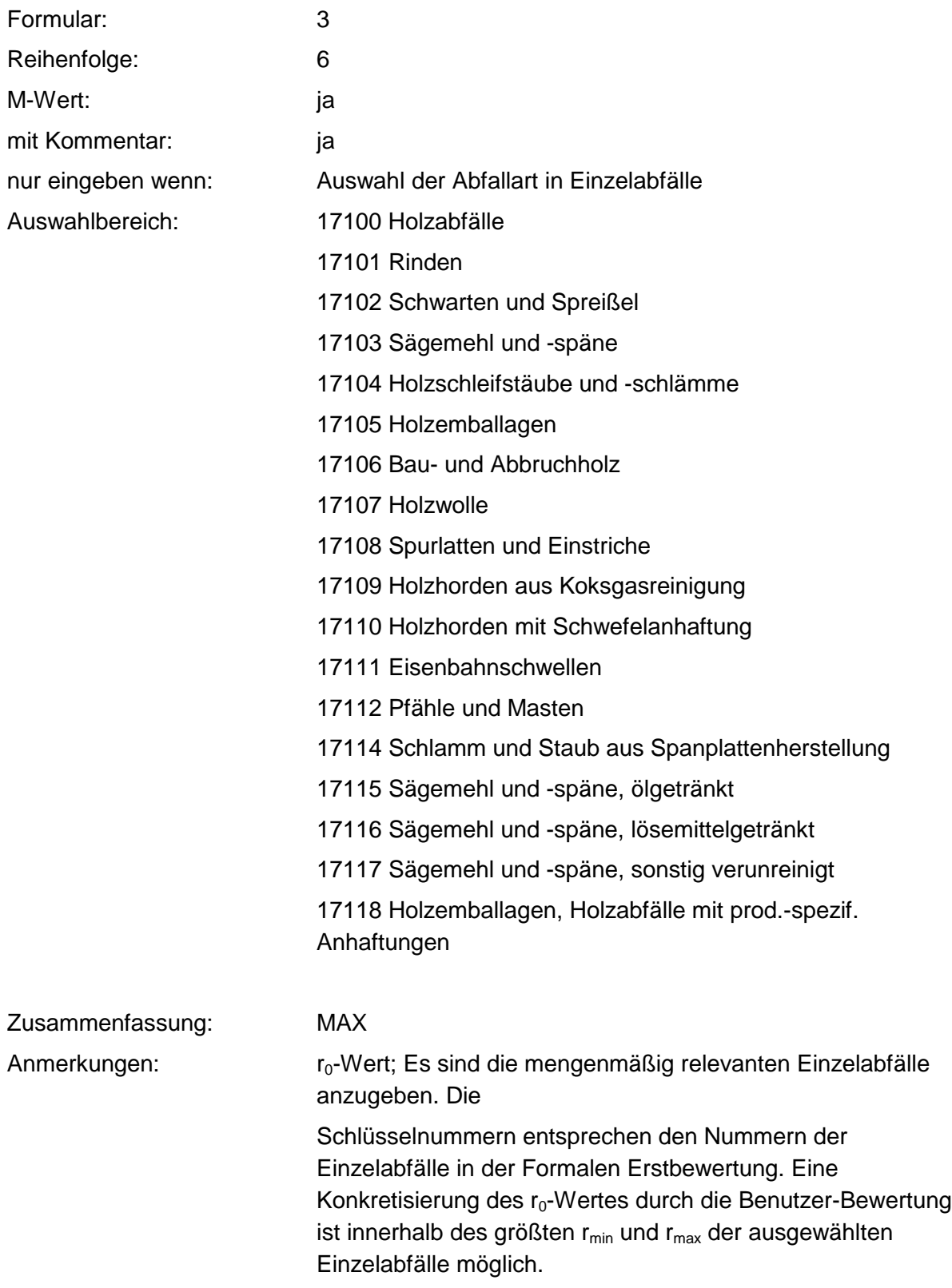

#### **Tabelle: Holzabfälle-Tabelle**

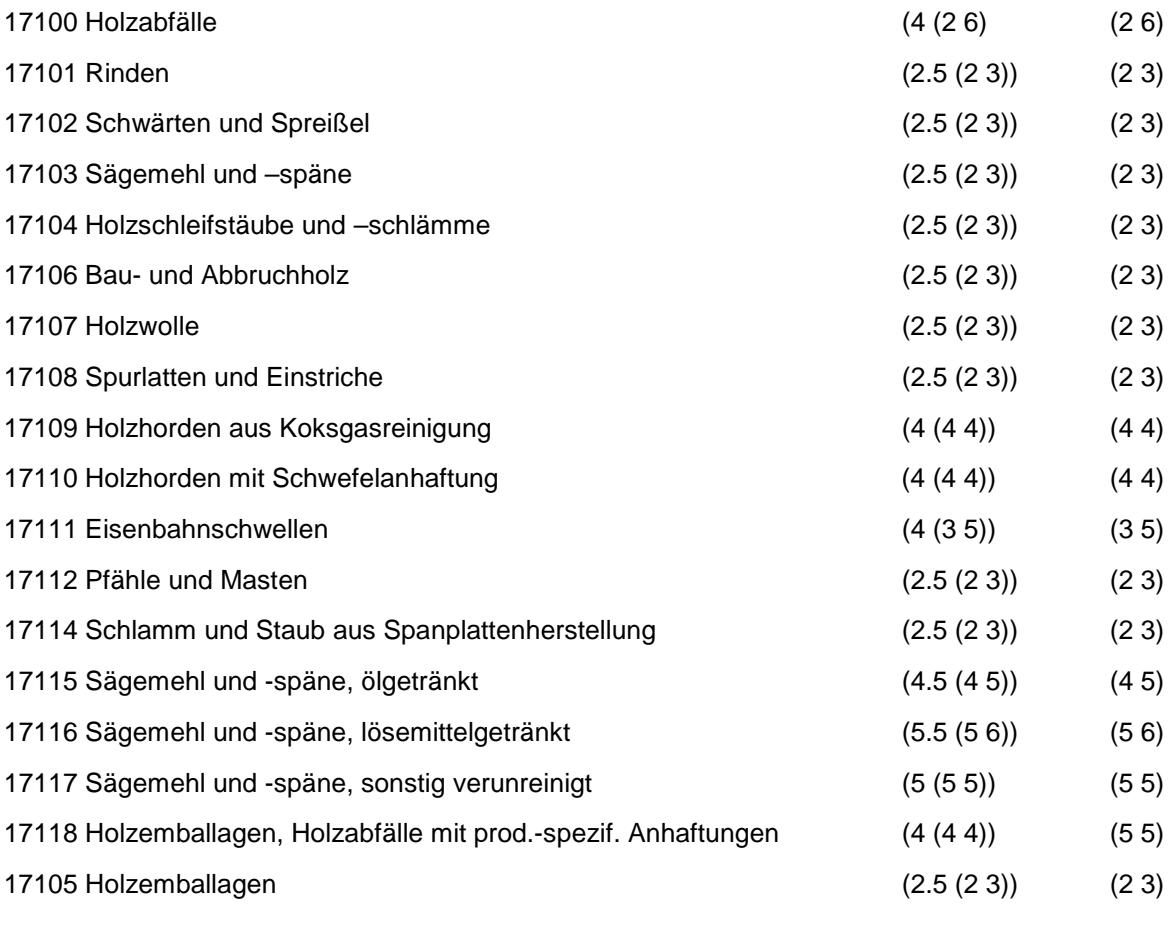

Regeln:

Wird nach obiger Tabelle bewertet, wenn Konkrete Schadstoffe nicht repräsentativ sind.

Aus der Gesamtheit der Einzelabfälle aller Abfallgruppen muß mindestens ein Einzelabfall ausgewählt werden.

## **MERKMAL: ZELLULOSE-, PAPIER- UND PAPPABFÄLLE**

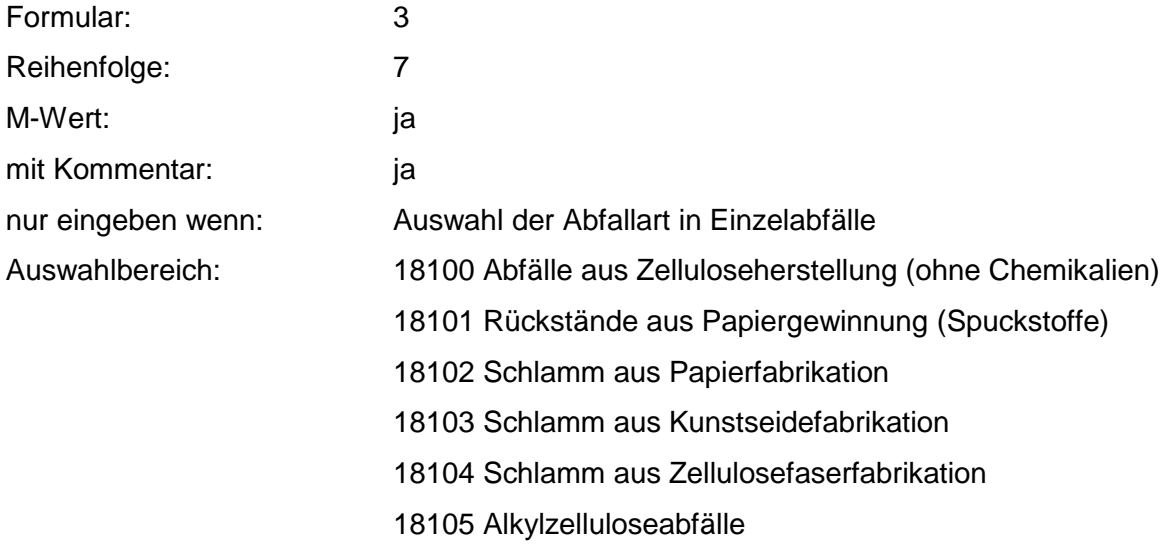

18106 Alkalizelluloseabfälle 18700 Papier- und Pappabfälle 18701 Schnitt- und Stanzabfälle 18702 Verunreinigte Zellstofftücher 18703 Fotopapier 18704 Wachsgetränktes Papier 18705 Teerpappe und bitumengetränktes Papier 18706 Papierklischees, Makulatur 18708 Verunreinigtes Verpackungsmaterial 18709 Papierfilter, ölgetränkt 18710 Papierfilter, sonstig verunreinigt 18718 Altpapier

Zusammenfassung: MAX Anmerkungen: r0-Wert; Es sind die mengenmäßig relevanten Einzelabfälle anzugeben. Die Schlüsselnummern entsprechen den Nummern der Einzelabfälle in der Formalen Erstbewertung. Eine Konkretisierung des r<sub>0</sub>-Wertes durch die Benutzer-Bewertung ist innerhalb des größten rmin und rmax der ausgewählten Einzelabfälle möglich.

#### **Tabelle: Zellulose-, Papier- und Pappabfälle-Tabelle**

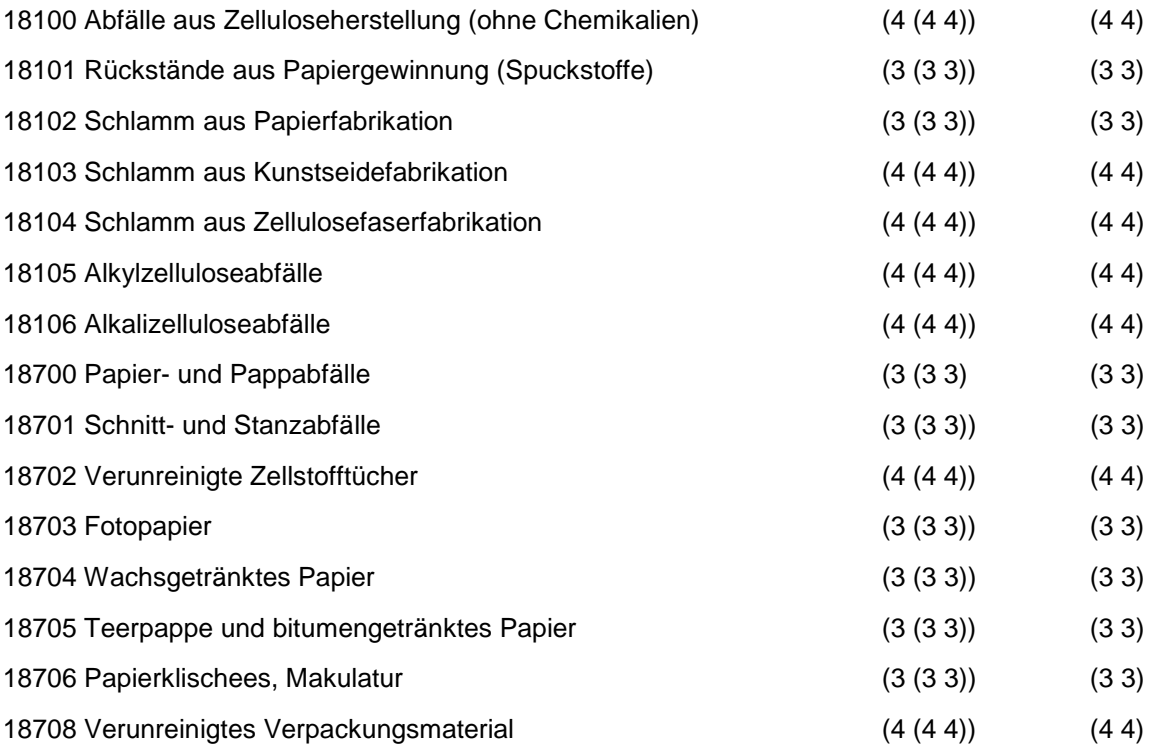

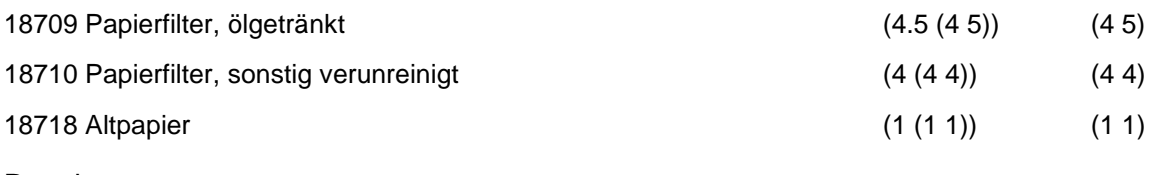

Regeln:

Wird nach obiger Tabelle bewertet, wenn Konkrete Schadstoffe nicht repräsentativ sind.

Aus der Gesamtheit der Einzelabfälle aller Abfallgruppen muß mindestens ein Einzelabfall ausgewählt werden.

### **MERKMAL: ANDERE ABFÄLLE TIERISCHEN UND PFLANZLICHEN URSPRUNGS SOWIE VON VEREDLUNGSPRODUKTEN**

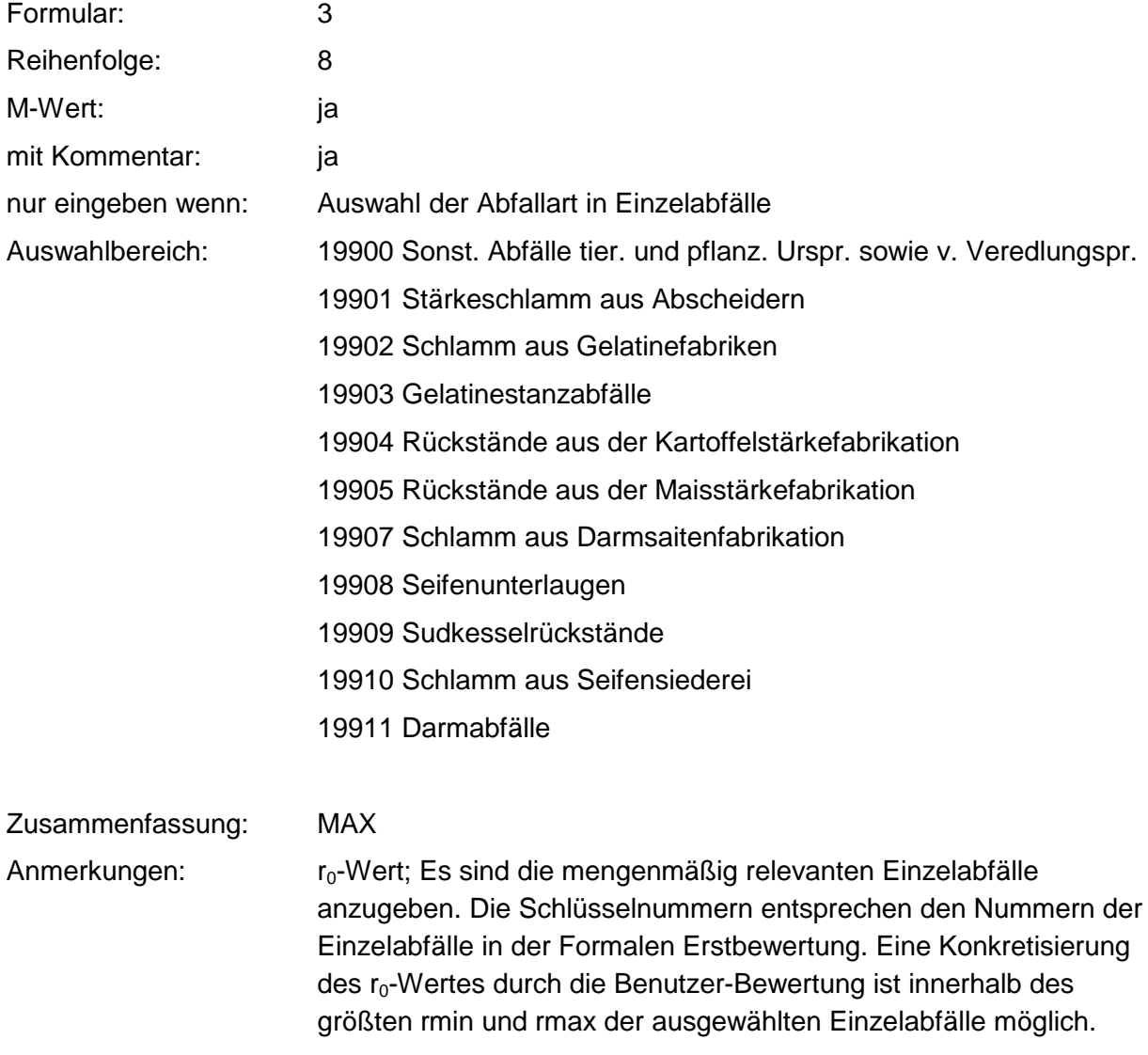

#### **Tabelle: Andere Abfälle tier. und pflanz. Urspr.-Tabelle**

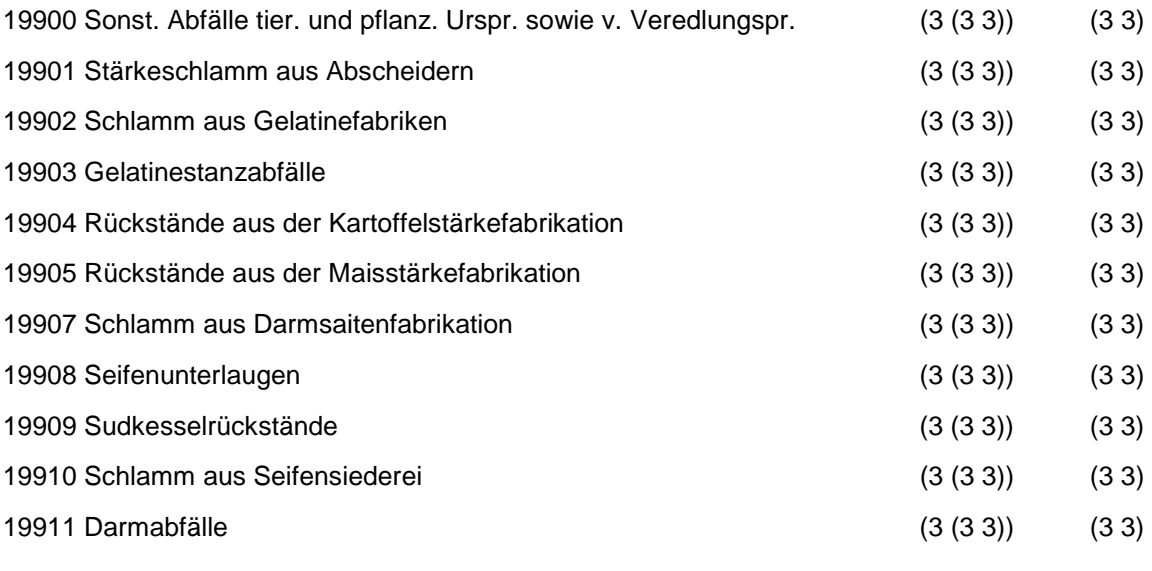

Regeln:

Wird nach obiger Tabelle bewertet, wenn Konkrete Schadstoffe nicht repräsentativ sind.

Aus der Gesamtheit der Einzelabfälle aller Abfallgruppen muß mindestens ein Einzelabfall ausgewählt werden.

### **MERKMAL: ABFÄLLE MINERALISCHEN URSPRUNGS (OHNE METALLABFÄLLE)**

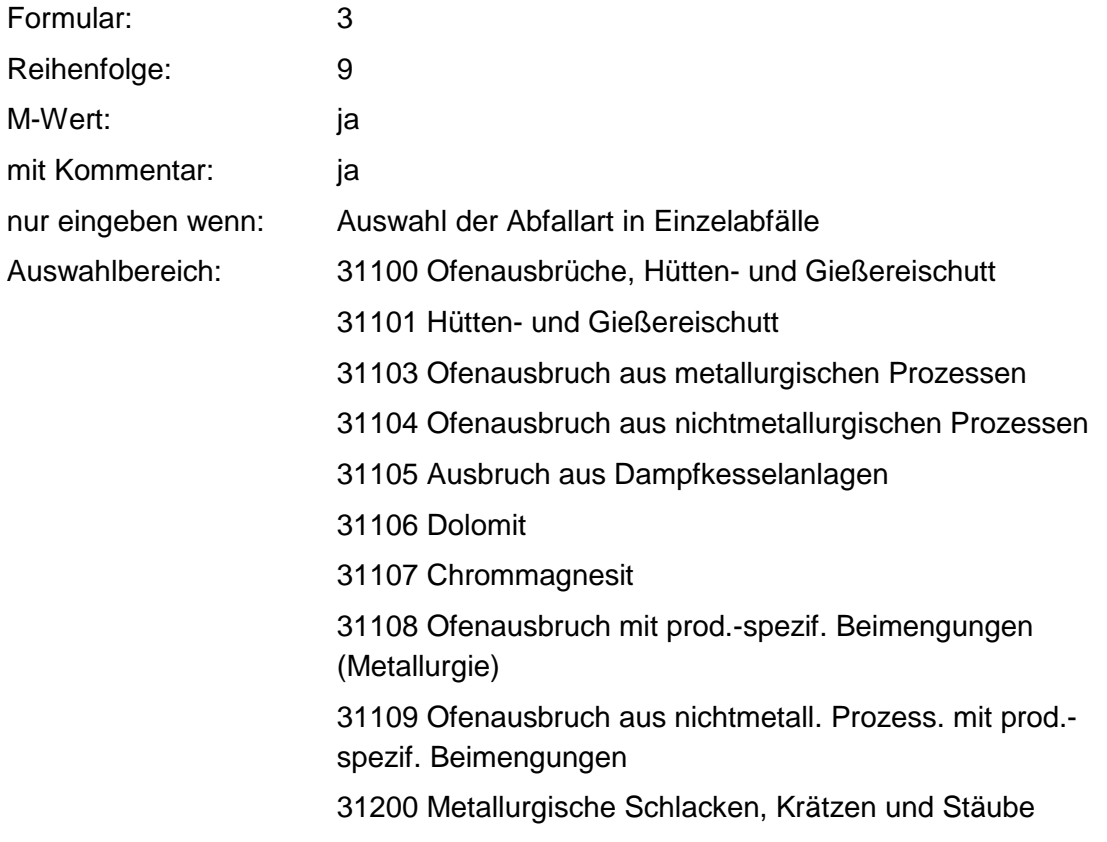

- 31202 Kupolofenschlacke
- 31203 Schlacken aus NE- Metallschmelzen
- 31204 Bleikrätze
- 31205 Leichtmetallkrätze, aluminiumhaltig
- 31206 Leichtmetallkrätze, magnesiumhaltig
- 31207 Schlacken aus Schmelzelektrolyse
- 31208 Eisenoxid, gesintert
- 31209 Eisensilikatschlacke
- 31210 Zinkschlacken
- 31211 Salzschlacken, aluminiumhaltig
- 31212 Salzschlacken, magnesiumhaltig
- 31213 Zinnaschen
- 31214 Bleiaschen
- 31215 Gichtgasstäube
- 31216 Filterstäube eisenmetallhaltig
- 31217 Filterstäube, NE-metallhaltig
- 31218 Elektroofenschlacken
- 31219 Hochofenschlacken
- 31220 Konverterschlacken
- 31300 Aschen, Schlacken und Stäube aus Verbrennung
- 31301 Flugasche
- 31302 Flugasche-Koks
- 31303 Glimmrauchasche
- 31304 Kondensatrauchasche
- 31305 Braunkohleasche
- 31306 Holzasche
- 31307 Kesselschlacke
- 31308 Schlacken und Asche aus Müllverbrennungsanlagen
- 31309 Flugasche und Stäube aus Müllverbrennungsanlagen
- 31310 Schlacken und Aschen aus Sonderabfallverbrennungsanlagen
- 31311 Flugasche und Stäube aus
- Sonderabfallverbrennungsanlagen
- 31398 Feste Pyrolyserückstände
- 31400 Sonst. feste mineral. Abfälle
- 31401 Gießerei-Altsand
- 31402 Putzereisand, Strahlsand
- 31403 Kalksteinsand
- 31405 Glasvliesabfälle
- 31407 Keramikabfälle
- 31408 Glasabfälle
- 31409 Bauschutt
- 31410 Straßenaufbruch
- 31411 Bodenaushub
- 31412 Asbestzementabfälle, -stäube
- 31413 Waschberge
- 31414 Schamotte
- 31415 Formlehm
- 31416 Mineralfaserabfälle
- 31417 Aktivkohleabfälle
- 31418 Gesteins-, Polierstäube
- 31419 Feinstaub aus der Schlackenaufbereitung
- 31420 Rußfüllstoffreste
- 31421 Kohlenstaub
- 31422 Kiesabbrände
- 31423 Ölverunreinigter Boden
- 31424 Sonst. verunreinigte Böden
- 31425 Formsand
- 31426 Kernsand
- 31428 Verbrauchte Ölbinder
- 31430 Verunreinigte Mineralfaserabfälle
- 31432 Graphitabfälle, -staub, -schlamm
- 31433 Glas- und Keramikabfälle mit prod.-spezif.
- Beimengungen
- 31434 Verbrauchte Filter und Aufsaugmassen (Kieselgur, Aktiverden)
- 31436 Asbestabfälle
- 31437 Asbeststaub
- 31438 Gipsabfälle
- 31439 Mineralische Rückstände aus Gasreinigung
- 31440 Strahlmittelrückstände
- 31441 Bauschutt, chem. verunreinigt
- 31442 Kieselsäure- und Quarzabfälle
- 31443 Kieselsäure- und Quarzabfälle mit prod.-spezif. Beimengungen
- 31444 Schleifmittel
- 31445 Gipsabfälle mit prod.-spezif. Beimengungen
- 31600 Mineralische Schlämme
- 31601 Schlamm aus Betonherstellung
- 31602 Steinschleifschlamm
- 31603 Filterschlamm aus Bleicherdenherstellung
- 31604 Tonsuspensionen
- 31605 Schlämme aus Zementfabrikation
- 31606 Schlämme aus Kalksandsteinfabrikation
- 31607 Schlämme aus Fertigmörtelherstellung
- 31608 Rotschlamm
- 31610 Emailleschlamm, -schlicker
- 31611 Graphitschlamm
- 31612 Kalkschlamm
- 31613 Gipsschlamm
- 31614 Schlamm aus Eisenhütten
- 31615 Schlamm aus Stahlwalzwerken
- 31616 Schlamm aus Gießereien
- 31617 Glasschleifschlamm
- 31618 Carbidschlamm
- 31620 Gipsschlämme mit prod.-spezif. Beimengungen
- 31621 Kalkschlämme mit prod.-spezif. Beimengungen
- 31622 Magnesiumoxidschlämme
- 31623 Dicalciumphosphatschlämme
- 31624 Eisenoxidschlämme
- 31625 Erd- und Sandschlämme
- 31626 Schlämme aus NE- Metallurgie
- 31627 Aluminiumoxidschlämme
- 31628 Härtereischlämme, cyanidhaltig
- 31629 Härtereischlämme, nitrat-, nitrithaltig
- 31630 Bariumcarbonatschlamm
- 31631 Bariumsulfatschlamm
- 31632 Bariumsulfatschlamm, quecksilberhaltig
- 31633 Glasschleifschlamm mit prod.-spezif. Beimengungen
- 31634 Carbonatationsschlamm
- 31635 Rübenerde
- 31636 Bohrschlämme, verunreinigt
- 31637 Phosphatierschlamm

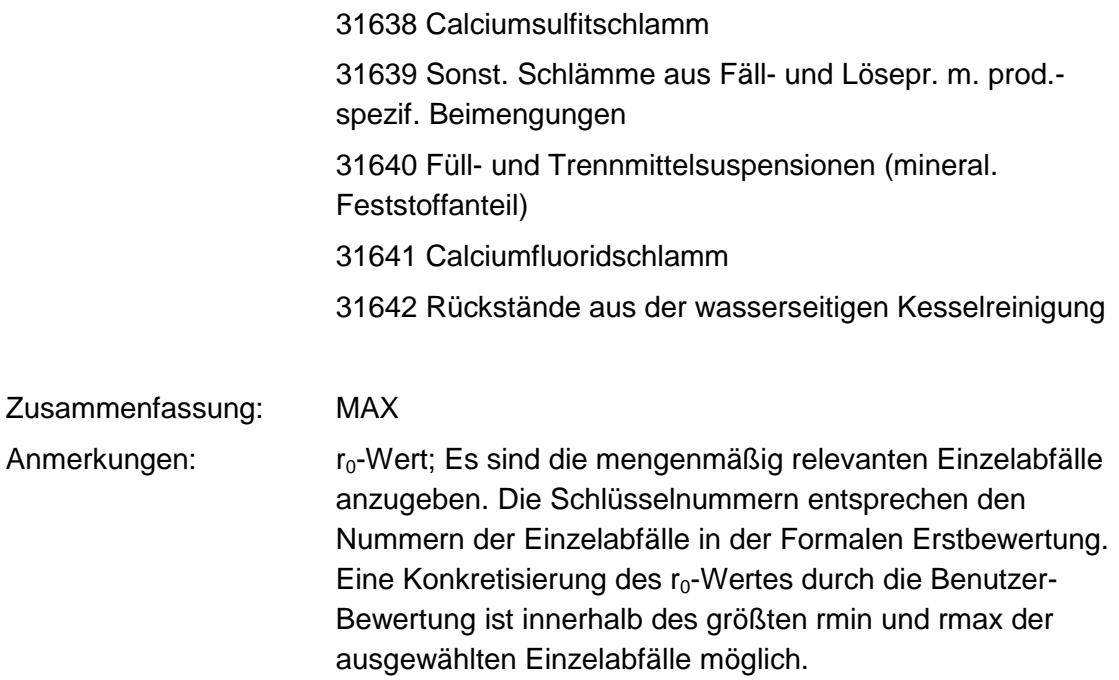

#### **Tabelle: Abfälle mineral. Ursprungs (ohne Metallabfälle)-Tabelle**

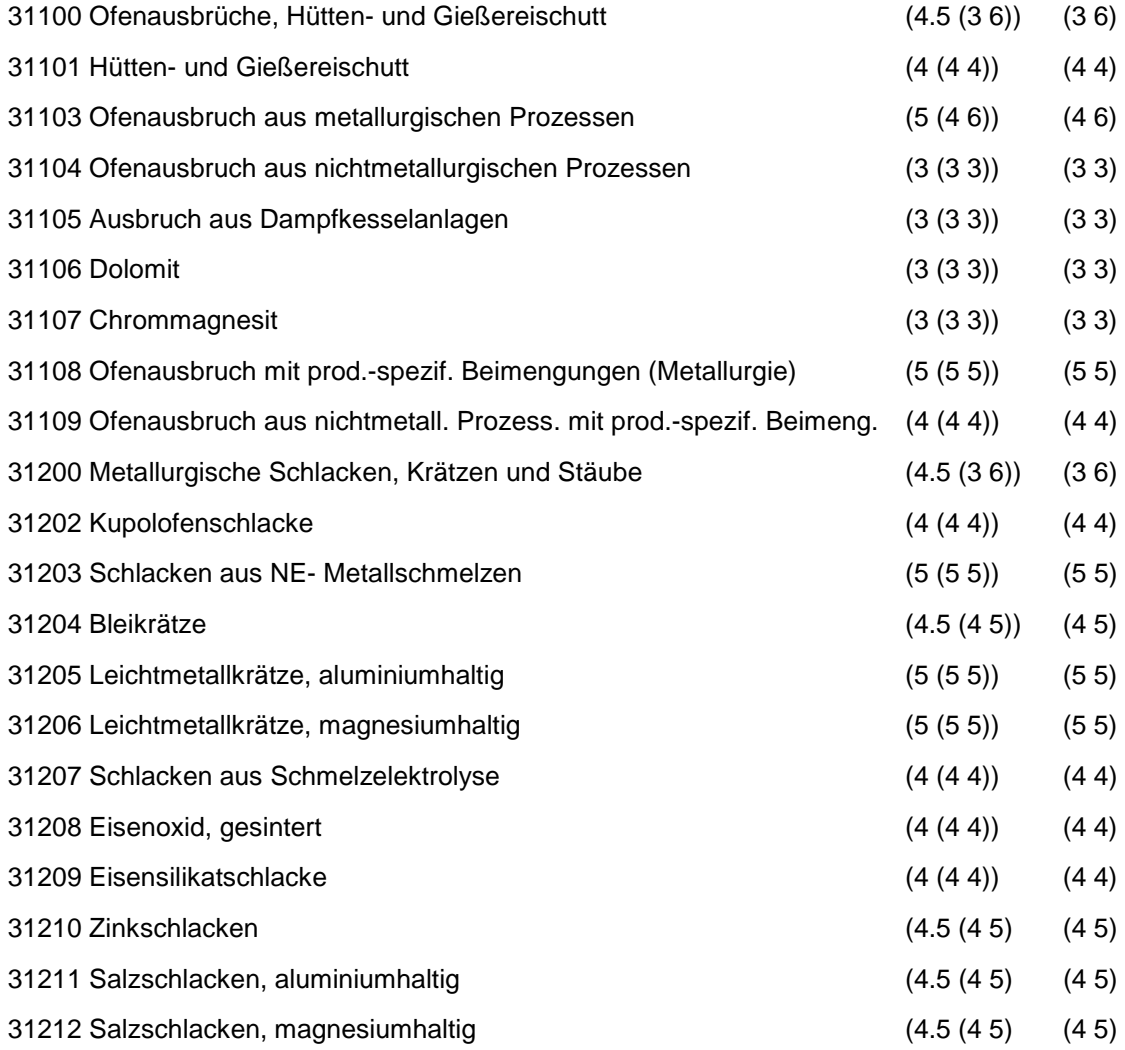

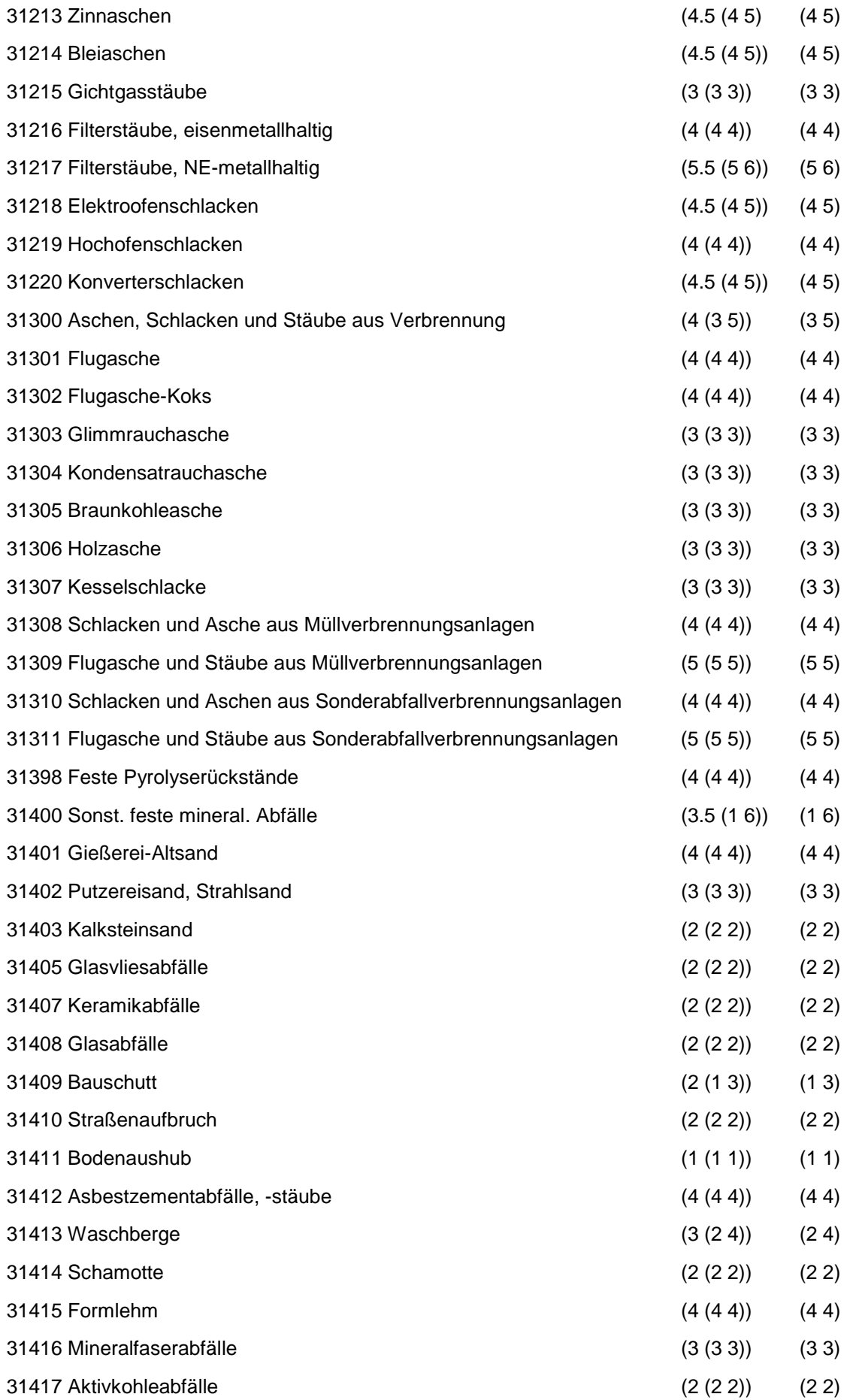

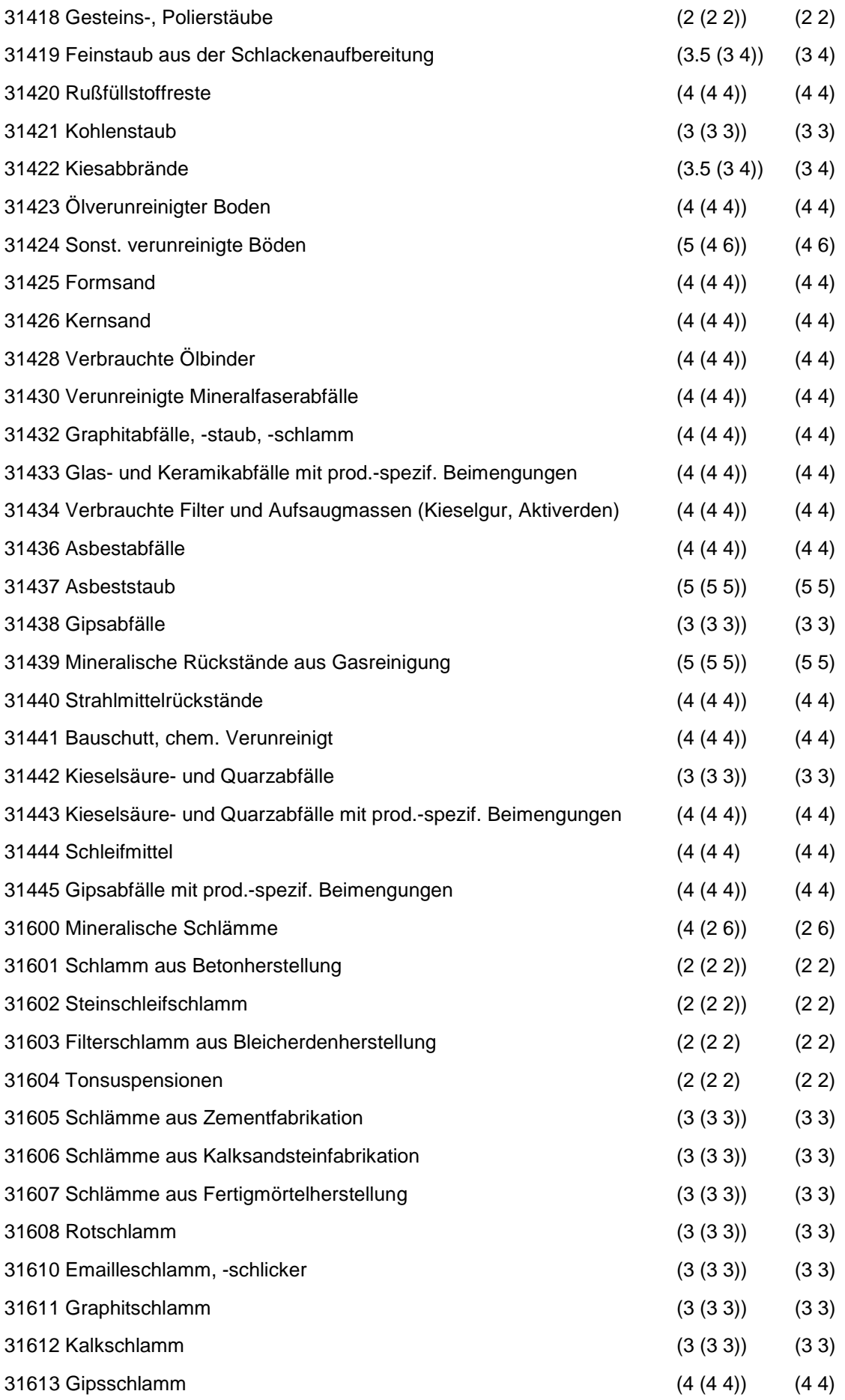

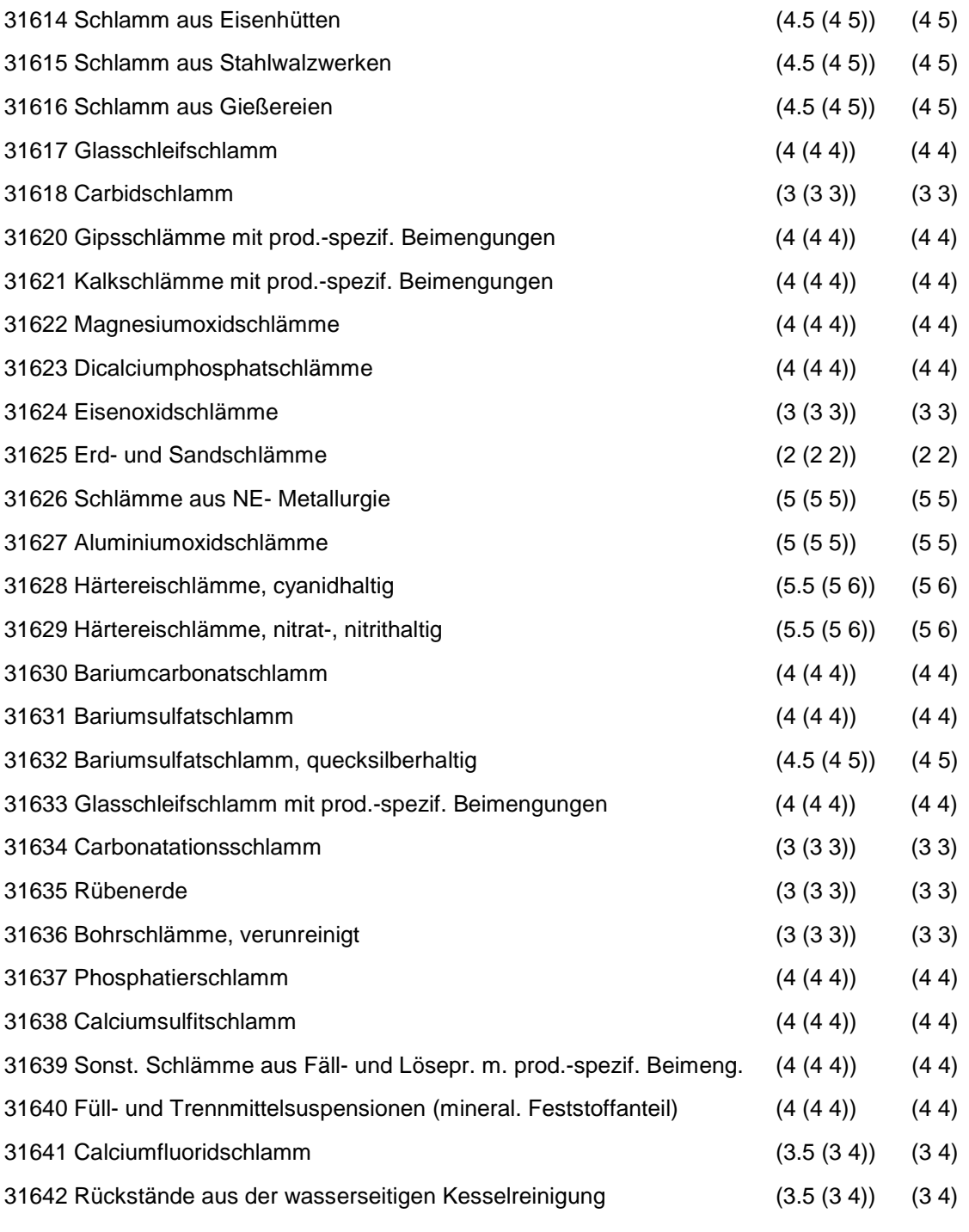

Regeln:

Wird nach obiger Tabelle bewertet, wenn Konkrete Schadstoffe nicht repräsentativ sind.

Aus der Gesamtheit der Einzelabfälle aller Abfallgruppen muß mindestens ein Einzelabfall ausgewählt werden.

## **MERKMAL: METALLABFÄLLE**

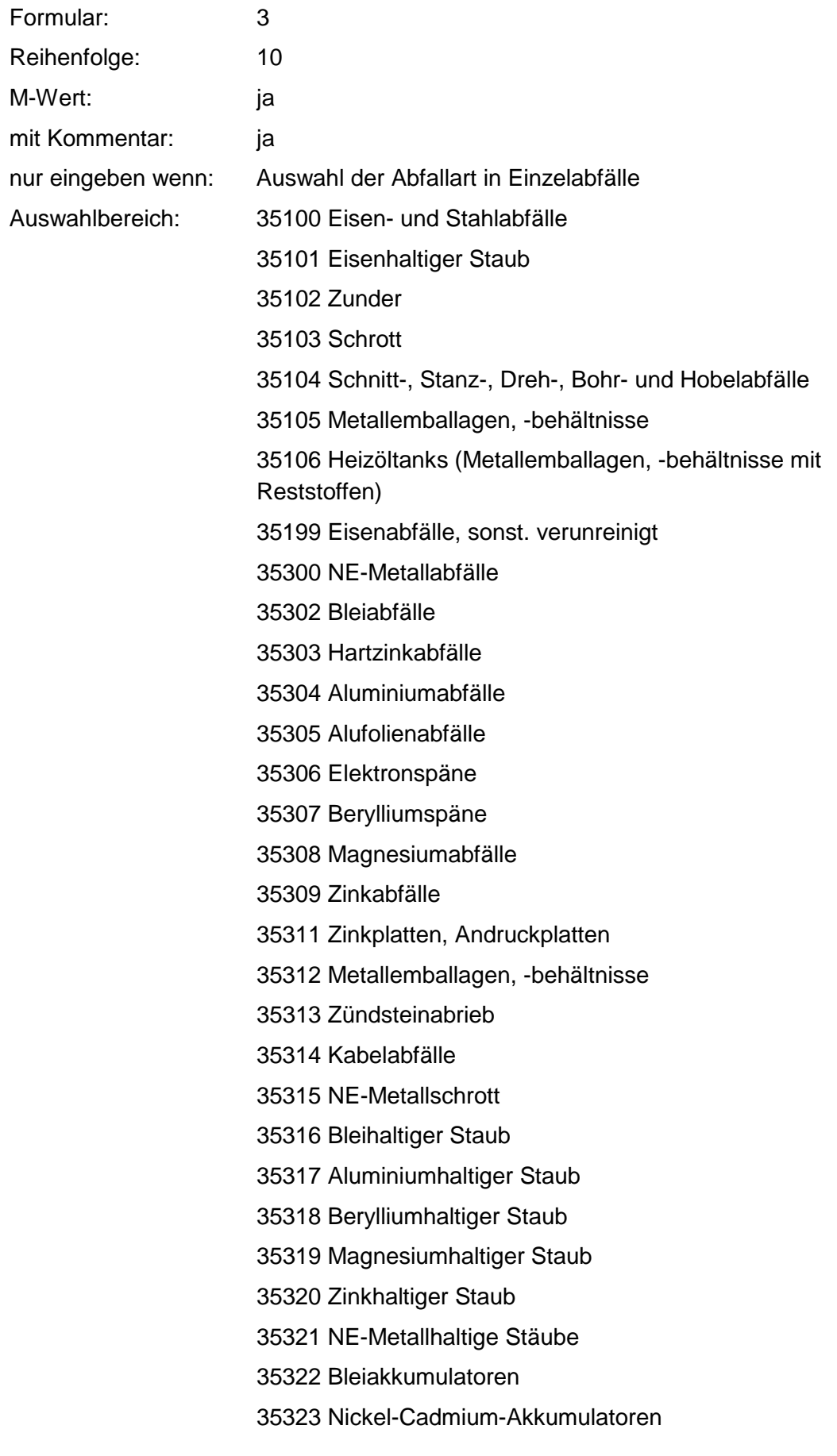

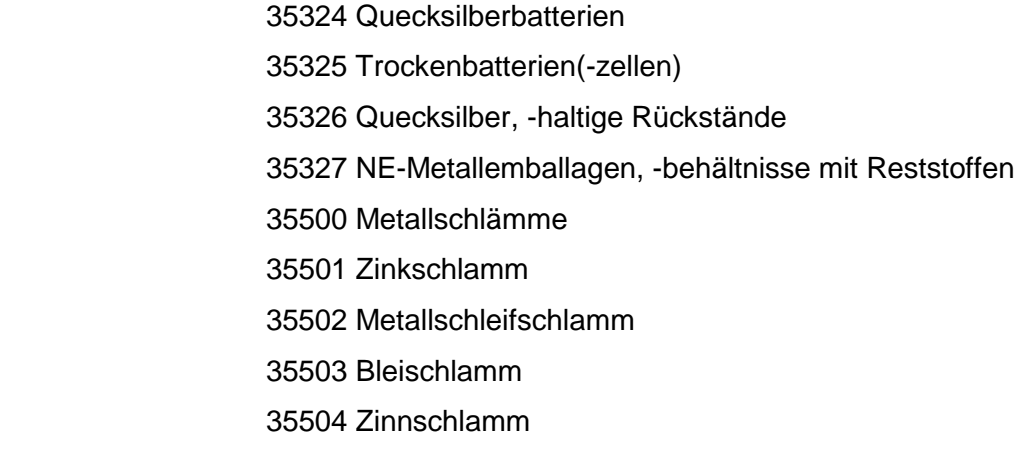

#### Zusammenfassung: MAX

Anmerkungen: r<sub>0</sub>-Wert; Es sind die mengenmäßig relevanten Einzelabfälle anzugeben. Die Schlüsselnummern entsprechen den Nummern der Einzelabfälle in der Formalen Erstbewertung. Eine Konkretisierung des r<sub>0</sub>-Wertes durch die Benutzer-Bewertung ist innerhalb des größten rmin und rmax der ausgewählten Einzelabfälle möglich.

#### **Tabelle: Metallabfälle-Tabelle**

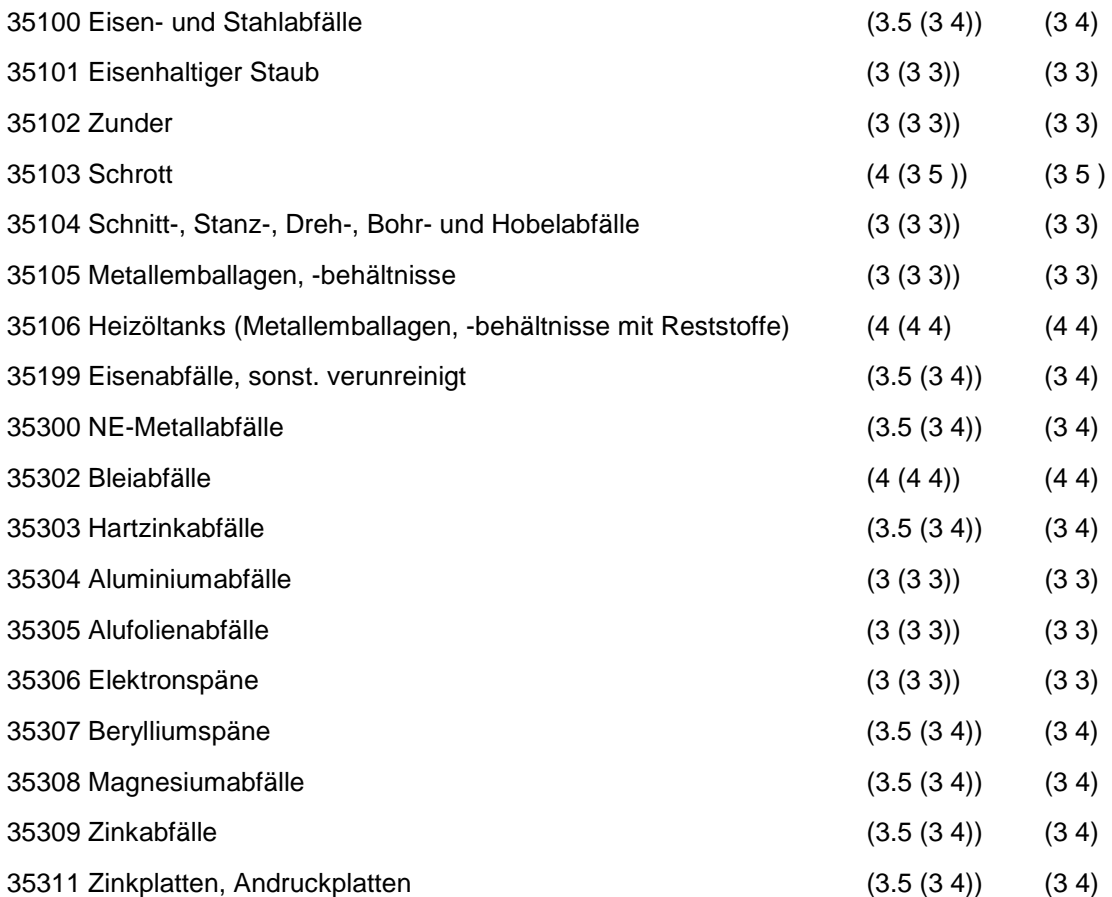

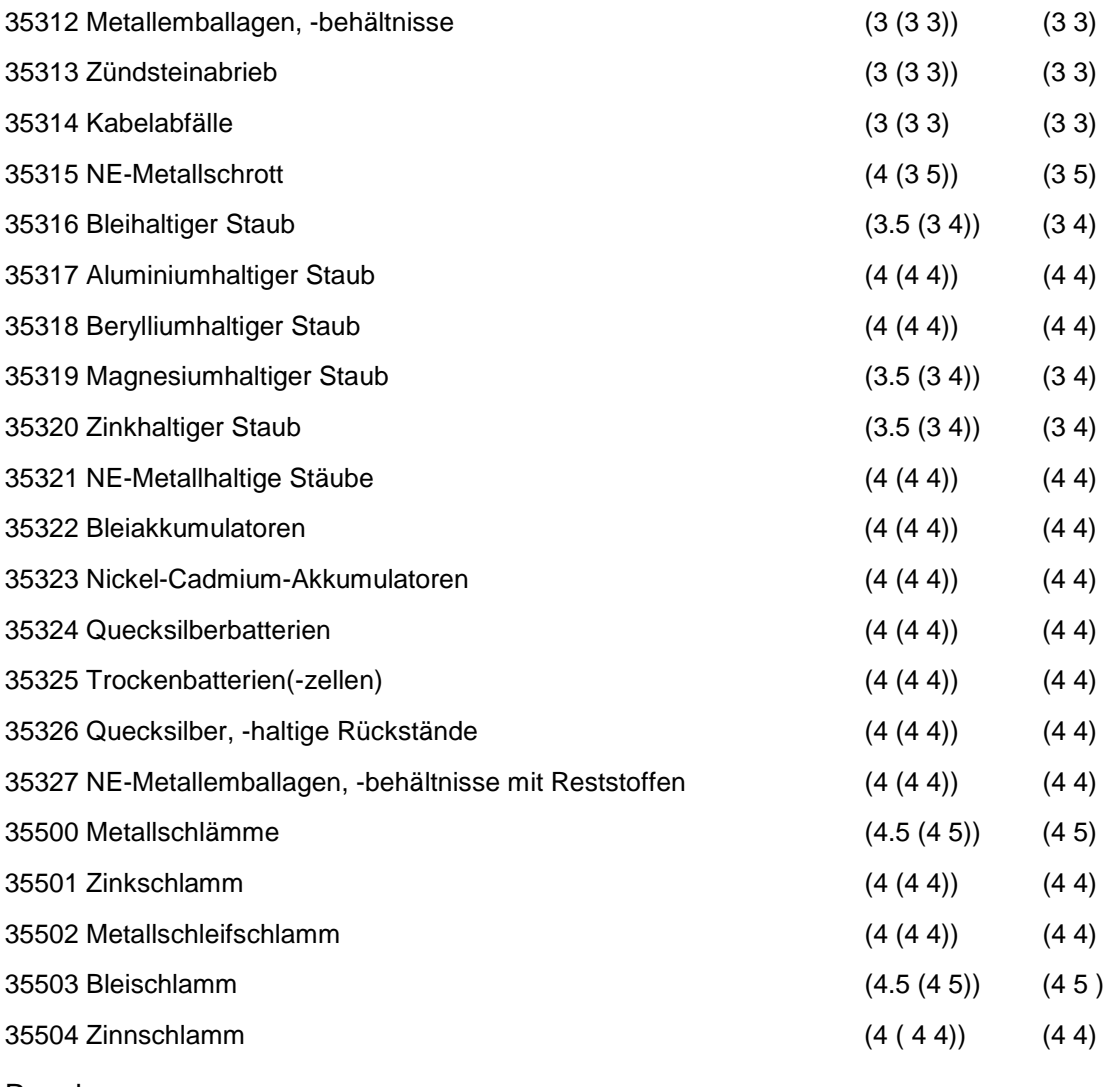

Regeln:

Wird nach obiger Tabelle bewertet, wenn Konkrete Schadstoffe nicht repräsentativ sind.

Aus der Gesamtheit der Einzelabfälle aller Abfallgruppen muß mindestens ein Einzelabfall ausgewählt werden.

### **MERKMAL: ANDERE ABFÄLLE MINERALISCHEN URSPRUNGS/ VEREDLUNGSPROD.**

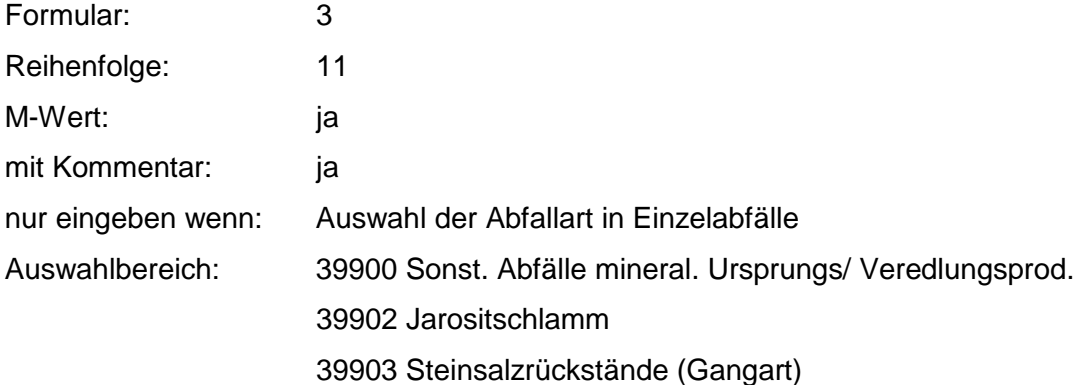

39904 Gasreinigungsmasse 39905 Feuerlöschpulverreste 39906 Skoroditschlamm 39907 Rückstände mit Elementarschwefel 39909 Sonst. feste Abfälle mineral. Ursprungs mit schädl. Verunreinigungen Zusammenfassung: MAX Anmerkungen:  $r_0$ -Wert; Es sind die mengenmäßig relevanten Einzelabfälle anzugeben. Die Schlüsselnummern entsprechen den Nummern der Einzelabfälle in der Formalen Erstbewertung. Eine Konkretisierung des r<sub>0</sub>-Wertes durch die Benutzer-Bewertung ist innerhalb des größten rmin und rmax der

ausgewählten Einzelabfälle möglich.

#### **Tabelle: Andere Abfälle mineral. Ursprungs/ Veredlungsprod.-Tabelle**

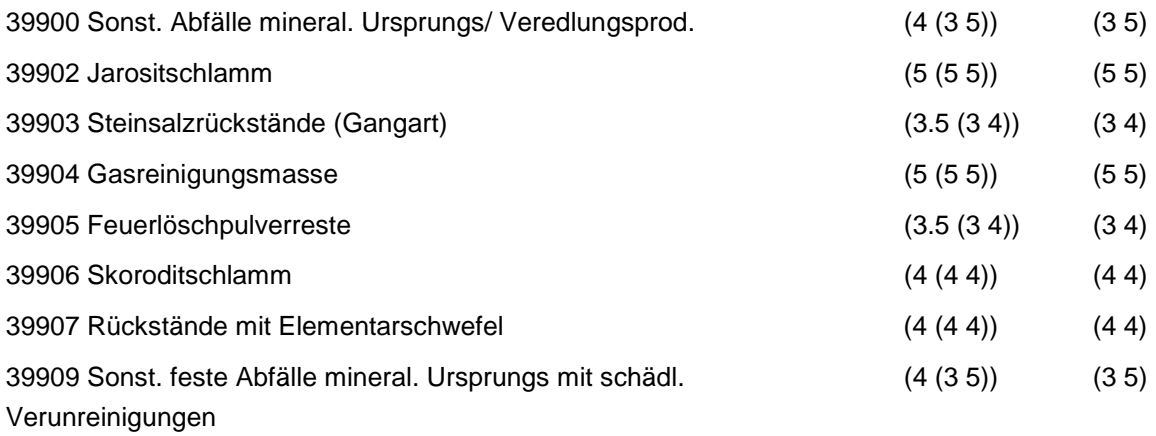

Regeln:

Wird nach obiger Tabelle bewertet, wenn Konkrete Schadstoffe nicht repräsentativ sind.

Aus der Gesamtheit der Einzelabfälle aller Abfallgruppen muß mindestens ein Einzelabfall ausgewählt werden.

### **MERKMAL: OXIDE, HYDROXIDE, SALZE**

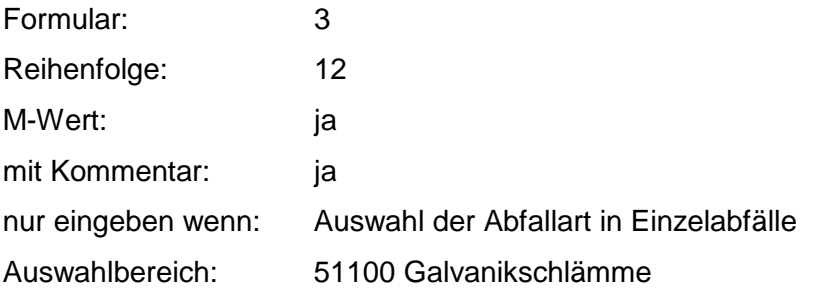

- 51101 Cyanidhaltiger Galvanikschlamm
- 51102 Chrom-(VI)-haltiger Galvanikschlamm
- 51103 Chrom-(lll)-haltiger Galvanikschlamm
- 51104 Kupferhaltiger Galvanikschlamm
- 51105 Zinkhaltiger Galvanikschlamm
- 51106 Cadmiumhaltiger Galvanikschlamm
- 51107 Nickelhaltiger Galvanikschlamm
- 51108 Kobalthaltiger Galvanikschlamm
- 51110 Edelmetallhaltiger Galvanikschlamm
- 51300 Sonst. Oxide und Hydroxide
- 51301 Zinkoxid
- 51302 Zinkhydroxid
- 51303 Zinnstein
- 51304 Braunstein, Manganoxid
- 51305 Aluminiumoxid
- 51306 Chrom-(lll)-Oxid
- 51307 Kupferoxid
- 51308 Aluminiumhydroxid
- 51309 Eisenhydroxid
- 51310 Sonst. Metalloxide und Metallhydroxide
- 51500 Salze
- 51502 Häutesalze
- 51503 Natrium- und Kaliumphosphatabfälle
- 51504 Imprägniersalzabfälle
- 51505 Lederchemikalien, Gerbstoffe
- 51507 Düngemittelreste
- 51508 Pottascherückstände
- 51509 Salmiak (Ammoniumchlorid)
- 51511 Salzbadabfälle
- 51512 Ammoniumbifluorid
- 51513 Arsenkalk
- 51514 Arsentrisulfid
- 51515 Kesselstein
- 51516 Bruniersalzabfälle
- 51517 Natriumsulfat (Glaubersalz)
- 51518 Natriumbromid
- 51519 Eisenchlorid

51520 Eisensulfat

51521 Bleisulfat

51523 Natriumchlorid

51524 Bleisalze

51525 Bariumsalze

51526 Calciumchlorid

51527 Magnesiumchlorid

51528 Alkali- und Erdalkalisulfide

51529 Schwermetallsulfide

51530 Kupferchlorid

51531 Aluminiumsulfat

51532 Chlorkalk

51533 Härtesalz, cyanidhaltig

51534 Härtesalz, nitrat-, nitrithaltig

51535 Vanadiumsalze

51536 Abraumsalze

51537 Grünsalz

51538 Boraxrückstände

51540 Sonst. Salze, löslich

51541 Sonst. Salze, schwerlöslich

Zusammenfassung: MAX Anmerkungen:  $r_0$ -Wert; Es sind die mengenmäßig relevanten Einzelabfälle anzugeben. Die Schlüsselnummern entsprechen den Nummern der Einzelabfälle in der Formalen Erstbewertung. Eine Konkretisierung des r<sub>0</sub>-Wertes durch die Benutzer-Bewertung ist innerhalb des größten rmin und rmax der ausgewählten Einzelabfälle möglich.

#### **Tabelle: Oxide, Hydroxide, Salze-Tabelle**

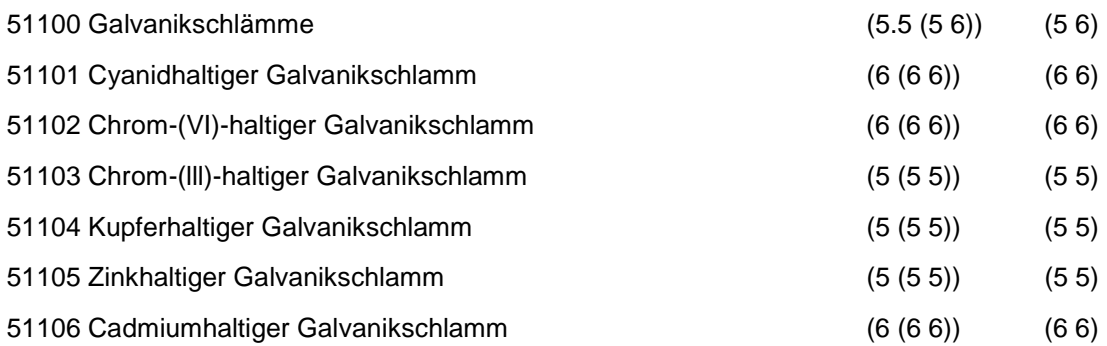

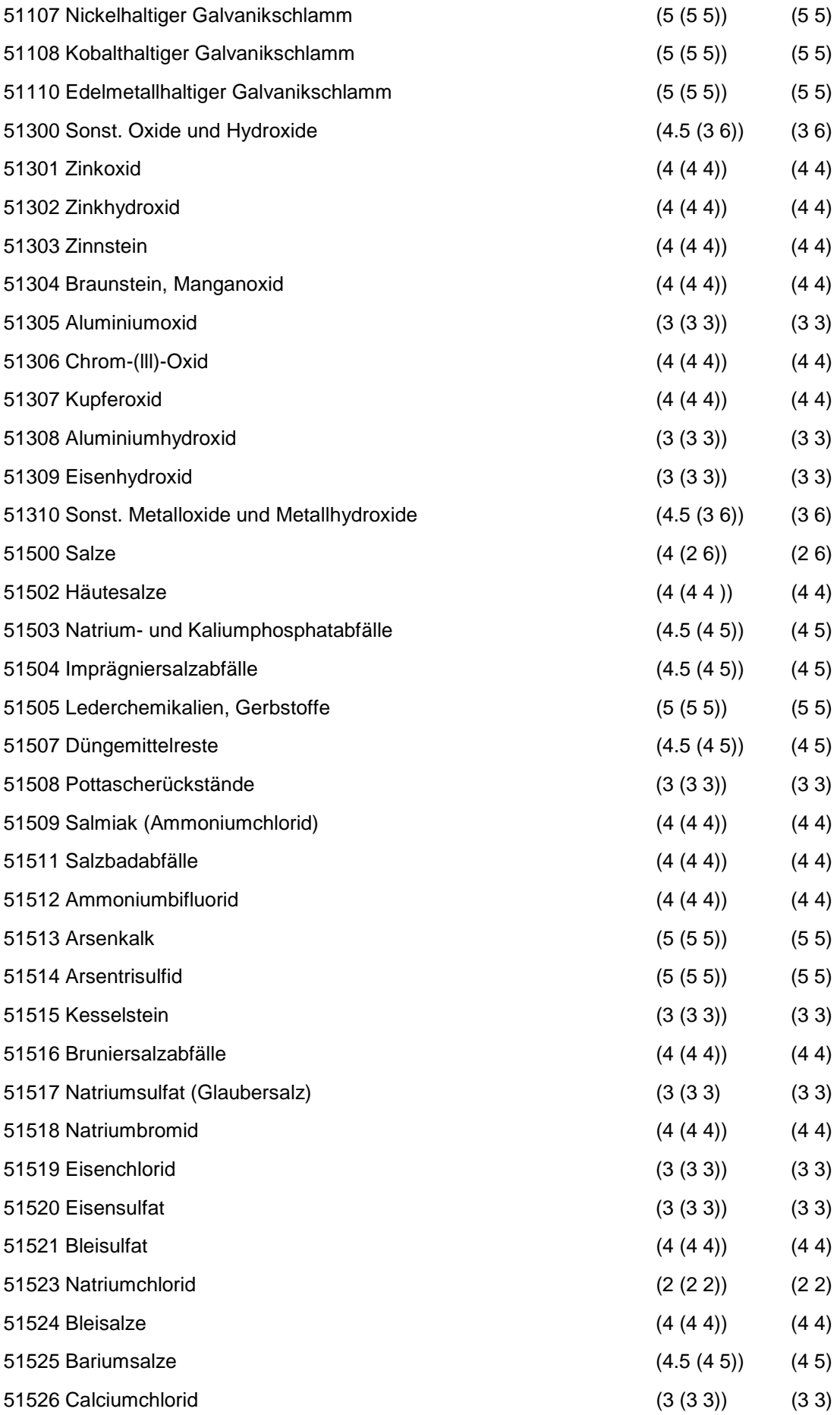

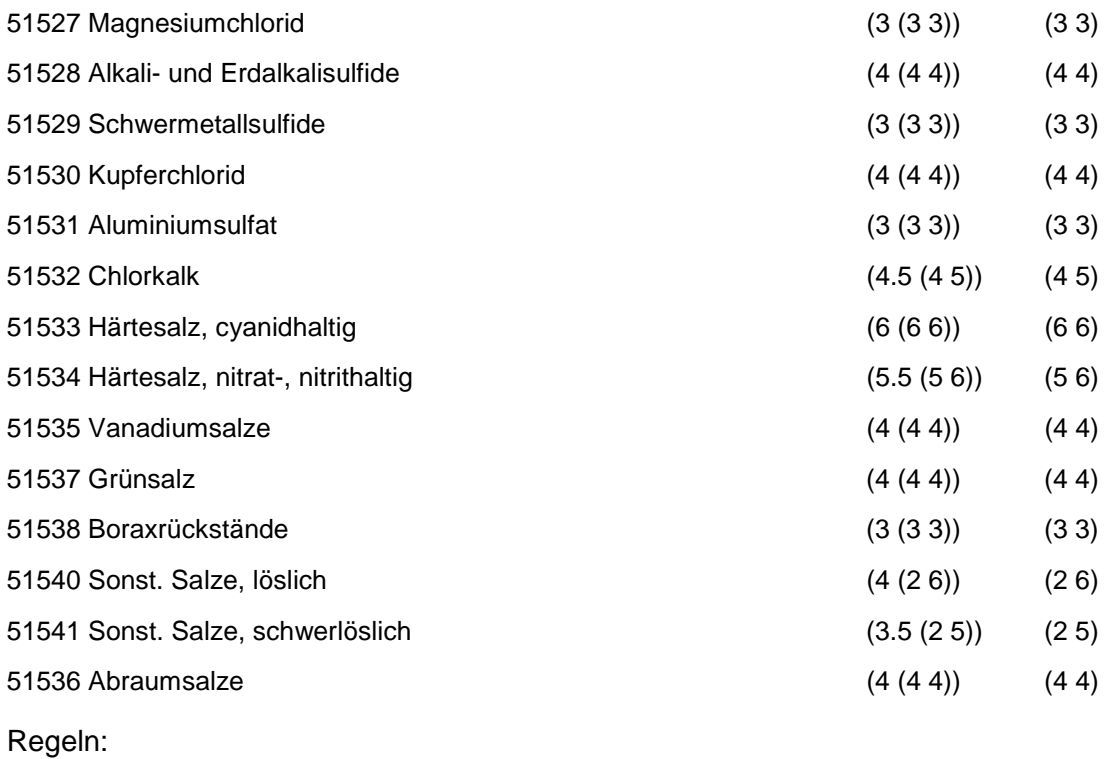

Wird nach obiger Tabelle bewertet, wenn Konkrete Schadstoffe nicht repräsentativ sind.

Aus der Gesamtheit der Einzelabfälle aller Abfallgruppen muß mindestens ein Einzelabfall ausgewählt werden.

## **MERKMAL: SÄUREN, LAUGEN UND KONZENTRATE**

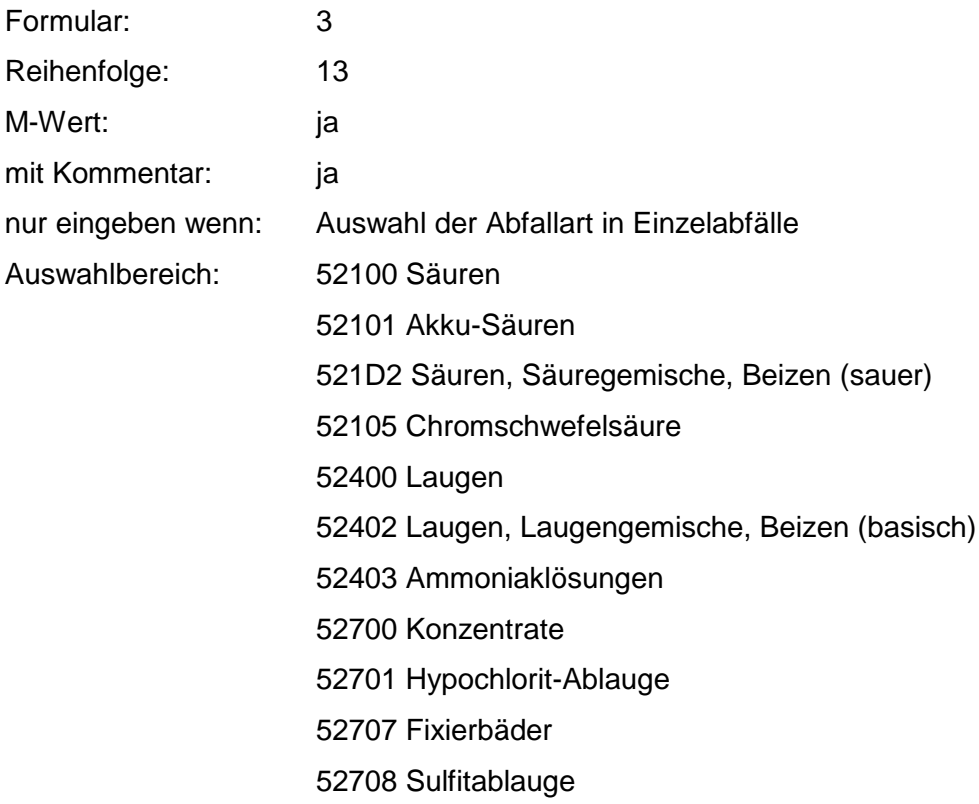
52710 Gerbereibrühe 52711 Bäder, schwefelhaltig 52712 Konzentrate, chrom-(VI)-haltig 52713 Konzentrate, cyanidhaltig 52714 Spül- und Waschwässer, cyanidhaltig 52715 Bleichbäder 52716 Konzentrate, metallsalzhaltig (z.B. Entrostungs-, Brünierbad) 52717 Halbkonzentrate, chrom(VI)-haltig 52718 Halbkonzentrate, cyanidhaltig 52719 Halbkonzentrate, metallsalzhaltig 52720 Spül- und Waschwasser, metallsalzhaltig 52721 Kupferchloridlösung 52722 Eisenchloridlösung 52723 Entwicklerbäder 52724 Kühlmittellösungen 52725 Sonst. Konzentrate

Zusammenfassung: MAX Anmerkungen:  $r_0$ -Wert; Es sind die mengenmäßig relevanten Einzelabfälle anzugeben. Die Schlüsselnummern entsprechen den Nummern der Einzelabfälle in der Formalen Erstbewertung. Eine Konkretisierung des r<sub>0</sub>-Wertes durch die Benutzer-Bewertung ist innerhalb des größten rmin und rmax der ausgewählten Einzelabfälle möglich.

#### **Tabelle: Säuren, Laugen und Konzentrate-Tabelle**

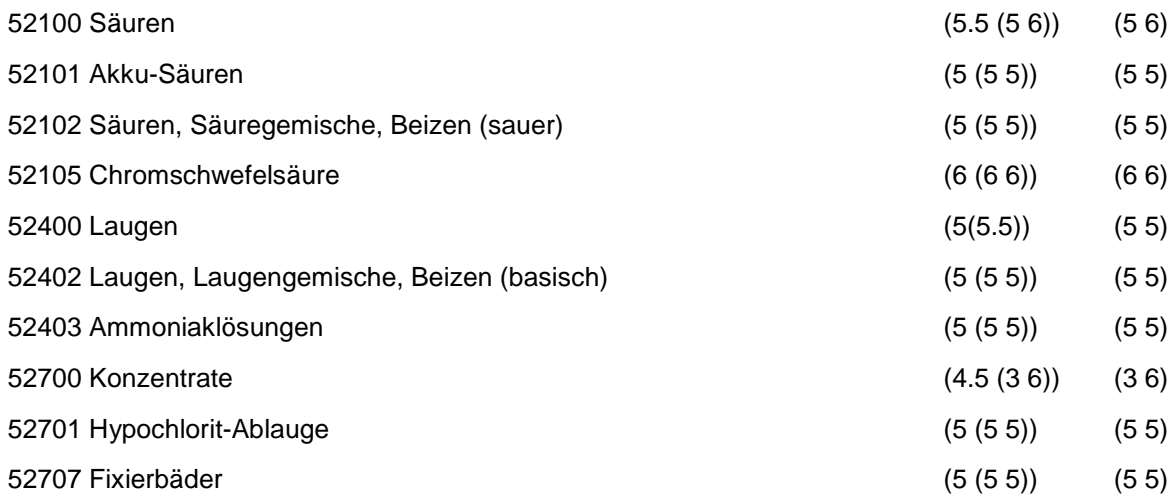

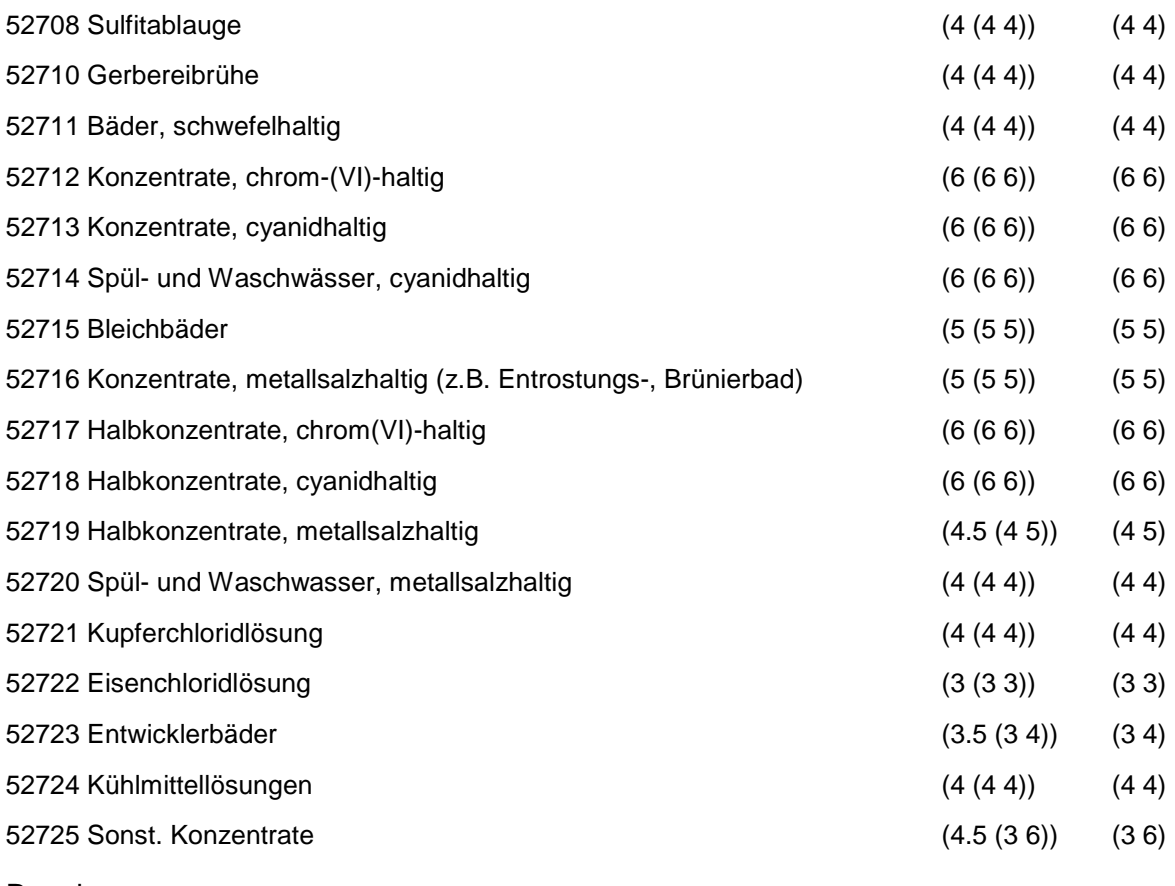

Wird nach obiger Tabelle bewertet, wenn Konkrete Schadstoffe nicht repräsentativ sind.

Aus der Gesamtheit der Einzelabfälle aller Abfallgruppen muß mindestens ein Einzelabfall ausgewählt werden

### **MERKMAL: ABFÄLLE VON PFLANZENBEHANDLUNGS- UND SCHÄDLINGSBEKÄMPFUNGSMITTELN/ PHARMAZEUTISCHE ERZEUGNISSE**

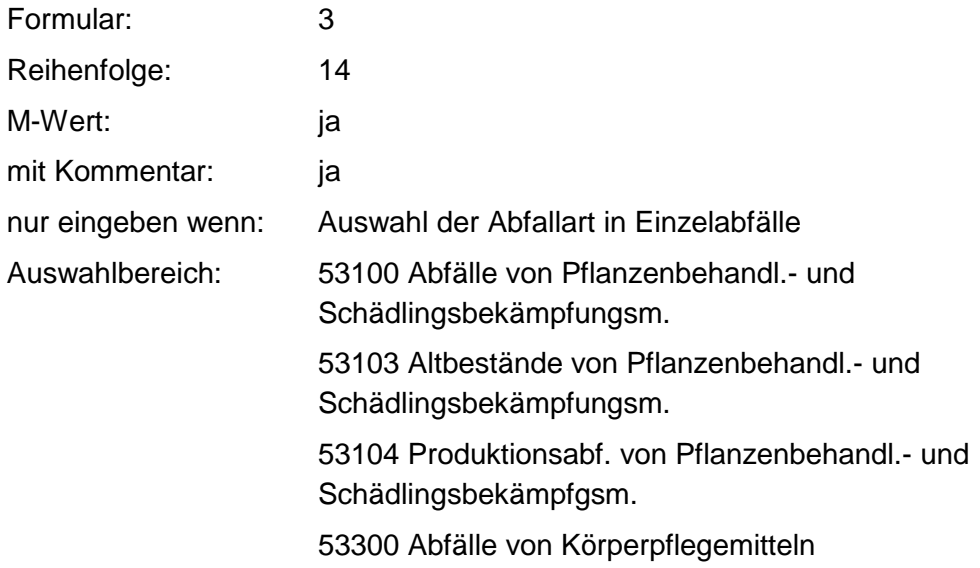

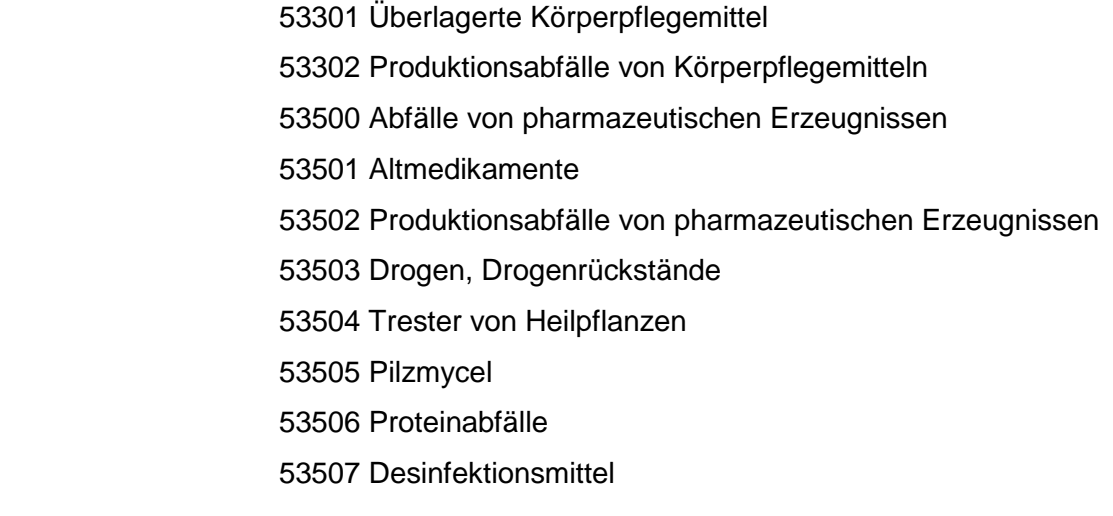

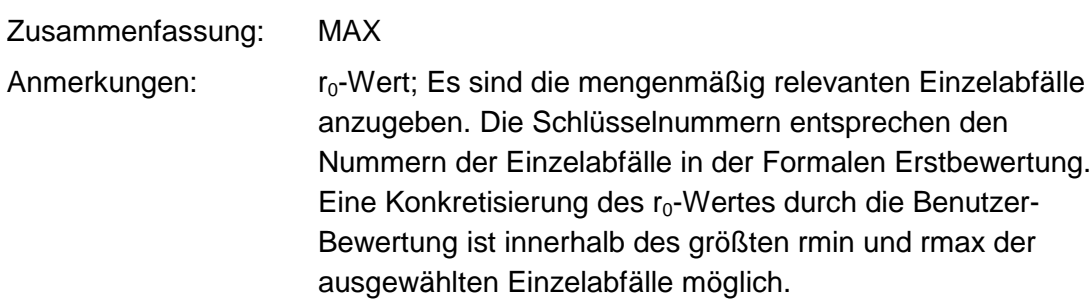

#### **Tabelle: Abfälle v. Pfl.Bhdl.- u. Schädl.Bek.Mitteln-Tabelle**

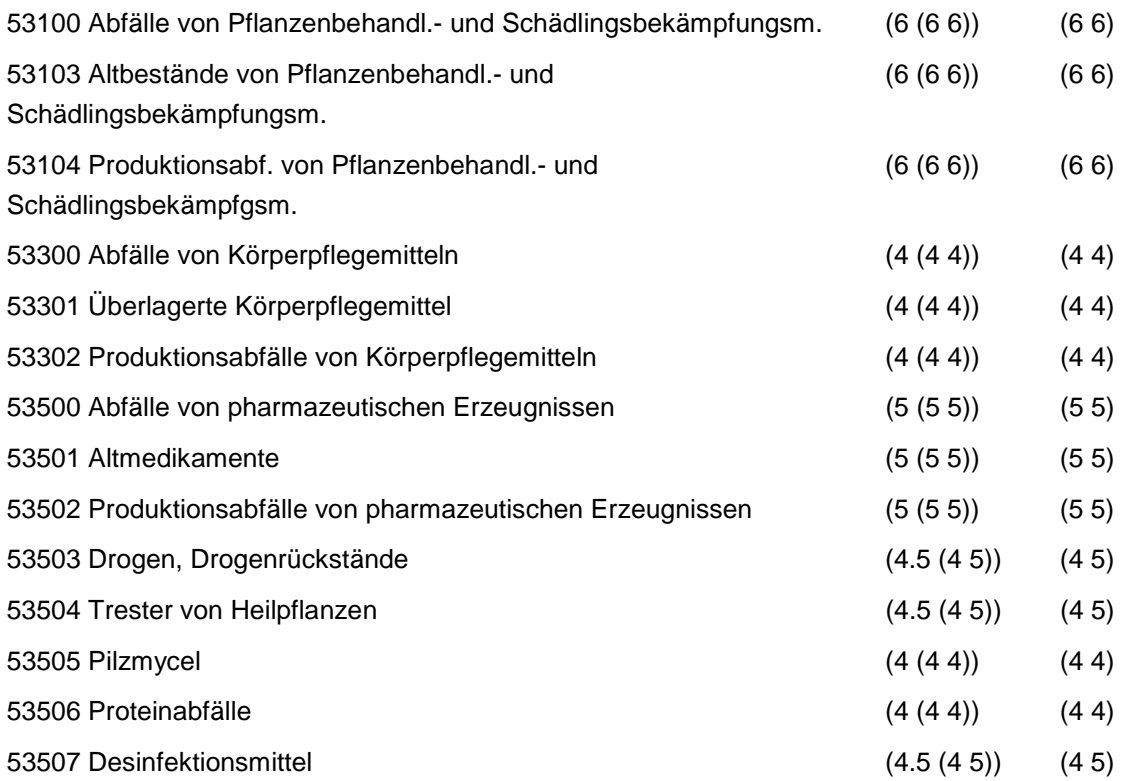

Wird nach obiger Tabelle bewertet, wenn Konkrete Schadstoffe nicht repräsentativ sind.

Aus der Gesamtheit der Einzelabfälle aller Abfallgruppen muß mindestens ein Einzelabfall ausgewählt werden.

## **MERKMAL: ABFÄLLE VON MINERALÖLPRODUKTEN AUS DER ERDÖLVERARBEITUNG UND KOHLEVEREDLUNG**

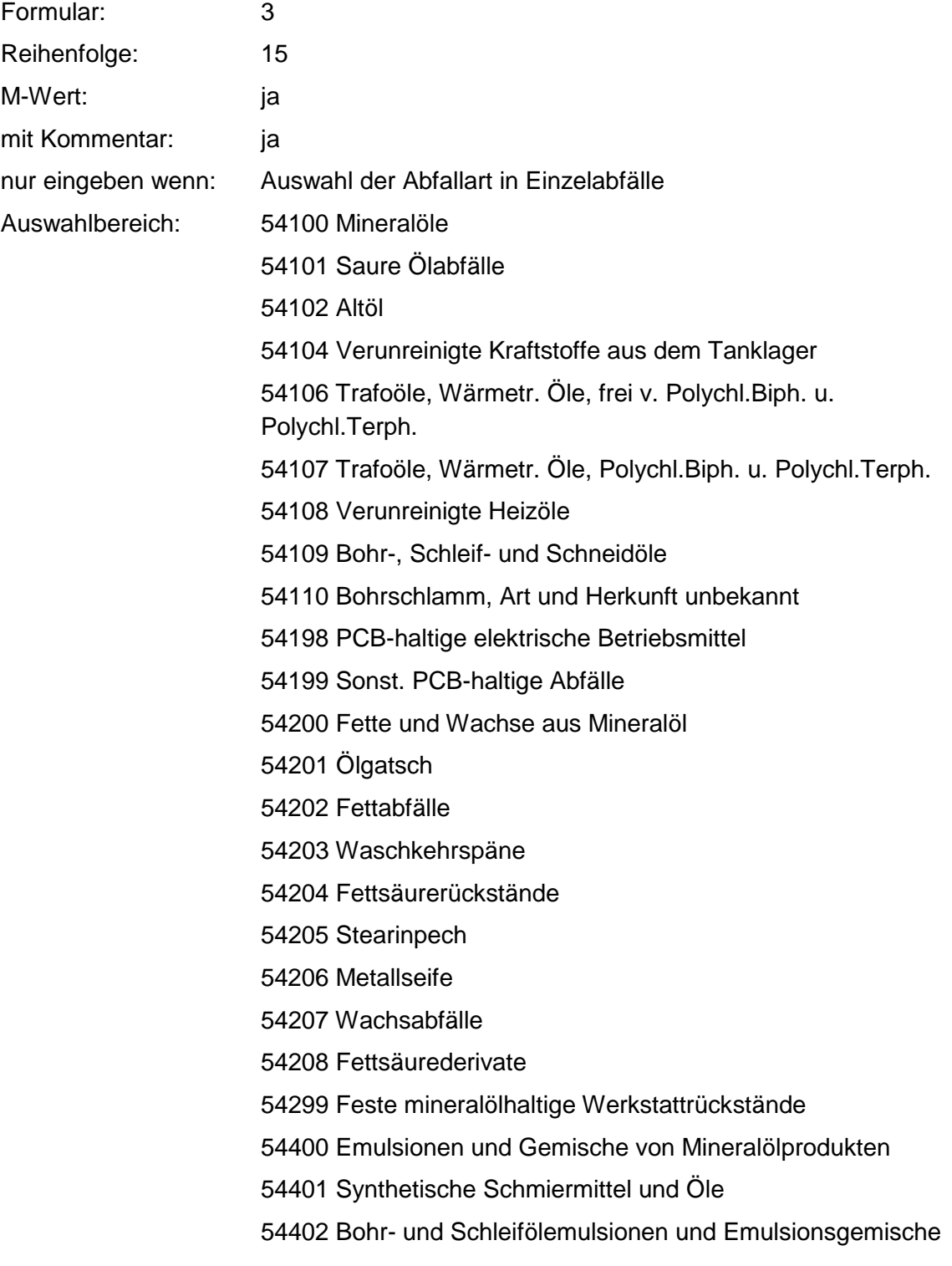

54404 Honöle

54405 Kompressorenkondensate

54406 Waschemulsionen

54407 Bitumenemulsionen

54408 Sonst. Öl- und Wassergemische

54700 Mineralölschlämme

54701 Sandfangrückstände

54702 Öl- und Benzinabscheiderinhalte

54703 Schlamm aus Öltrennanlagen

54704 Schlamm aus Tankreinigung und Faßwäsche

54705 Bims-Öl-Gemisch

54706 Paraffinölschlamm

54707 Erodierschlamm (Petroleum und Graphit)

54708 Honschlamm

54709 Lappschlamm

54710 Schleifschlämme, ölhaltig

54800 Rückstände aus Mineralölraffination

54801 Bleicherde, mineralölhaltig

54802 Säureharz und Säureteer

54803 Schlämme aus Mineralölraffination

54805 Rohschwefel

54806 Säureharz-Aufbereitungsrückstände

54807 Abfallsäure, mineralölhaltig

54899 Bleicherde, paraffinhaltig

54900 Sonst. Abfälle v. Mineralölprod. (Erdölverarb. u. Kohlevere.)

54903 Phenolhaltiger Schlamm

54904 Mercaptanhaltiger Schlamm

54905 Antracenrückstände

54906 Naphtalinhaltige Rückstände

54907 Phenolhaltige Rückstände

54908 Pellets aus Ölvergasung

54909 Schlamm aus Kokerei- u. Gaswerknaßentstaubern

54910 Pechabfälle

54911 Bitumenkoks

54912 Bitumen- u. Asphaltabfälle

54913 Teerrückstände

54914 Brikettpech 54915 Destillationsrückstände aus Teerölprod. 54916 Steinkohlenteerrückstände 54917 Festes Dichtungsmaterial und Unterbodenschutzabfälle 54918 Phenolwasser 54919 Petrolkoks 54920 Schlamm aus Glycerinreinigung 54922 Kohle-ÖI-Gemisch 54923 Cyanidhaltiger Schlamm 54924 Sonst. Schlämme aus Kokereien und Gaswerken 54925 Sonst. Schlämme aus Petrochemie 54998 ölhaltiges Wasser

Zusammenfassung: MAX Anmerkungen:  $r_0$ -Wert; Es sind die mengenmäßig relevanten Einzelabfälle anzugeben. Die Schlüsselnummern entsprechen den Nummern der Einzelabfälle in der Formalen Erstbewertung. Eine Konkretisierung des r<sub>0</sub>-Wertes durch die Benutzer-Bewertung ist innerhalb des größten rmin und rmax der ausgewählten Einzelabfälle möglich.

#### **Tabelle: Abfälle v. Mineralölprod. a. Erdölverarb.-Tabelle**

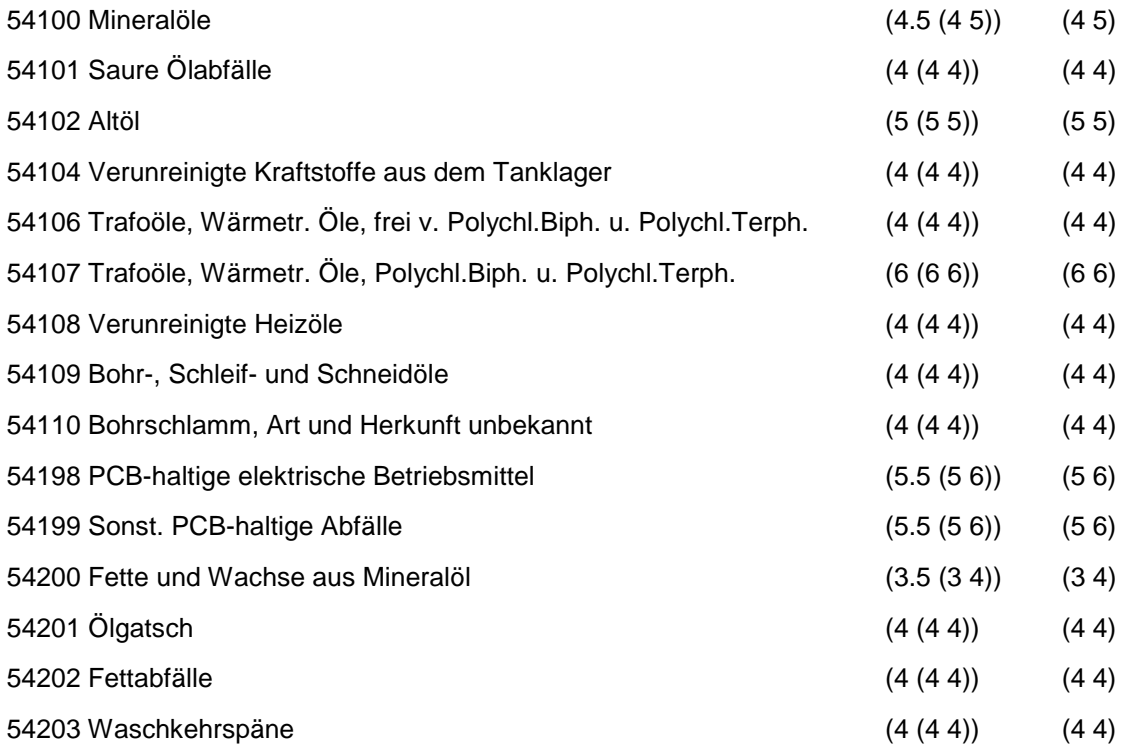

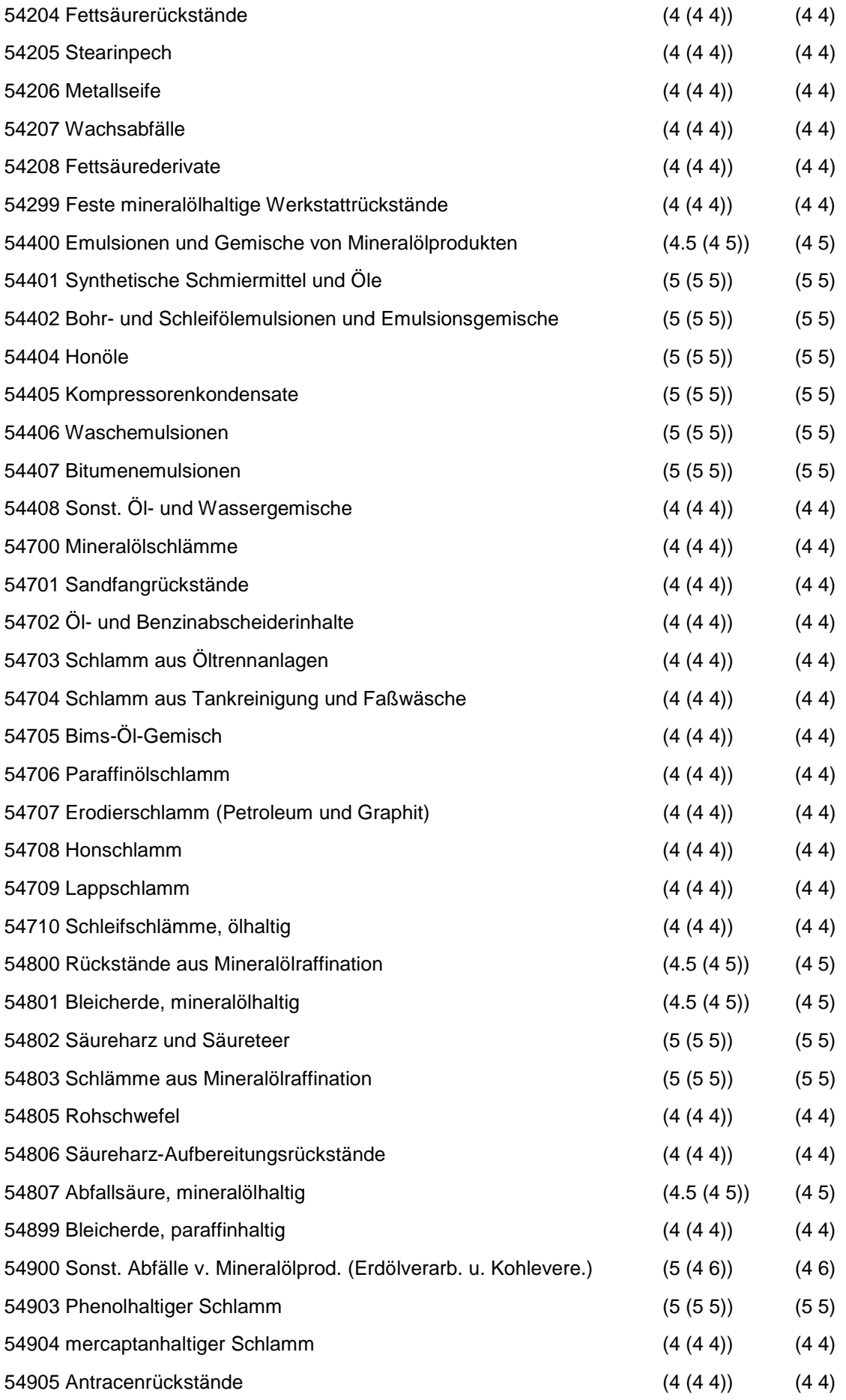

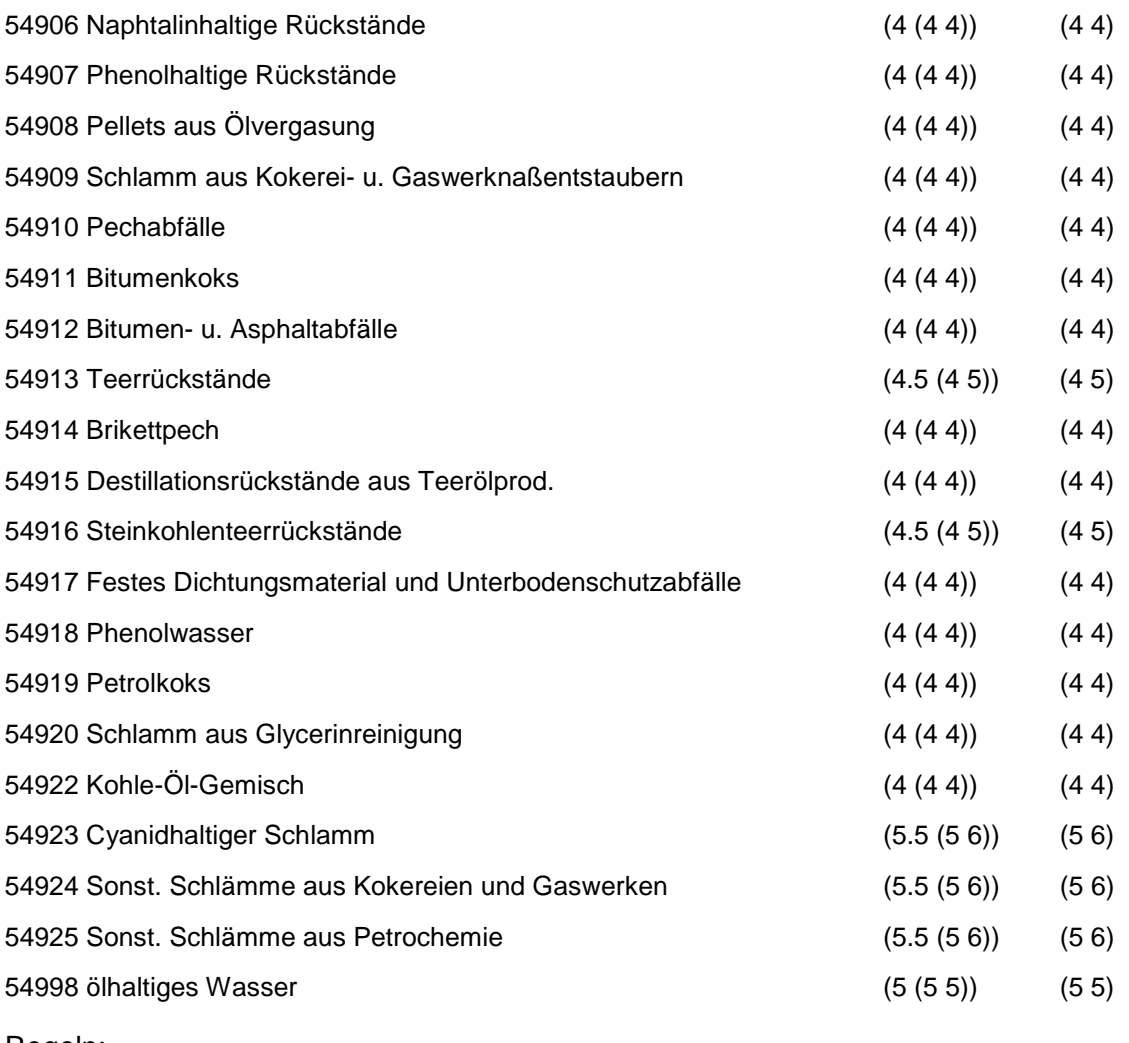

Wird nach obiger Tabelle bewertet, wenn Konkrete Schadstoffe nicht repräsentativ sind.

Aus der Gesamtheit der Einzelabfälle aller Abfallgruppen muß mindestens ein Einzelabfall ausgewählt werden.

## **MERKMAL: ORGANISCHE LÖSEMITTEL, FARBEN, LACKE, KLEBSTOFFE, KITTE UND HARZE**

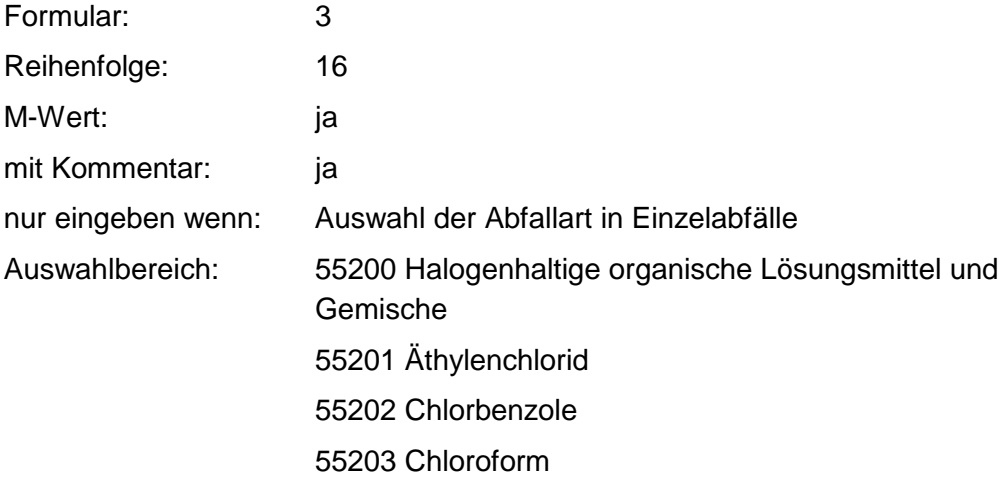

55204 Dichlorphenol

55205 Kältemittel (FKW- Kältemittel u. dergl.)

55206 Methylenchlorid

55207 Monochlorphenol

55208 Anchlorierte Paraffine

55209 Perchloräthylen (PER)

55210 PVC- Weichmacher

55211 Tetrachlorkohlenstoff (Tetra)

55212 Trichloräthan

55213 Trichloräthylen (Tri)

55214 Kaltreiniger, halogenhaltig

55220 Lösemittelgemische, halogenhaltig

55221 Weichmacher, halogenhaltig

55222 Sonst. chlorierte Phenole

55300 Halogenfreie organische Lösemittel und -gemische

55301 Aceton

55302 Äthylacetat

55303 Äthylenglykol

55304 Äthylglykol

55305 Äthylphenol

55306 Benzol

55307 Butylacetat

55308 Cyclohexanon

55309 Dekanhydronaphtalin (DEKALIN)

55310 Diäthyläther

55311 Dimethylformamid

55312 Dimethylsulfid

55313 Dimethylsulfoxid

55314 Dioxan

55315 Methanol

55316 Methylacetat

55317 Methylathylketon

55318 Methylisobutylketon

55319 Methylphenol

55320 Pyridin

55321 Schwefelkohlenstoff

55322 Tetrahydrofuran

55323 Tetrahydronaphtalin (TETRALIN)

55324 Terpentinöl

55325 Toluol

55326 Waschbenzin, Petroläther, Ligroin, Testbenzin

55327 Xylol

55351 Äthanol

55352 Aliphatische Amine

55353 Aromatische Amine

55354 Butanol

55355 Glycerin

55356 Glycoläther

55357 Kaltreiniger, halogenfrei

55358 Kresole

55359 Nitroverdünnungen

55360 Petroleum

55361 Polyätheralkohole

55362 Propanol

55370 Lösemittelgemische, halogenfrei

55371 Kältemittel, halogenfrei

55372 Weichmacher, halogenfrei

55399 Bremsflüssigkeit

55400 Lösemittelhaltige Schlämme

55401 Lösemittelhaltige Schlämme, halogenhaltig

55402 Lösemittelhaltige Schlämme, halogenfrei

55500 Farbmittel und Anstrichmittel

55501 Lackierereiabfälle

55502 Altlacke, Altfarben

55503 Lack- und Farbschlamm

55507 Farbmittel, ausgehärtet

55508 Anstrichmittel

55509 Druckfarbenreste

55900 Klebstoffe, Kitte, nicht ausgehärtete Harze

55901 Leim- und Klebemittelabfälle

55902 Kitt- und Spachtelabfälle

55903 Harzrückstände (nicht ausgehärtet)

55904 Harzöl

### Zusammenfassung: MAX Anmerkungen: r<sub>0</sub>-Wert; Es sind die mengenmäßig relevanten Einzelabfälle anzugeben. Die Schlüsselnummern entsprechen den Nummern der Einzelabfälle in der Formalen Erstbewertung. Eine Konkretisierung des r<sub>0</sub>-Wertes durch die Benutzer-Bewertung ist innerhalb des größten rmin und rmax der ausgewählten Einzelabfälle möglich.

#### **Tabelle: Organ. Lösem., Farben, Lacke, Klebst., Kitte u. Harze-Tabelle**

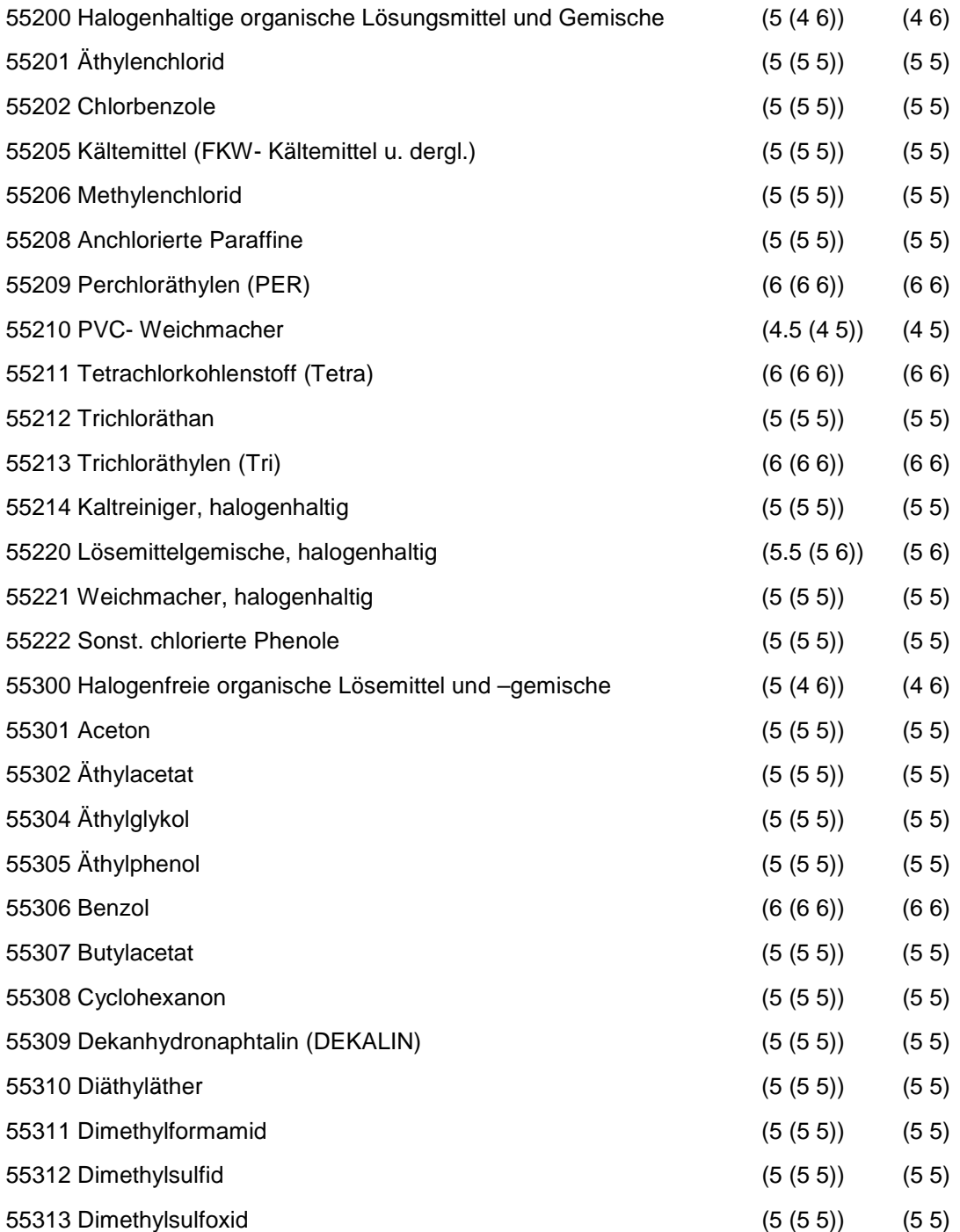

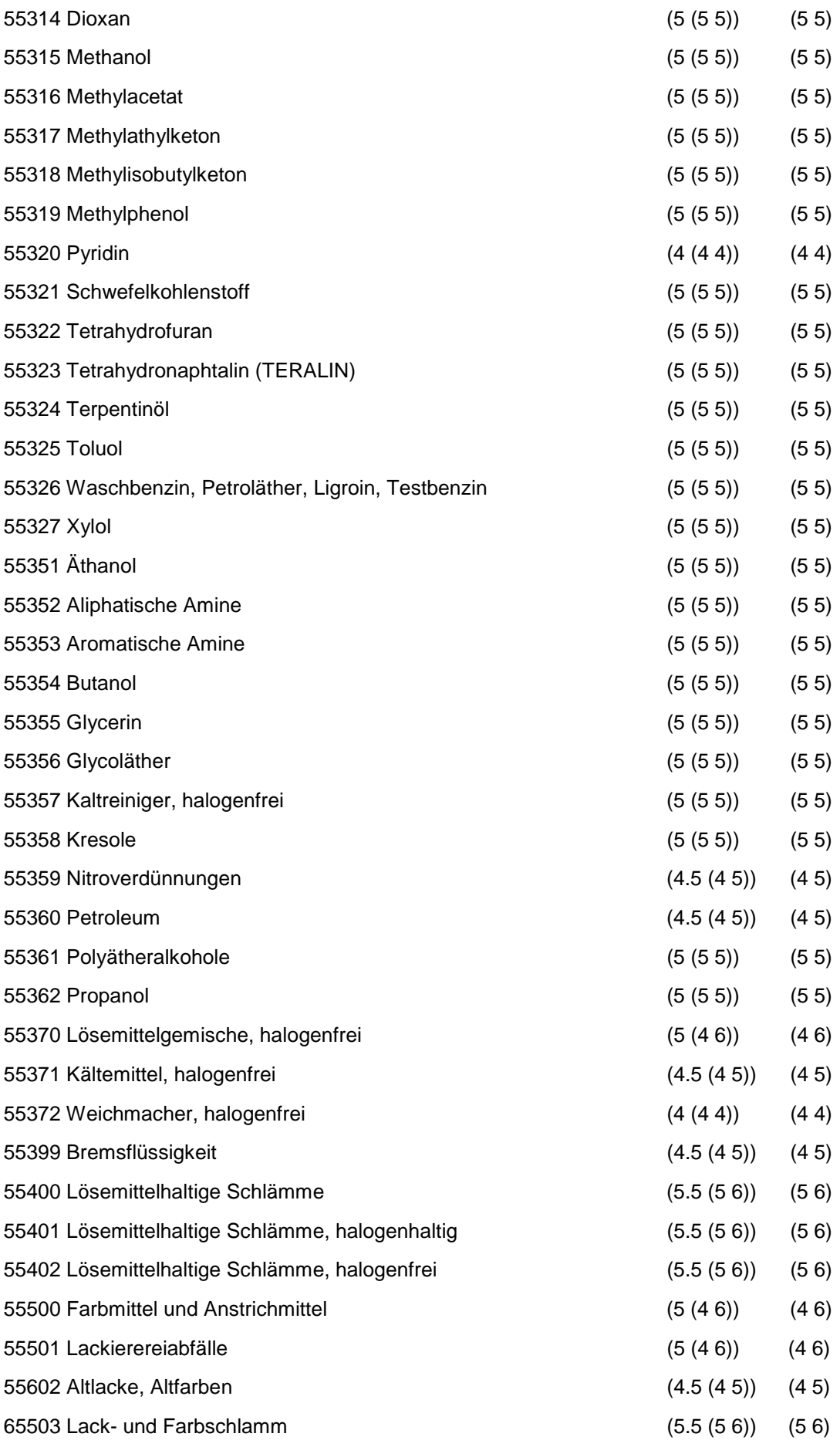

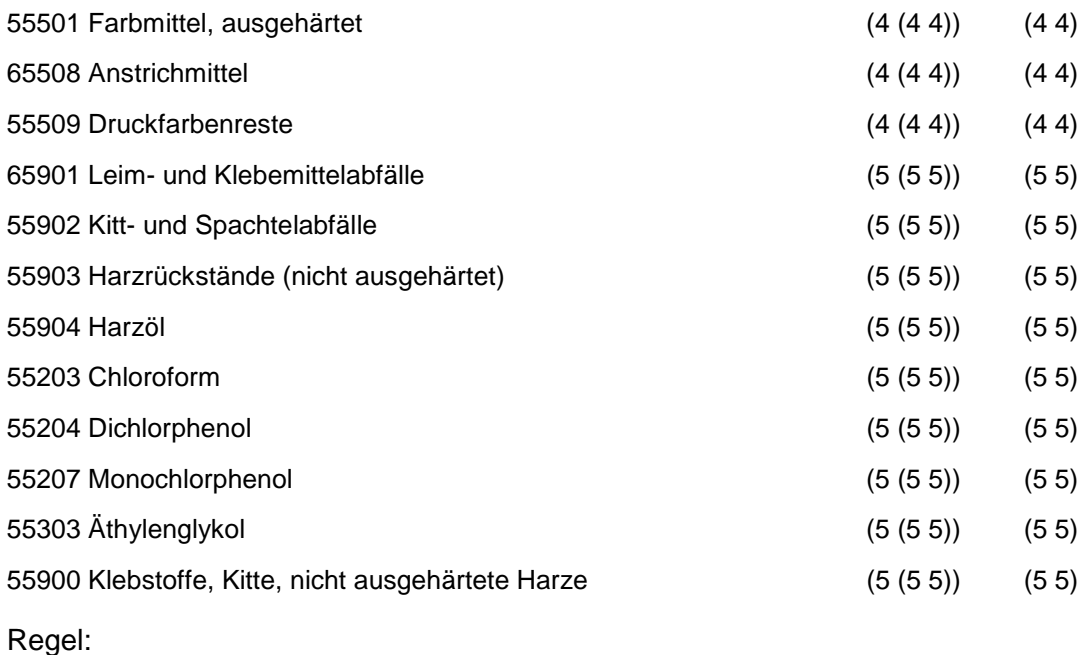

Wird nach obiger Tabelle bewertet, wenn Konkrete Schadstoffe nicht repräsentativ sind.

Aus der Gesamtheit der Einzelabfälle aller Abfallgruppen muß mindestens ein Einzelabfall ausgewählt werden.

# **MERKMAL: KUNSTSTOFF- UND GUMMIABFÄLLE**

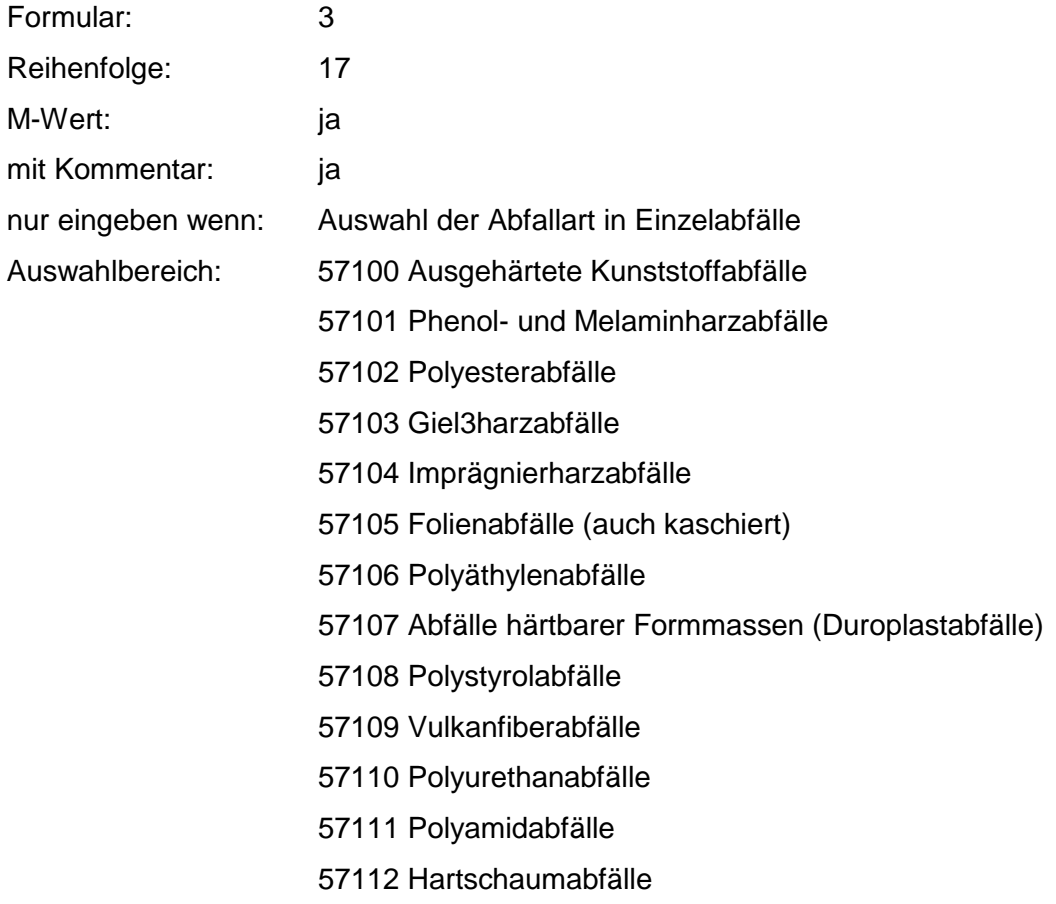

57113 Kunstdarmabfälle

57115 Film- und Celluloidabfälle

57116 PVC-Abfälle

57117 Kunstglasabfälle

57118 Kunststoffemballagen

57119 Verunreinigte Kunststoffolien

57120 Polyvenylacetat-Abfälle

57121 Polyvenylalkohol-Abfälle

57123 Epoxidharzabfälle

57124 lonenaustauscherharze

57125 lonenaustauscherharze mit prod.-spezif. Beimengungen

57126 Fluorhaltige Kunststoffabfälle

57127 Kunststoffemballagen und -behältnisse mit Reststoffen

57128 Polyolefinabfälle

57198 Kunststoffabfälle, chem. verunreinigt

57200 Nichtausgehärtete Kunststoffabf., -formmassen u. komponen.

57201 Weichmacher, Polychl. Biphenyle u. Polychl. Terphenyle enthält.

57202 Fabrikationsrückstände aus Kunststoffherst. u. -verarb.

57300 Kunststoffschlämme und Emulsionen

57301 Kunststoffschlämme, lösemittelfrei

57303 Kunststoffdispersionen

57304 Kunststoffemulsionen

57305 Kunststoffschlämme, lösemittelhaltig (halogenhaltig)

57306 Kunststoffschlamme, lösemittelhaltig (halogenfrei)

57500 Feste Gummiabfälle (einschließl. Altreifen)

57501 Gummiabfälle

57502 Altreifen und -schnitzel

57503 Gummi-Asbest-Abfälle

57504 Gummi-Metall-Abfälle

57505 Latexschaumabfälle

57506 Gummimehl

57507 Gummigranulat

57700 Gummischlämme und -emulsionen

57701 Altlatex

57702 Latexschlämme

57703 Latexemulsionen

### 57704 Kautschuklösungen 57705 Gummischlämme

### Zusammenfassung: MAX Anmerkungen: r<sub>0</sub>-Wert; Es sind die mengenmäßig relevanten Einzelabfälle anzugeben. Die Schlüsselnummern entsprechen den Nummern der Einzelabfälle in der Formalen Erstbewertung. Eine Konkretisierung des r<sub>0</sub>-Wertes durch die Benutzer-Bewertung ist innerhalb des größten rmin und rmax der ausgewählten Einzelabfälle möglich.

#### **Tabelle: Kunststoff- und Gummiabfälle-Tabelle**

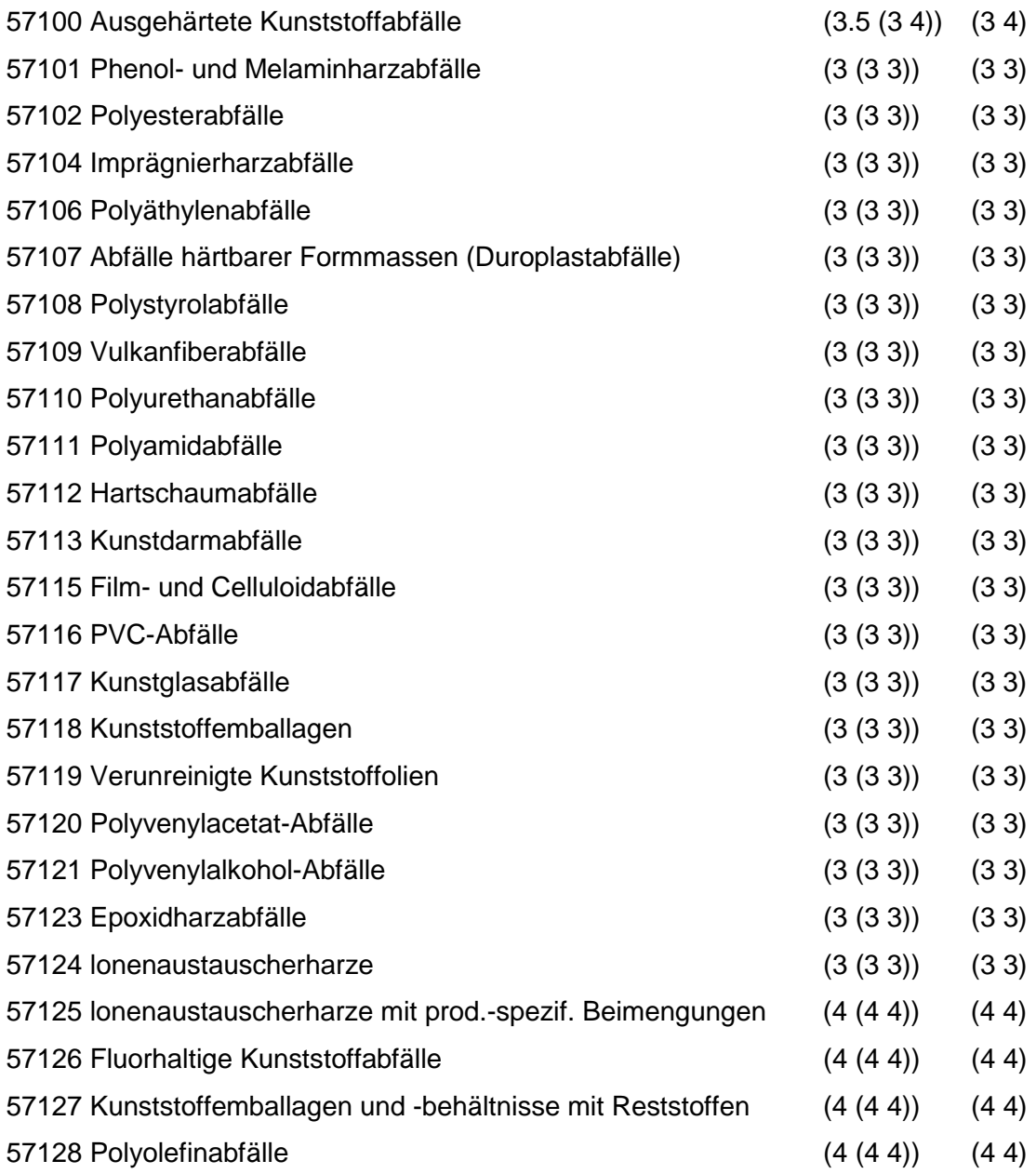

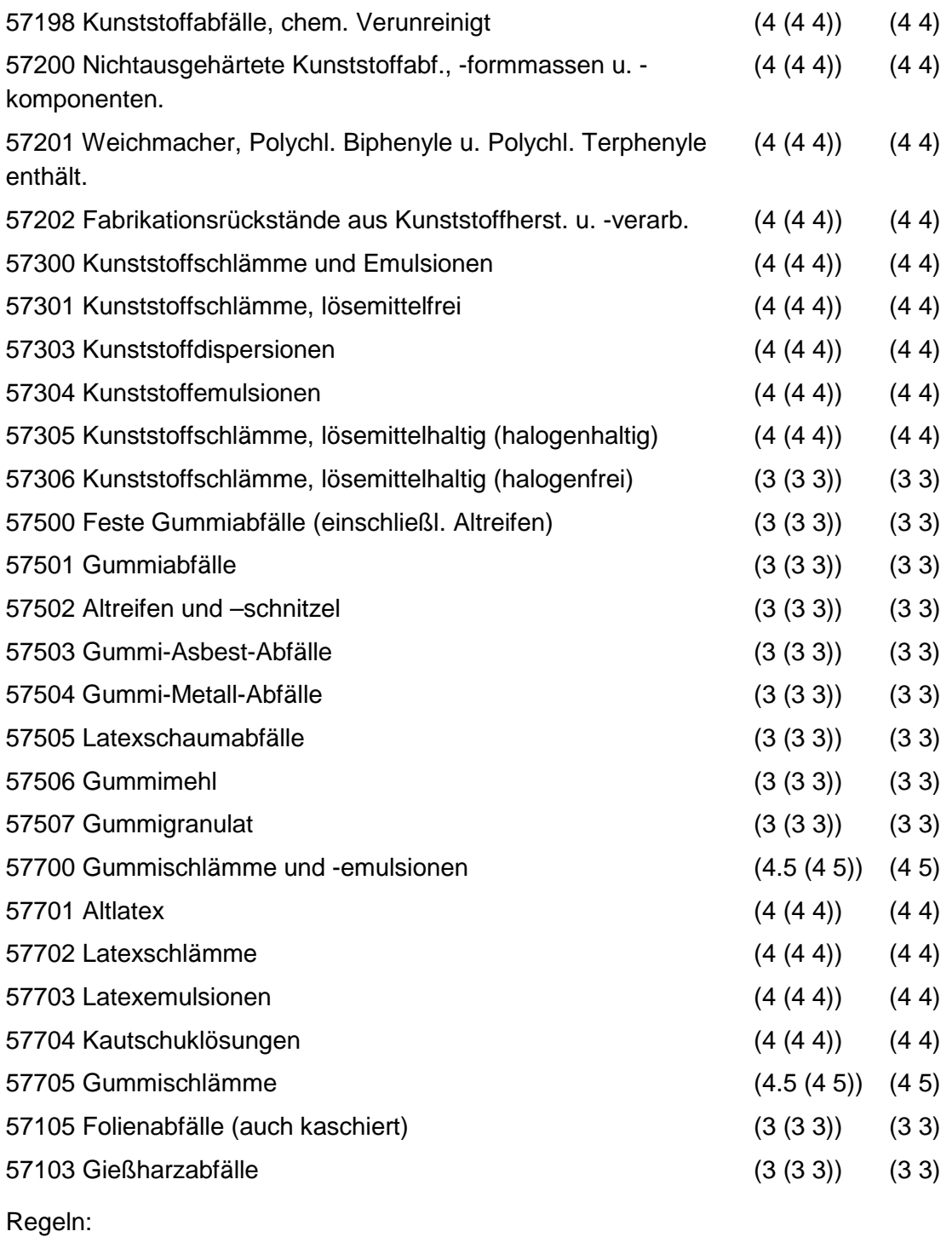

Wird nach obiger Tabelle bewertet, wenn Konkrete Schadstoffe nicht repräsentativ sind.

Aus der Gesamtheit der Einzelabfälle aller Abfallgruppen muß mindestens ein Einzelabfall ausgewählt werden.

# **MERKMAL: TEXTILABFÄLLE**

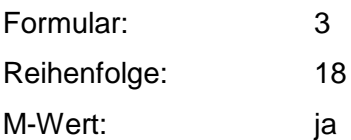

mit Kommentar: ja

nur eingeben wenn: Auswahl der Abfallart in Einzelabfälle Auswahlbereich: 58100 Textilabfälle 58101 Polyamidfaserabfälle 58102 Polyesterfaserabfälle 58103 Polyacrylfaserabfälle 58100 Textilabfälle 58101 Polyamidfaserabfälle 58102 Polyesterfaserabfälle 58103 Polyacrylfaserabfälle 58104 Zellulosefaserabfälle 58105 Wollabfälle 58106 Pflanzenfaserabfälle 58107 Stoff- und Gewebereste 58108 Altkleider, Lumpen 58109 Putzwolle, Putzlappen 58110 Putztücher 58111 Filtertücher 58112 Polierwolle 58113 Polierfilze 58114 Schlamm aus Tuchfabriken 58115 Schlamm aus Textilfärbereien 58116 Schlamm aus Textilausrüstung 58117 Schlamm aus Wollwäschereien 58118 Wäschereischlämme 58119 Filtertücher und -säcke, chem. verunreinigt

- 58120 Textiles Verpackungsmaterial, verunreinigt
- 58121 Sonst. synthetische Fasern

Zusammenfassung: MAX Anmerkungen:  $r_0$ -Wert; Es sind die mengenmäßig relevanten Einzelabfälle anzugeben. Die Schlüsselnummern entsprechen den Nummern der Einzelabfälle in der Formalen Erstbewertung. Eine Konkretisierung des r<sub>0</sub>-Wertes durch die Benutzer-Bewertung ist innerhalb des größten rmin und rmax der ausgewählten Einzelabfälle möglich.

#### **Tabelle: Textilabfälle-Tabelle**

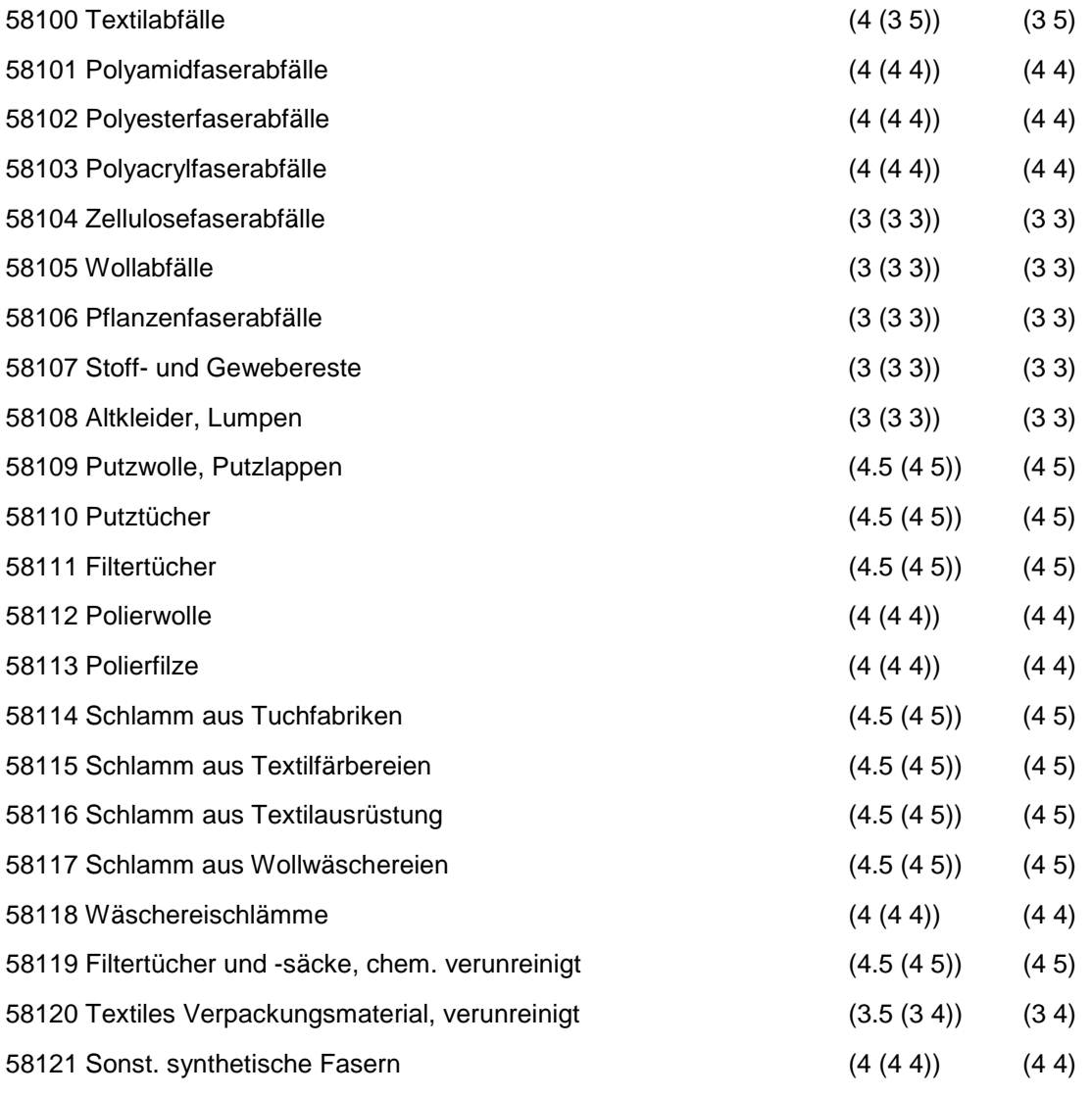

Regeln:

Wird nach obiger Tabelle bewertet, wenn Konkrete Schadstoffe nicht repräsentativ sind.

Aus der Gesamtheit der Einzelabfälle aller Abfallgruppen muß mindestens ein Einzelabfall ausgewählt werden.

### **MERKMAL: ANDERE ABFÄLLE CHEMISCHER UMWANDLUNGS-UND SYNTHESEPRODUKTE**

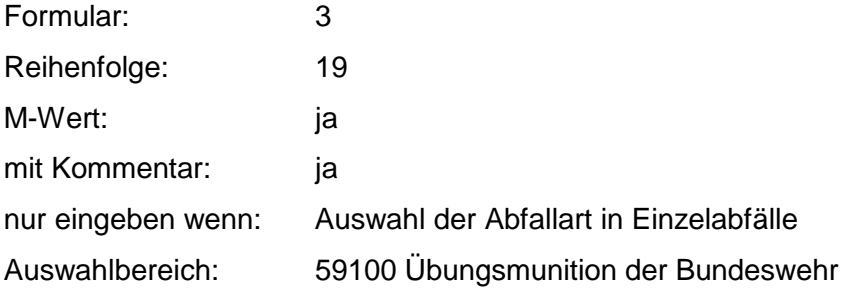

59101 Pyrotechnische Abfälle

59102 Sprengstoff und Munitionsabfälle

59103 Mehrfach nitrierte organische Chemikalien

59300 Laborabfälle und Chemikalienreste

59301 Feinchemikalien

59302 Laborchemikalienreste

59399 Fegemüll

59400 Detergentien- und Waschmittelabfälle

59401 Fabrikationsrückstände aus Waschmittelherstellung

59402 Flüssige Tenside

59403 Feste Tenside

59404 Sulfoseifen, Sulfosäuren

59500 Katalysatoren

59504 Kontaktmassen

59600 Shredderrückstände

59602 Filterstäube aus Shreddern

59700 Destillationsrückstände

59701 Destillationsrückstände, salz- und lösemittelfrei

59702 Destillationsrückstände, lösemittelhaltig (halogenhaltig)

59703 Destillationsrückstände, lösemittelhaltig (halogenfrei)

59704 Destillationsrückstände, salzhaltig

59800 gefaßte Gase

59801 Gase in Patronen

59802 Gase in Stahldruckflaschen

59900 Sonst. Abfälle chem. Umwandlungs- und Syntheseprod.

- 59901 Polychlorierte Biphenyle und Terphenyle (PCB, PCT)
- 59902 Spraydosen

Zusammenfassung: MAX Anmerkungen: r<sub>0</sub>-Wert; Es sind die mengenmäßig relevanten Einzelabfälle anzugeben. Die Schlüsselnummern entsprechen den Nummern der Einzelabfälle in der Formalen Erstbewertung. Eine Konkretisierung des r<sub>0</sub>-Wertes durch die Benutzer-Bewertung ist innerhalb des größten rmin und rmax der ausgewählten Einzelabfälle möglich.

#### **Tabelle: Andere Abfälle chem. Umwandlungs- u. Syntheseprod.-Tabelle**

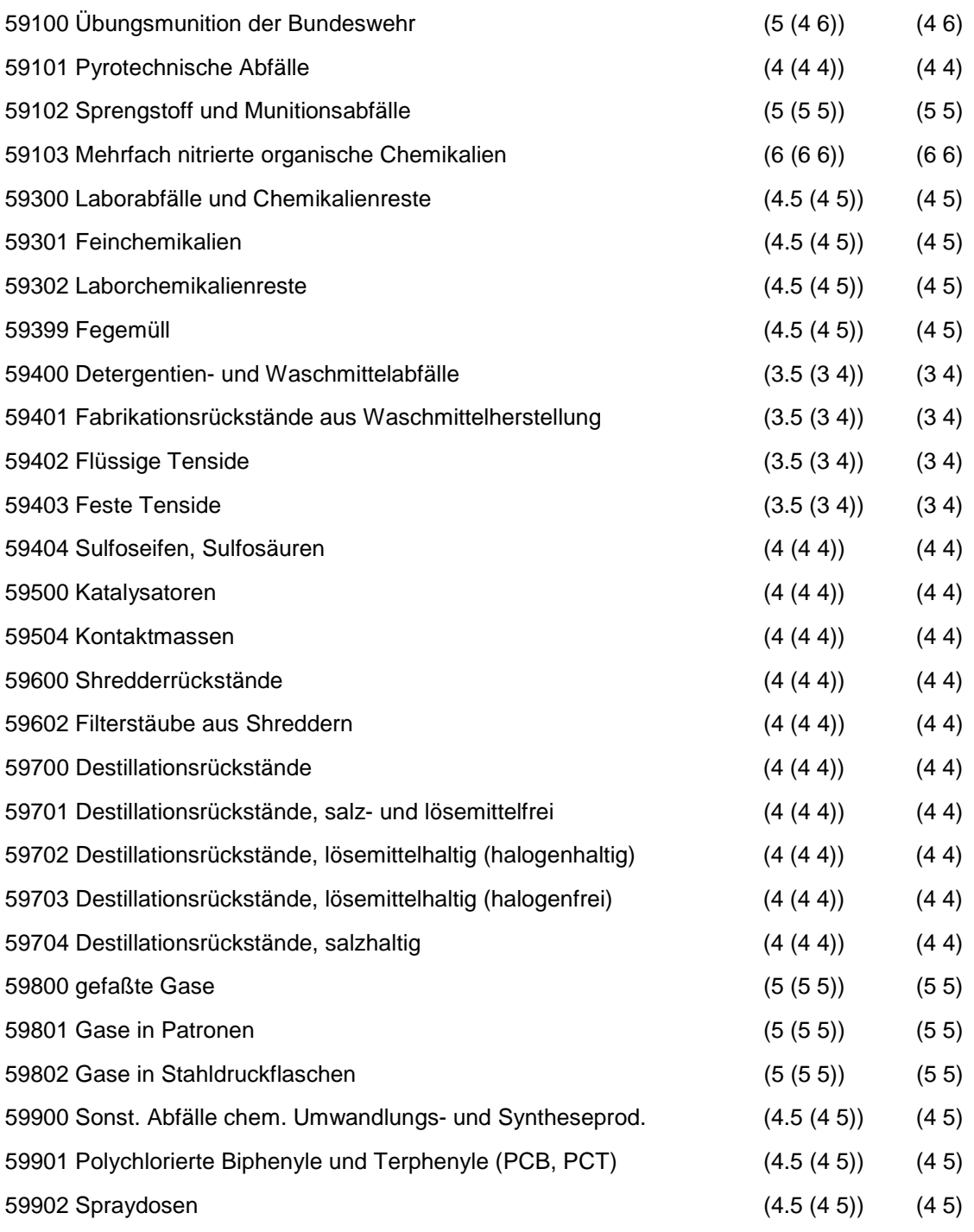

Regeln:

Wird nach obiger Tabelle bewertet, wenn Konkrete Schadstoffe nicht repräsentativ sind.

Aus der Gesamtheit der Einzelabfälle aller Abfallgruppen muß mindestens ein Einzelabfall ausgewählt werden.

### **MERKMAL: SIEDLUNGSABFÄLLE (ElNSCHL. ÄHNLlCHER GEWERBEABFÄLLE)**

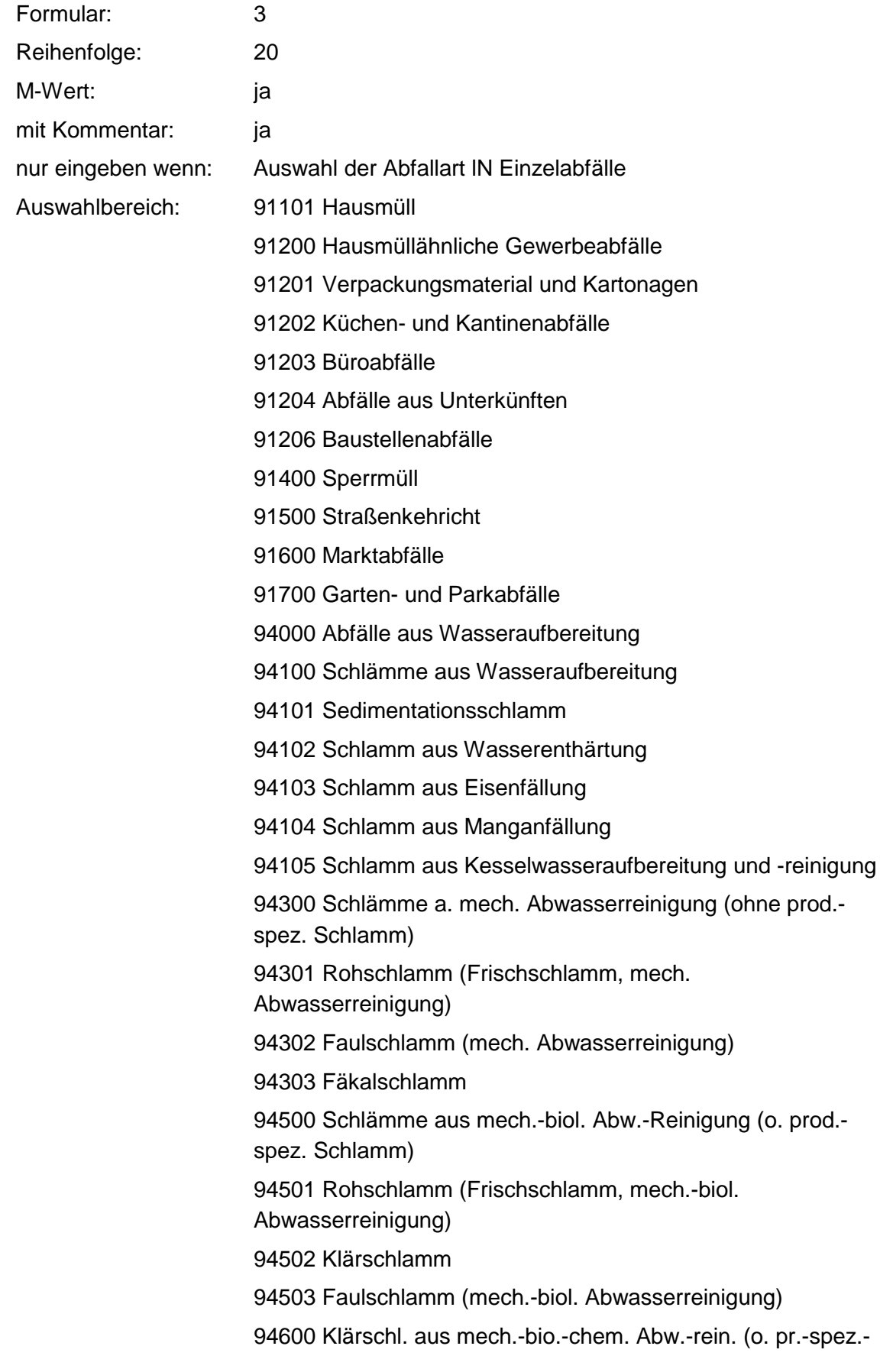

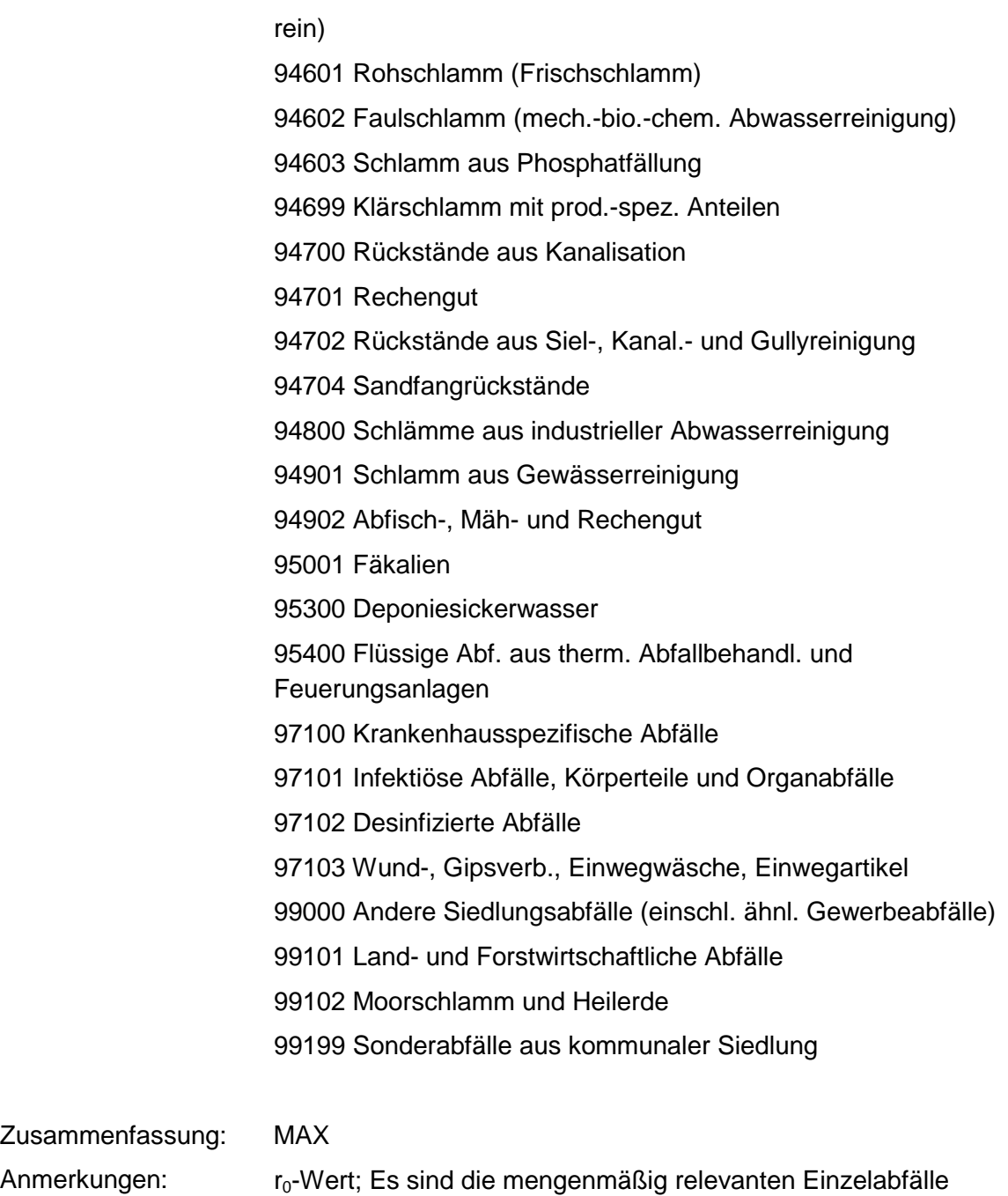

anzugeben. Die Schlüsselnummern entsprechen den Nummern der Einzelabfälle in der Formalen Erstbewertung. Eine Konkretisierung des r<sub>0</sub>-Wertes durch die Benutzer-Bewertung ist innerhalb des größten rmin und rmax der ausgewählten Einzelabfälle möglich.

#### **Tabelle: Siedlungsabfälle-Tabelle**

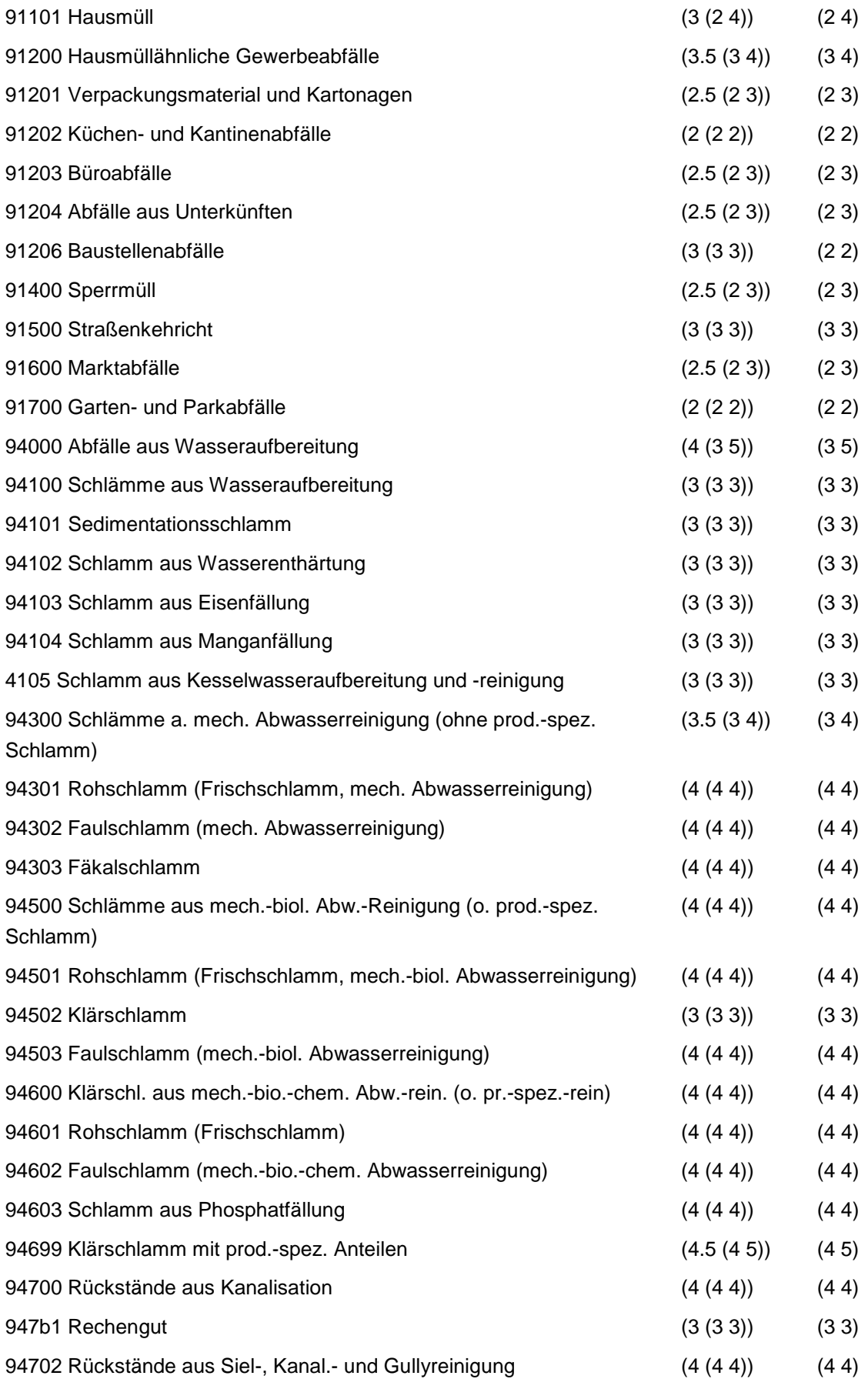

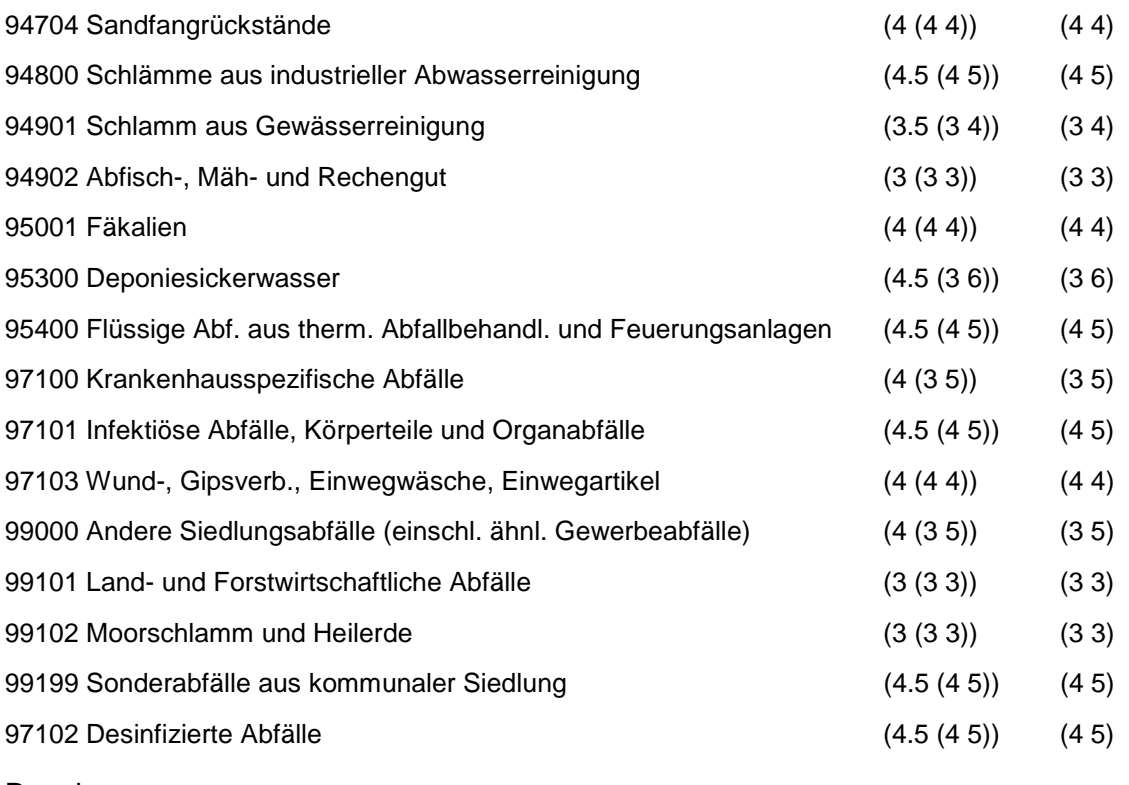

Wird nach obiger Tabelle bewertet, wenn Konkrete Schadstoffe nicht repräsentativ sind.

Aus der Gesamtheit der Einzelabfälle aller Abfallgruppen muß mindestens ein Einzelabfall ausgewählt werden.

# **MERKMAL: BRANCHEN - GAS, BERGBAU, FOLGEPRODUKTE**

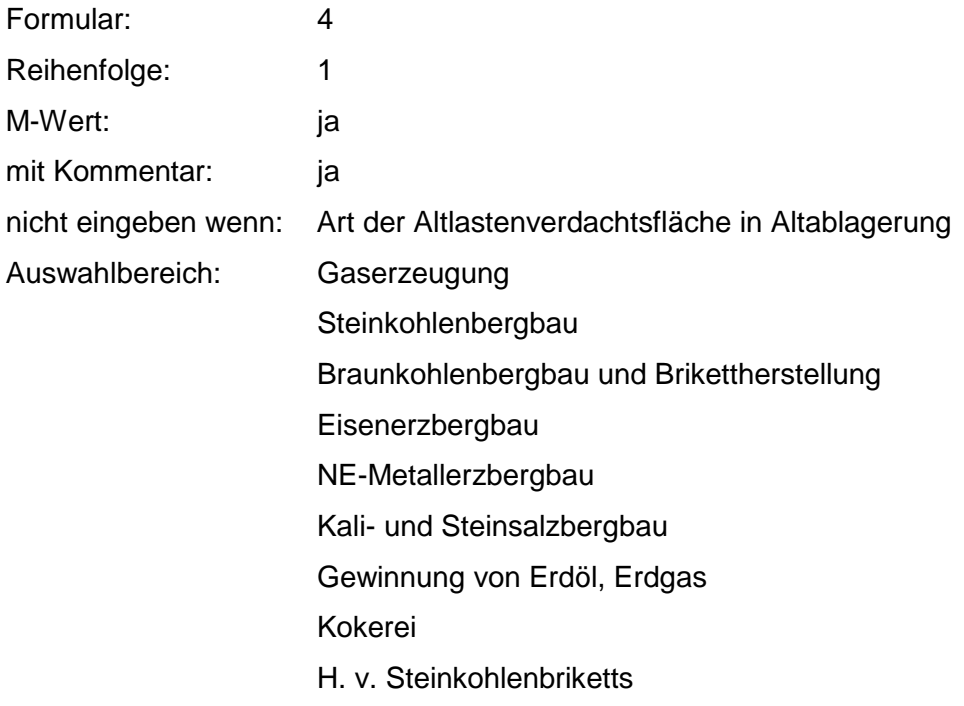

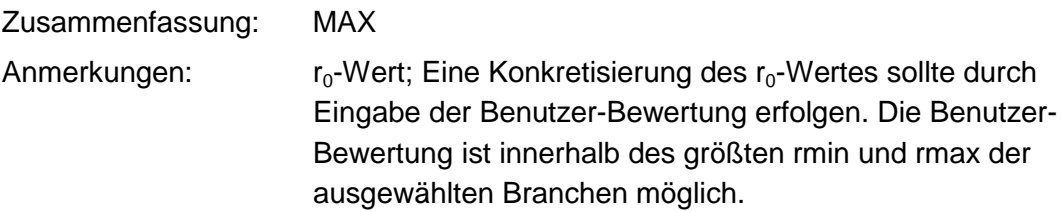

#### **Tabelle: Tabelle für Branchengruppe 1**

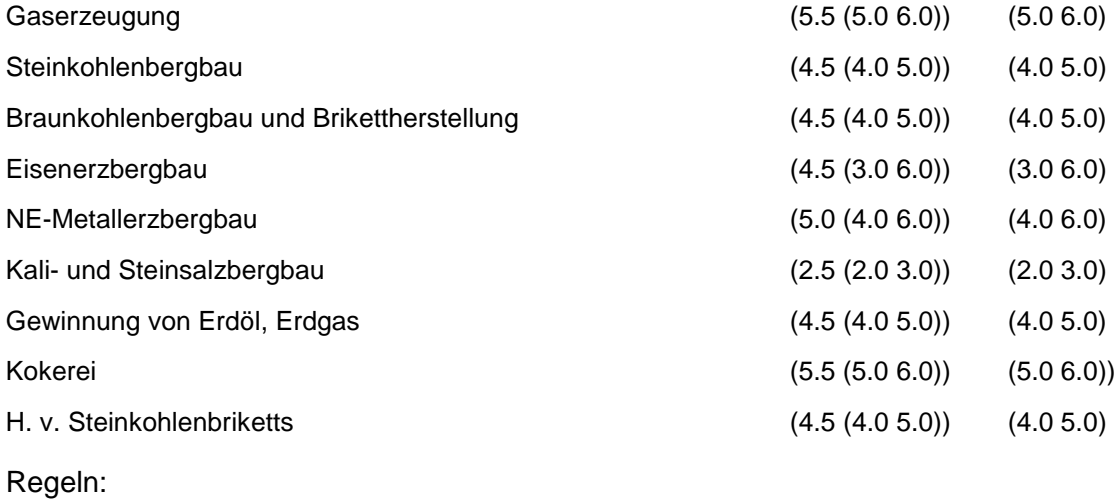

Wird nach obiger Tabelle bewertet, wenn Konkrete Schadstoffe nicht repräsentativ sind.

Aus der Gesamtheit der Einzelbranchen aller Branchengruppen muß mindestens eine Branche ausgewählt werden.

### **MERKMAL: BRANCHEN - CHEMIE**

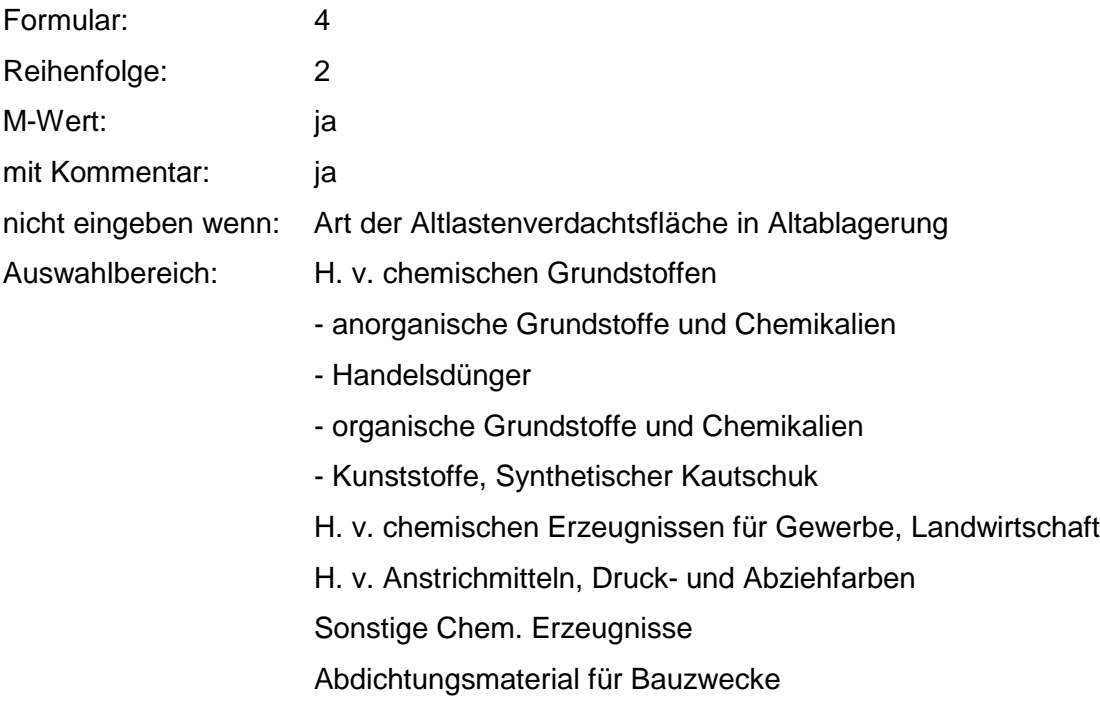

Galvanische Chemikalien Gerbstoffe, Gerbstoffextrakte **Härtemittel** Härter für Kunststoffe u. Erzeugnisse auf Kunststoffbasis Holzschutzmittel Industriereinigungsmittel Isoliermassen, -mittel Kühlmittel Klebstoffe Konservierungsmittel (auch Lebensmittel) Korrosionsschutzmittel Mineralöladditive Hydraulikflüssigkeit Saaten-, Pflanzenschutzmittel, Schädlingsbekämpfungsmittel Stabilisatoren f. Kunststoffe u. Erzeugnisse auf Kunststoffbasis **Entrostungsmittel Schmiermittel** Waschrohstoffe **Weichmacher** Explosivstoffe Desinfektionsmittel Riechstoffe Antioxydantien Abbeizmittel H. v. Pharmazeut. Erzeugnissen H. v. Seifen, Wasch- u. Körperpflegemittel H. v. Fotochem. Erzeugnissen H. v. Chemiefasern Mineralölverarbeitung H. v. Kunststoffwaren H. v. Gummiwaren Zusammenfassung: MAX Anmerkungen:  $r_0$ -Wert; Eine Konkretisierung des  $r_0$ -Wertes sollte durch Eingabe der Benutzer-Bewertung erfolgen. Die Benutzer-Bewertung ist innerhalb des größten rmin und rmax der

ausgewählten Branchen möglich.

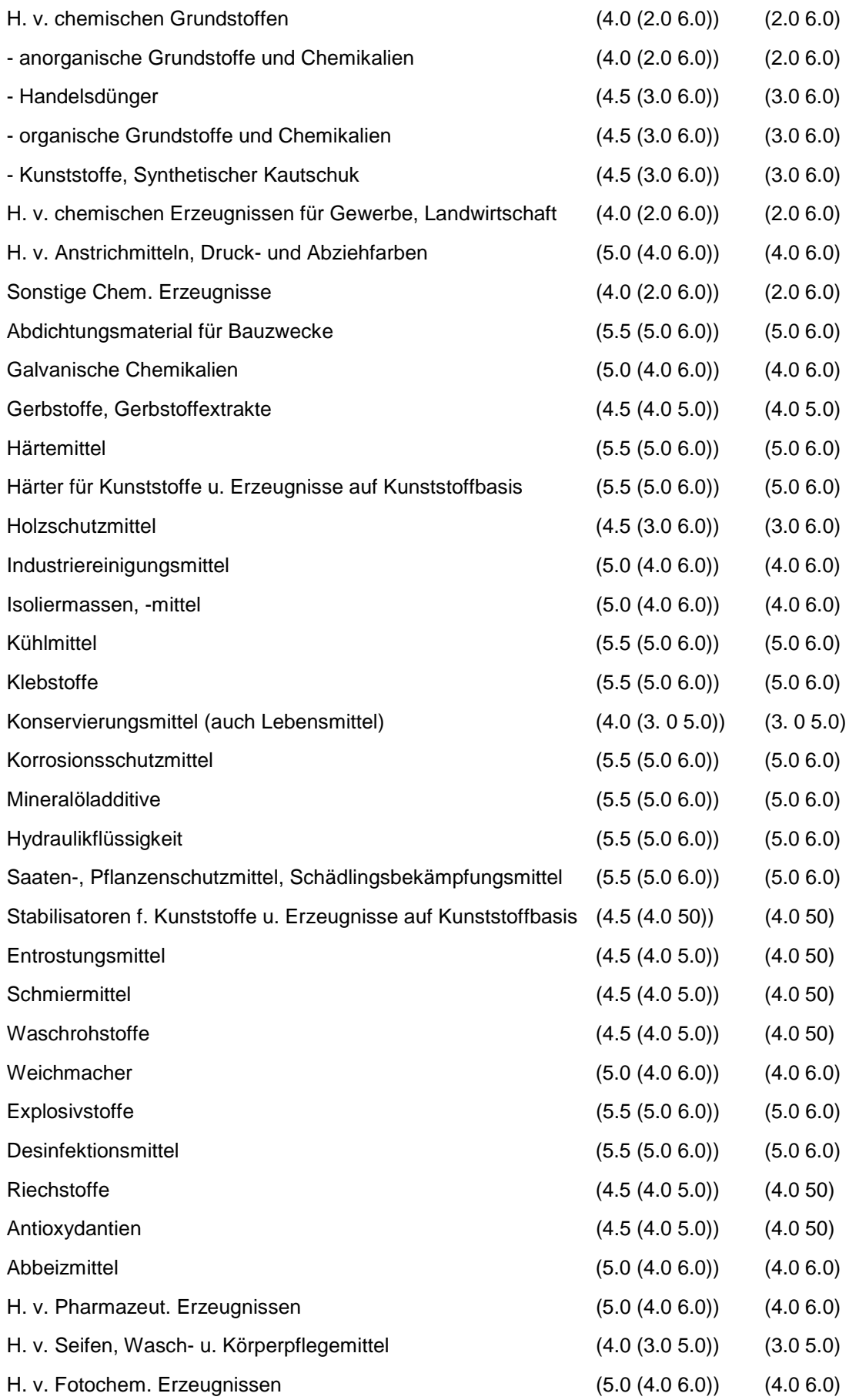

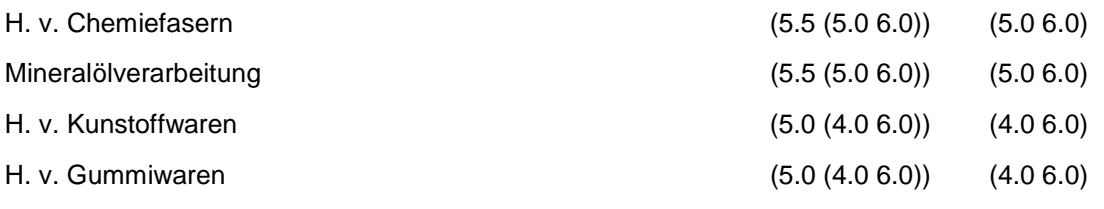

Wird nach obiger Tabelle bewertet, wenn Konkrete Schadstoffe nicht repräsentativ sind.

Aus der Gesamtheit der Einzelbranchen aller Branchengruppen muß mindestens eine Branche ausgewählt werden.

### **MERKMAL: BRANCHEN - STEINE, ERDEN, ZEMENT, ASBEST, KERAMIK, GLAS**

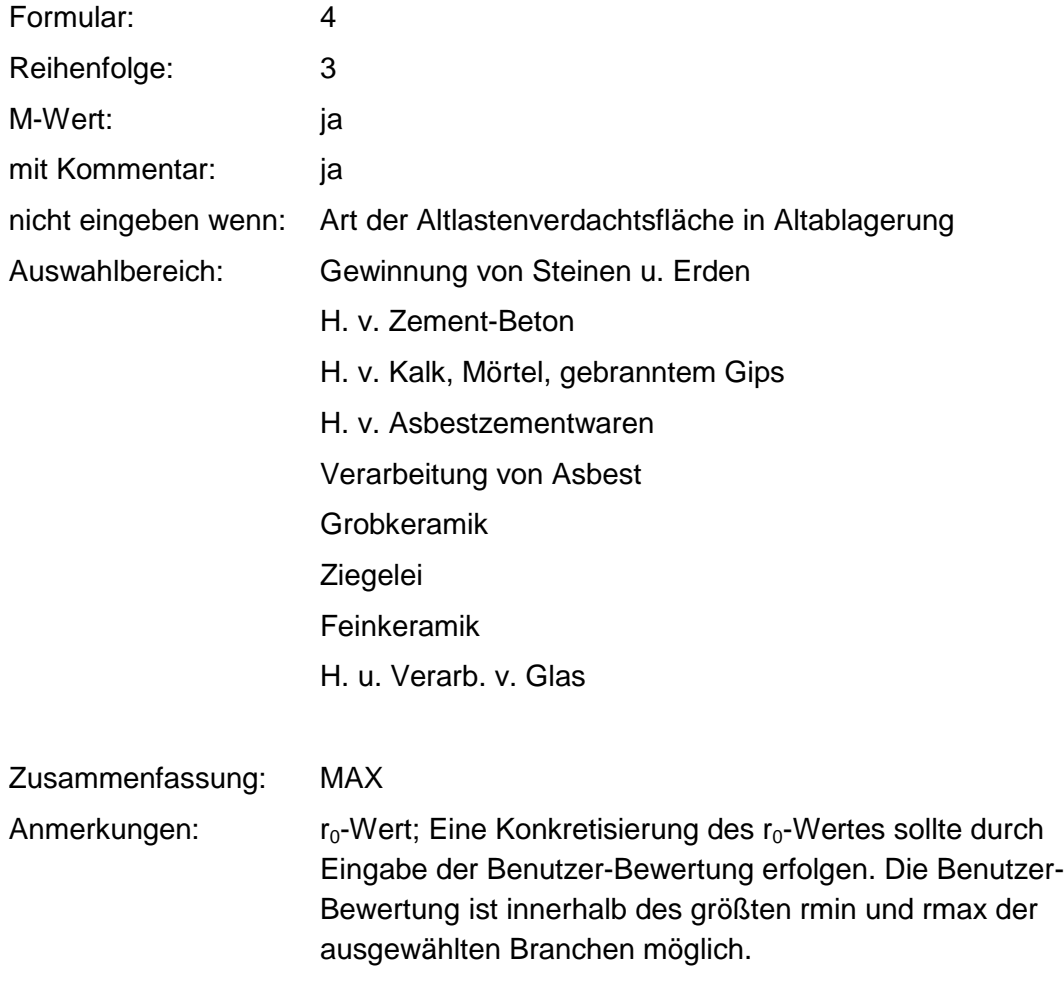

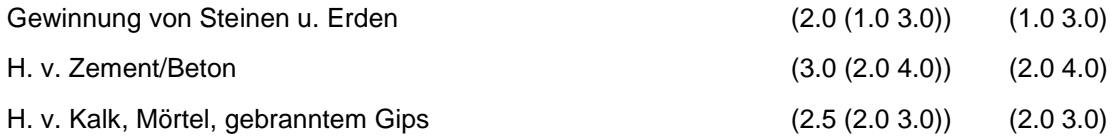

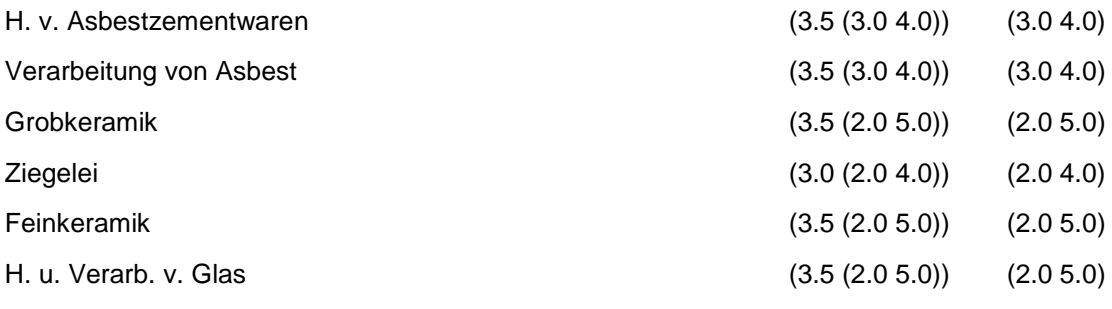

Wird nach obiger Tabelle bewertet, wenn Konkrete Schadstoffe nicht repräsentativ sind.

Aus der Gesamtheit der Einzelbranchen aller Branchengruppen muß mindestens eine Branche ausgewählt werden.

## **MERKMAL: BRANCHEN - BEREICH HOCHÖFEN, HÜTTEN, GIESSEREIEN**

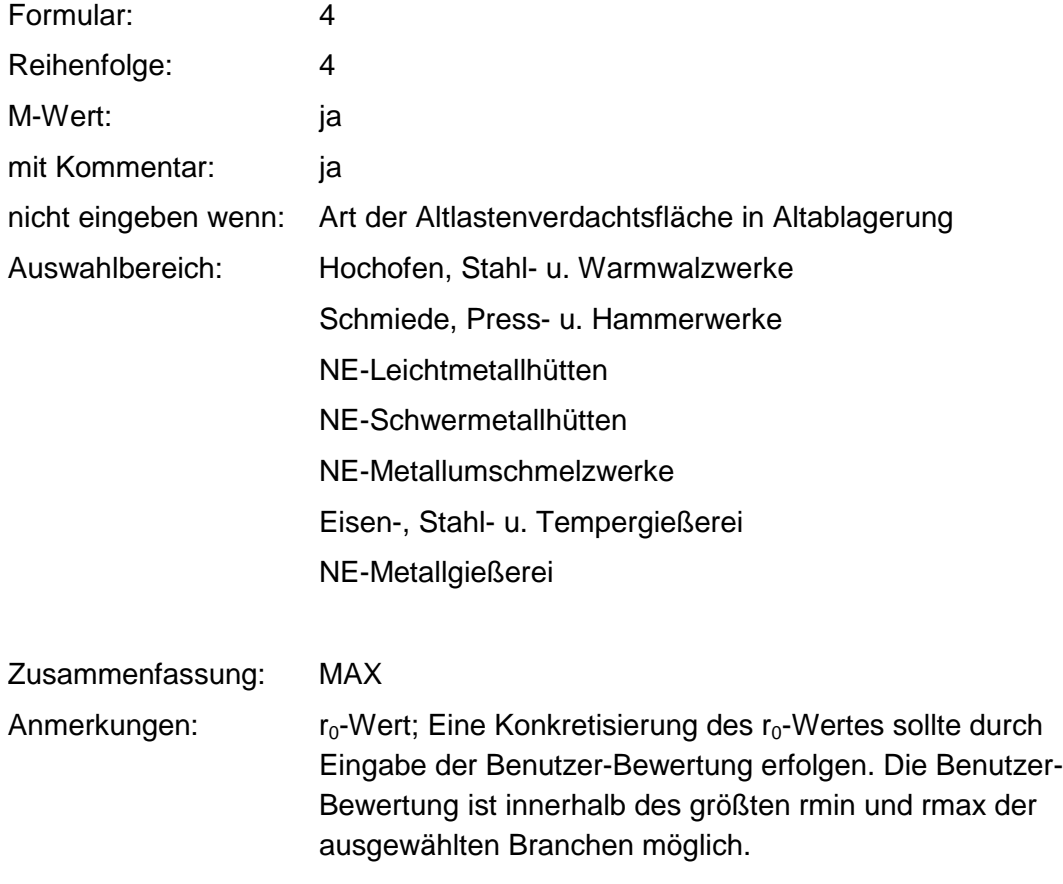

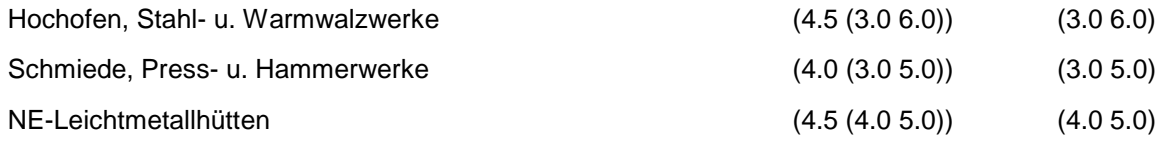

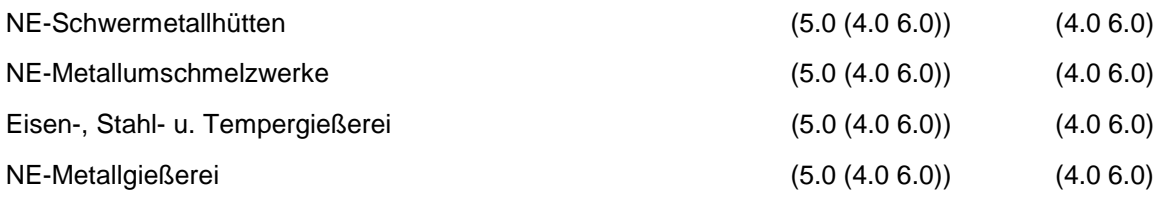

Wird nach obiger Tabelle bewertet, wenn Konkrete Schadstoffe nicht repräsentativ sind.

Aus der Gesamtheit der Einzelbranchen aller Branchengruppen muß mindestens eine Branche ausgewählt werden.

### **MERKMAL: BRANCHEN - METALLVERARBEITUNG. MASCHINENBAU**

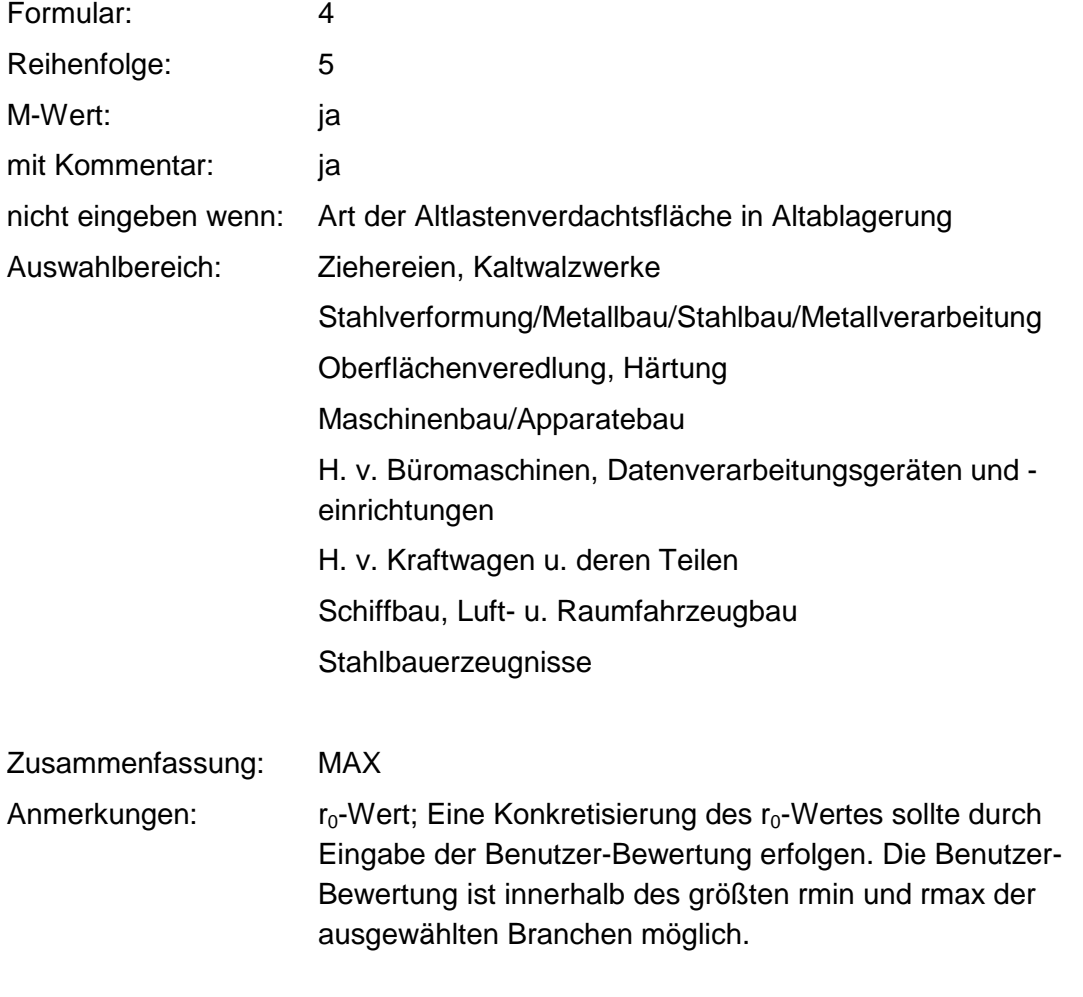

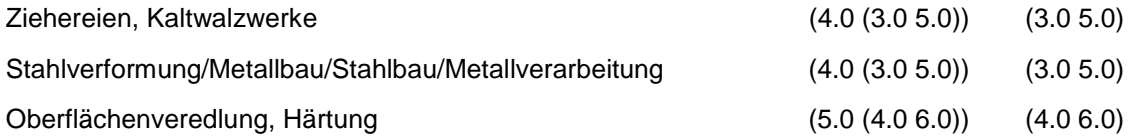

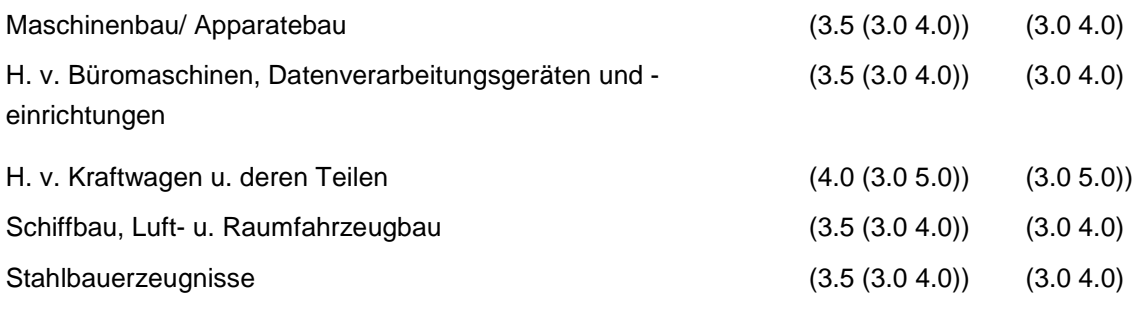

Wird nach obiger Tabelle bewertet, wenn Konkrete Schadstoffe nicht repräsentativ sind.

Aus der Gesamtheit der Einzelbranchen aller Branchengruppen muß mindestens eine Branche ausgewählt werden.

### **MERKMAL: BRANCHEN - ELEKTR0, OPTIK, EISEN, METALLWAREN**

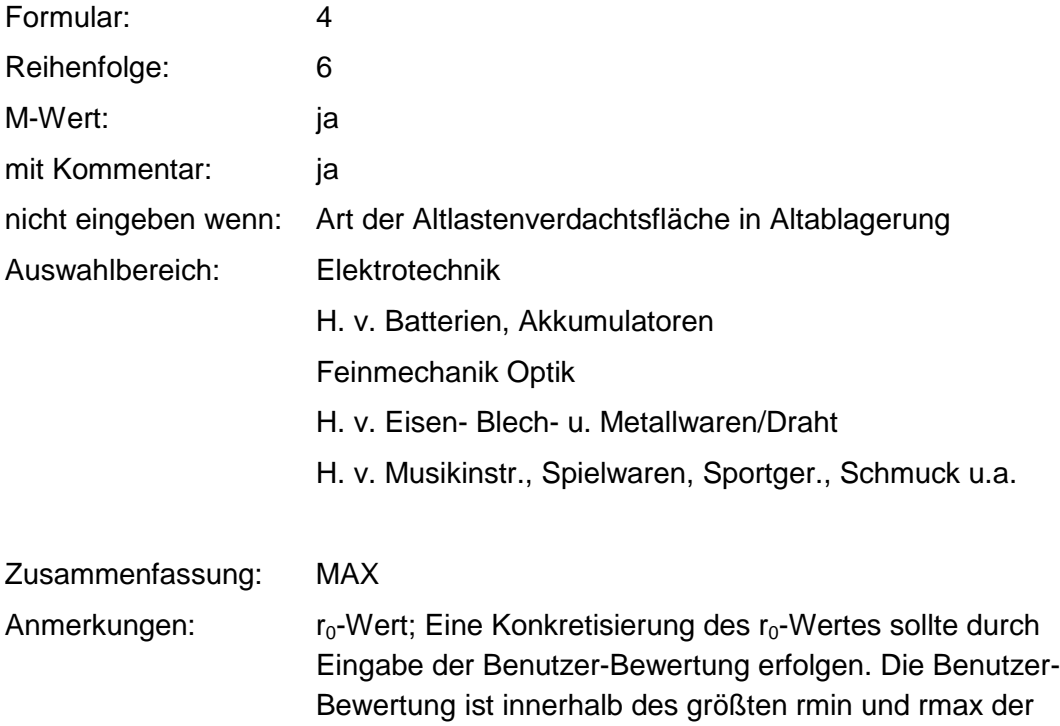

ausgewählten Branchen möglich.

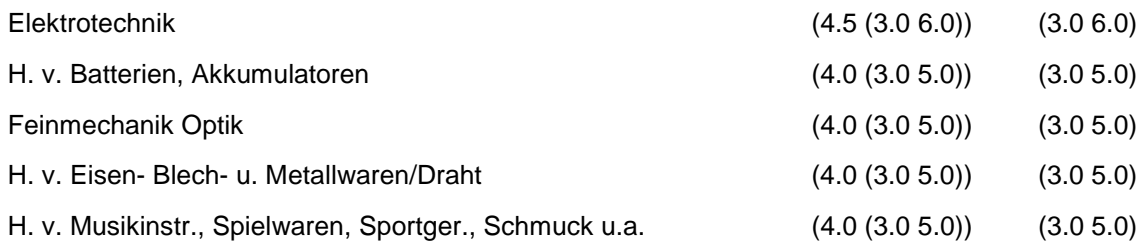

Wird nach obiger Tabelle bewertet, wenn Konkrete Schadstoffe nicht repräsentativ sind.

Aus der Gesamtheit der Einzelbranchen aller Branchengruppen muß mindestens eine Branche ausgewählt werden.

### **MERKMAL: BRANCHEN - HOLZBE- UND - VERARBEITUNG**

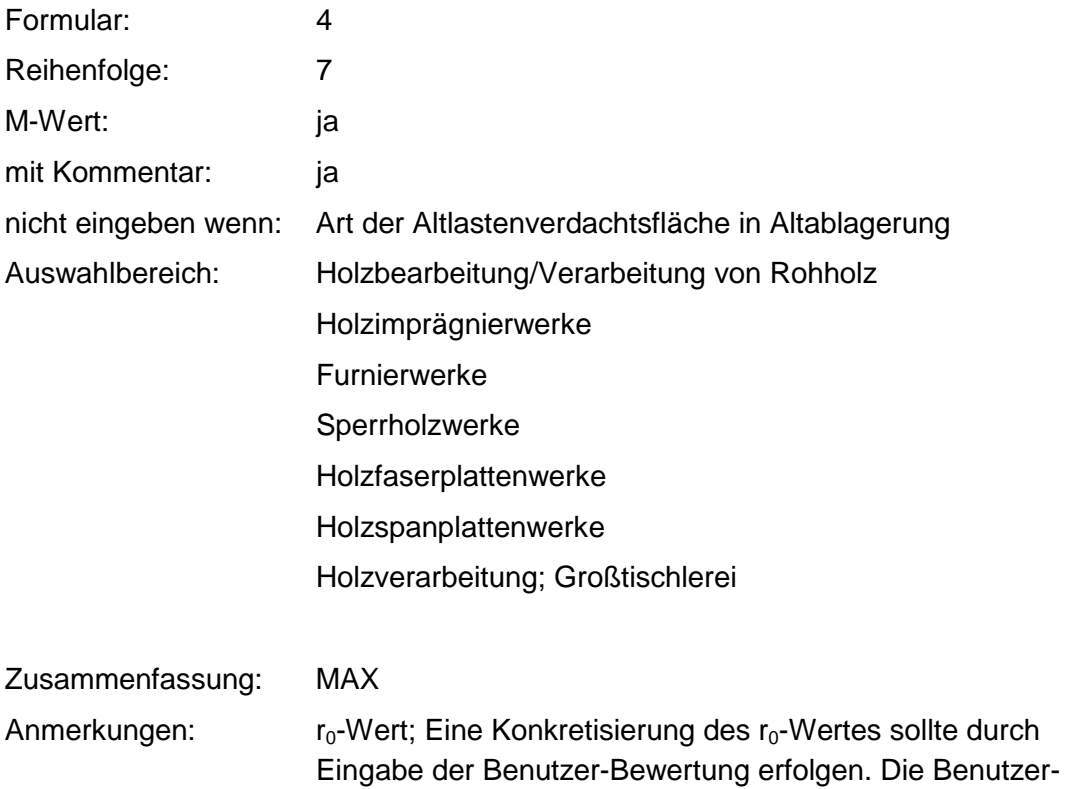

# **Tabelle: Tabelle für Branchengruppe 7**

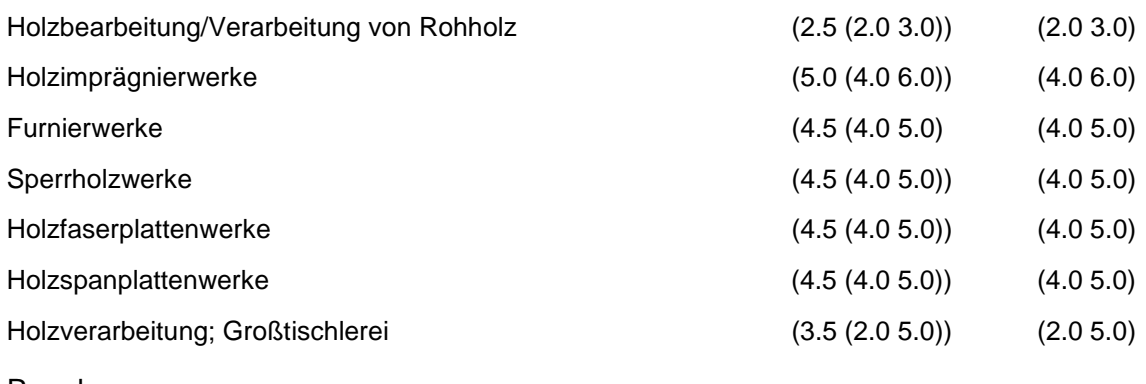

ausgewählten Branchen möglich.

Bewertung ist innerhalb des größten rmin und rmax der

Regeln:

Wird nach obiger Tabelle bewertet, wenn Konkrete Schadstoffe nicht repräsentativ sind.

Aus der Gesamtheit der Einzelbranchen aller Branchengruppen muß mindestens eine Branche ausgewählt werden.

### **MERKMAL: BRANCHEN - PAPIER, DRUCKEREI**

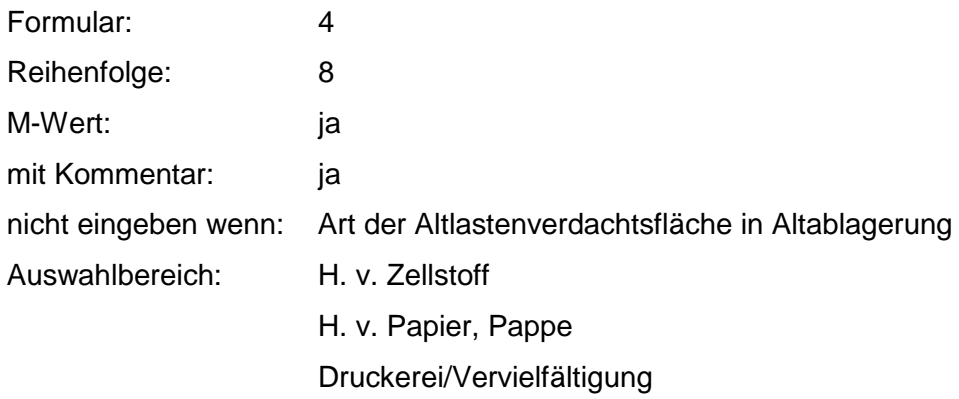

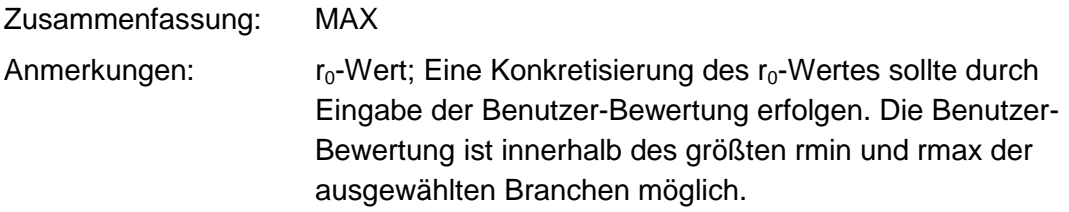

#### **Tabelle: Tabelle für Branchengruppe 8**

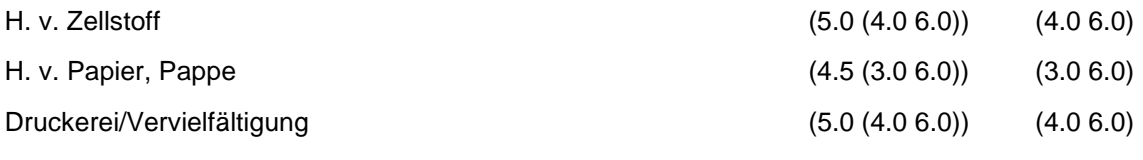

#### Regeln:

Wird nach obiger Tabelle bewertet, wenn Konkrete Schadstoffe nicht repräsentativ sind.

Aus der Gesamtheit der Einzelbranchen aller Branchengruppen muß mindestens eine Branche ausgewählt werden.

### **MERKMAL: BRANCHEN - LEDER, SCHUHE**

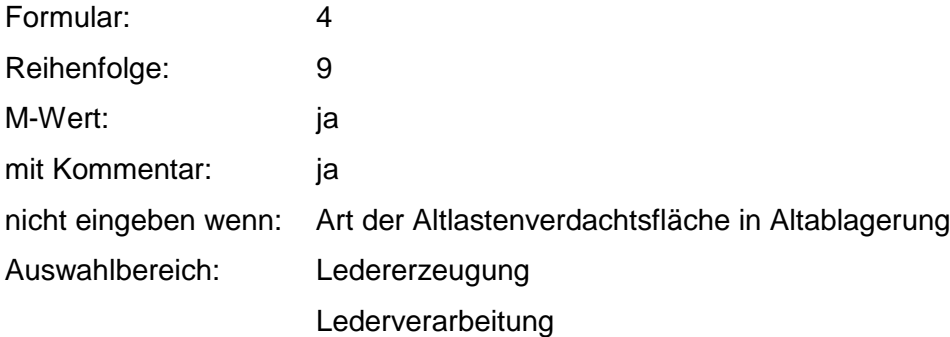

#### H. v. Schuhen

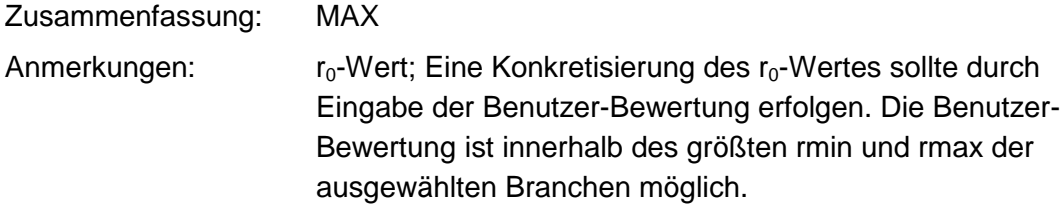

#### **Tabelle: Tabelle für Branchengruppe 9**

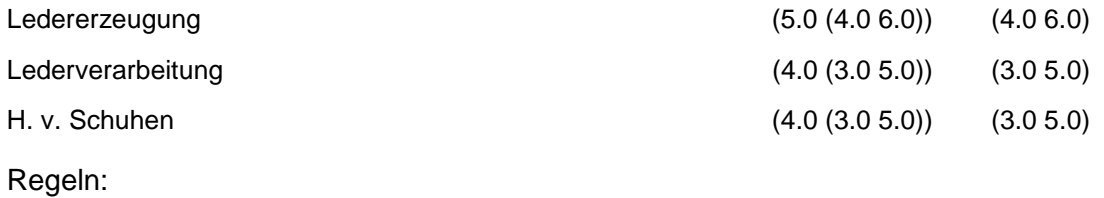

Wird nach obiger Tabelle bewertet, wenn Konkrete Schadstoffe nicht repräsentativ sind.

Aus der Gesamtheit der Einzelbranchen aller Branchengruppen muß mindestens eine Branche ausgewählt werden.

### **MERKMAL: BRANCHEN - TEXTILVERARBEITUNG**

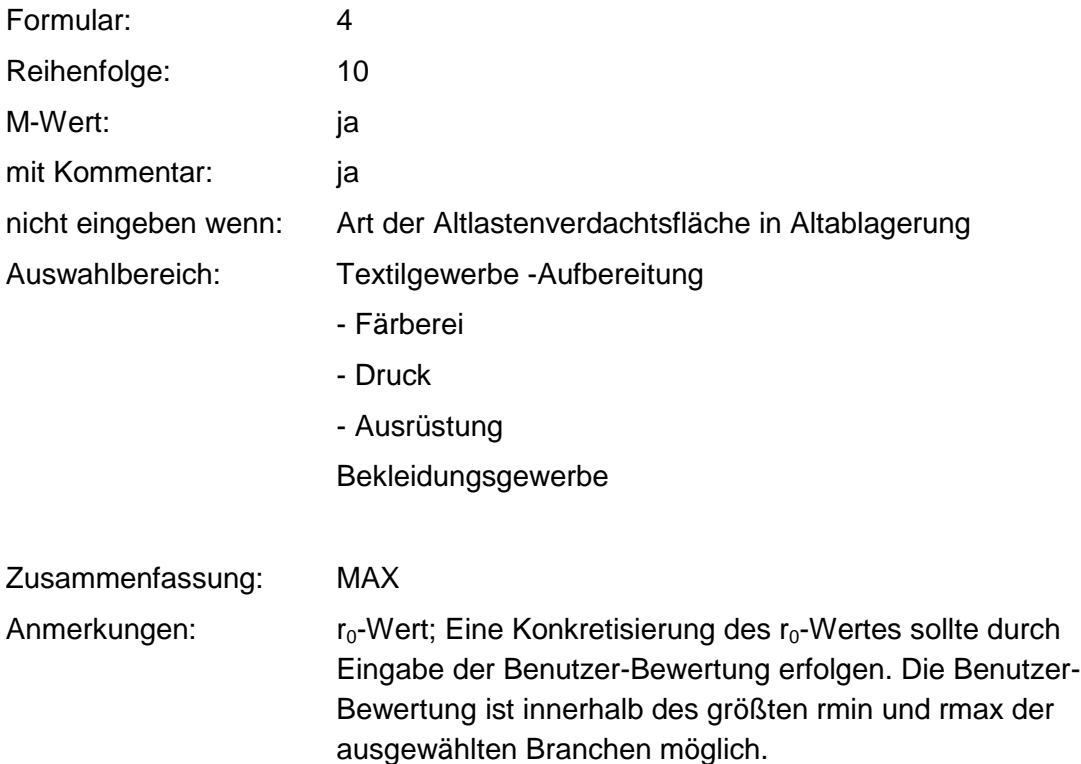

#### **Tabelle: Tabelle für Branchengruppe 10**

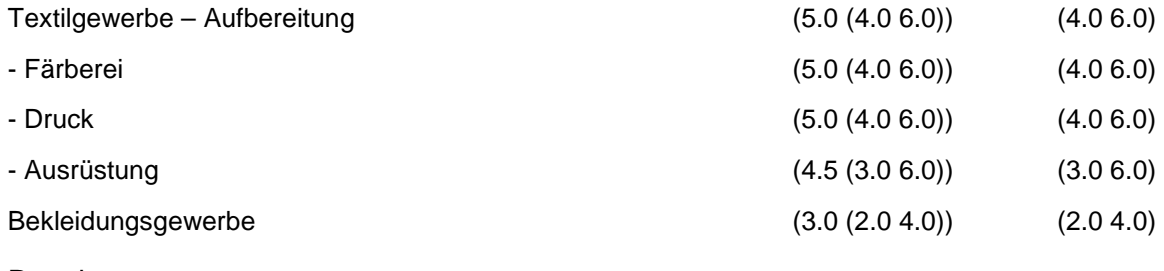

Regeln:

Wird nach obiger Tabelle bewertet, wenn Konkrete Schadstoffe nicht repräsentativ sind.

Aus der Gesamtheit der Einzelbranchen aller Branchengruppen muß mindestens eine Branche auswählt werden.

# **MERKMAL: BRANCHEN - ERNÄHRUNG, FUTTER**

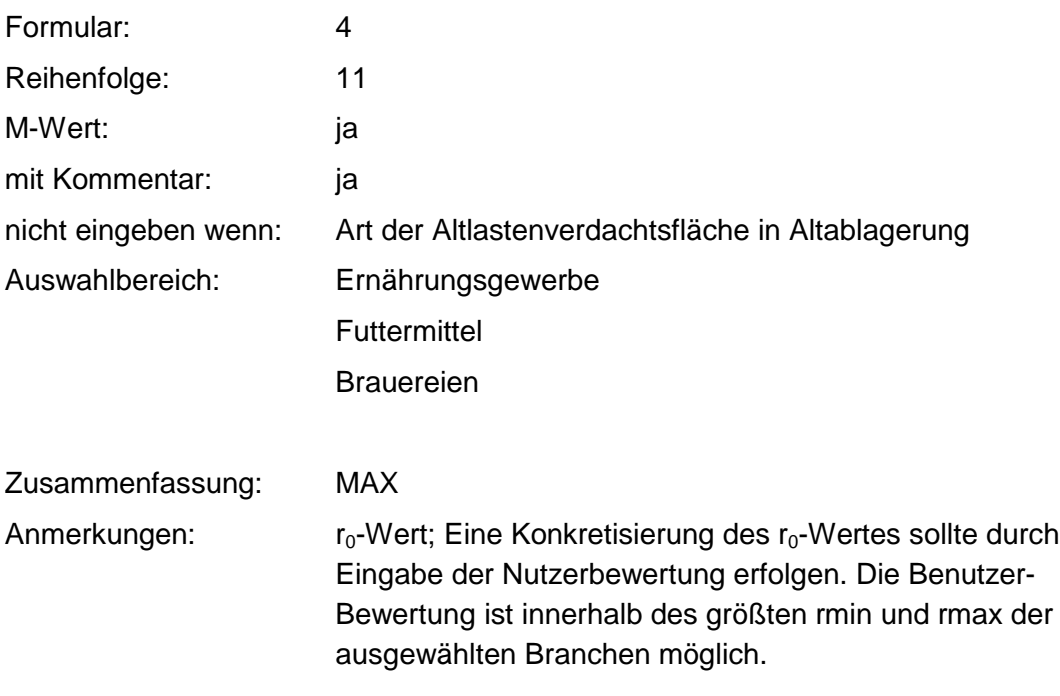

#### **Tabelle: Tabelle für Branchengruppe 11**

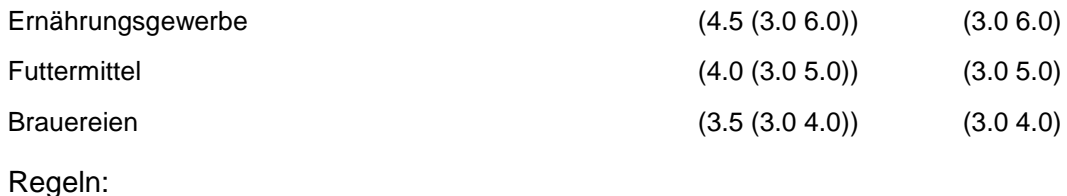

Wird nach obiger Tabelle bewertet, wenn Konkrete Schadstoffe nicht repräsentativ sind.

Aus der Gesamtheit der Einzelbranchen aller Branchengruppen muß mindestens eine Branche ausgewählt werden.

### **MERKMAL: BRANCHEN - GROSSHANDEL, DIENSTLEISTUNGSBETRIEBE, VERSORGUNGSEINRICHTUNGEN**

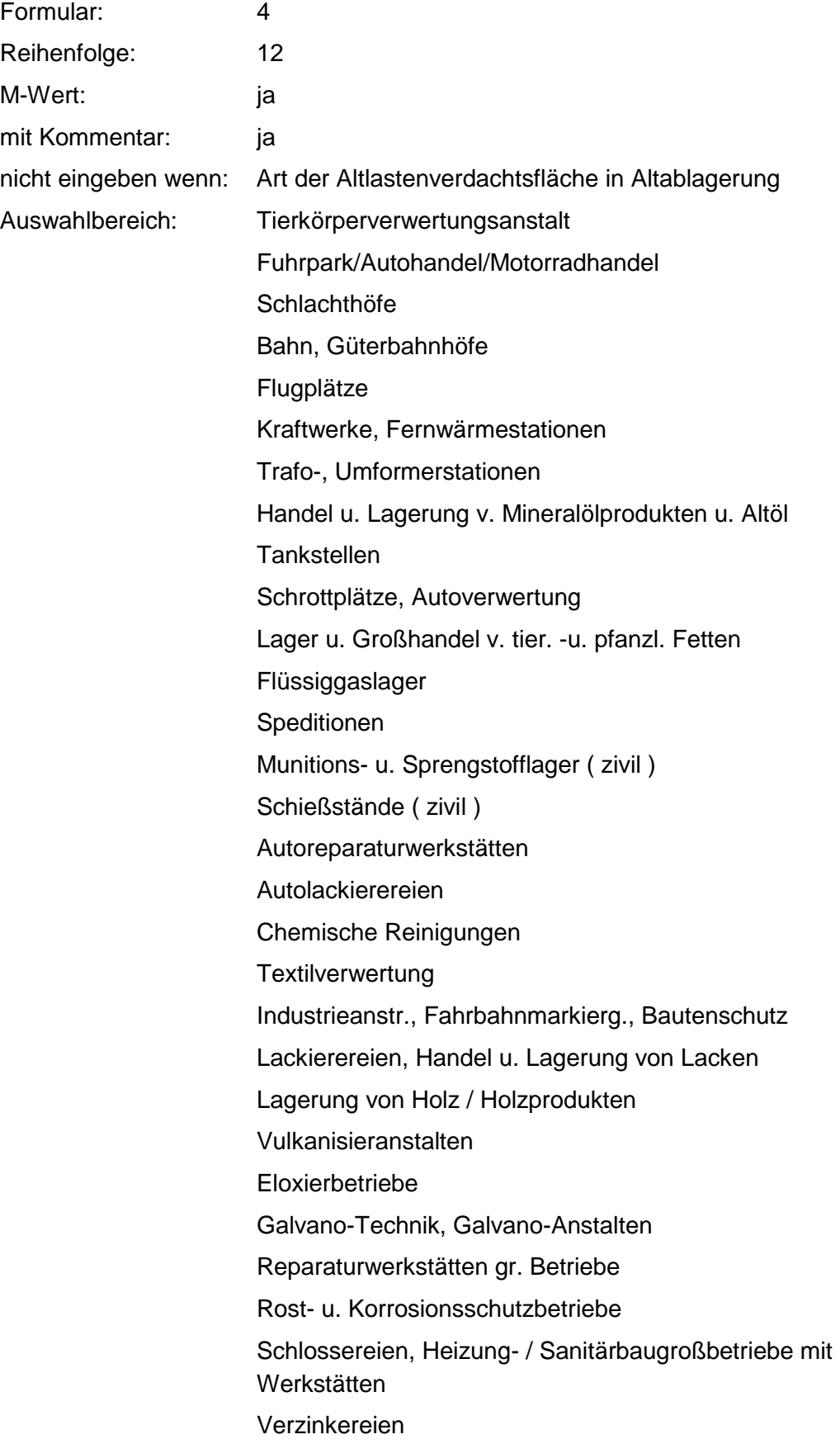
Müll-/Fäkalientransp., Abfallumschlag und -behandlung Bauunternehmen, Baustoffhandel, Bauhof Lagerung und Großhandel v. Imprägnierstoffen Großhandel und Lagerung v. Kunststofferzeugnissen Lagerung und Großhandel v. Eisen-, Metall-, Stahlwaren Kläranlagen, kommunal Lagerung von Streusalz Maschinenreparaturfirmen **Steinbearbeitung** Lagerung / Großhandel von / mit Düngemitteln Kohlehandel Reifenhandel / -Reparatur Dachdeckerbetr./ Teerpappen-, Bitumenverarbeitung Großhandel und Lagerung v. / mit Tapeten / Malereizubehör Dreherei / Schleiferei. Lagerung und Handel von Hydraulikölen Materialprüfungsunternehmen Lagerung und Handel mit NE-Metallen Großhandel und Lagerung von / mit Verpackungen Verarb. von Kunststofferzeugnissen Großhandel / Lagerung von / mit chem. Erzeugnissen Großhandel / Lagerung von / mit Pharmazeut. Produkten Lagerung und Großhandel von Eisenwaren Friedhöfe Gravieranstalten Großhandel / Lagerung von / mit Autoteilen, Zubehör Großhandel / Lagerung von Bergwerksprodukten Glas- und Gebäudereinigung Reparatur von Kälteaggregaten Großh., Dienstl., Vers.-einr.; nicht näher einzuordnen Zusammenfassung: MAX Anmerkungen:  $r_0$ -Wert; Eine Konkretisierung des  $r_0$ -Wertes sollte durch Eingabe der Benutzer-Bewertung erfolgen. Die Benutzer-Bewertung ist innerhalb des größten rmin und rmax der

ausgewählten Branchen möglich.

#### **Tabelle: Tabelle für Branchengruppe 12**

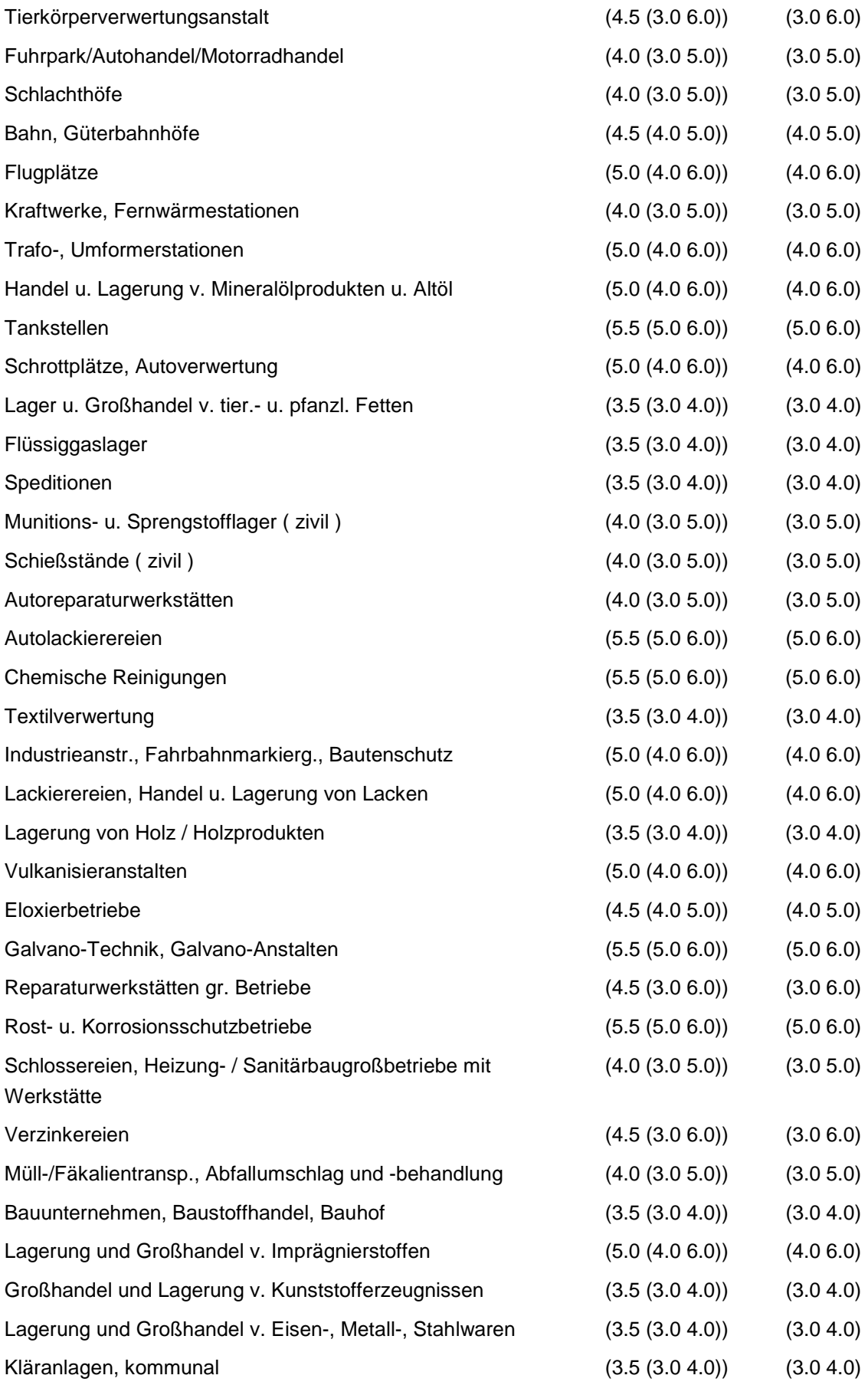

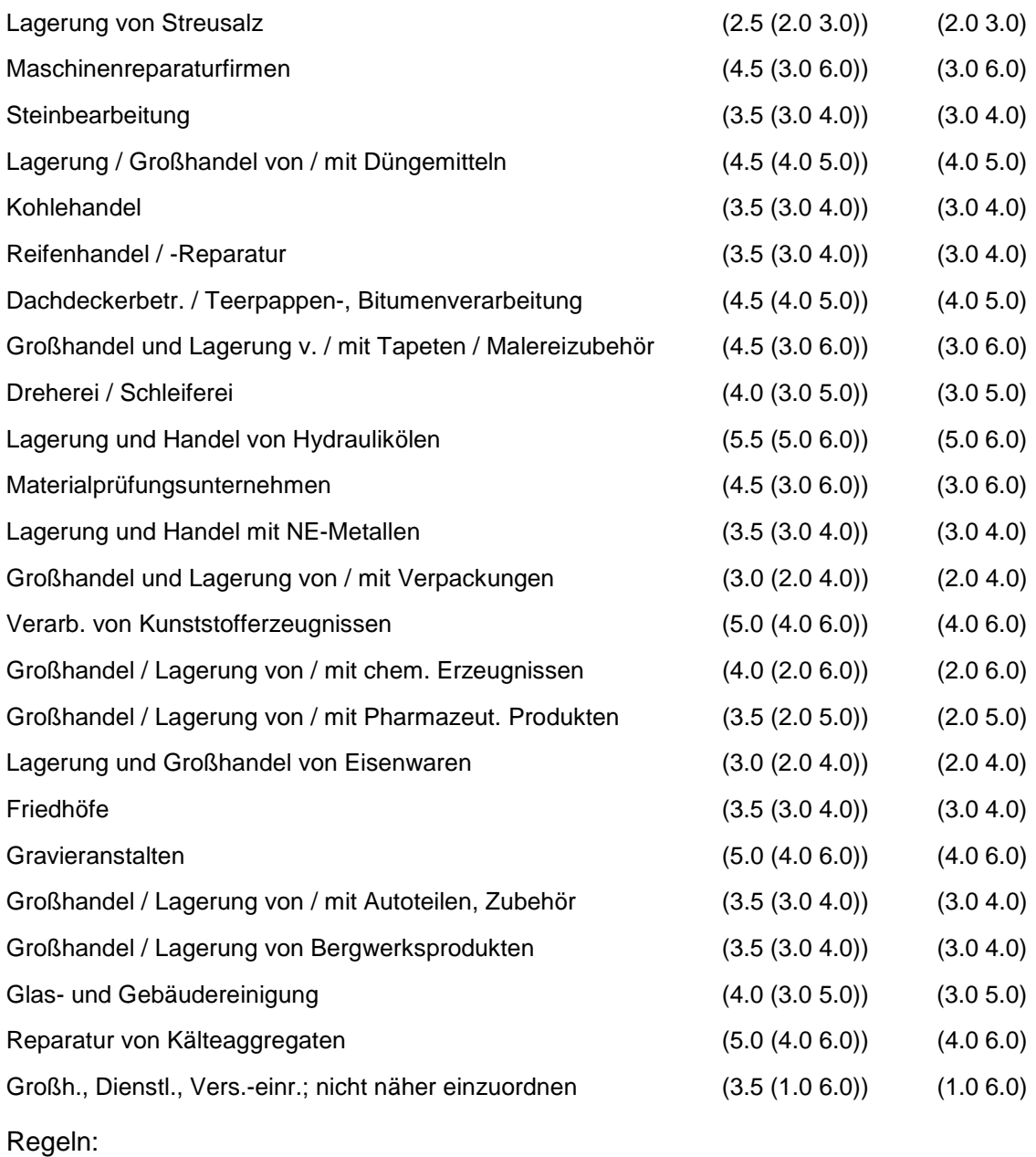

Wird nach obiger Tabelle bewertet, wenn Konkrete Schadstoffe nicht repräsentativ sind.

Aus der Gesamtheit der Einzelbranchen aller Branchengruppen muß mindestens eine Branche ausgewählt werden.

## **MERKMAL: BRANCHEN - LANDWIRTSCHAFT**

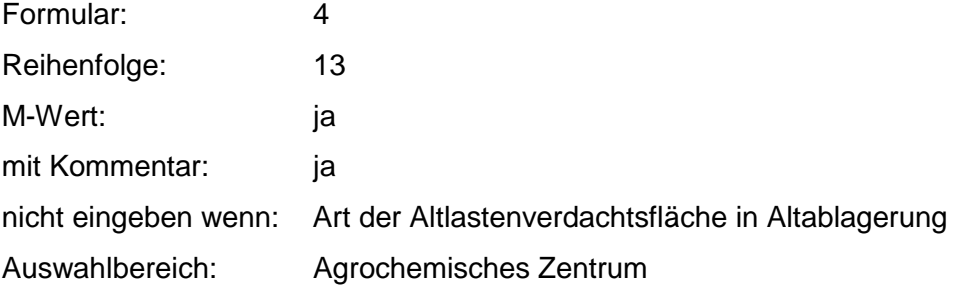

Agrarflugplatz Landtechnik Silo und Speichereinrichtung Tieraufzucht (Rind, Schwein, Schaf) Güllehochlastfläche Lager für Schädlingsbekämpfungsmittel Hopfenanbau **Trockenwerk** Geflügelhaltung Obst- und Gemüseanbau **Zierpflanzenanbau** Weinanbau Landwirtschaft, nicht näher einzuordnen

Zusammenfassung: MAX Anmerkungen:  $r_0$ -Wert; Eine Konkretisierung des  $r_0$ -Wertes sollte durch Eingabe der Benutzer-Bewertung erfolgen. Die Benutzer-Bewertung ist innerhalb des größten rmin und rmax der ausgewählten Branchen möglich.

#### **Tabelle: Tabelle für Branchengruppe 13**

Regeln:

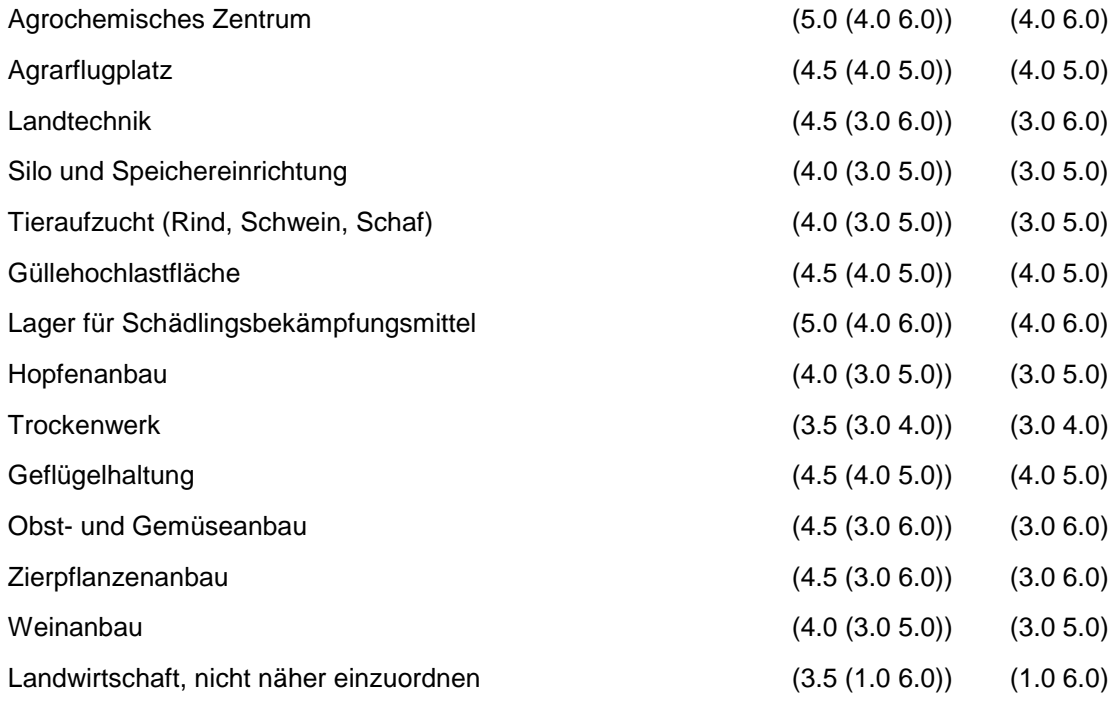

Wird nach obiger Tabelle bewertet, wenn Konkrete Schadstoffe nicht repräsentativ sind.

Aus der Gesamtheit der Einzelbranchen aller Branchengruppen muß mindestens eine Branche ausgewählt werden.

## **MERKMAL: BRANCHEN - RÜSTUNGSALTLASTEN, KRIEGSFOLGELASTEN, MILITÄRISCHE ALTLASTEN**

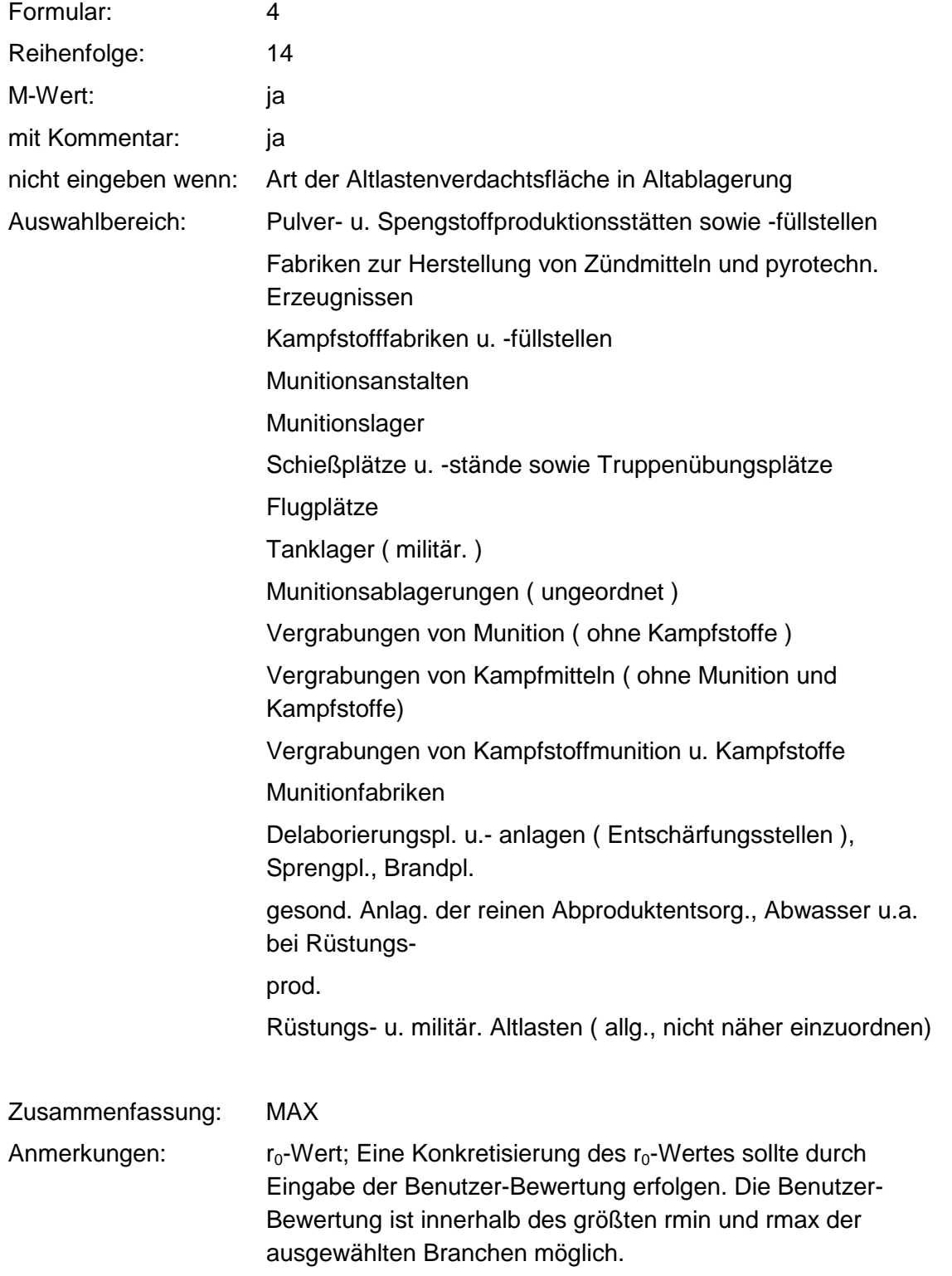

#### **Tabelle: Tabelle für Branchengruppe 14**

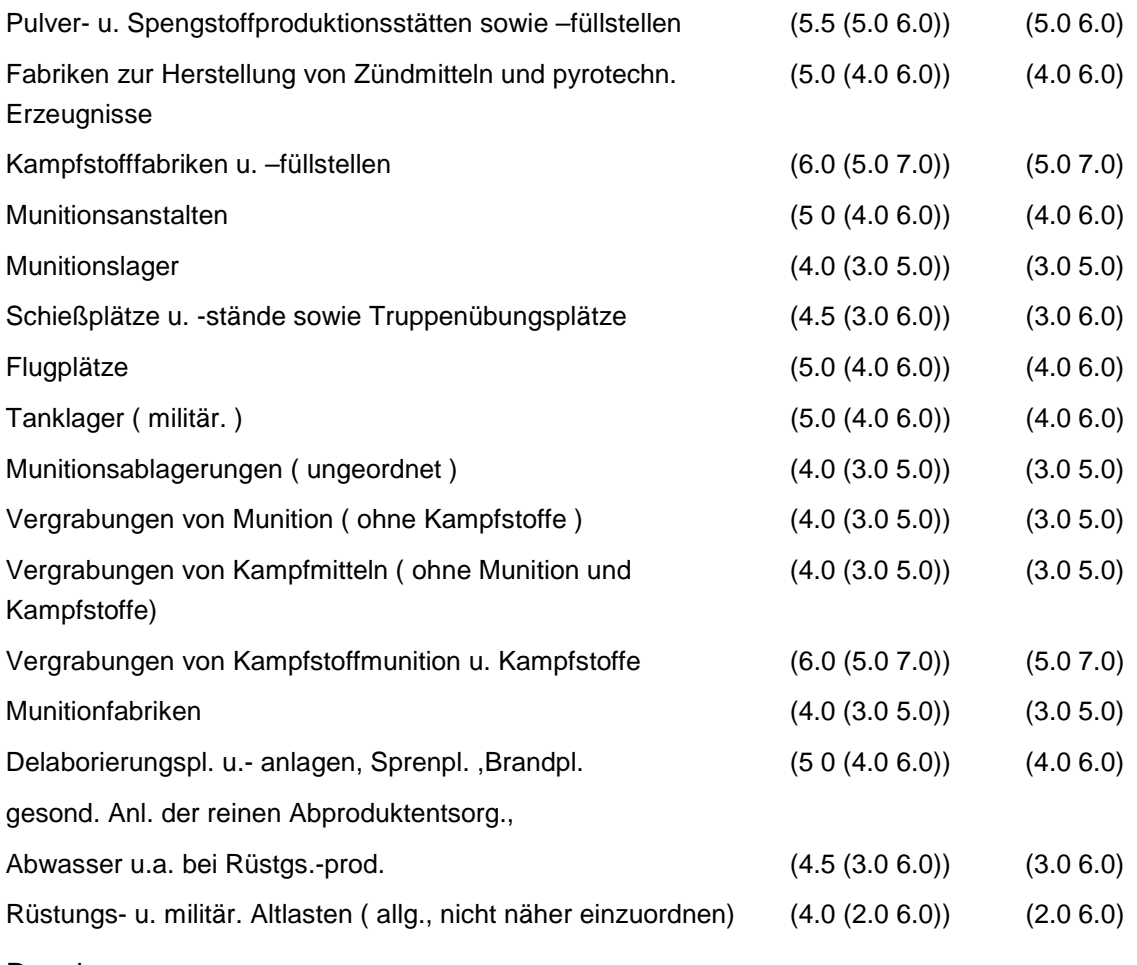

Regeln:

Wird nach obiger Tabelle bewertet, wenn Konkrete Schadstoffe nicht repräsentativ sind.

Aus der Gesamtheit der Einzelbranchen aller Branchengruppen muß mindestens eine Branche ausgewählt werden.

## **MERKMAL: BRANCHEN-TRANSPORTLEITUNGEN UND UNTERTAGESPEICHER**

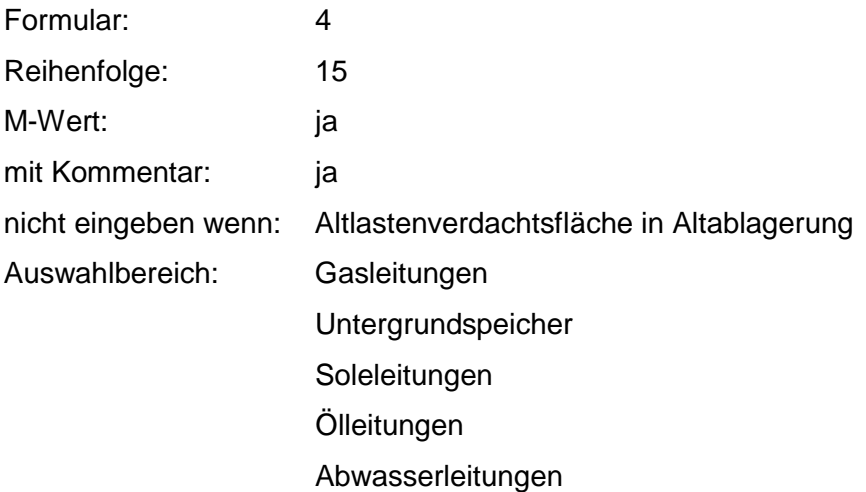

#### Leitungen, Schadstoffe nicht näher bekannt

Zusammenfassung: MAX Anmerkungen:  $r_0$ -Wert; Eine Konkretisierung des  $r_0$ -Wertes sollte durch Eingabe der Benutzer-Bewertung erfolgen. Die Benutzer-Bewertung ist innerhalb des größten rmin und rmax der ausgewählten Branchen möglich.

#### **Tabelle: Tabelle für Branchengruppe 15**

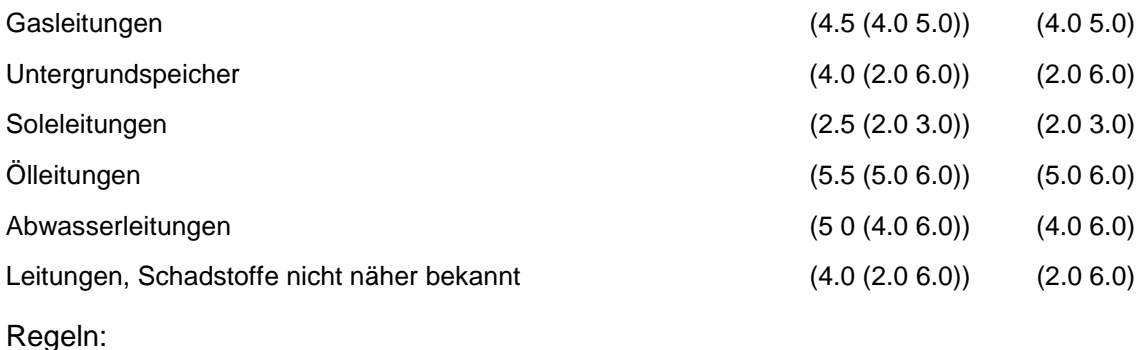

Wird nach obiger Tabelle bewertet, wenn Konkrete Schadstoffe nicht repräsentativ sind.

Aus der Gesamtheit der Einzelbranchen aller Branchengruppen muß mindestens eine Branche ausgewählt werden.

## **MERKMAL: KONKRETE SCHADSTOFFE**

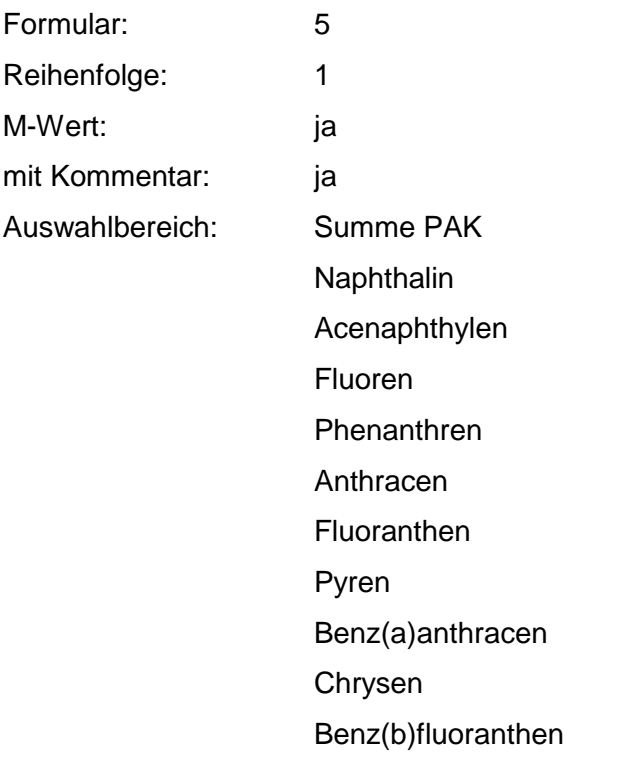

Benz(k)fluoranthen Benz(a)pyren Dibenz(ah)anthracen Indeno(1,2,3cd)pyren Benz(ghi)perylen Acenaphthen PCB PCDD/PCDF Kohlenwasserstoff DIN H 18 PBSM Summe BTEX-Aromaten Benzol Toluol Ethylbenzol Xylole Summe LHKW Chlormethan **Dichlormethan Trichlormethan Tetrachlormethan** Dichlordifluormethan **Trichlorfluormethan** 1,1-Dichlorethan 1,2-Dichlorethan 1,1,1-Trichlorethan 1,1,2-Trichlorethan **Hexachlorethan** Monochlorethen 1,1-Dichlorethen 1,1,1-Trichlorethen **Tetrachlorethen** Summe HCH a -HCH ß -HCH d -HCH b -HCH Acrylnitril

Ammoniak

Ammonium - Verbindungen

Antimon + Verbindungen

Arsen + Verbindungen

Barium + Verbindungen

Beryllium + Verbindungen

Blei + Verbindungen

Bor + Verbindungen

Cadmium + Verbindungen

Calcium + Verbindungen

Chlorbenzol

Chlorid

Chlorphenole

**Chlortoluol** 

Chrom + Verbindungen

Cyanid

Dichlorbenzol

2,4-Dichlorphenol

1,2-Dichlorpropan

DDT

2,4-Dinitrophenol

2,6-Dinitrophenol

Epichlorhydrin

Fluorid

Fluorosilikate

Hexachlorbenzol

Kobalt + Verbindungen

Kohlendioxid

Kresole

Kupfer + Verbindungen

Magnesium + Verbindungen

Molybdän + Verbindungen

Nickel + Verbindungen

**Nitrat** 

**Nitrit** 

**Nitrobenzol** 

Pentachlorphenol

Phenol **Phthalate** Pyridin Quecksilber + Verbindungen Selen + Verbindungen **Sulfat Sulfid Tetraethylblei** Thallium + Verbindungen **Thiocyanate Trichlorbenzol** 2,4,5-Trichlorphenol Uran + Verbindungen Vanadin + Verbindungen Zink + Verbindungen Zinn + Verbindungen Aminodinitrotoluol 1,3-Dinitrobenzol 2,4-Dinitrotoluol 2,6-Dinitrotoluol 2-Nitrotoluol 2,4,6-Trinitrophenol 2,4,6-Trinitrotoluol Zusammenfassung: MAX

Anmerkungen: Es sind die relevanten Schadstoffe (bei Messungen: größer Prüfwert) für die konkrete Verdachtsfläche zu nennen. Eine Bewertung erfolgt nur, wenn die Angaben auf repräsentativen Meßwerten beruhen (siehe: Repräsentanz). Die Bewertung der konkreten Schadstoffe überschreibt die Werte aus den Branchen und der Abfallart.

#### **Tabelle: Schadstoff-Tabelle**

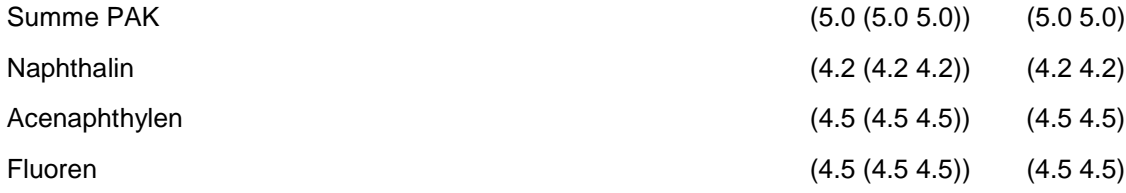

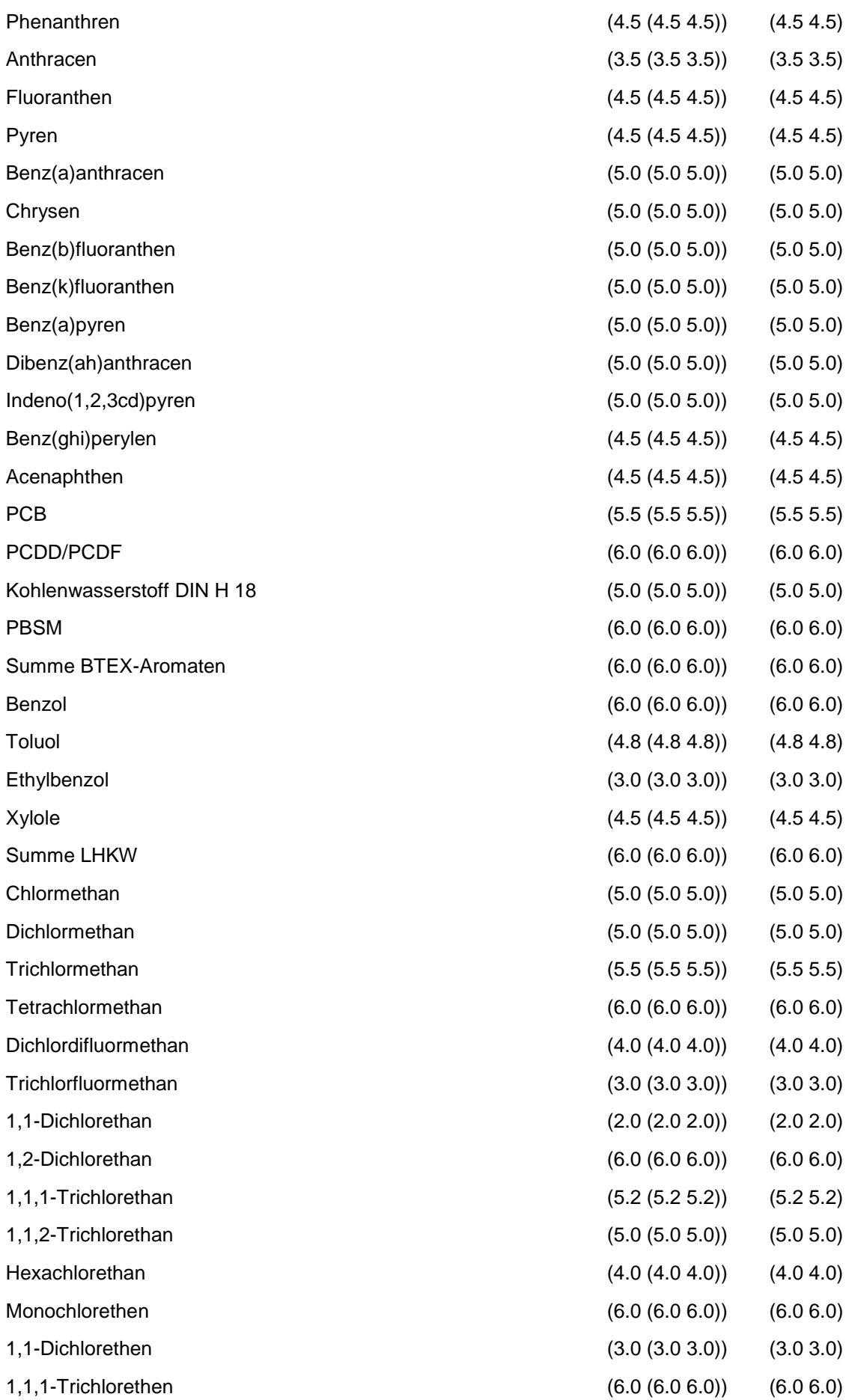

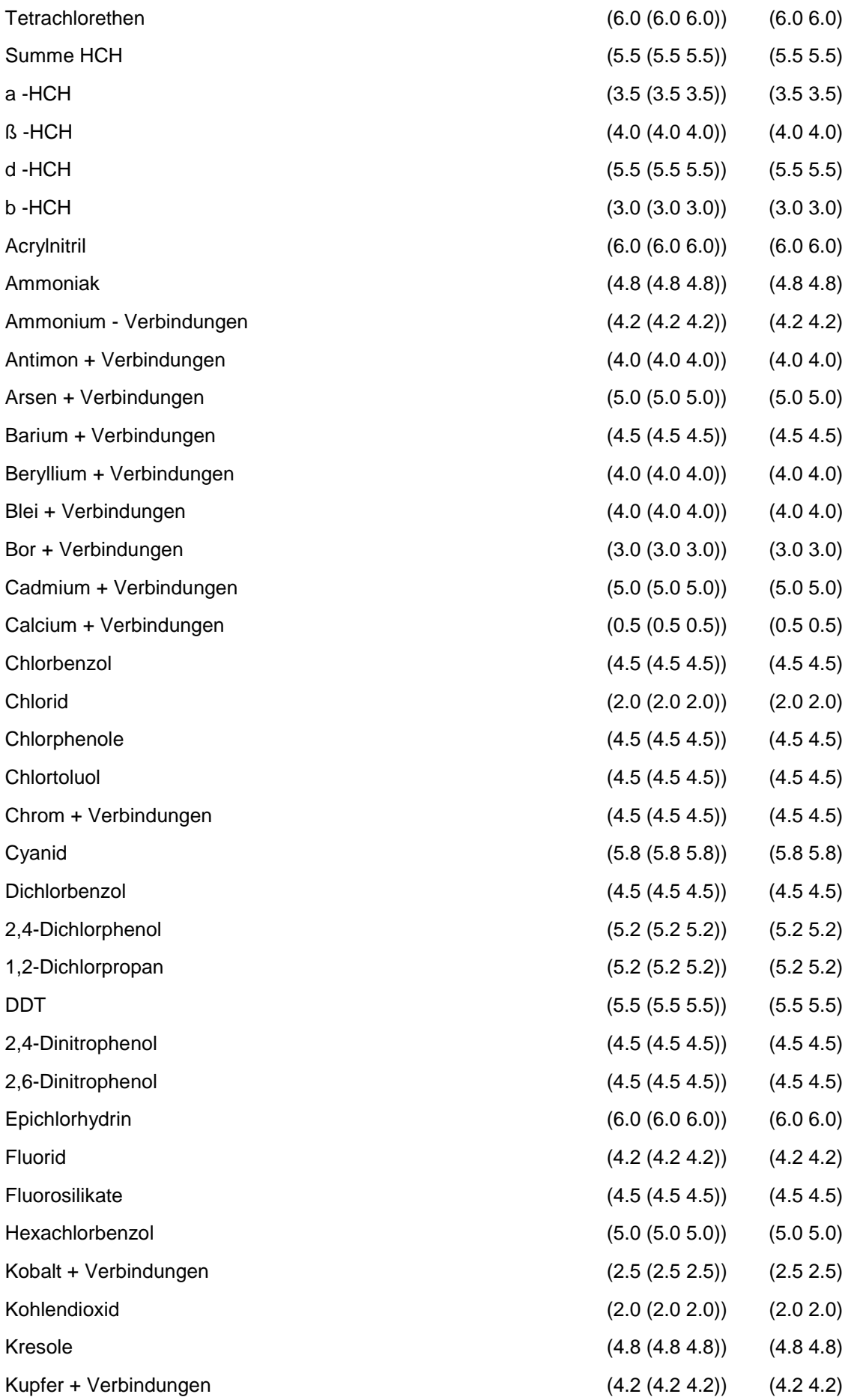

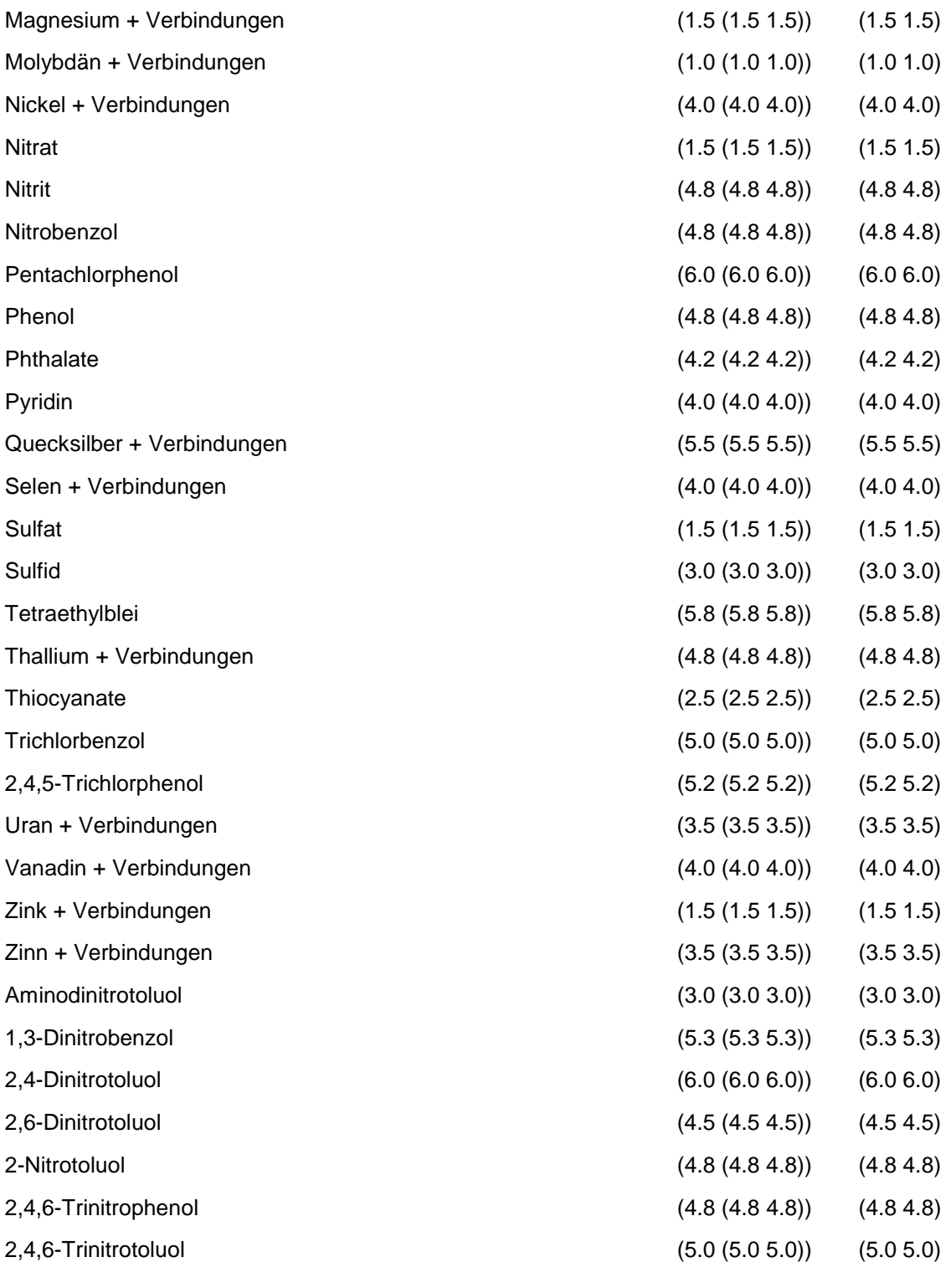

Regeln:

Wird nach obiger Tabelle bewertet, wenn Konkrete Schadstoffe repräsentativ sind.

# **MERKMAL: REPRÄSENTANZ**

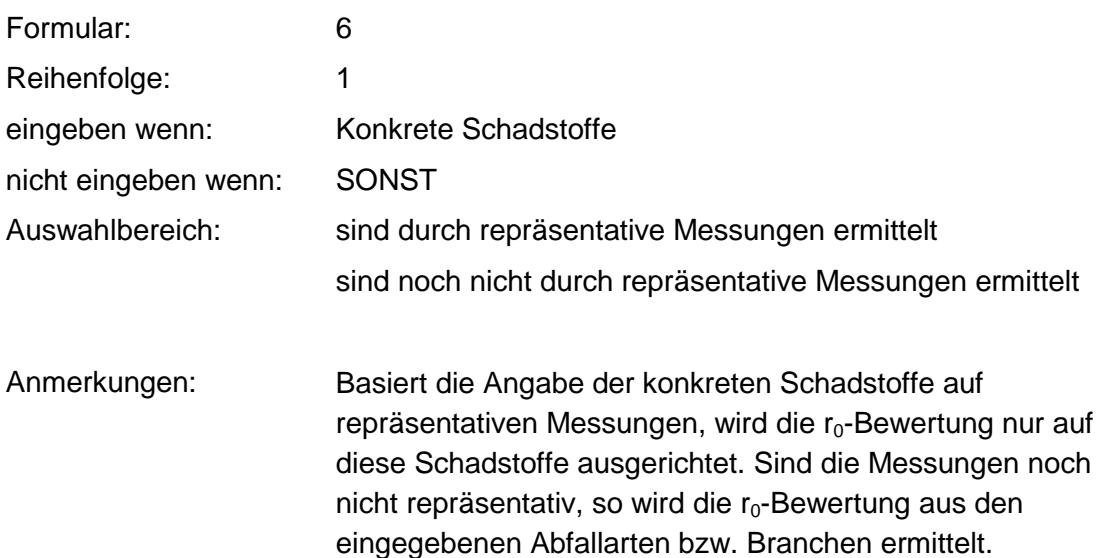

# **MERKMAL: GEMEINDEGRÖSSEN**

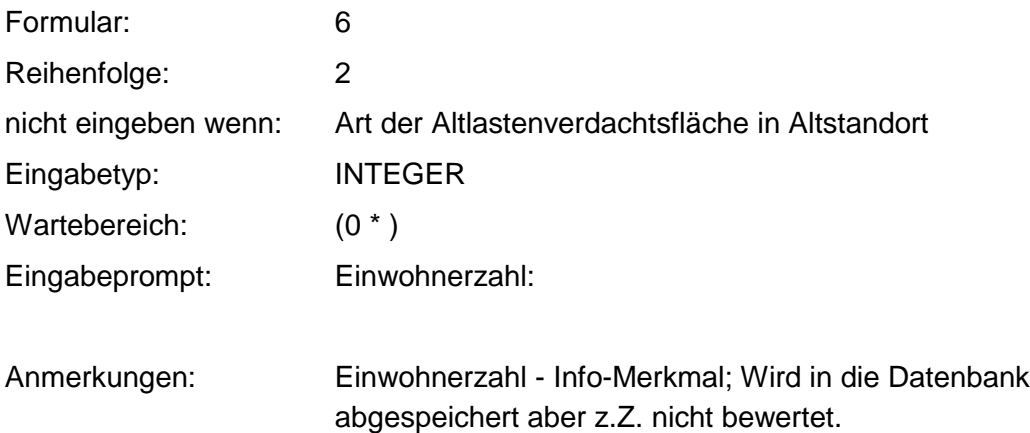

# **MERKMAL: BESCHÄFTIGTENZAHL**

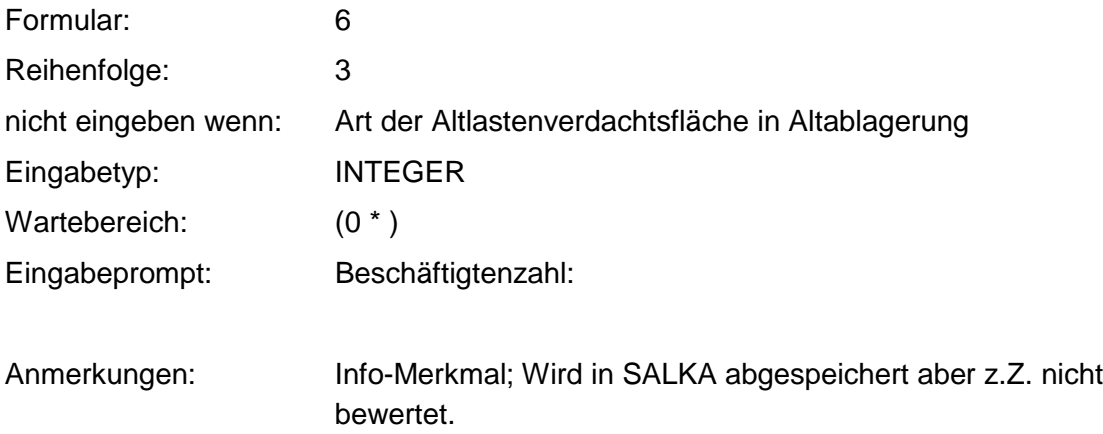

# **VERFAHRENSSCHRITT mI**

Lage zum Grundwasser

Oberflächenabdichtung

Oberflächenabdeckung

Oberflächenwasserableitung

Art der Wasserzutritte

Art der Einlagerung

Volumen der Ablagerung

Max. Mächtigkeit der Ablagerung

Mittl. Mächtigkeit der Ablagerung

Künstliche Sohlabdichtung

Mächtigkeit der künstl. Deponiesohle

Sohlentwässerung

Lagebeschreibung

Produktionsmenge

Kontaminationsfläche

Betriebsfläche

Niederschlagsmenge

Löslichkeit oder Aggregatzustand

Flüchtigkeit

# **MERKMAL: LAGE ZUM GRUNDWASSER**

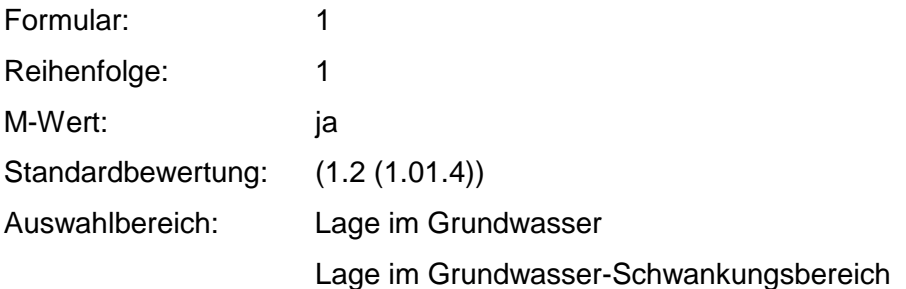

#### Lage in ungesättigter Zone

 Anmerkungen: Die Lage des Schadstoffherdes zum Grundwasser bestimmt den Grund-m<sub>i</sub>-Wert. Die weiteren Merkmalsabfragen werden damit festgelegt.

#### **Tabellen: Lage zum Grundwasser-Tabelle Altablagerung**

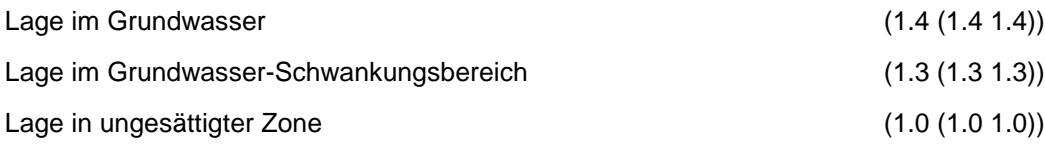

#### **Lage zum Grundwasser-Tabelle Altstandort**

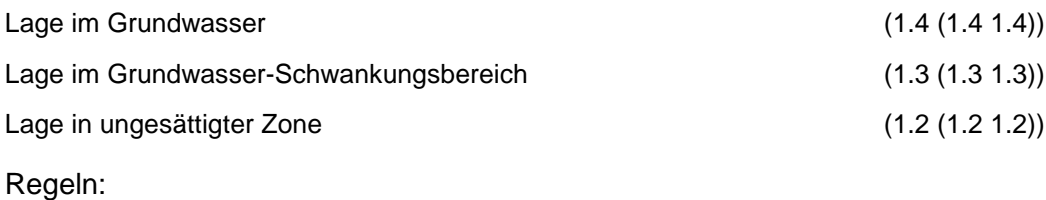

Wenn Art der Altlastenverdachtsfläche eine Ablagerung ist, dann erfolgt die Bewertung nach Lage zum Grundwasser-Tabelle Altablagerung, sonst erfolgt die Bewertung nach Lage zum Grundwasser-Tabelle Altstandort.

## **MERKMAL: OBERFLÄCHENABDICHTUNG**

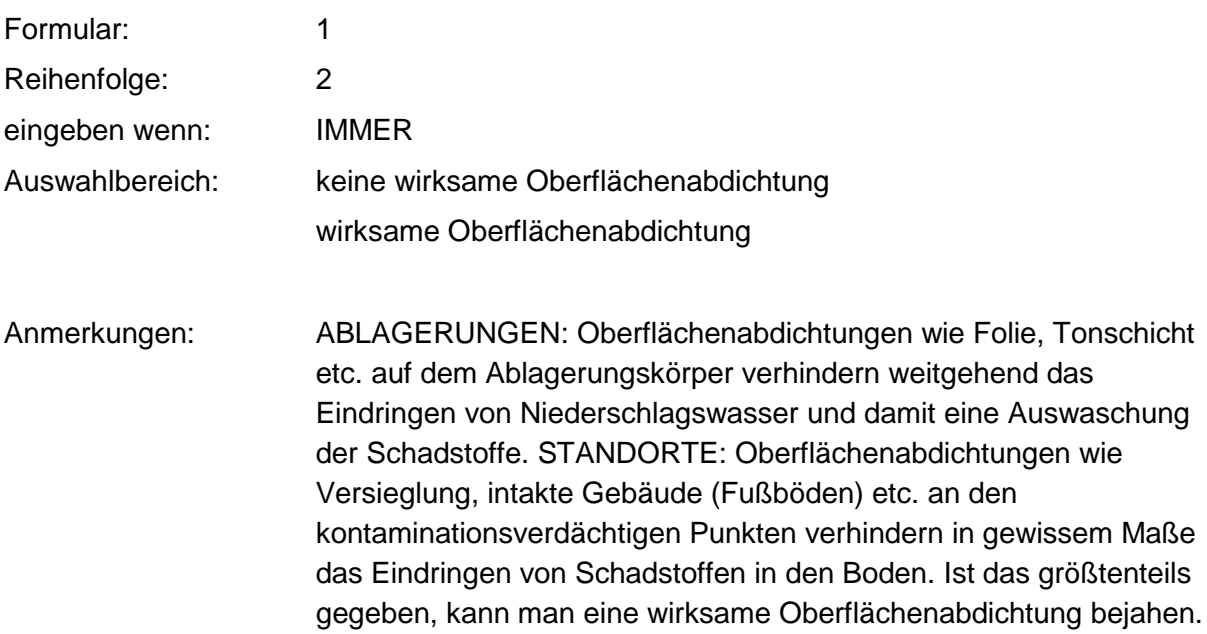

#### **Tabelle: Oberflächenabdichtungs-Tabelle**

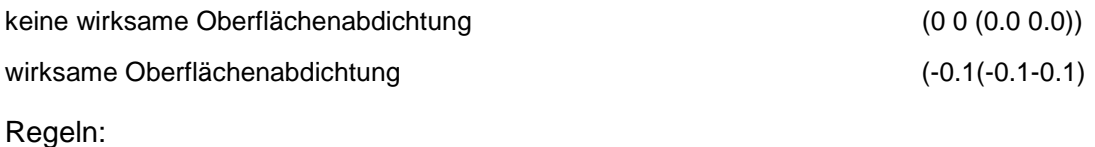

Wenn das Merkmal einen Wert besitzt, erfolgt die Bewertung nach obiger Tabelle.

## **MERKMAL: OBERFLÄCHENABDECKUNG**

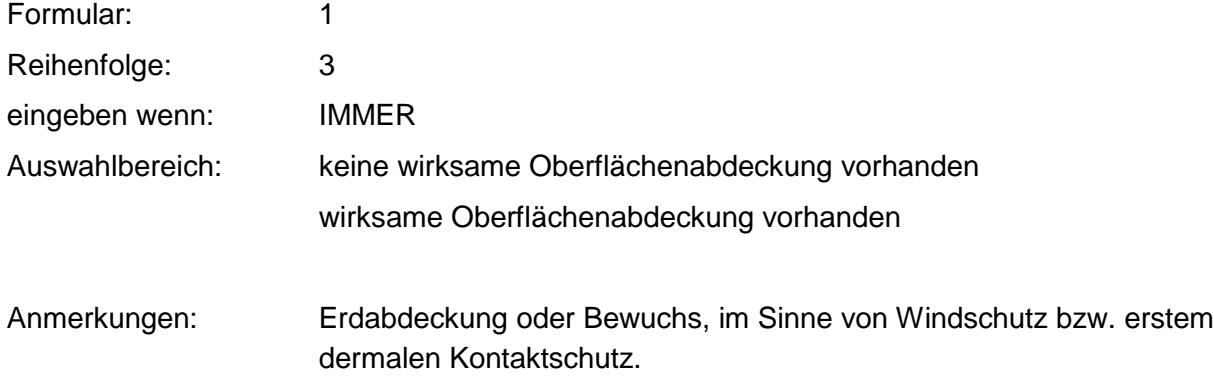

#### **Tabelle: Oberflächenabdeckungs-Tabelle**

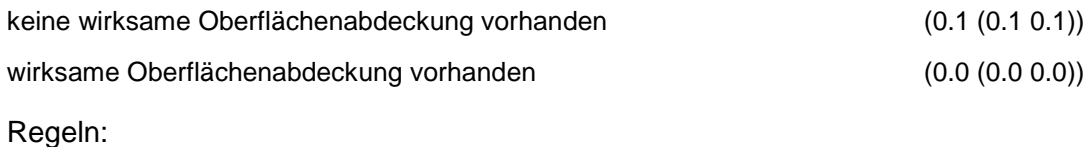

Wenn das Merkmal einen Wert besitzt, erfolgt die Bewertung nach obiger Tabelle.

## **MERKMAL: OBERFLÄCHENABLEITUNG**

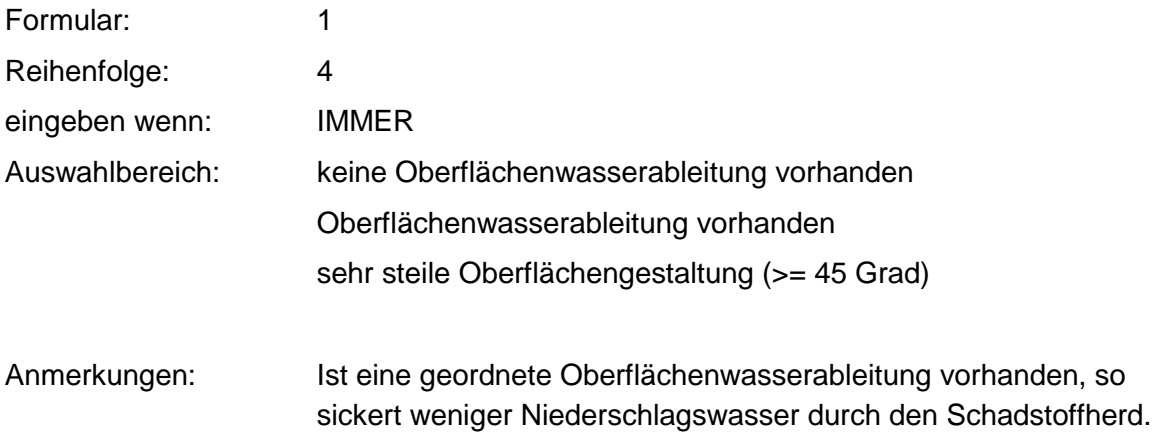

**Tabelle: Oberflächenwasserableitung-Tabelle**

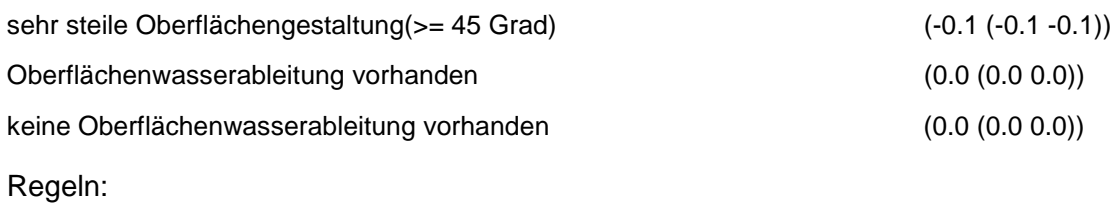

Wenn das Merkmal einen Wert besitzt, erfolgt die Bewertung nach obiger Tabelle.

## **MERKMAL: ART DER WASSERZUTRlTTE**

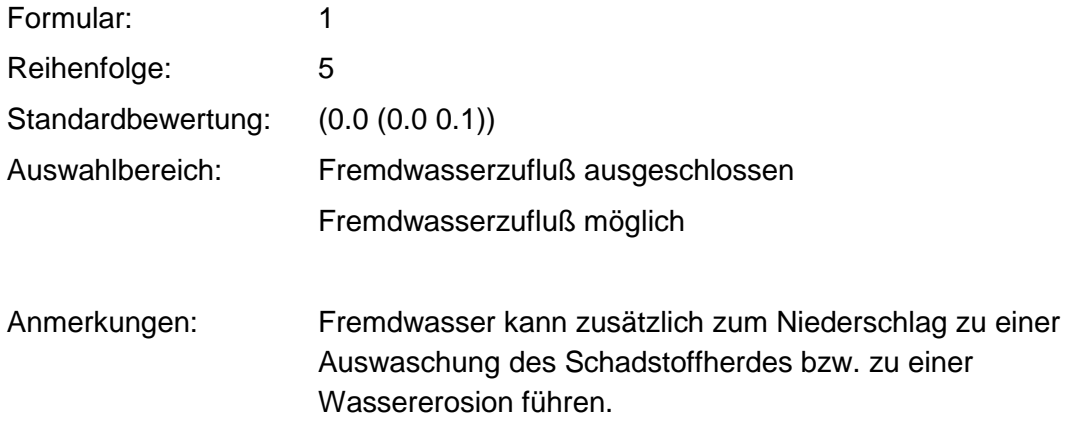

#### **Tabelle: Wasserzutritte-Tabelle**

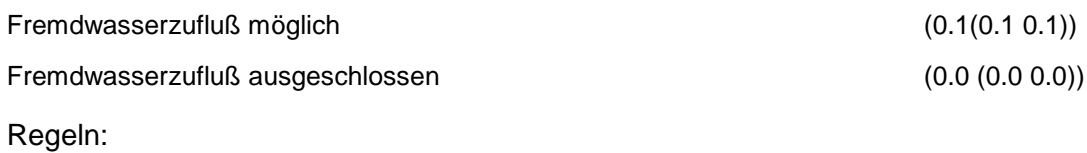

Wenn das Merkmal einen Wert besitzt, erfolgt die Bewertung nach obiger Tabelle.

## **MERKMAL: ART DER EINLAGERUNG**

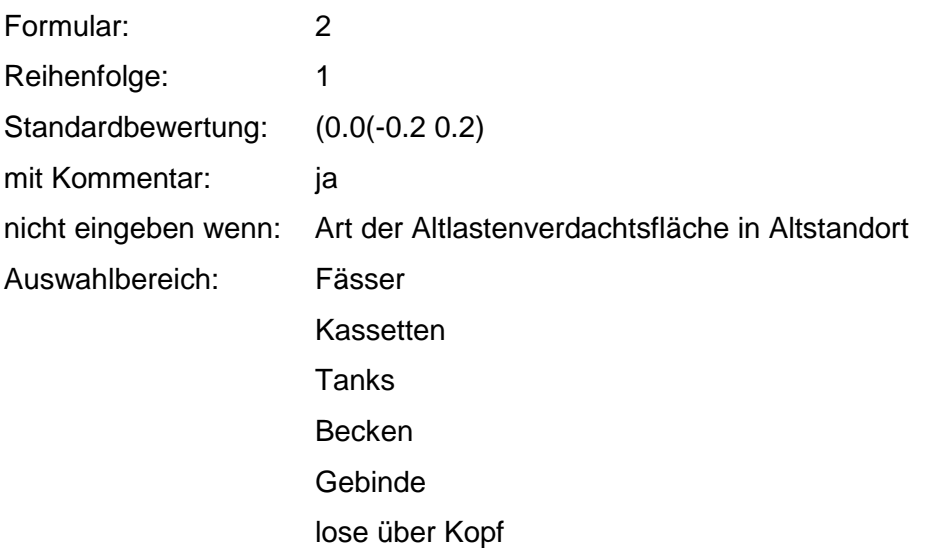

#### keine Lagerung sonstiges

Anmerkungen: Der Normalfall ist die Einlagerung lose über Kopf. Stellen andere Arten der Einlagerung einen gewissen Schutz vor einer Ausbreitung Richtung Grundwasser dar (Becken), so kann ein Abschlag bis -0.2 gegeben werden.

#### **Tabelle: Einlagerungsart-Tabelle**

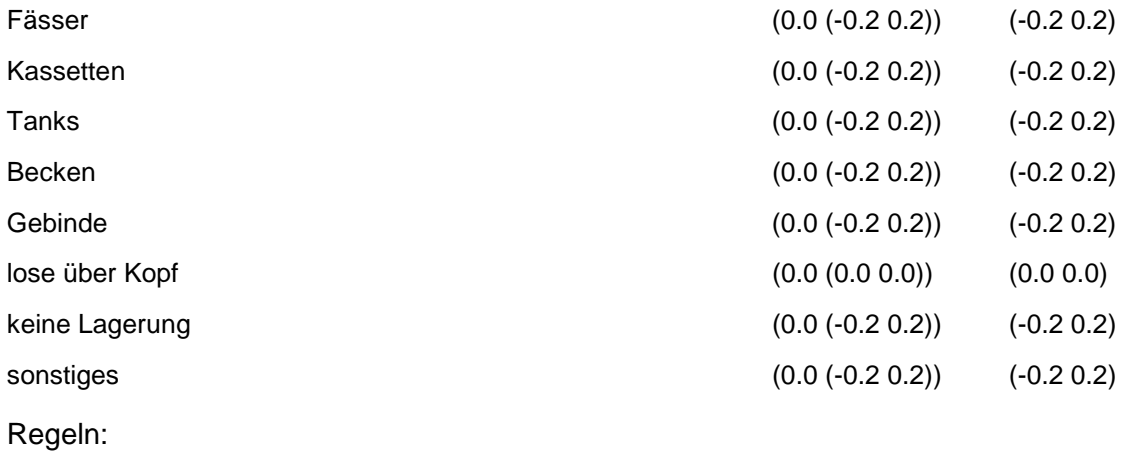

Bewertung nach obiger Tabelle: Nur wenn alles lose ist, brauchen Sie keine Benutzerbewertung.

## **MERKMAL: VOLUMEN DER ABLAGERUNG**

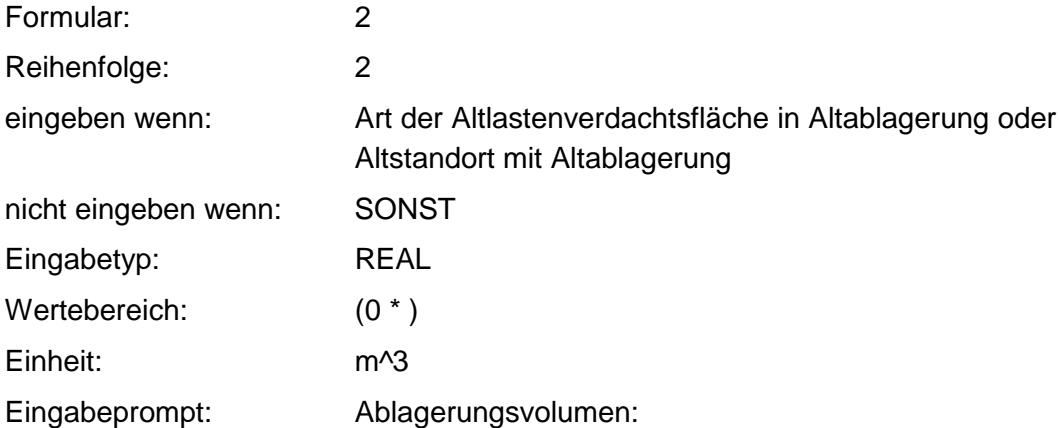

#### **Tabelle: Volumen-Tabelle**

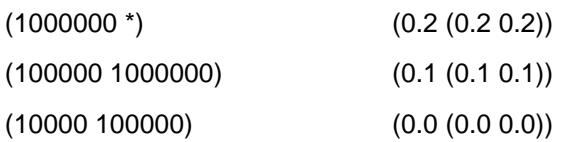

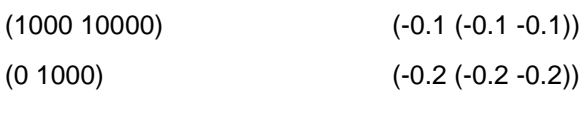

Regeln:

Wenn das Merkmal einen Wert besitzt, erfolgt die Bewertung nach obiger Tabelle.

## **MERKMAL: MAX. MÄCHTIGKEIT DER ABLAGERUNG**

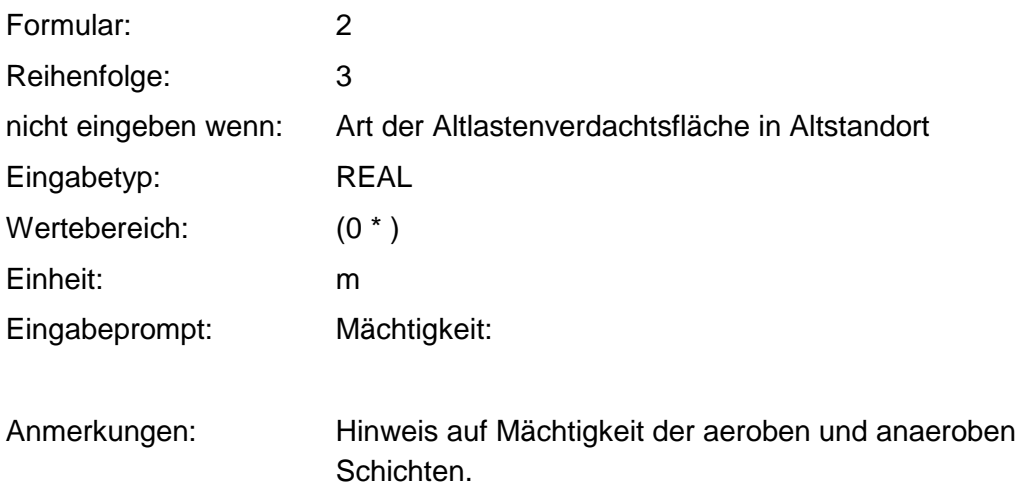

## **MERKMAL: MITTLERE. MÄCHTIGKEIT DER ABLAGERUNG**

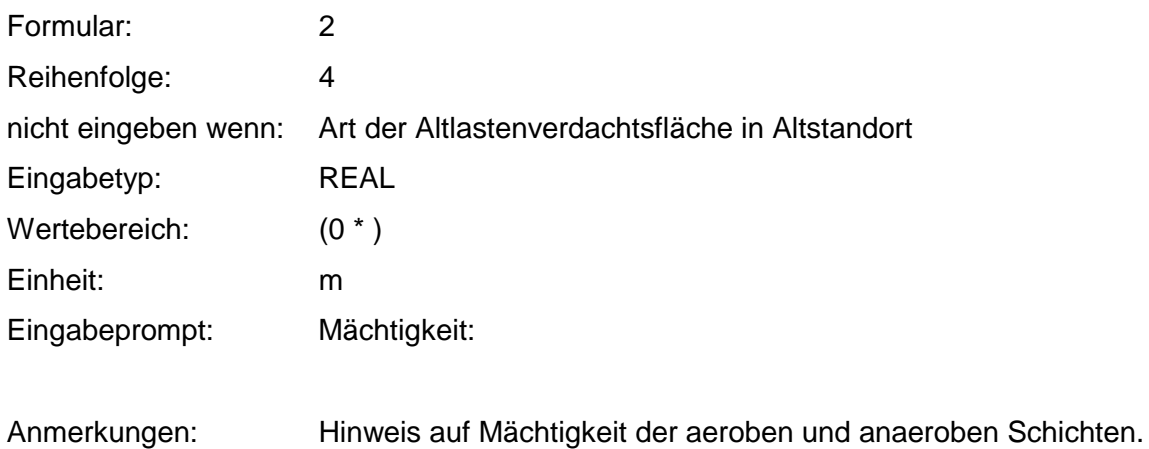

Regeln:

Wenn die mittlere Mächtigkeit der Ablagerung und die max. Mächtigkeit der Ablagerung einen Wert besitzen, dann: Muß die max. Mächtigkeit der Ablagerung größer sein als die mittlere Mächtigkeit der Ablagerung.

## **MERKMAL: KÜNSTLICHE SOHLABDICHTUNG**

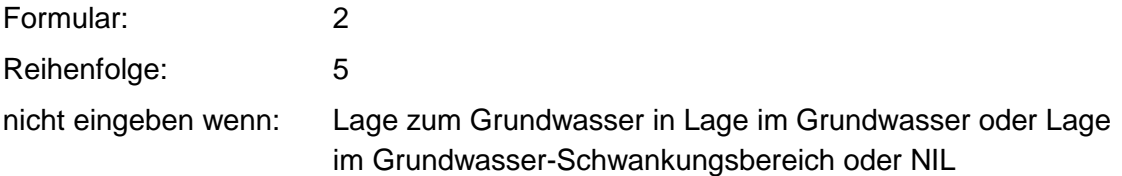

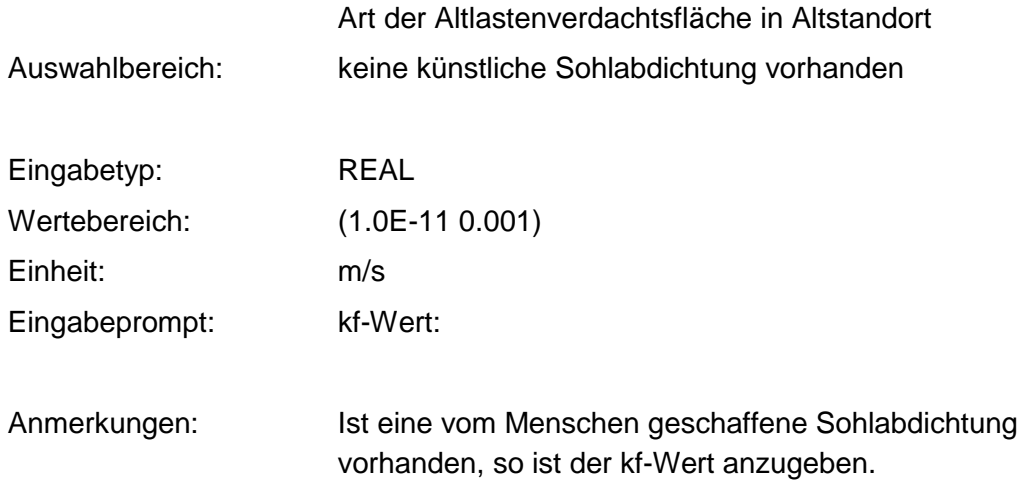

Regeln:

Wenn die künstliche Sohlabdichtung eingegeben werden kann, aber unbekannt ist und die Mächtigkeit der künstlichen Deponiesohle unbekannt ist, dann erfolgt eine Standardbewertung 0,0 (-0.2 0.0).

Wenn keine künstliche Sohlabdichtung, dann erfolgt eine Standardbewertung 0.2 (0.2 0.2).

Wenn der kf-Wert der künstlichen Sohlabdichtung <1e-10 m/s und die Mächtigkeit größer / gleich 3 m, dann erfolgt eine Standardbewertung -0.2 (-0.2 -0.2).

Wenn kf-Wert der künstlichen Sohlabdichtung <1e-10 m/s und die Mächtigkeit unbekannt, dann Standardbewertung 0.0 (-0.2 0.0).

## **MERKMAL: MACHTIGKEIT DER KÜNSTLICHEN DEPONIESOHLE**

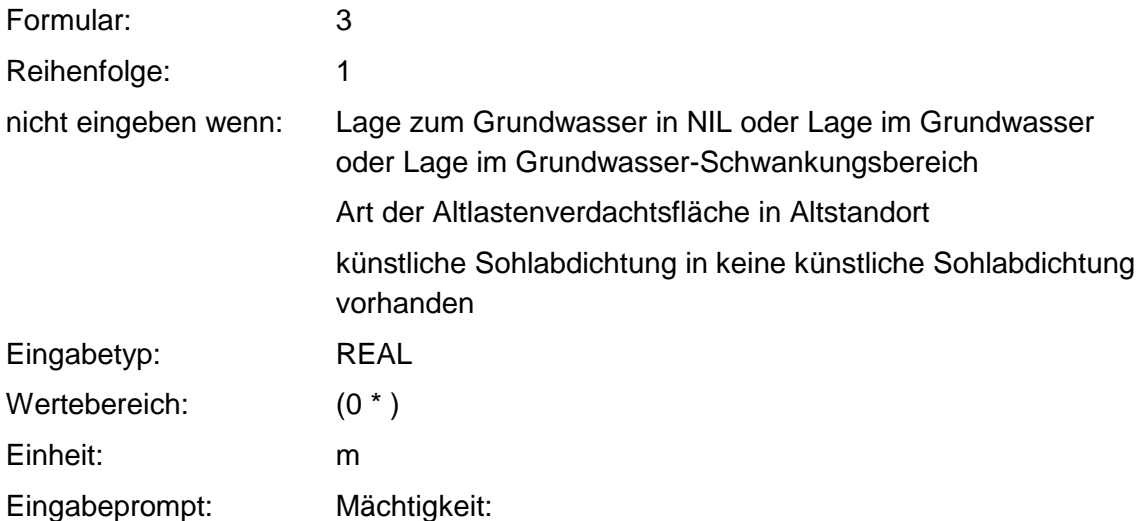

## **MERKMAL: SOHLENENTWÄSSERUNG**

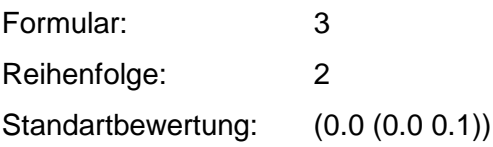

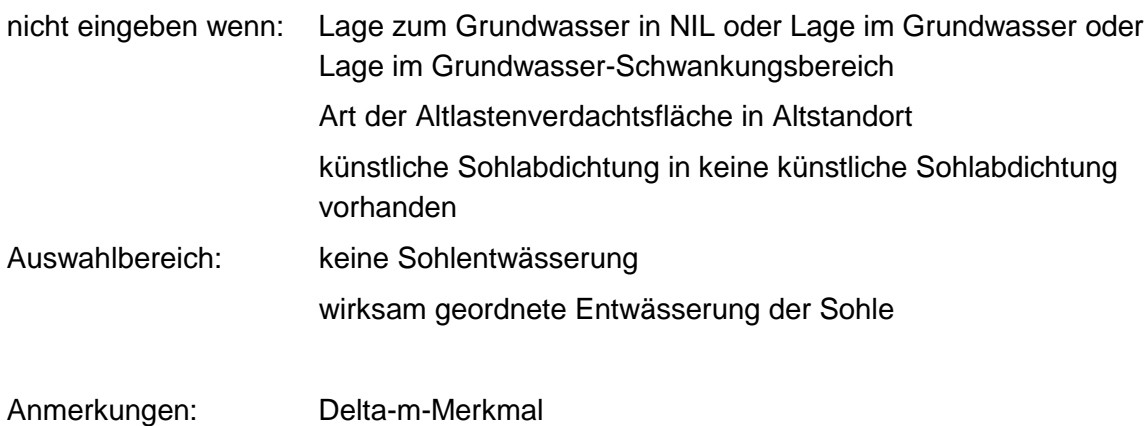

**Tabelle: Sohlentwässerungs-Tabelle**

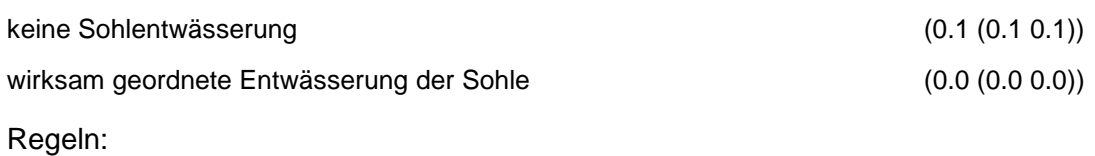

Wenn das Merkmal einen Wert besitzt, erfolgt die Bewertung nach obiger Tabelle.

## **MERKMAL: LAGEBESCHREIBUNG**

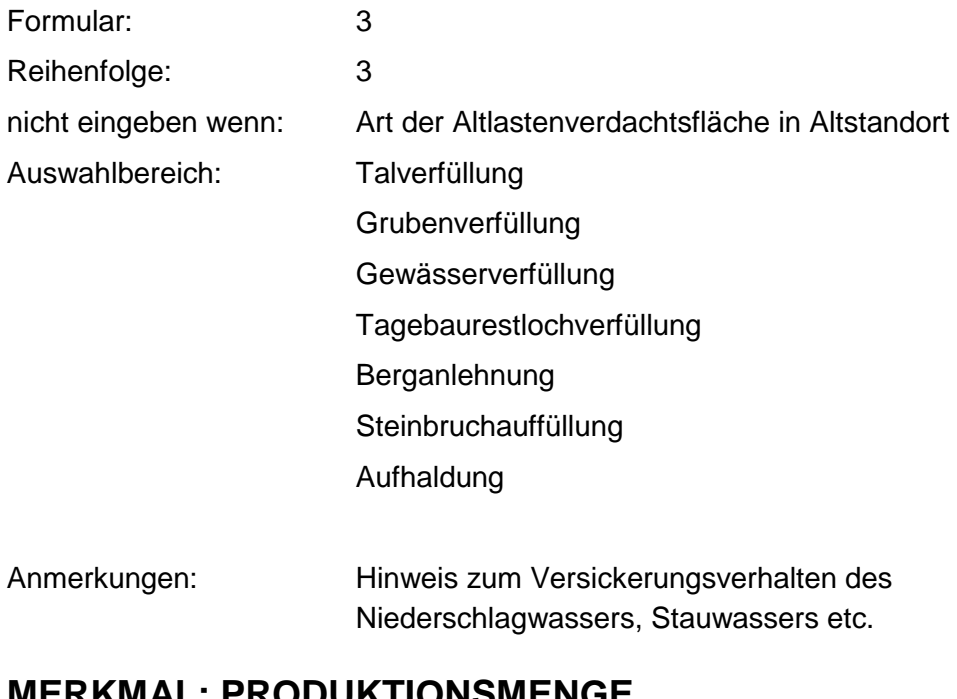

#### **MERKMAL: PRODUKTIONSMENGE** Formular: 3

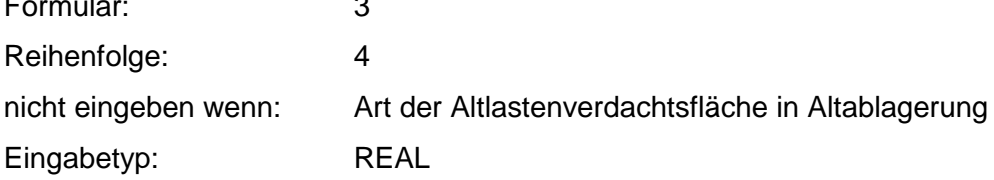

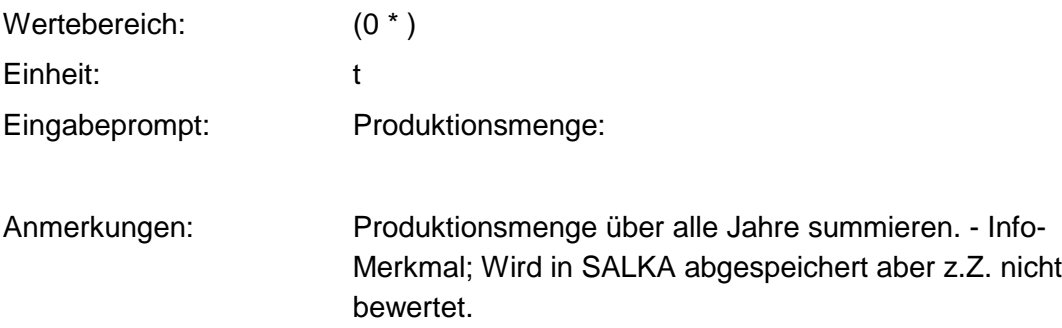

## **MERKMAL: Kontaminationsfläche**

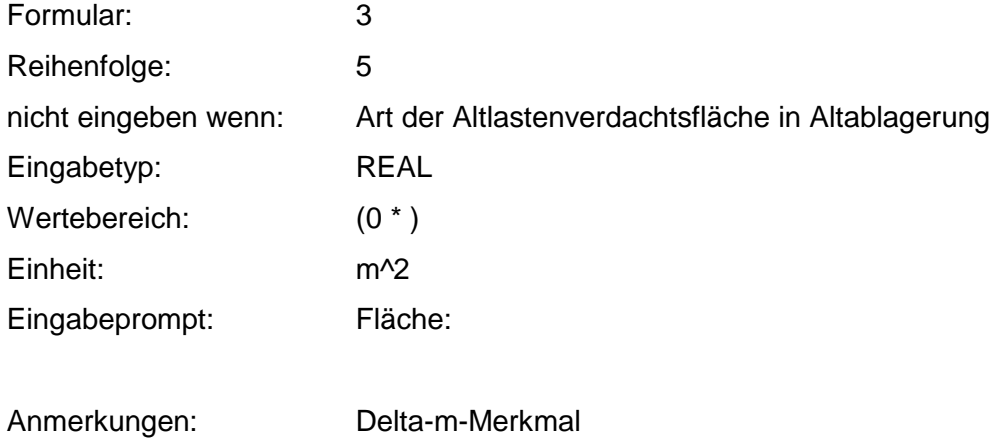

#### **Tabelle: Kontaminationsfläche-Tabelle**

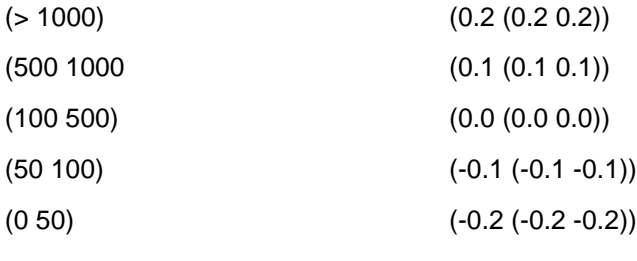

Regeln:

Wenn das Merkmal einen Wert besitzt, erfolgt die Bewertung nach obiger Tabelle.

## **MERKMAL: BETRIEBSFLÄCHE**

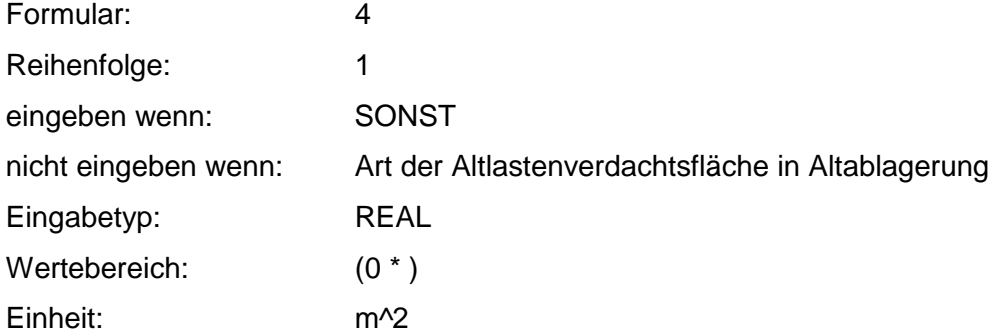

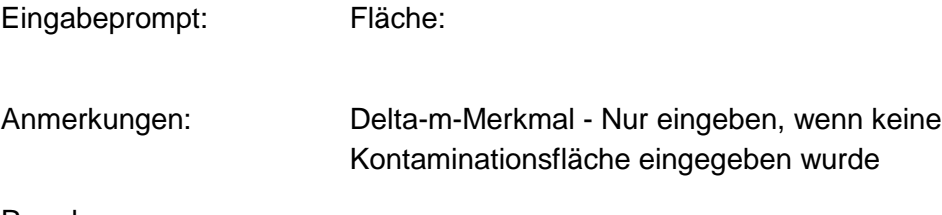

Regeln:

Wenn das Merkmal einen Wert besitzt, erfolgt die Bewertung nach Kontaminationsfläche - Tabelle

## **MERKMAL: NIEDERSCHLAGSMENGE**

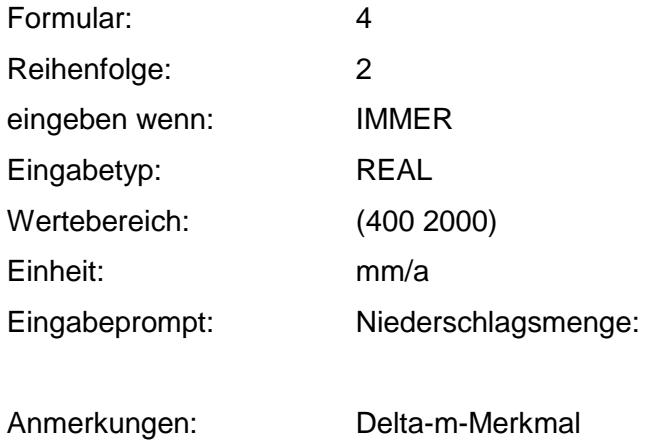

#### **Tabelle: Niederschlags-Tabelle**

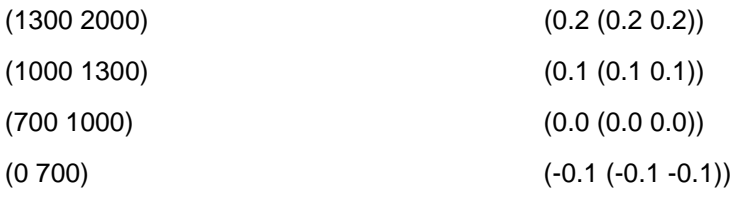

Regeln:

Wenn das Merkmal einen Wert besitzt, erfolgt die Bewertung nach obiger Tabelle.

## **MERKMAL: LÖSLICHKEIT ODER AGGREGATZUSTAND**

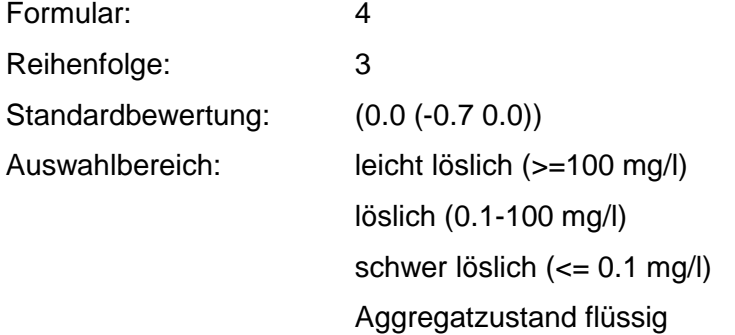

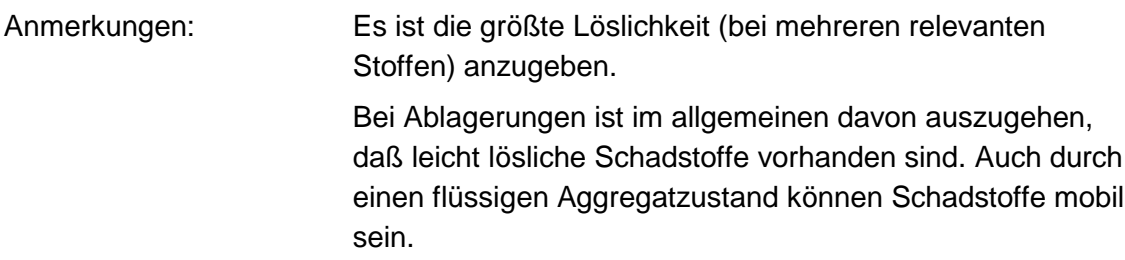

#### **Tabelle: Löslichkeit-Tabelle**

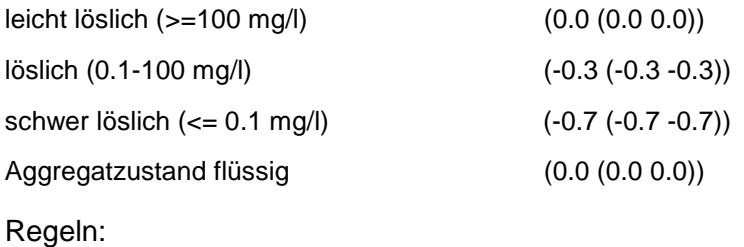

Wenn das Merkmal einen Wert besitzt, erfolgt die Bewertung nach obiger Tabelle.

## **MERKMAL: FLÜCHTIGKEIT**

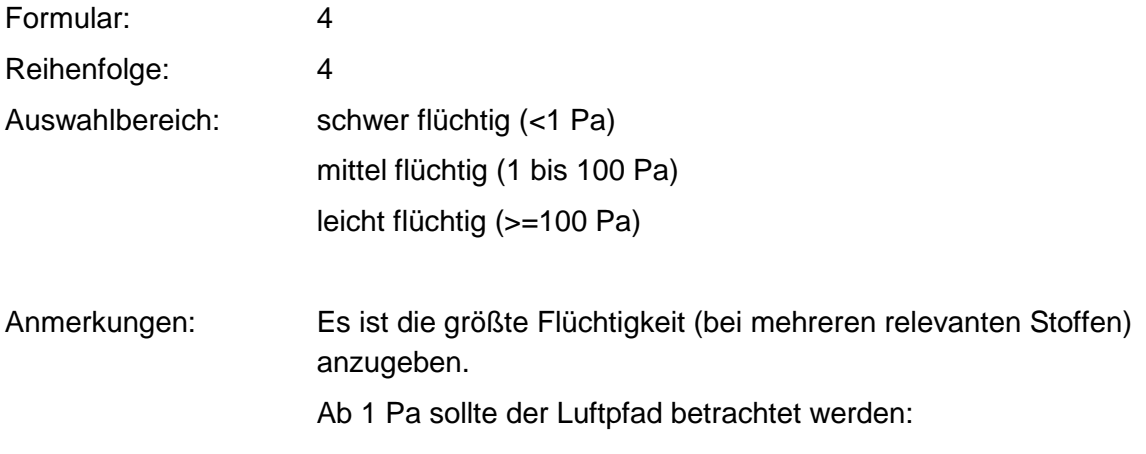

Regeln:

Wenn die Flüchtigkeit >=1 Pa ist, dann Warnung: Die Flüchtigkeit ist >1 Pa; bitte bewerten Sie den Luftpfad.

## **VERFAHRENSSCHRITT mII**

Art des Grundwasserleiters

Kf - Wert der Gesteinshülle

Mächtigkeit des hangenden GW-Stauers über GW- Leiter

Mächtigkeit der hangenden Gesteinshülle

 Geologische Kennzeichnung der Gesteinshülle Klüftigkeitsgrad GW- Flurabstand Grundwasser - Geschütztheitsklasse (GGK) Sorbierbarkeit Ton- und Humusgehalt in der ungesättigten Zone Acidität Lösungsvermittler Abbaubarkeit in der ungesättigten Zone

## **MERKMAL: ART DES GRUNDWASSERLEITERS**

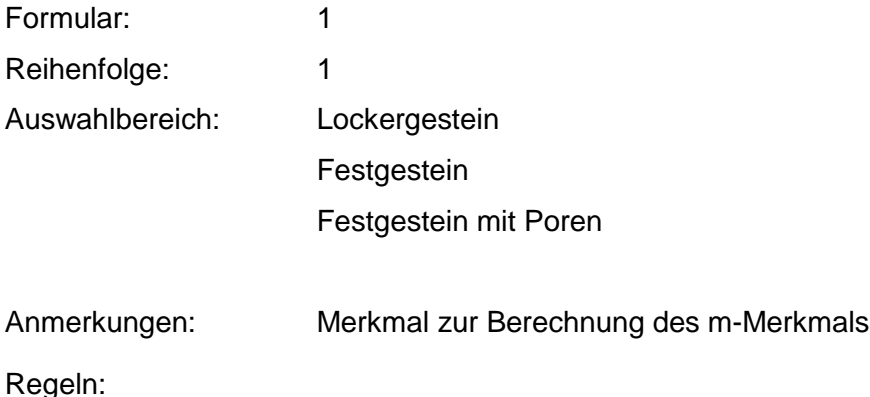

Wenn die Lage zum Grundwasser gleich Grundwasser oder Grundwasserschwankungsbereich, dann Standardbewertung 1.4 (1.4 1.4).

## **MERKMAL: KF - WERT DER GESTEINSHÜLLE**

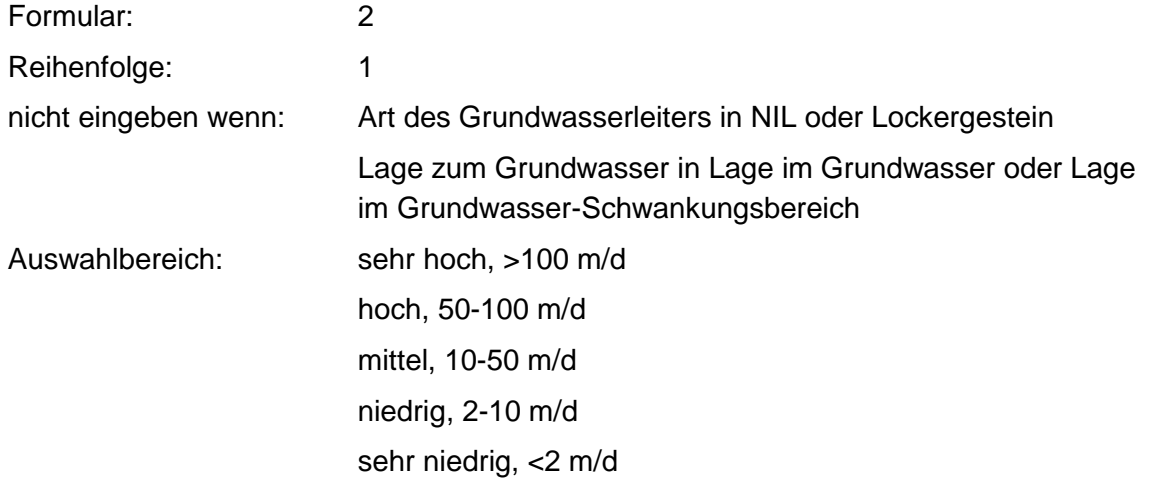

#### **Tabellen: Festgestein ohne Deckschicht-Tabelle**

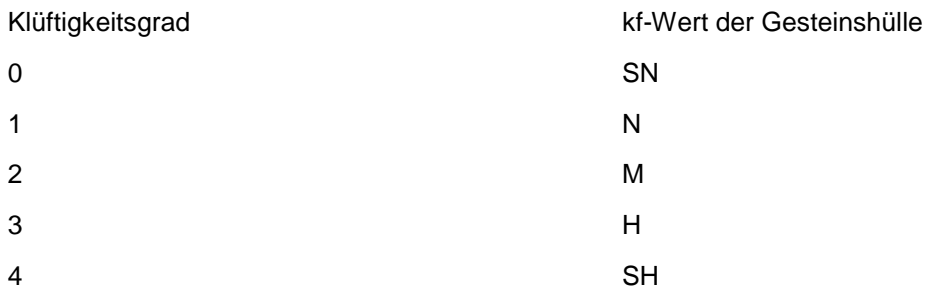

#### **Löß über Festgestein-Tabelle**

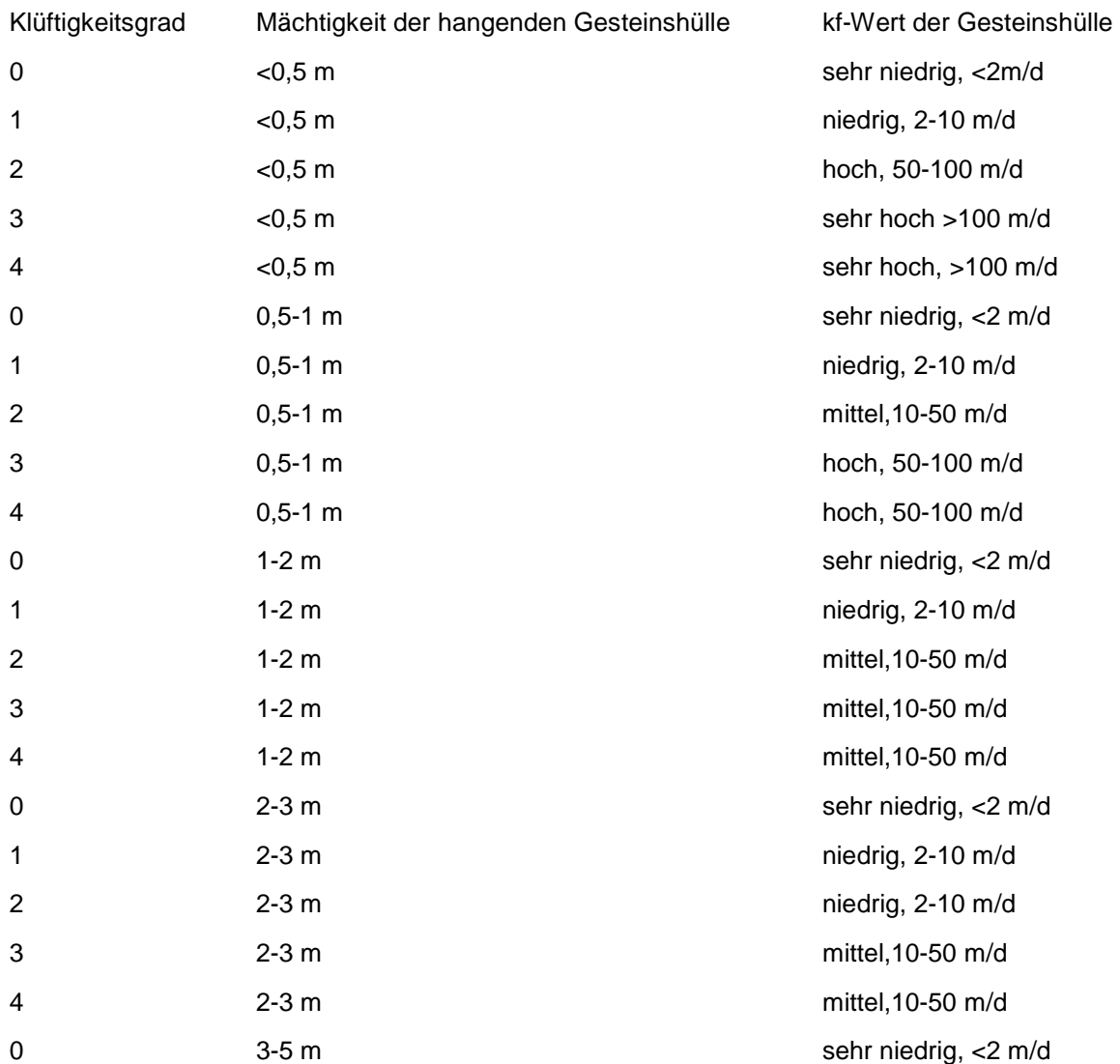

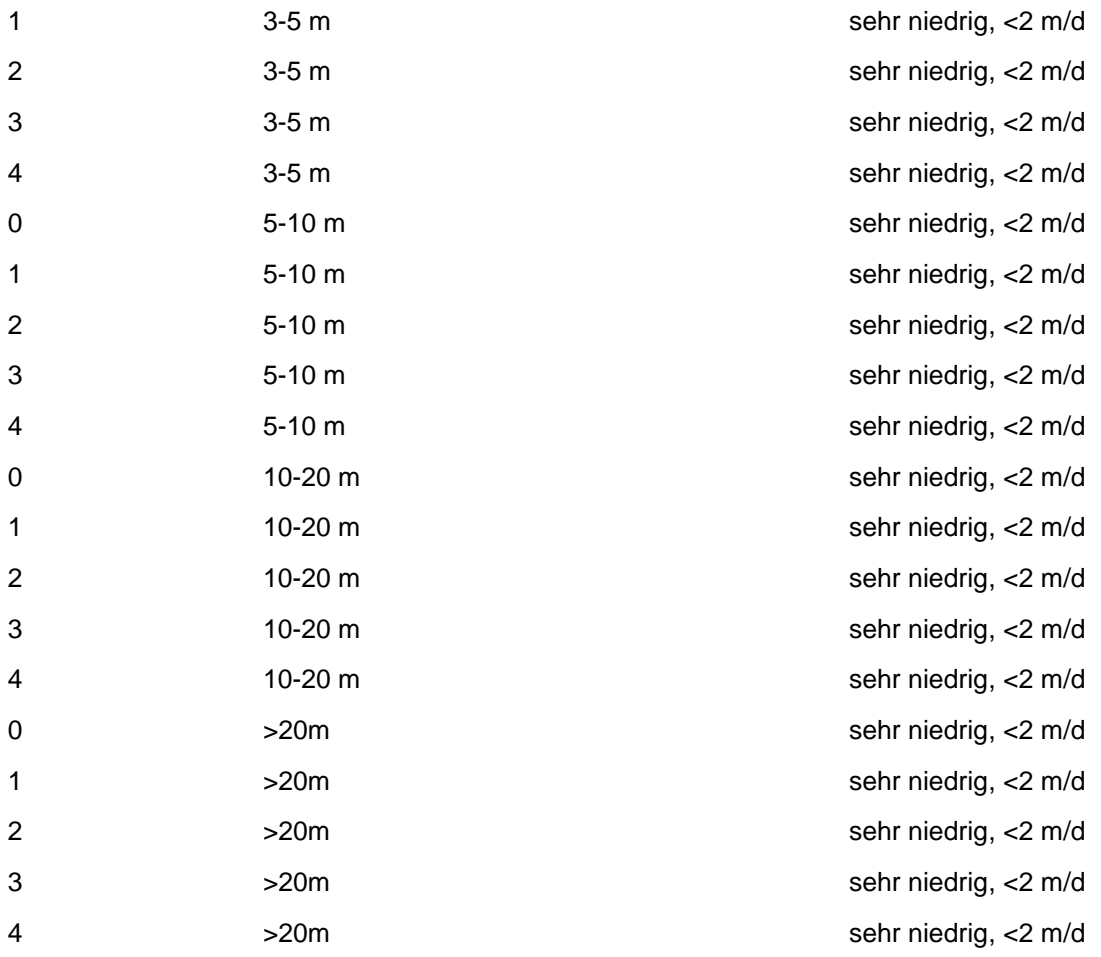

#### **Schichten über Festgestein-Tabelle**

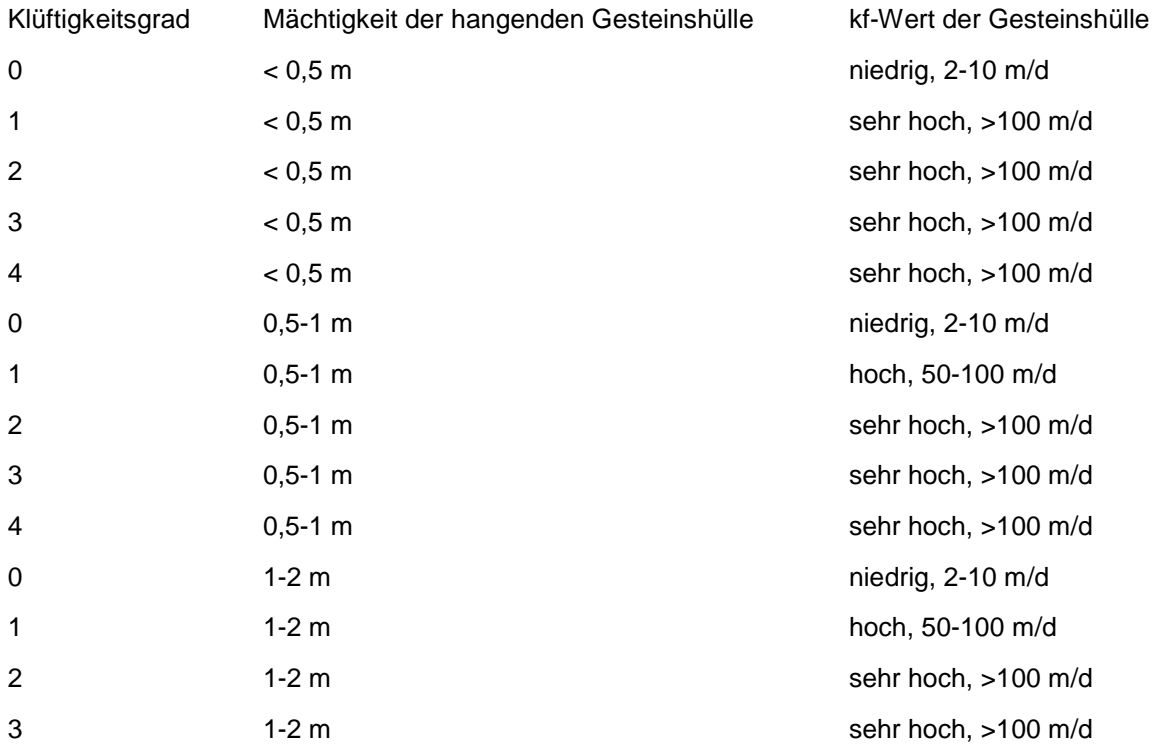

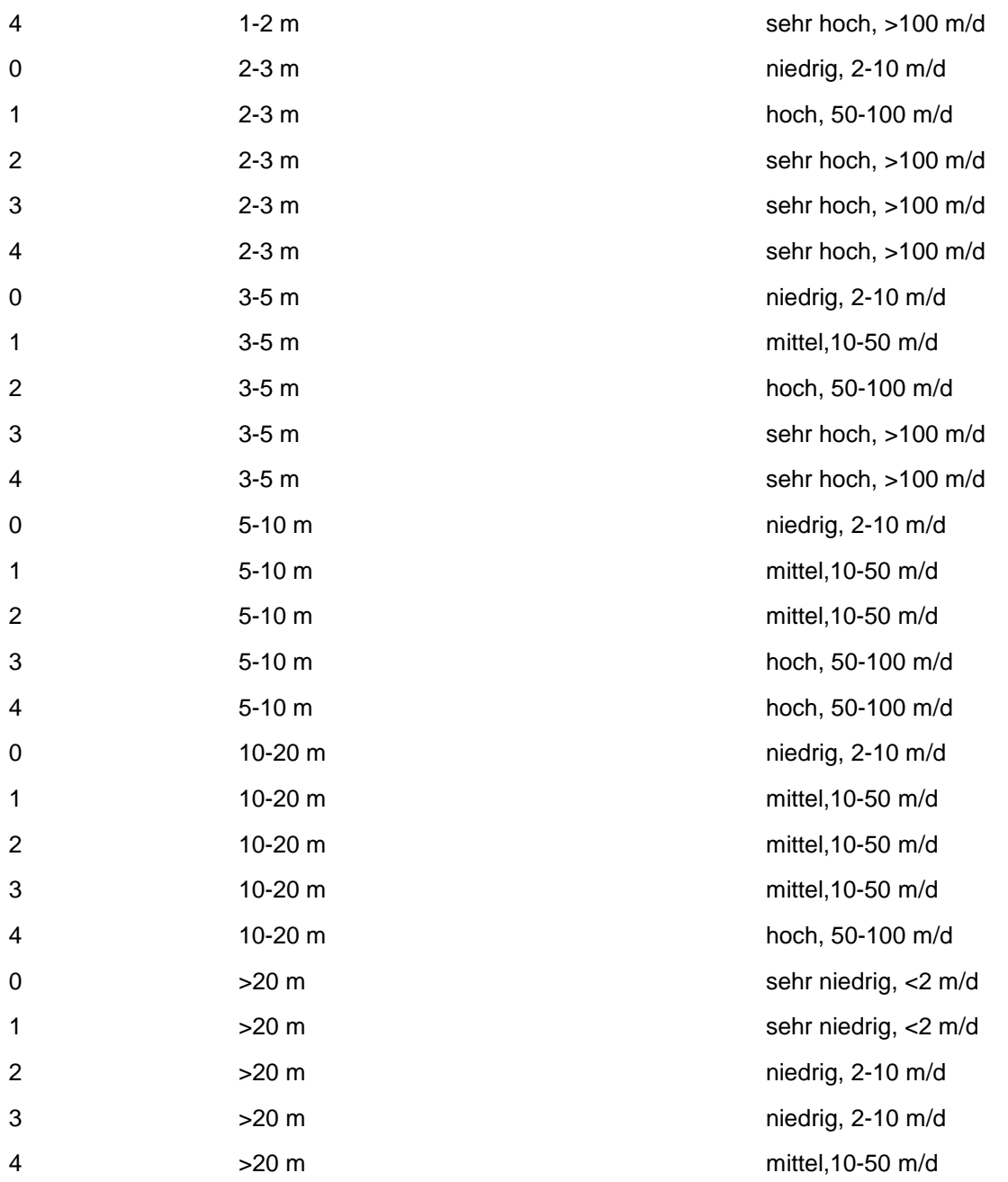

#### **Stauer über Festgestein-Tabelle**

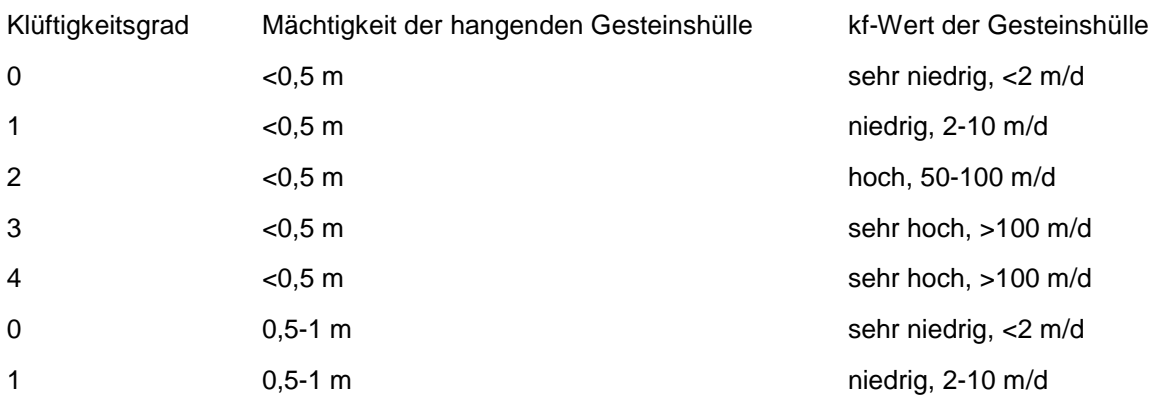

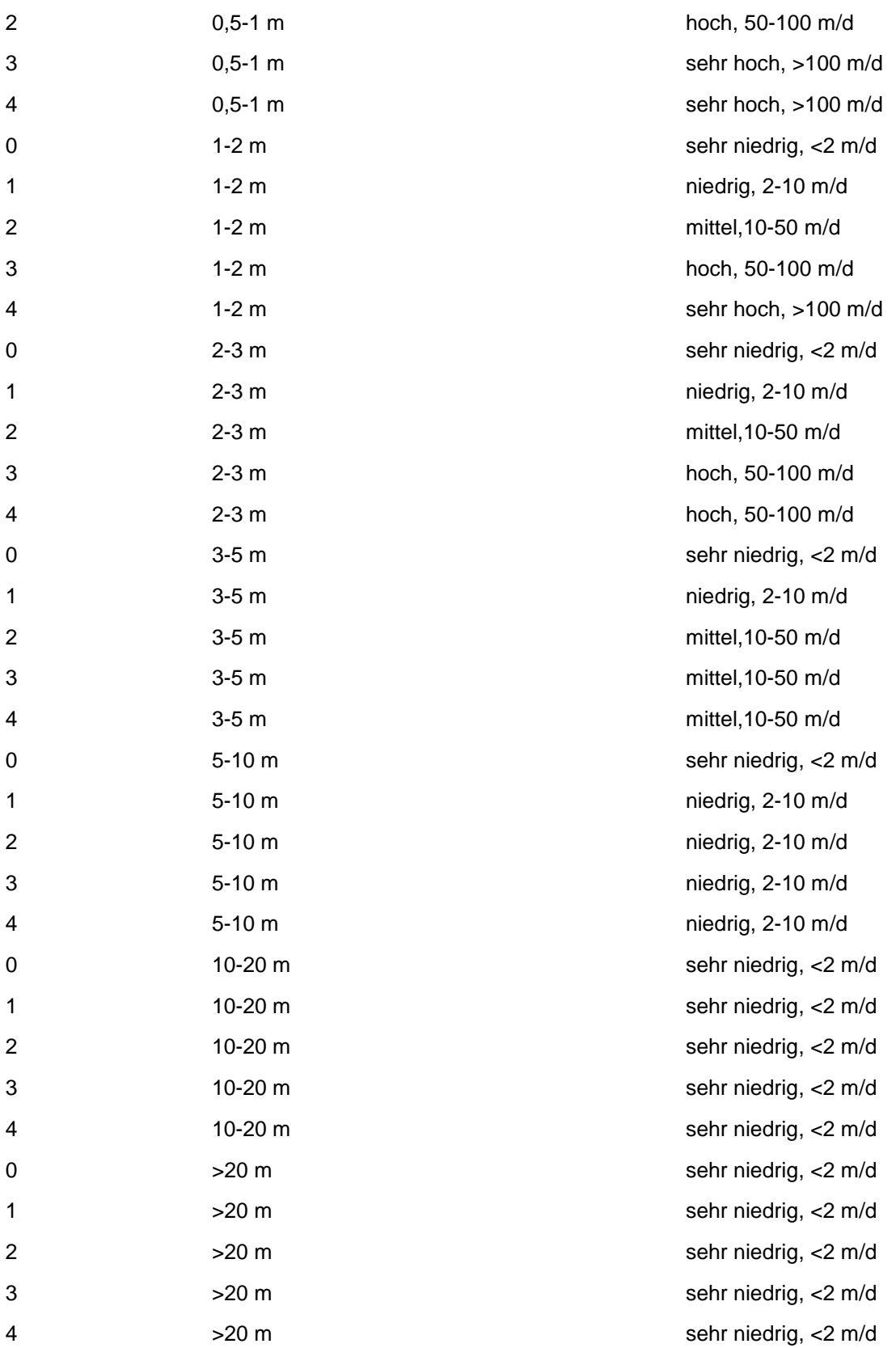

#### **Wechsellagerung über Festgestein-Tabelle**

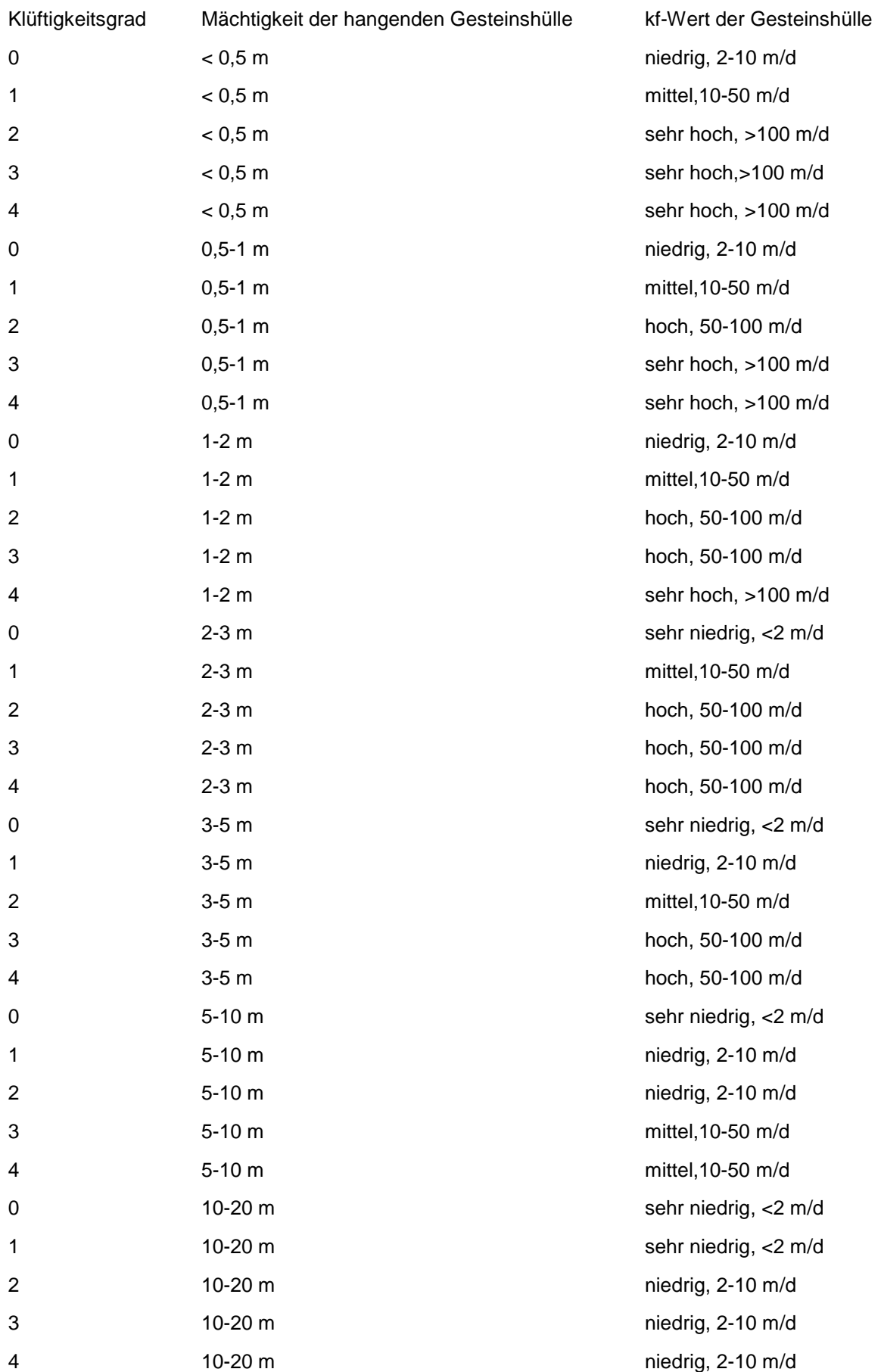

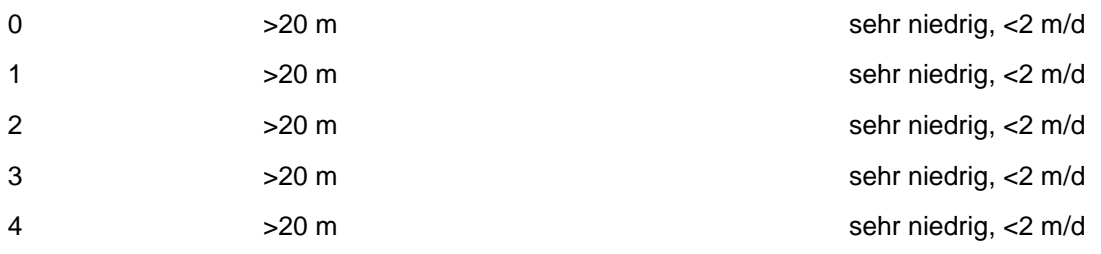

Regeln:

Wenn das Merkmal geologische Kennzeichnung der Gesteinshülle gleich Festgestein ohne Deckschicht und der Klüftigkeitsgrad bekannt ist, wird der kf-Wert der Gesteinshülle nach Festgestein ohne Deckschicht Tabelle ermittelt.

Wenn das Merkmal geologische Kennzeichnung der Gesteinshülle gleich Löß über Festgestein und die Merkmale Klüftigkeitsgrad und Mächtigkeit der hangenden Gesteinshülle einen Wert besitzen, dann erfolgt die Ermittlung des kf-Wertes nach der Löß über Festgestein-Tabelle.

Wenn das Merkmal geologische Kennzeichnung der Gesteinshülle gleich nichtbindige Schichten über Festgestein und die Merkmale Klüftigkeitsgrad und Mächtigkeit der hangenden Gesteinshülle einen Wert besitzen, dann wird der kf-Wert nach der Schichten über Festgestein-Tabelle ermittelt.

Wenn das Merkmal geologische Kennzeichnung der Gesteinshülle gleich GW- Stauer über Festgestein und die Merkmale Klüftigkeitsgrad und Mächtigkeit der hangenden Gesteinshülle einen Wert besitzen, dann wird der kf-Wert nach der Stauer über Festgestein-Tabelle ermittelt.

Wenn das Merkmal geologische Kennzeichnung der Gesteinshülle gleich Wechsellagerung bindiger und nichtbindiger Schichten über Festgestein und die Merkmale Klüftigkeit und Mächtigkeit der hangenden Gesteinshülle einen Wert besitzen, dann wird der kf-Wert nach der Wechsellagerung über Festgestein-Tabelle ermittelt.

## **MERKMAL: MÄCHTIGKEIT DES HANGENDEN GW- STAUERS ÜBER GW- LEITER**

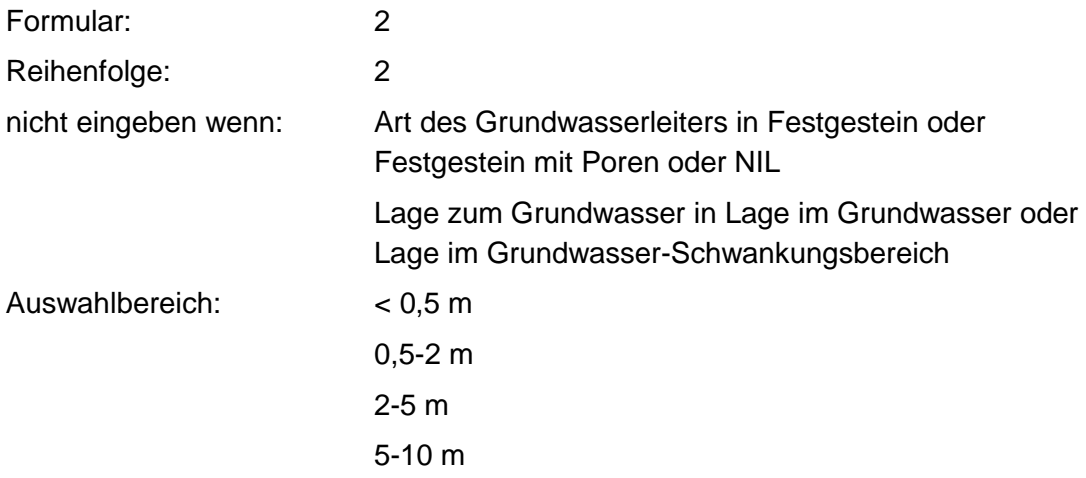

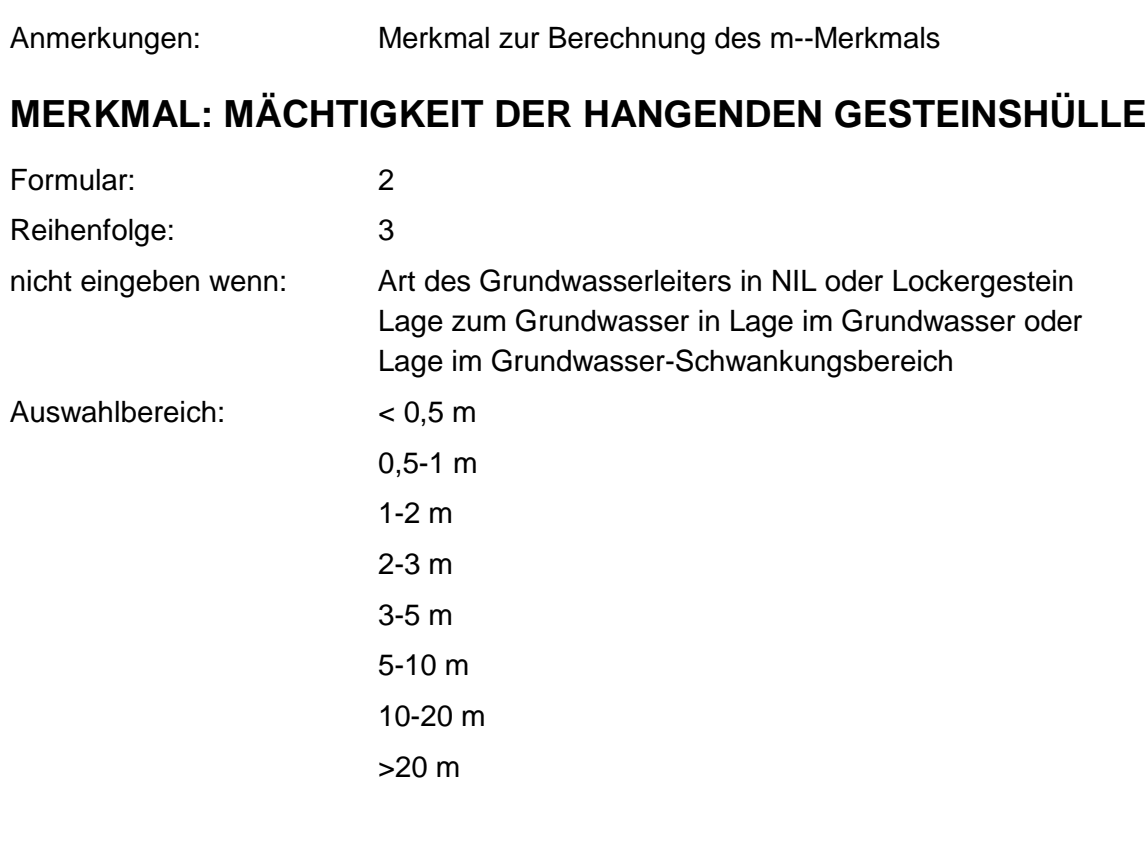

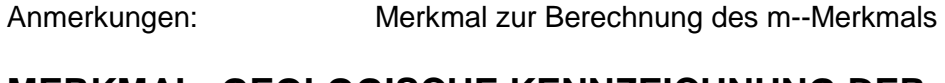

## **MERKMAL: GEOLOGISCHE KENNZEICHNUNG DER GESTEINSHÜLLE**

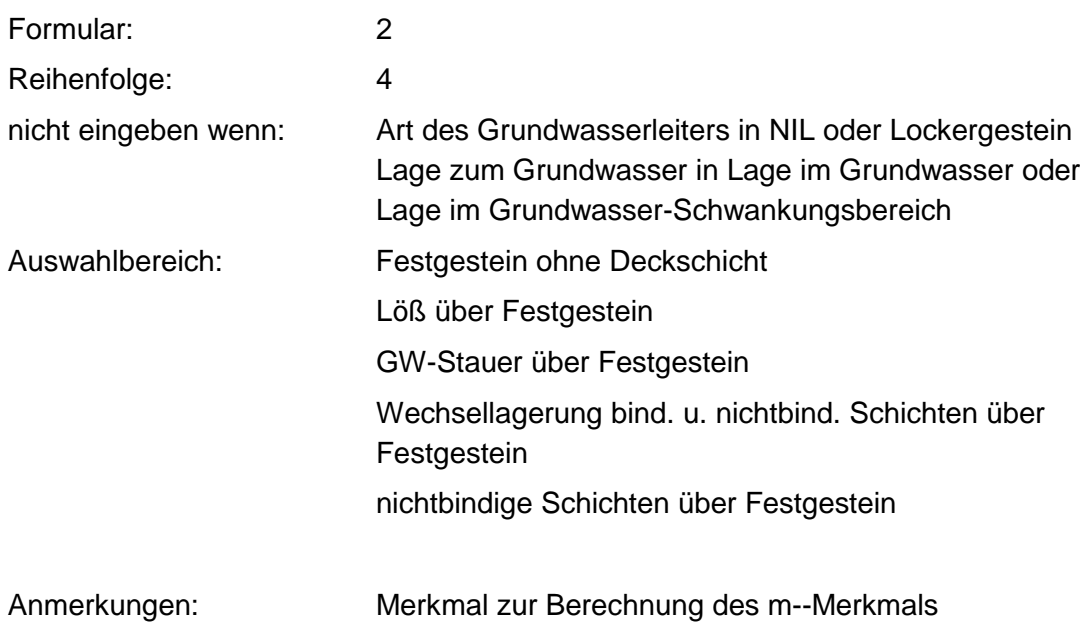

>10 m

# **MERKMAL: KLÜFTIGKEITSGRAD**

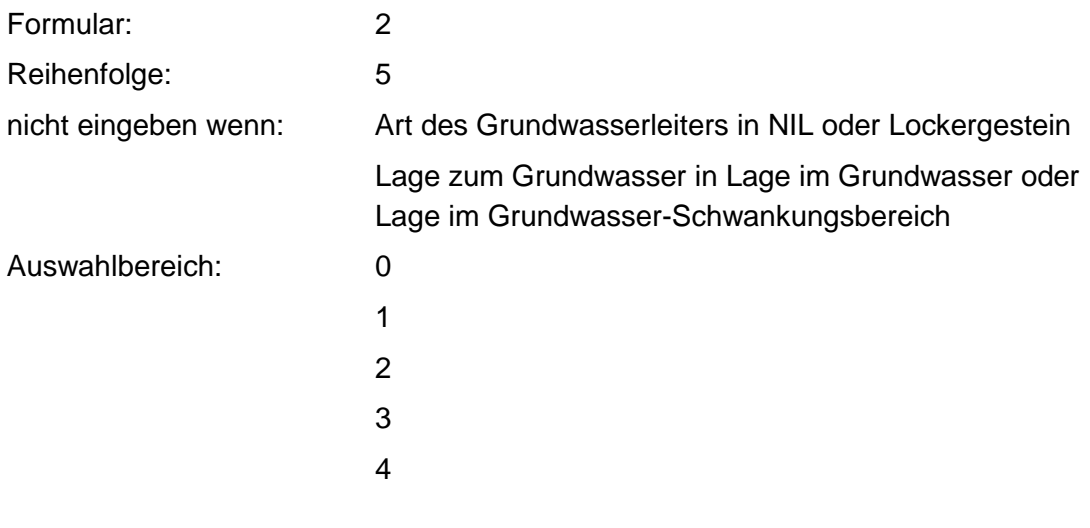

Anmerkungen: Merkmal zur Berechnung des m-Merkmals

## **MERKMAL: GW-FLURABSTAND**

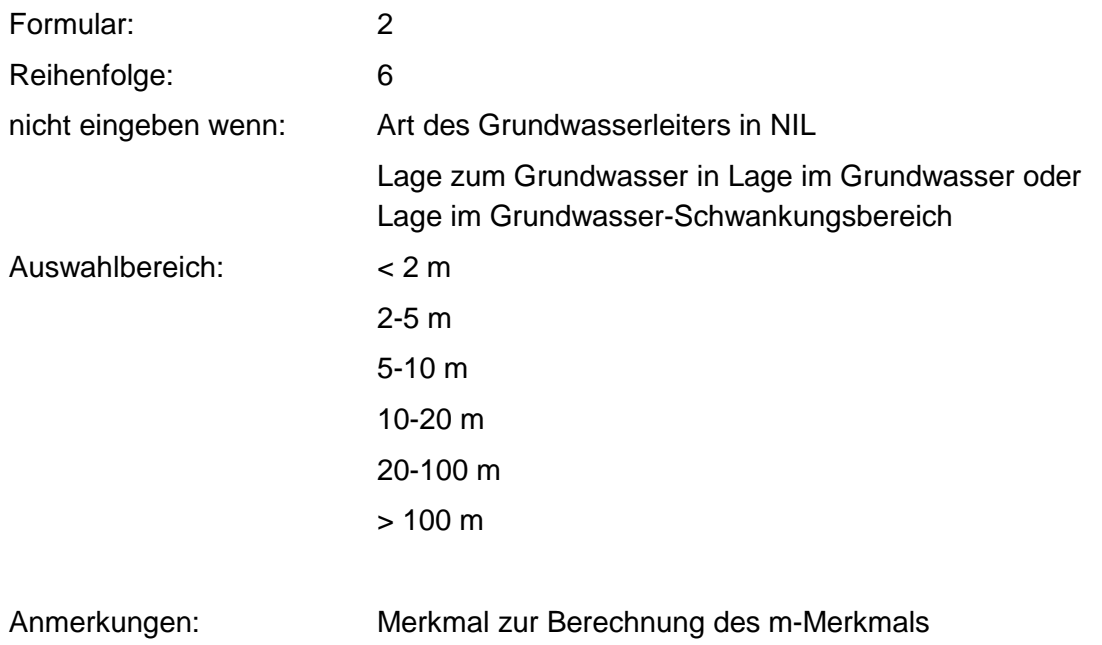

## **MERKMAL: GRUNDWASSER - GESCHÜTZTHEITSKLASSE (GGK)**

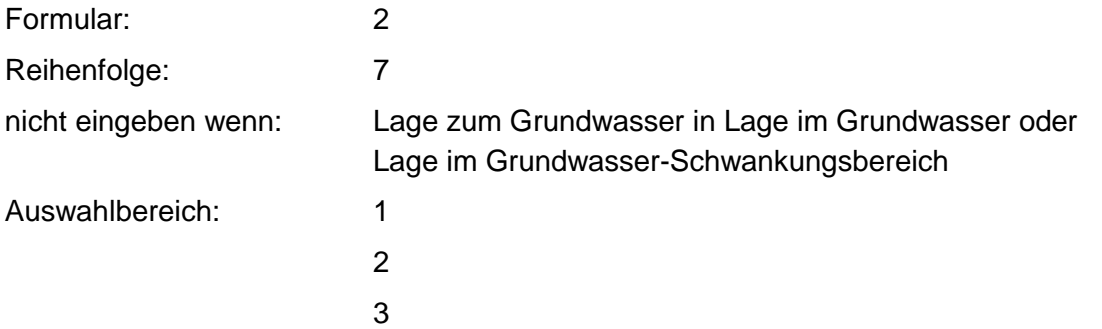

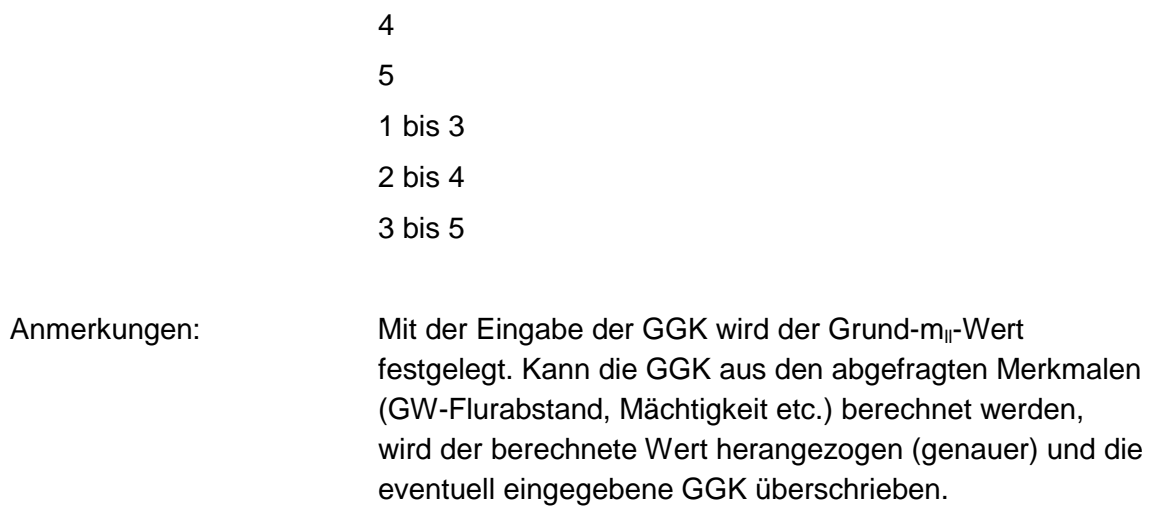

#### **Tabellen: GGK-Tabelle**

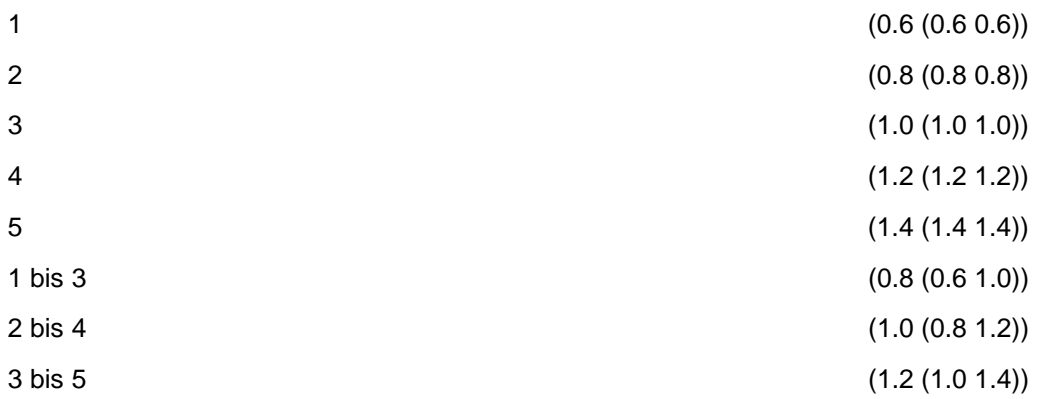

#### **Festgestein-Tabelle**

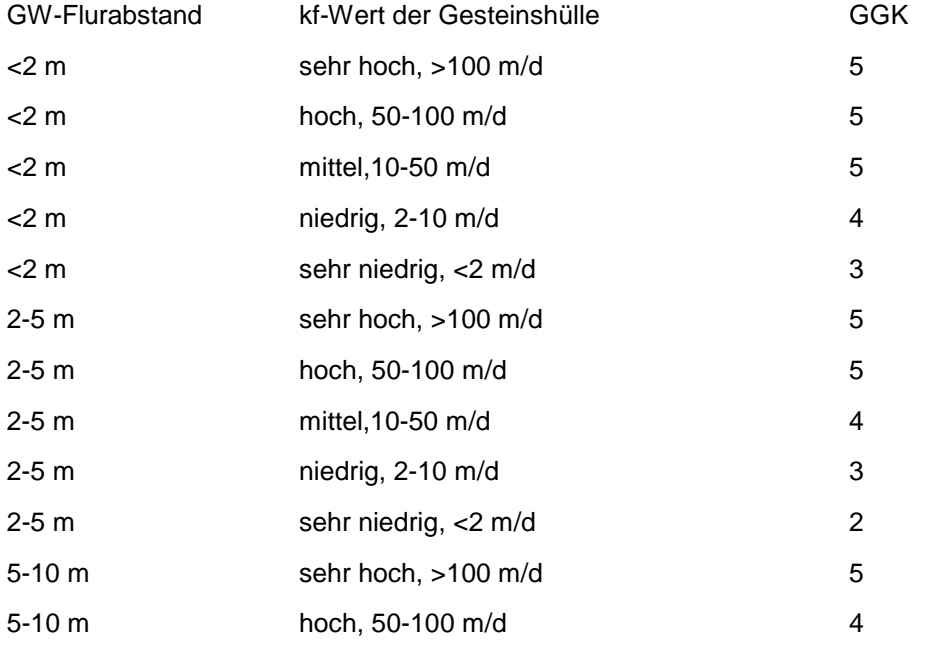

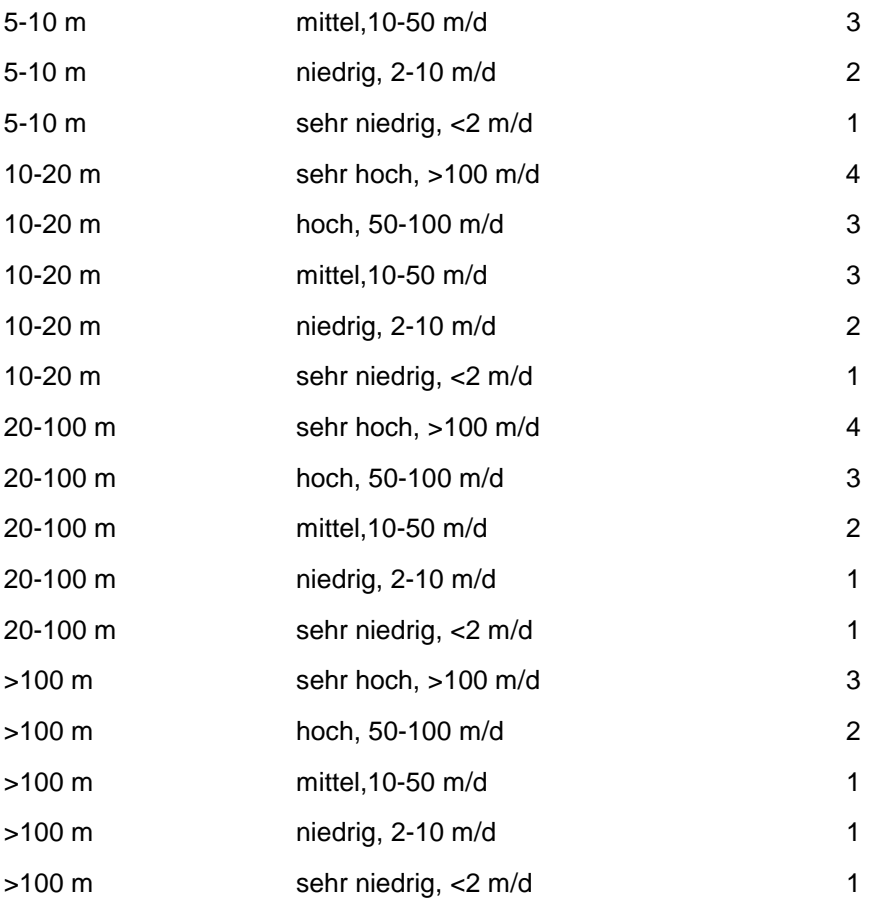

#### **Lockergestein-Tabelle**

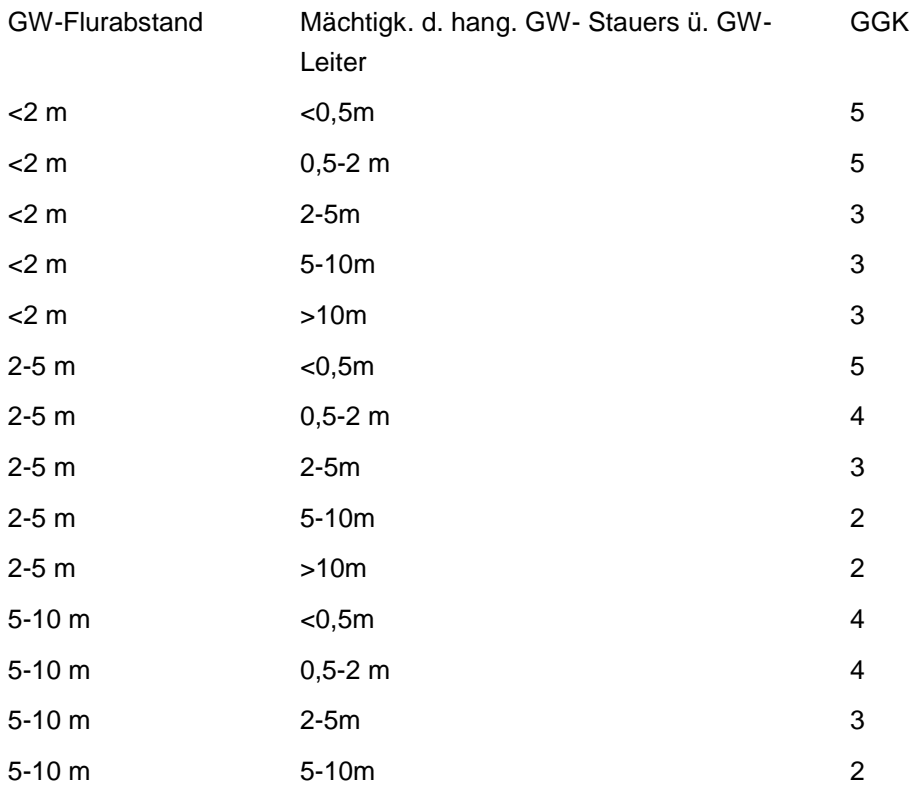
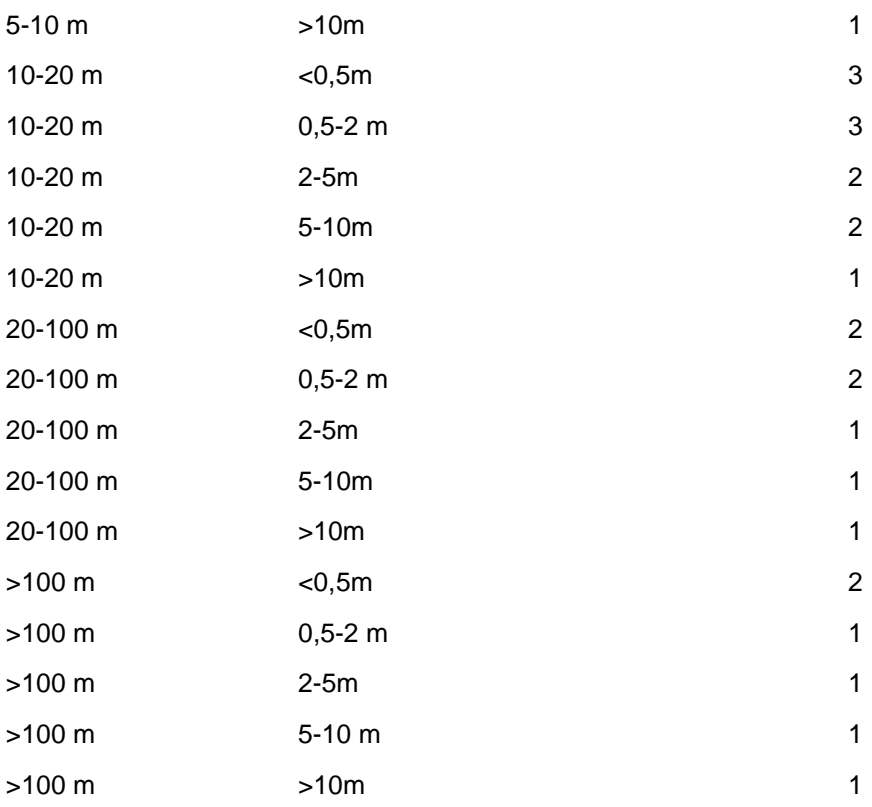

Ist für die Grundwassergeschütztheitsklasse ein Wert vorhanden, erfolgt die Bewertung nach GGK-Tabelle. Wenn die Merkmale Mächtigkeit des hangenden GW- Stauers über GW-Leiter und GW- Flurabstand einen Wert besitzen, wird die GGK nach Lockergestein-Tabelle ermittelt.

Wenn die Merkmale GW- Flurabstand und kf-Wert der Gesteinshülle einen Wert besitzen, wird die GGK nach Festgestein-Tabelle ermittelt.

## **MERKMAL: SORBIERBARKEIT**

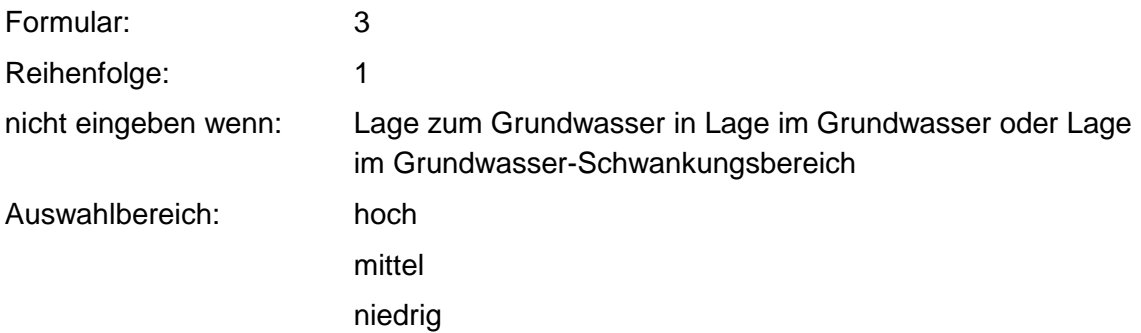

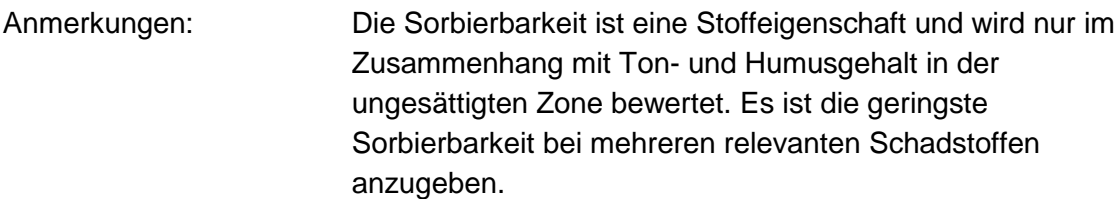

Wenn die Merkmale Sorbierbarkeit und Humus- und Tongehalt in der ungesättigten Zone einen Wert besitzen, erfolgt die Bewertung nach Sorbierbarkeit-UZ-Tabelle (siehe Ton- und Humusgehalt in der unges. Zone).

Ist der Humus- und Tongehalt in der ungesättigten Zone unbekannt erfolgt bei hoher Sorbierbarkeit eine Standardbewertung von -0.1 (-0.2 -0.1) und bei mittlerer und geringer Sorbierbarkeit eine Standardbewertung von 0.0 (-0.1 0.0).

## **MERKMAL: TON- UND HUMUSGEHALT IN DER UNGES. ZONE**

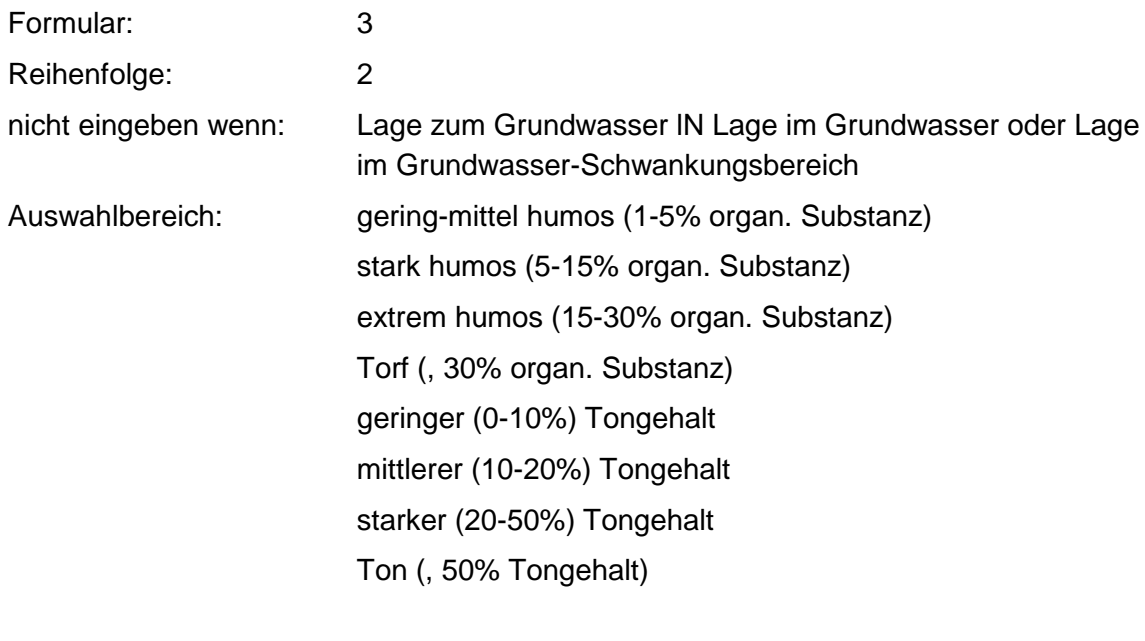

Anmerkungen: Der Ton- und Humusgehalt wird nur im Zusammenhang mit der Sorbierbarkeit bewertet.

### **Tabelle: Sorbierbarkeit-UZ-Tabelle**

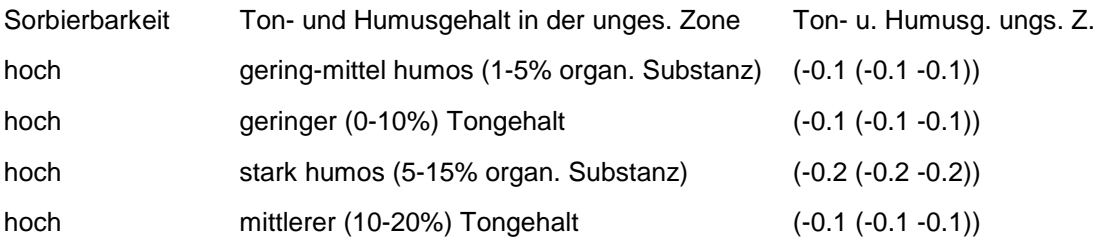

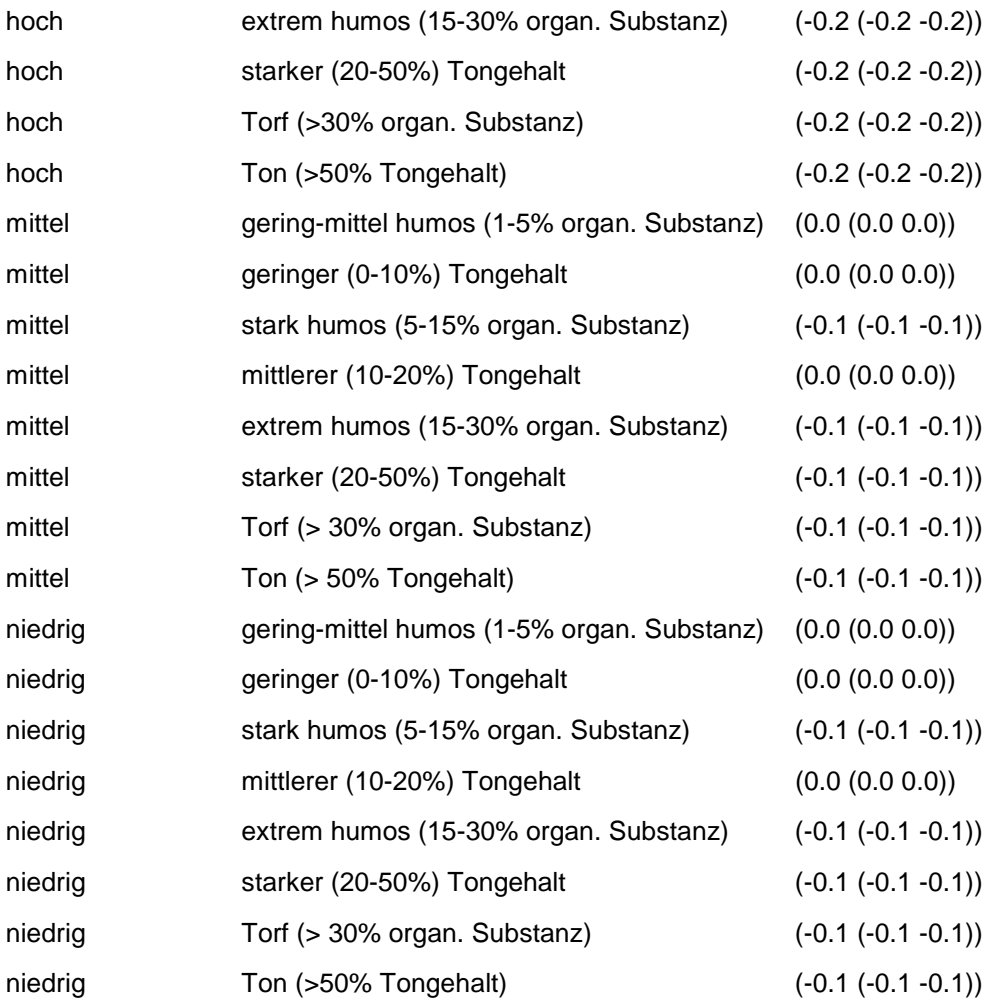

Wenn die Merkmale Sorbierbarkeit und Ton- und Humusgehalt in der ungesättigten Zone einen Wert besitzen, erfolgt die Bewertung nach obiger Tabelle.

Ist die Sorbierbarkeit unbekannt, erfolgt bei geringem und mittlerem Ton- und Humusgehalt eine Standardbewertung von 0.0 (-0.1 0.0) und sonstigem Ton- und Humusgehalt eine Standardbewertung von -0.1 (-0.2 -0.1).

Ist weder die Sorbierbarkeit noch der Ton- und Humusgehalt bekannt, gilt die Standardbewertung 0.0 (-0.2 0.0), wenn die Sorbierbarkeit eingegeben werden darf.

# **MERKMAL: ACIDITÄT**

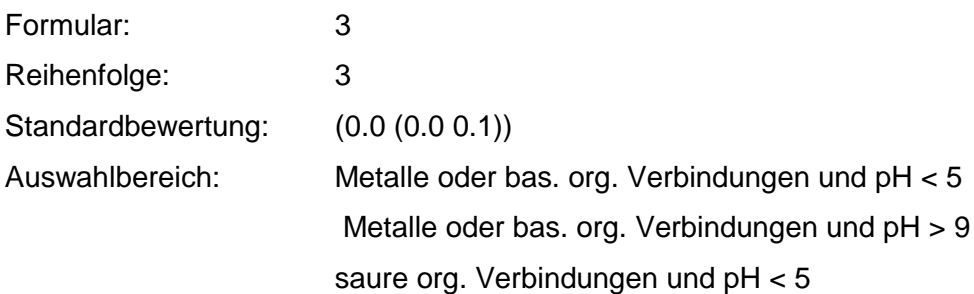

saure org. Verbindungen und pH > 9 sonstiges

Anmerkungen: Delta-m-Merkmal; Saure Verhältnisse führen bei Metallen oder basischen organischen Verbindungen zu einer Mobilisierung. Basische Verhältnisse führen bei sauren organischen Verbindungen zu einer Mobilisierung.

### **Tabelle: Acidität-Tabelle**

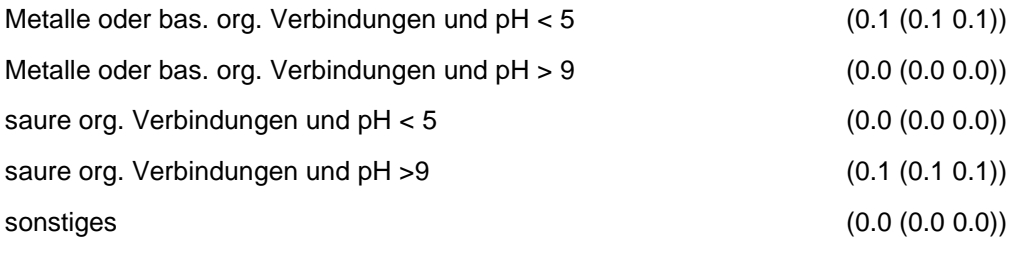

Regeln:

Wenn das Merkmal einen Wert besitzt, erfolgt die Bewertung nach obiger Tabelle.

## **MERKMAL: LÖSUNGSVERMITTLER**

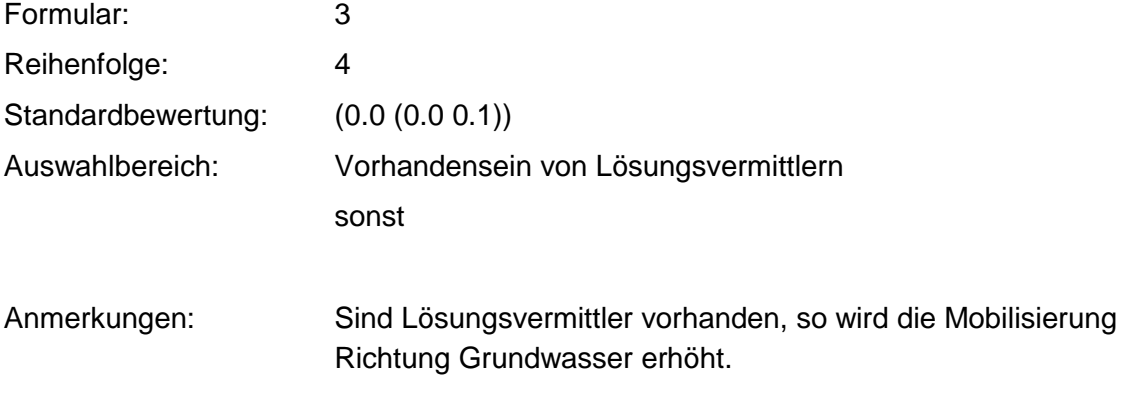

### **Tabelle: Lösungsvermittler-Tabelle**

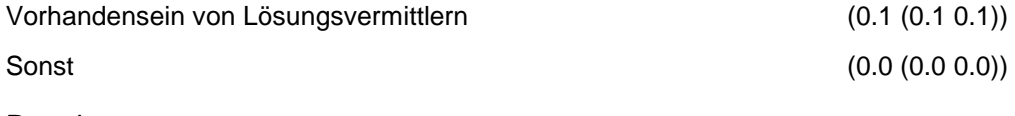

Regeln:

Wenn das Merkmal einen Wert besitzt, erfolgt die Bewertung nach obiger Tabelle.

# **MERKMAL: ABBAUBARKEIT IN DER UNGESÄTTIGTEN ZONE**

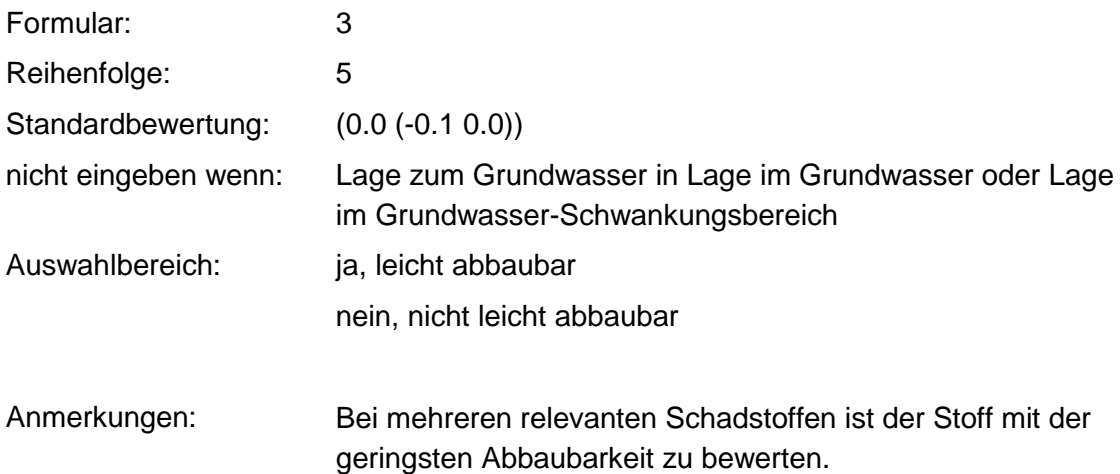

### **Tabelle: Abbaubarkeit-UZ-Tabelle**

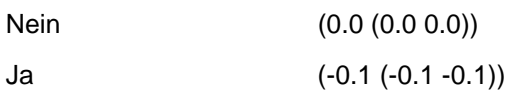

Regeln:

Wenn das Merkmal einen Wert besitzt, erfolgt die Bewertung nach obiger Tabelle.

# **VERFAHRENSSCHRITT MIII**

Abstandsgeschwindigkeit

Sorption im Grundwasser-Leiter

Abbaubarkeit im Grundwasser-Leiter

Unsichtbares Merkmal externes Analysedatenprogramm

## **MERKMAL: ABSTANDSGESCHWINDIGKEIT**

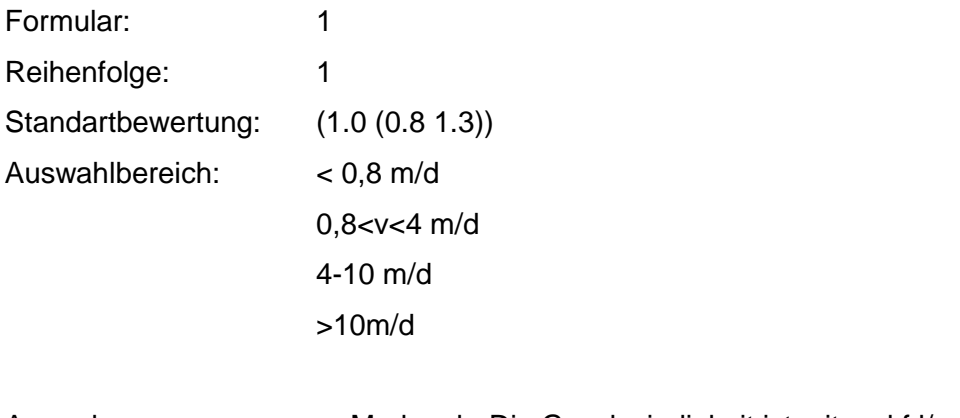

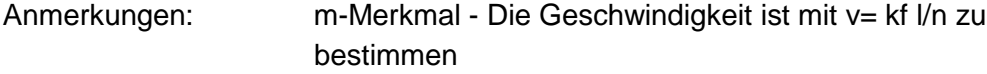

### **Tabelle: Abstandsgeschwindigkeit-Tabelle**

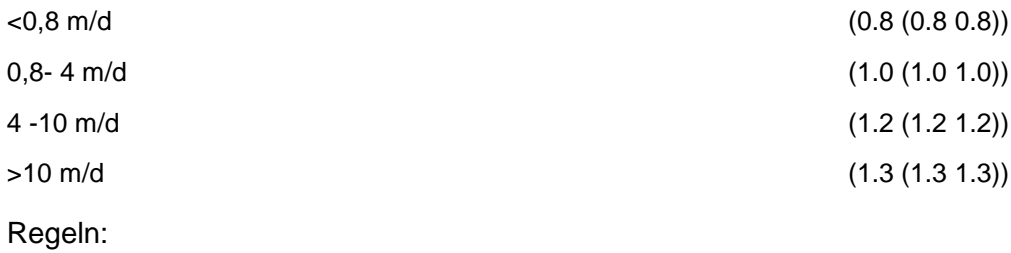

Wenn das Merkmal einen Wert besitzt, erfolgt die Bewertung nach obiger Tabelle.

## **MERKMAL: SORPTION IM GRUNDWASSER-LEITER**

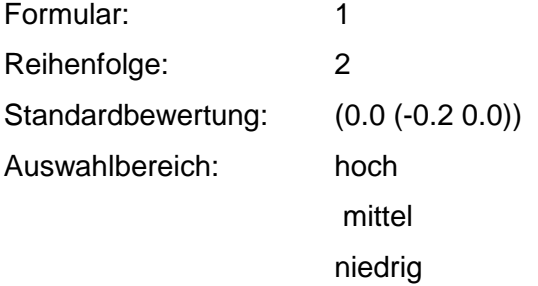

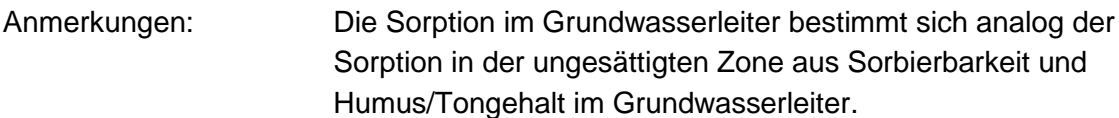

#### **Tabelle: GW-Sorption-Tabelle**

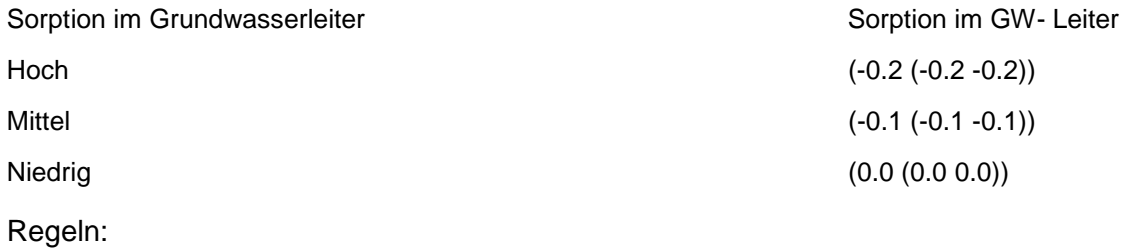

Wenn das Merkmal einen Wert besitzt, erfolgt die Bewertung nach obiger Tabelle.

### **MERKMAL: ABBAUBARKEIT IM GRUNDWASSER-LEITER**

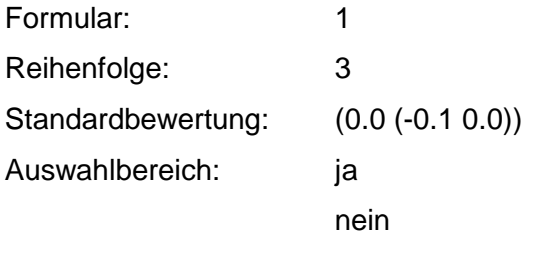

Anmerkungen: Delta-m-Merkmal

### **Tabelle: GW-Abbaubarkeit-Tabelle**

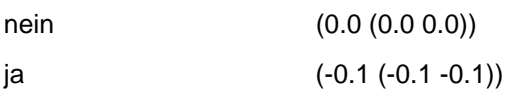

Regeln:

Wenn das Merkmal einen Wert besitzt, erfolgt die Bewertung nach obiger Tabelle.

### **MERKMAL: UNSICHTBARES MERKMAL EXTERNES ANALYSEDATENPROGRAMM**

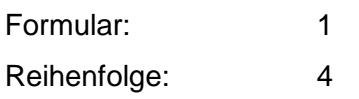

Regeln:

Das Merkmal setzt den Wert für alle Nutzungen.

# **VERFAHRENSSCHRITT MIV**

Analysenwert Grundwasser bzw. Eluate

- GW- Nutzungskriterien
- GW- Nutzungsart
- Entnahmestelle
- GW- Restfließzeit
- Aufbereitungsmöglichkeit
- Alternative Versorgungsmöglichkeit
- Verdünnung
- Vorbelastung

## **MERKMAL: ANALYSENWERTE GRUNDWASSER BZW. ELUATE**

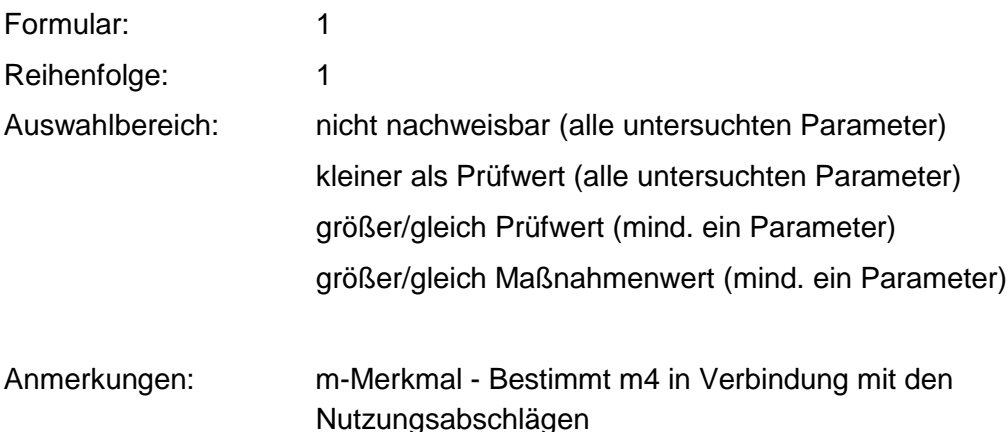

### **MERKMAL: GW - NUTZUNGSKRITERIEN**

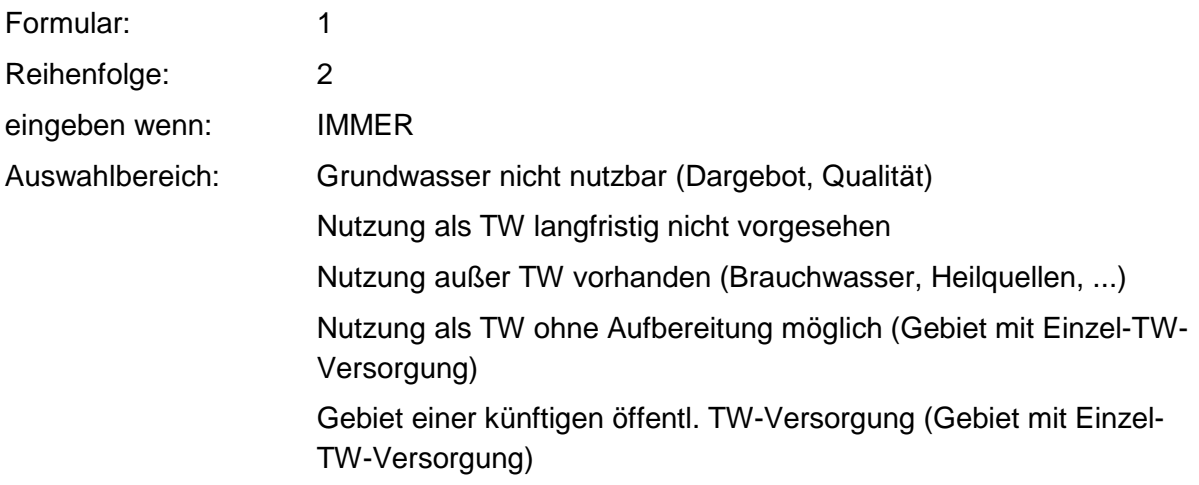

Schadstoffquelle in TW-Schutzzone lll Schadstoffquelle in TW-Schutzzone ll Schadstoffquelle in TW-Schutzzone I

Anmerkungen: Die Nutzungskriterien dienen der Ermittlung des Grund-m<sub>lV</sub>-Wertes.

### **Tabelle: Nutzungskriterien-Tabelle**

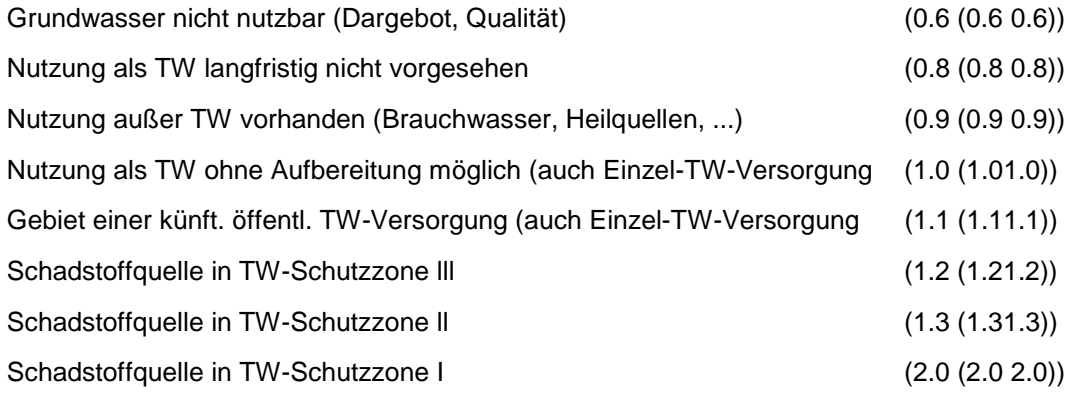

Regeln:

Wenn das Merkmal einen Wert besitzt, erfolgt die Bewertung nach obiger Tabelle.

## **MERKMAL: GW-NUTZUNGSART**

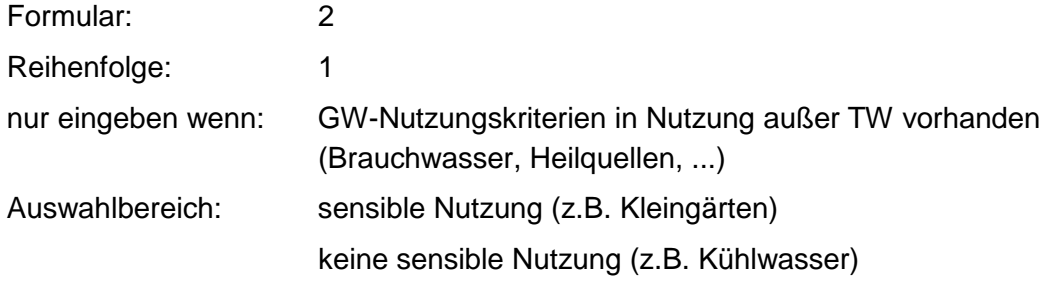

Regeln:

Wenn der Wert gleich keine sensible Nutzung hat, dann erfolgt Standardbewertung -0.2 (0.2 -0.2)

## **MERKMAL: ENTNAHMESTELLE**

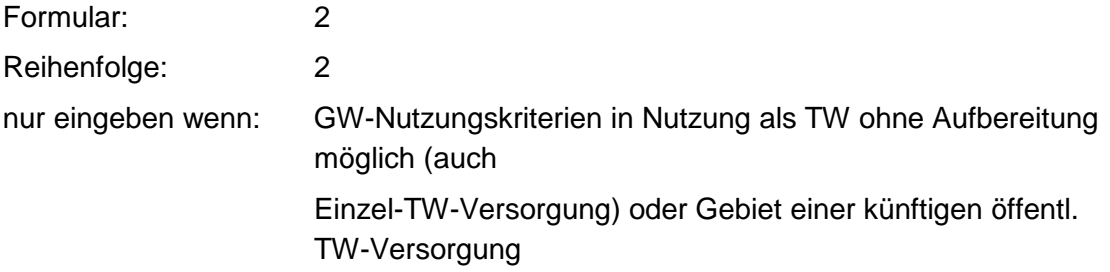

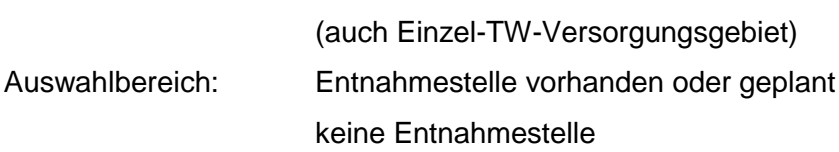

# **MERKMAL: GW-RESTFLIESSZEIT**

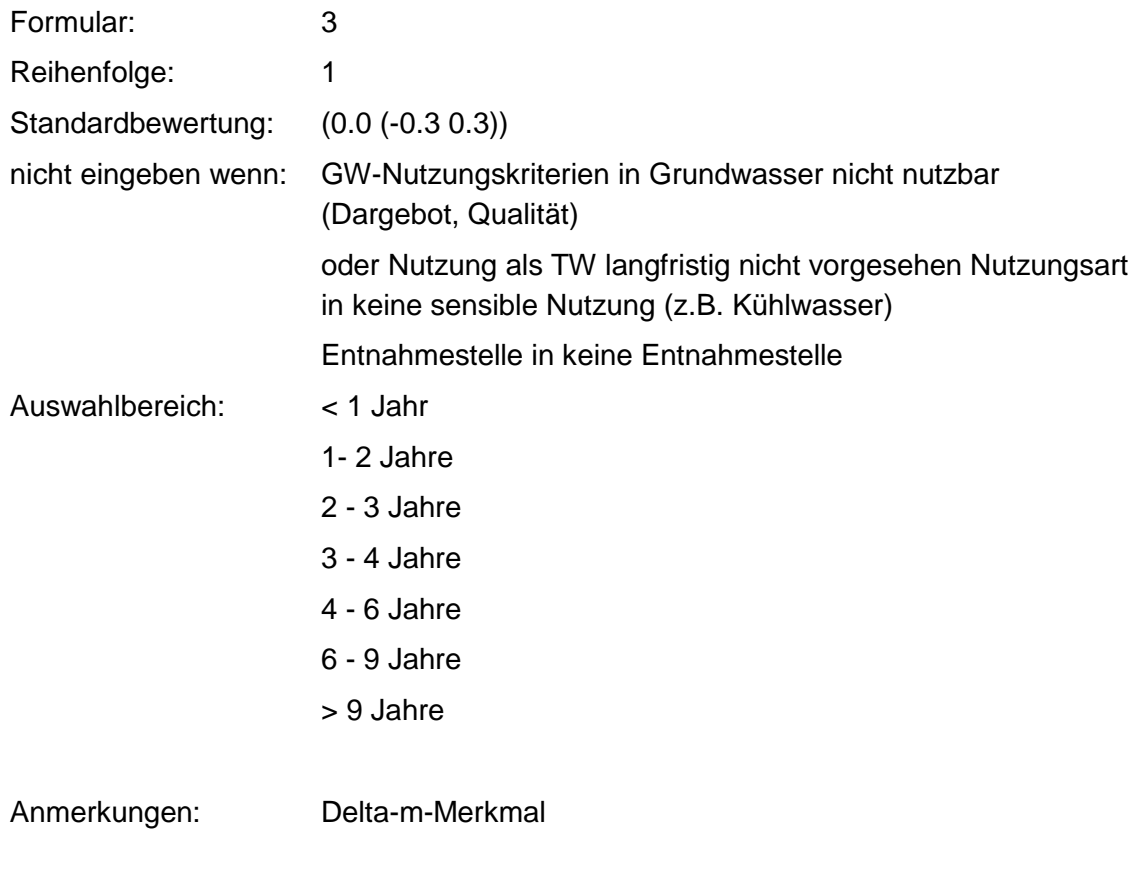

### **Tabelle: Restfließzeit-Tabelle**

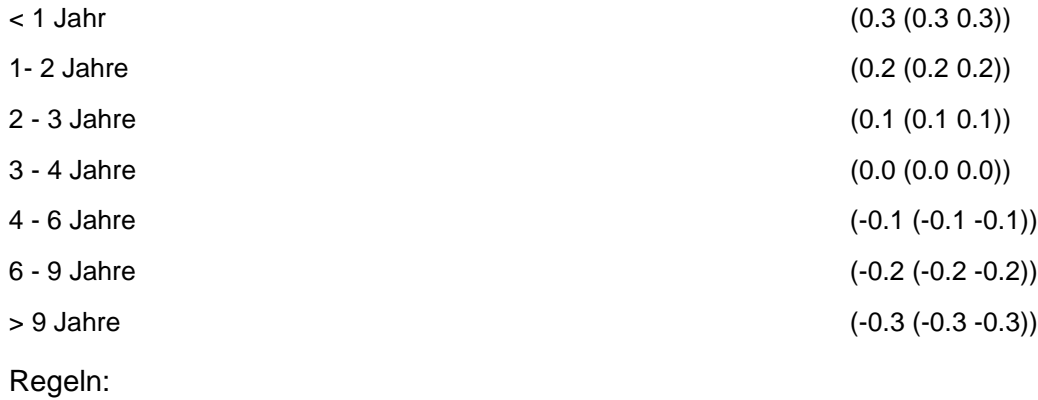

Wenn das Merkmal einen Wert besitzt, erfolgt die Bewertung nach obiger Tabelle.

# **MERKMAL: AUFBEREITUNGSMÖGLICHKEITEN**

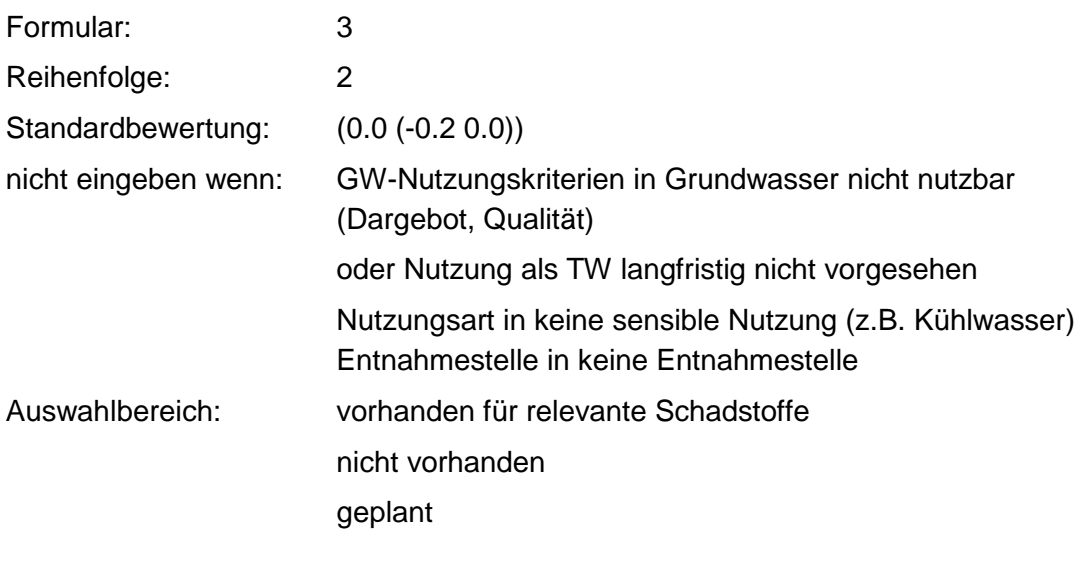

Anmerkungen: Delta-m-Merkmal

### **Tabelle: Aufbereitungsmöglichkeits-Tabelle**

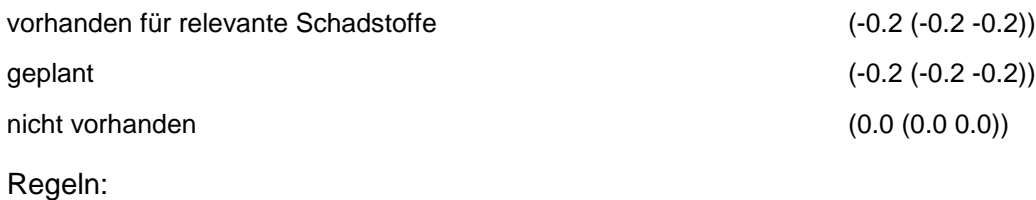

Wenn das Merkmal einen Wert besitzt, erfolgt die Bewertung nach obiger Tabelle.

## **MERKMAL: ALTERNATIVE VERSORGUNGSMÖGLICHKEIT**

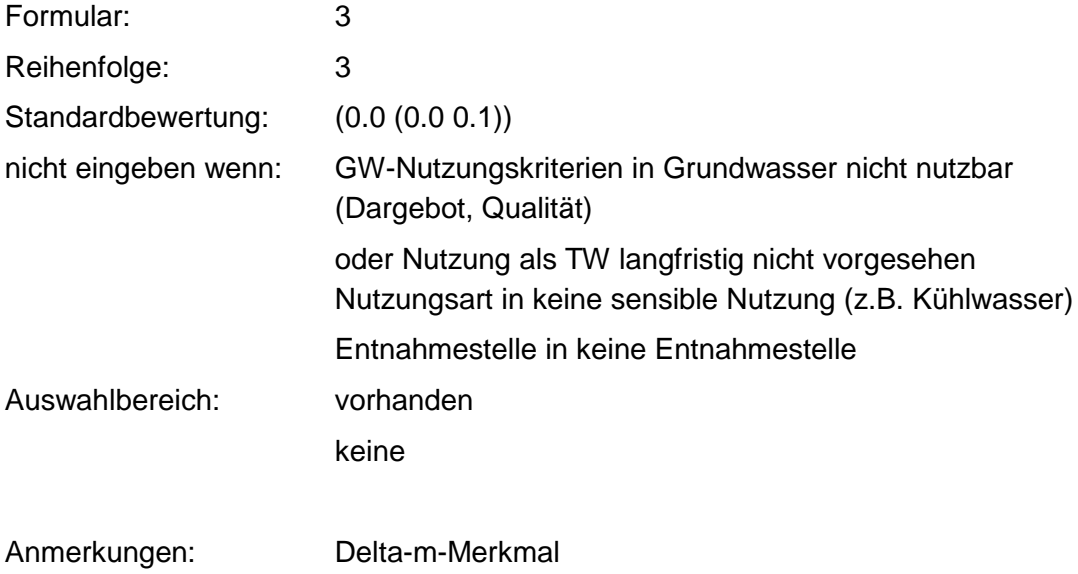

### **Tabelle: Alternativen-Tabelle**

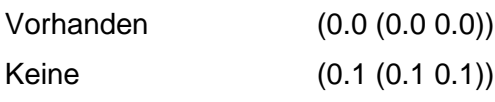

Regeln:

Wenn das Merkmal einen Wert besitzt, erfolgt die Bewertung nach obiger Tabelle.

# **MERKMAL: VERDÜNNUNG**

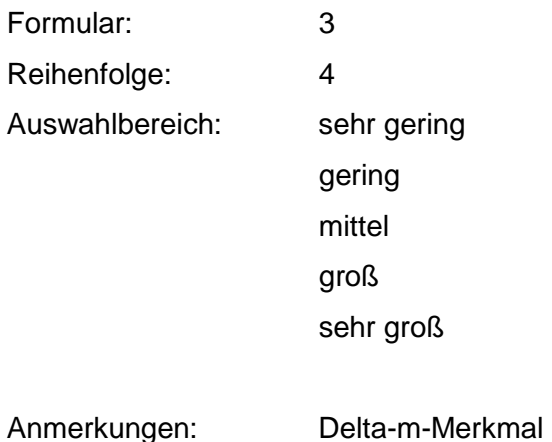

### **Tabelle: Verdünnungs-Tabelle**

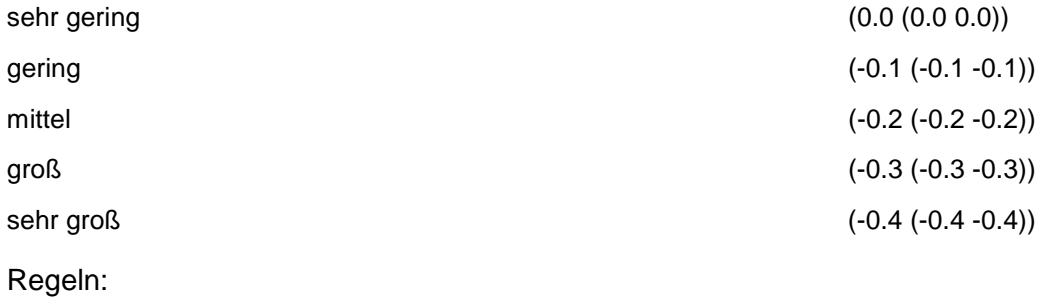

Wenn das Merkmal einen Wert besitzt, erfolgt die Bewertung nach obiger Tabelle.

### **MERKMAL: VORBELASTUNG**

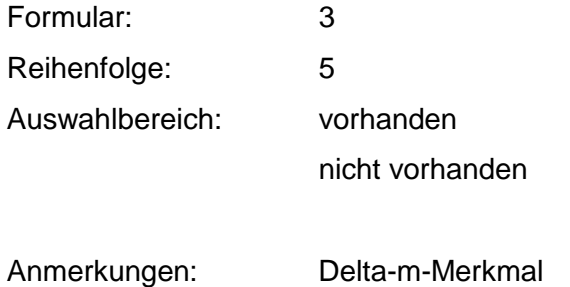

# **SG GRUNDWASSER - BEWEISNIVEAU 2**

# **VERFAHRENSSCHRITT r0**

Art der Altlastenverdachtsfläche Ablagerungs- bzw. Produktionsbeginn Ablagerungs- bzw. Produktionsende Betriebe der Umgebung **Technologie** Schadstoffherde Auswahl der Abfallart Abfallgemisch Nahrungs-, Genuß- und Futtermittelabfälle Abfälle pflanzl. und tierischer Fettprodukte Abfälle aus Tierhaltung und Schlachtung Häute und Lederabfälle Holzabfälle Zellulose-, Papier und Pappabfälle Andere Abfälle tier. und pflanzl. Ursprungs sowie v. Veredlungspr. Abfälle mineral. Ursprungs (ohne Metallabfälle) Metallabfälle Andere Abfälle mineral. Ursprungs/Veredlungsprod. Oxide, Hydroxide, Salze Säuren, Laugen und Konzentrate Abfälle v. Pfl. Bhdl. -u. Schädl. Bek. Mittel/Pharma. Erzeugn. Abfälle v. Mineralölprod. a. Erdölverarb. u. Kohleveredl. Organ. Lösem., Farben, Lacke, Klebstoffe, Kitte u. Harze Kunststoff- u. Gummiabfälle

### **Textilabfälle**

Andere Abfälle chem. Umwandlgs.- u. Syntheseprod.

- Siedlungsabfälle (einschl. ähnlicher Gewerbeabfälle)
- Branchen Gas, Bergbau, Folgeprodukte
- Branchen Chemie
- Branchen Steine, Erden, Zement, Asbest, Keramik, Glas
- Branchen Bereich Hochöfen, Hütten, Gießereien
- Branchen Metallverarbeitung, Maschinenbau
- Branchen Elektro, Optik, Eisen, Metallwaren
- Branchen Holzbe- und -verarbeitung
- Branchen Papier, Druckerei
- Branchen Leder, Schuhe
- Branchen Textilverarbeitung
- Branchen Ernährung, Futter
- Branchen Großhandel, Dienstleistungsbetr., Versorgungseinr.
- Branchen Landwirtschaft
- Branchen Rüstungsaltlasten, Kriegsfolgelasten, Militär. Altlasten
- Branchen Transportleitungen und Untertagespeicher
- Konkrete Schadstoffe
- Repräsentanz
- Gemeindegröße

Beschäftigtenzahl

## **MERKMAL: ART DER ALTLASENVERDACHTSFLÄCHE**

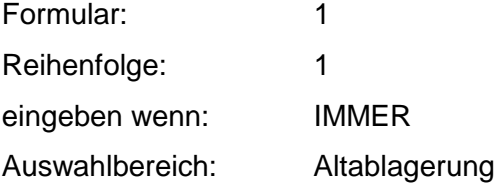

### **Altstandort**

Altstandort mit Altablagerung

Anmerkungen: Merkmal dient als Schalter für die weitere Bewertung.

Regeln:

Belegung durch Kopieren aus Falldaten.

## **MERKMAL: ABLAGERUNGS- BZW. PRODUKTIONSBEGINN**

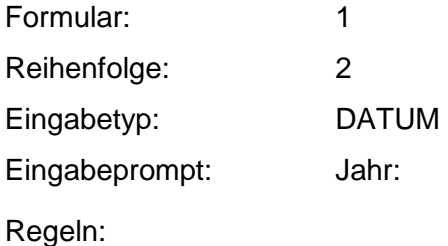

Wenn das Merkmal einen Wert besitzt, muß der Produktionsbeginn zwischen 1800 und dem heutigen Datum liegen.

## **MERKMAL: ABLAGERUNGS- BZW. PRODUKTIONSENDE**

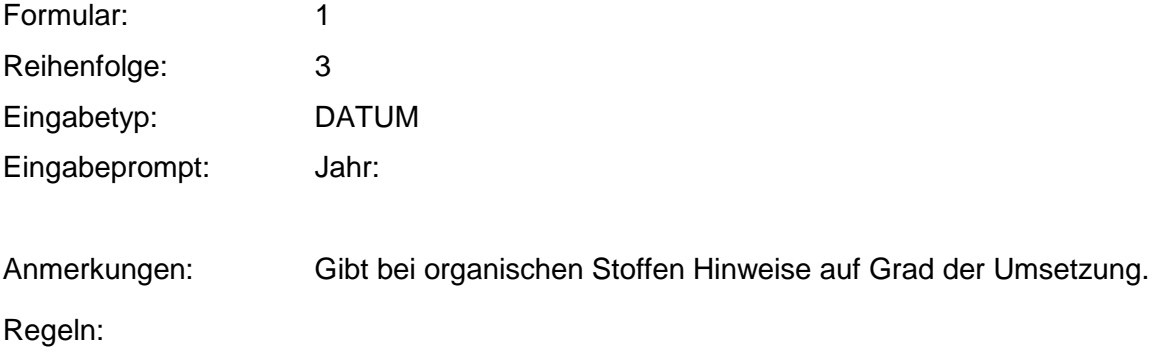

Wenn das Merkmal einen Wert besitzt, muß das Produktionsende zwischen 1800 und dem heutigen Datum liegen.

Wenn die Merkmale Produktionsbeginn und Produktionsende Werte besitzen, muß Produktionsbeginn vor Produktionsende liegen.

### **MERKMAL: BETRIEBE DER UMGEBUNG**

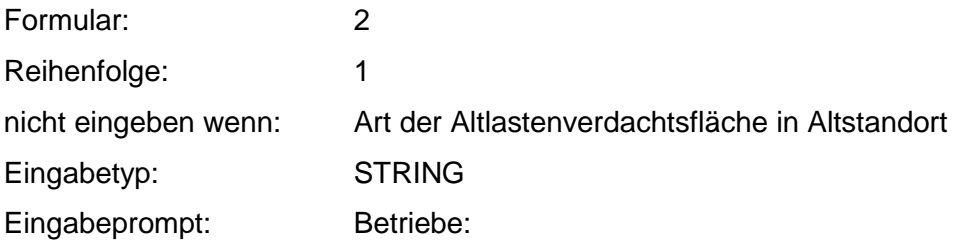

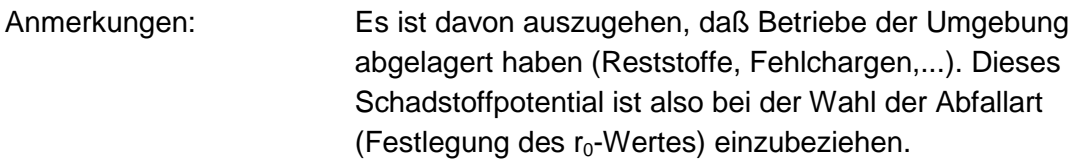

Wenn das Merkmal einen Wert besitzt, muß ein Kommentar eingegeben werden.

# **MERKMAL: TECHNOLOGIEN**

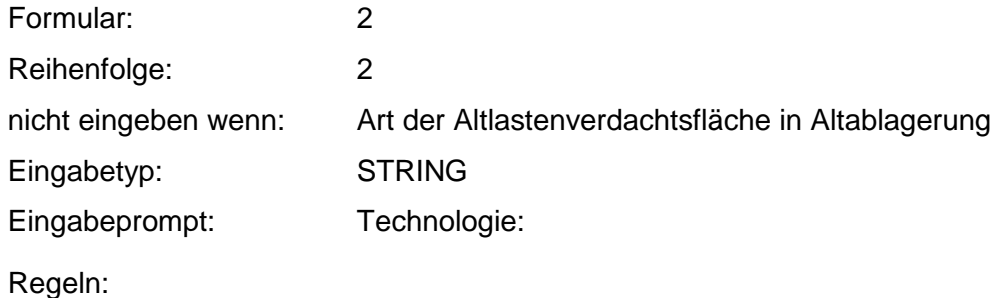

Wenn das Merkmal einen Wert besitzt, muß ein Kommentar eingegeben werden.

## **MERKMAL: SCHADSTOFFHERDE**

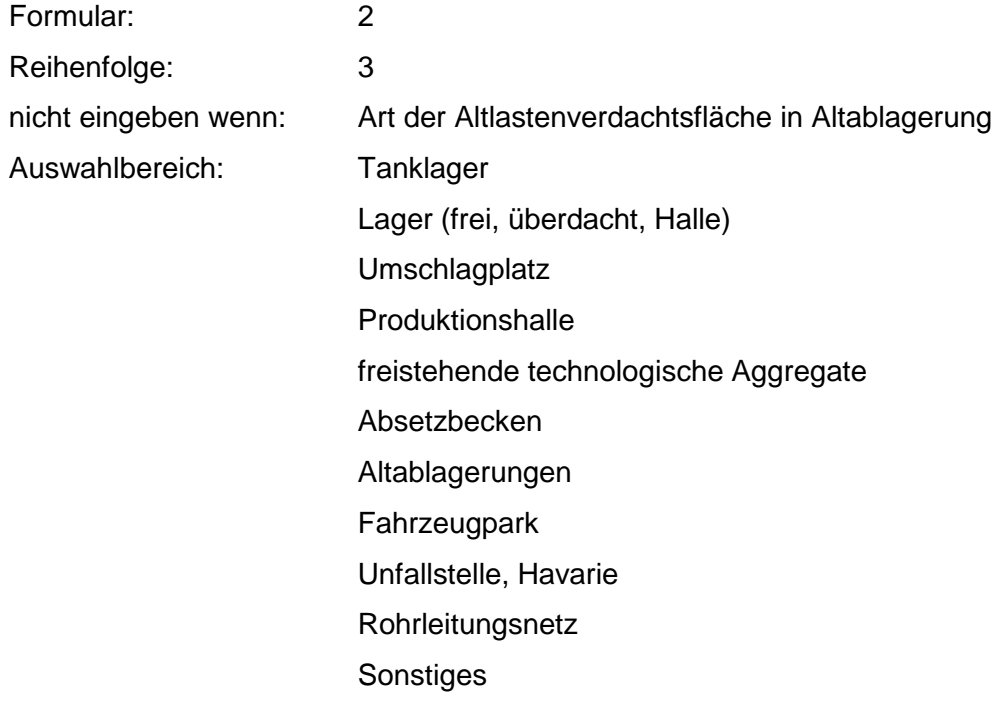

## **MERKMAL: AUSWAHL DER ABFALLART**

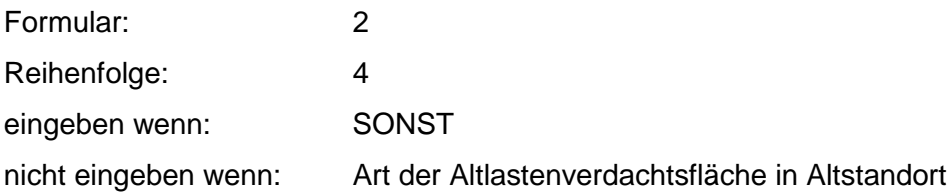

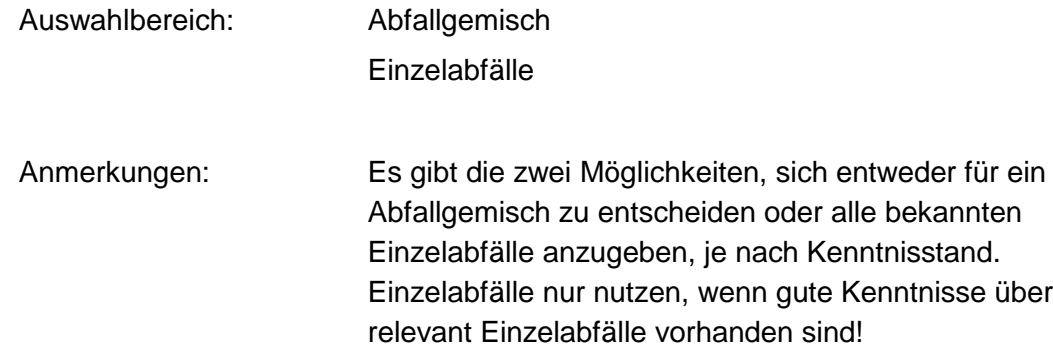

## **MERKMAL: ABFALLGEMISCH**

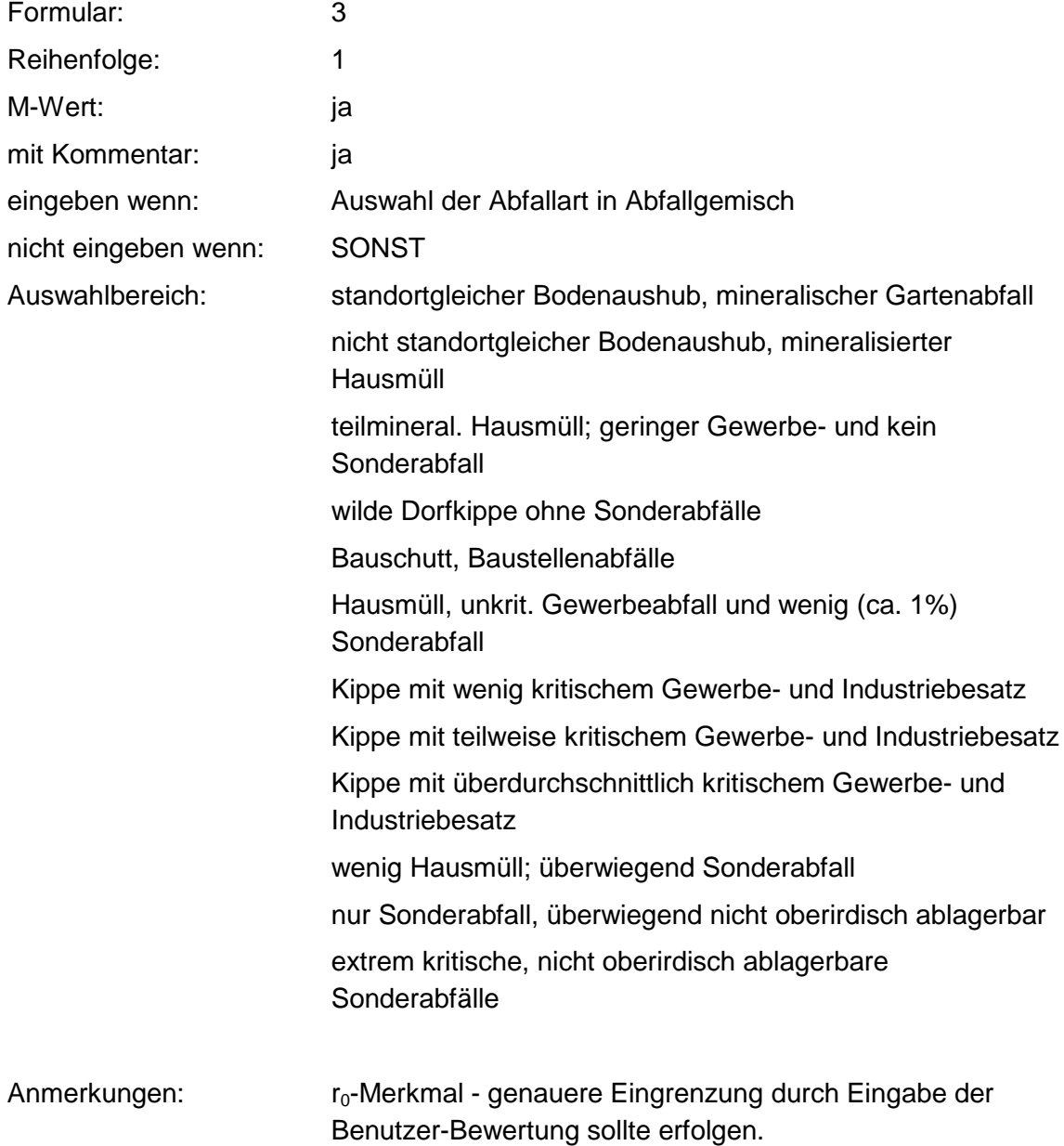

### **Tabelle: Abfallgemisch-Tabelle**

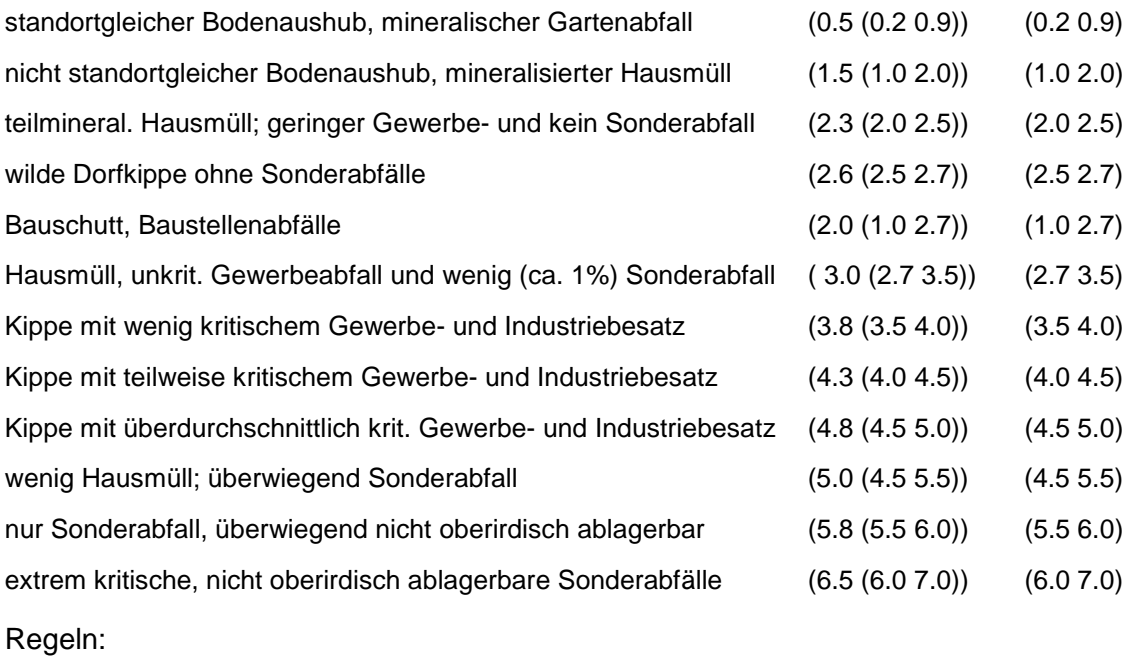

Wird nach obiger Tabelle bewertet, wenn Konkrete Schadstoffe nicht repräsentativ sind.

# **MERKMAL: NAHRUNGS-, GENUSS- UND FUTTERMITTELABFÄLLE**

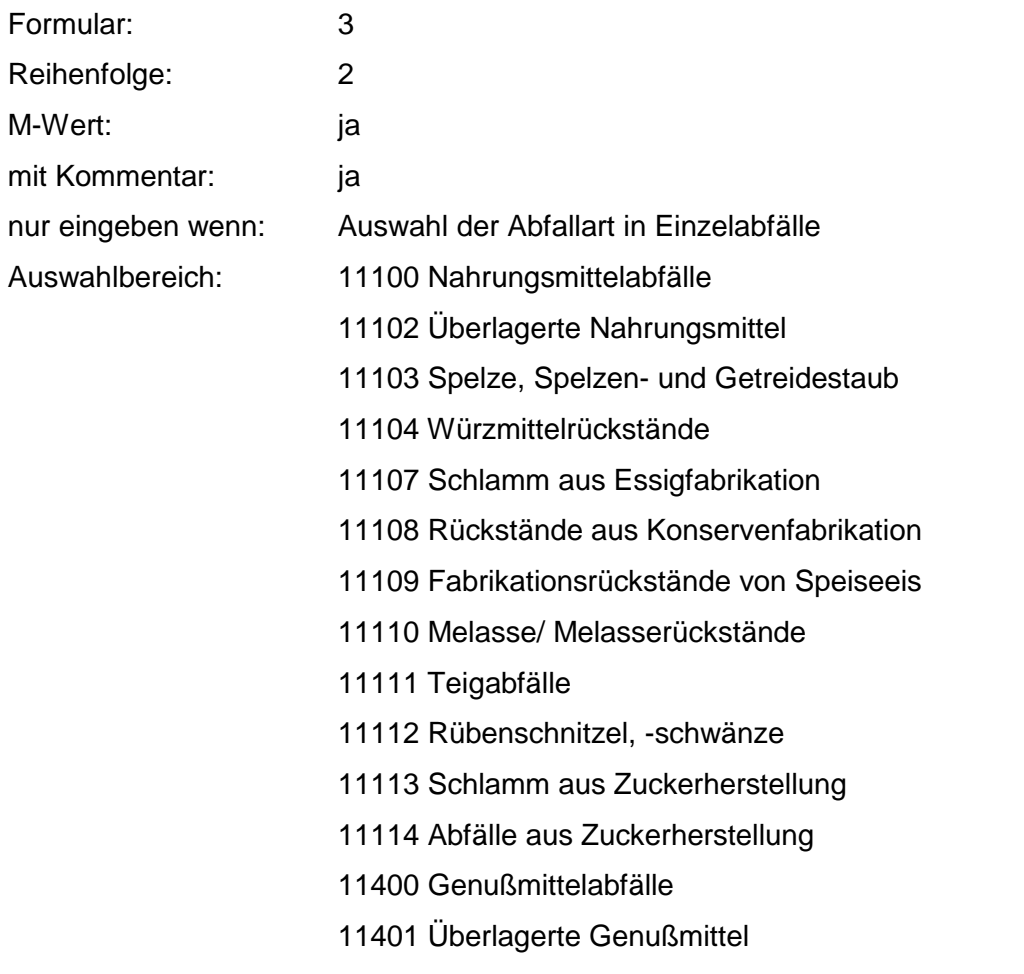

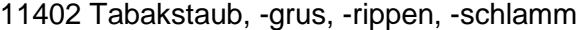

- 11403 Zigarettenfehlchargen
- 11404 Malztreber, -keime, -staub
- 11405 Hopfentreber
- 11406 Ausputz- und Schwimmgerste
- 11407 Obstschlempen
- 11408 Getreideschlempen
- 11409 Kartoffelschlempe
- 11410 Sulfitschlempe
- 11411 Trub
- 11412 Schlamm aus Brauerei
- 11413 Schlamm aus Weinbereitung
- 11414 Schlamm aus Brennerei
- 11415 Trester
- 11416 Fabrikationsrückstände von Kaffee
- 11417 Fabrikationsrückstände von Tee
- 11418 Fabrikationsrückstände von Kakao
- 11419 Hefe und hefeähnliche Rückstände
- 11420 Tabakrauchkondensat
- 11421 Spül- und Waschwasser (organisch belastet)
- 11701 Futtermittelabfälle

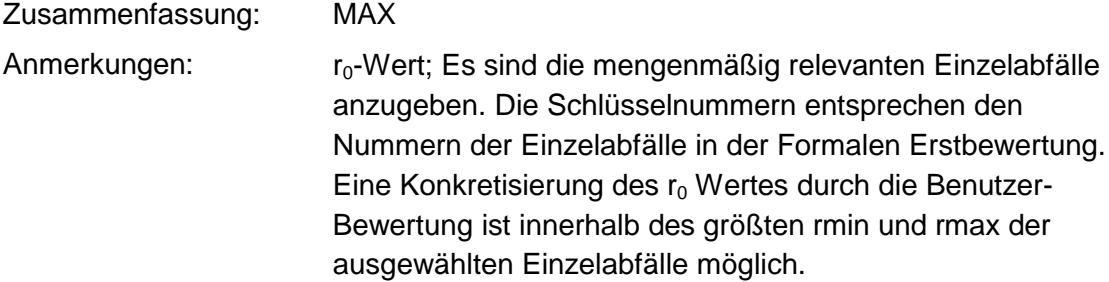

### **Tabelle: Nahrungs-, Genuß- und Futtermittelabfälle-Tabelle**

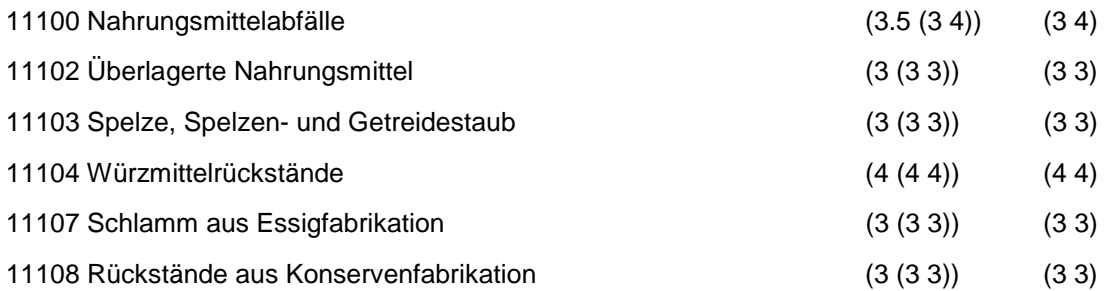

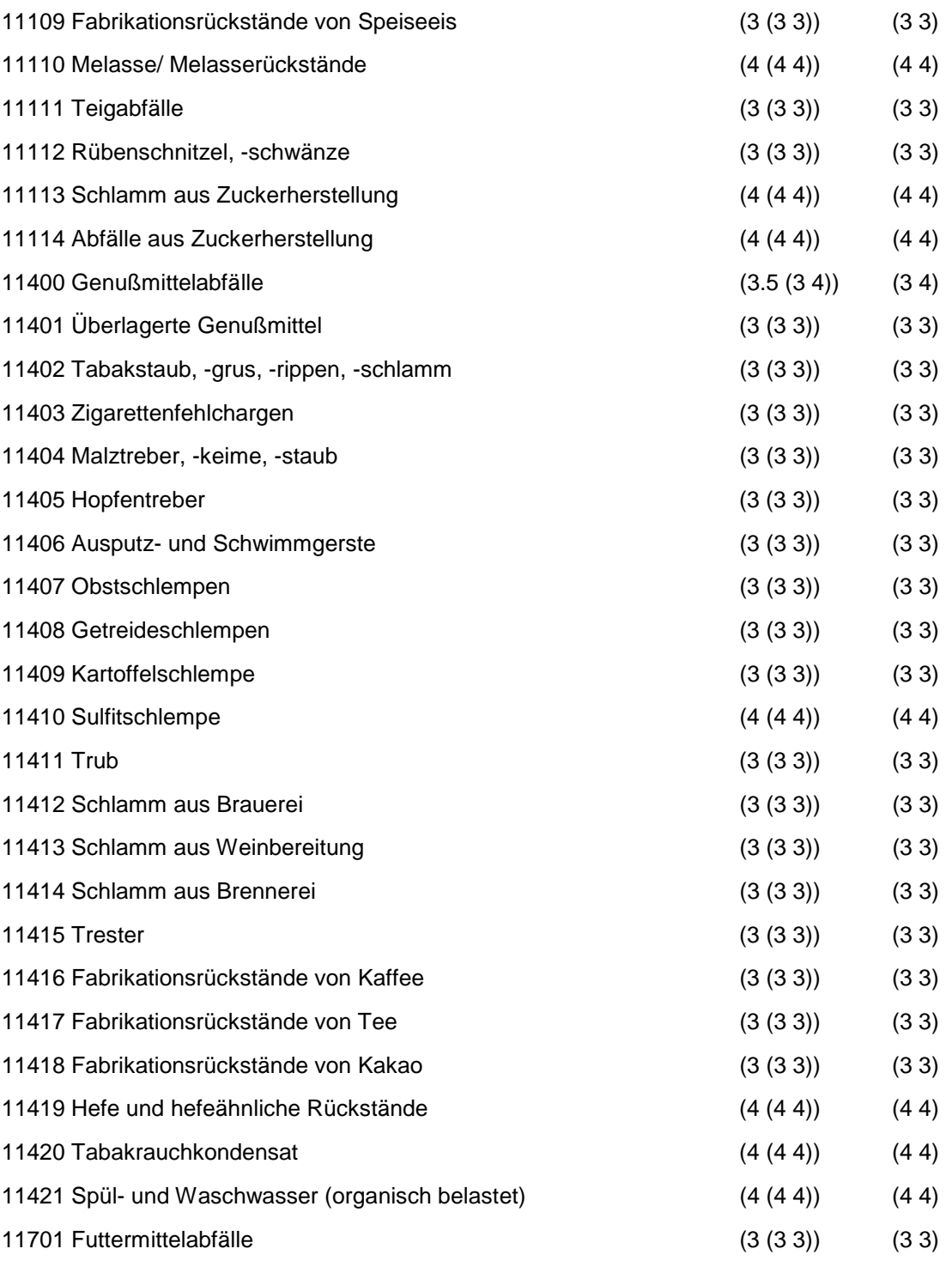

Wird nach obiger Tabelle bewertet, wenn Konkrete Schadstoffe nicht repräsentativ sind.

Aus der Gesamtheit der Einzelabfälle aller Abfallgruppen muß mindestens ein Einzelabfall ausgewählt werden.

# **MERKMAL: ABFÄLLE PFLANZLICHER UND TIERISCHER FETTPRODUKTE**

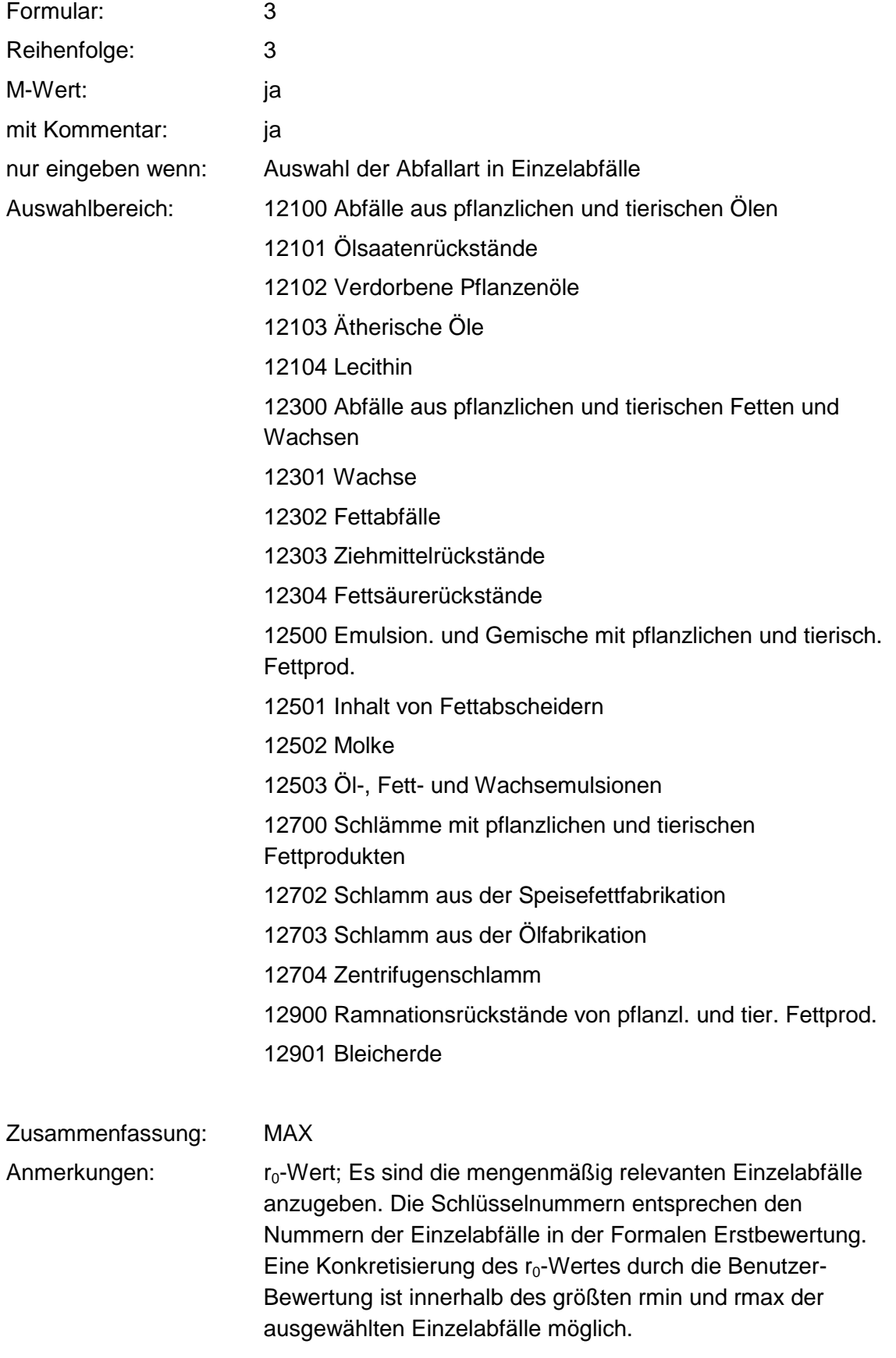

### **Tabelle: Abfälle pflanzlicher und tierischer Fettprodukte-Tabelle**

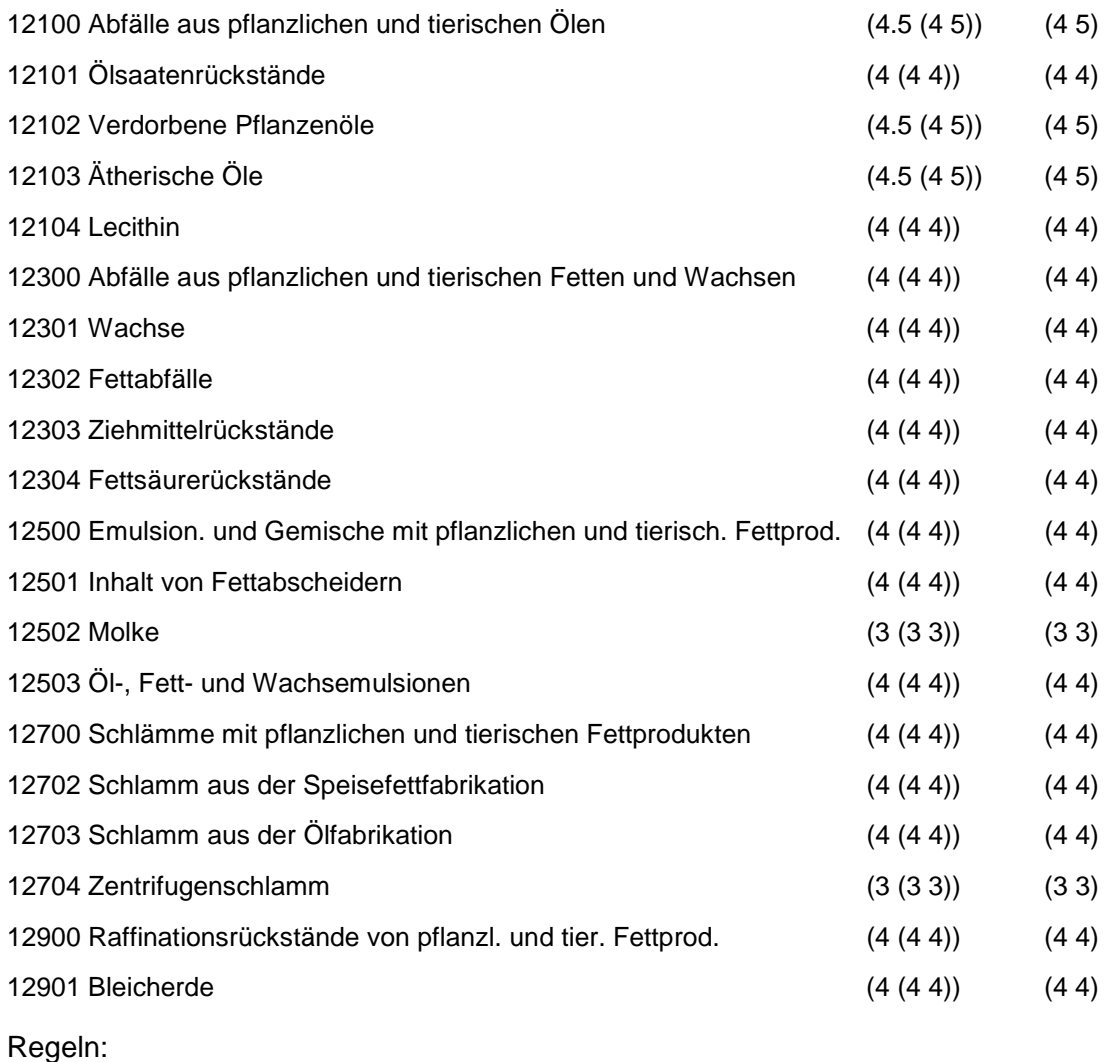

Wird nach obiger Tabelle bewertet, wenn Konkrete Schadstoffe nicht repräsentativ sind.

Aus der Gesamtheit der Einzelabfälle aller Abfallgruppen muß mindestens ein Einzelabfall ausgewählt werden.

# **MERKMAL: ABFÄLLE AUS TIERHALTUNG UND SCHLACHTUNG**

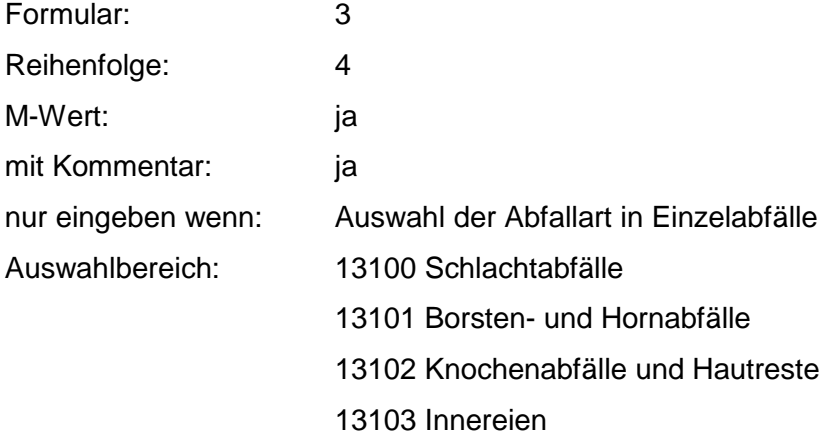

13104 Geflügelabfälle 13105 Fischabfälle 13106 Blut 13107 Federn 13108 Magen- und Darminhalte 13109 Wildabfälle 13110 Sonstige Tierkörperteile 13400 Tierkörper 13401 Versuchstiere 13402 Konfiskate 13403 Kadaver 13700 Tierische Fäkalien

Zusammenfassung: MAX Anmerkungen: r<sub>0</sub>-Wert; Es sind die mengenmäßig relevanten Einzelabfälle anzugeben. Die Schlüsselnummern entsprechen den Nummern der Einzelabfälle in der Formalen Erstbewertung. Eine Konkretisierung des r<sub>0</sub>-Wertes durch die Benutzer-Bewertung ist innerhalb des größten rmin und rmax der ausgewählten Einzelabfälle möglich.

#### **Tabelle: Abfälle aus Tierhaltung und Schlachtung-Tabelle**

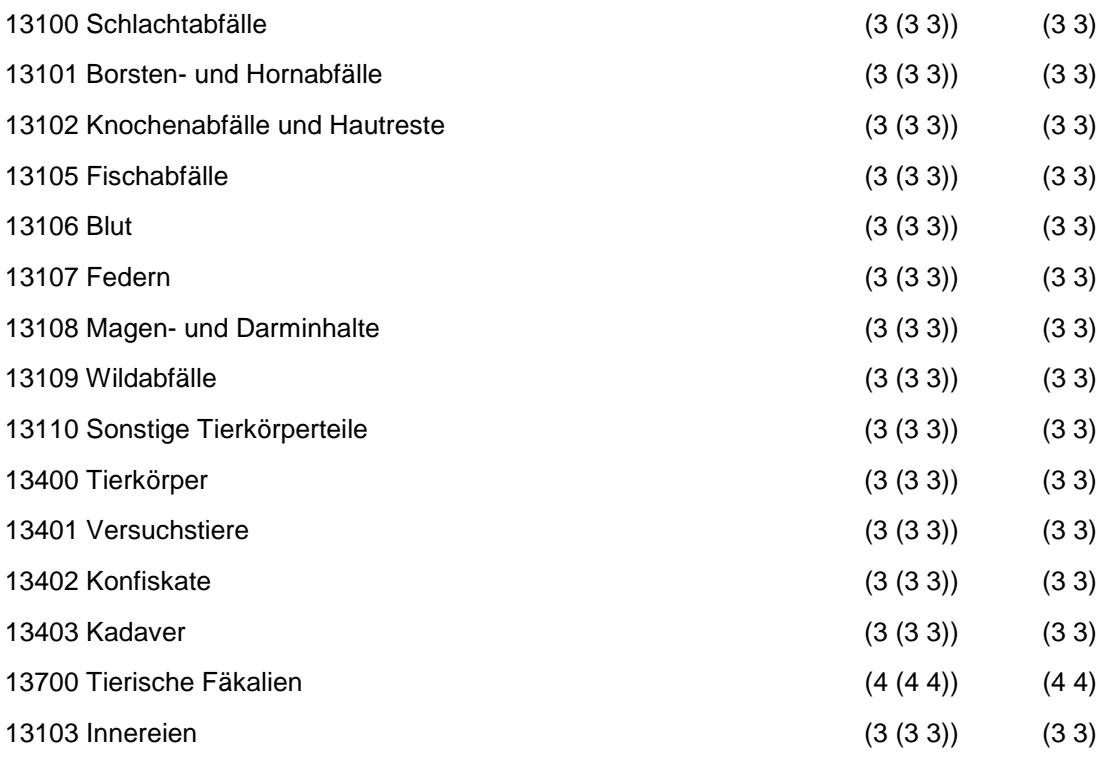

13104 Geflügelabfälle (3 (3 3) (3 3)

Regeln:

Wird nach obiger Tabelle bewertet, wenn Konkrete Schadstoffe nicht repräsentativ sind.

Aus der Gesamtheit der Einzelabfälle aller Abfallgruppen muß mindestens ein Einzelabfall ausgewählt werden.

# **MERKMAL: HÄUTE- UND LEDERABFÄLLE**

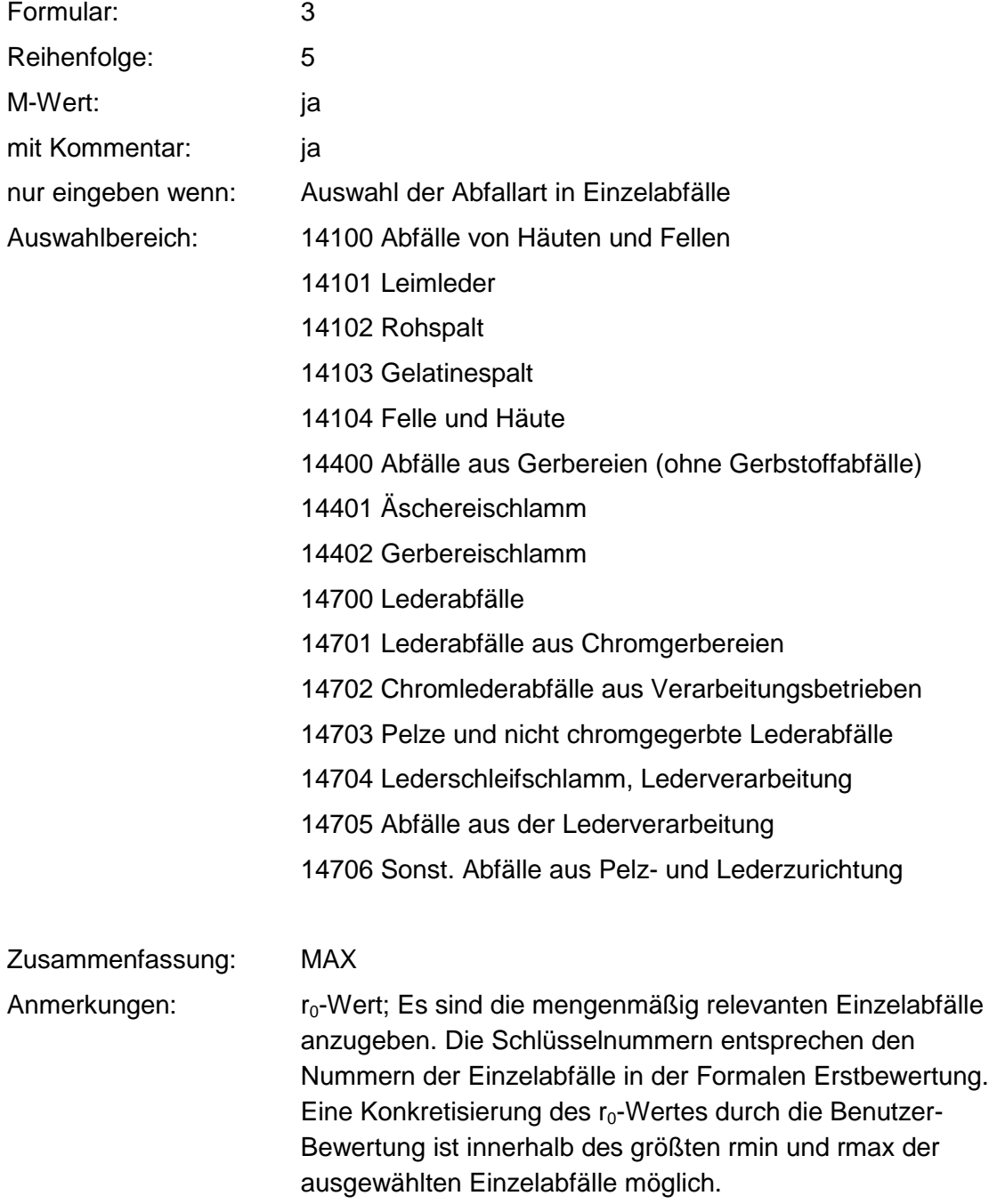

### **Tabelle: Häute- und Lederabfälle-Tabelle**

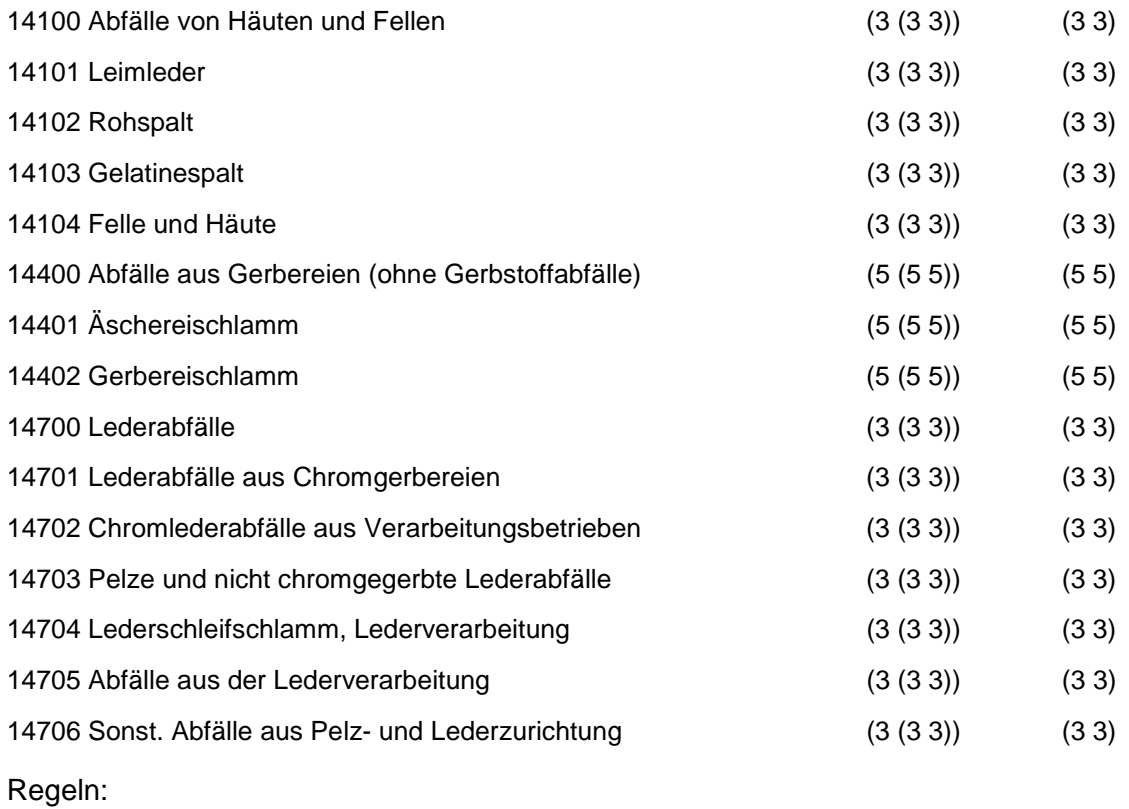

Wird nach obiger Tabelle bewertet, wenn Konkrete Schadstoffe nicht repräsentativ sind.

Aus der Gesamtheit der Einzelabfälle aller Abfallgruppen muß mindestens ein Einzelabfall ausgewählt werden.

## **MERKMAL: HOLZABFÄLLE**

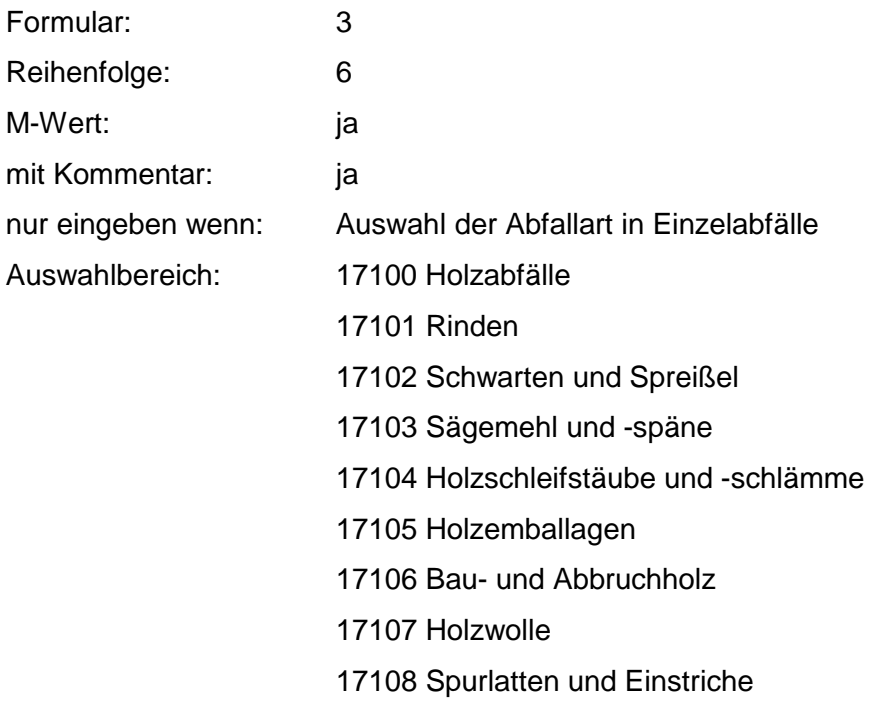

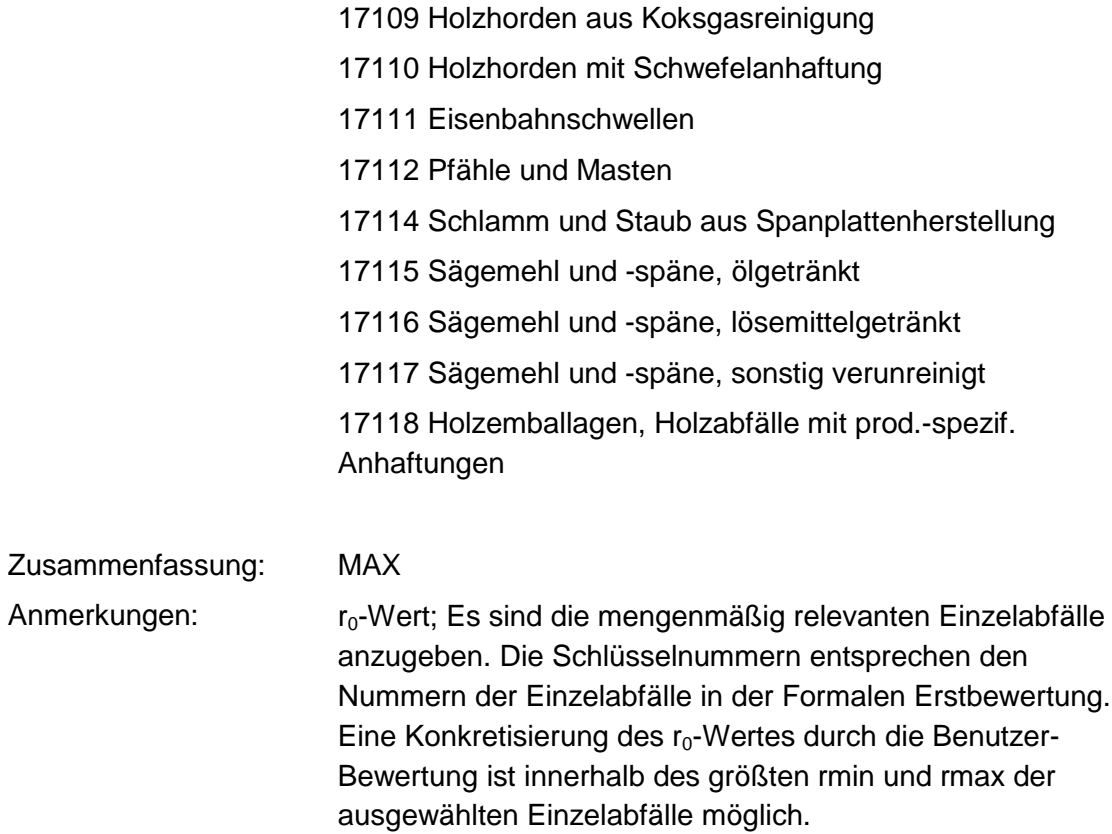

### **Tabelle: Holzabfälle-Tabelle**

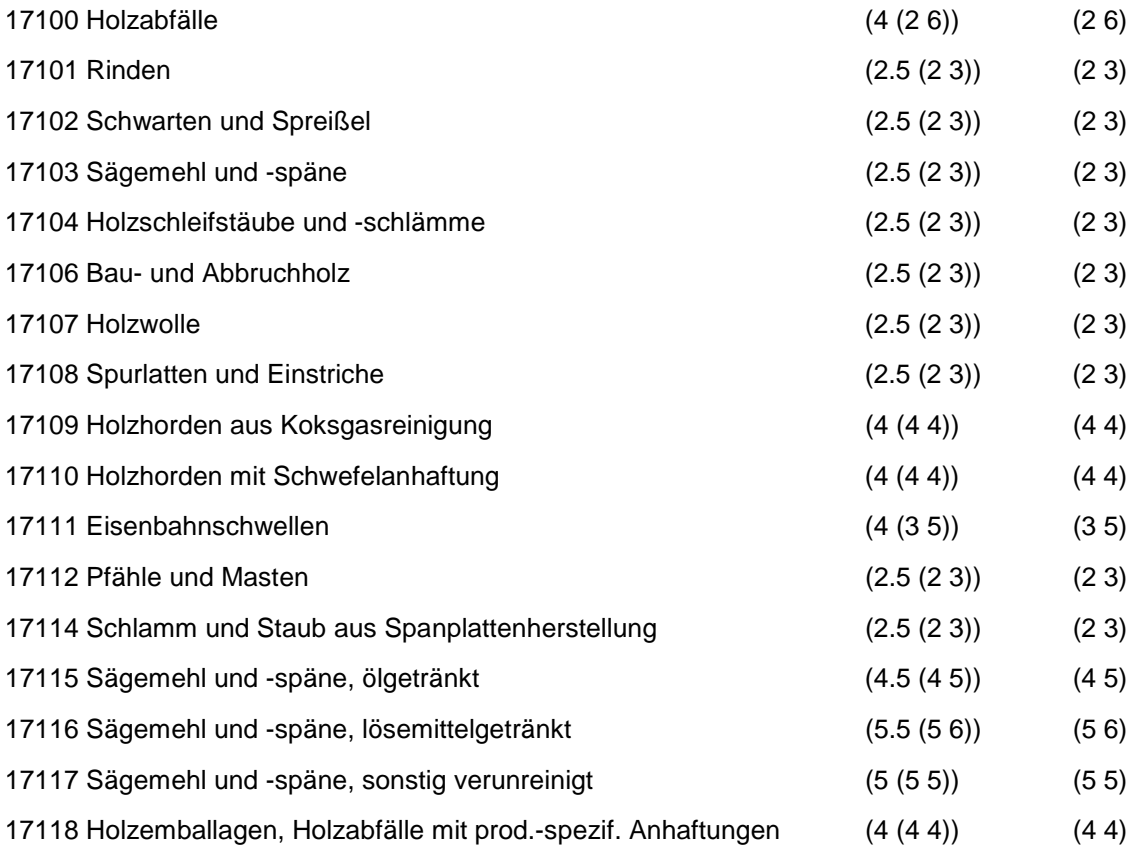

Wird nach obiger Tabelle bewertet, wenn Konkrete Schadstoffe nicht repräsentativ sind.

Aus der Gesamtheit der Einzelabfälle aller Abfallgruppen muß mindestens ein Einzelabfall ausgewählt werden.

# **MERKMAL: ZELLULOSE, PAPIER- UND PAPPABFÄLLE**

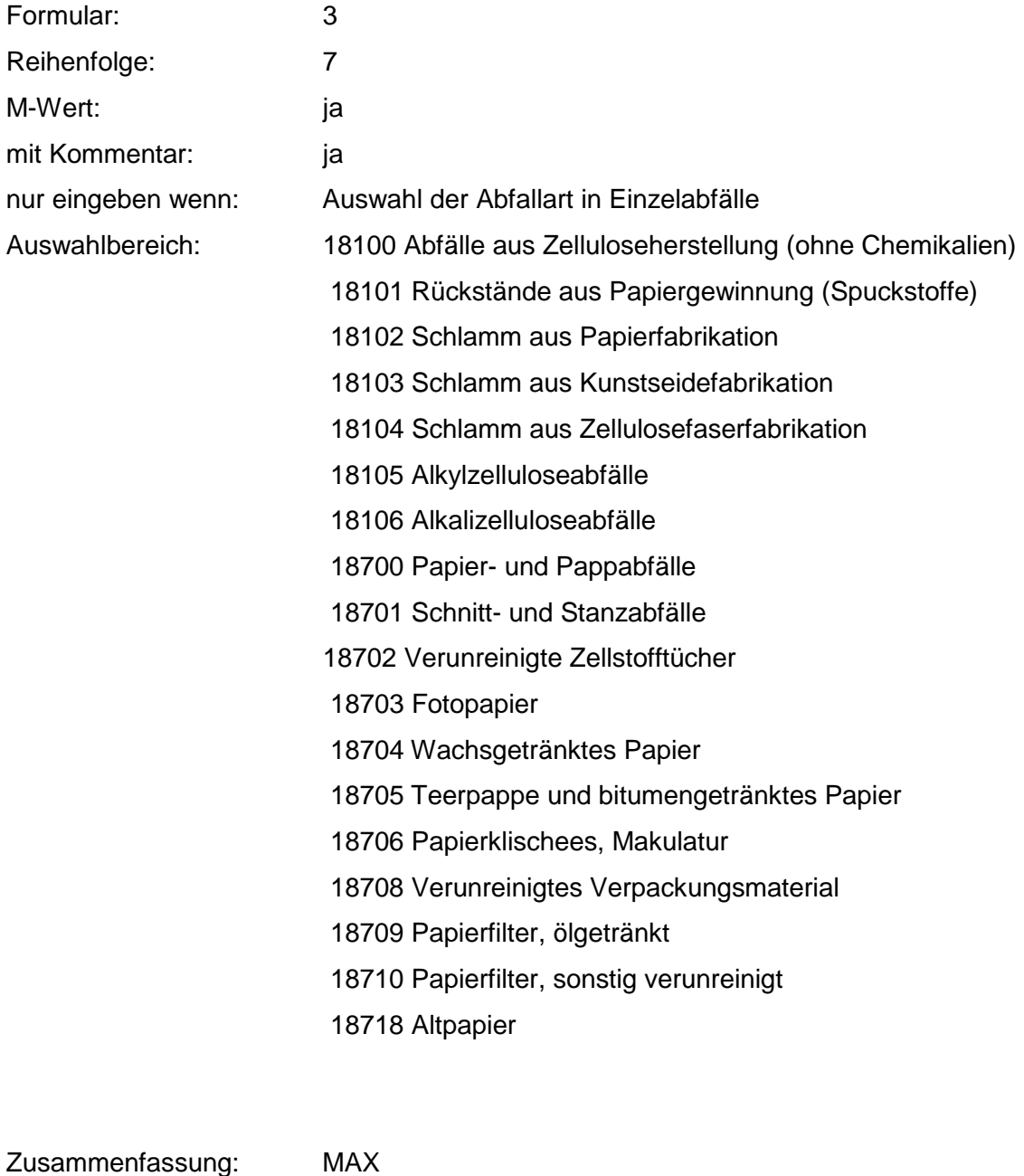

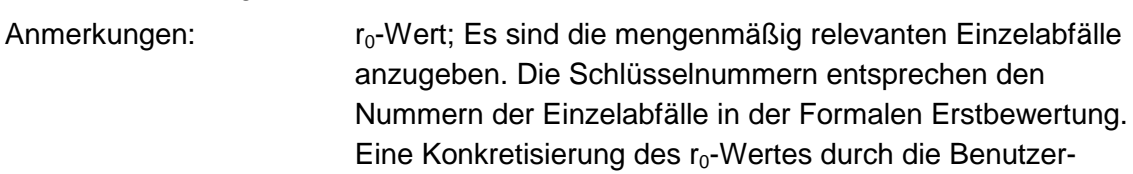

Bewertung ist innerhalb des größten rmin und rmax der ausgewählten Einzelabfälle möglich.

### **Tabelle: Zellulose-, Papier- und Pappabfälle-Tabelle**

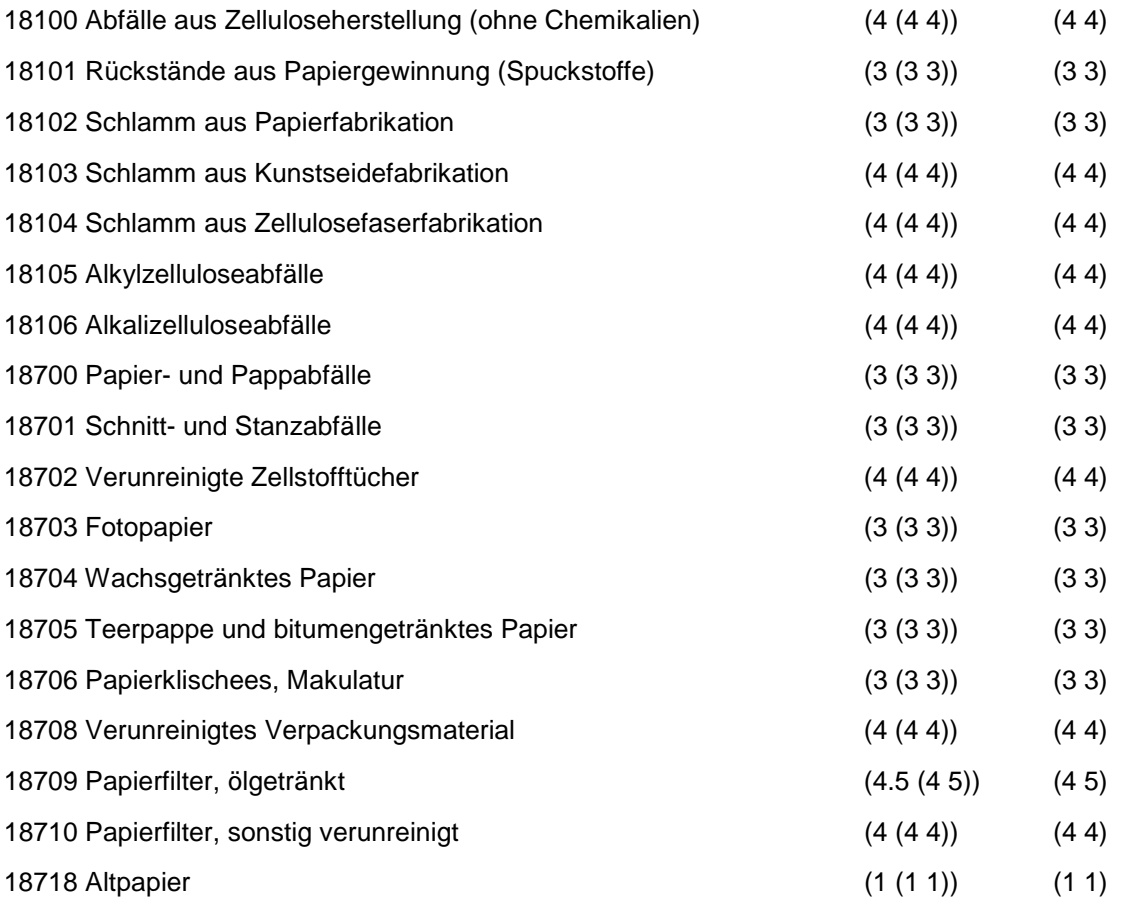

Regeln:

Wird nach obiger Tabelle bewertet, wenn Konkrete Schadstoffe nicht repräsentativ sind.

Aus der Gesamtheit der Einzelabfälle aller Abfallgruppen muß mindestens ein Einzelabfall ausgewählt werden.

## **MERKMAL: ANDERE ABFÄLLE TIER. UND PFLANZ. URSPR. SOWIE V. VEREDLUNGSPR**

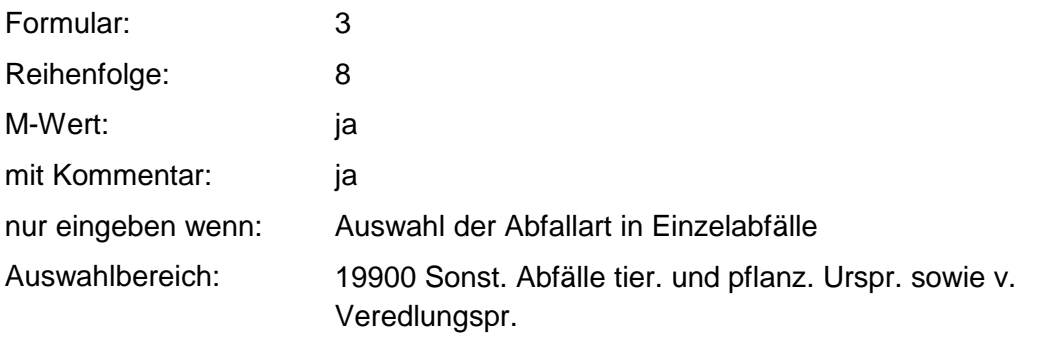

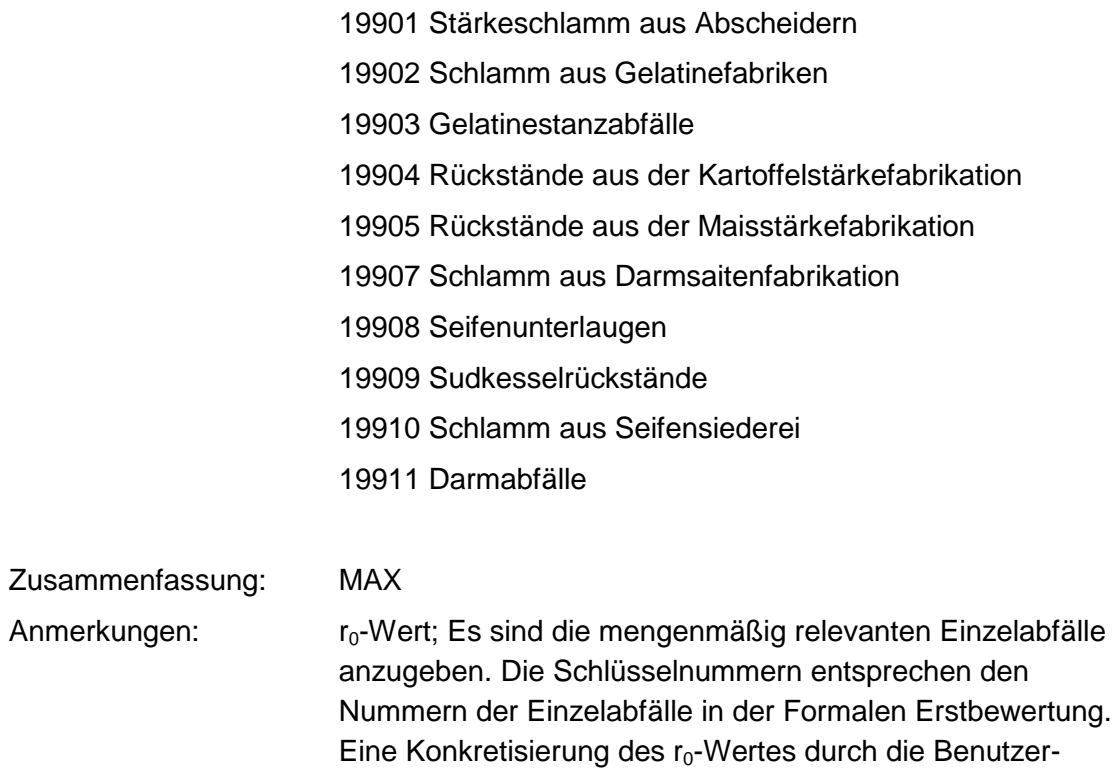

### **Tabelle: Andere Abfälle tier. und pflanz. Urspr.-Tabelle**

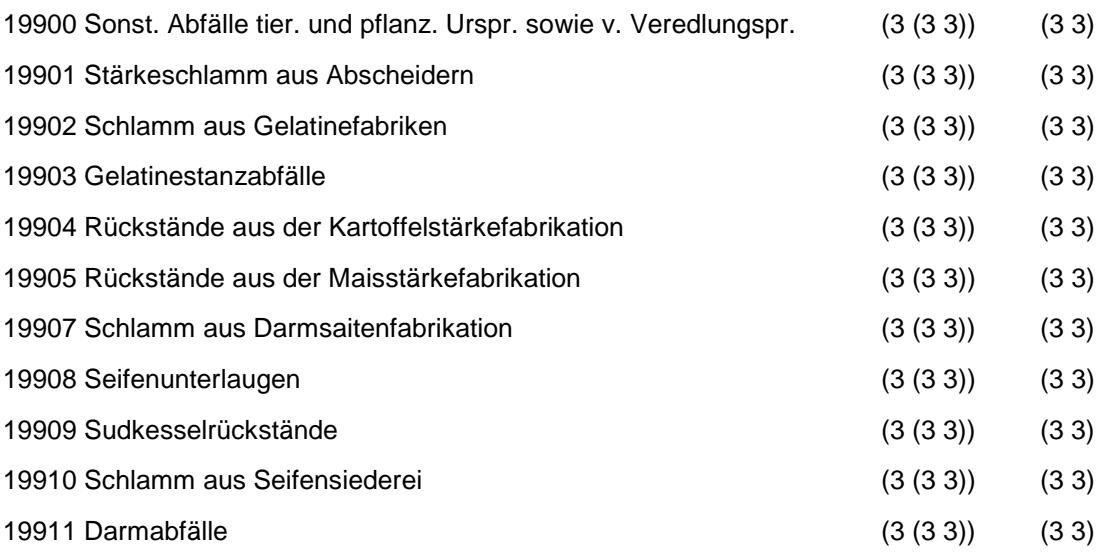

ausgewählten Einzelabfälle möglich.

Bewertung ist innerhalb des größten rmin und rmax der

### Regeln:

Wird nach obiger Tabelle bewertet, wenn Konkrete Schadstoffe nicht repräsentativ sind.

Aus der Gesamtheit der Einzelabfälle aller Abfallgruppen muß mindestens ein Einzelabfall ausgewählt werden.

## **MERKMAL: ABFÄLLE MINERAL URSPRUNGS (OHNE METALLABFÄLLE)**

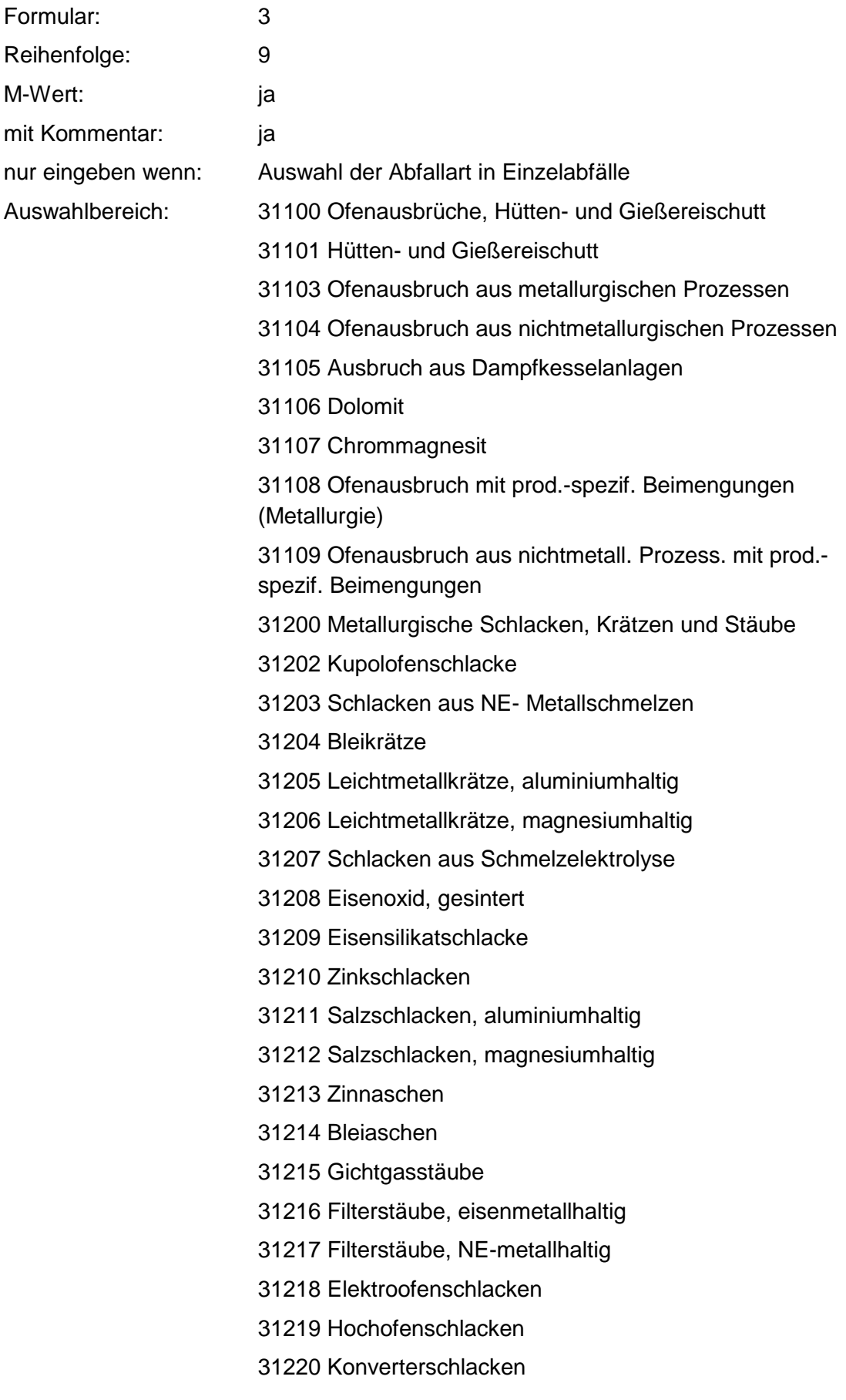

31300 Aschen, Schlacken und Stäube aus Verbrennung

31301 Flugasche

- 31302 Flugasche-Koks
- 31303 Glimmrauchasche
- 31304 Kondensatrauchasche
- 31305 Braunkohleasche
- 31306 Holzasche
- 31307 Kesselschlacke
- 31308 Schlacken und Asche aus Müllverbrennungsanlagen
- 31309 Flugasche und Stäube aus Müllverbrennungsanlagen
- 31310 Schlacken und Aschen aus

Sonderabfallverbrennungsanlagen

- 31311 Flugasche und Stäube aus Sonderabfallverbrennungsanlagen
- 31398 Feste Pyrolyserückstände
- 31400 Sonst. feste mineral. Abfälle
- 31401 Gießerei-Altsand
- 31402 Putzereisand, Strahlsand
- 31403 Kalksteinsand
- 31405 Glasvliesabfälle
- 31407 Keramikabfälle
- 31408 Glasabfälle
- 31409 Bauschutt
- 31410 Straßenaufbruch
- 31411 Bodenaushub
- 31412 Asbestzementabfälle, -stäube
- 31413 Waschberge
- 31414 Schamotte
- 31415 Formlehm
- 31416 Mineralfaserabfälle
- 31417 Aktivkohleabfälle
- 31418 Gesteins-, Polierstäube
- 31419 Feinstaub aus der Schlackenaufbereitung
- 31420 Rußfüllstoffreste
- 31421 Kohlenstaub
- 31422 Kiesabbrände
- 31423 Ölverunreinigter Boden
- 31424 Sonst. verunreinigte Böden

31425 Formsand

31426 Kernsand

31428 Verbrauchte Ölbinder

31430 Verunreinigte Mineralfaserabfälle

31432 Graphitabfälle, -staub, -schlamm

31433 Glas- und Keramikabfälle mit prod.-spezif.

Beimengungen

31434 Verbrauchte Filter und Aufsaugmassen (Kieselgur, Aktiverden)

31436 Asbestabfälle

31437 Asbeststaub

31438 Gipsabfälle

31439 Mineralische Rückstände aus Gasreinigung

31440 Strahlmittelrückstände

31441 Bauschutt, chem. verunreinigt

31442 Kieselsäure- und Quarzabfälle

31443 Kieselsäure- und Quarzabfälle mit prod.-spezif. Beimengungen

31444 Schleifmittel

31445 Gipsabfälle mit prod.-spezif. Beimengungen

31600 Mineralische Schlämme

31601 Schlamm aus Betonherstellung

31602 Steinschleifschlamm

31603 Filterschlamm aus Bleicherdenherstellung

31604 Tonsuspensionen

31605 Schlämme aus Zementfabrikation

31606 Schlämme aus Kalksandsteinfabrikation

31607 Schlämme aus Fertigmörtelherstellung

31608 Rotschlamm

31610 Emailleschlamm, -schlicker

31611 Graphitschlamm

31612 Kalkschlamm

31613 Gipsschlamm

31614 Schlamm aus Eisenhütten

31615 Schlamm aus Stahlwalzwerken

31616 Schlamm aus Gießereien

31617 Glasschleifschlamm

31618 Carbidschlamm

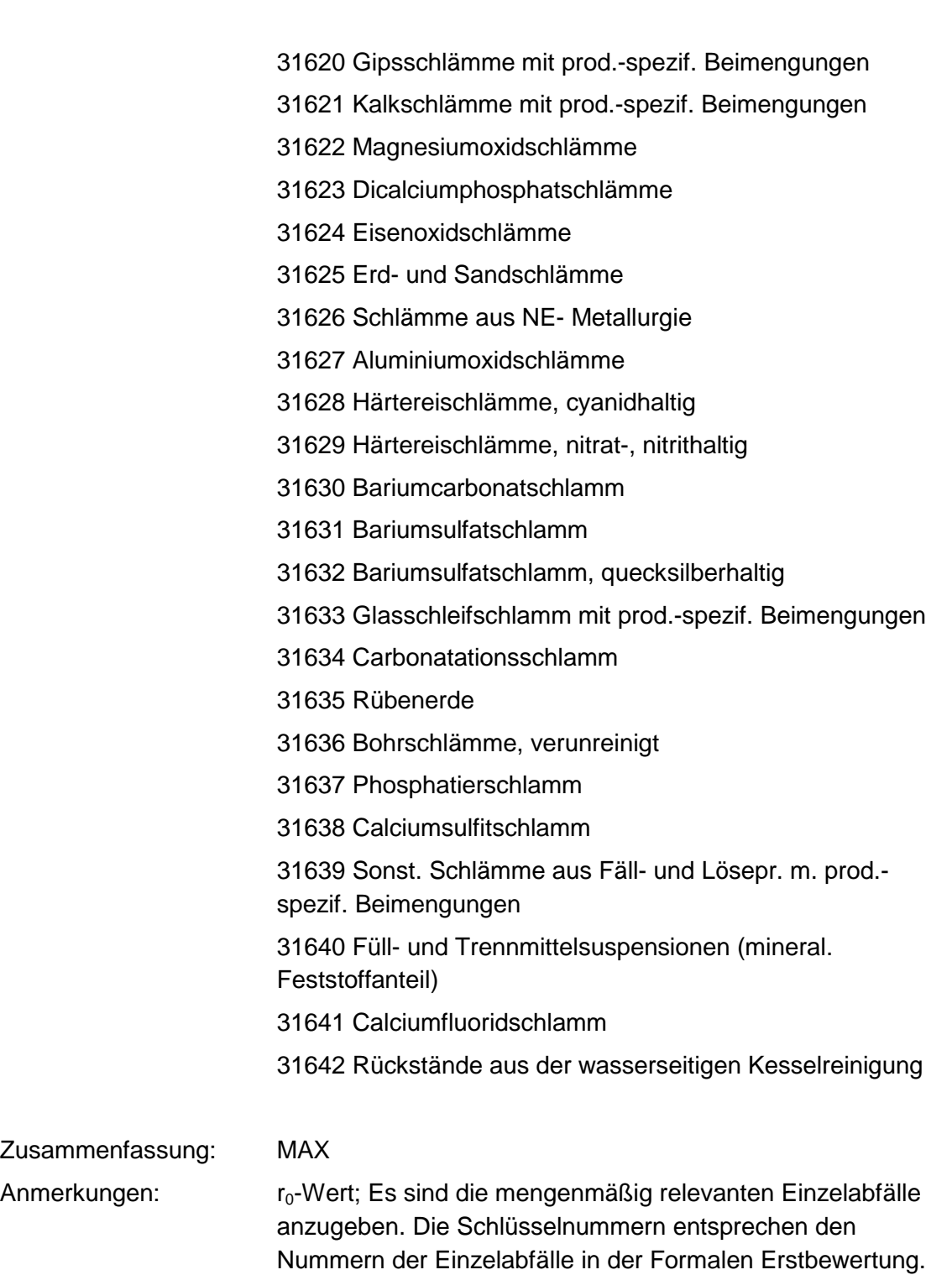

Eine Konkretisierung des r<sub>0</sub>-Wertes durch die Benutzer-Bewertung ist innerhalb des größten rmin und rmax der ausgewählten Einzelabfälle möglich.

### **Tabelle: Abfälle mineral. Ursprungs (ohne Metallabfälle)-Tabelle**

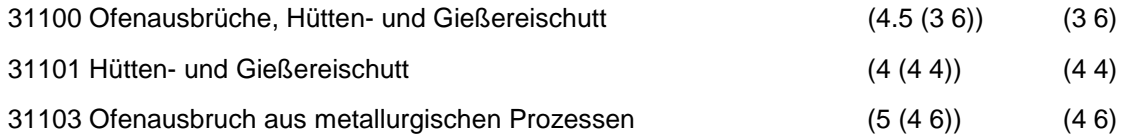

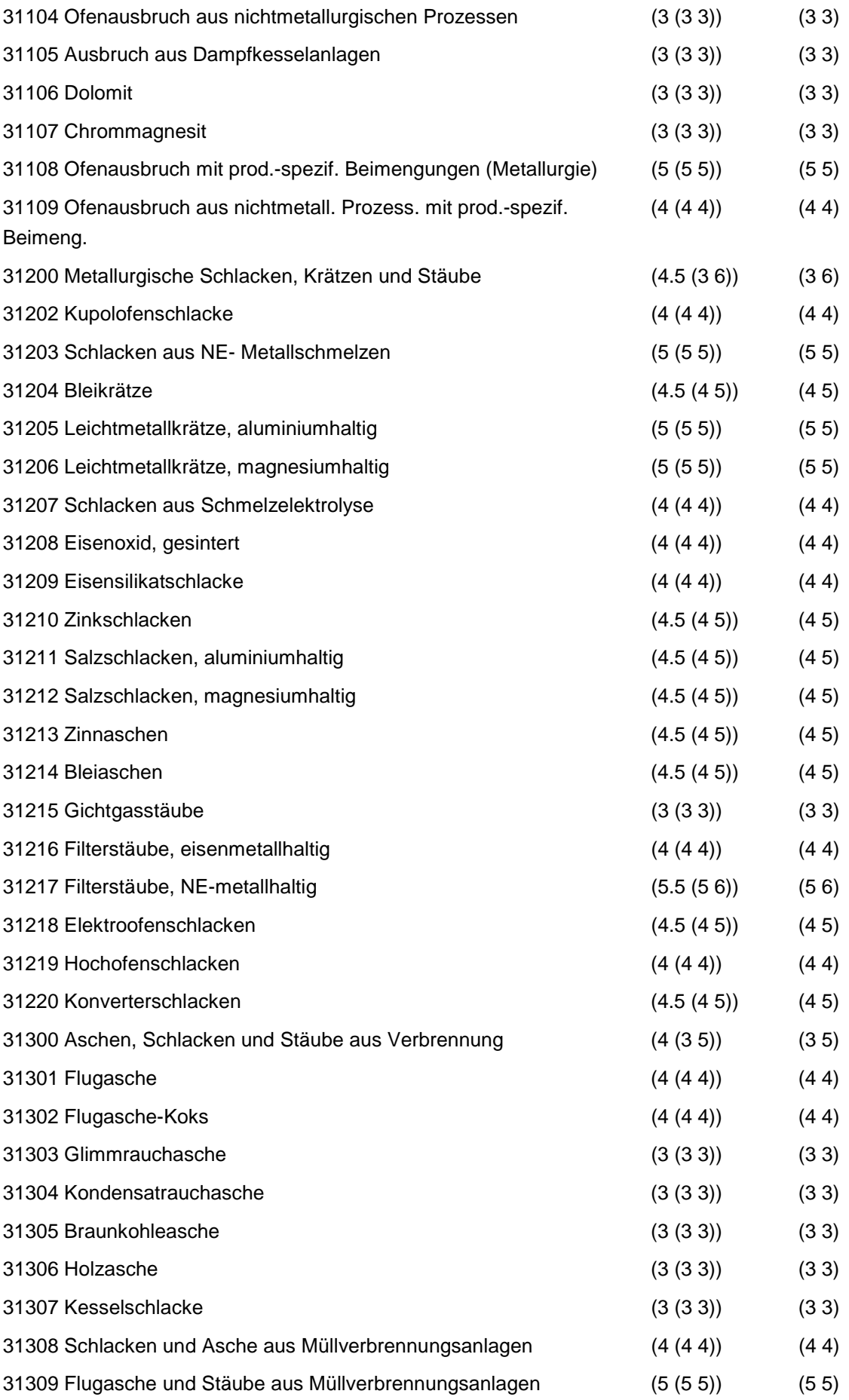

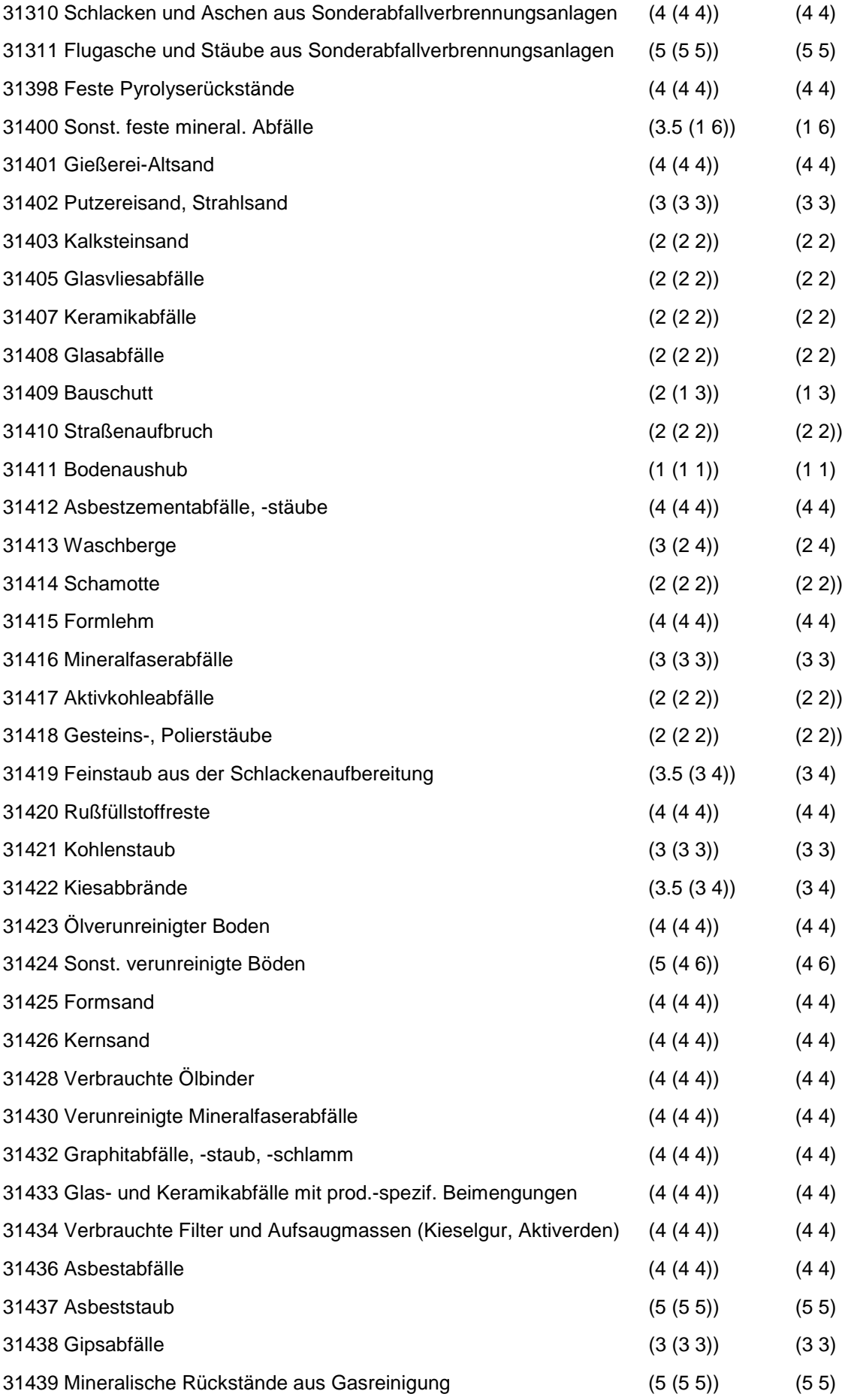

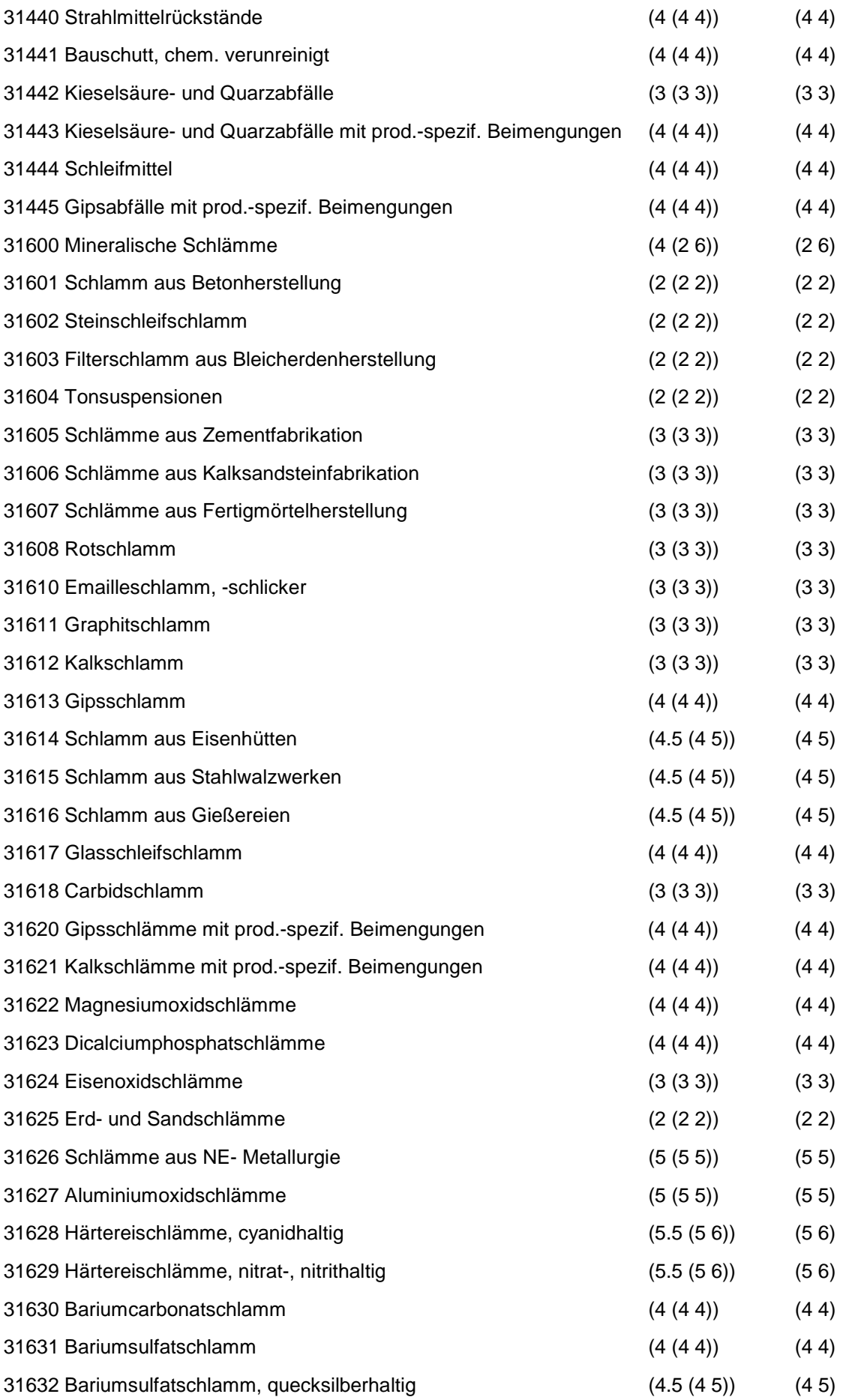
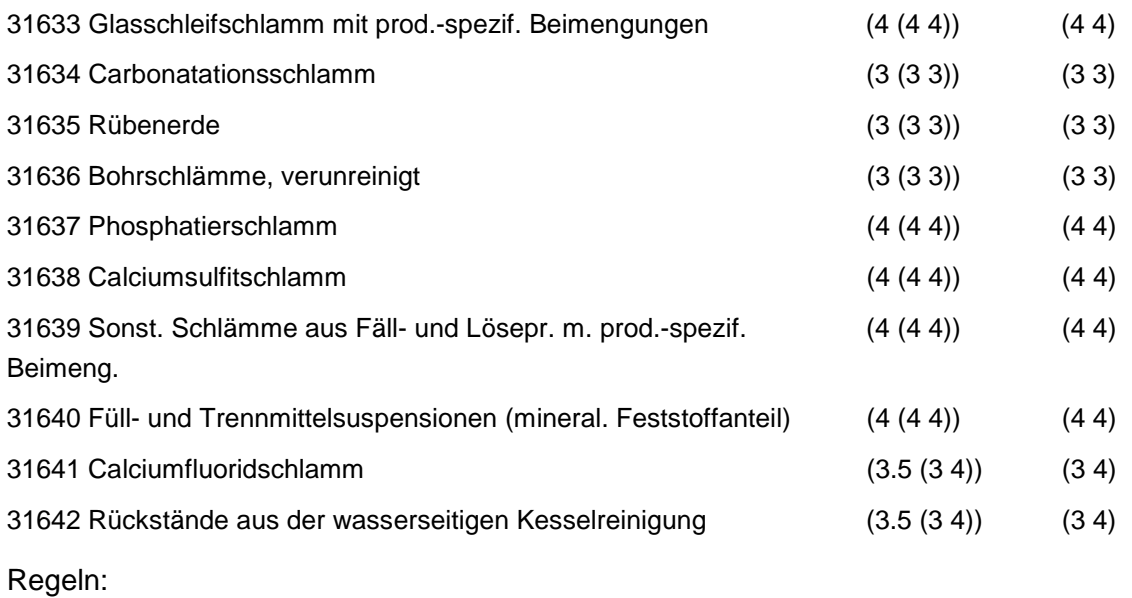

Wird nach obiger Tabelle bewertet, wenn Konkrete Schadstoffe nicht repräsentativ sind.

Aus der Gesamtheit der Einzelabfälle aller Abfallgruppen muß mindestens ein Einzelabfall ausgewählt werden.

# **MERKMAL: METALLABFÄLLE**

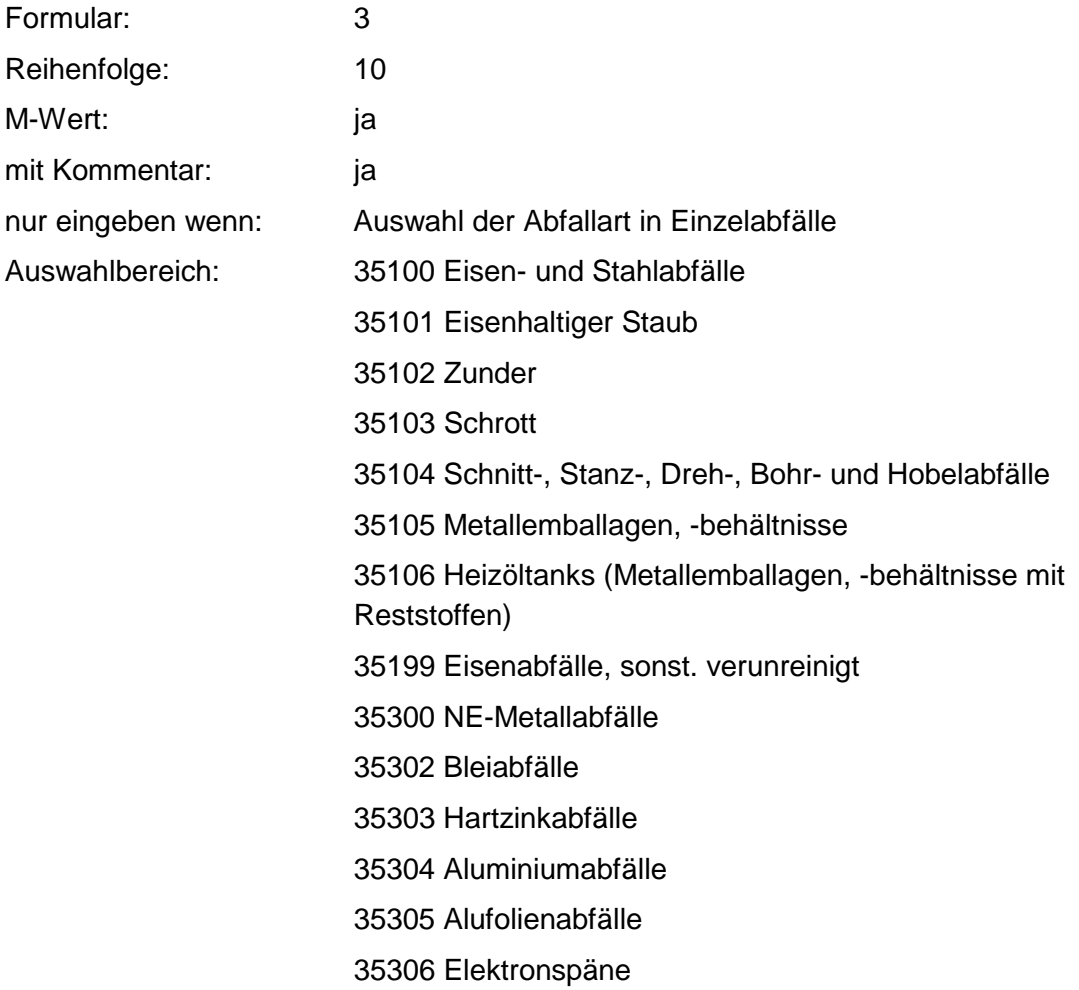

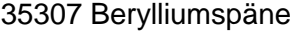

35308 Magnesiumabfälle

35309 Zinkabfälle

35311 Zinkplatten, Andruckplatten

35312 Metallemballagen, -behältnisse

35313 Zündsteinabrieb

35314 Kabelabfälle

35315 NE-Metallschrott

35316 Bleihaltiger Staub

35317 Aluminiumhaltiger Staub

35318 Berylliumhaltiger Staub

35319 Magnesiumhaltiger Staub

35320 Zinkhaltiger Staub

35321 NE-Metallhaltige Stäube

35322 Bleiakkumulatoren

35323 Nickel-Cadmium-Akkumulatoren

35324 Quecksilberbatterien

35325 Trockenbatterien(-zellen)

35326 Quecksilber, -haltige Rückstände

35327 NE-Metallemballagen, -behältnisse mit Reststoffen

- 35500 Metallschlämme
- 35501 Zinkschlamm
- 35502 Metallschleifschlamm
- 35503 Bleischlamm
- 35504 Zinnschlamm

#### Zusammenfassung: MAX

Anmerkungen: ro-Wert; Es sind die mengenmäßig relevanten Einzelabfälle anzugeben. Die Schlüsselnummern entsprechen den Nummern der Einzelabfälle in der Formalen Erstbewertung. Eine Konkretisierung des r<sub>0</sub>-Wertes durch die Benutzer-Bewertung ist innerhalb des größten rmin und rmax der ausgewählten Einzelabfälle möglich.

### **Tabelle: Metallabfälle-Tabelle**

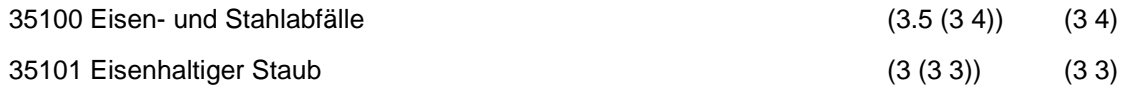

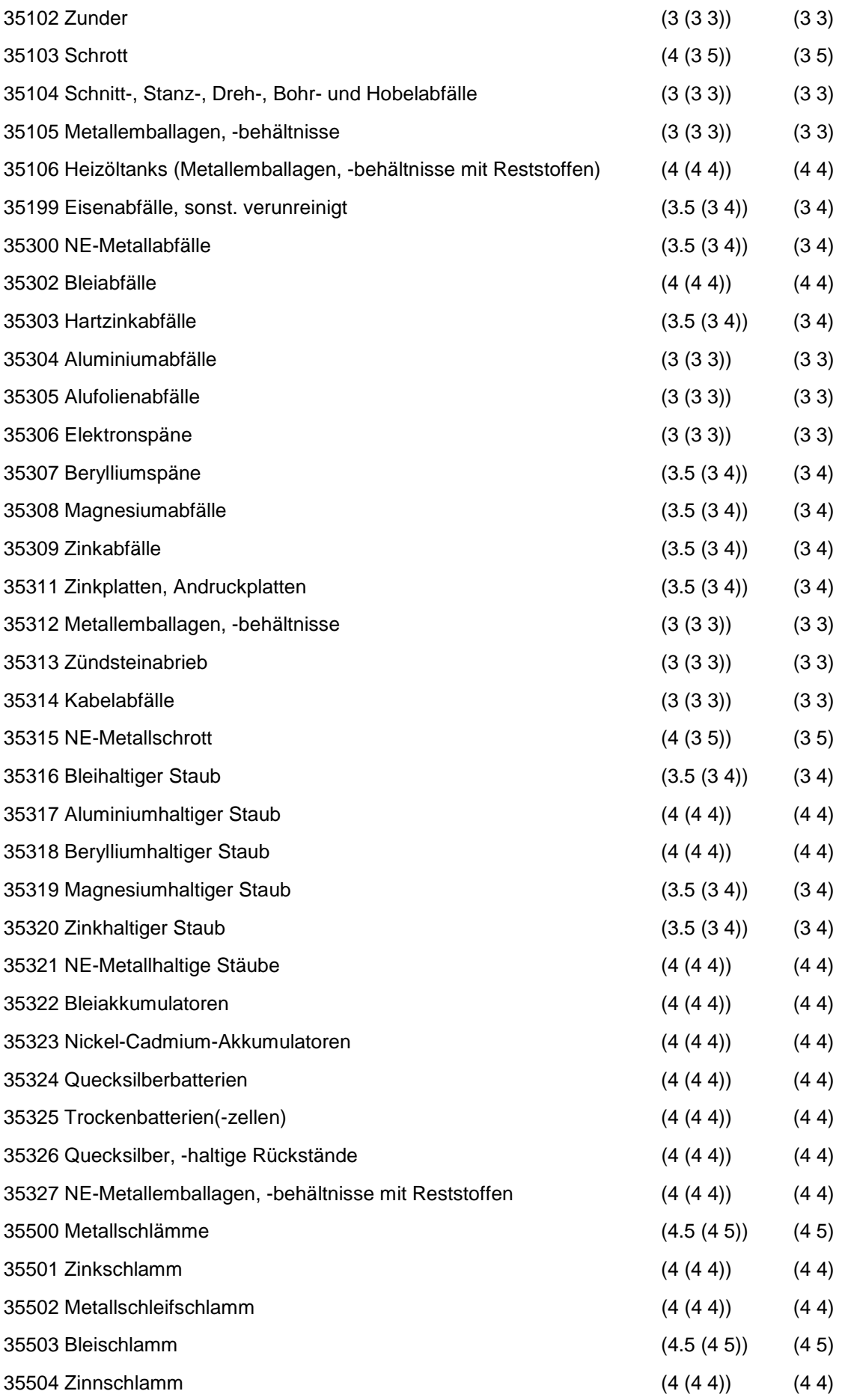

Wird nach obiger Tabelle bewertet, wenn Konkrete Schadstoffe nicht repräsentativ sind.

Aus der Gesamtheit der Einzelabfälle aller Abfallgruppen muß mindestens ein Einzelabfall ausgewählt werden.

## **MERKMAL: ANDERE ABFÄLLE MINERAL. URSPRUNGS/ VEREDLUNGSPROD.**

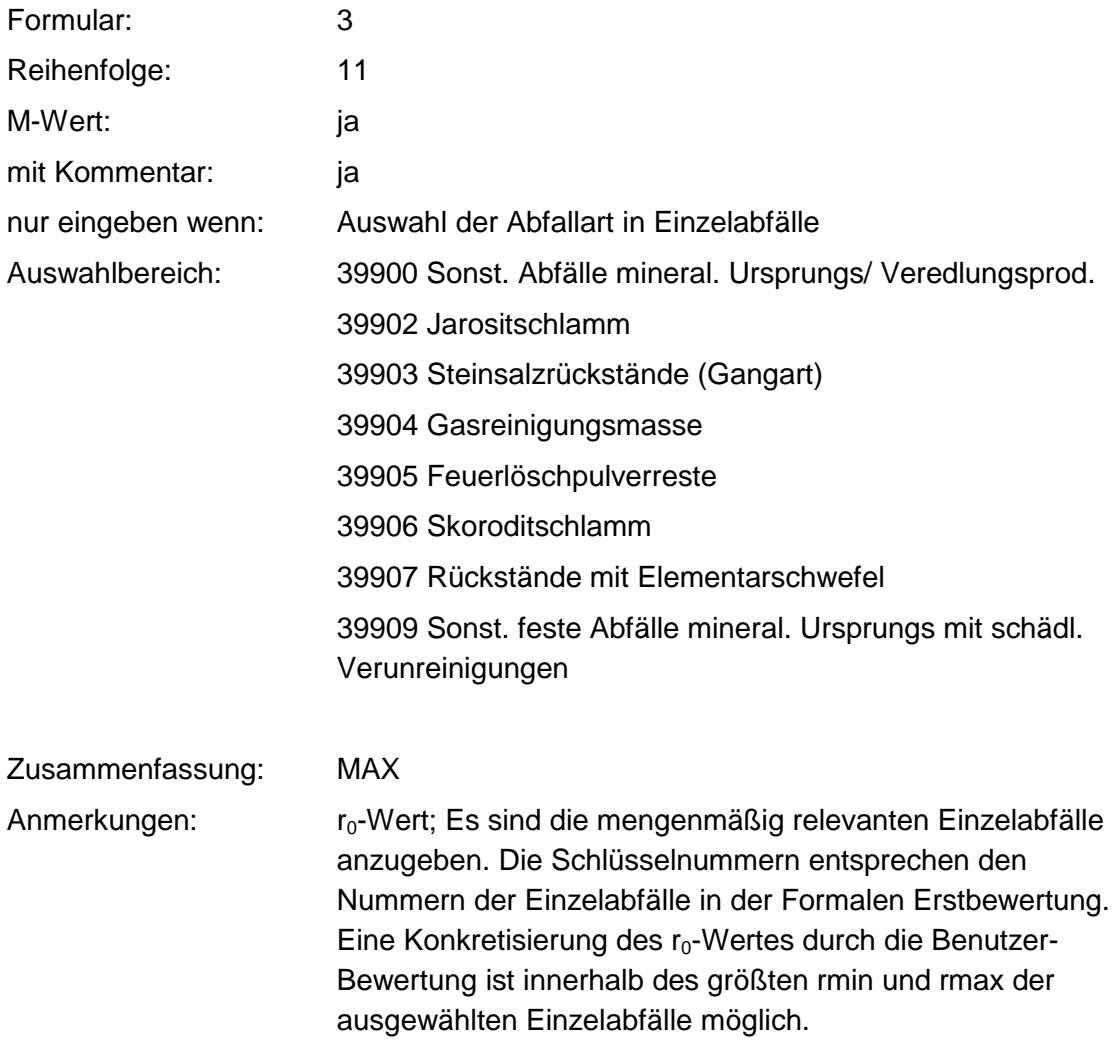

### **Tabelle: Andere Abfälle mineral. Ursprungs/ Veredlungsprod.-Tabelle**

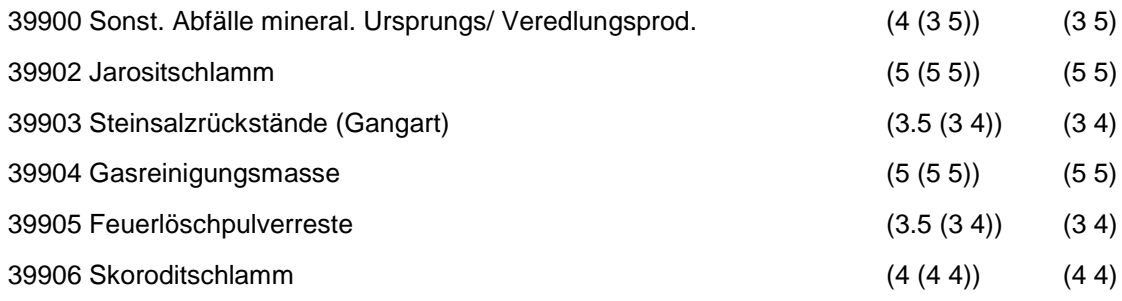

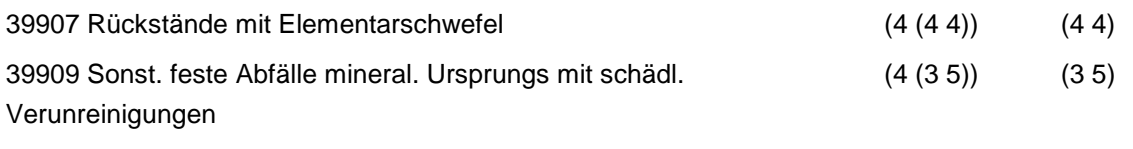

Wird nach obiger Tabelle bewertet, wenn Konkrete Schadstoffe nicht repräsentativ sind.

Aus der Gesamtheit der Einzelabfälle aller Abfallgruppen muß mindestens ein Einzelabfall ausgewählt werden.

# **MERKMAL: OXIDE, HYDROXIDE, SALZE**

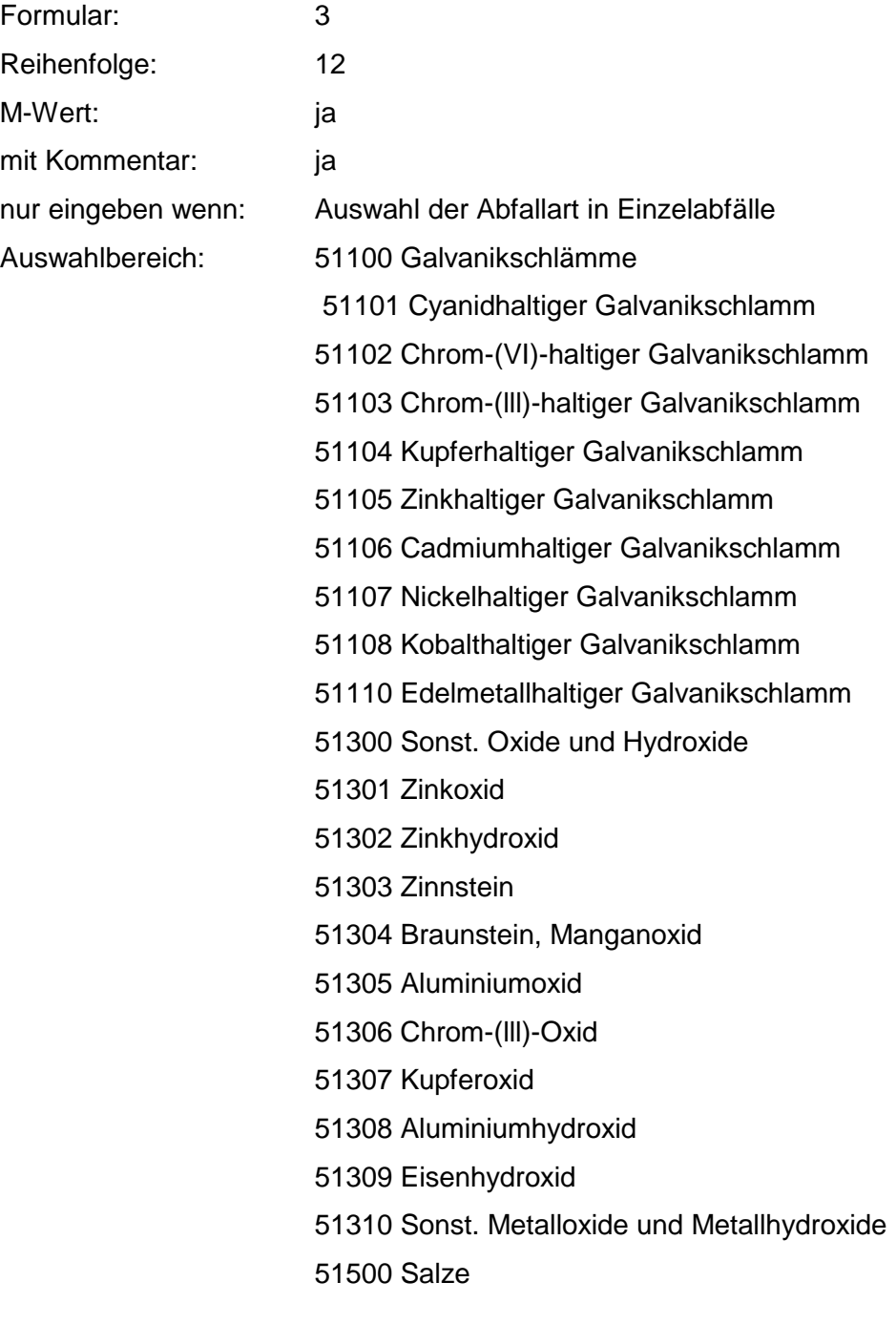

- 51502 Häutesalze
- 51503 Natrium- und Kaliumphosphatabfälle
- 51504 Imprägniersalzabfälle
- 51505 Lederchemikalien, Gerbstoffe
- 51507 Düngemittelreste
- 51508 Pottascherückstände
- 51509 Salmiak (Ammoniumchlorid)
- 51511 Salzbadabfälle
- 51512 Ammoniumbifluorid
- 51513 Arsenkalk
- 51514 Arsentrisulfid
- 51515 Kesselstein
- 51516 Bruniersalzabfälle
- 51517 Natriumsulfat (Glaubersalz)
- 51518 Natriumbromid
- 51519 Eisenchlorid
- 51520 Eisensulfat
- 51521 Bleisulfat
- 5t523 Natriumchlorid
- 51524 Bleisalze
- 51525 Bariumsalze
- 51526 Calciumchlorid
- 51527 Magnesiumchlorid
- 51528 Alkali- und Erdalkalisulfide
- 51529 Schwermetallsulfide
- 51530 Kupferchlorid
- 51531 Aluminiumsulfat
- 51532 Chlorkalk
- 51533 Härtesalz, cyanidhaltig
- 51534 Härtesalz, nitrat-, nitrithaltig
- 51535 Vanadiumsalze
- 51536 Abraumsalze
- 51537 Grünsalz
- 51538 Boraxrückstände
- 51540 Sonst. Salze, löslich
- 51541 Sonst. Salze, schwerlöslich

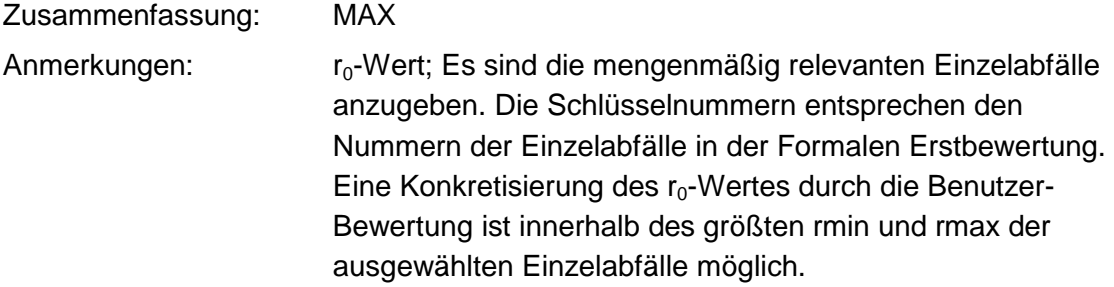

### **Tabelle: Oxide, Hydroxide, Salze-Tabelle**

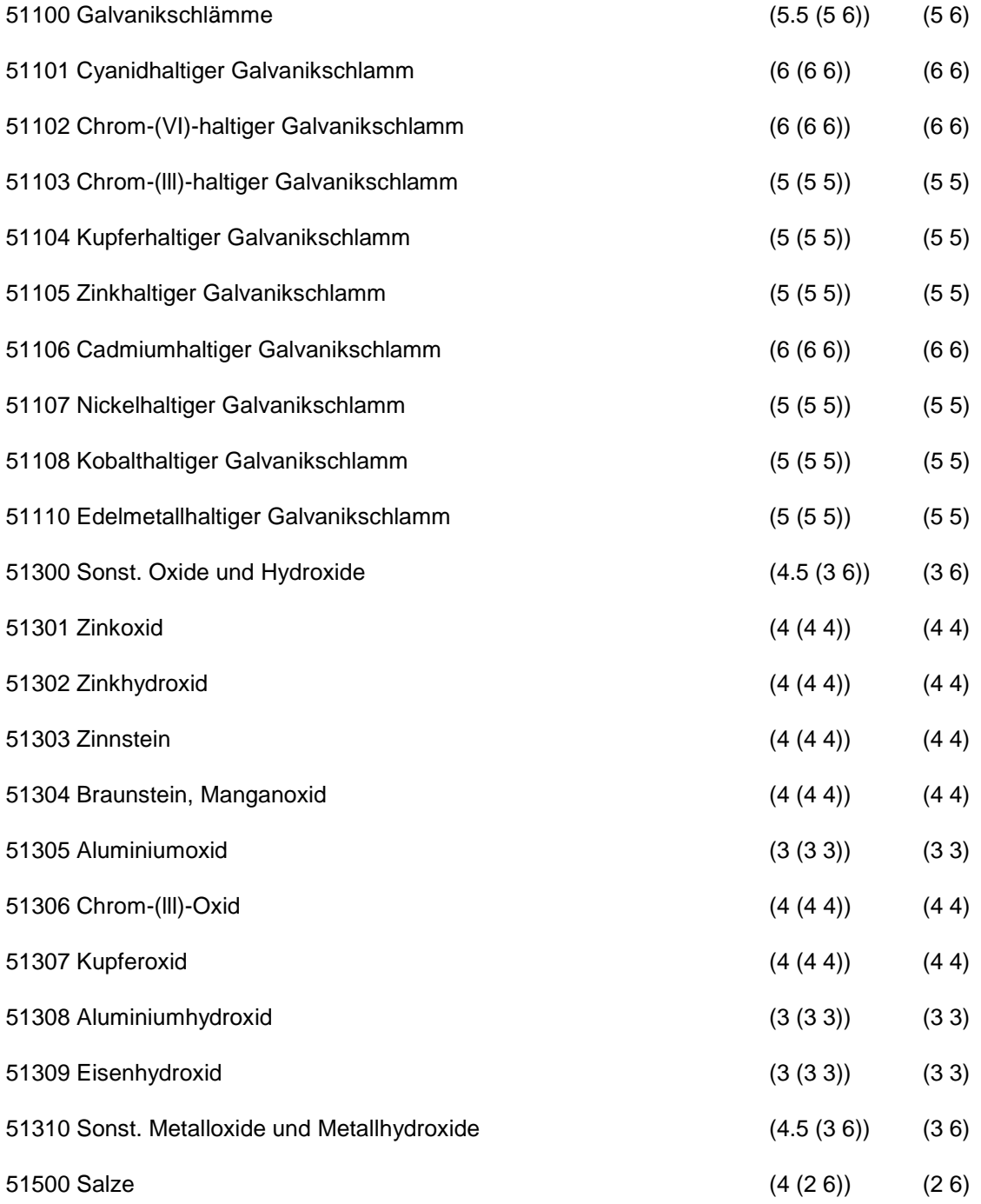

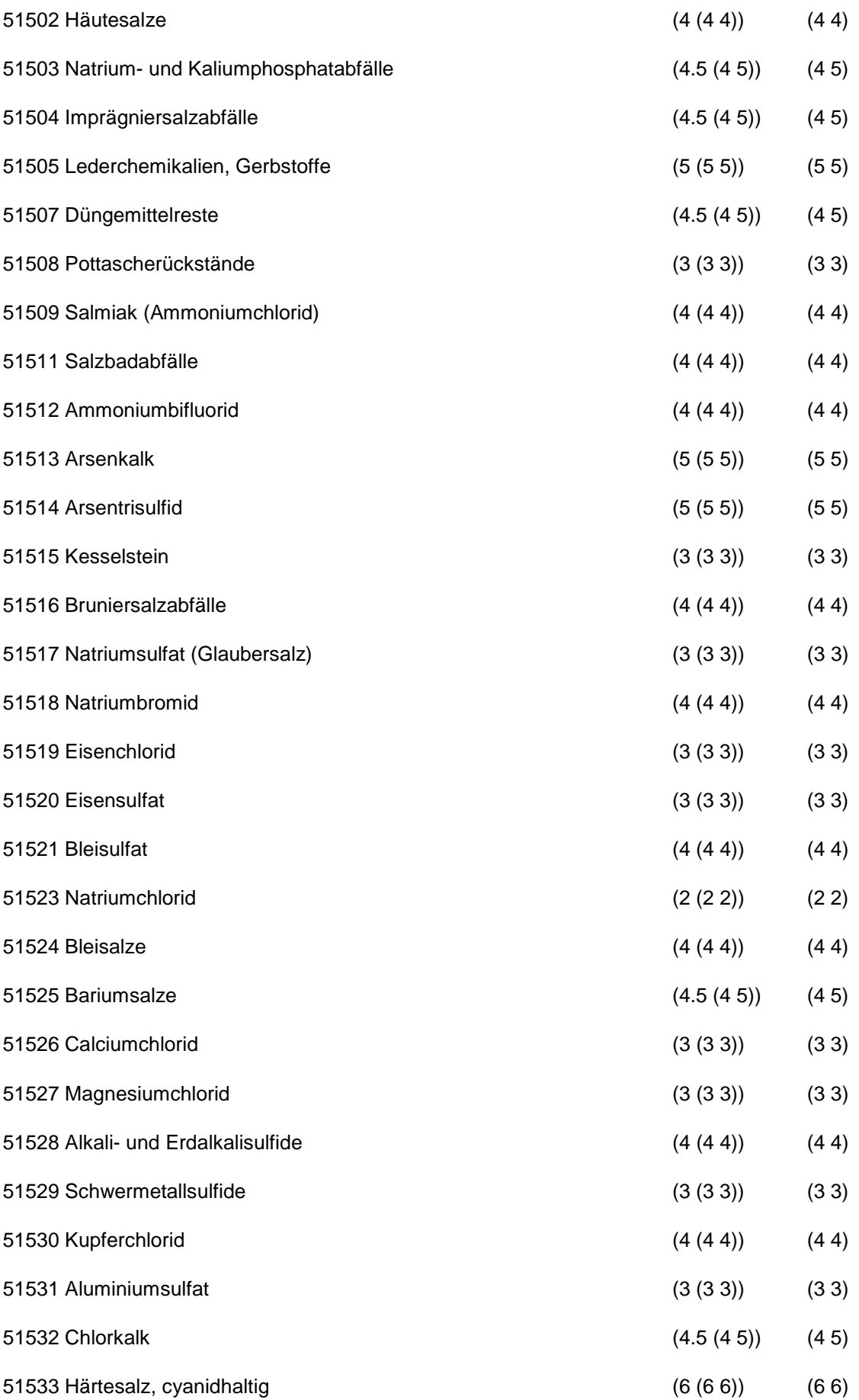

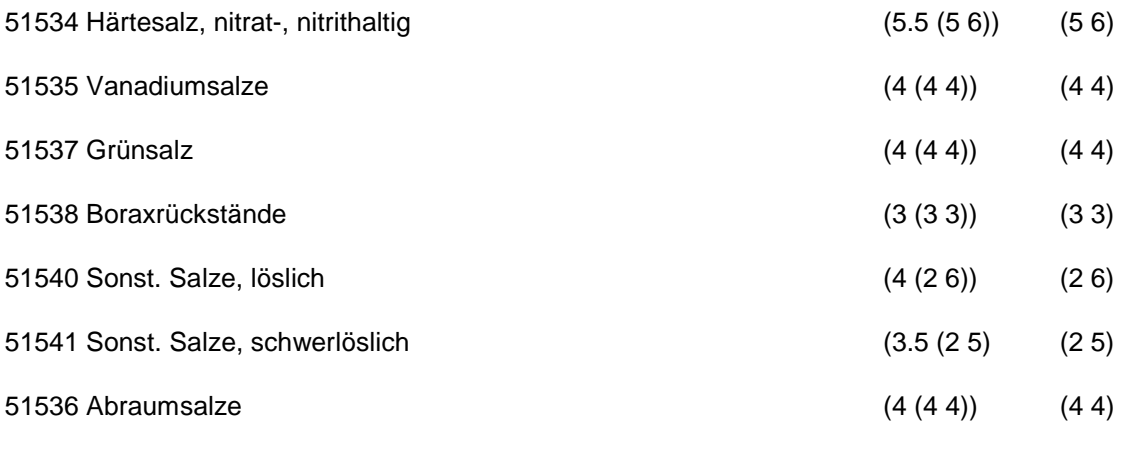

Wird nach obiger Tabelle bewertet, wenn Konkrete Schadstoffe nicht repräsentativ sind.

Aus der Gesamtheit der Einzelabfälle aller Abfallgruppen muß mindestens ein Einzelabfall ausgewählt werden.

# **MERKMAL: SÄUREN, LAUGEN UND KONZENTRATE**

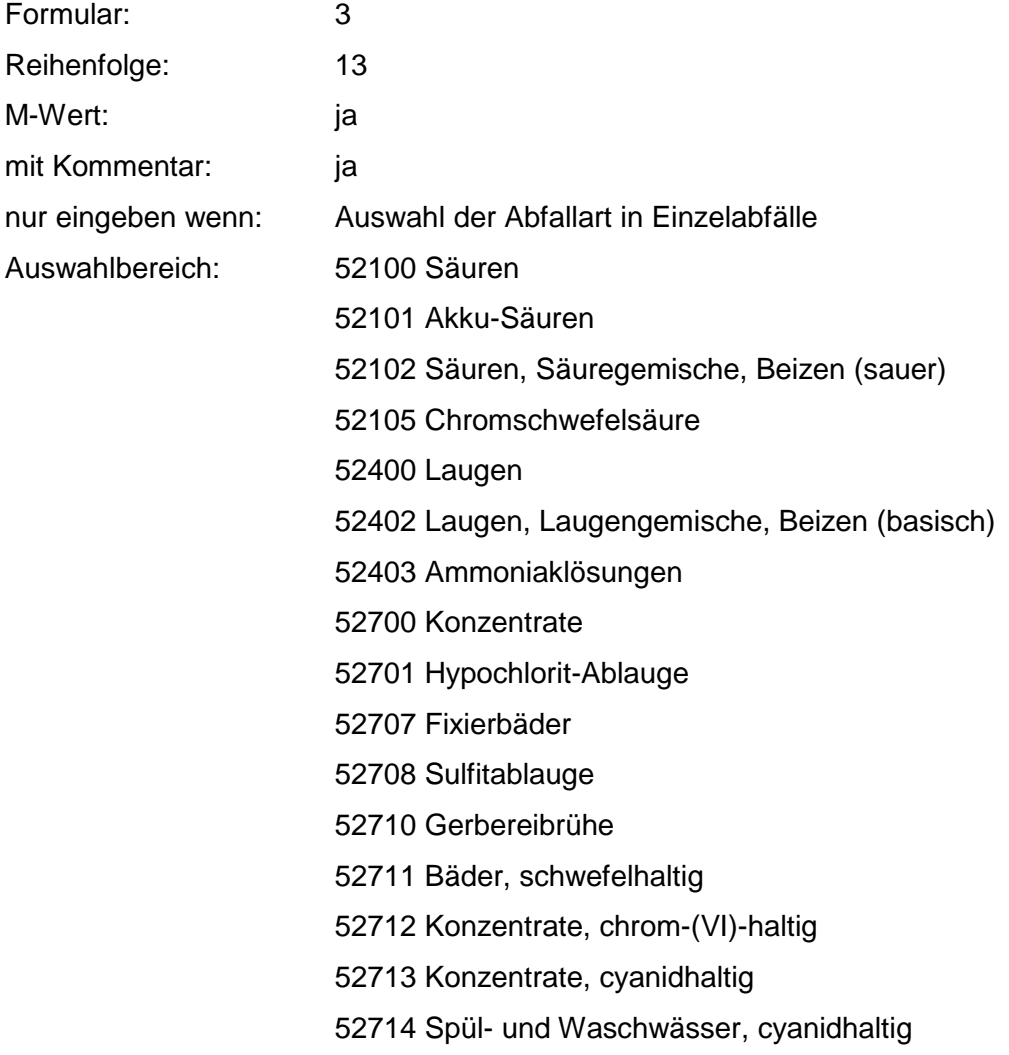

52715 Bleichbäder 52716 Konzentrate, metallsalzhaltig (z.B. Entrostungs-, Brünierbad) 52717 Halbkonzentrate, chrom(VI)-haltig 52718 Halbkonzentrate, cyanidhaltig 52719 Halbkonzentrate, metallsalzhaltig 52720 Spül- und Waschwasser, metallsalzhaltig 52721 Kupferchloridlösung 52722 Eisenchloridlösung 52723 Entwicklerbäder 52724 Kühlmittellösungen 52725 Sonst. Konzentrate

Zusammenfassung: MAX Anmerkungen: r<sub>0</sub>-Wert; Es sind die mengenmäßig relevanten Einzelabfälle anzugeben. Die Schlüsselnummern entsprechen den Nummern der Einzelabfälle in der Formalen Erstbewertung. Eine Konkretisierung des r<sub>0</sub>-Wertes durch die Benutzer-Bewertung ist innerhalb des größten rmin und rmax der ausgewählten Einzelabfälle möglich.

#### **Tabelle: Säuren, Laugen und Konzentrate-Tabelle**

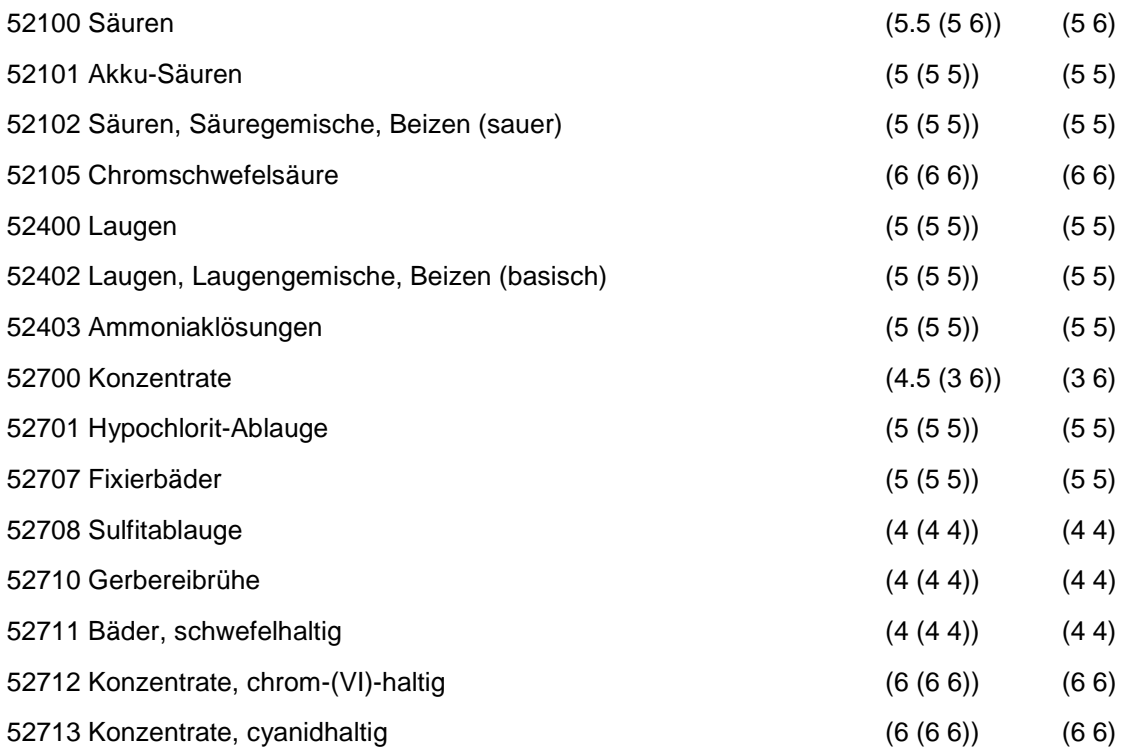

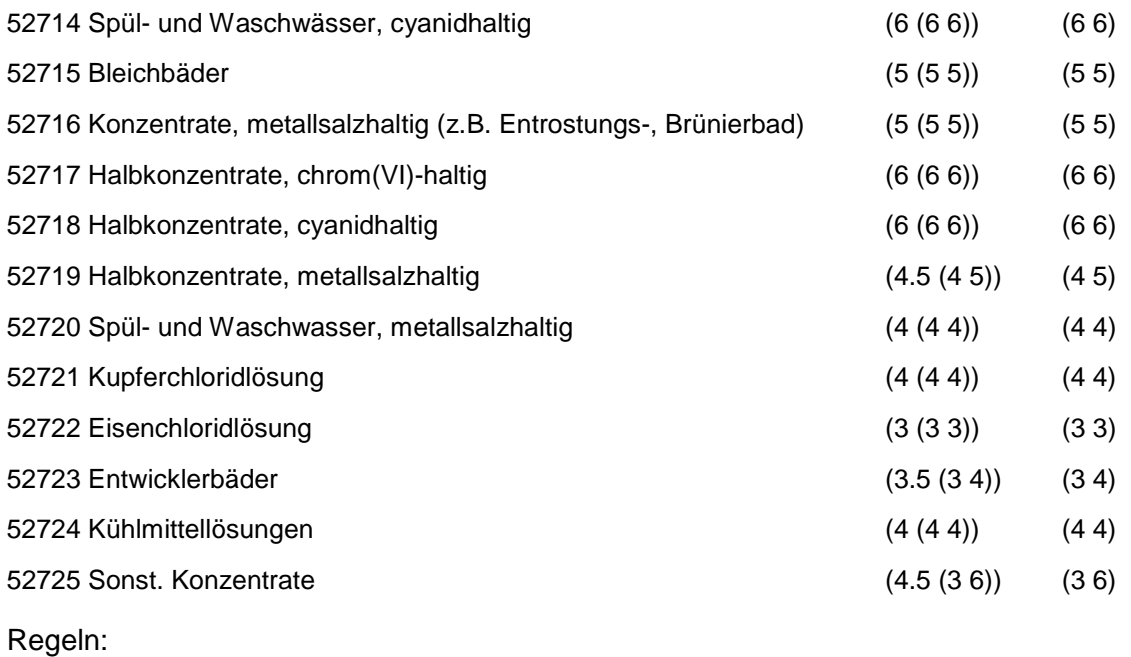

Wird nach obiger Tabelle bewertet, wenn Konkrete Schadstoffe nicht repräsentativ sind.

Aus der Gesamtheit der Einzelabfälle aller Abfallgruppen muß mindestens ein Einzelabfall ausgewählt werden.

# **MERKMAL: ABFÄLLE V. PFL. BHDL.- U. SCHÄDL.BEK.MITTELN/ PHARMA. ERZEUGN.**

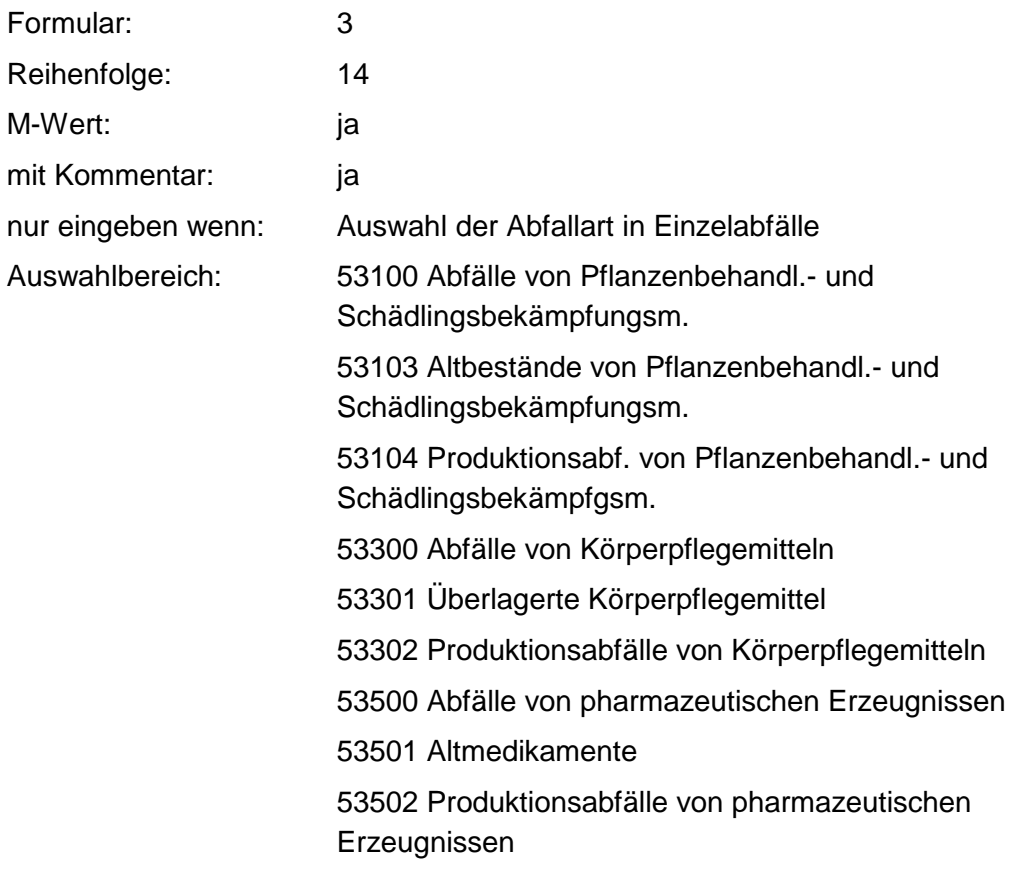

53503 Drogen, Drogenrückstände 53504 Trester von Heilpflanzen 53505 Pilzmycel 53506 Proteinabfälle 53507 Desinfektionsmittel

Zusammenfassung: MAX Anmerkungen: r<sub>0</sub>-Wert; Es sind die mengenmäßig relevanten Einzelabfälle anzugeben. Die Schlüsselnummern entsprechen den Nummern der Einzelabfälle in der Formalen Erstbewertung. Eine Konkretisierung des r<sub>0</sub>-Wertes durch die Benutzer-Bewertung ist innerhalb des größten rmin und rmax der ausgewählten Einzelabfälle möglich.

### **Tabelle: Abfälle v. Pfl.Bhdl.- u. Schädl. Bek. Mitteln-Tabelle**

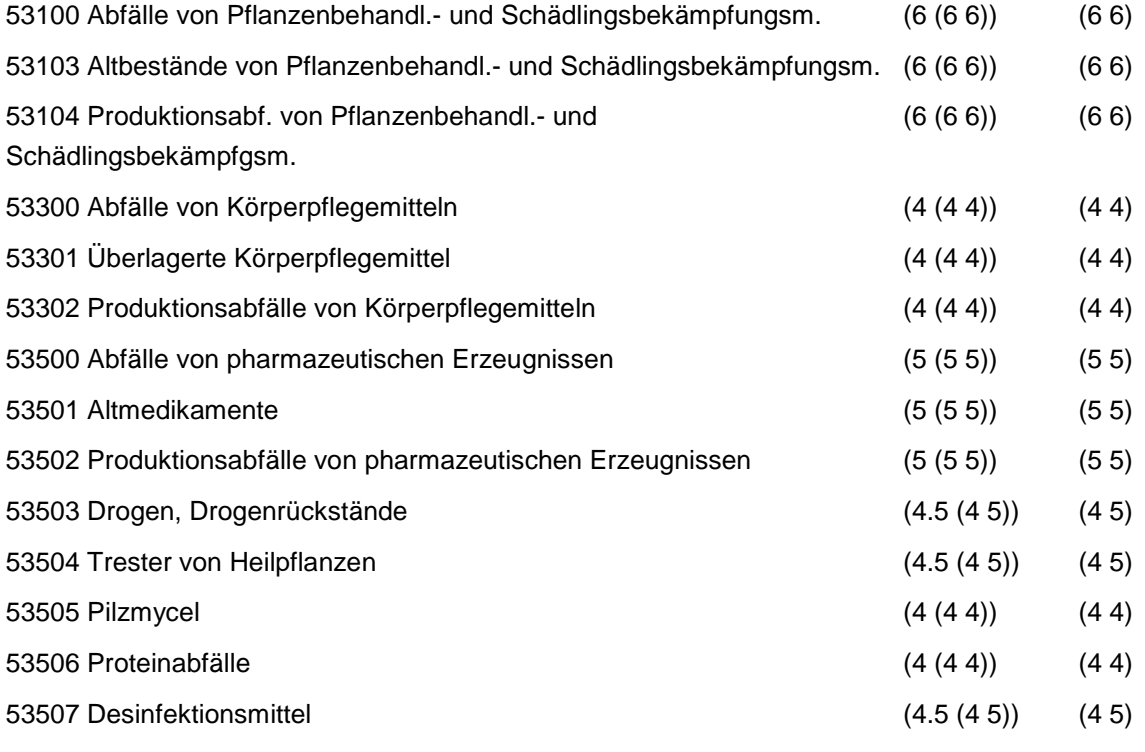

Regeln:

Wird nach obiger Tabelle bewertet, wenn Konkrete Schadstoffe nicht repräsentativ sind.

Aus der Gesamtheit der Einzelabfälle aller Abfallgruppen muß mindestens ein Einzelabfall ausgewählt werden.

# **MERKMAL: ABFÄLLE V. MINERALÖLPROD. A. ERDÖLVERARB. U. KOHLEVEREDL.**

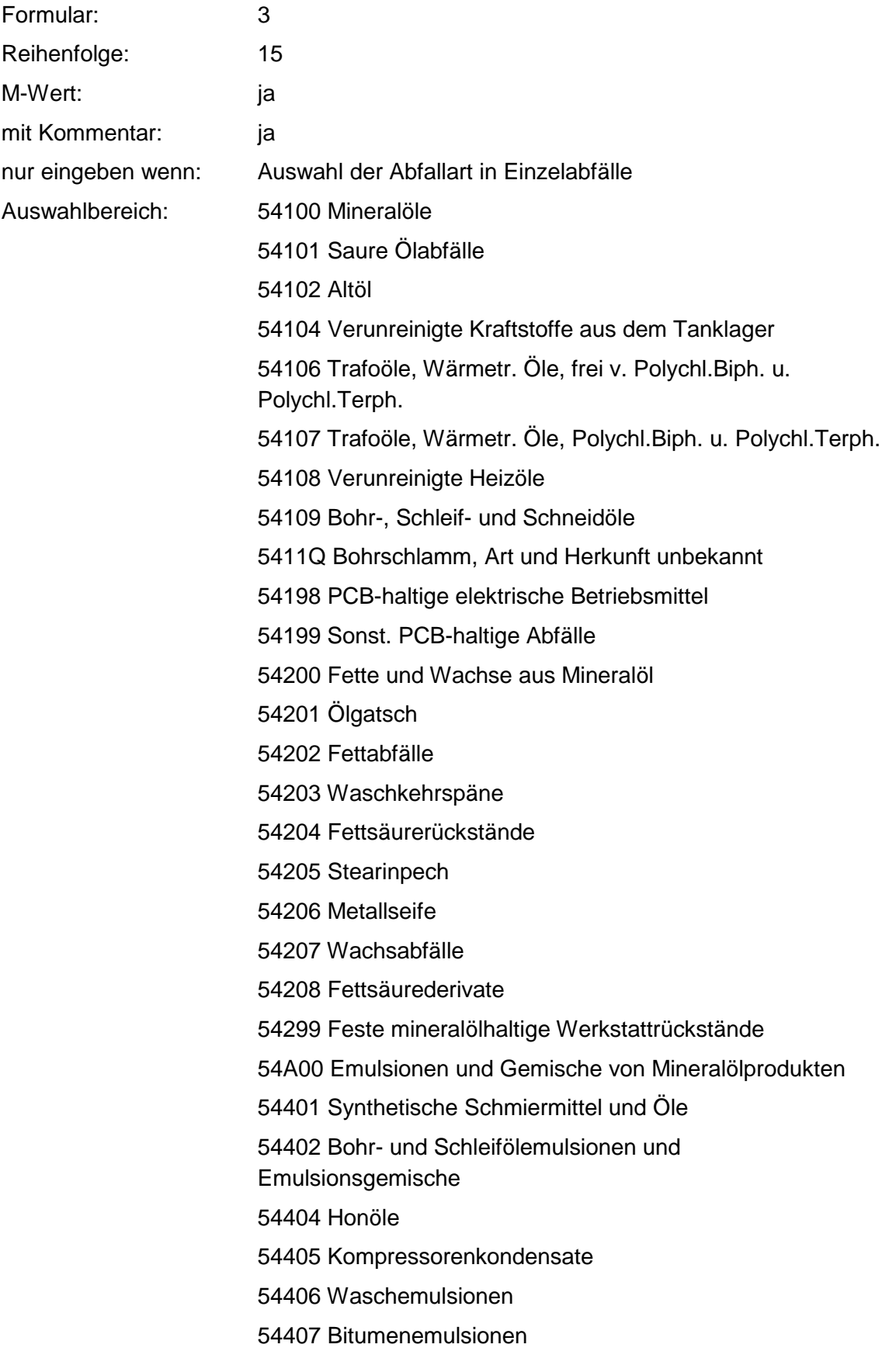

54408 Sonst. Öl- und Wassergemische

54700 Mineralölschlämme

54701 Sandfangrückstände

54702 Öl- und Benzinabscheiderinhalte

54703 Schlamm aus Öltrennanlagen

54704 Schlamm aus Tankreinigung und Faßwäsche

54705 Bims-Öl-Gemisch

54706 Paraffinölschlamm

54707 Erodierschlamm (Petroleum und Graphit)

54708 Honschlamm

54709 Lappschlamm

54710 Schleifschlämme, ölhaltig

54800 Rückstände aus Mineralölraffination

54801 Bleicherde, mineralölhaltig

54802 Säureharz und Säureteer

54803 Schlämme aus Mineralölraffination

54805 Rohschwefel

54806 Säureharz-Aufbereitungsrückstände

54807 Abfallsäure, mineralölhaltig

54899 Bleicherde, paraffinhaltig

54900 Sonst. Abfälle v. Mineralölprod. (Erdölverarb. u.

Kohlevere.)

54903 Phenolhaltiger Schlamm

54904 mercaptanhaltiger Schlamm

54905 Antracenrückstände

54906 Naphtalinhaltige Rückstände

54907 Phenolhaltige Rückstände

54908 Pellets aus Ölvergasung

54909 Schlamm aus Kokerei- u. Gaswerknaßentstaubern

54910 Pechabfälle

54911 Bitumenkoks

54912 Bitumen- u. Asphaltabfälle

54913 Teerrückstände

54914 Brikettpech

54915 Destillationsrückstände aus Teerölprod.

54916 Steinkohlenteerrückstände

54917 Festes Dichtungsmaterial und

Unterbodenschutzabfälle

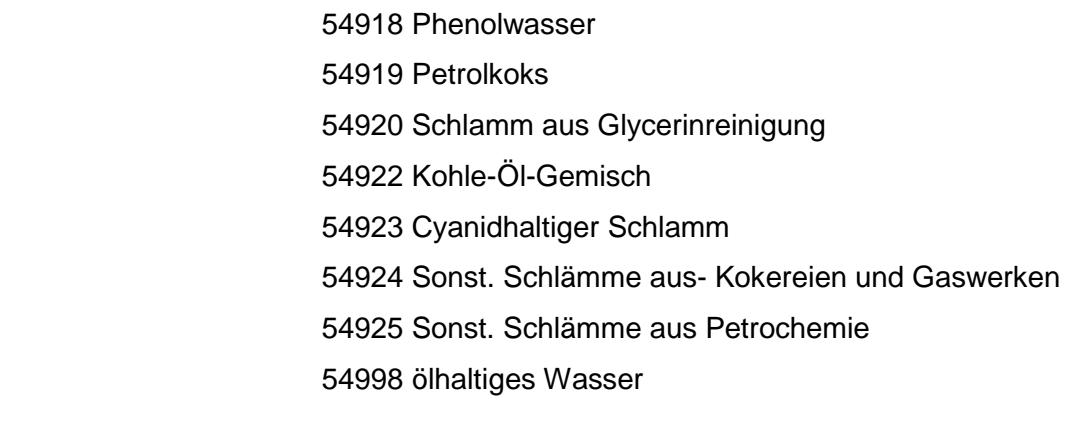

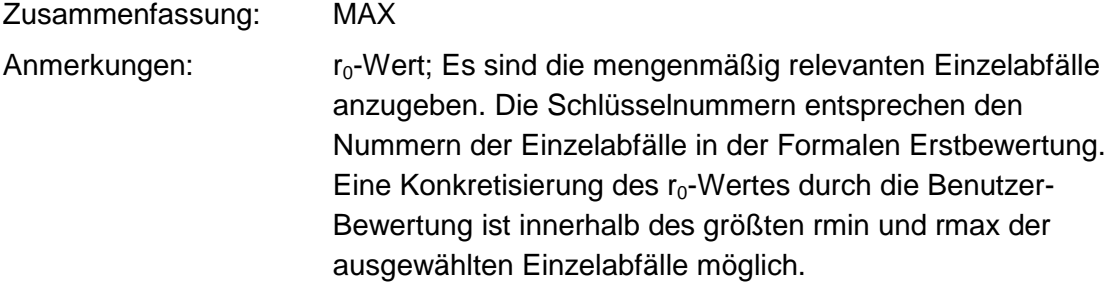

## **Tabelle: Abfälle v. Mineralölprod. a. Erdölverarb.-Tabelle**

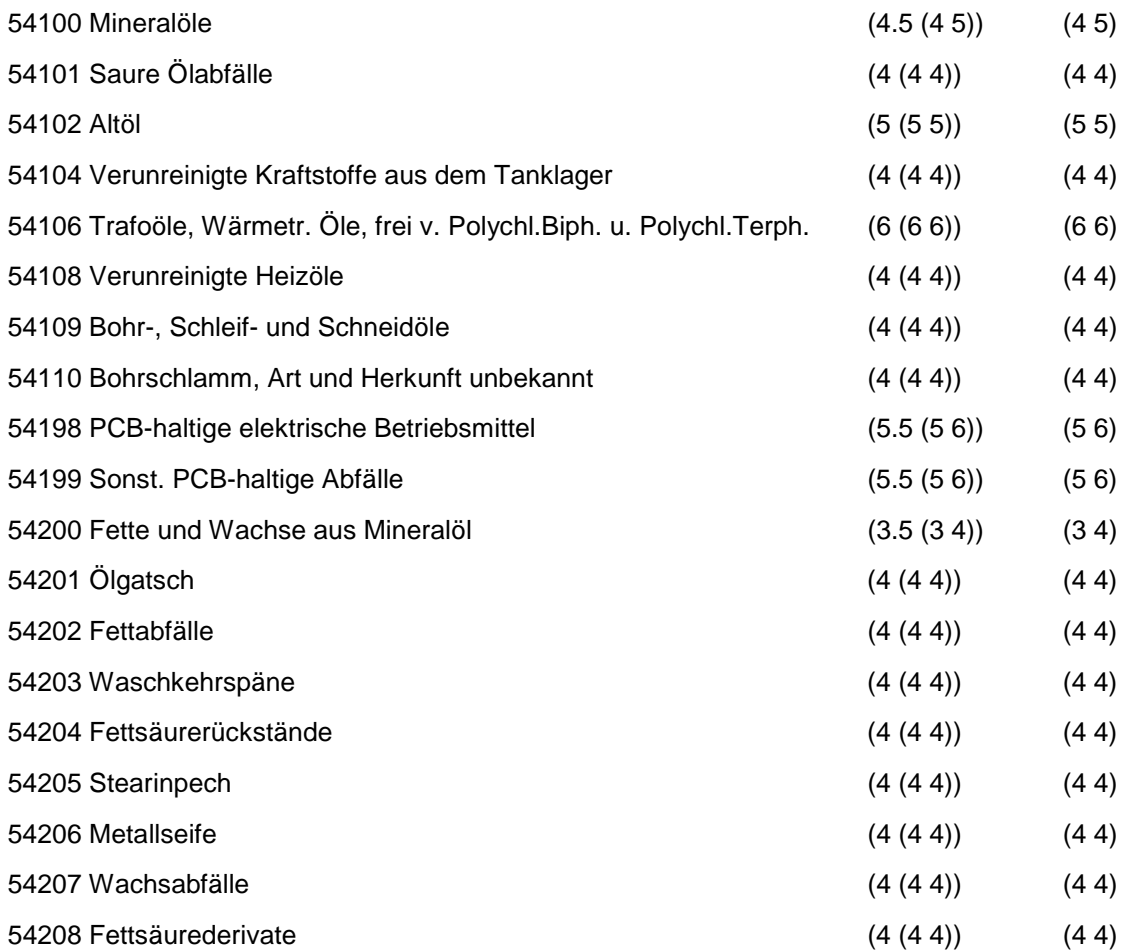

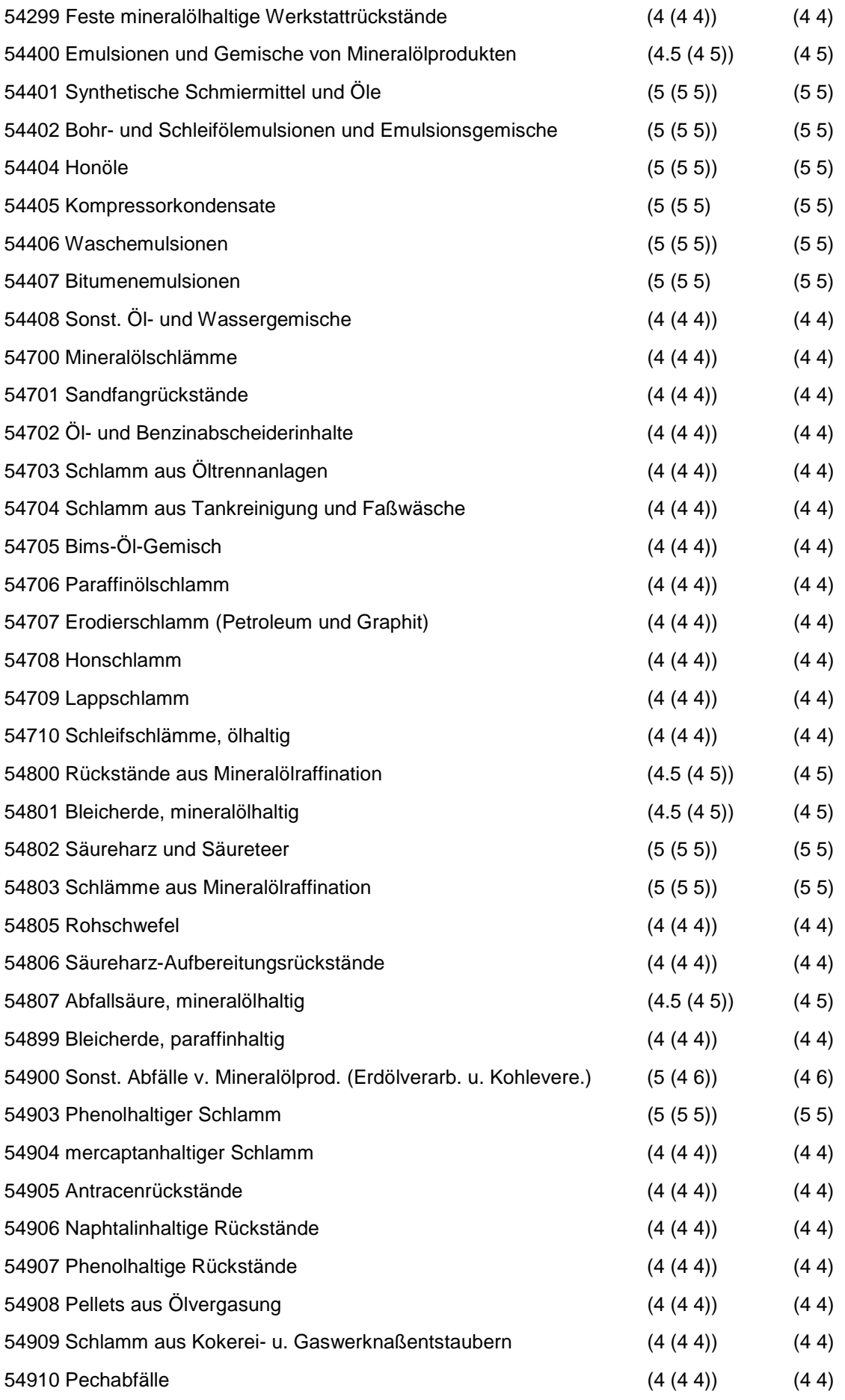

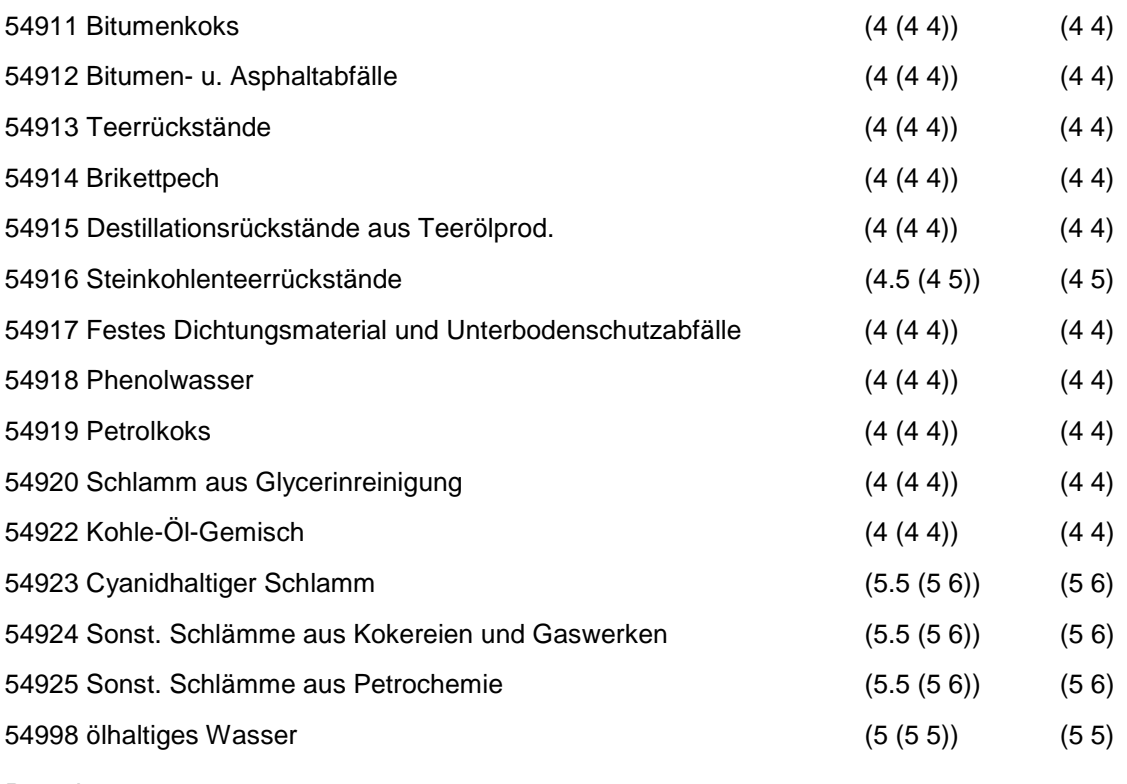

Wird nach obiger Tabelle bewertet, wenn Konkrete Schadstoffe nicht repräsentativ sind.

Aus der Gesamtheit der Einzelabfälle aller Abfallgruppen mul3 mindestens ein Einzelabfall ausgewählt werden.

## **MERKMAL: ORGAN. LÖSEM.. FARBEN, LACKE. KLEBST., KITTE U. HARZE**

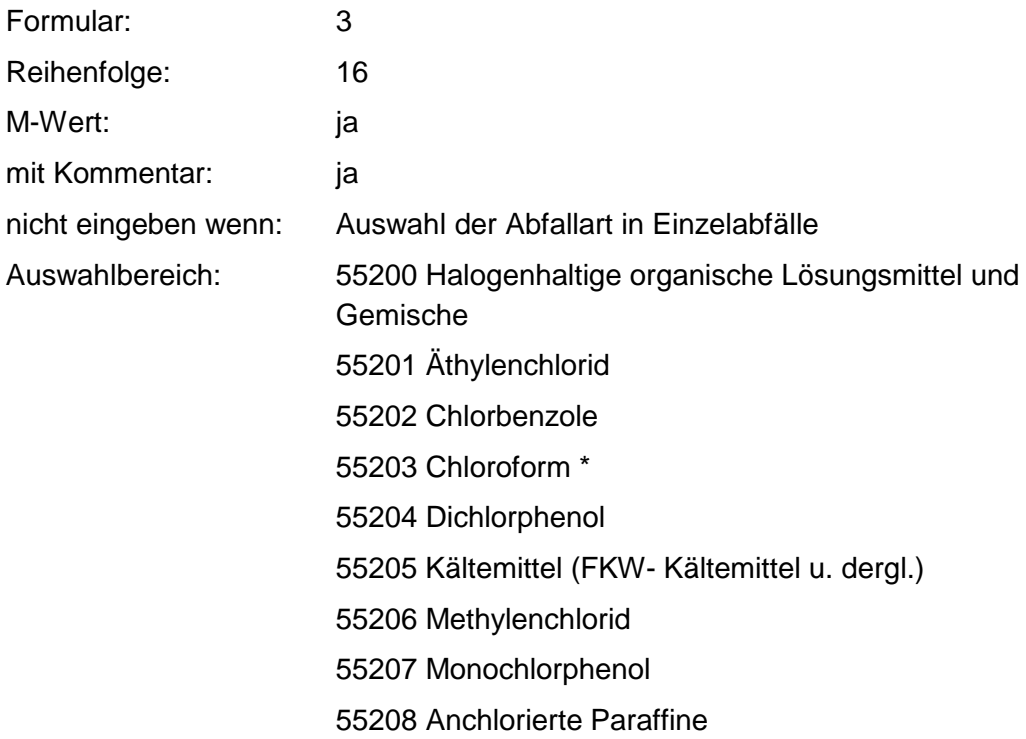

55209 Perchloräthylen (PER)

55210 PVC- Weichmacher

55211 Tetrachlorkohlenstoff (Tetra)

55212 Trichloräthan

55213 Trichloräthylen (Tri)

55214 Kaltreiniger, halogenhaltig

55220 Lösemittelgemische, halogenhaltig

55221 Weichmacher, halogenhaltig

55222 Sonst. chlorierte Phenole

55300 Halogenfreie organische Lösemittel und -gemische

55301 Aceton

55302 Äthylacetat

55303 Äthylenglykol

55304 Äthylglykol

55305 Äthylphenol

55306 Benzol

55307 Butylacetat

55308 Cyclohexanon

55309 Dekanhydronaphtalin (DEKALIN)

55310 Diäthyläther

55311 Dimethylformamid

55312 Dimethylsulfid

55313 Dimethylsulfoxid

55314 Dioxan

55315 Methanol

55316 Methylacetat

55317 Methylathylketon

55318 Methylisobutylketon

55319 Methylphenol

55320 Pyridin

55321 Schwefelkohlenstoff

55322 Tetrahydrofuran

55323 Tetrahydronaphtalin (TETRALIN)

55324 Terpentinöl

55325 Toluol

55326 Waschbenzin, Petroläther, Ligroin, Testbenzin

55327 Xylol

55351 Äthanol

55352 Aliphatische Amine

55353 Aromatische Amine

55354 Butanol

55355 Glycerin

55356 Glycoläther

55357 Kaltreiniger, halogenfrei

55358 Kresole

55359 Nitroverdünnungen

55360 Petroleum

55361 Polyätheralkohole

55362 Propanol

55370 Lösemittelgemische, halogenfrei

55371 Kältemittel, halogenfrei

55372 Weichmacher, halogenfrei

55399 Bremsflüssigkeit

55400 Lösemittelhaltige Schlämme

55401 Lösemittelhaltige Schlämme, halogenhaltig

55402 Lösemittelhaltige Schlämme, halogenfrei

55500 Farbmittel und Anstrichmittel

55501 Lackierereiabfälle

55502 Altlacke, Altfarben

55503 Lack- und Farbschlamm

55507 Farbmittel, ausgehärtet

55508 Anstrichmittel

55509 Druckfarbenreste

55900 Klebstoffe, Kitte, nicht ausgehärtete Harze

55901 Leim- und Klebemittelabfälle

55902 Kitt- und Spachtelabfälle

55903 Harzrückstände (nicht ausgehärtet)

55904 Harzöl

#### Zusammenfassung: MAX

Anmerkungen: r<sub>0</sub>-Wert; Es sind die mengenmäßig relevanten Einzelabfälle anzugeben. Die Schlüsselnummern entsprechen den Nummern der Einzelabfälle in der Formalen Erstbewertung. Eine Konkretisierung des  $r_0$ -Wertes durch die Benutzer-Bewertung ist innerhalb des größten rmin und rmax der

## ausgewählten Einzelabfälle möglich.

## **Tabelle: Organ. Lösem., Farben, Lacke, Klebst., Kitte u. Harze-Tabelle**

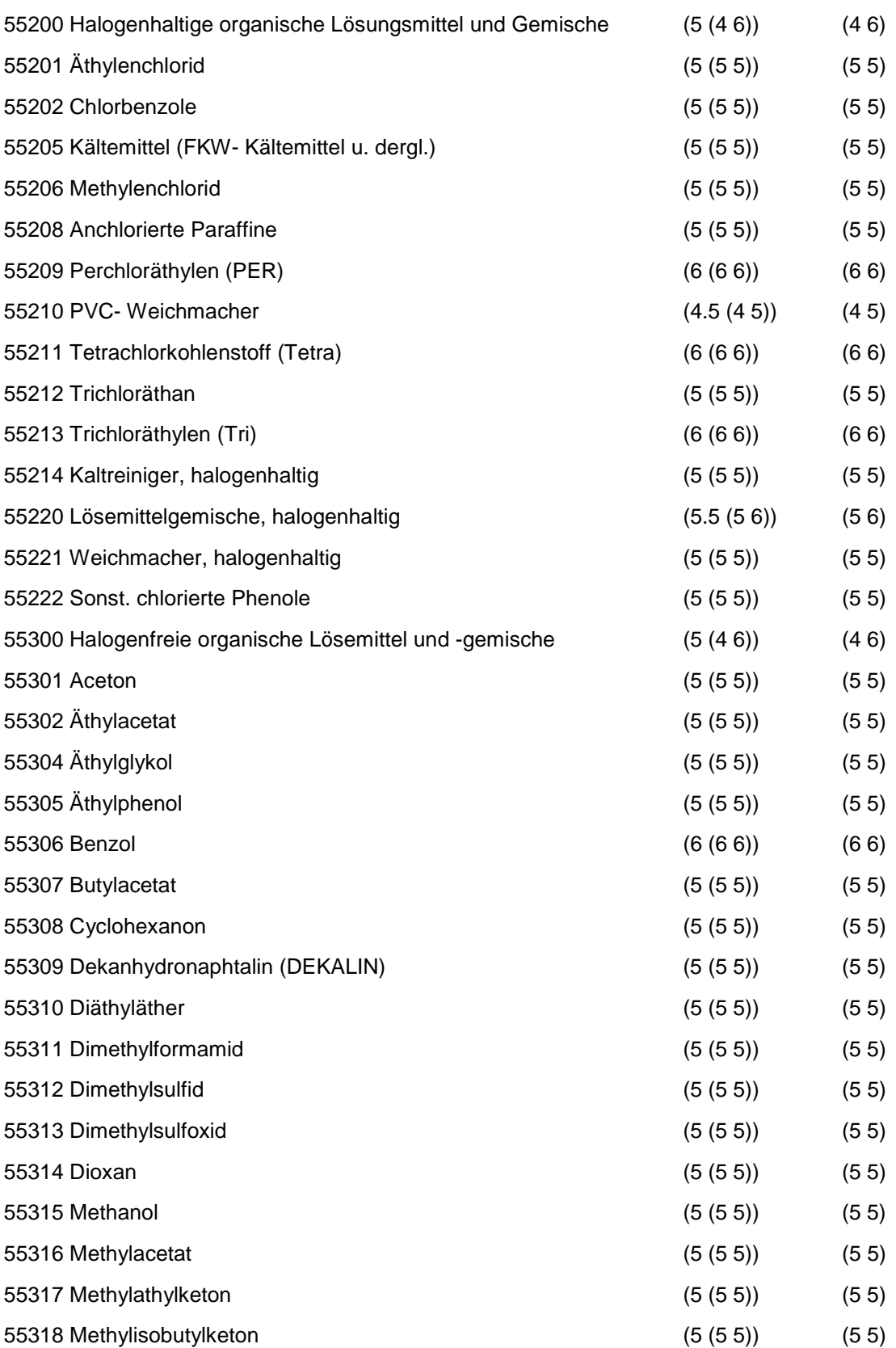

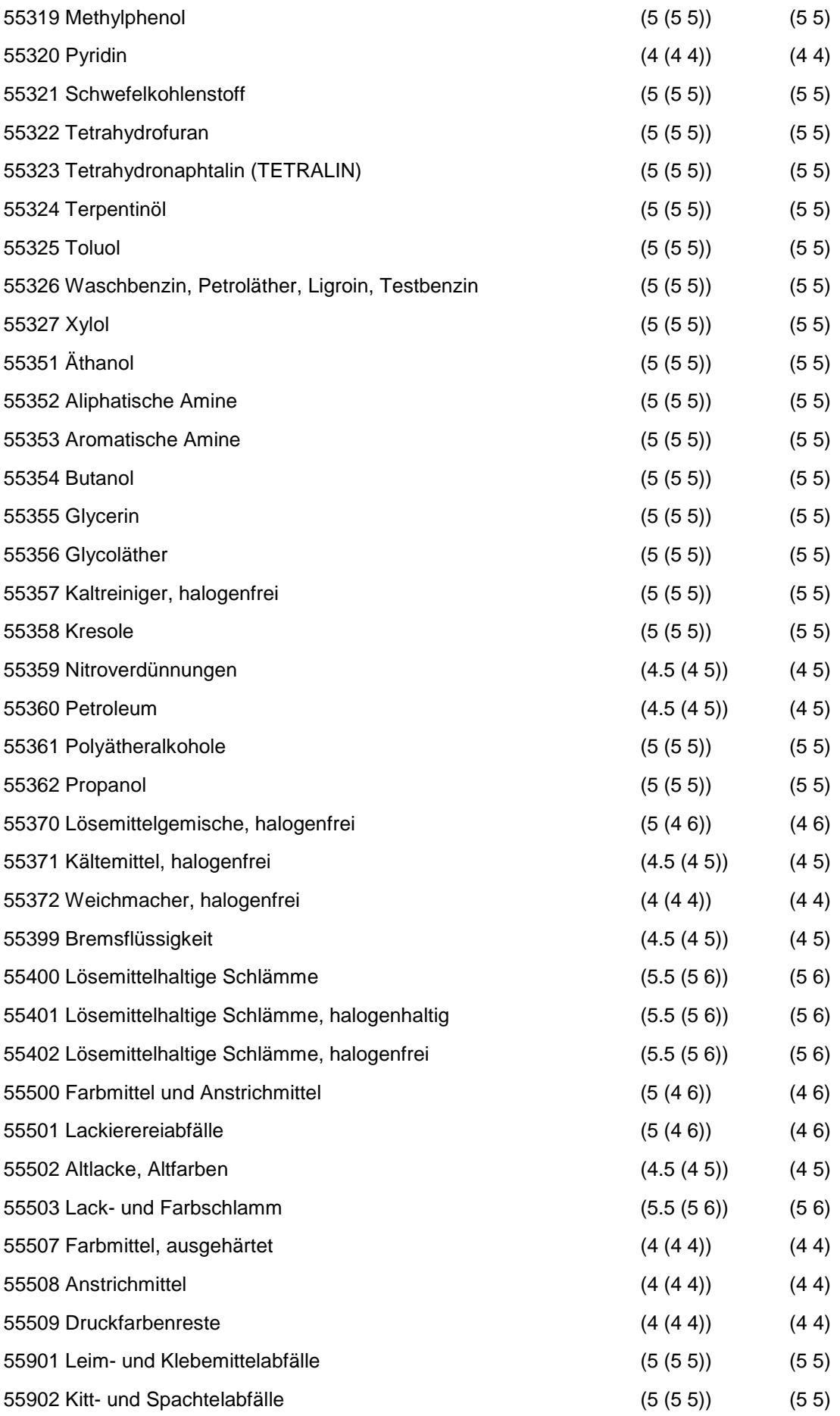

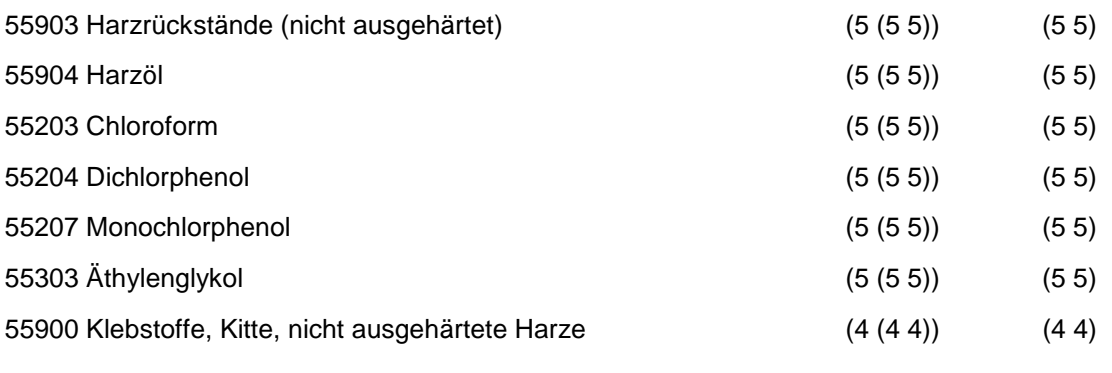

Wird nach obiger Tabelle bewertet, wenn Konkrete Schadstoffe nicht repräsentativ sind.

Aus der Gesamtheit der Einzelabfälle aller Abfallgruppen muß mindestens ein Einzelabfall ausgewählt werden.

# **MERKMAL: KUNSTSTOFF- UND GUMMIABFÄLLE**

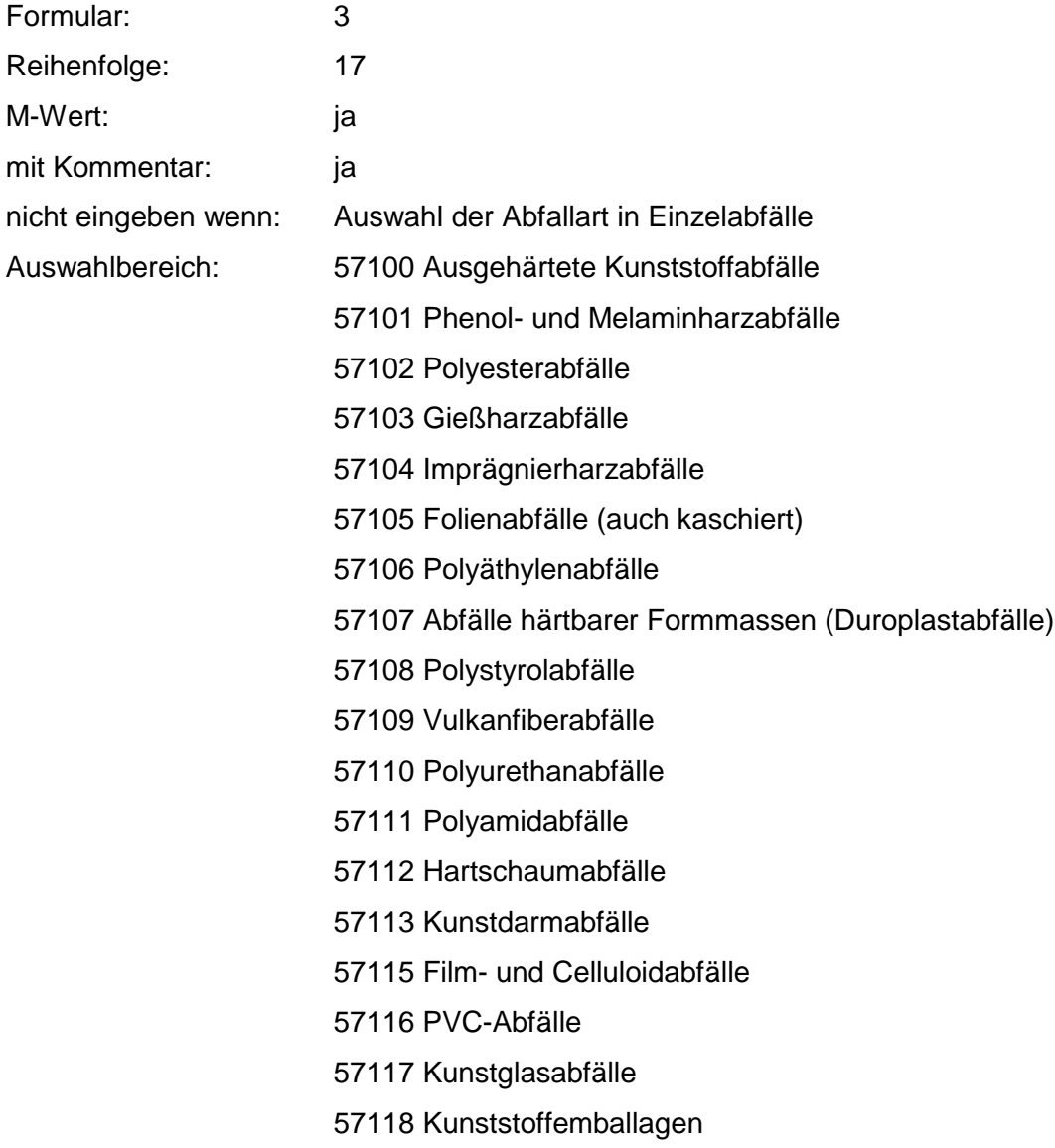

57119 Verunreinigte Kunststoffolien

57120 Polyvenylacetat-Abfälle

57121 Polyvenylalkohol-Abfälle

57123 Epoxidharzabfälle

57124 lonenaustauscherharze

57125 lonenaustauscherharze mit prod.-spezif.

Beimengungen

57126 Fluorhaltige Kunststoffabfälle

57127 Kunststoffemballagen und -behältnisse mit Reststoffen

57128 Polyolefinabfälle

57198 Kunststoffabfälle, chem. verunreinigt

57200 Nichtausgehärtete Kunststoffabf., -formmassen u. komponenten

57201 Weichmacher, Polychl.Biphenyle u.

Polychl.Terphenyle enthält.

57202 Fabrikationsrückstände aus Kunststoffherst. u. -verarb.

57300 Kunststoffschlämme und Emulsionen

57301 Kunststoffschlämme, lösemittelfrei

57303 Kunststoffdispersionen

57304 Kunststoffemulsionen

57305 Kunststoffschlämme, lösemittelhaltig (halogenhaltig)

57306 Kunststoffschlämme, lösemittelhaltig (halogenfrei)

57500 Feste Gummiabfälle (einschließl. Altreifen)

57501 Gummiabfälle

57502 Altreifen und -schnitzel

57503 Gummi-Asbest-Abfälle

57504 Gummi-Metall-Abfälle

57505 Latexschaumabfälle

57506 Gummimehl

57507 Gummigranulat

57700 Gummischlämme und -emulsionen

57701 Altlatex

57702 Latexschlämme

57703 Latexemulsionen

57704 Kautschuklösungen

57705 Gummischlämme

## Anmerkungen: r<sub>0</sub>-Wert; Es sind die mengenmäßig relevanten Einzelabfälle anzugeben. Die Schlüsselnummern entsprechen den Nummern der Einzelabfälle in der Formalen Erstbewertung. Eine Konkretisierung des r<sub>0</sub>-Wertes durch die Benutzer-Bewertung ist innerhalb des größten r<sub>min</sub> und r<sub>max</sub> der ausgewählten Einzelabfälle möglich.

### **Tabelle: Kunststoff- und Gummiabfälle-Tabelle**

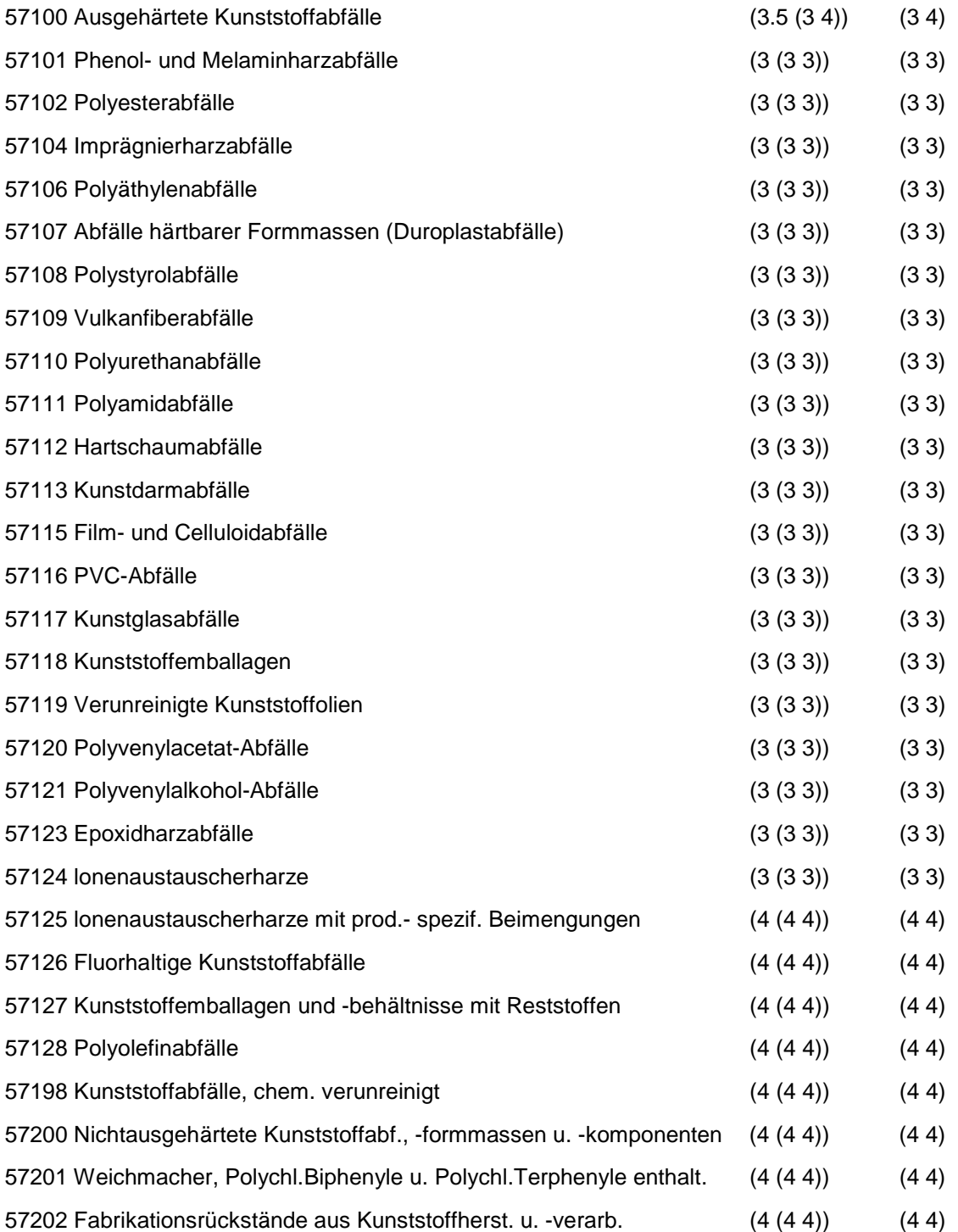

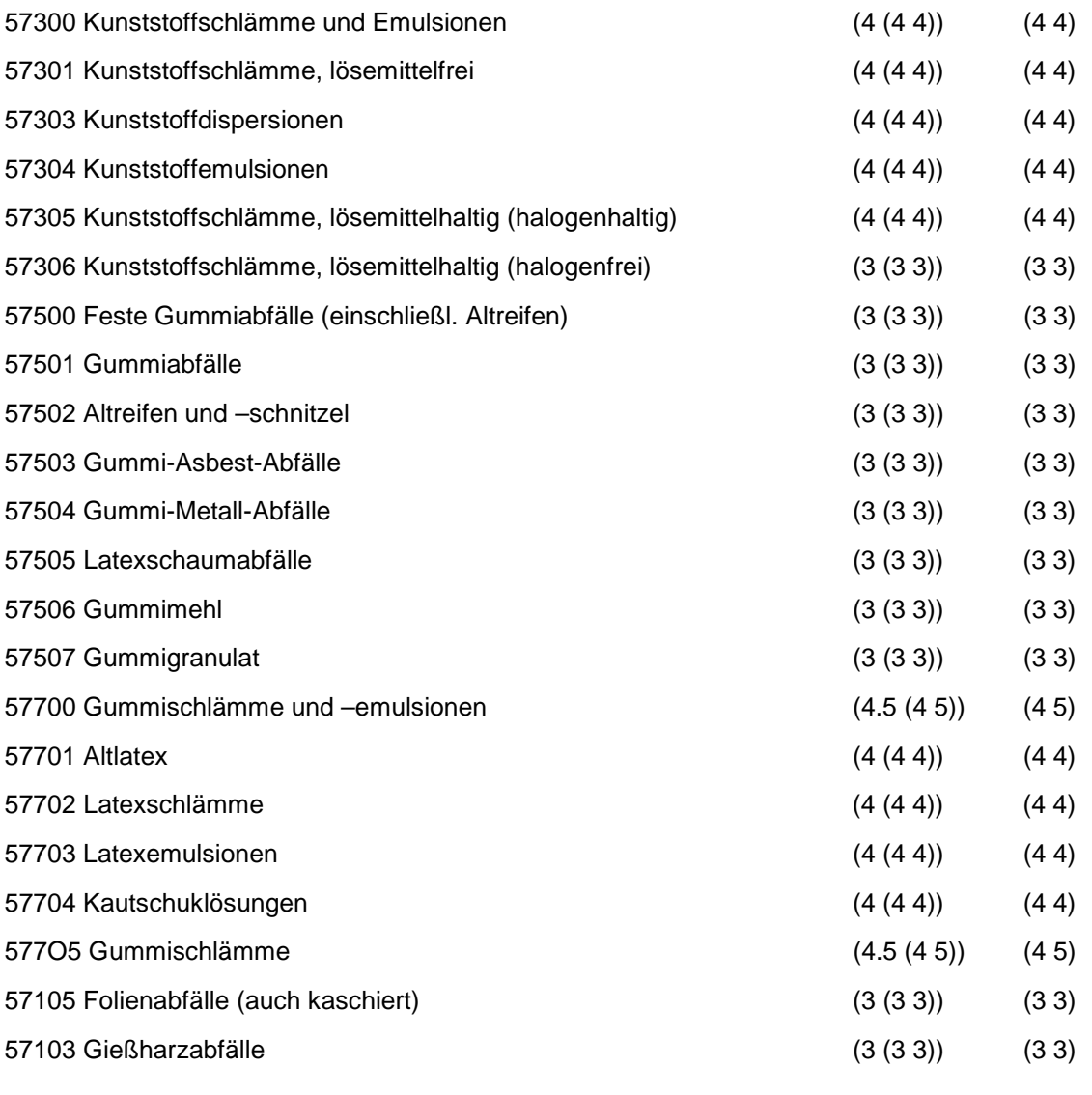

Wird nach obiger Tabelle bewertet, wenn Konkrete Schadstoffe nicht repräsentativ sind.

Aus der Gesamtheit der Einzelabfälle aller Abfallgruppen muß mindestens ein Einzelabfall ausgewählt werden.

# **MERKMAL: TEXTILABFÄLLE**

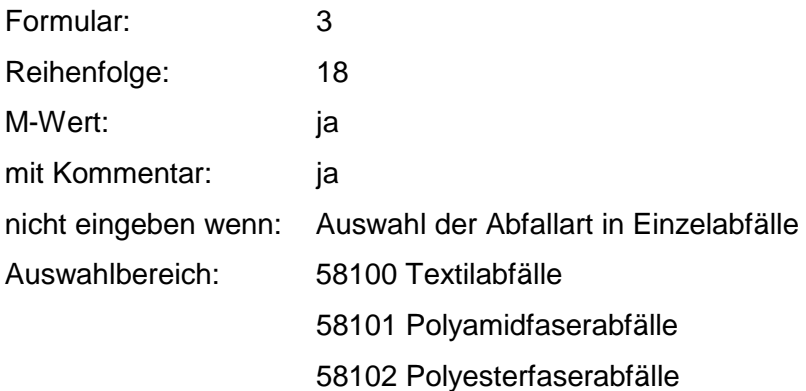

58103 Polyacrylfaserabfälle

58104 Zellulosefaserabfälle

58105 Wollabfälle

58106 Pflanzenfaserabfälle

58107 Stoff- und Gewebereste

58108 Altkleider, Lumpen

58109 Putzwolle, Putzlappen

- 58110 Putztücher
- 58111 Filtertücher
- 58112 Polierwolle
- 58113 Polierfilze

58114 Schlamm aus Tuchfabriken

58115 Schlamm aus Textilfärbereien

58116 Schlamm aus Textilausrüstung

58117 Schlamm aus Wollwäschereien

58118 Wäschereischlämme

58119 Filtertücher und -säcke, chem. verunreinigt

- 58120 Textiles Verpackungsmaterial, verunreinigt
- 58121 Sonst. synthetische Fasern

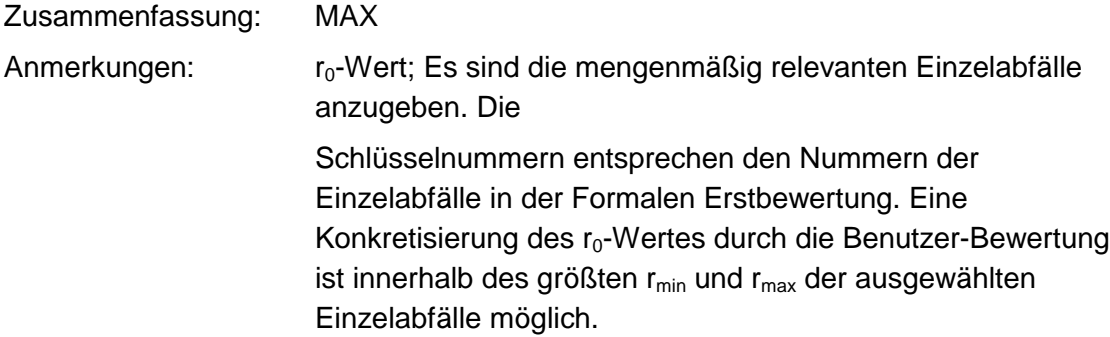

### **Tabelle: Textilabfälle-Tabelle**

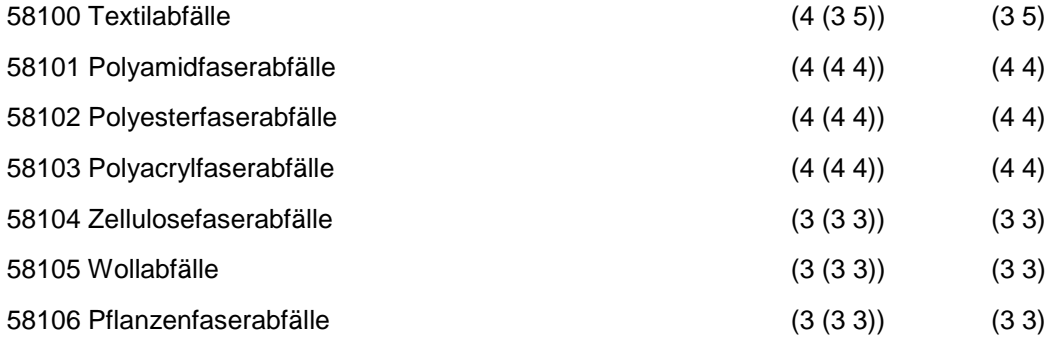

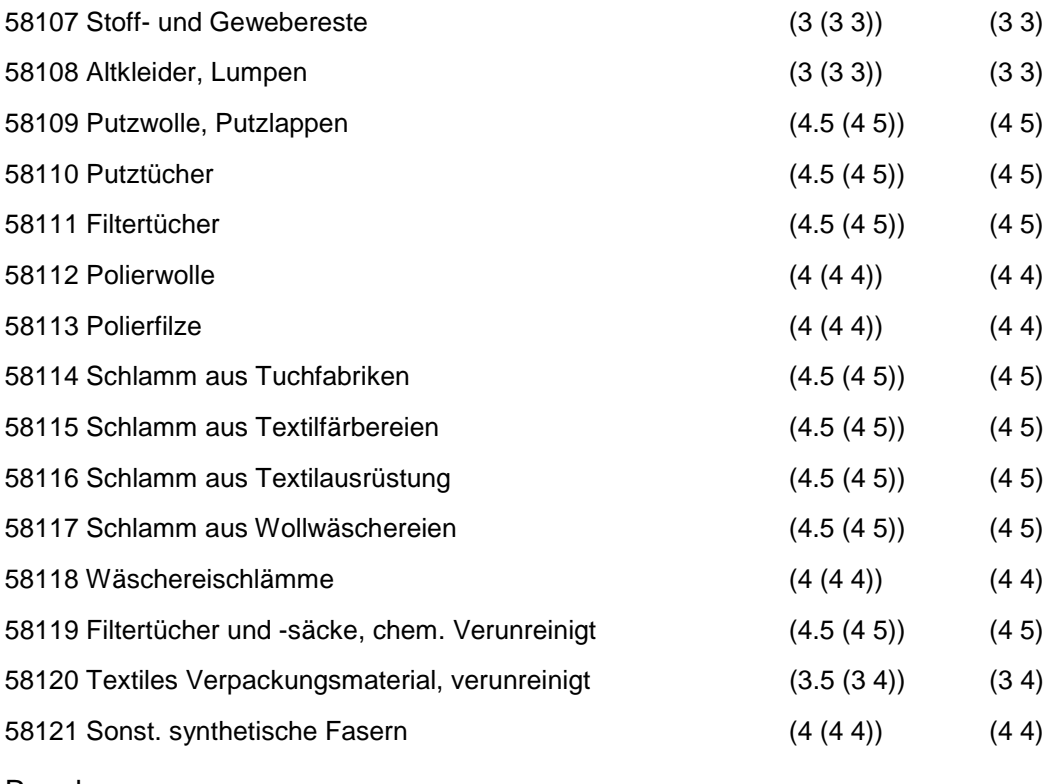

Wird nach obiger Tabelle bewertet, wenn Konkrete Schadstoffe nicht repräsentativ sind.

Aus der Gesamtheit der Einzelabfälle aller Abfallgruppen muß mindestens ein Einzelabfall ausgewählt werden.

# **MERKMAL: ANDERE ABFÄLLE CHEM. UMWANDLUNGS- UND SYNTHESEPROD.**

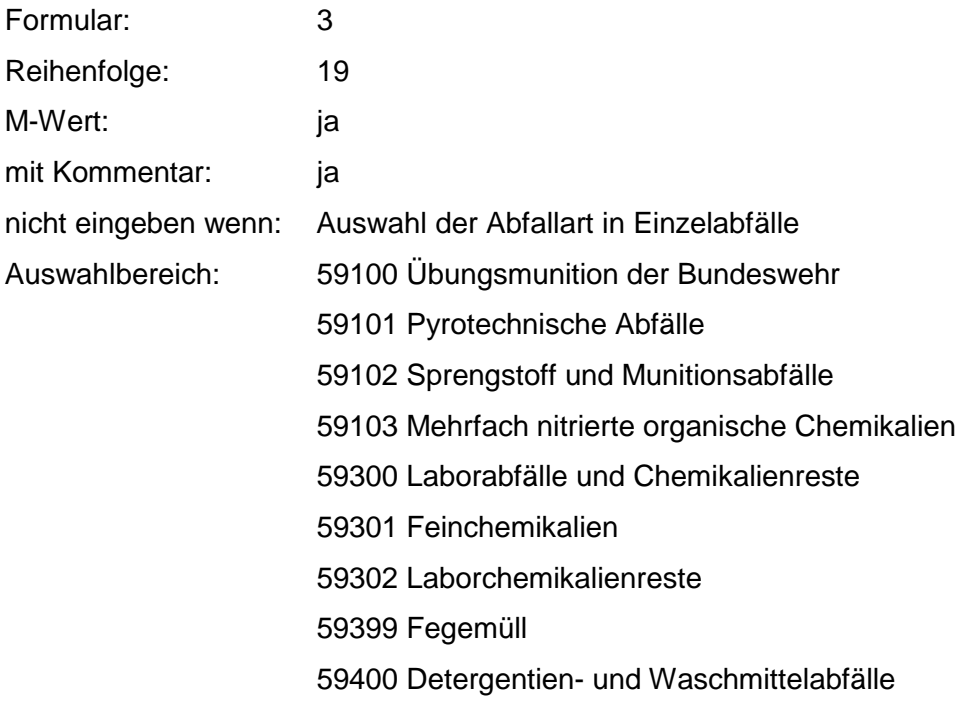

59401 Fabrikationsrückstände aus Waschmittelherstellung 59402 Flüssige Tenside 59403 Feste Tenside 59404 Sulfoseifen, Sulfosäuren 59500 Katalysatoren 59504 Kontaktmassen 59600 Shredderrückstände 59602 Filterstäube aus Shreddern 59700 Destillationsrückstände 59701 Destillationsrückstände, salz- und lösemittelfrei 59702 Destillationsrückstände, lösemittelhaltig (halogenhaltig) 59703 Destillationsrückstände, lösemittelhaltig (halogenfrei) 59704 Destillationsrückstände, salzhaltig 59800 gefaßte Gase 59801 Gase in Patronen 59802 Gase in Stahldruckflaschen 59900 Sonst. Abfälle chem. Umwandlungs- und Syntheseprod. 59901 Polychlorierte Biphenyle und Terphenyle (PCB, PCT) 59902 Spraydosen

Zusammenfassung: MAX Anmerkungen:  $r_0$ -Wert; Es sind die mengenmäßig relevanten Einzelabfälle anzugeben. Die Schlüsselnummern entsprechen den Nummern der Einzelabfälle in der Formalen Erstbewertung. Eine Konkretisierung des r<sub>0</sub>-Wertes durch die Benutzer-Bewertung ist innerhalb des größten  $r_{min}$  und  $r_{max}$  der ausgewählten Einzelabfälle möglich.

#### **Tabelle: Andere Abfälle chem. Umwandlungs- u. Syntheseprod.-Tabelle**

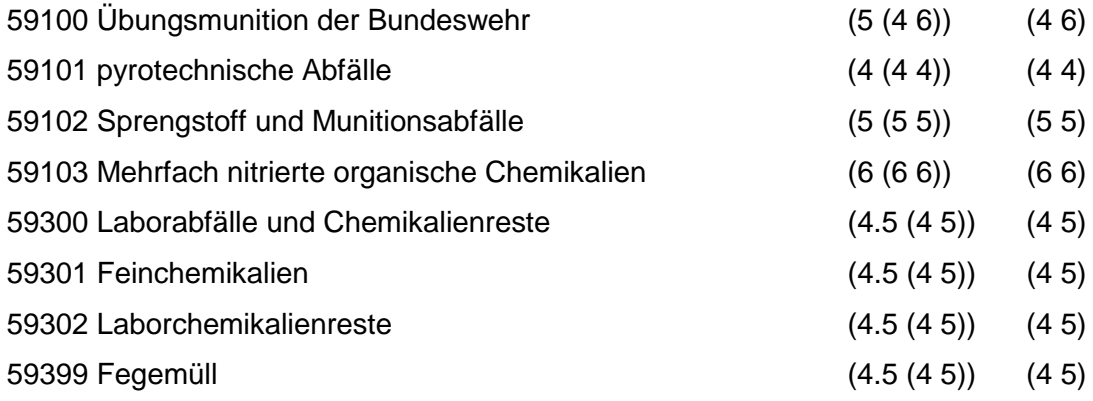

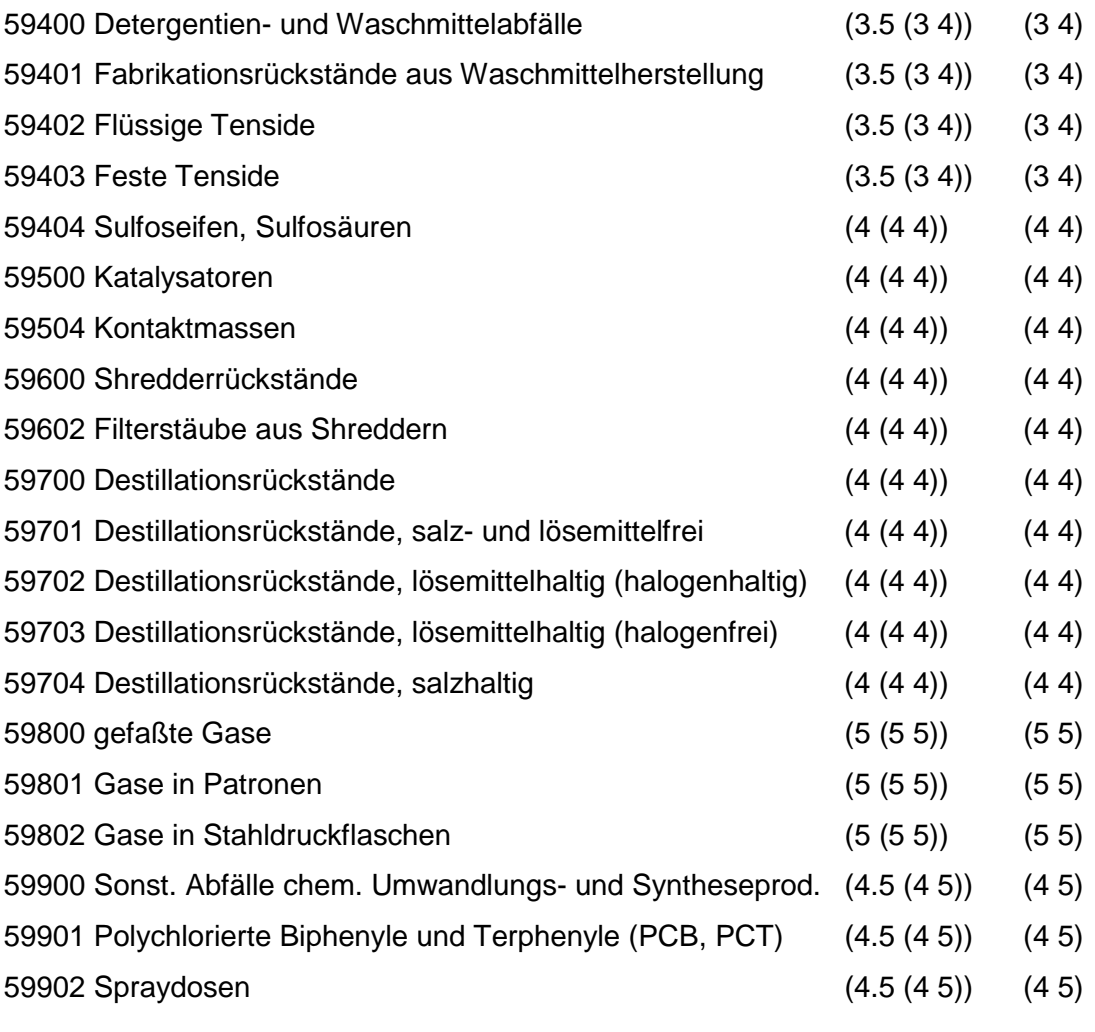

Wird nach obiger Tabelle bewertet, wenn Konkrete Schadstoffe nicht repräsentativ sind.

Aus der Gesamtheit der Einzelabfälle aller Abfallgruppen muß mindestens ein Einzelabfall ausgewählt werden.

## **MERKMAL: SIEDLUNGSABFÄLLE (EINSCHL. ÄHNLICHER 6EWERBEABFÄLLE)**

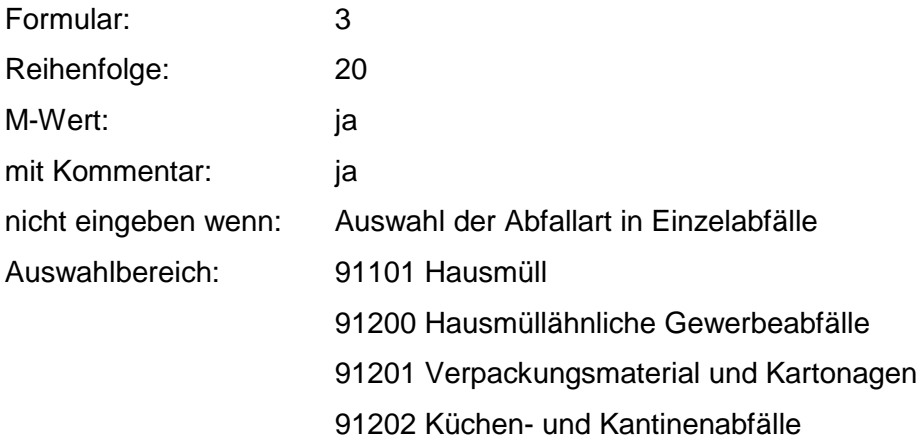

91203 Büroabfälle

91204 Abfälle aus Unterkünften

91206 Baustellenabfälle

91400 Sperrmüll

91500 Straßenkehricht

91600 Marktabfälle

91700 Garten- und Parkabfälle

94000 Abfälle aus Wasseraufbereitung

94100 Schlämme aus Wasseraufbereitung

94101 Sedimentationsschlamm

94102 Schlamm aus Wasserenthärtung

94103 Schlamm aus Eisenfällung

94104 Schlamm aus Manganfällung

94105 Schlamm aus Kesselwasseraufbereitung und reinigung

94300 Schlämme a. mech. Abwasserreinigung (ohne prod. spez. Schlamm)

94301 Rohschlamm (Frischschlamm, mech.

Abwasserreinigung)

94302 Faulschlamm (mech. Abwasserreinigung)

94303 Fäkalschlamm

94500 Schlämme aus mech.-biol. Abw.-Reinigung (o. prod. spez. Schlamm)

94501 Rohschlamm (Frischschlamm, mech.-biol. Abwasserreinigung)

94502 Klärschlamm

94503 Faulschlamm (mech.-biol. Abwasserreinigung)

94600 Klärschl. aus mech.-bio.-chem. Abw.-Rein. (o. pr.spez.rein)

94601 Rohschlamm (Frischschlamm)

94602 Faulschlamm (mech.-bio.-chem. Abwasserreinigung)

94603 Schlamm aus Phosphatfällung

94699 Klärschlamm mit prod.-spez. Anteilen

94700 Rückstände aus Kanalisation

94701 Rechengut

94702 Rückstände aus Siel-, Kanal.- und Gullyreinigung

94704 Sandfangrückstände

94800 Schlämme aus industrieller Abwasserreinigung

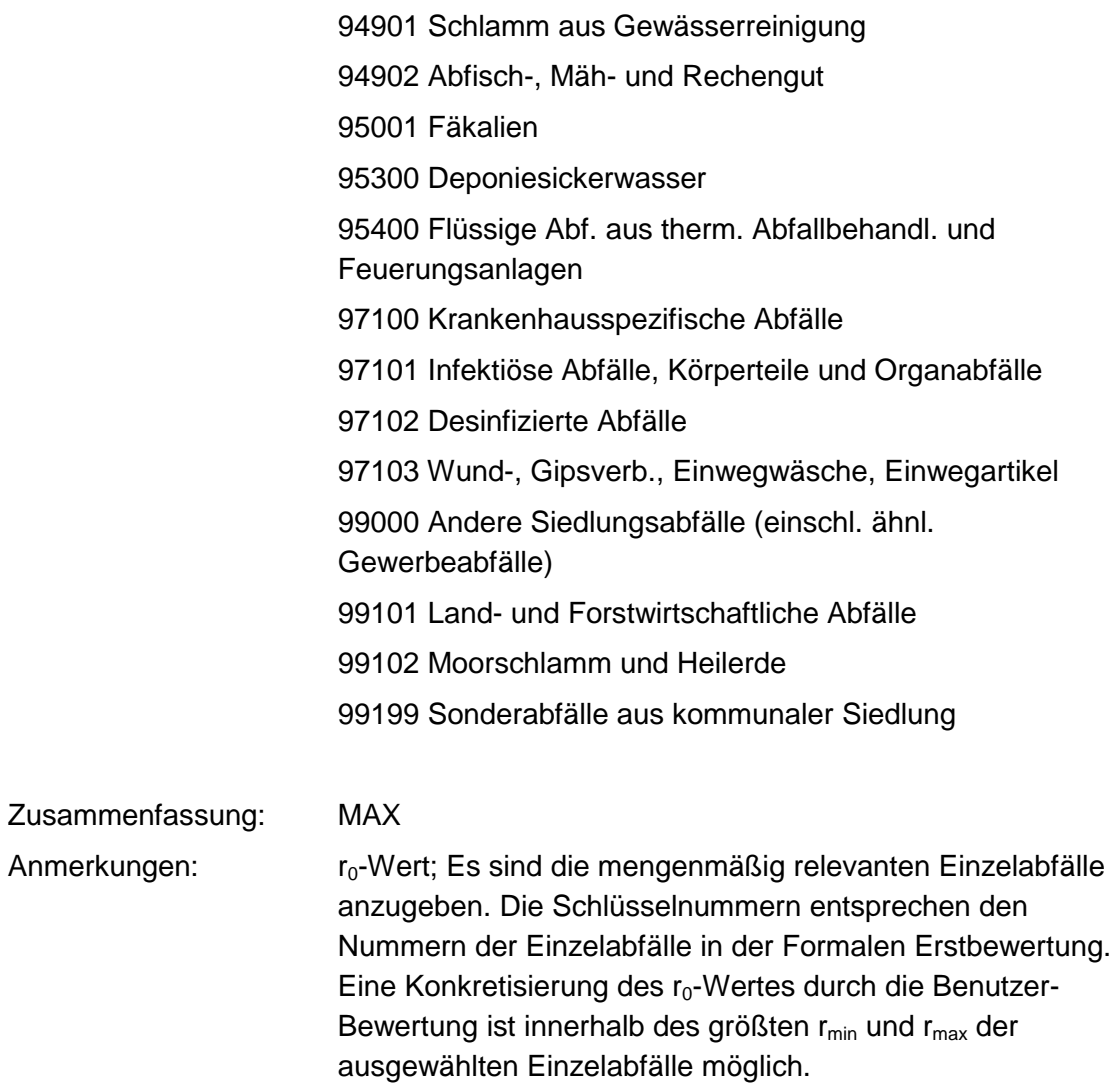

## **Tabelle: Siedlungsabfälle-Tabelle**

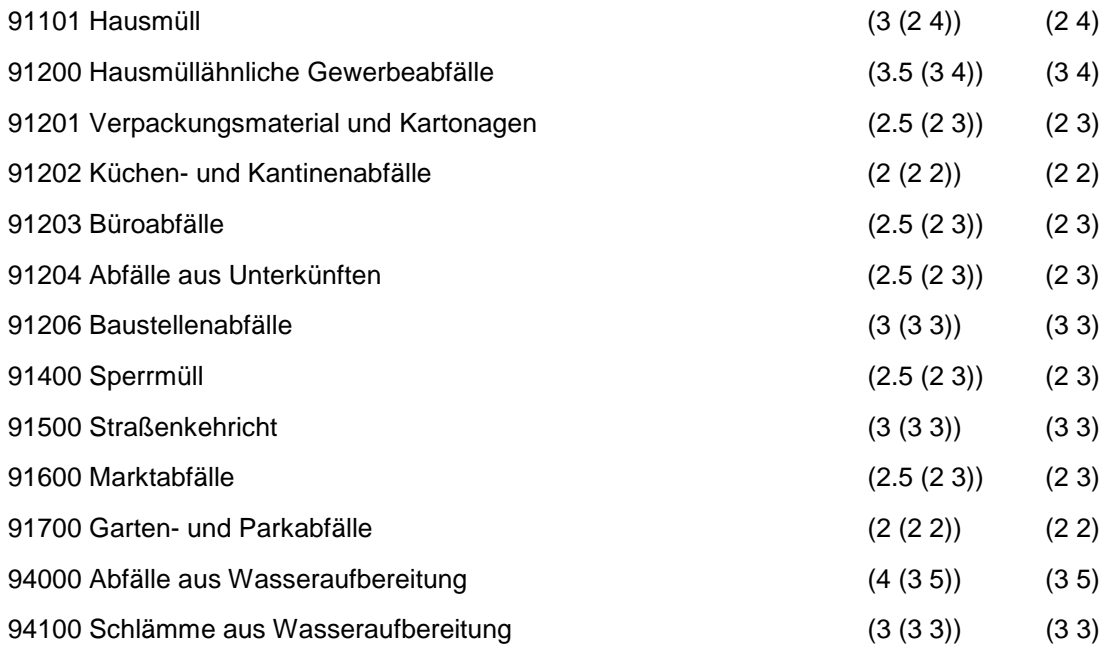

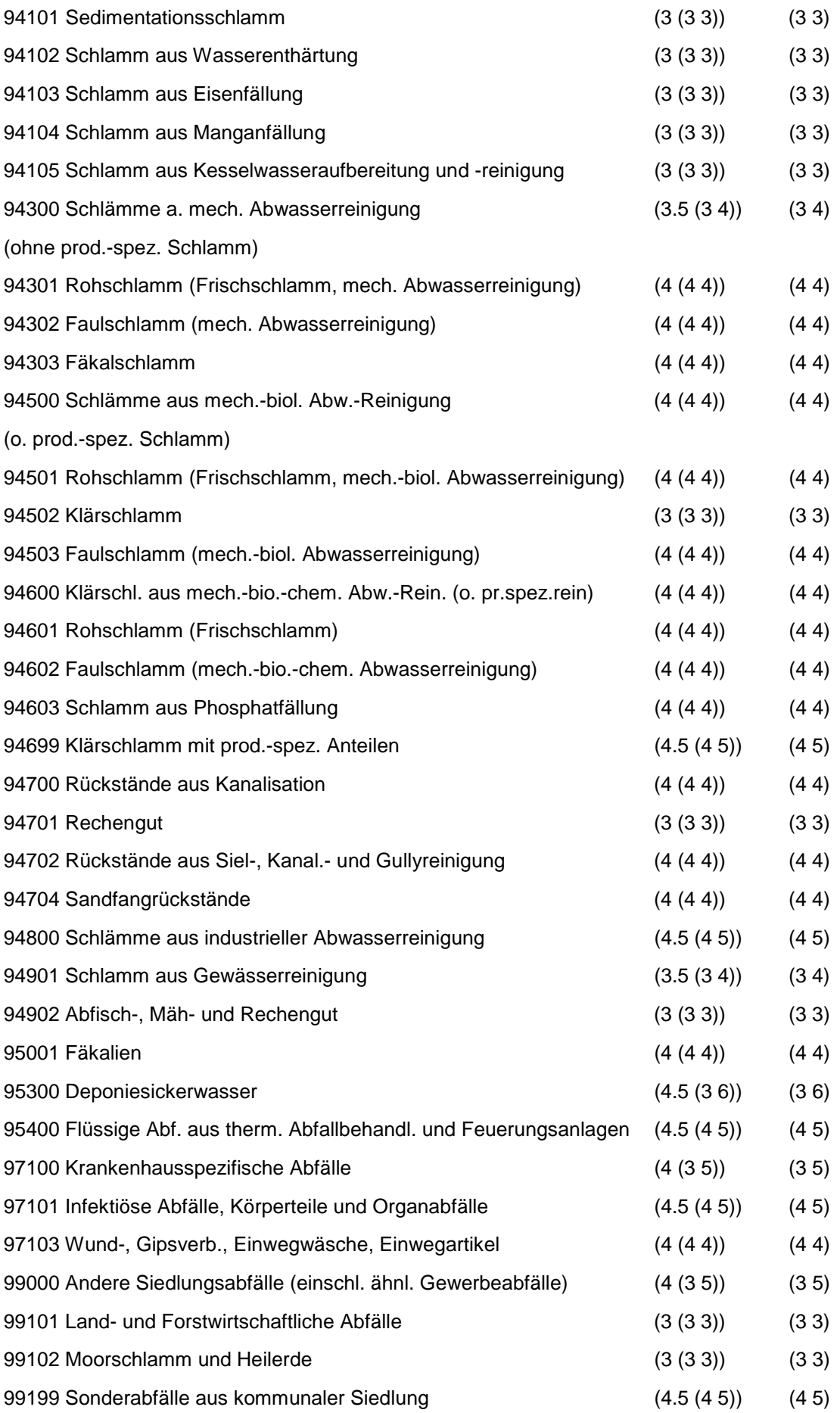

Wird nach obiger Tabelle bewertet, wenn Konkrete Schadstoffe nicht repräsentativ sind.

Aus der Gesamtheit der Einzelabfälle aller Abfallgruppen muß mindestens ein Einzelabfall ausgewählt werden.

## **MERKMAL: BRANCHEN - GAS. BERGB U. FOLGEPRODUKTE**

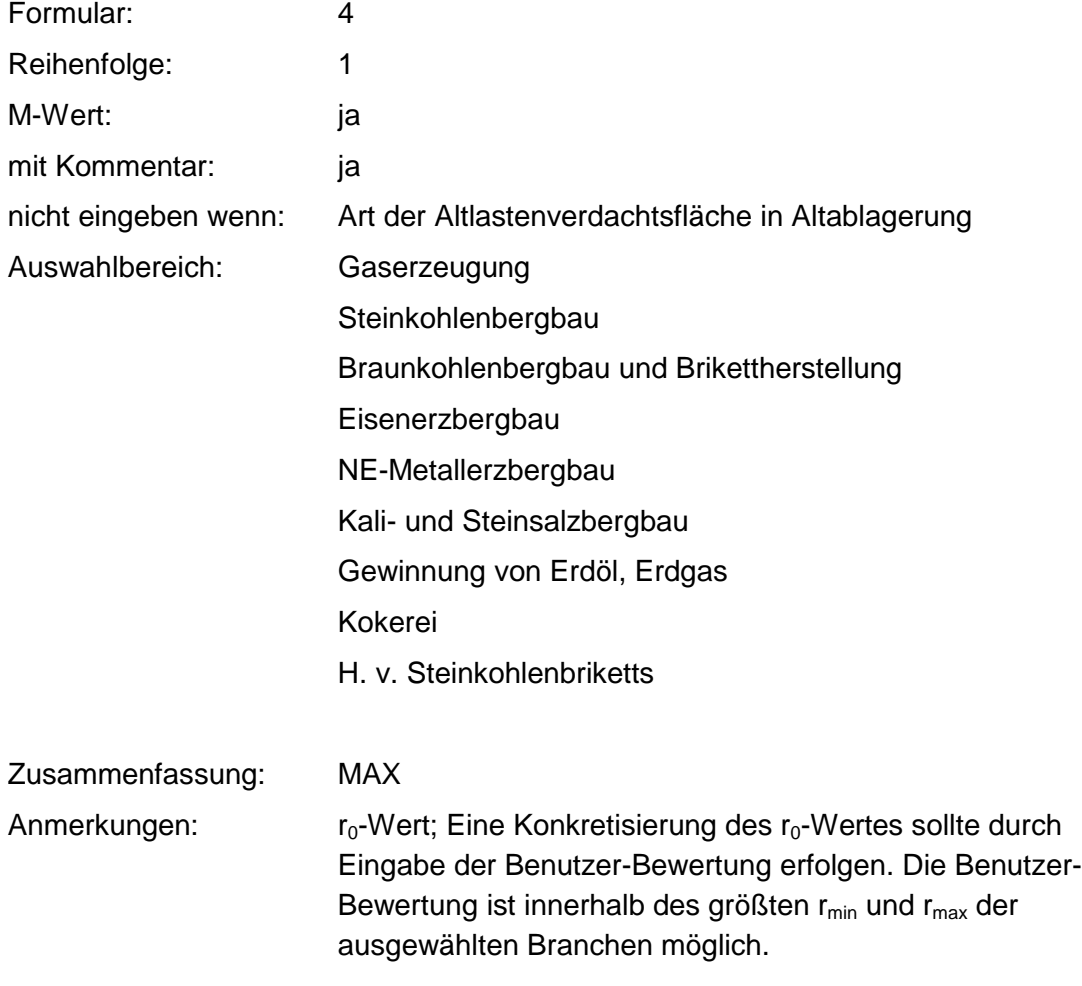

### **Tabelle: Tabelle für Branchengruppe 1**

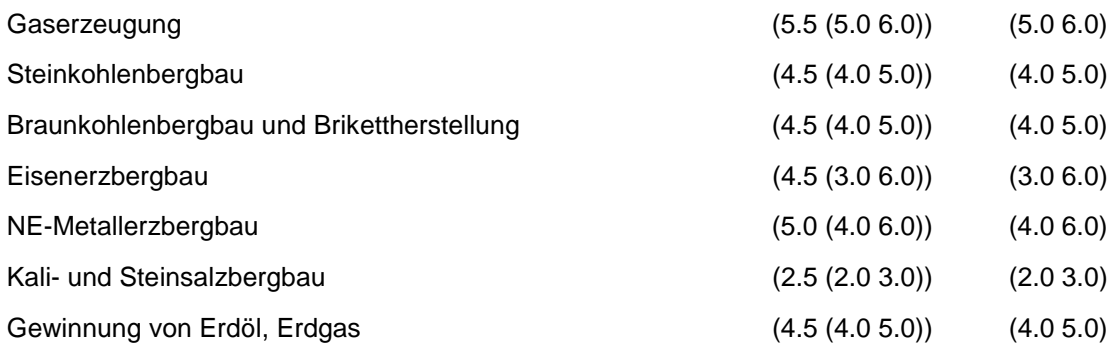

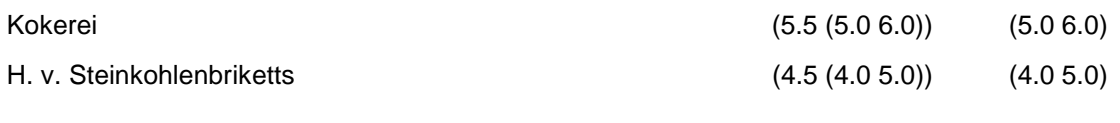

Wird nach obiger Tabelle bewertet, wenn Konkrete Schadstoffe nicht repräsentativ sind.

Aus der Gesamtheit der Einzelbranchen aller Branchengruppen muß mindestens eine Branche ausgewählt werden.

## **MERKMAL: BRANCHEN-CHEMIE**

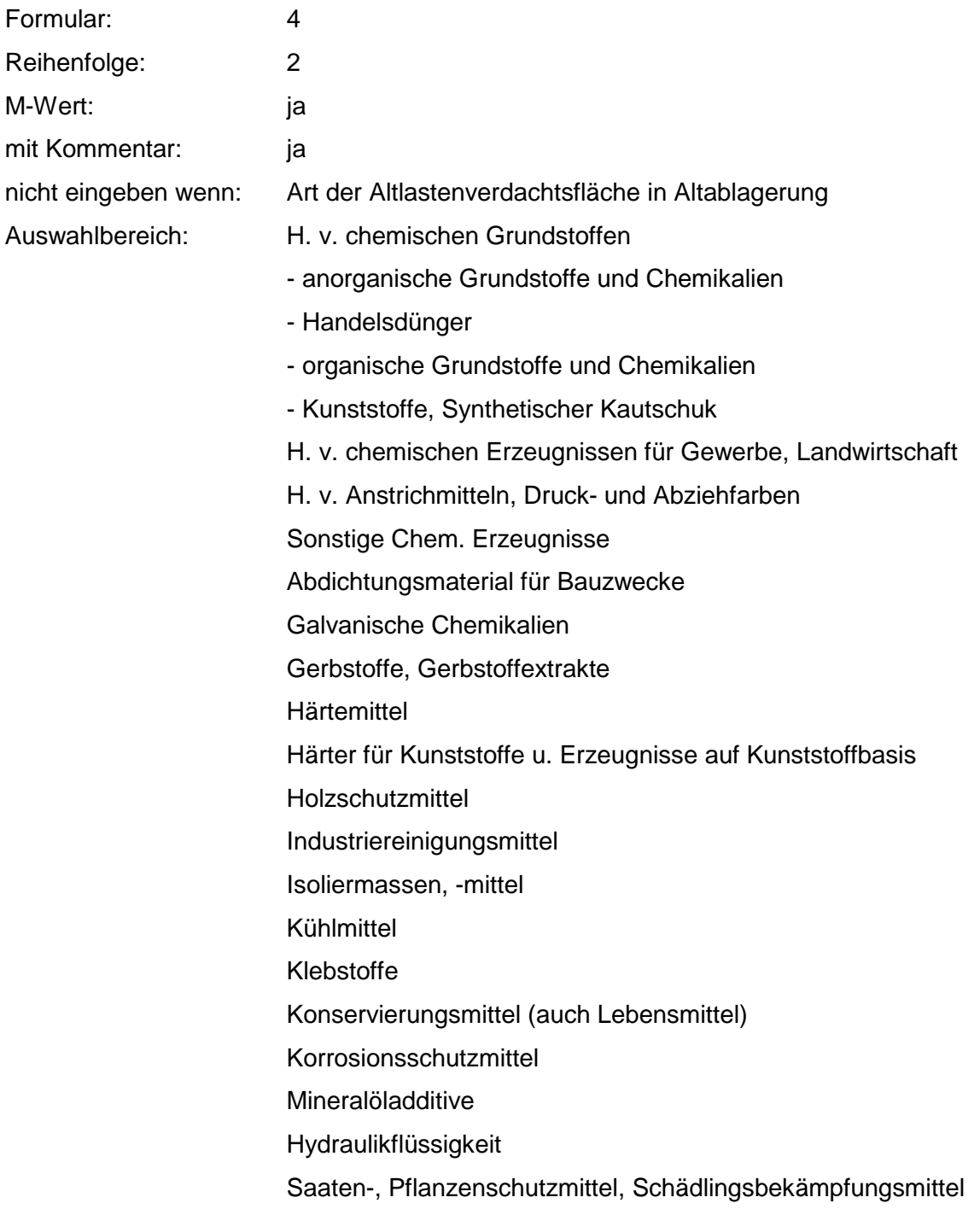

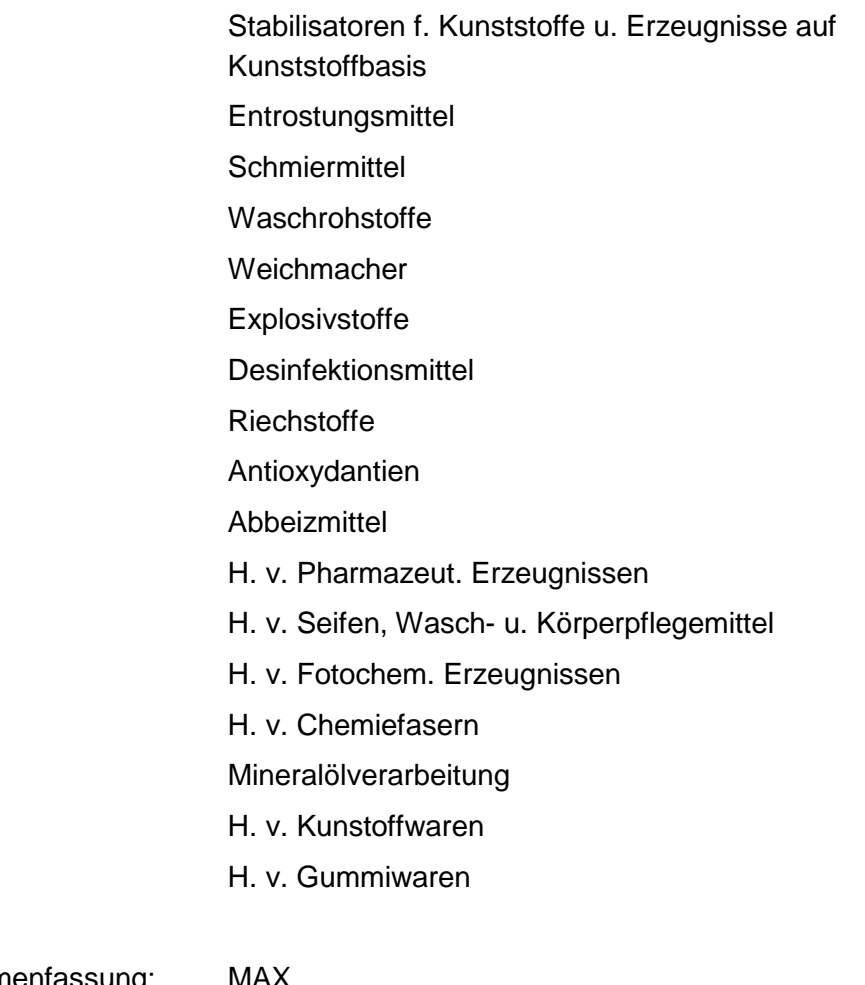

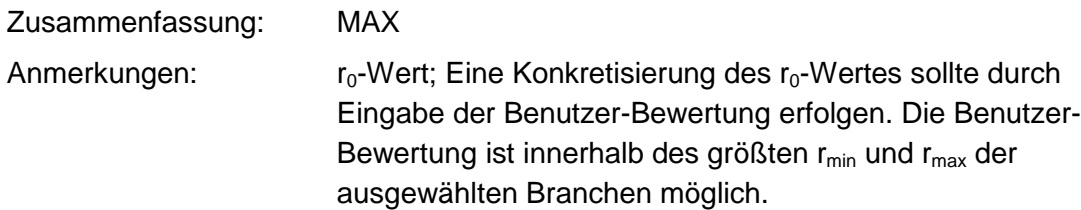

## **Tabelle: Tabelle für Branchengruppe 2**

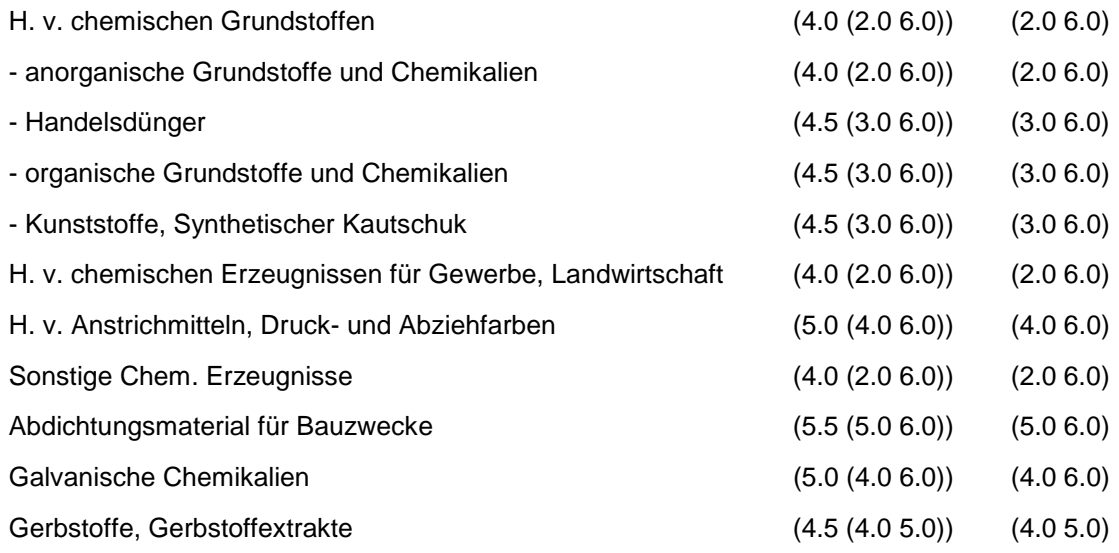

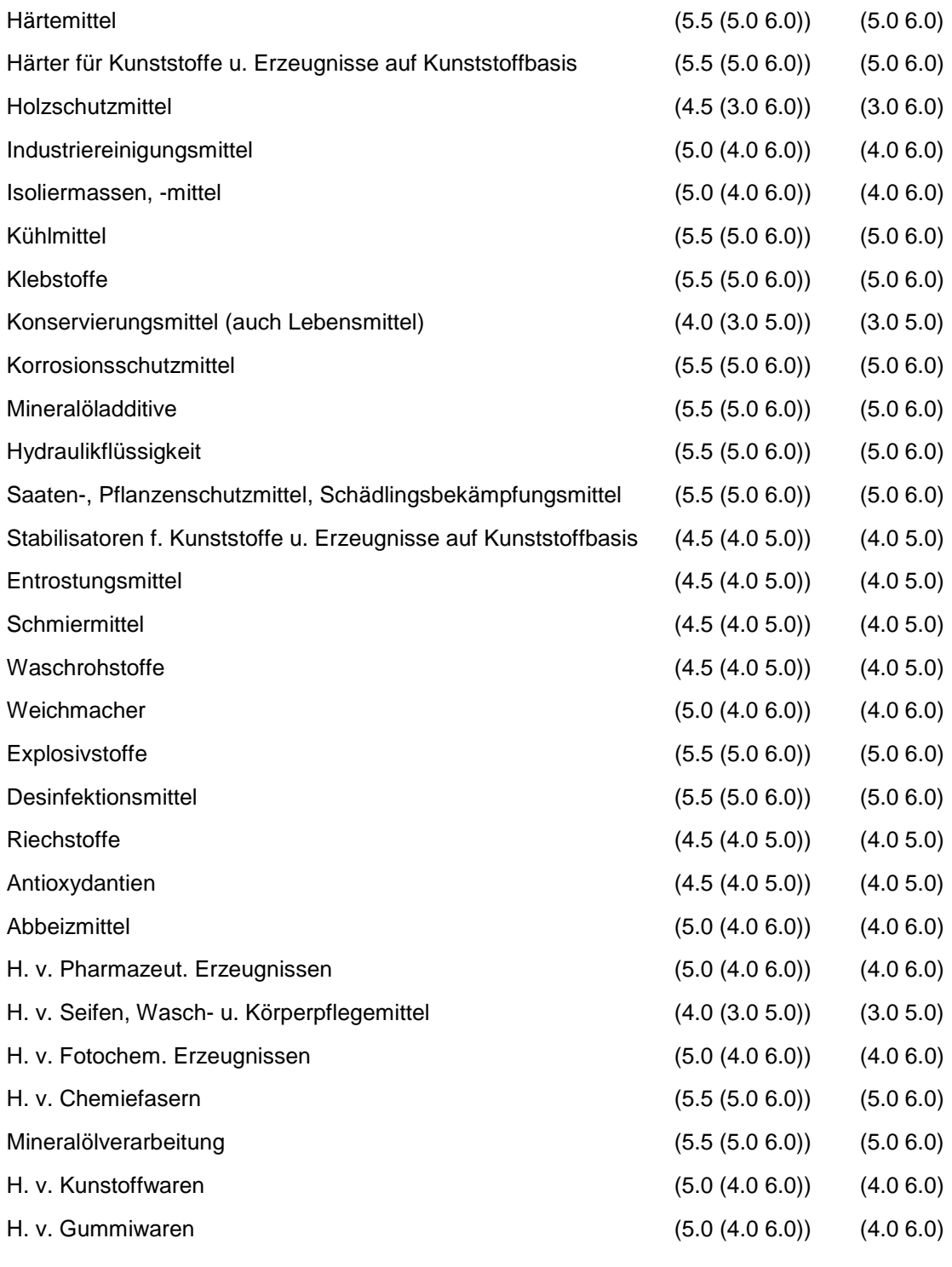

Wird nach obiger Tabelle bewertet, wenn Konkrete Schadstoffe nicht repräsentativ sind.

Aus der Gesamtheit der Einzelbranchen aller Branchengruppen muß mindestens eine Branche ausgewählt werden.
### **MERKMAL: BRANCHEN - STEINE. ERDEN. ZEMENT, ASBEST. KERAMIK. GLAS**

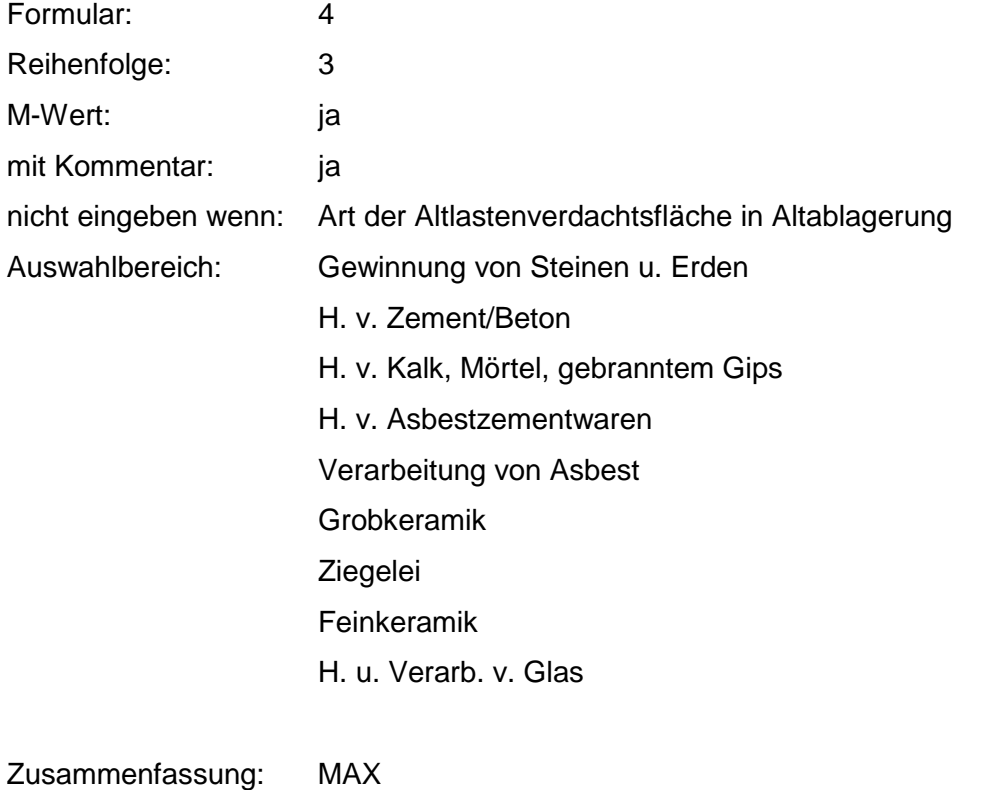

Anmerkungen:  $r_0$ -Wert; Eine Konkretisierung des  $r_0$ -Wertes sollte durch Eingabe der Benutzer-Bewertung erfolgen. Die Benutzer-Bewertung ist innerhalb des größten  $r_{min}$  und  $r_{max}$  der ausgewählten Branchen möglich.

### **Tabelle: Tabelle für Branchengruppe 3**

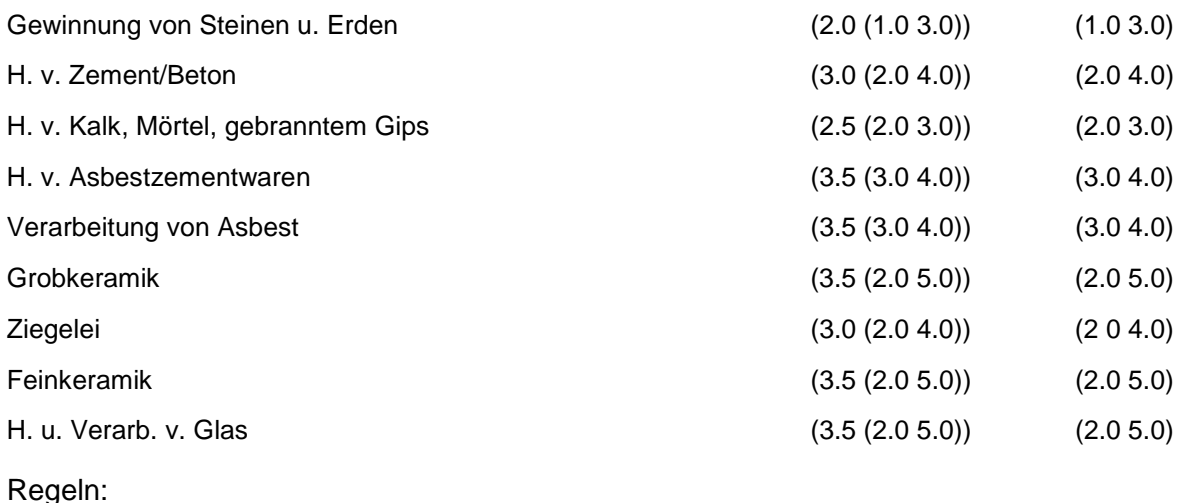

Wird nach obiger Tabelle bewertet, wenn Konkrete Schadstoffe nicht repräsentativ sind.

Aus der Gesamtheit der Einzelbranchen aller Branchengruppen muß mindestens eine Branche ausgewählt werden.

### **MERKMAL: BRANCHEN - BEREICH HOCHÖFEN, HÜTTEN, GIESSEREIEN**

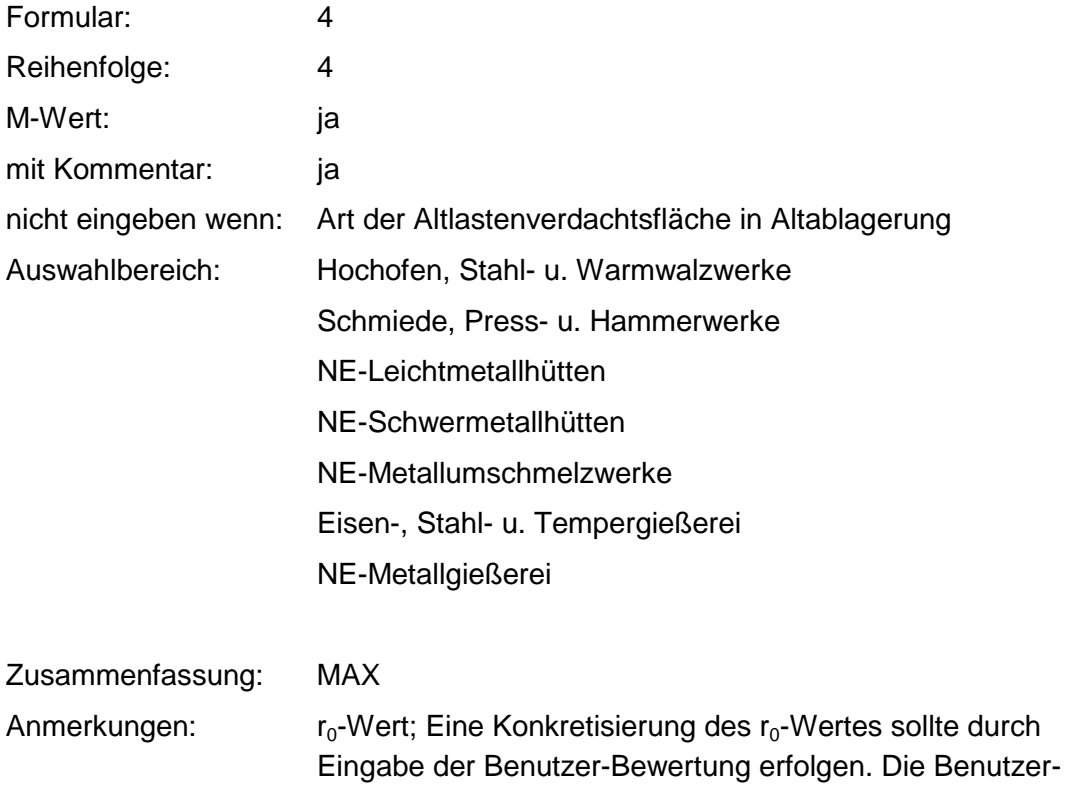

Bewertung ist innerhalb des größten  $r_{min}$  und  $r_{max}$  der ausgewählten Branchen möglich.

#### **Tabelle: Tabelle für Branchengruppe 4**

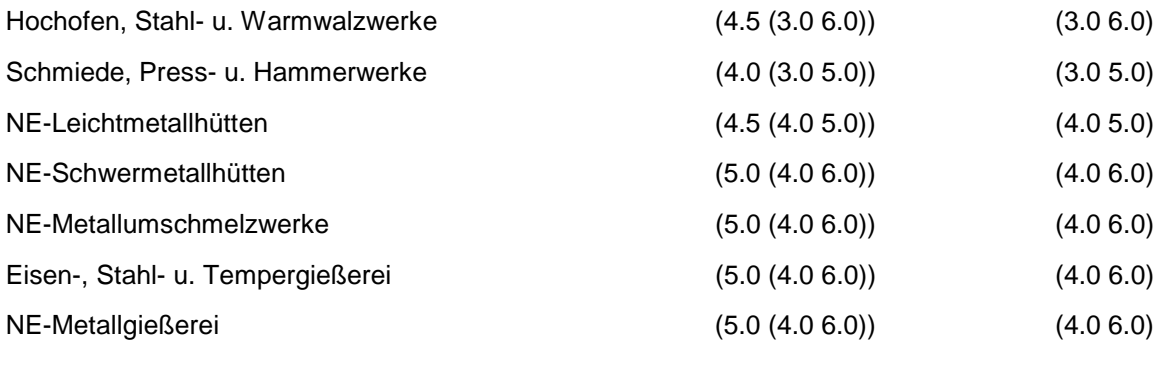

Regeln:

Wird nach obiger Tabelle bewertet, wenn Konkrete Schadstoffe nicht repräsentativ sind.

Aus der Gesamtheit der Einzelbranchen aller Branchengruppen muß mindestens eine Branche ausgewählt werden.

### **MERKMAL: BRANCHEN - METALLVERARBEITUNG, MASCHINENBAU**

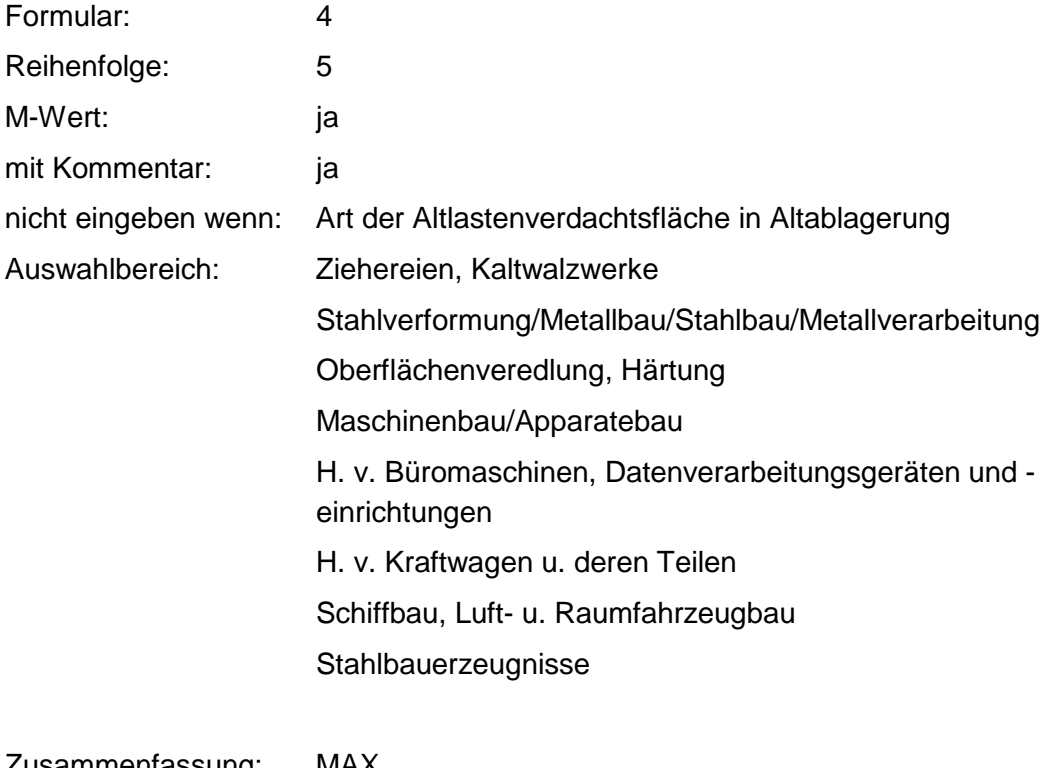

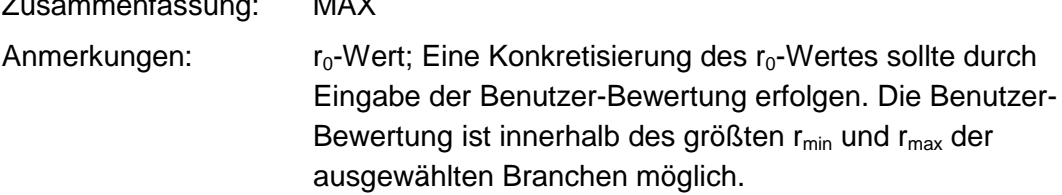

### **Tabelle: Tabelle für Branchengruppe 5**

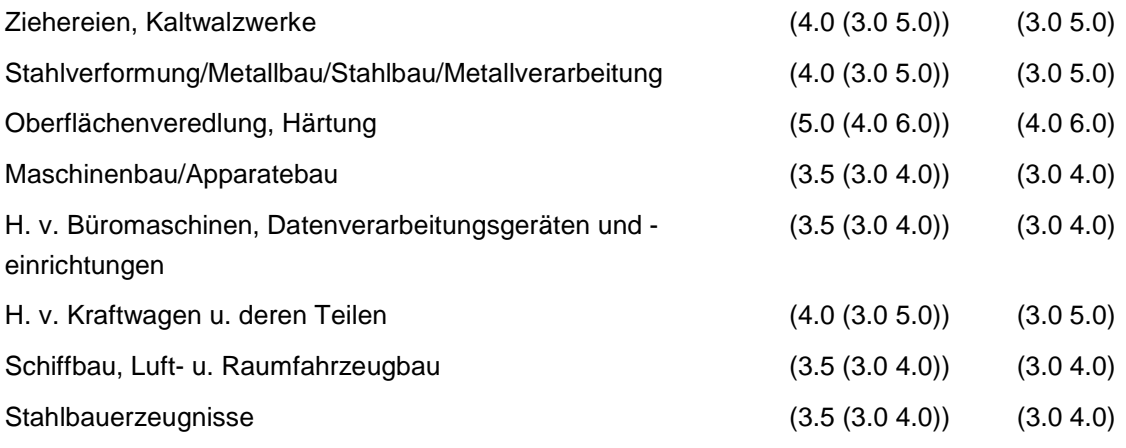

Regeln:

Wird nach obiger Tabelle bewertet, wenn Konkrete Schadstoffe nicht repräsentativ sind.

Aus der Gesamtheit der Einzelbranchen aller Branchengruppen muß mindestens eine Branche ausgewählt werden.

### **MERKMAL: BRANCHEN - ELEKTR0, OPTIK, EISEN, METALLWAREN**

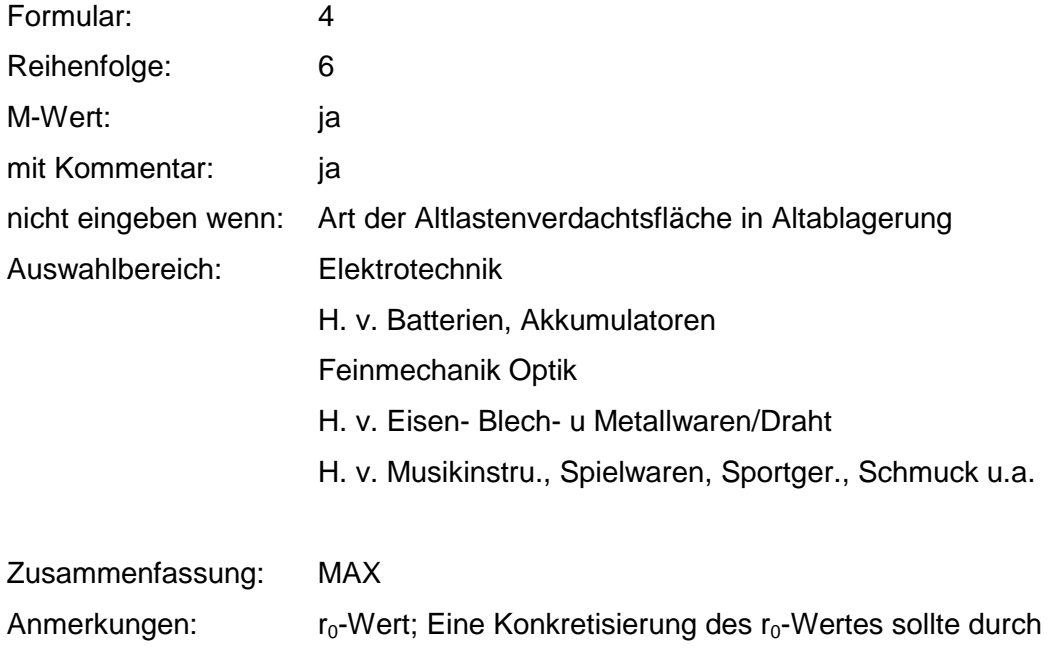

Eingabe der Benutzer-Bewertung erfolgen. Die Benutzer-Bewertung ist innerhalb des größten r<sub>min</sub> und r<sub>max</sub> der ausgewählten Branchen möglich.

### **Tabelle: Tabelle für Branchengruppe 6**

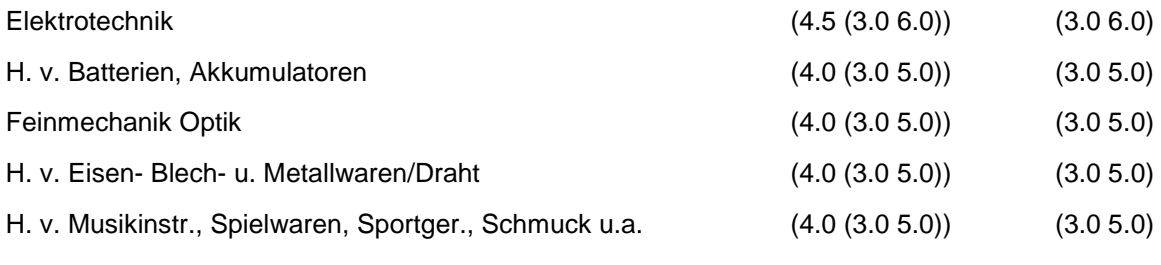

Regeln:

Wird nach obiger Tabelle bewertet, wenn Konkrete Schadstoffe nicht repräsentativ sind.

Aus der Gesamtheit der Einzelbranchen aller Branchengruppen muß mindestens eine Branche ausgewählt werden.

### **MERKMAL: BRANCHEN - HOLZBE - UND - VERARBEITUNG**

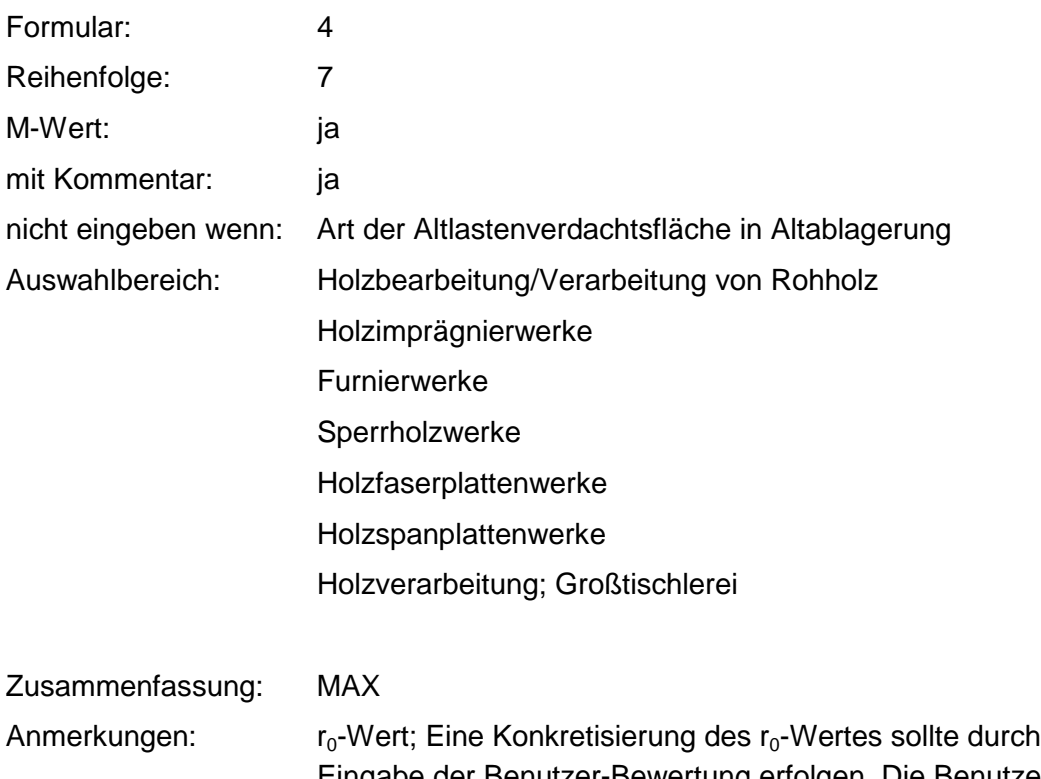

Eingabe der Benutzer-Bewertung erfolgen. Die Benutzer-Bewertung ist innerhalb des größten  $r_{min}$  und  $r_{max}$  der ausgewählten Branchen möglich.

### **Tabelle: Tabelle für Branchengruppe 7**

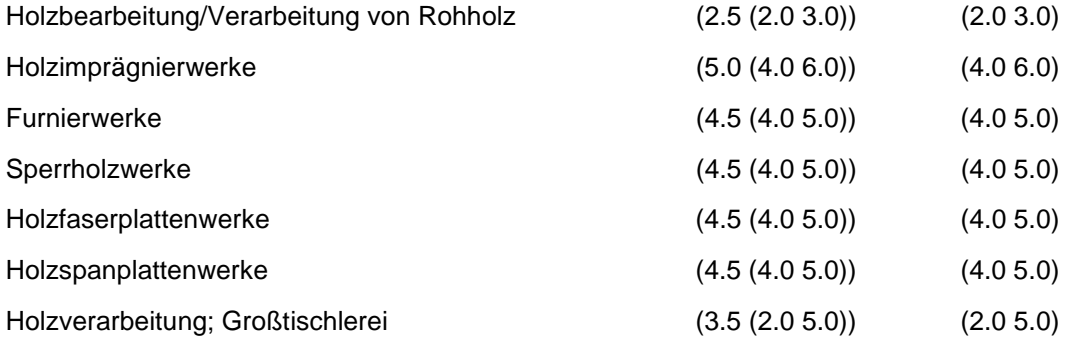

Regeln:

Wird nach obiger Tabelle bewertet, wenn Konkrete Schadstoffe nicht repräsentativ sind.

Aus der Gesamtheit der Einzelbranchen aller Branchengruppen muß mindestens eine Branche ausgewählt werden.

## **MERKMAL: BRANCHEN - PAPIER, DRUCKEREI**

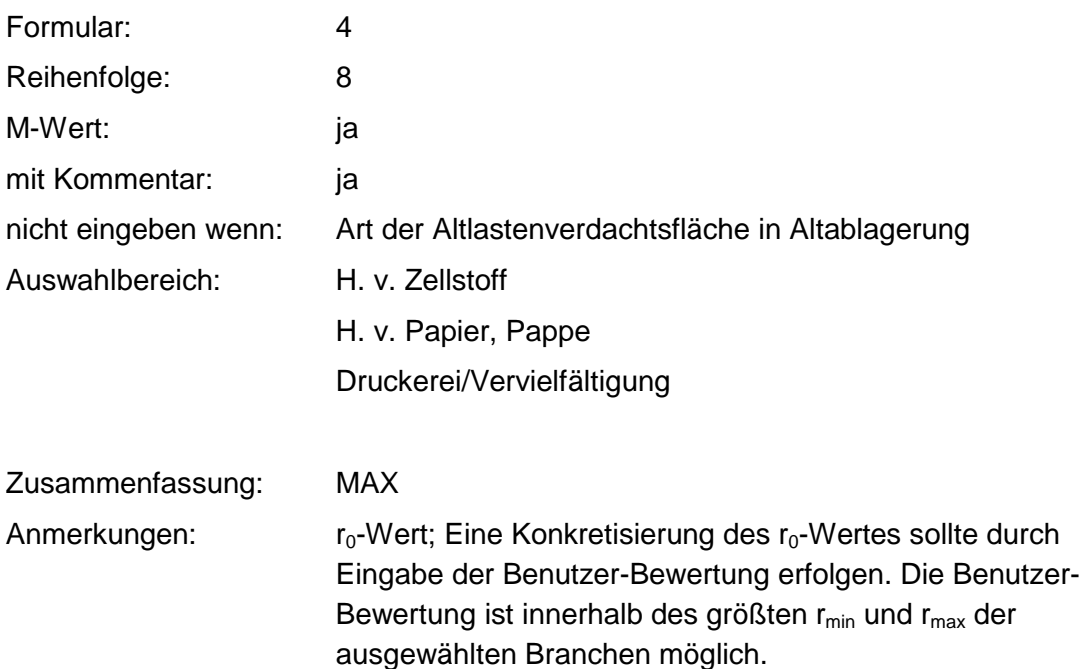

### **Tabelle: Tabelle für Branchengruppe 8**

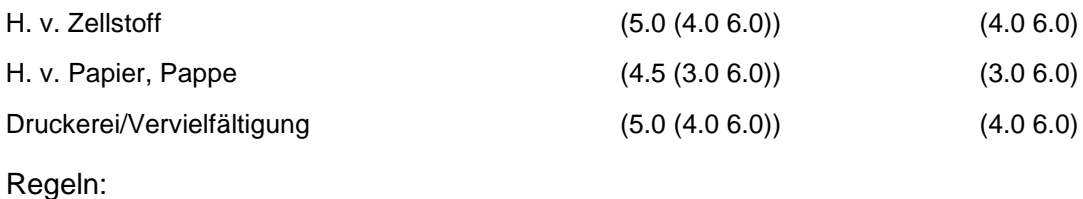

Wird nach obiger Tabelle bewertet, wenn Konkrete Schadstoffe nicht repräsentativ sind.

Aus der Gesamtheit der Einzelbranchen aller Branchengruppen muß mindestens eine Branche ausgewählt werden.

### **MERKMAL: BRANCHEN - LEDER, SCHUHE**

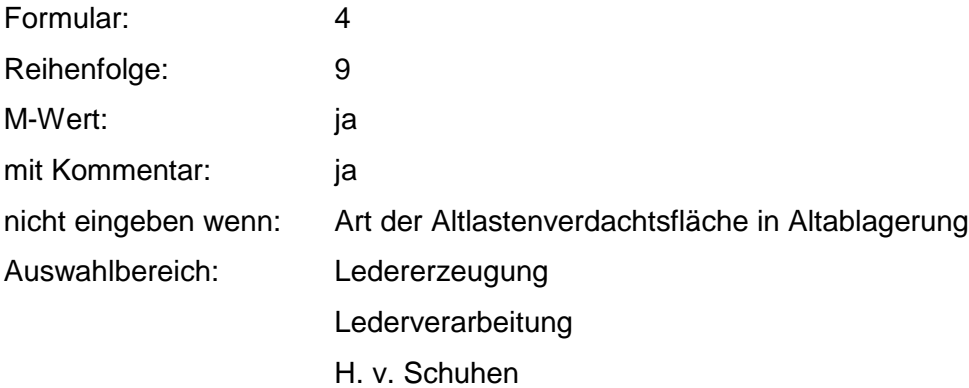

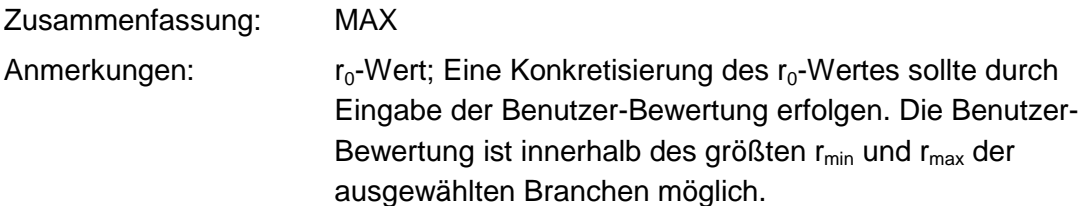

### **Tabelle: Tabelle für Branchengruppe 9**

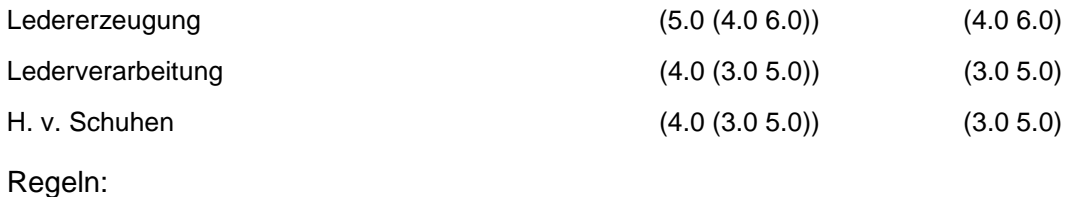

Wird nach obiger Tabelle bewertet, wenn Konkrete Schadstoffe nicht repräsentativ sind.

Aus der Gesamtheit der Einzelbranchen aller Branchengruppen muß mindestens eine Branche ausgewählt werden.

## **MERKMAL: BRANCHEN - TEXTILVERARBEITUNG**

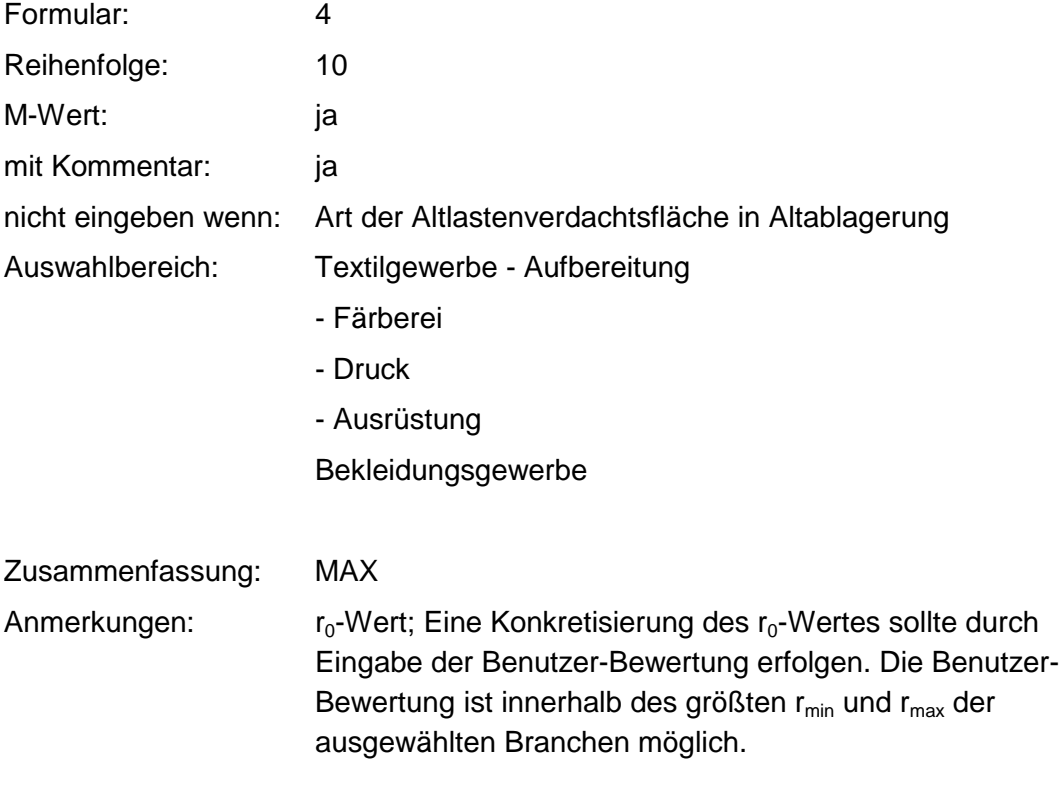

#### **Tabelle: Tabelle für Branchengruppe 10**

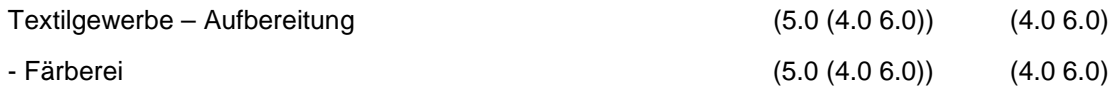

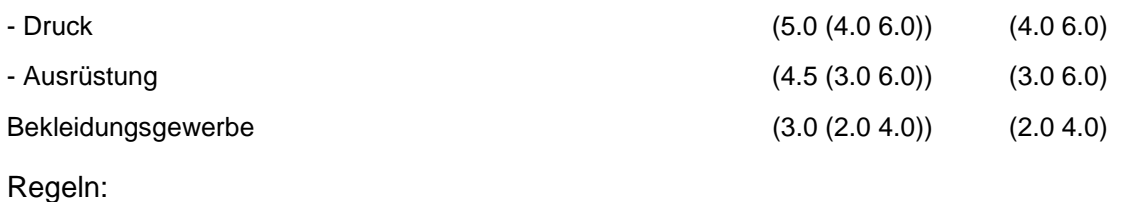

Wird nach obiger Tabelle bewertet, wenn Konkrete Schadstoffe nicht repräsentativ sind.

Aus der Gesamtheit der Einzelbranchen aller Branchengruppen muß mindestens eine Branche ausgewählt werden.

## **MERKMAL: BRANCHEN - ERNÄHRUNG, FUTTER**

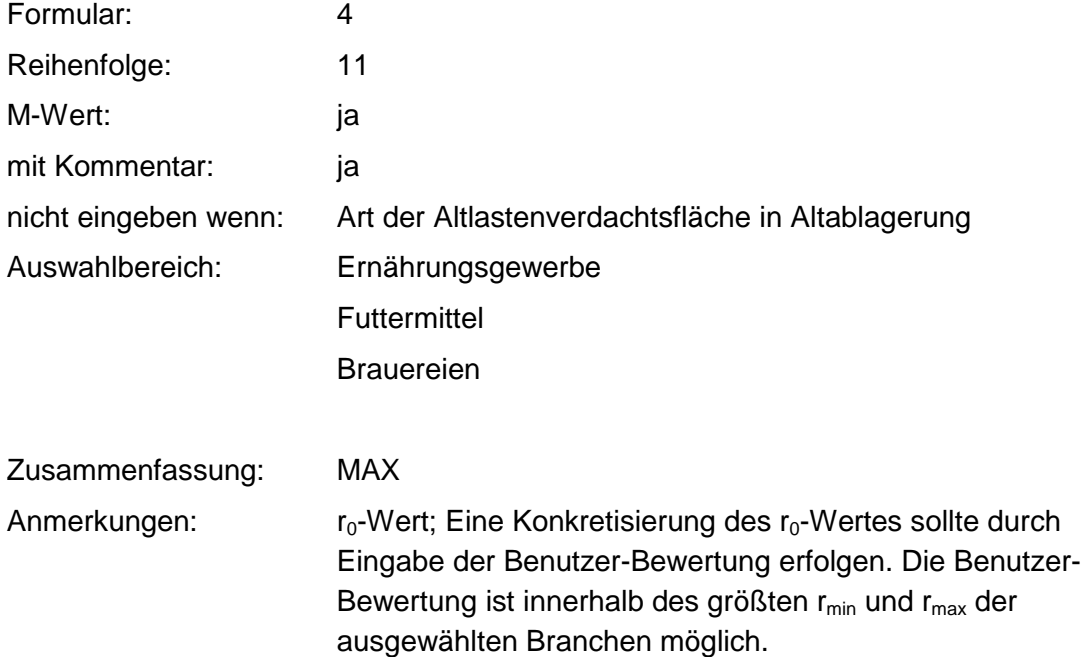

### **Tabelle: Tabelle für Branchengruppe 11**

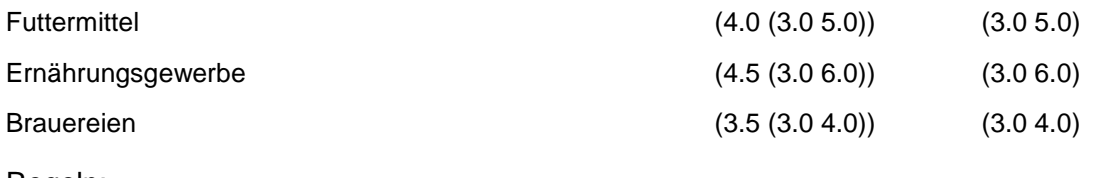

Regeln:

Wird nach obiger Tabelle bewertet, wenn Konkrete Schadstoffe nicht repräsentativ sind.

Aus der Gesamtheit der Einzelbranchen aller Branchengruppen muß mindestens eine Branche ausgewählt werden.

### **MERKMAL: BRANCHEN - GROSSHANDEL. DIENSTLEISTUNGSBETRIEBE. VERSORGUNGSEINRICHTUNGEN**

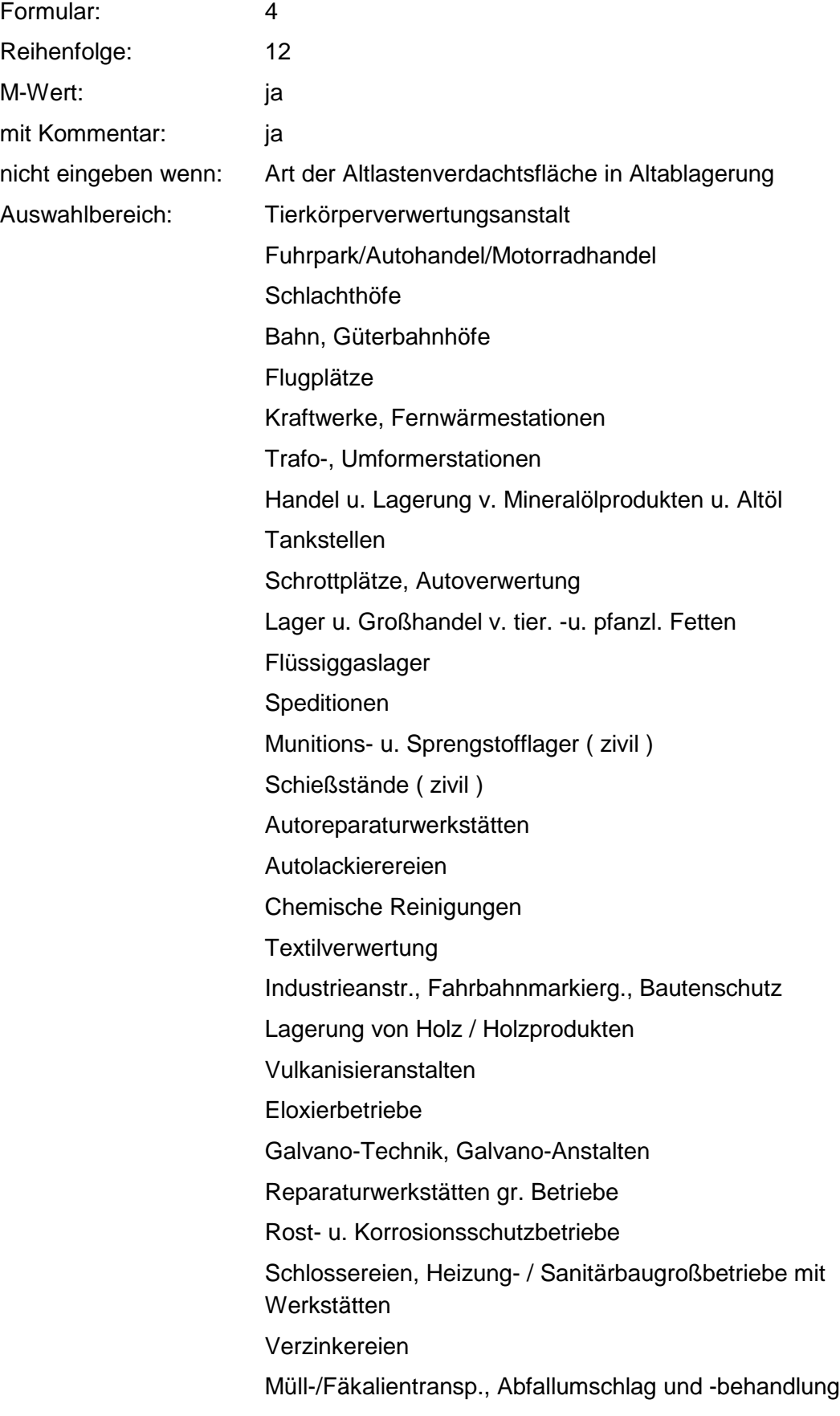

Bauunternehmen, Baustoffhandel, Bauhof Lagerung und Großhandel v. Imprägnierstoffen Großhandel und Lagerung v. Kunststofferzeugnissen Lagerung und Großhandel v. Eisen-, Metall-, Stahlwaren Kläranlagen, kommunal Lagerung von Streusalz Maschinenreparaturfirmen **Steinbearbeitung** Lagerung / Großhandel von / mit Düngemitteln Kohlehandel Reifenhandel / -Reparatur Dachdeckerbetr ./ Teerpappen-, Bitumenverarbeitung Großhandel und Lagerung v. / mit Tapeten / Malereizubehör Dreherei / Schleiferei Lagerung und Handel von Hydraulikölen Materialprüfungsunternehmen Lagerung und Handel mit NE-Metallen Großhandel und Lagerung von / mit Verpackungen Verarb. von Kunststofferzeugnissen Großhandel / Lagerung von / mit chem. Erzeugnissen Großhandel / Lagerung von / mit Pharmazeut. Produkten Lagerung und Großhandel von Eisenwaren Friedhöfe Gravieranstalten Großhandel / Lagerung von / mit Autoteilen, Zubehör Großhandel / Lagerung von Bergwerksprodukten Glas- und Gebäudereinigung Reparatur von Kälteaggregaten Großh., Dienstl., Vers.einr.; nicht näher einzuordnen Zusammenfassung: MAX

Anmerkungen:  $r_0$ -Wert; Eine Konkretisierung des  $r_0$ -Wertes sollte durch Eingabe der Benutzer-Bewertung erfolgen. Die Benutzer-Bewertung ist innerhalb des größten  $r_{min}$  und  $r_{max}$  der ausgewählten Branchen möglich.

### **Tabelle: Tabelle für Branchengruppe 12**

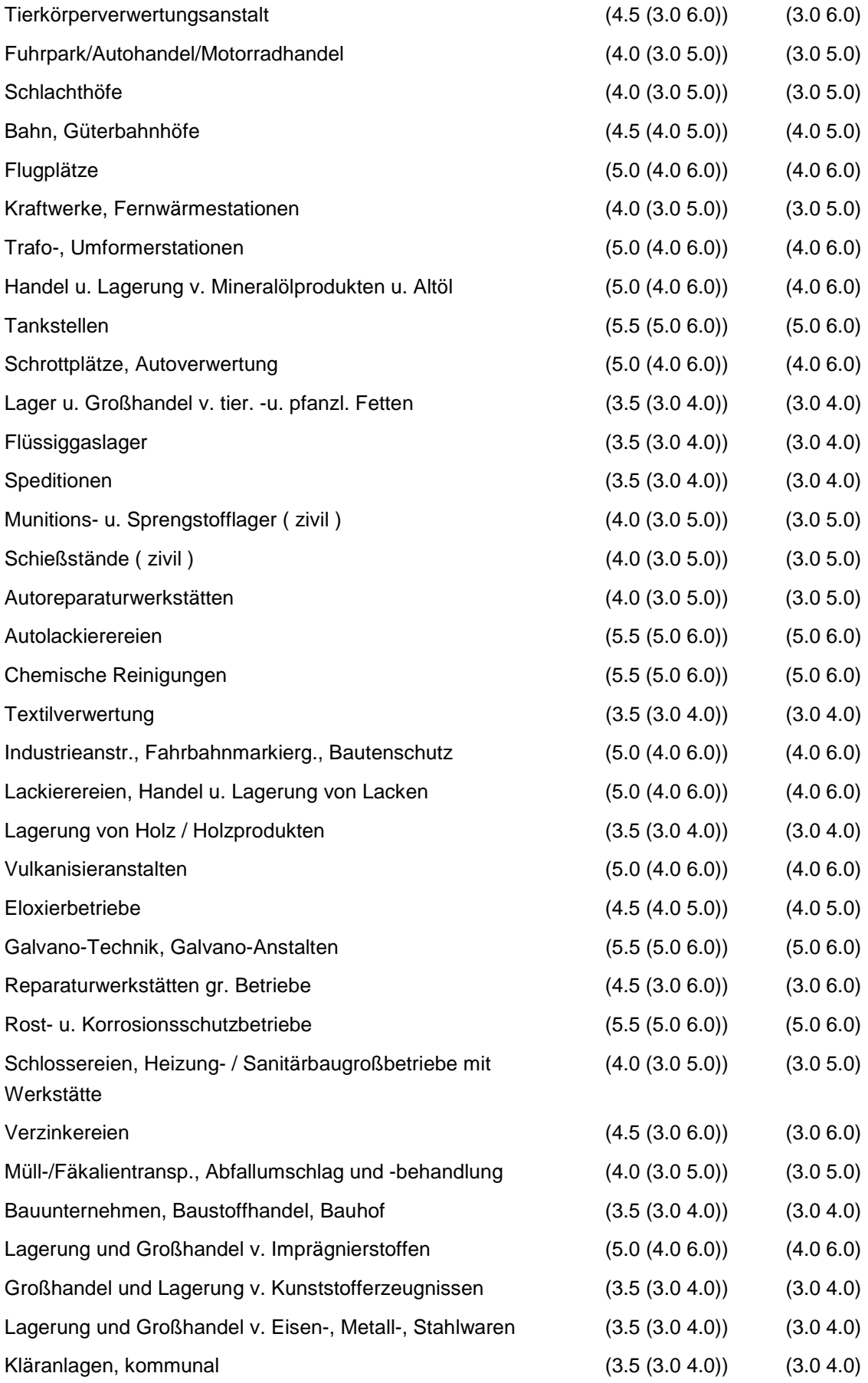

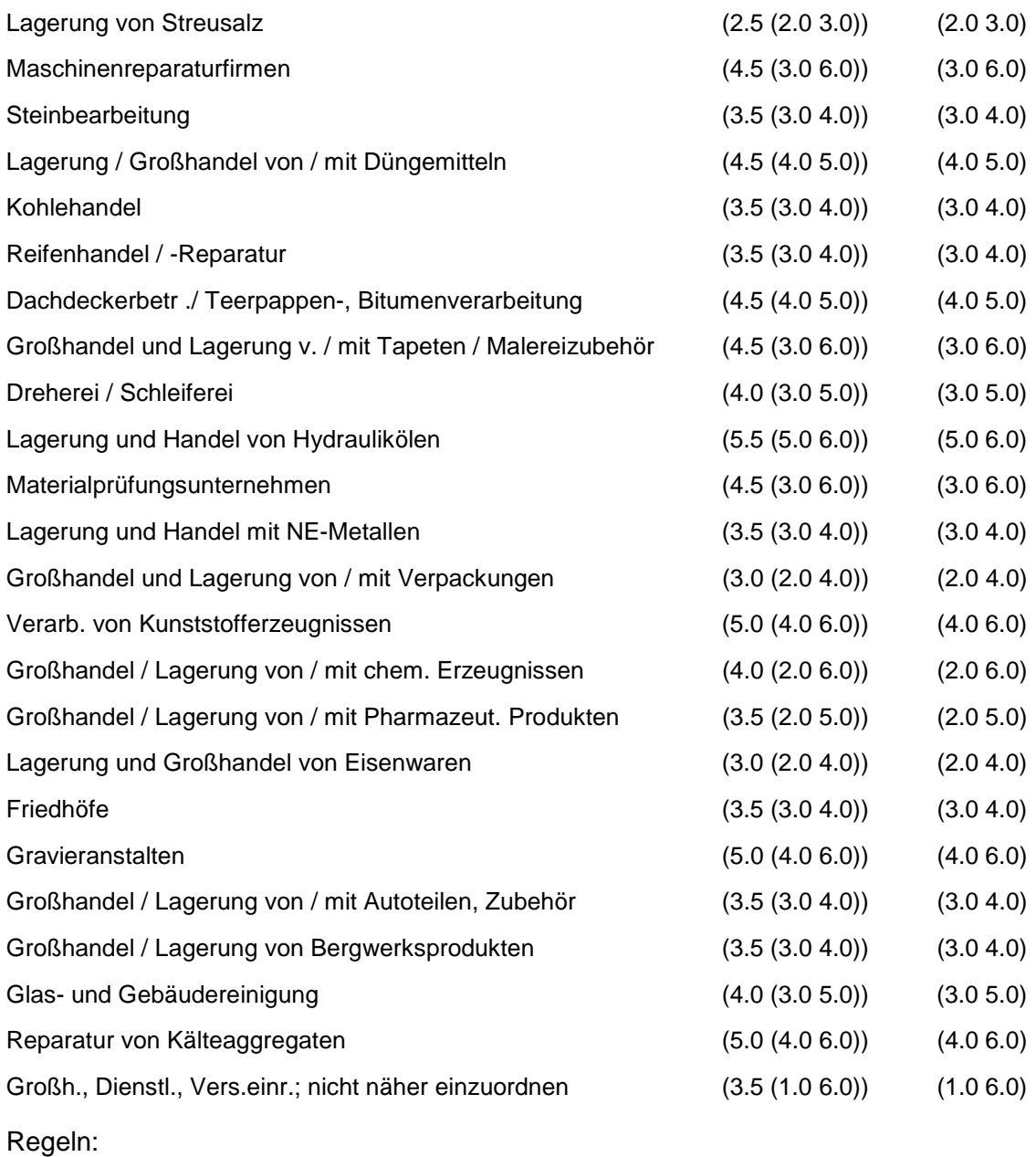

Wird nach obiger Tabelle bewertet, wenn Konkrete Schadstoffe nicht repräsentativ sind.

Aus der Gesamtheit der Einzelbranchen aller Branchengruppen muß mindestens eine Branche ausgewählt werden.

## **MERKMAL: BRANCHEN - LANDWIRTSCHAFT**

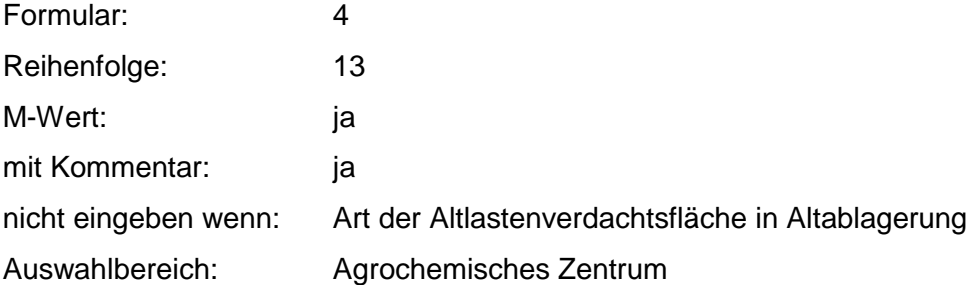

Agrarflugplatz Landtechnik Silo und Speichereinrichtung Tieraufzucht (Rind, Schwein, Schaf) Güllehochlastfläche Lager für Schädlingsbekämpfungsmittel Hopfenanbau **Trockenwerk** Geflügelhaltung Obst- und Gemüseanbau **Zierpflanzenanbau** Weinanbau Landwirtschaft, nicht näher einzuordnen

Zusammenfassung: MAX Anmerkungen:  $r_0$ -Wert; Eine Konkretisierung des  $r_0$ -Wertes sollte durch Eingabe der Benutzer-Bewertung erfolgen. Die Benutzer-Bewertung ist innerhalb des größten r<sub>min</sub> und r<sub>max</sub> der ausgewählten Branchen möglich.

#### **Tabelle: Tabelle für Branchengruppe 13**

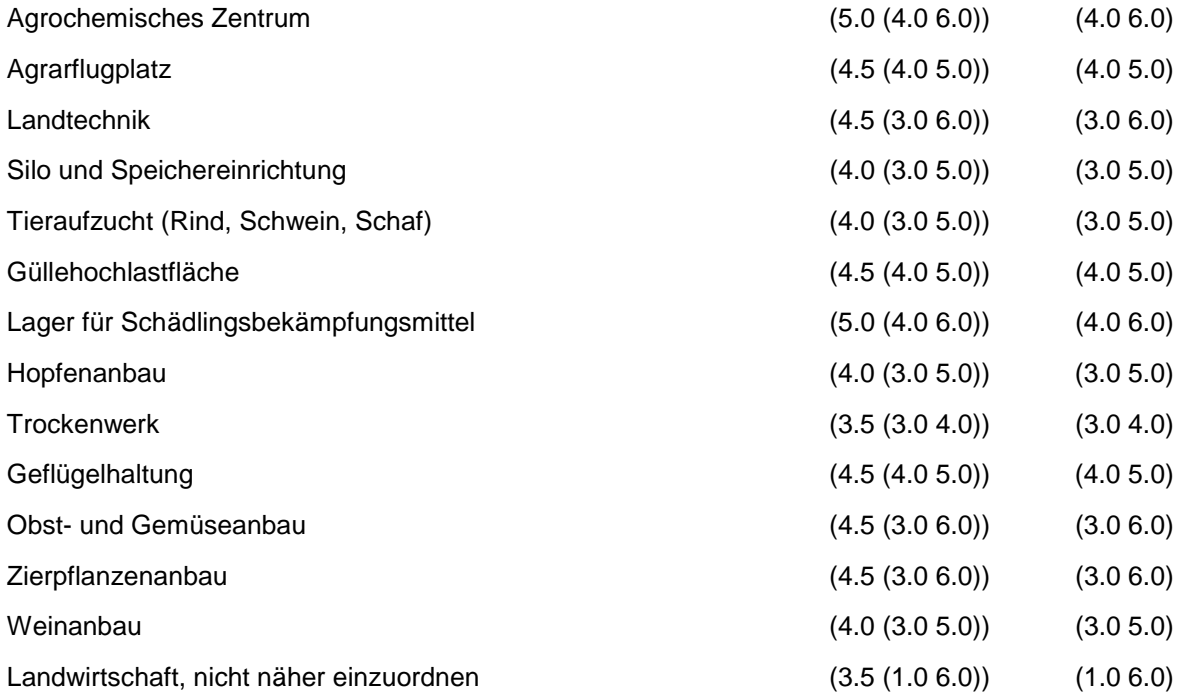

Regeln:

Wird nach obiger Tabelle bewertet, wenn Konkrete Schadstoffe nicht repräsentativ sind.

Aus der Gesamtheit der Einzelbranchen aller Branchengruppen muß mindestens eine Branche ausgewählt werden.

## **MERKMAL: BRANCHEN - RÜSTUNGSALTLASTEN, KRIEGSFOLGELASTEN, MILITÄRISCHE ALTLASTEN**

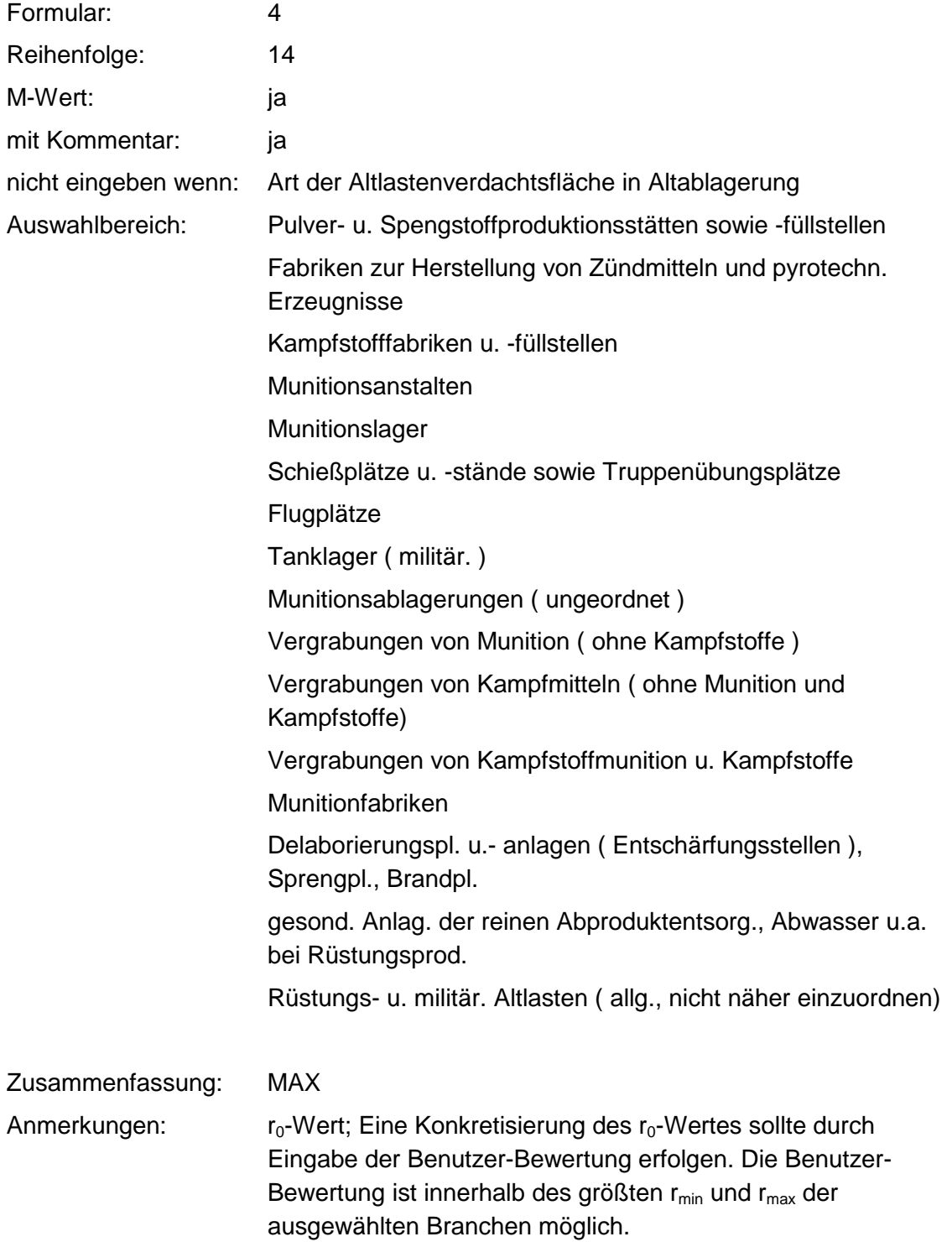

#### **Tabelle für Branchengruppe 14**

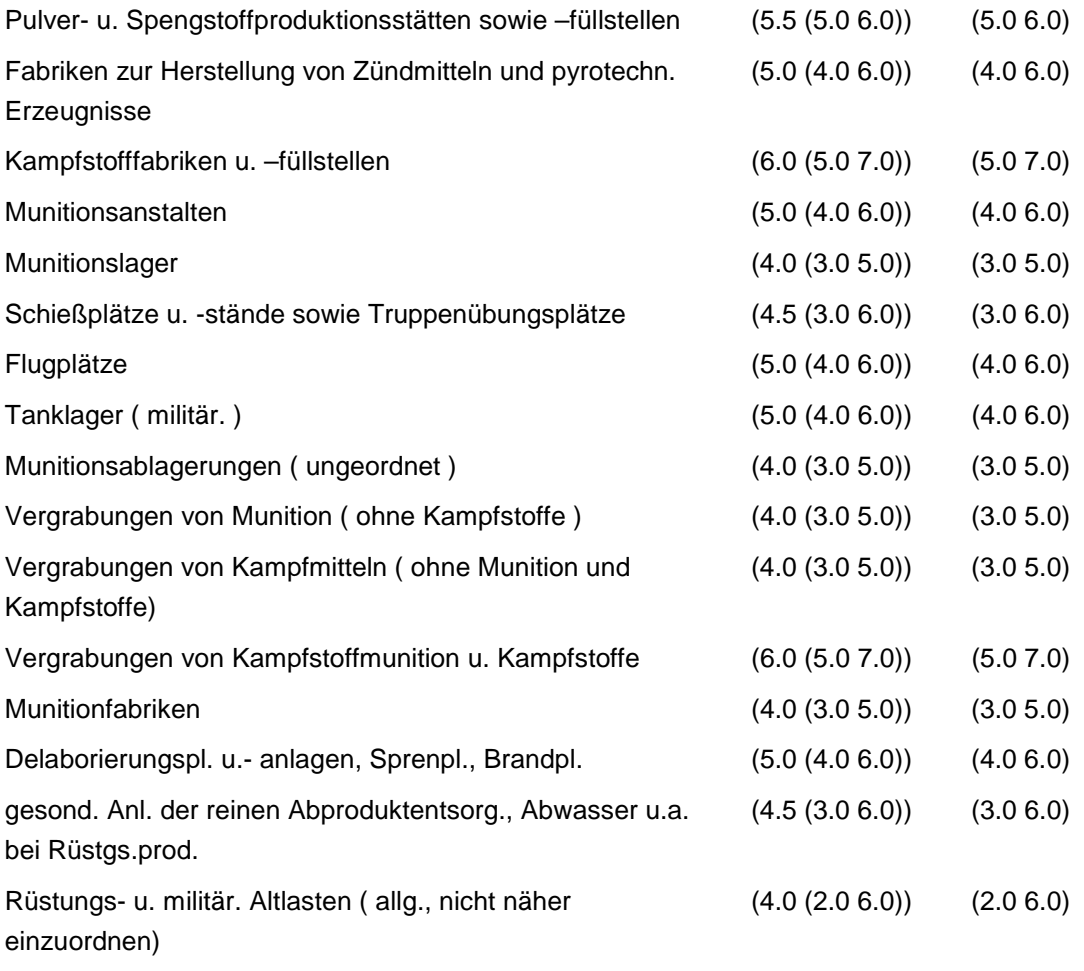

Regeln:

Wird nach obiger Tabelle bewertet, wenn Konkrete Schadstoffe nicht repräsentativ sind.

Aus der Gesamtheit der Einzelbranchen aller Branchengruppen muß mindestens eine Branche ausgewählt werden.

### **MERKMAL: BRANCHEN - TRANSPORTLEITUNGEN UND UNTERTAGESPElCHER**

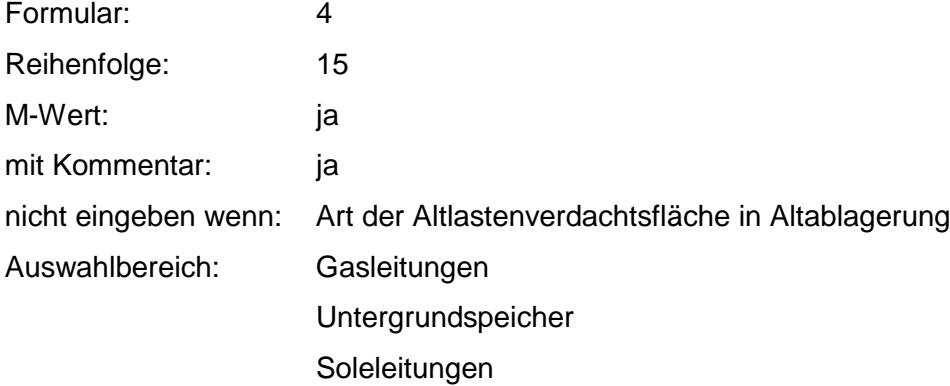

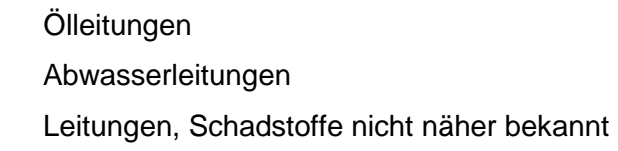

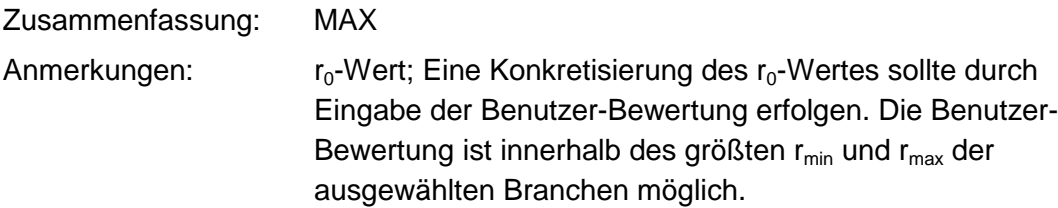

### **Tabelle: Tabelle für Branchengruppe 15**

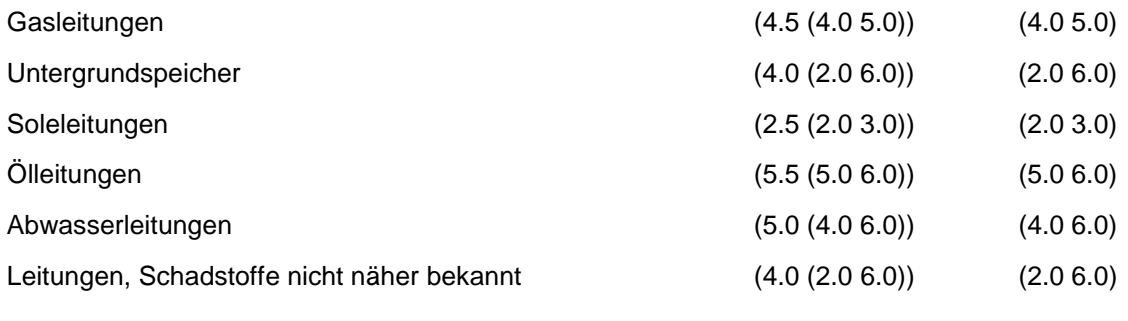

Regeln:

Wird nach obiger Tabelle bewertet, wenn Konkrete Schadstoffe nicht repräsentativ sind.

Aus der Gesamtheit der Einzelbranchen aller Branchengruppen muß mindestens eine Branche ausgewählt werden.

## **MERKMAL: KONKRETE SCHADSTOFFE**

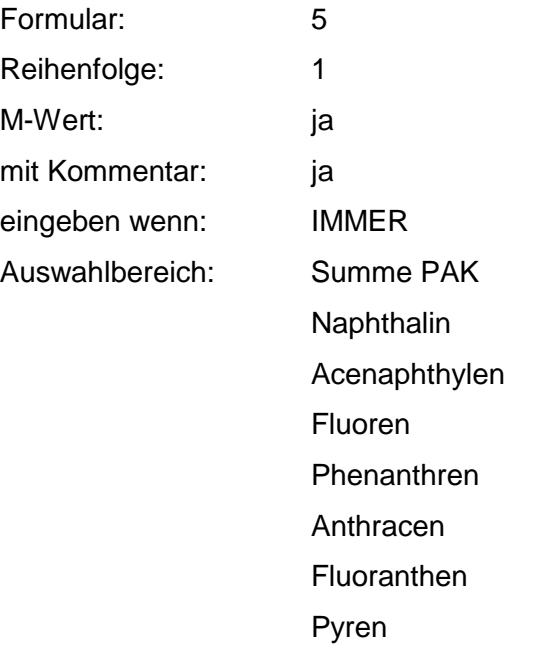

Benz(a)anthracen Chrysen Benz(b)fluoranthen Benz(k)fluoranthen Benz(a)pyren Dibenz(ah)anthracen Acenaphthen PCB PCDD/PCDF Kohlenwasserstoff DIN H 18 PBSM Summe BTEX-Aromaten Benzol Toluol Ethylbenzol Xylole Summe LHKW Chlormethan **Dichlormethan Trichlormethan Tetrachlormethan** Dichlordifluormethan Trichlorfluormethan 1,1-Dichlorethan 1,2-Dichlorethan 1,1,1-Trichlorethan 1,1,2-Trichlorethan Hexachlorethan **Monochlorethen** 1,1-Dichlorethen 1,1,1-Trichlorethen **Tetrachlorethen** Summe HCH a -HCH ß -HCH d -HCH b -HCH

Acrylnitril

Ammoniak

Ammonium - Verbindungen

Antimon + Verbindungen

Arsen + Verbindungen

Barium + Verbindungen

Beryllium + Verbindungen

Blei + Verbindungen

Bor + Verbindungen

Cadmium + Verbindungen

Calcium + Verbindungen

Chlorbenzol

Chlorid

**Chlorphenole** 

**Chlortoluol** 

Chrom + Verbindungen

Cyanid

Dichlorbenzol

2,4-Dichlorphenol

1,2-Dichlorpropan

DDT

2,4-Dinitrophenol

2,6-Dinitrophenol

Epichlorhydrin

Fluorid

Fluorosilikate

**Hexachlorbenzol** 

Kobalt + Verbindungen

Kohlendioxid

Kresole

Kupfer + Verbindungen

Magnesium + Verbindungen

Molybdän + Verbindungen

Nickel + Verbindungen

**Nitrat** 

Nitrit

**Nitrobenzol** 

Pentachlorphenol Phenol **Phthalate** Pyridin Quecksilber + Verbindungen Selen + Verbindungen Sulfat Sulfid **Tetraethylblei** Thallium +Verbindungen **Thiocyanate Trichlorbenzol** 2,4,5-Trichlorphenol Uran + Verbindungen Vanadin + Verbindungen Zink + Verbindungen Zinn + Verbindungen Aminodinitrotoluol 1,3-Dinitrobenzol 2,4-Dinitrotoluol 2,6-Dinitrotoluol 2-Nitrotoluol 2,4,6-Trinitrophenol 2,4,6-Trinitrotoluol

### Zusammenfassung: MAX

Anmerkungen: Es sind die relevanten Schadstoffe (bei Messungen: größer Prüfwert) für die konkrete Verdachtsfläche zu nennen. Eine Bewertung erfolgt nur, wenn die Angaben auf repräsentativen Meßwerten beruhen (siehe: Repräsentanz der Meßwerte zu konkreten Schadstoffen). Die Bewertung der konkreten Schadstoffe überschreibt die Werte aus den Branchen und der Abfallart.

#### **Tabelle: Schadstoff-Tabelle**

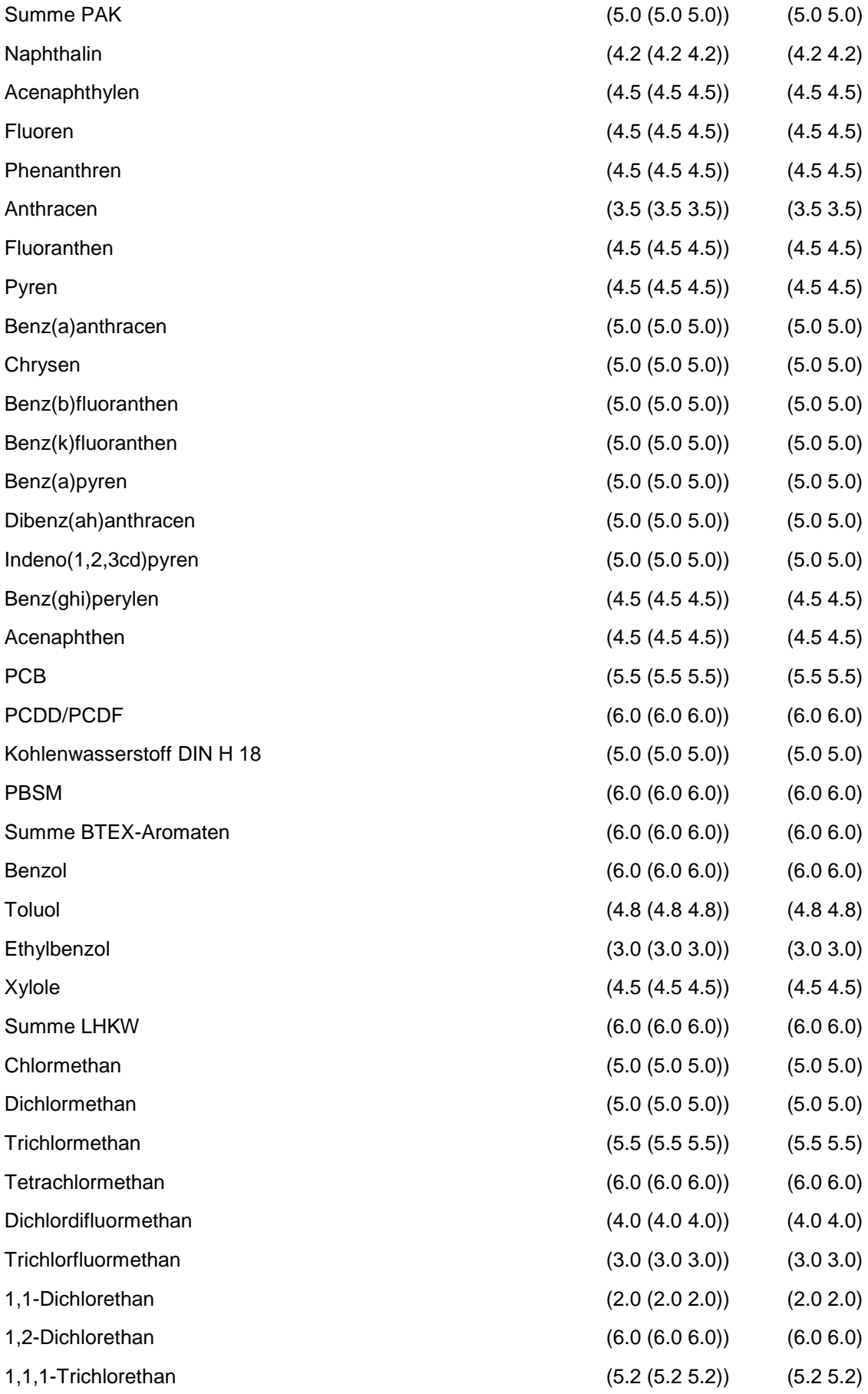

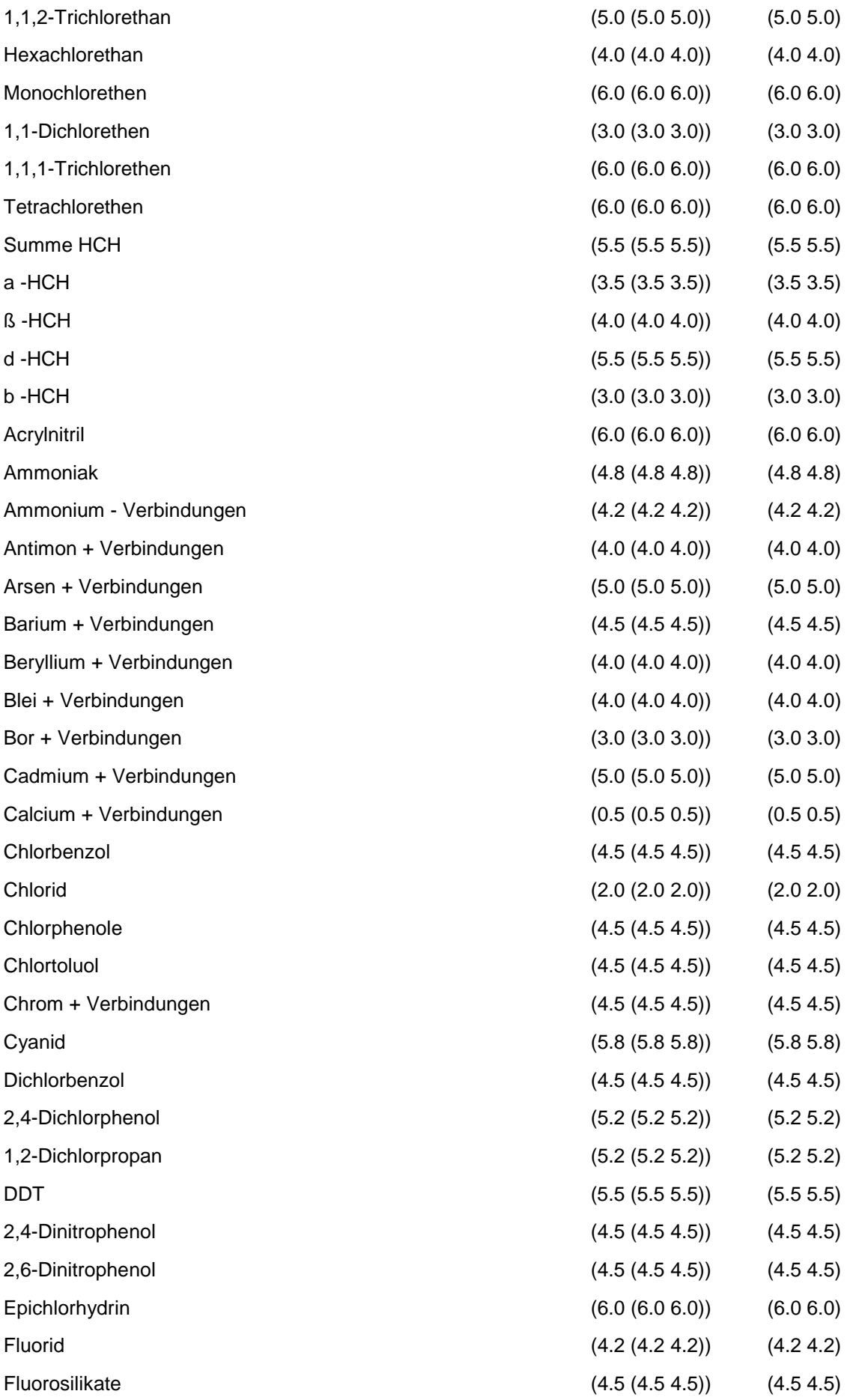

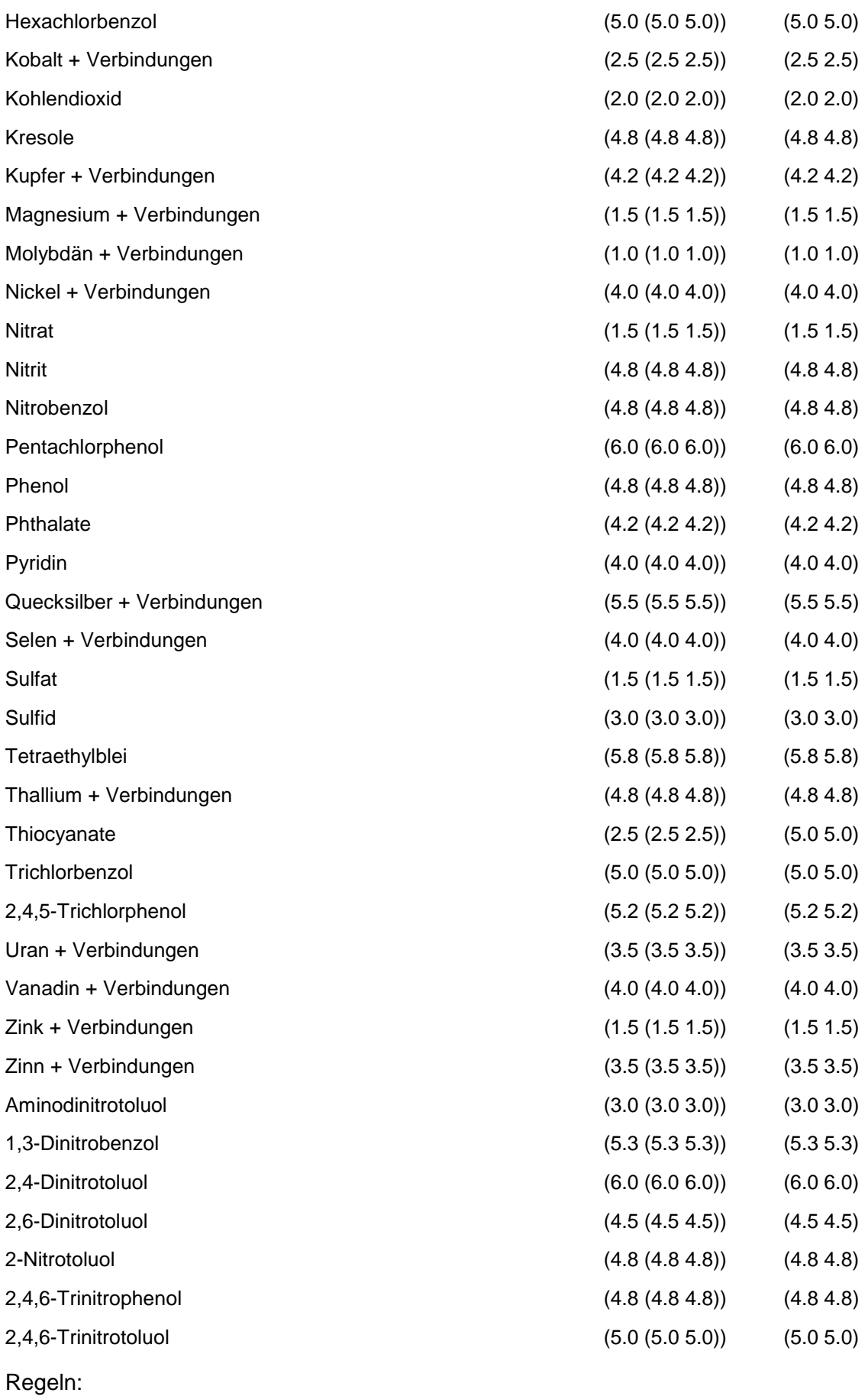

Wird nach obiger Tabelle bewertet, wenn Konkrete Schadstoffe repräsentativ sind.

# **MERKMAL: REPRÄSENTANZ**

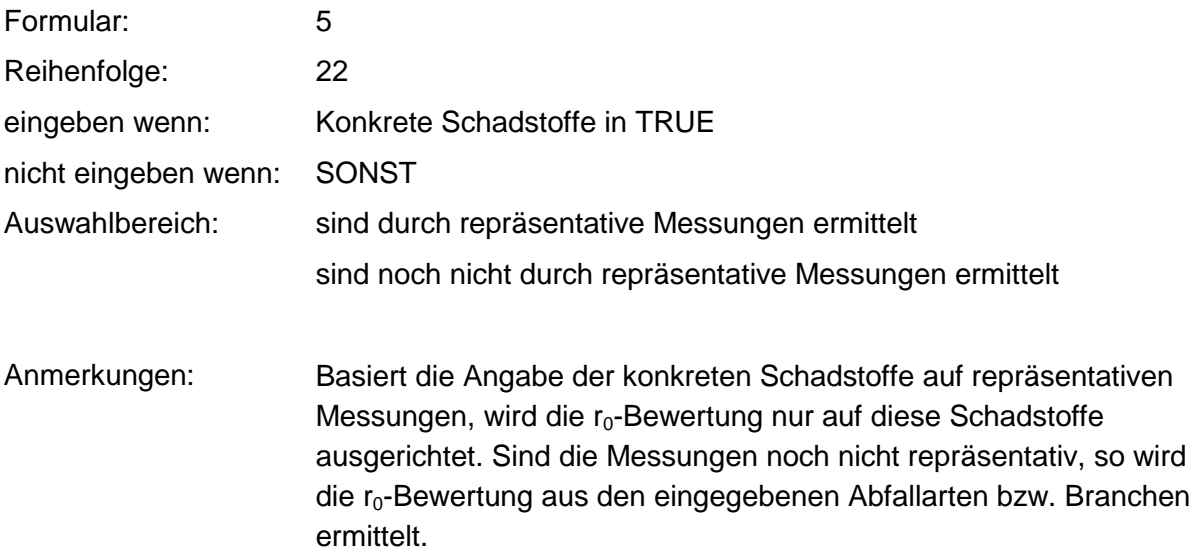

# **MERKMAL: GEMEINDEGRÖSSE**

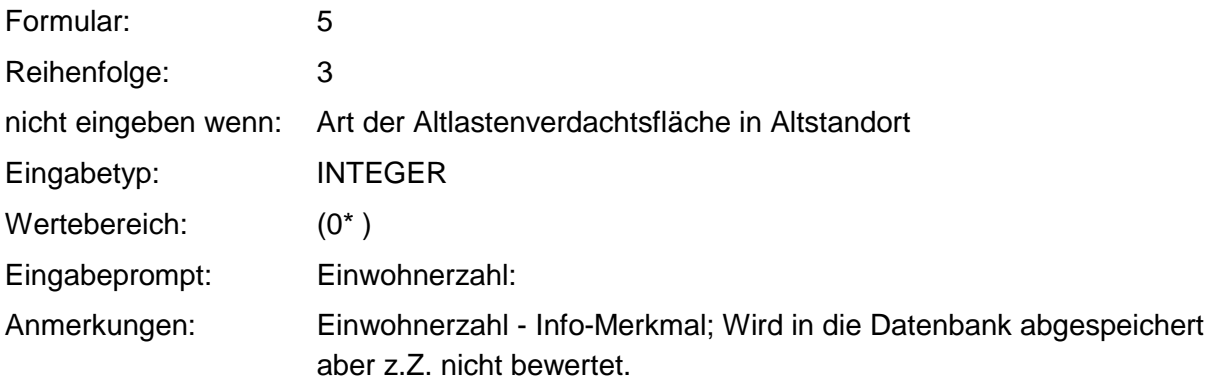

# **MERKMAL: BESCHÄFTIGTENZAHL**

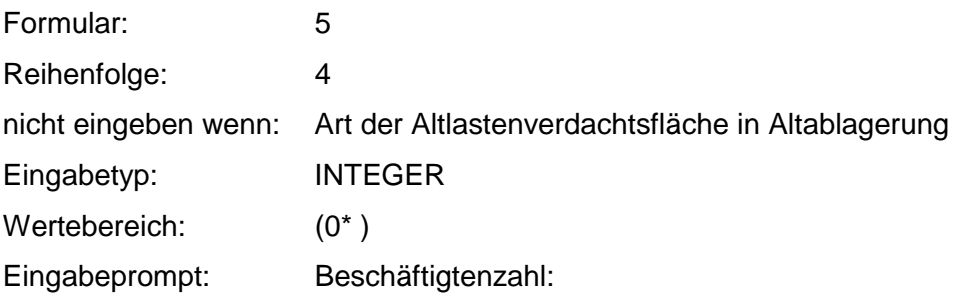

# **VERFAHRENSSCHRITT mI**

- Lage zum Grundwasser
- Oberflächenabdichtung
- Oberflächenabdeckung
- Oberflächenwasserableitung
- Art der Wasserzutritte
- künstliche Sohlabdichtung
- Mächtigkeit der künstlichen Deponiesohle
- Sohlentwässerung
- Lagebeschreibung
- Art der Einlagerung
- Volumen der Ablagerung
- max. Mächtigkeit der Ablagerung
- mittlere Mächtigkeit der Ablagerung
- Produktionsmenge
- Kontaminationsfläche
- Betriebsfläche
- Niederschlagsmenge
- Löslichkeit oder Aggregatzustand
- Flüchtigkeit

# **MERKMAL: LAGE ZUM GRUNDWASSER**

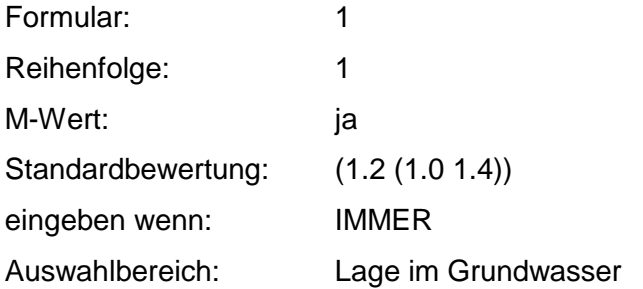

Lage im Grundwasser-Schwankungsbereich Lage in ungesättigter Zone

Anmerkungen: Die Lage des Schadstoffherdes zum Grundwasser bestimmt den Grund-ml-Wert. Die weiteren Merkmalsabfragen werden damit festgelegt.

#### **Tabellen: Lage zum Grundwasser-Tabelle (Altablagerung)**

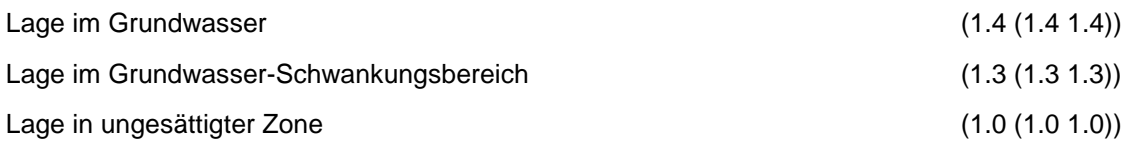

#### **Tabellen: Lage zum Grundwasser-Tabelle (Altstandort)**

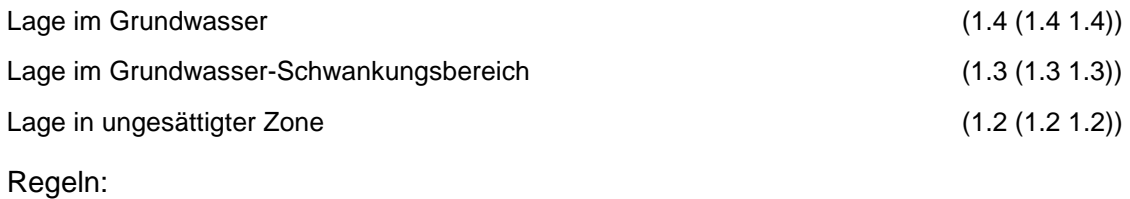

Wenn Art der Altlastenverdachtsfläche eine Ablagerung ist, dann erfolgt die Bewertung nach Lage zum Grundwasser-Tabelle AA, sonst erfolgt die Bewertung nach Lage zum Grundwasser-Tabelle AS.

# **MERKMAL: OBERFLÄCHENABDICHTUNG**

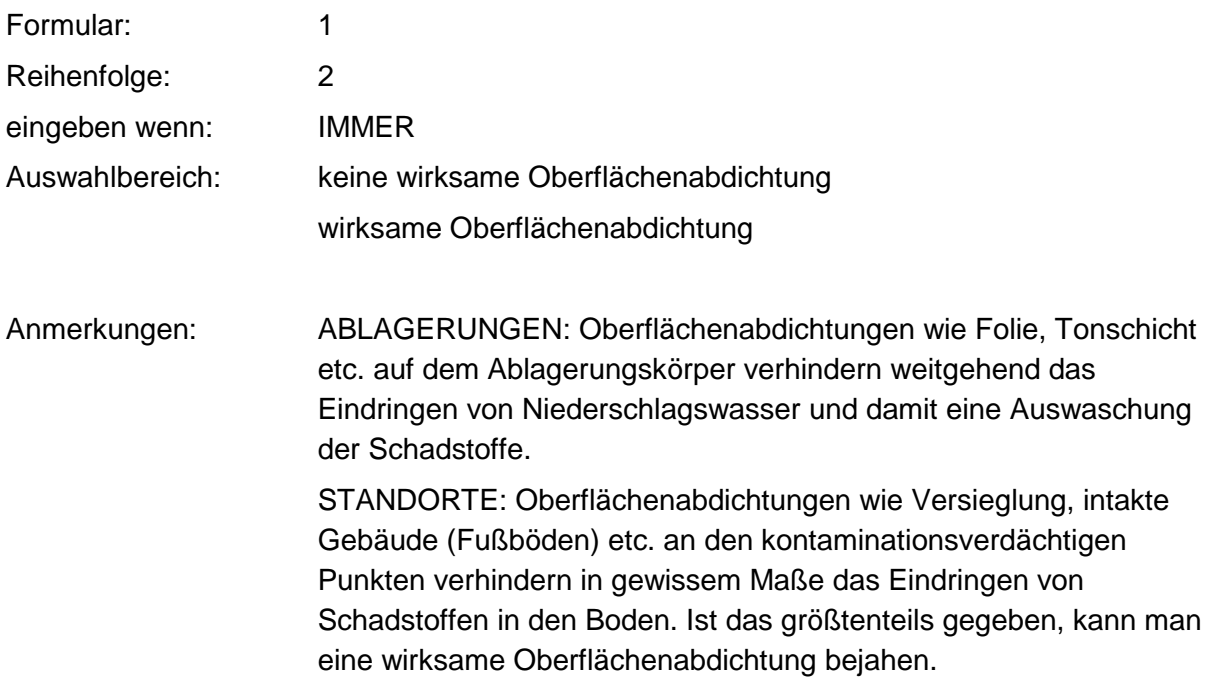

#### **Tabelle: Oberflächenabdichtungs-Tabelle**

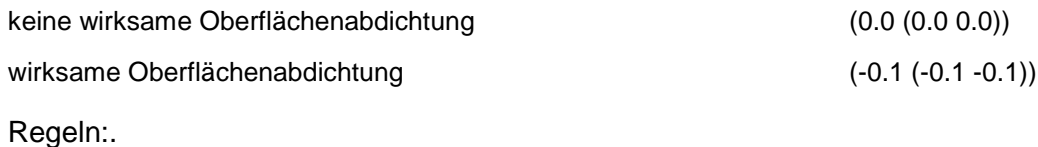

Wenn das Merkmal einen Wert besitzt, erfolgt die Bewertung nach obiger Tabelle.

# **MERKMAL: OBERFLÄCHENABDECKUNG**

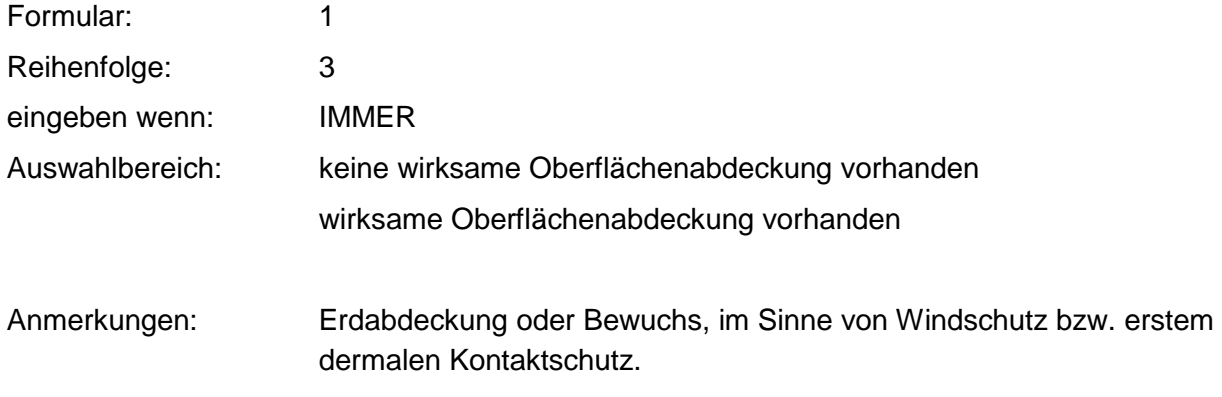

### **Tabelle: Oberflächenabdeckungs-Tabelle**

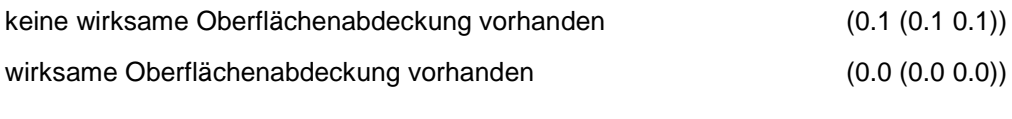

Regeln:

Wenn das Merkmal einen Wert besitzt, erfolgt die Bewertung nach obiger Tabelle.

# **MERKMAL: OBERFLÄCHENWASSERABLEITUNG**

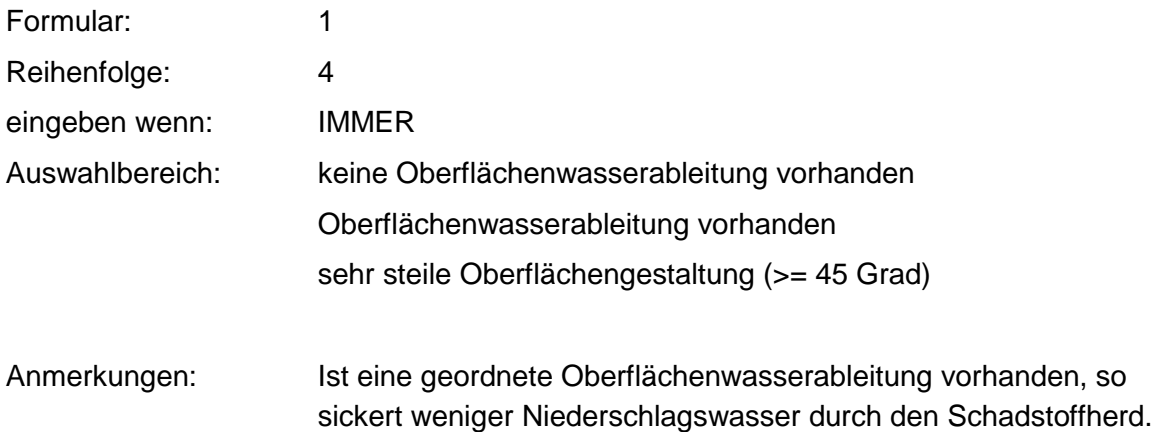

### **Tabelle: Oberflächenwasserableitung-Tabelle**

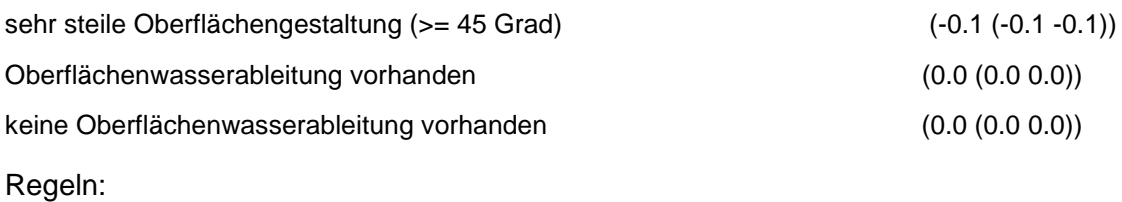

Wenn das Merkmal einen Wert besitzt, erfolgt die Bewertung nach obiger Tabelle.

### **MERKMAL: ART DER WASSERZUTRITTE**

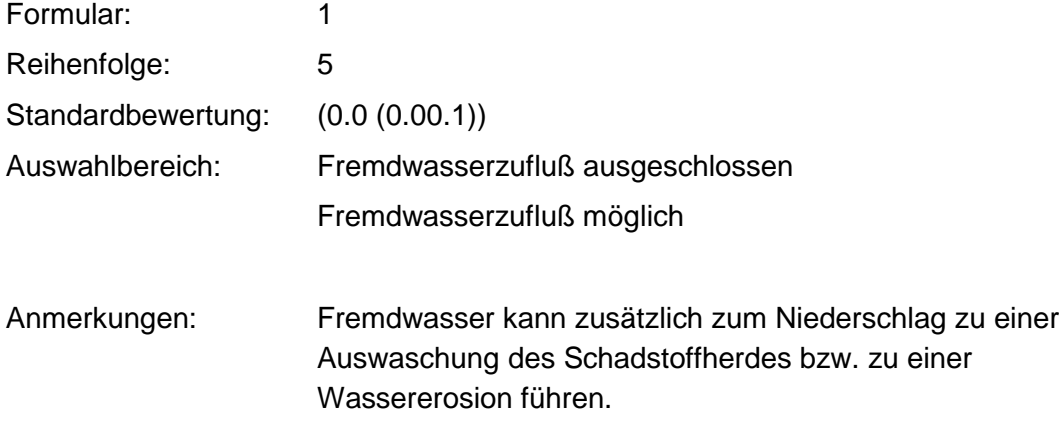

### **Tabelle: Wasserzutritte-Tabelle**

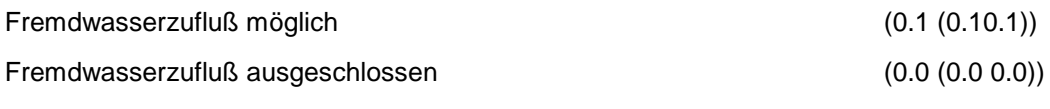

Regeln:

Wenn das Merkmal einen Wert besitzt, erfolgt die Bewertung nach obiger Tabelle.

## **MERKMAL: ART DER EINLAGERUNG**

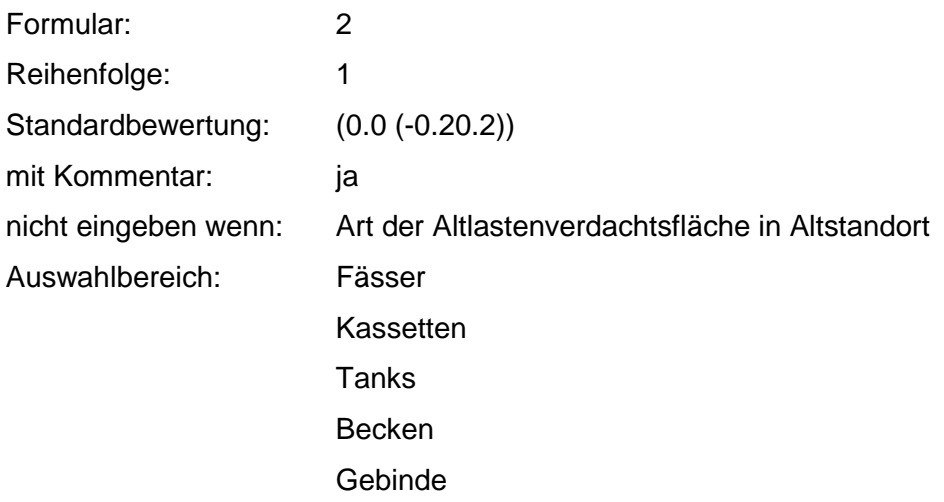

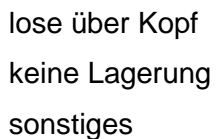

Anmerkungen: Der Normalfall ist die Einlagerung lose über Kopf. Stellen andere Arten der Einlagerung einen gewissen Schutz vor einer Ausbreitung Richtung Grundwasser dar (Becken), so kann ein Abschlag bis -0.2 gegeben werden.

#### **Tabelle: Einlagerungsart-Tabelle**

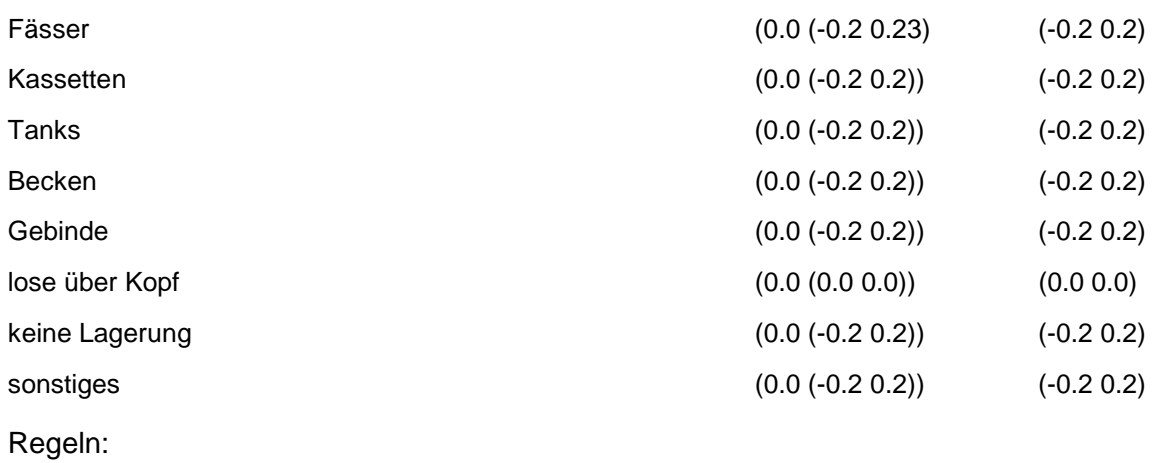

Bewertung nach obiger Tabelle: Nur wenn alles lose ist, brauchen Sie keine Benutzerbewertung.

### **MERKMAL: ABLAGERUNG**

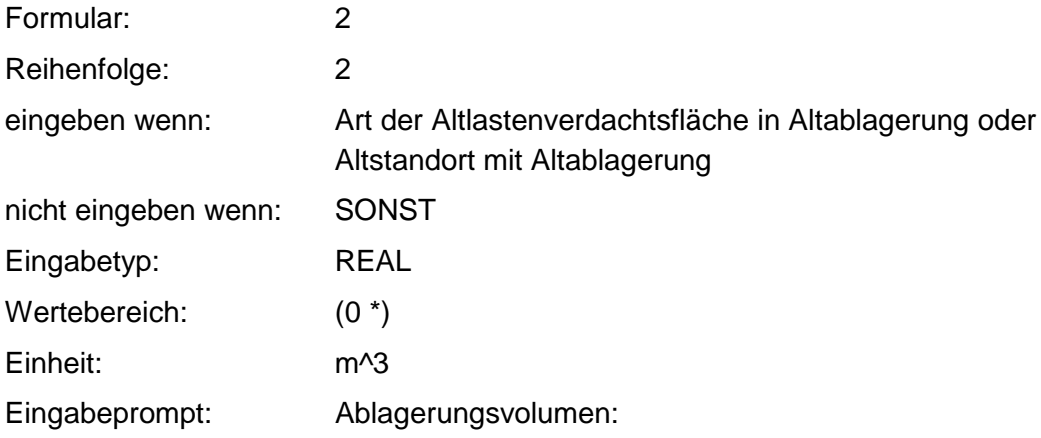

#### **Tabelle: Volumen-Tabelle**

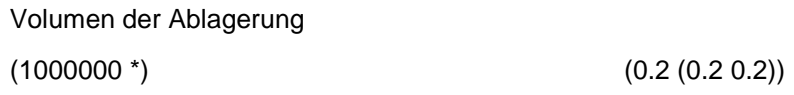

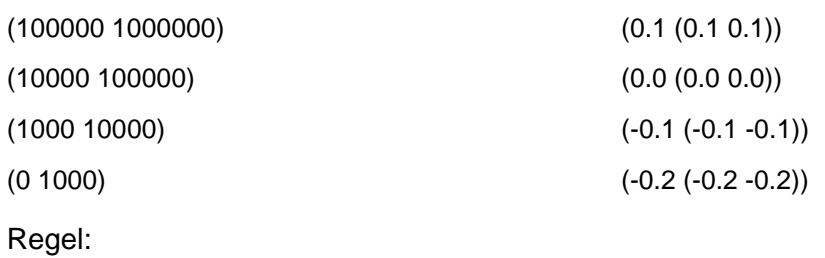

Wenn das Merkmal einen Wert besitzt, erfolgt die Bewertung nach obiger Tabelle.

## **MERKMAL: MAX. MÄCHTIGKEIT DER ABLAGERUNG**

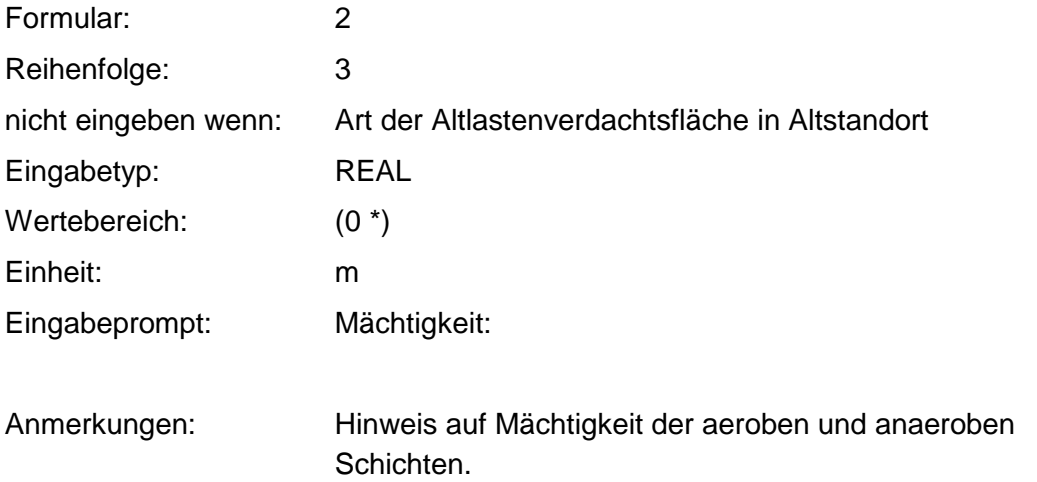

# **MERKMAL: MITTLERE MÄCHTIGKEITEN DER ABLAGERUNG**

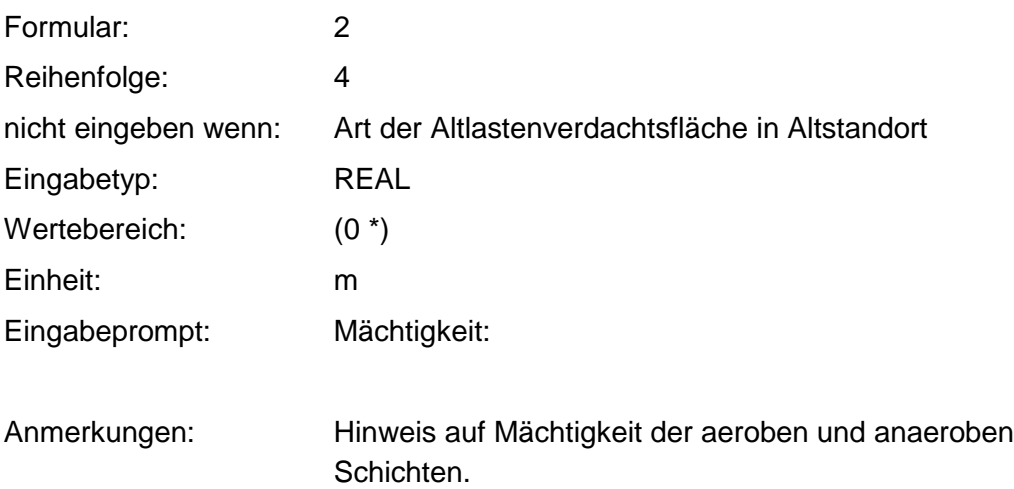

Regeln:

Die max. Mächtigkeit der Ablagerung darf nicht größer als die mittl. Mächtigkeit der Ablagerung sein.

## **MERKMAL: KÜNSTLICHE SOHLABDICHTUNG**

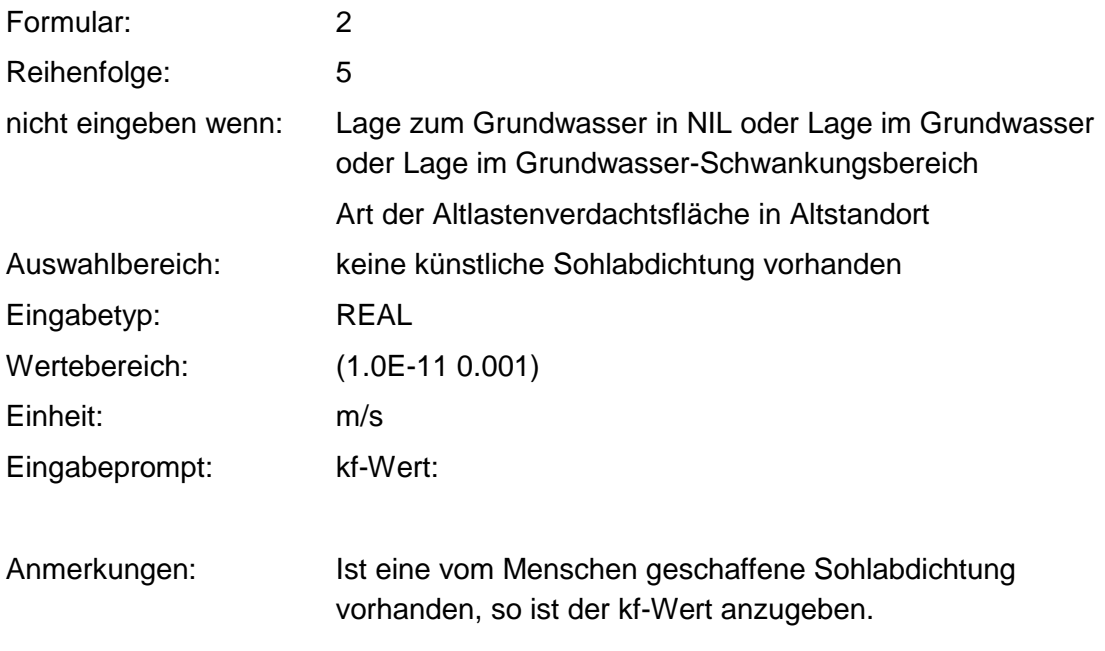

Regeln:

Wenn die künstliche Sohlabdichtung eingegeben werden kann, aber unbekannt ist und die Mächtigkeit der künstlichen Deponiesohle unbekannt ist, dann erfolgt eine Standardbewertung 0,0 (-0.2 0.0).

Wenn keine künstliche Sohlabdichtung, dann erfolgt eine Standardbewertung 0.2 (0.2 0.2).

Wenn der kf-Wert der künstlichen Sohlabdichtung <1e-10m/s und die Mächtigkeit größer/gleich 3m, dann erfolgt eine Standardbewertung -0.2 (-0.2 -0.2).

Wenn kf-Wert der künstlichen Sohlabdichtung <1e-10m/s und die Mächtigkeit unbekannt, dann Standardbewertung 0.0 (-0.2 0.0).

# **MERKMAL: MÄCHTIGKEIT DER KÜNSTLICHEN DEPONIESOHLE**

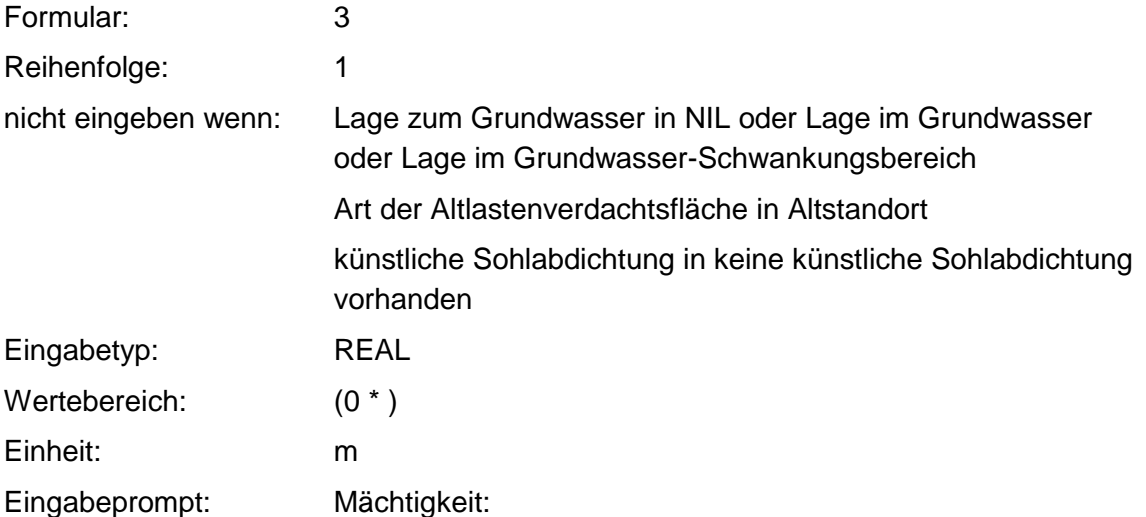

# **MERKMAL: SOHLENTWÄSSERUNG**

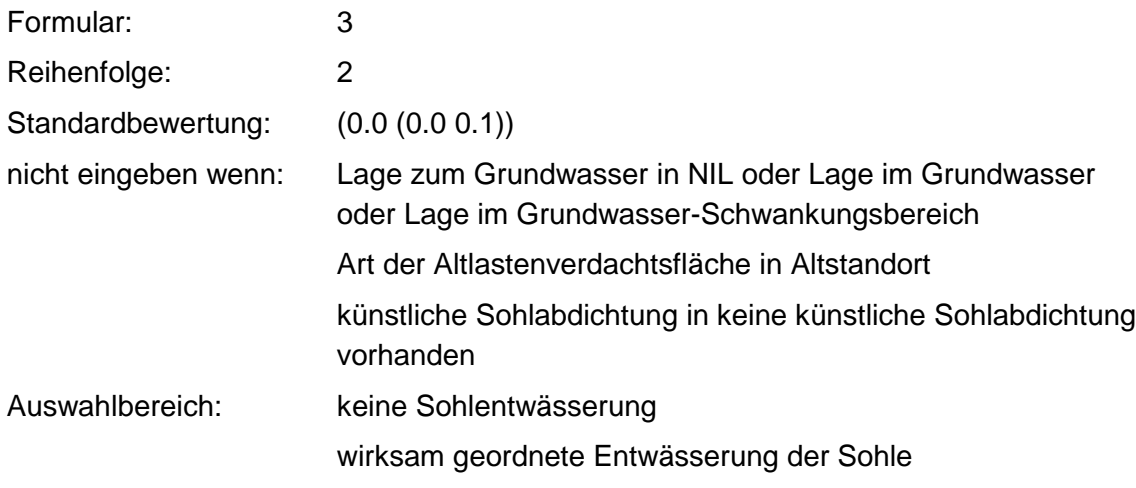

### **Tabelle: Sohlentwässerungs-Tabelle**

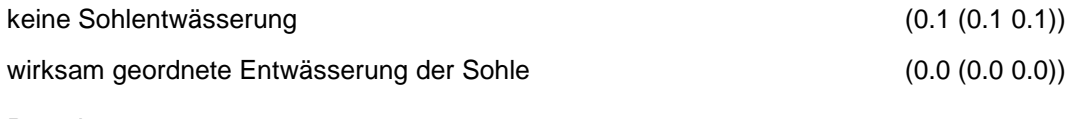

Regeln:

Wenn das Merkmal einen Wert besitzt, erfolgt die Bewertung nach obiger Tabelle.

### **MERKMAL: LAGEBESCHREIBUNG**

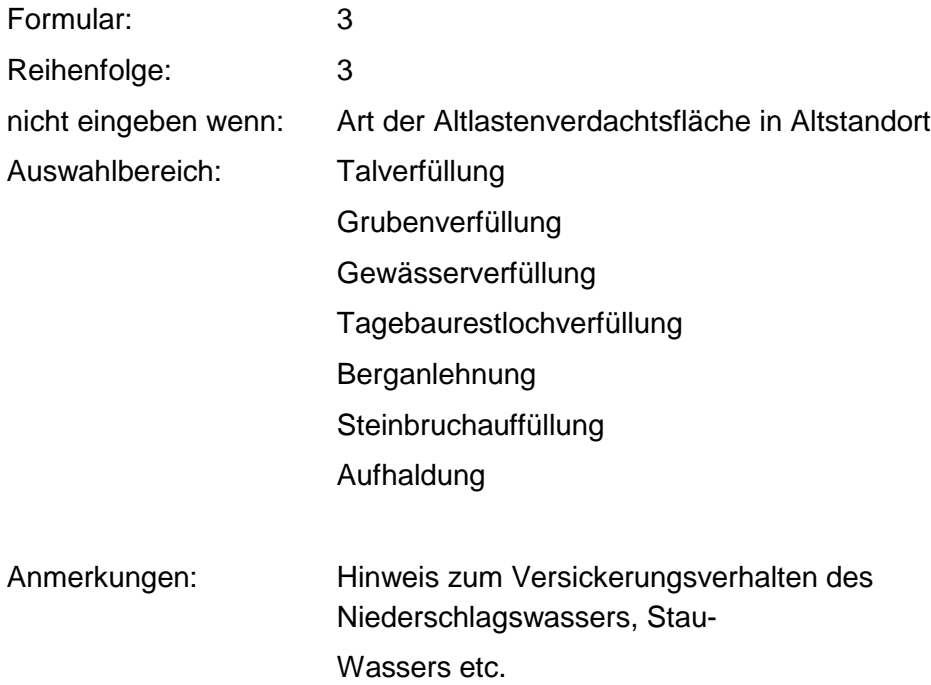

## **MERKMAL: PRODUKTIONSMENGE**

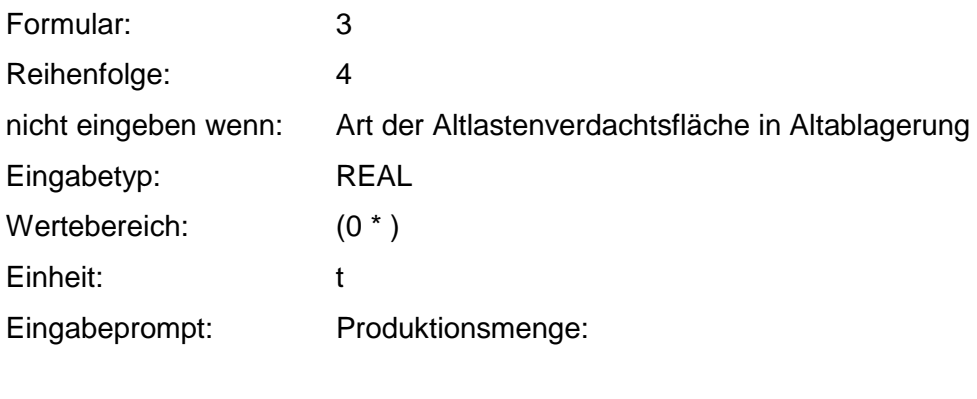

### Anmerkungen: Produktionsmenge über alle Jahre summieren.

# **MERKMAL: KONTAMINATlONSFLÄCHE**

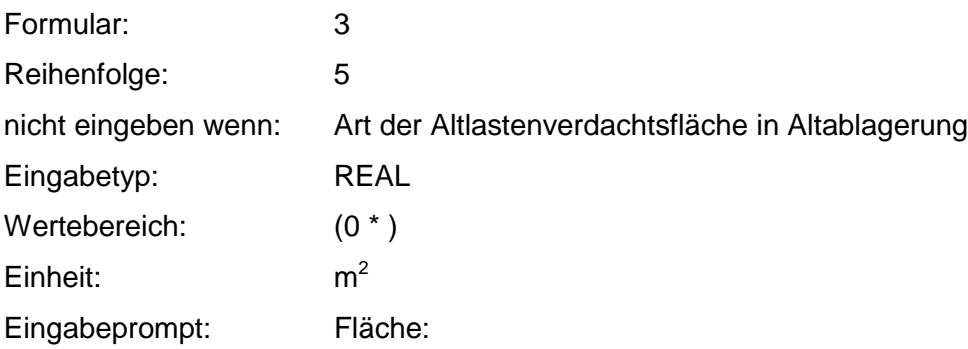

### **Tabelle: Kontaminationsfläche-Tabelle**

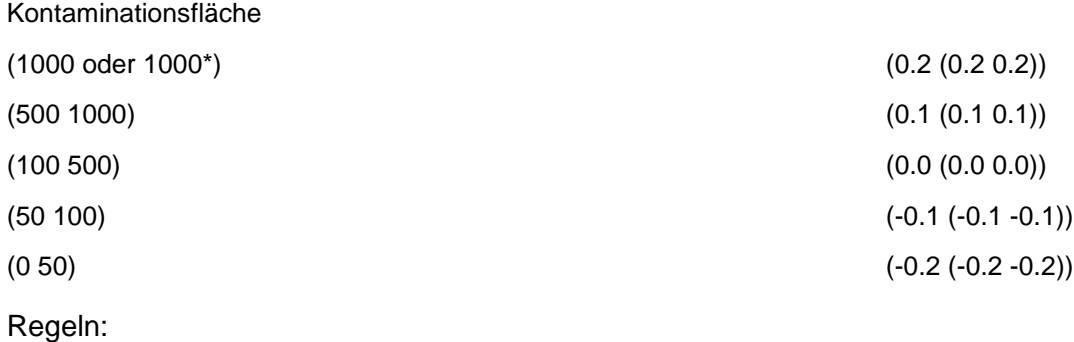

Wenn das Merkmal einen Wert besitzt, erfolgt die Bewertung nach obiger Tabelle.

# **MERKMAL: BETRIEBSFLÄCHE**

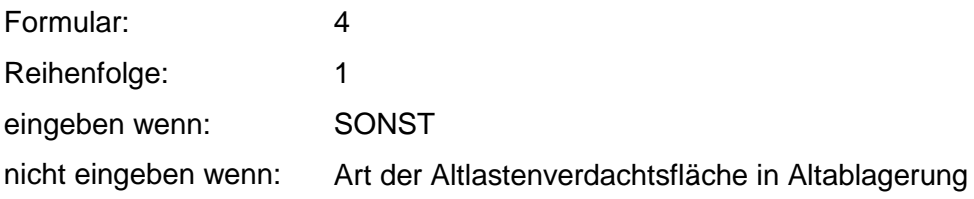

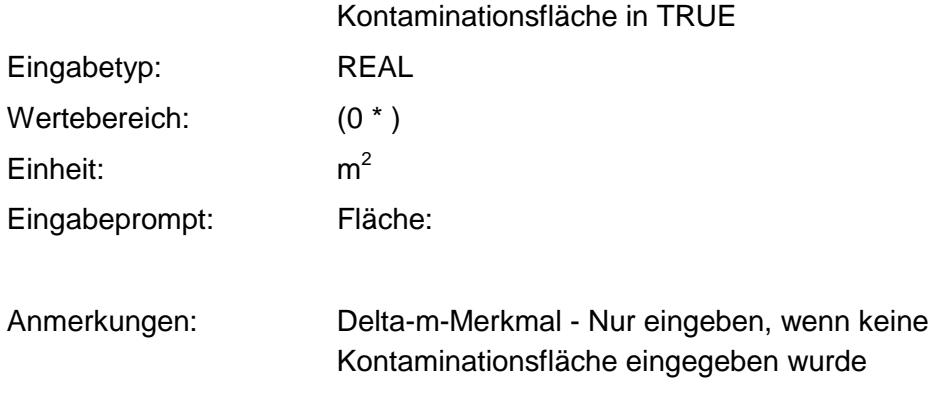

Regeln:

Wenn das Merkmal einen Wert besitzt, erfolgt die Bewertung nach Kontaminationsfläche - Tabelle.

# **MERKMAL: NIEDERSCHLAGSMENGE**

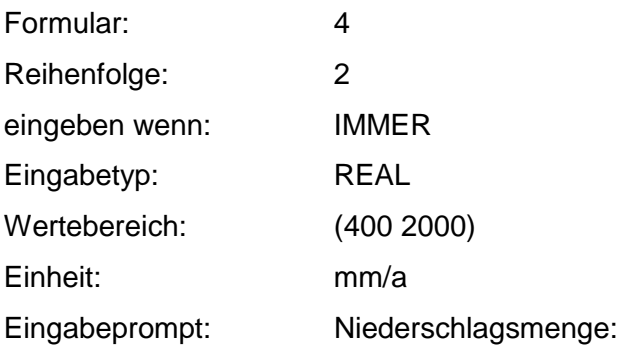

### **Tabelle: Niederschlags-Tabelle**

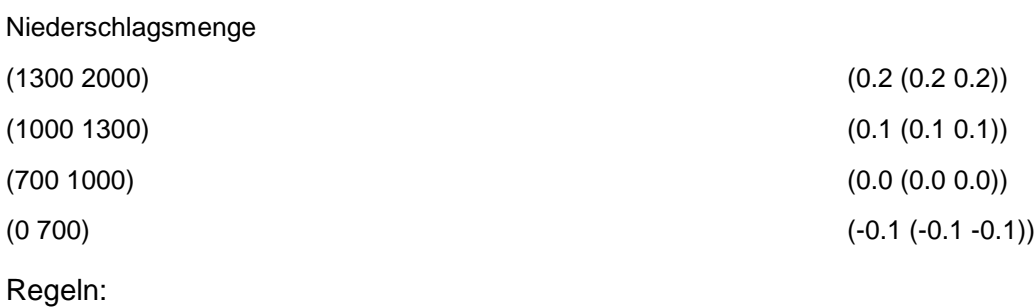

Wenn das Merkmal einen Wert besitzt, erfolgt die Bewertung nach obiger Tabelle.

# **MERKMAL: LÖSLICHKEIT ODER AGGREGATZUSTAND**

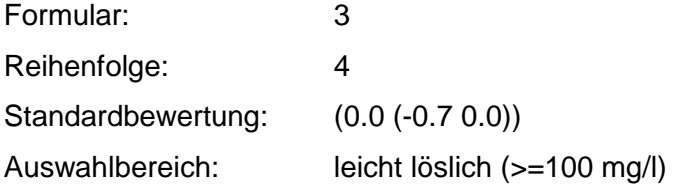

löslich (0.1-100 mg/l) schwer löslich (<= 0.1 mg/l) Aggregatzustand flüssig

Anmerkungen: Es ist die größte Löslichkeit (bei mehreren relevanten Stoffen) anzugeben. Bei Ablagerungen ist im allgemeinen davon auszugehen, daß leicht lösliche Schadstoffe vorhanden sind. Auch durch einen flüssigen Aggregatzustand können Schadstoffe mobil sein.

### **Tabelle: Löslichkeit-Tabelle**

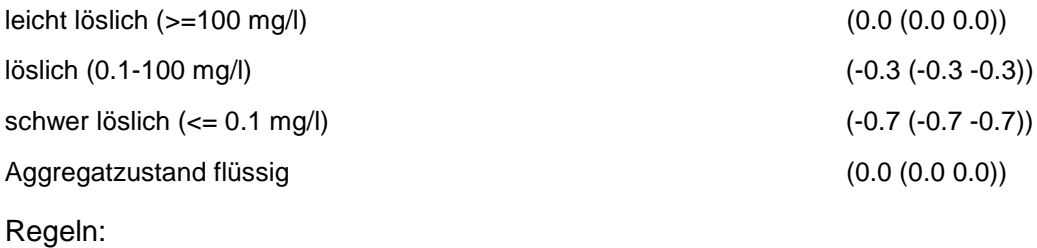

Wenn das Merkmal einen Wert besitzt, erfolgt die Bewertung nach obiger Tabelle.

# **MERKMAL: FLÜCHTIGKEIT**

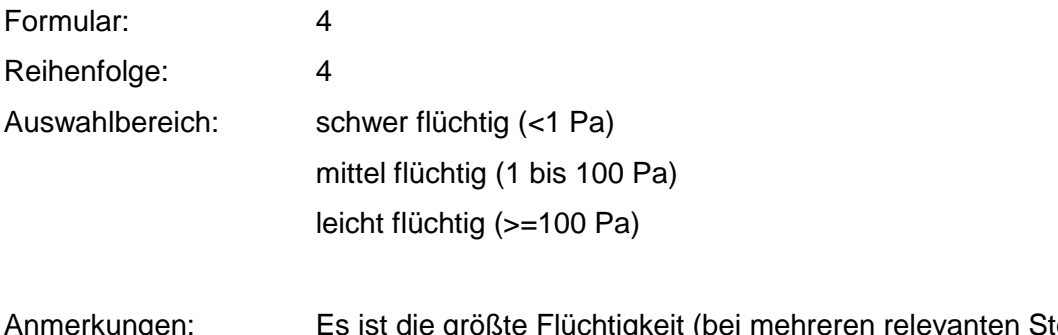

Anmerkungen: Es ist die größte Flüchtigkeit (bei mehreren relevanten Stoffen) anzugeben. Ab 1 Pa sollte der Luftpfad betrachtet werden.

Regeln:

Wenn die Flüchtigkeit >=1 Pa ist, dann Warnung: Die Flüchtigkeit ist >1 Pa; bitte bewerten Sie den Luftpfad.

# **VERFAHRENSSCHRITT mII**

Art des Grundwasserleiters kf - Wert der Gesteinshülle Mächtigkeit des hangenden GW-Stauers über GW-Leiter Mächtigkeit der hangenden Gesteinshülle geologische Kennzeichnung der Gesteinshülle Klüftigkeitsgrad GW- Flurabstand Grundwasser - Geschütztheitsklasse (GGK) **Sorbierbarkeit** Ton- und Humusgehalt in der unges. Zone Acidität Lösungsvermittler

Abbaubarkeit in der ungesättigten Zone

## **MERKMAL: ART DES GRUNDWASSERLEITERS**

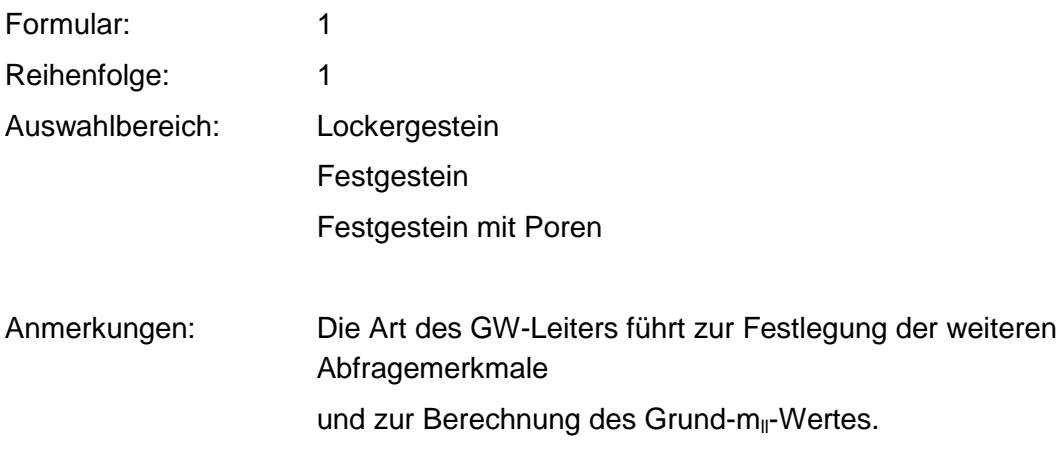

Regeln:

Wenn die Lage zum Grundwasser gleich Grundwasser oder Grundwasserschwankungsbereich, dann Standardbewertung 1.4 (1.4 1.4).

# **MERKMAL: Kf - WERT DER GESTEINSHÜLLE**

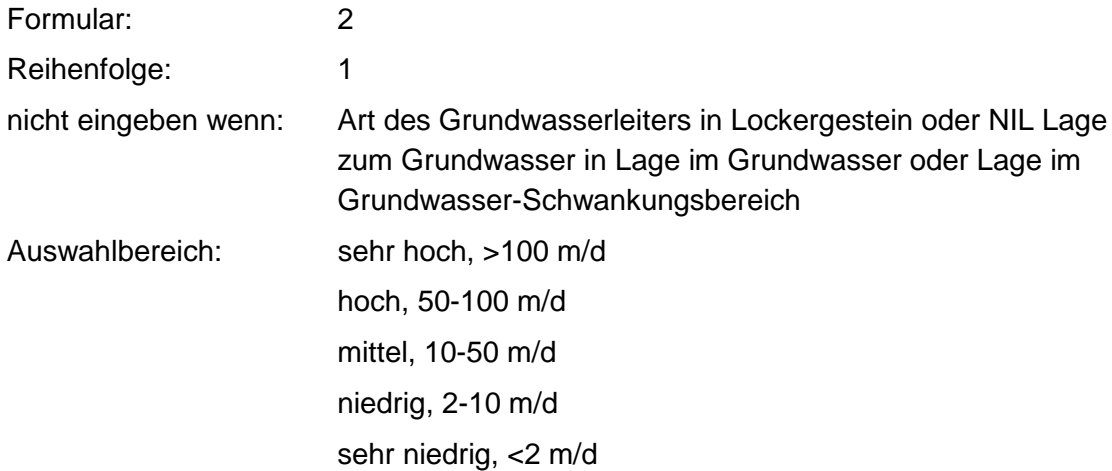

### **Tabellen: Festgestein ohne Deckschicht-Tabelle**

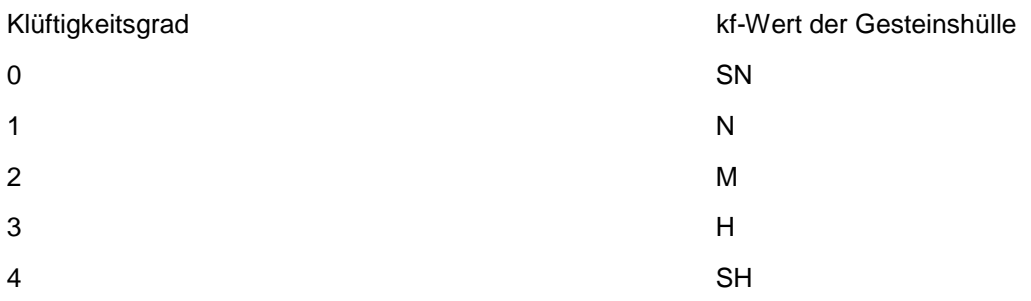

#### **Löß über Festgestein-Tabelle**

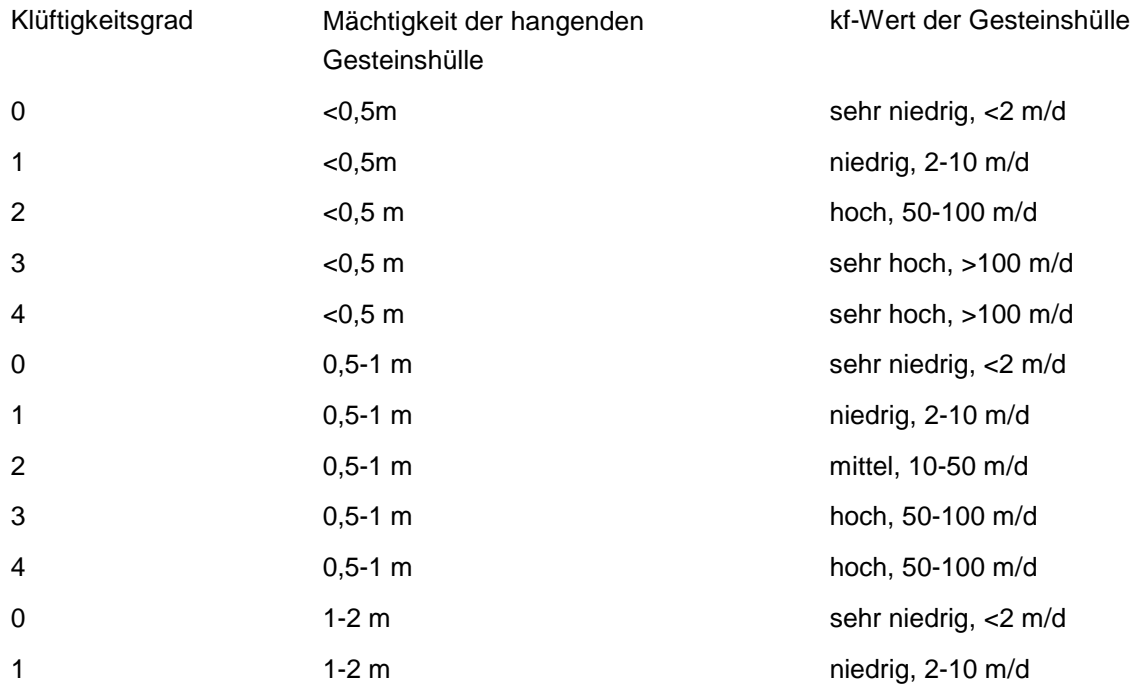
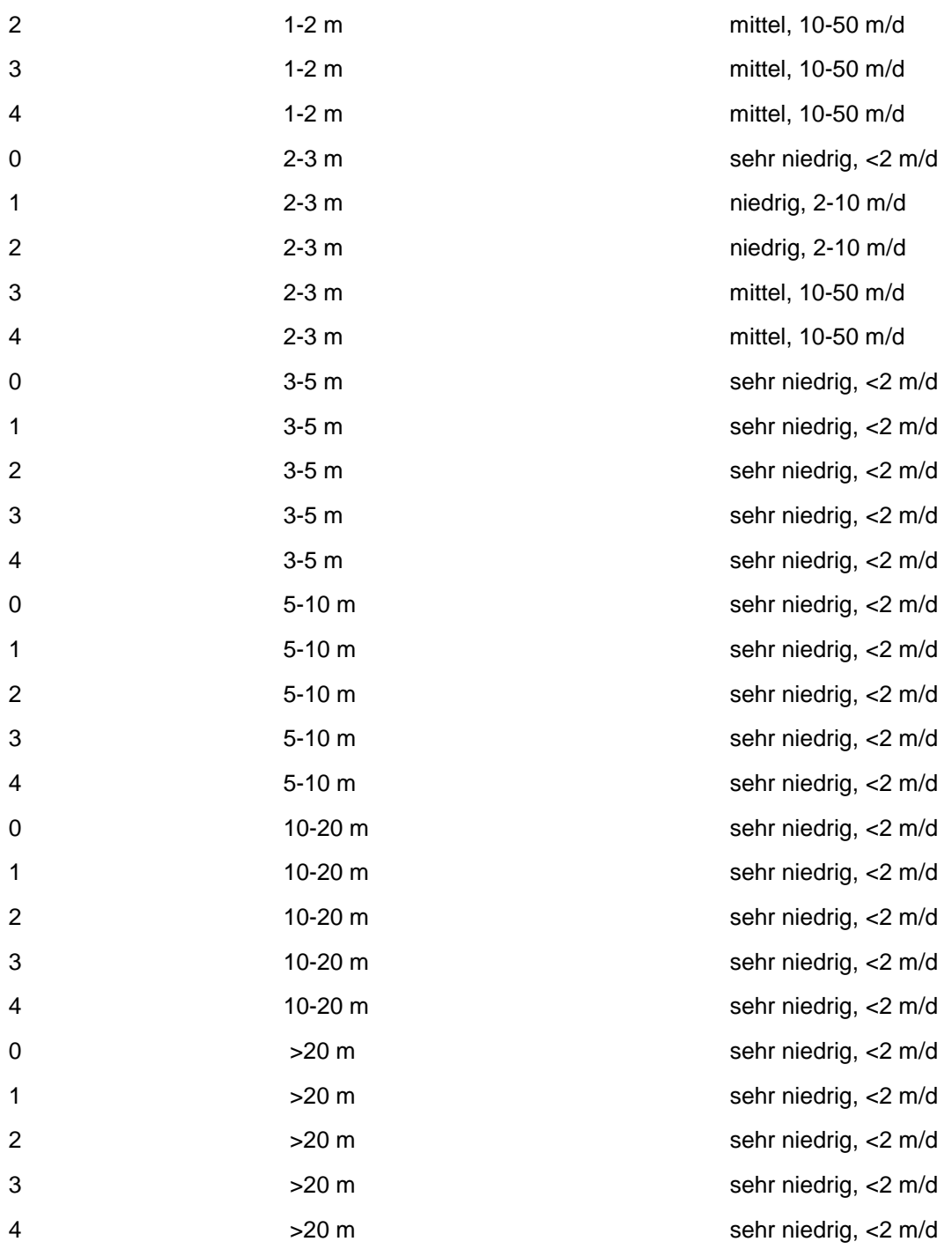

### **Schichten über Festgestein-Tabelle**

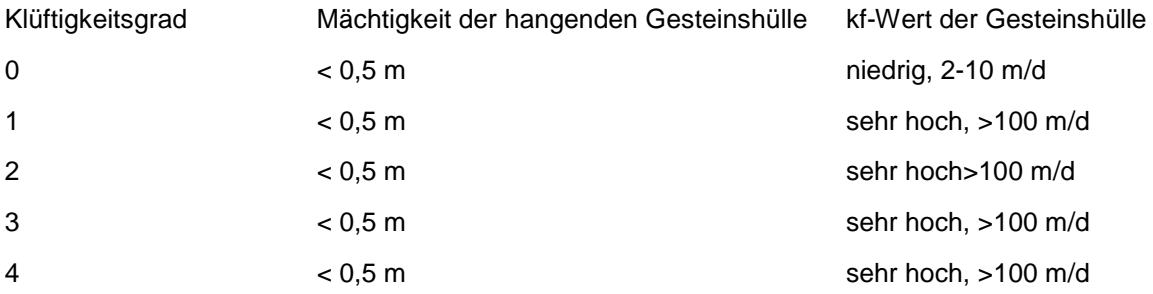

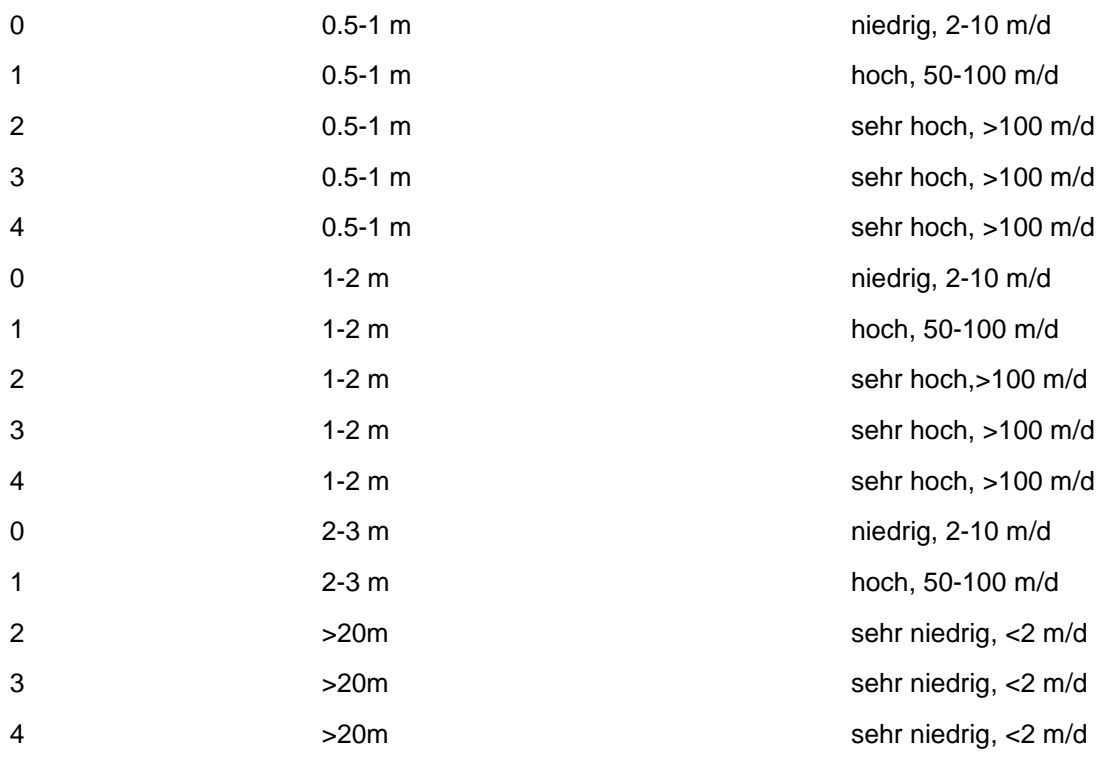

### **Wechsellagerung über Festgestein-Tabelle**

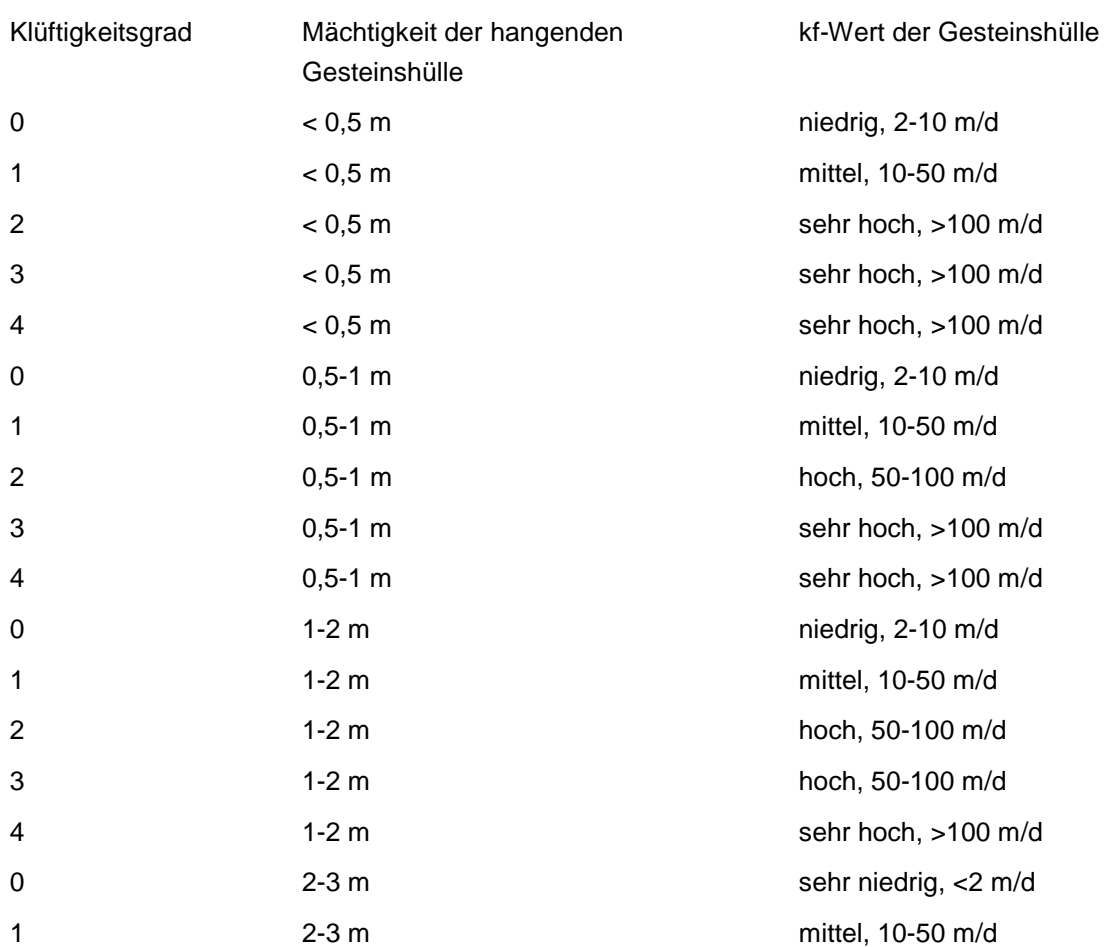

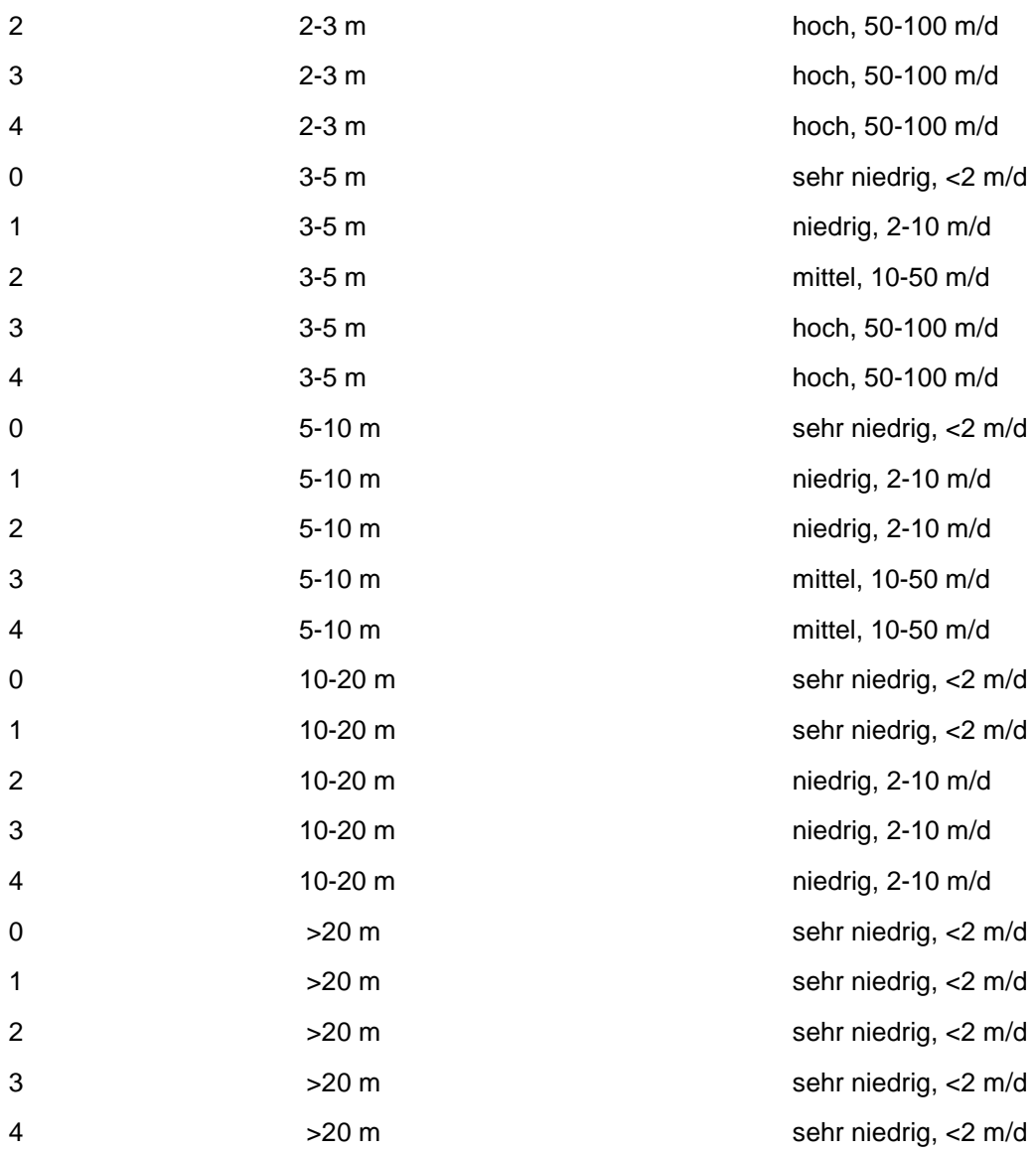

### Regeln:

Wenn das Merkmal geologische Kennzeichnung der Gesteinshülle gleich Festgestein ohne Deckschicht und der Klüftigkeitsgrad bekannt ist, wird der kf-Wert der Gesteinshülle nach Festgestein ohne Deckschicht Tabelle ermittelt.

Wenn das Merkmal geologische Kennzeichnung der Gesteinshülle gleich Löß über Festgestein und die Merkmale Klüftigkeitsgrad und Mächtigkeit der hangenden Gesteinshülle einen Wert besitzen, dann erfolgt die Ermittlung des kf-Wertes nach der Löß über Festgestein-Tabelle.

Wenn das Merkmal geologische Kennzeichnung der Gesteinshülle gleich nichtbindige Schichten über Festgestein und die Merkmale Klüftigkeitsgrad und Mächtigkeit der hangenden Gesteinshülle einen Wert besitzen, dann wird der kf-Wert nach der Schichten über Festgestein-Tabelle ermittelt.

Wenn das Merkmal geologische Kennzeichnung der Gesteinshülle gleich GW-Stauer über Festgestein und die Merkmale Klüftigkeitsgrad und Mächtigkeit der hangenden Gesteinshülle

einen Wert besitzen, dann wird der kf-Wert nach der Stauer über Festgestein-Tabelle ermittelt.

Wenn das Merkmal geologische Kennzeichnung der Gesteinshülle gleich Wechsellagerung bindiger und nichtbindiger Schichten über Festgestein und die Merkmale Klüftigkeit und Mächtigkeit der hangenden Gesteinshülle einen Wert besitzen, dann wird der kf-Wert nach der Wechsellagerung über Festgestein-Tabelle ermittelt.

### **MERKMAL: MÄCHTIGKEIT DES HANGENDEN GW-STAUERS ÜBER GW-LEITER**

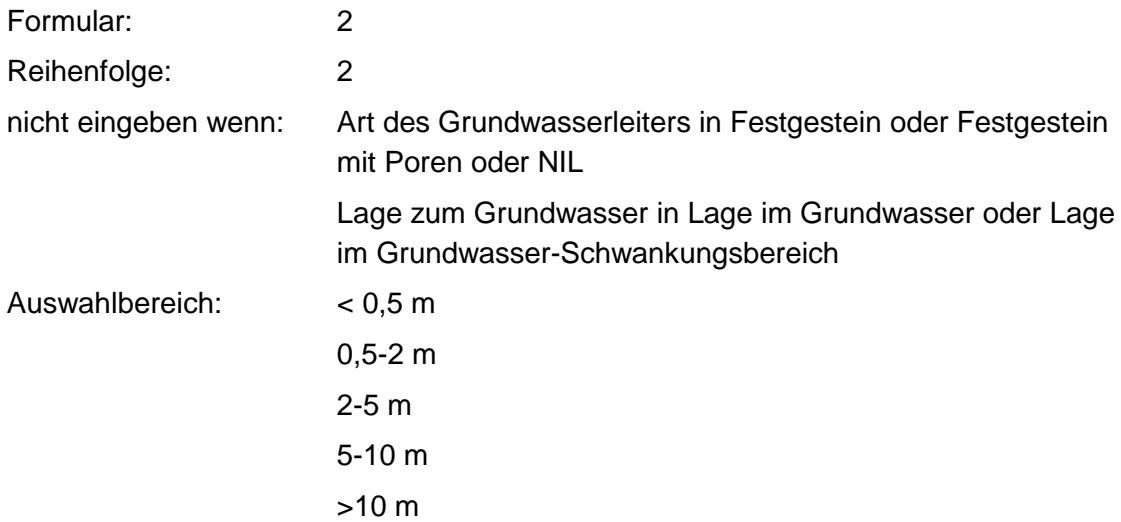

# **MERKMAL: MÄCHTIGKEIT DER HANGENDEN GESTEINSHÜLLE**

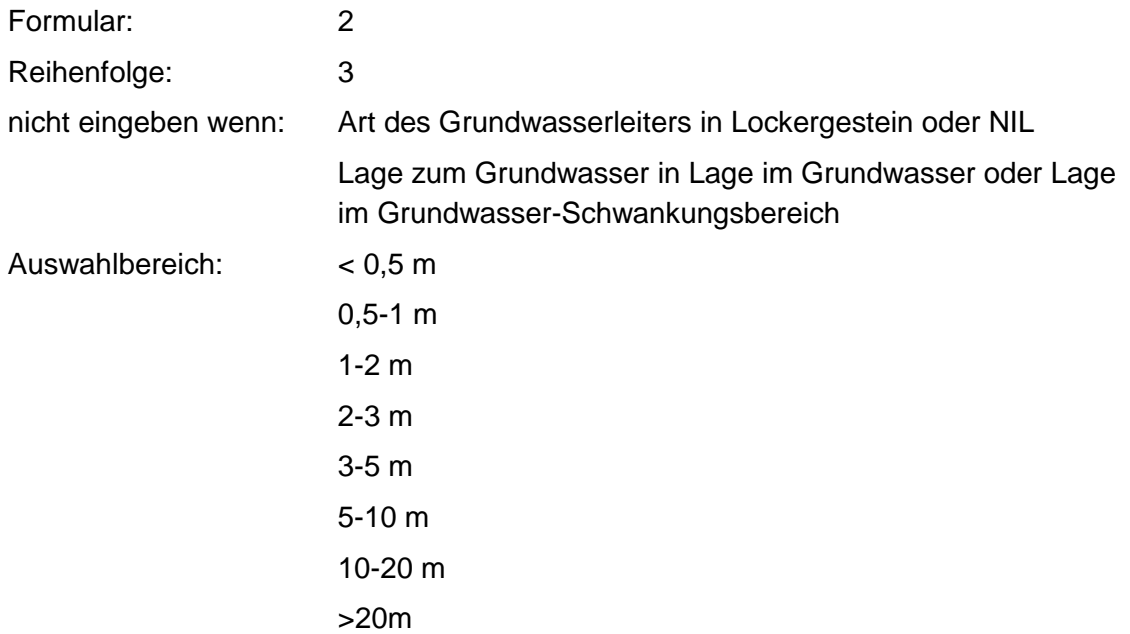

### **MERKMAL: GEOLOGISCHE KENNZEICHNUNG DER GESTEINSHÜLLE**

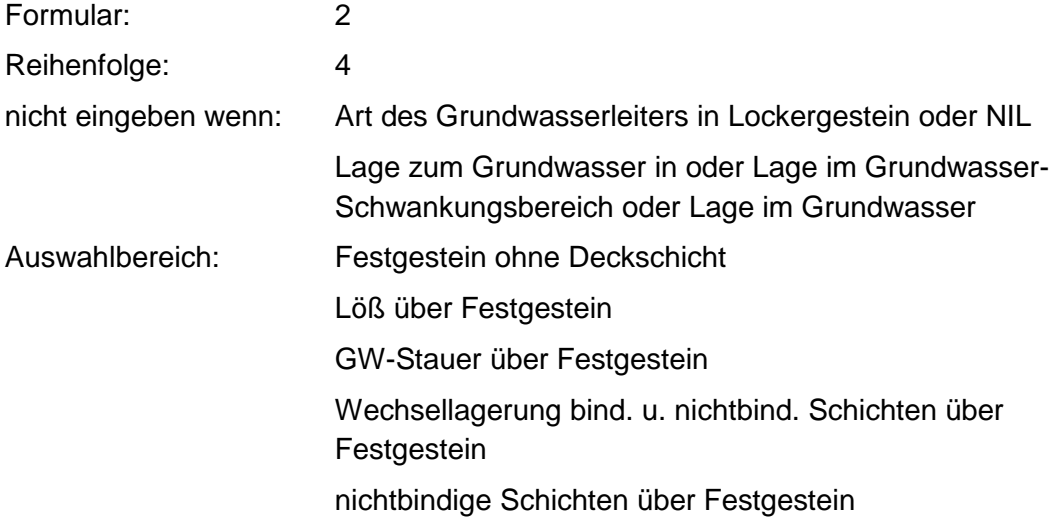

# **MERKMAL: KLÜFTIGKEITSGRAD**

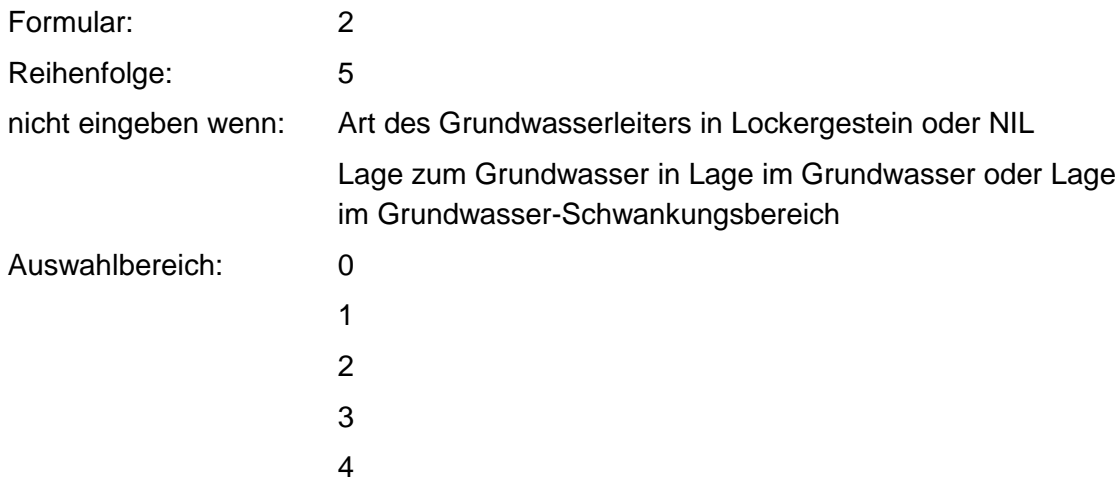

### **MERKMAL: GW - FLURABSTAND**

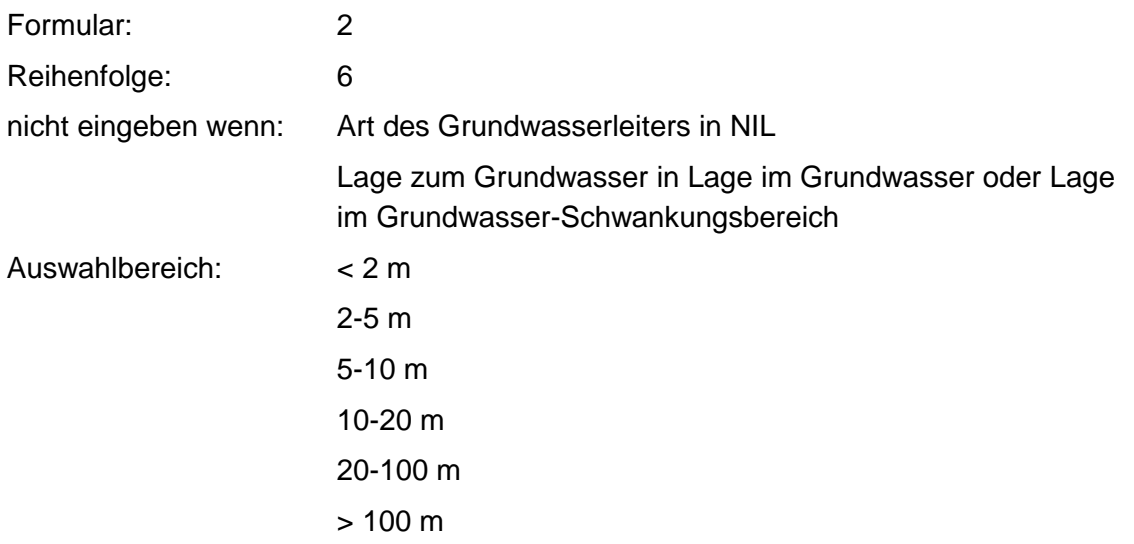

# **MERKMAL: GRUNDWASSER-GESCHÜTZTHEITSKLASSE (GGK)**

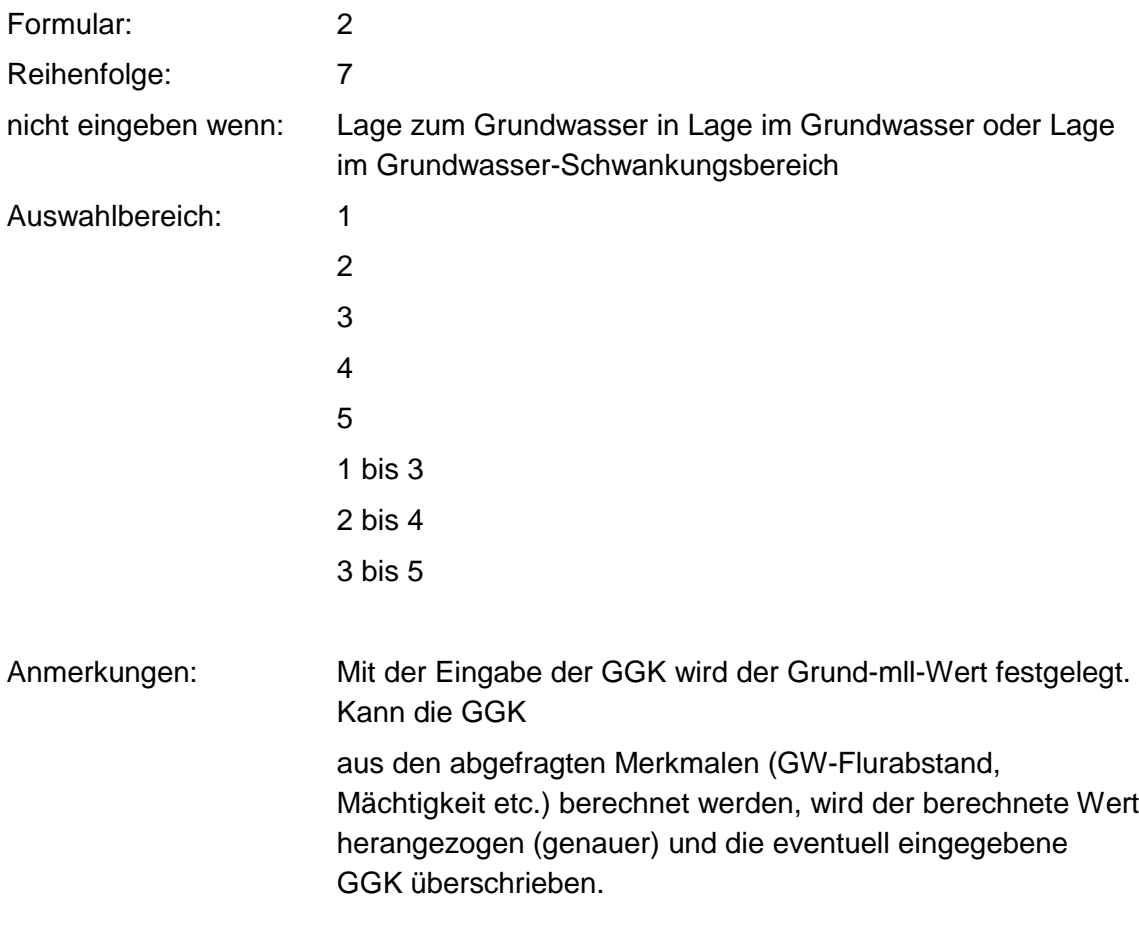

### **Tabellen: GGK - Tabelle**

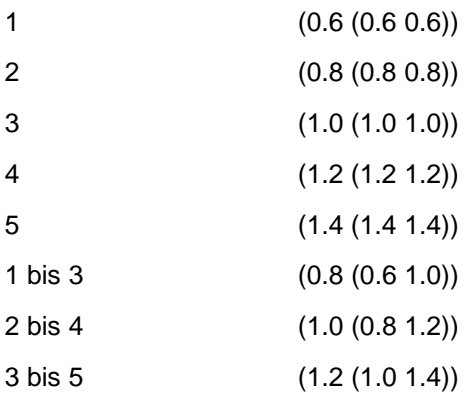

### **Festgestein-Tabelle**

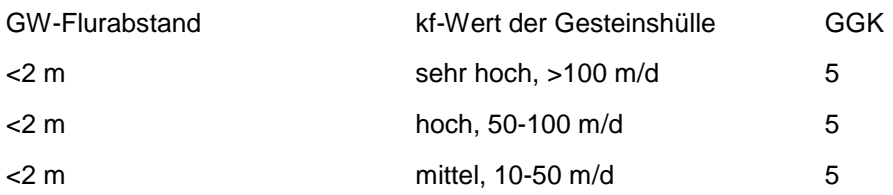

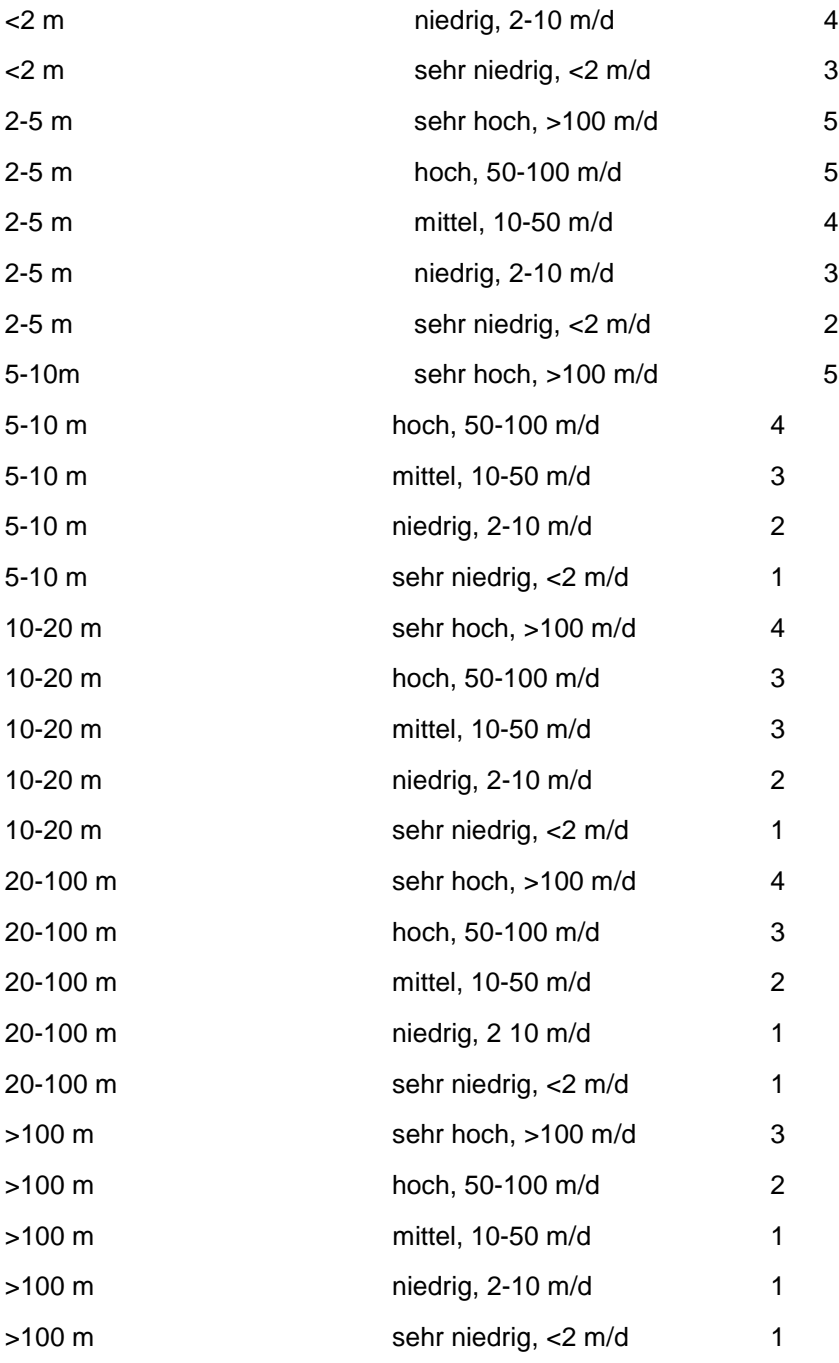

### **Lockergestein-Tabelle**

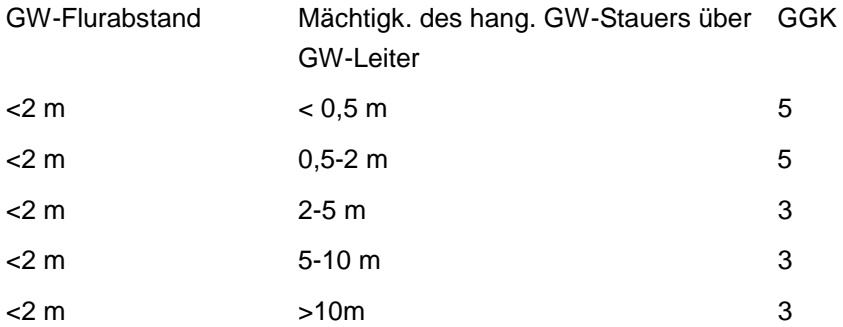

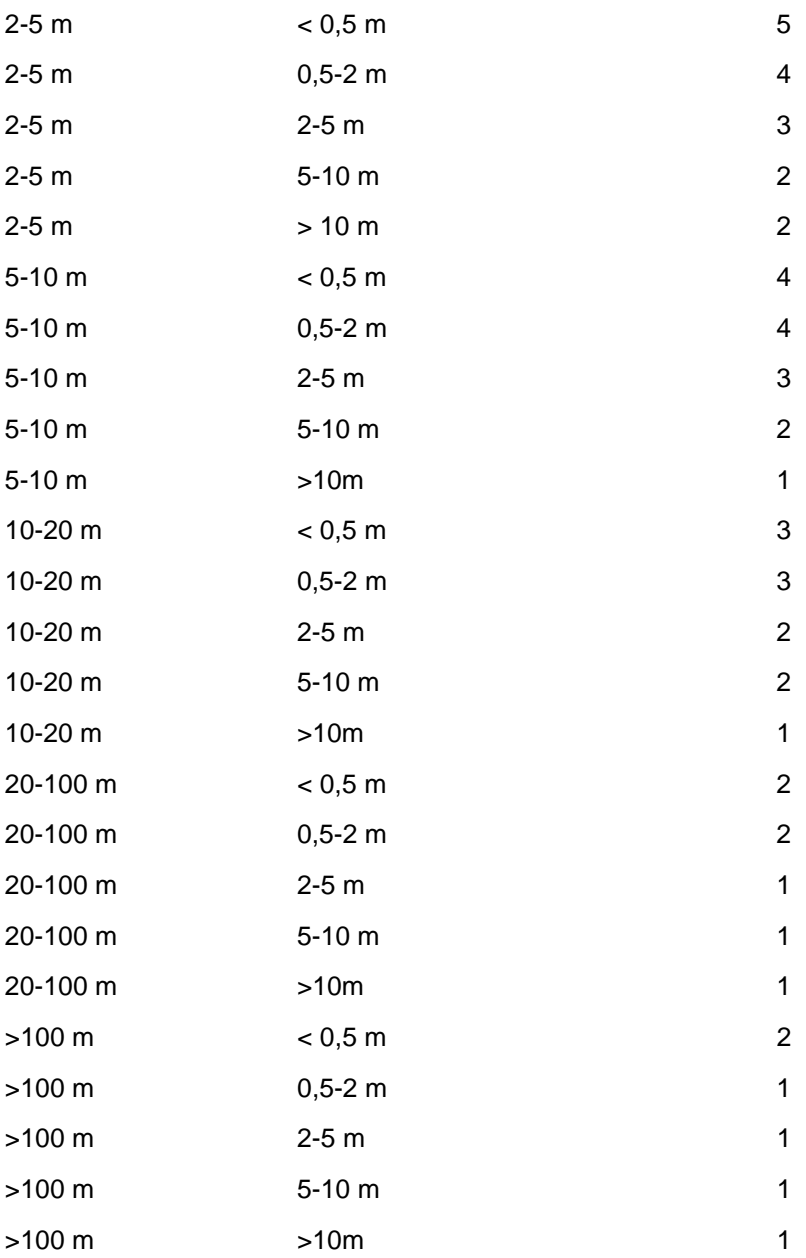

### Regeln:

Ist für die Grundwassergeschütztheitsklasse ein Wert vorhanden, erfolgt die Bewertung nach GGK-Tabelle.

Wenn die Merkmale Mächtigkeit des hangenden GW-Stauers über GW-Leiter und GW-Flurabstand einen Wert besitzen, wird die GGK nach Lockergestein-Tabelle ermittelt.

Wenn die Merkmale GW-Flurabstand und kf-Wert der Gesteinshülle einen Wert besitzen, wird die GGK nach Festgestein-Tabelle ermittelt.

# **MERKMAL: SORBIERBARKEIT**

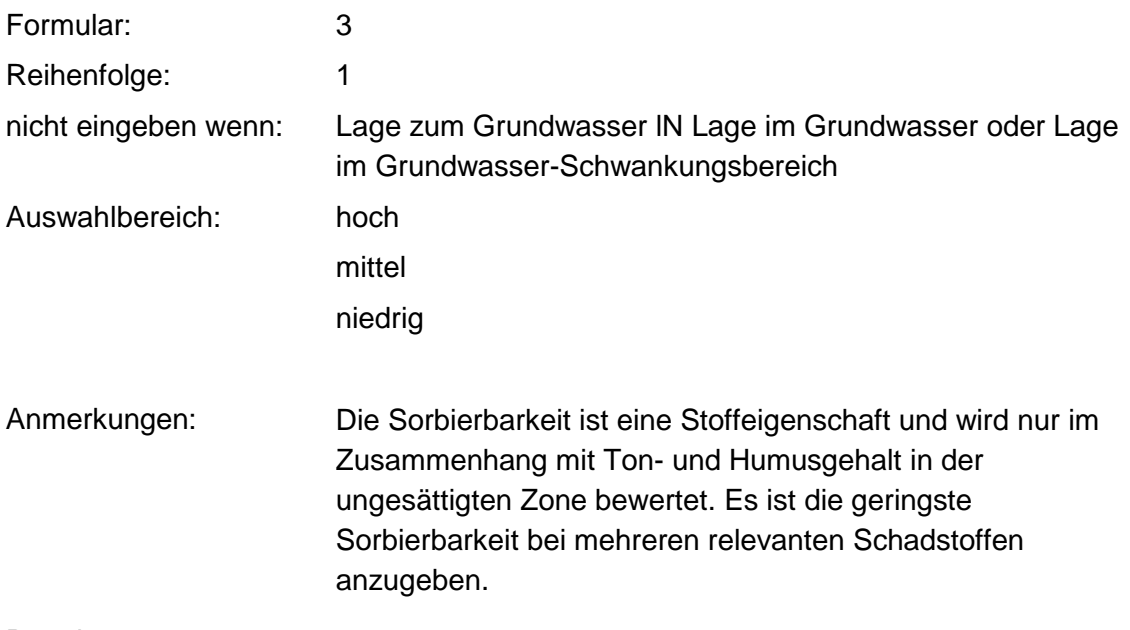

Regeln:

Wenn die Merkmale Sorbierbarkeit und Humus- und Tongehalt in der ungesättigten Zone einen Wert besitzen, erfolgt die Bewertung nach Sorbierbarkeit-UZ-Tabelle (siehe Ton- und Humusgehalt in der unges. Zone).

Ist der Humus- und Tongehalt in der ungesättigten Zone unbekannt erfolgt bei hoher Sorbierbarkeit eine Standardbewertung von -0.1 (-0.2 -0.1) und bei mittlerer und geringer Sorbierbarkeit eine Standardbewertung von 0.0 (-0.1 0.0).

### **MERKMAL: TON- UND HUMUSGEHALT IN DER UNGES.ZONE**

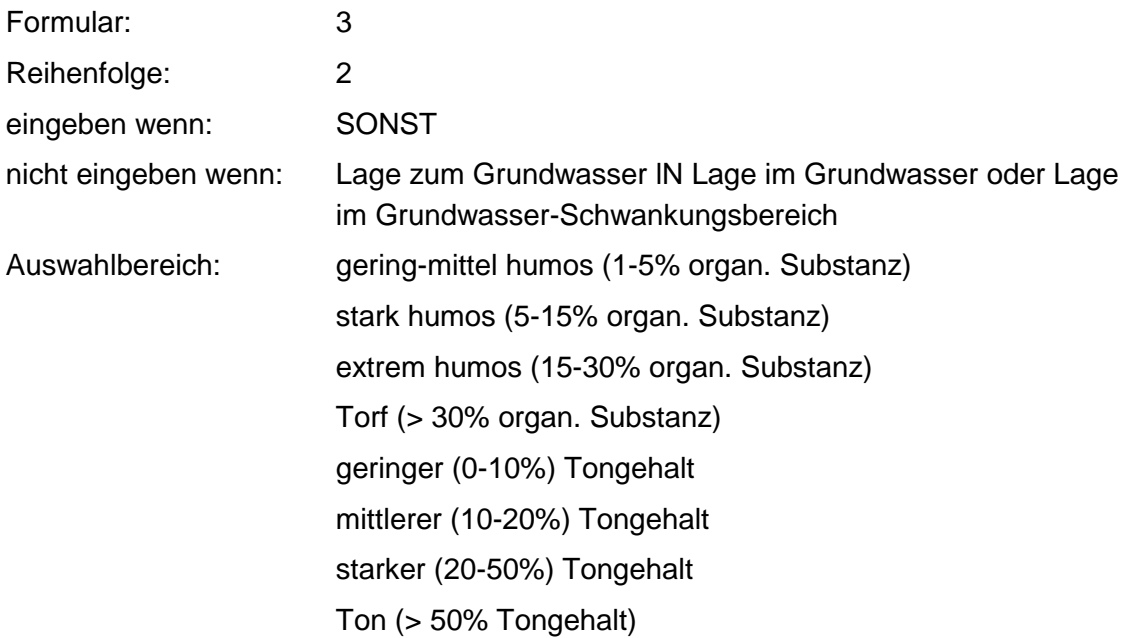

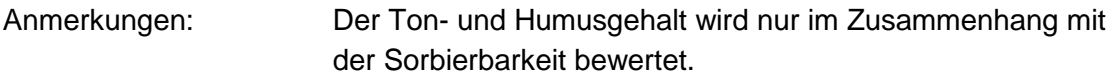

#### **Tabelle: Sorbierbarkeit-UZ-Tabelle**

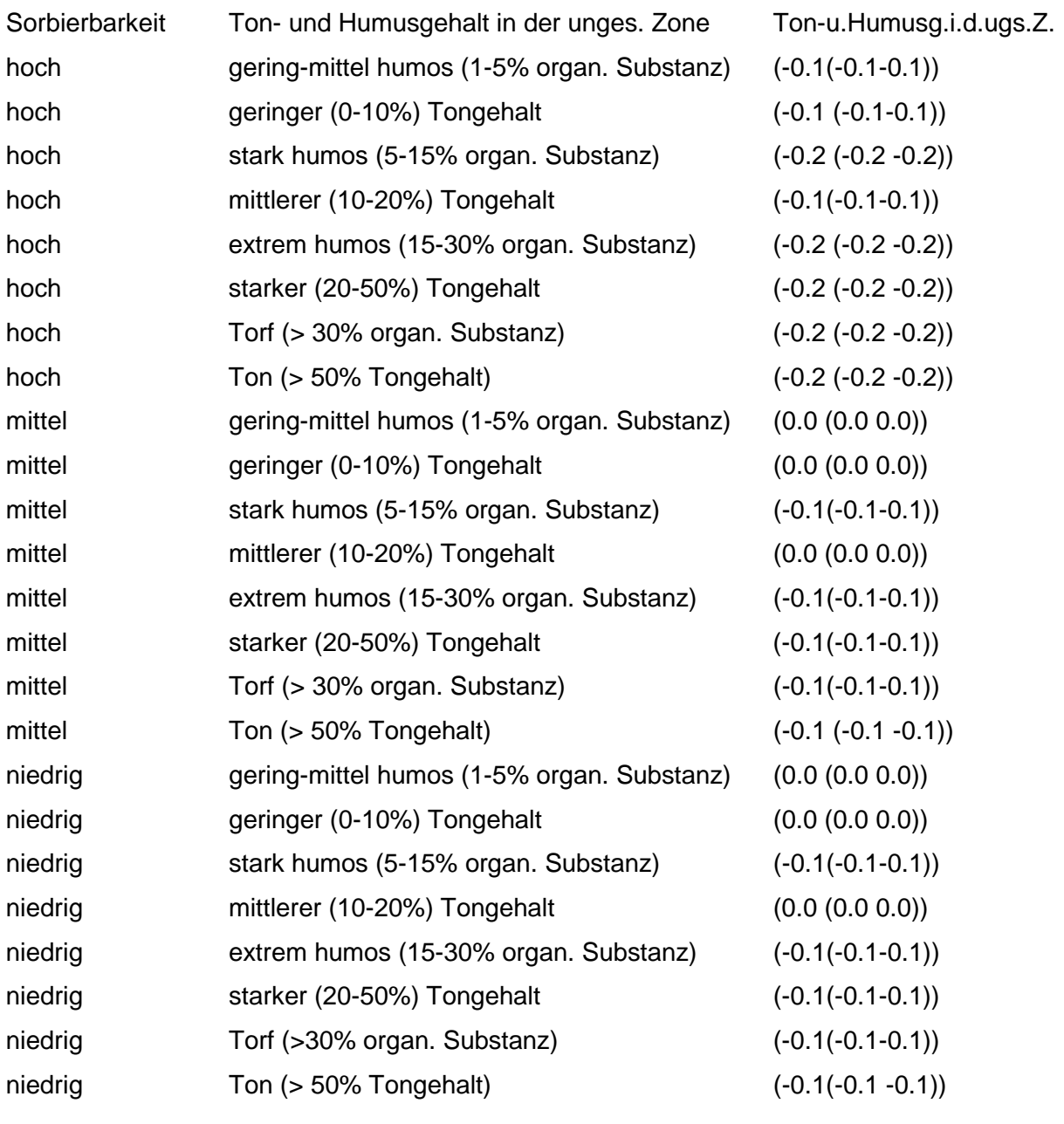

Regeln:

Wenn die Merkmale Sorbierbarkeit und Ton- und Humusgehalt in der ungesättigten Zone einen Wert besitzen, erfolgt die Bewertung nach obiger Tabelle.

Ist die Sorbierbarkeit unbekannt, erfolgt bei geringen und mittlerem Ton - und Humusgehalt eine Standardbewertung von 0.0 (-0.1 0.0) und sonstigem Ton- und Humusgehalt eine Standardbewertung von -0.1 (-0.2 -0.1).

Ist weder die Sorbierbarkeit noch der Ton- und Humusgehalt bekannt, gilt die Standardbewertung 0.0 (-0.2 0.0), wenn die Sorbierbarkeit eingegeben werden darf.

# **MERKMAL: ACIDITÄT**

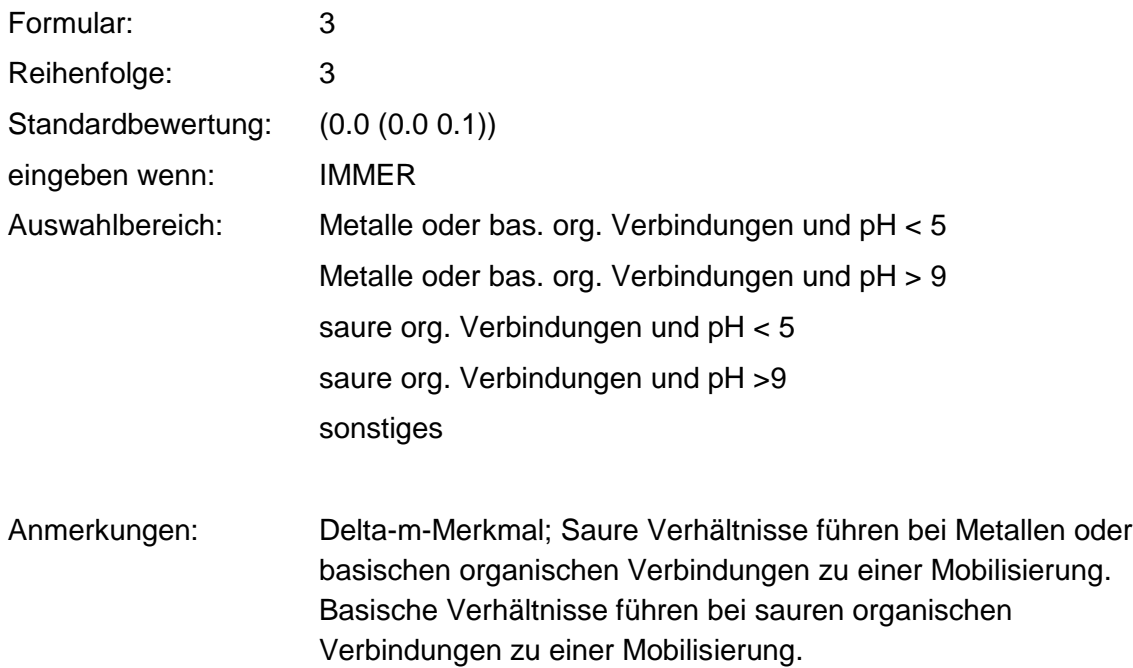

### **Tabelle: Aciditäts-Tabelle**

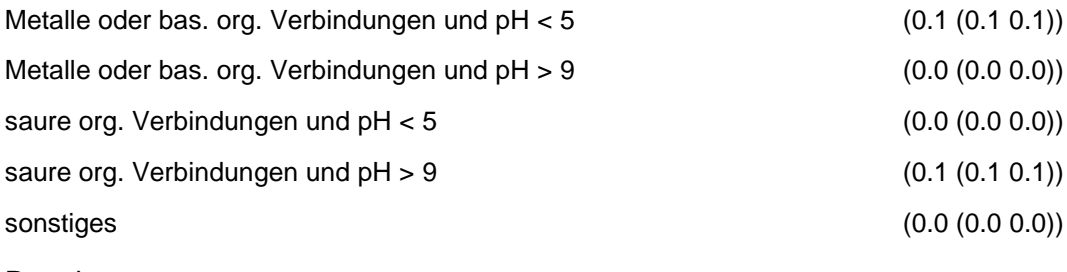

Regeln:

Wenn das Merkmal einen Wert besitzt, erfolgt die Bewertung nach obiger Tabelle.

# **MERKMAL: LÖSUNGSVERMITTLER**

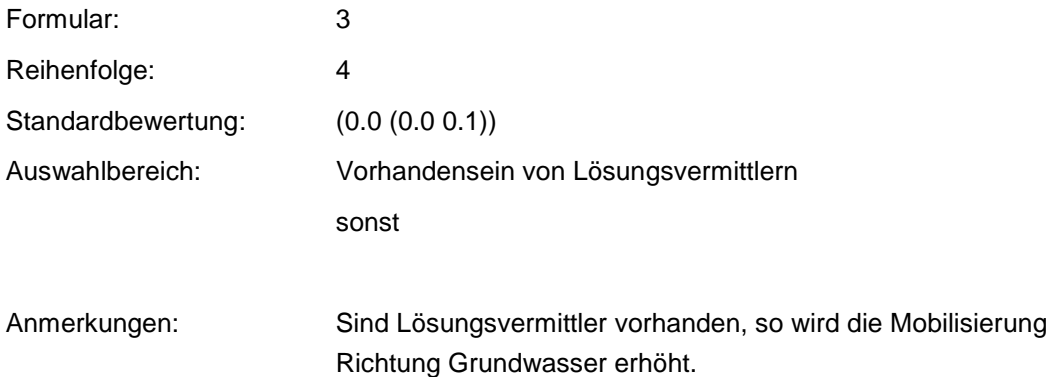

#### **Tabelle: Lösungsvermittler-Tabelle**

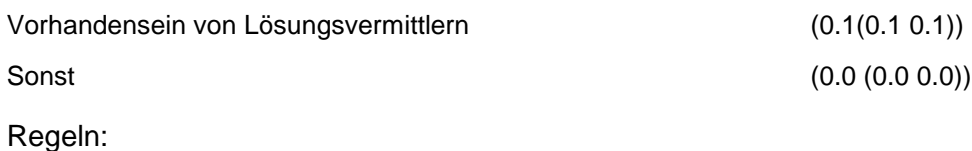

Wenn das Merkmal einen Wert besitzt, erfolgt die Bewertung nach obiger Tabelle.

# **MERKMAL: ABBAUBARKEIT IN DER UNGESÄTTIGTEN ZONE**

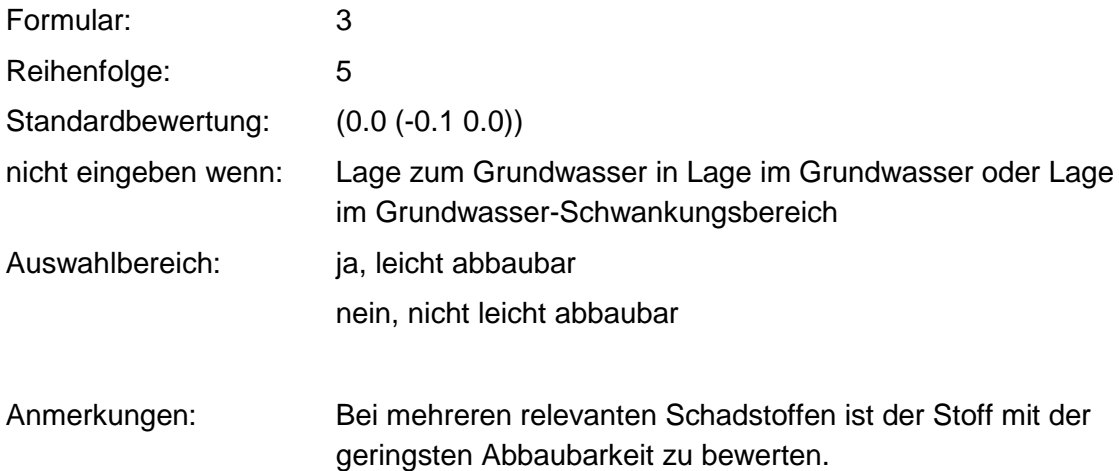

### **Tabelle: Abbaubarkeit-UZ-Tabelle**

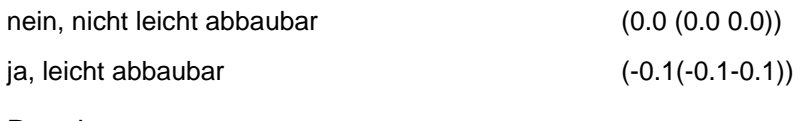

Regeln:

Wenn das Merkmal einen Wert besitzt, erfolgt die Bewertung nach obiger Tabelle.

# **VERFAHRENSSCHRITT MIII**

Abstandsgeschwindigkeit

Sorption im Grundwasserleiter

Abbaubarkeit im GW-Leiter

Unsichtbares Merkmal externes Analysedatenprogr.

### **MERKMAL: ABSTANDSGESCHWINDIGKEIT**

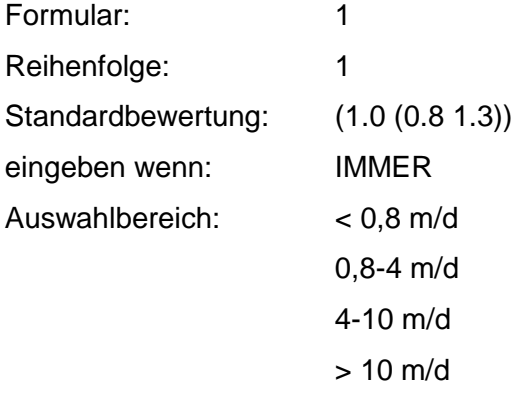

Anmerkungen: Bestimmt den Grund-m<sub>ill</sub>-Wert. Die Geschwindigkeit ist mit v= kf\*l/n zu bestimmen.

### **Tabelle: Abstandsgeschwindigkeits-Tabelle**

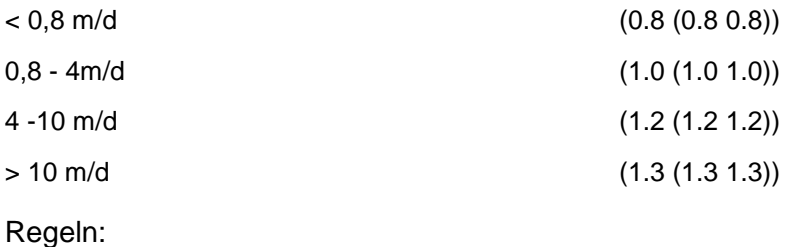

Wenn das Merkmal einen Wert besitzt, erfolgt die Bewertung nach obiger Tabelle.

### **MERKMAL: SORPTION IM GRUNDWASSER-LEITER**

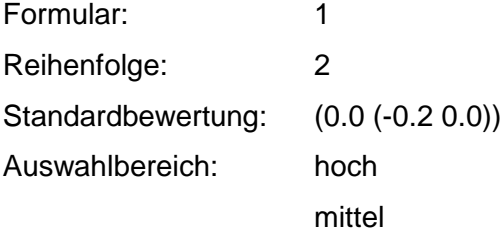

#### niedrig

Anmerkungen: Die Sorption im Grundwasserleiter bestimmt sich analog der Sorption in der ungesättigten Zone aus Sorbierbarkeit und Humus/Tongehalt im Grundwasserleiter.

#### **Tabelle: GW-Sorptions-Tabelle**

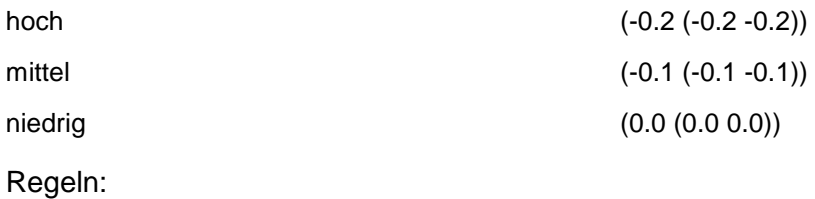

Wenn das Merkmal einen Wert besitzt, erfolgt die Bewertung nach obiger Tabelle.

### **MERKMAL: ABBAUBARKEIT IM GRUNDWASSER-LEITER**

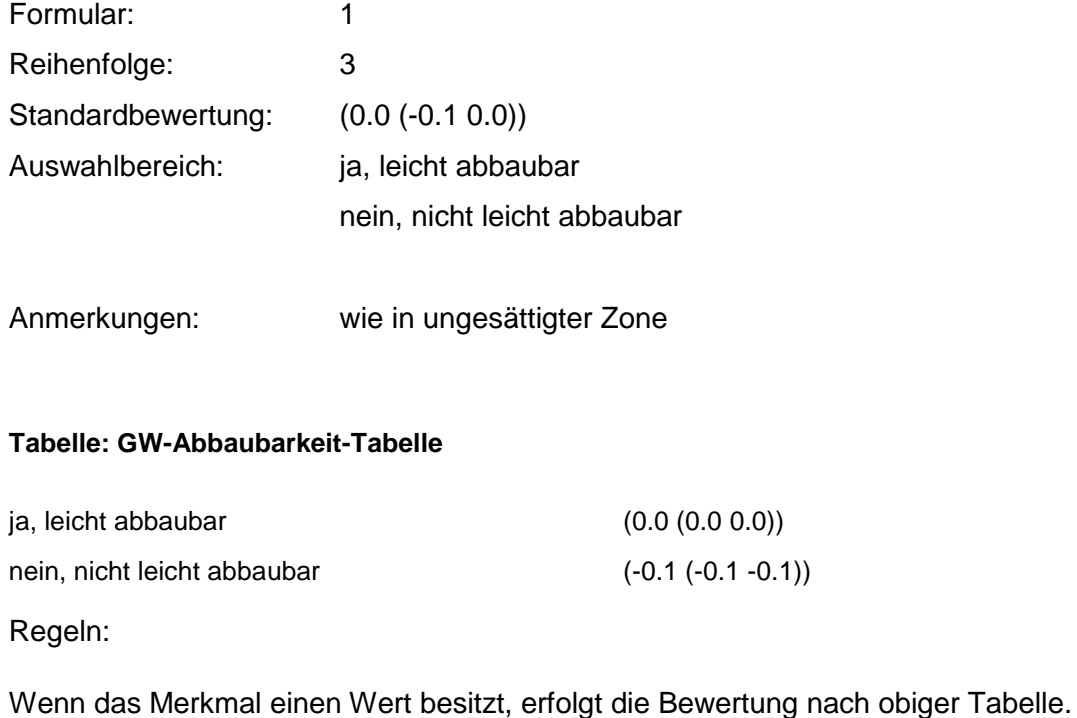

### **MERKMAL: UNSICHTBARES MERKMAL EXTERNES ANALYSEDATENPROGRAMM**

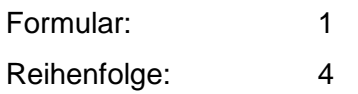

Regeln:

Das Merkmal setzt den Wert für alle Nutzungen.

# **VERFAHRENSSCHRITT MIV**

Analysenwert Grundwasser bzw. Eluate

- GW- Nutzungsabschläge
- GW- Nutzungsart
- Entnahmestelle
- GW- Restfließzeit
- Aufbereitungsmöglichkeit
- Alternative Versorgungsmöglichkeit
- Verdünnung
- Vorbelastung

### **MERKMAL: ANALYSENWERT GRUNDWASSER BZW. ELUATE**

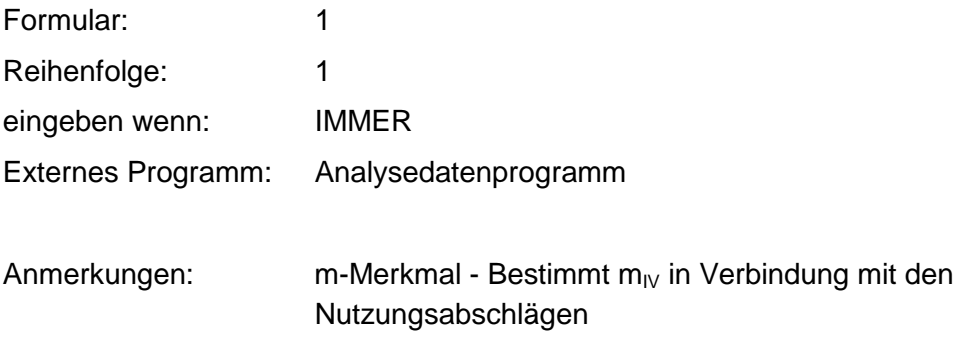

#### **Tabelle: Analysenwerte-GW-Tabelle**

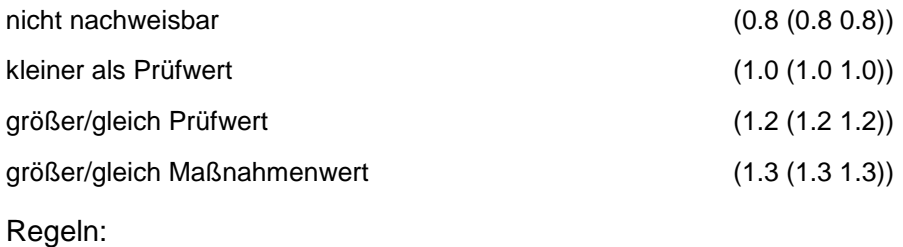

Wenn das Merkmal einen Wert besitzt, erfolgt die Bewertung nach obiger Tabelle.

### **MERKMAL: GW - NUTZUNGSKRITERIEN**

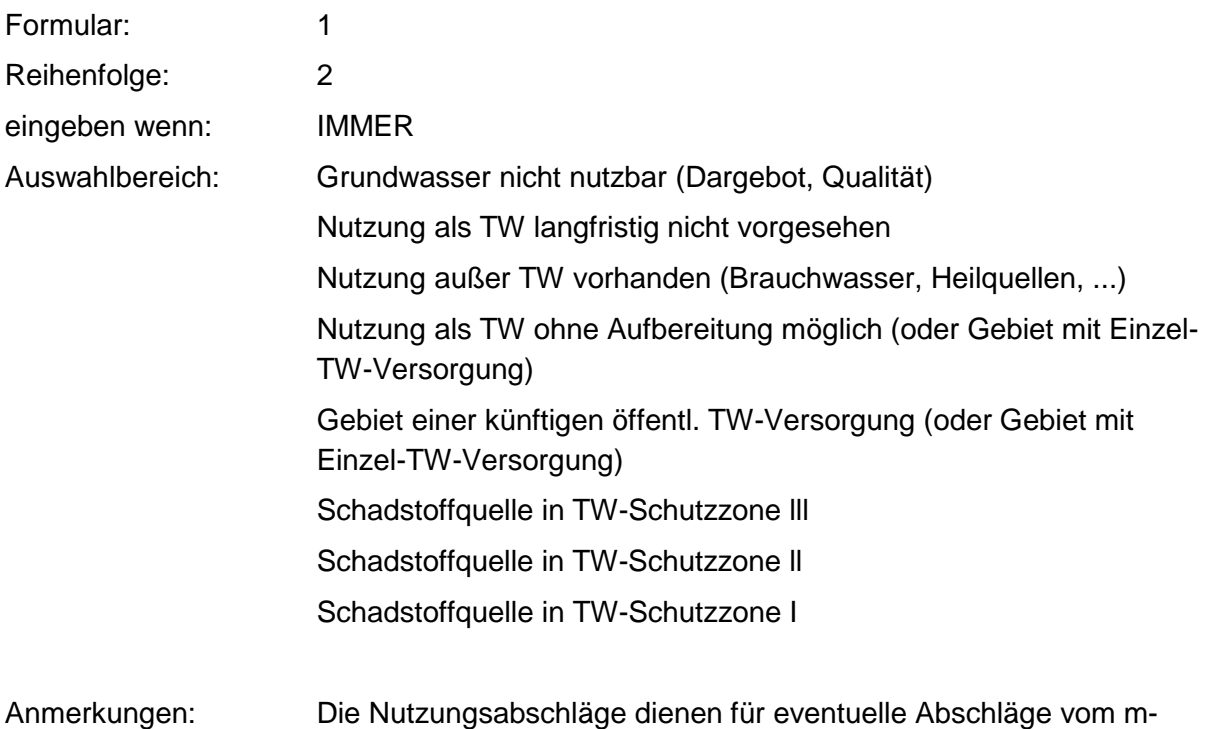

#### **Tabelle: Nutzungsabschläge-Tabelle**

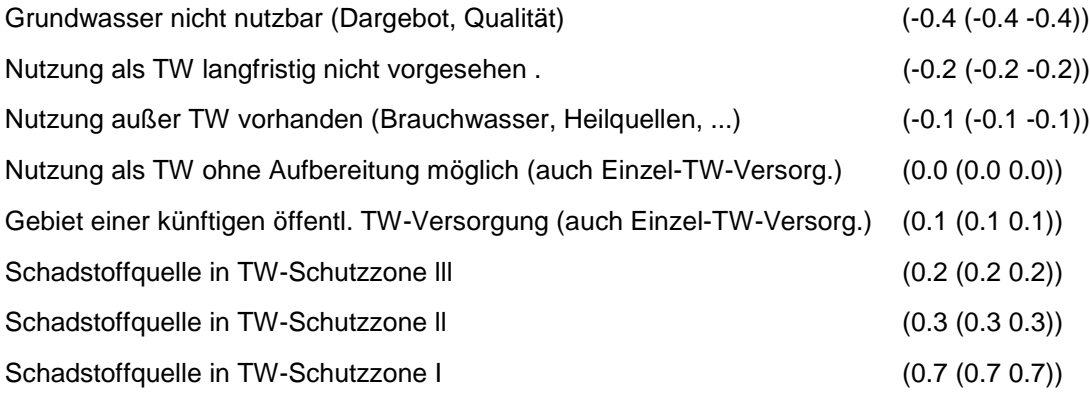

Wert je nach Nutzung.

### Regeln:

Wenn das Merkmal einen Wert besitzt, erfolgt die Bewertung nach obiger Tabelle.

# **MERKMAL: GW - NUTZUNGSART**

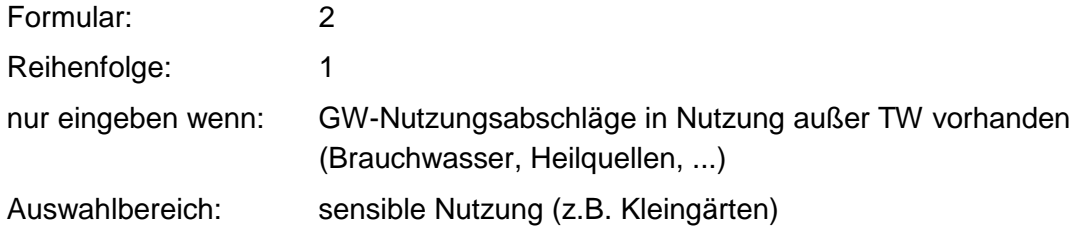

# **MERKMAL: ENTNAHMESTELLE**

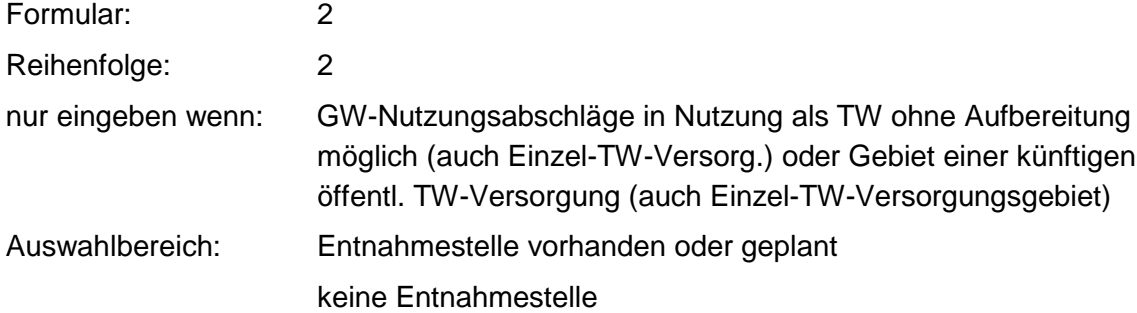

### **MERKMAL: GW-RESTFLIESSZEIT**

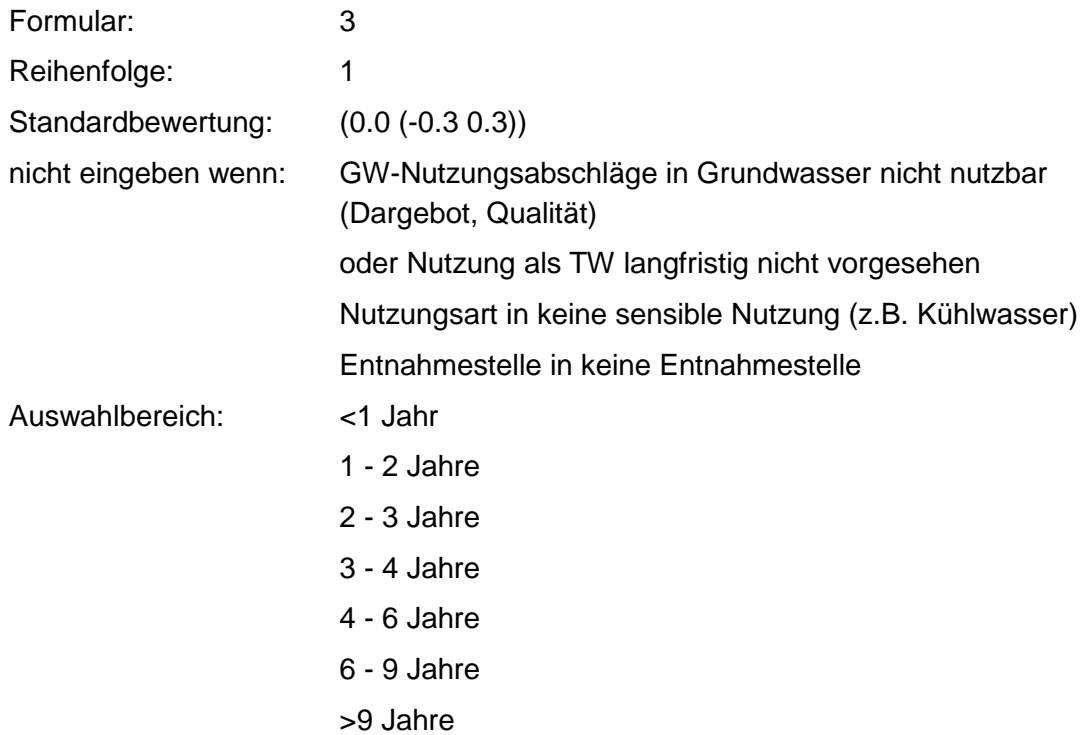

### **Tabelle: Restfließzeit-Tabelle**

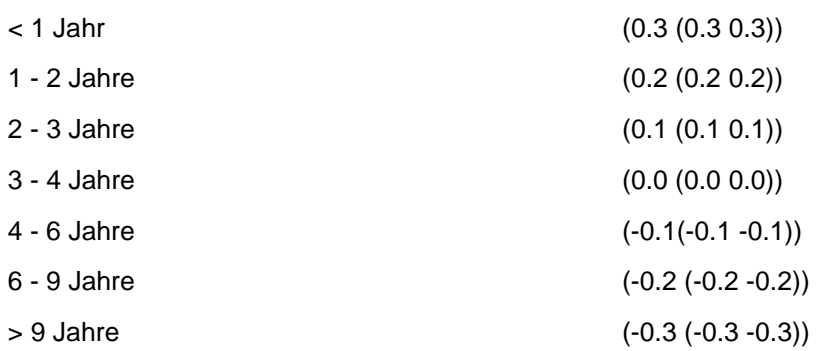

Regeln:

Wenn das Merkmal einen Wert besitzt, erfolgt die Bewertung nach obiger Tabelle.

# **MERKMAL: AUFBEREITUNGSMÖGLICHKEIT**

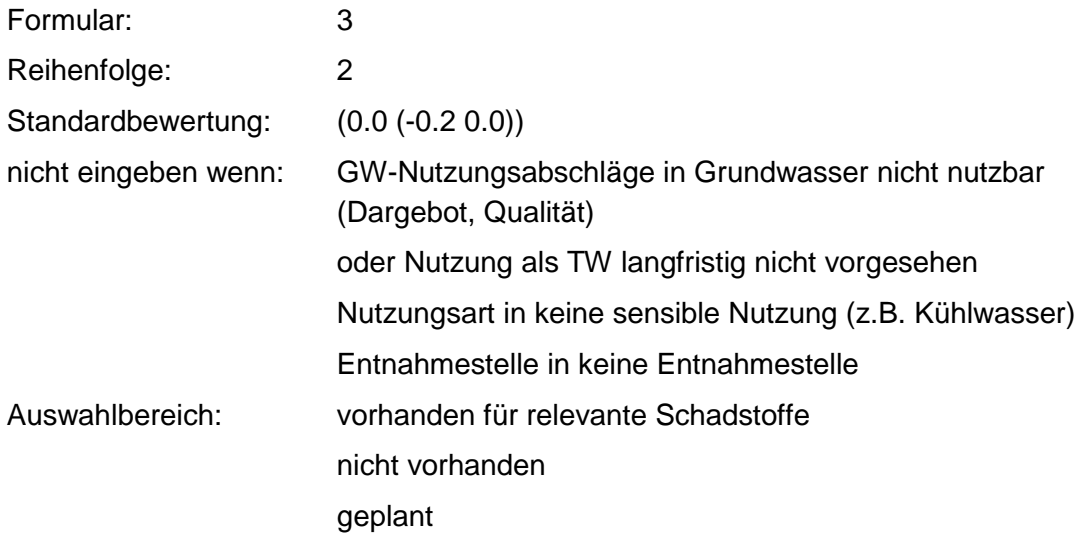

#### **Tabelle: Aufbereitungsmöglichkeits-Tabelle**

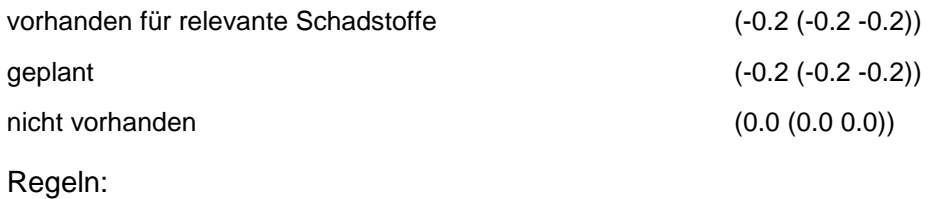

Wenn das Merkmal einen Wert besitzt, erfolgt die Bewertung nach obiger Tabelle.

# **MERKMAL: ALTERNATIVE VERSORGUNGSMÖGLICHKEIT**

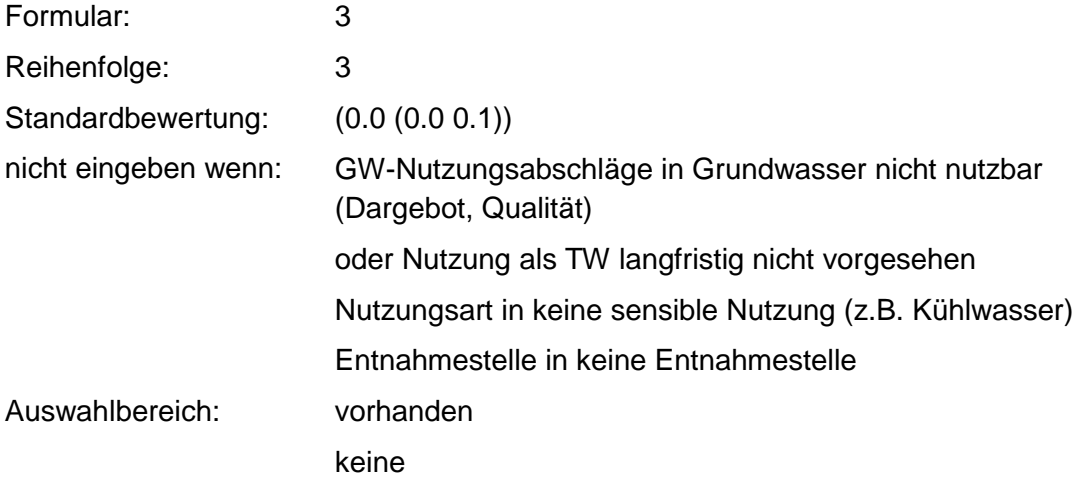

#### **Tabelle: Alternativen-Tabelle**

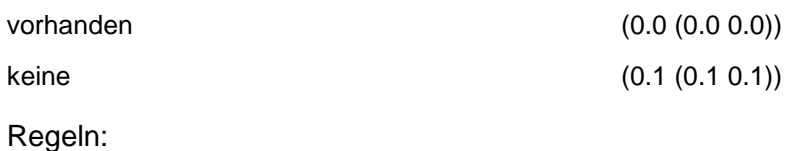

Wenn das Merkmal einen Wert besitzt, erfolgt die Bewertung nach obiger Tabelle.

# **MERKMAL: VERDÜNNUNG**

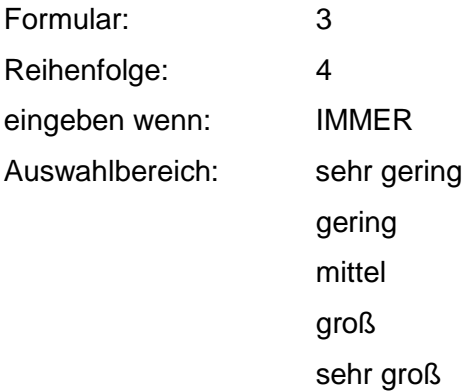

#### **Tabelle: Verdünnungs-Tabelle**

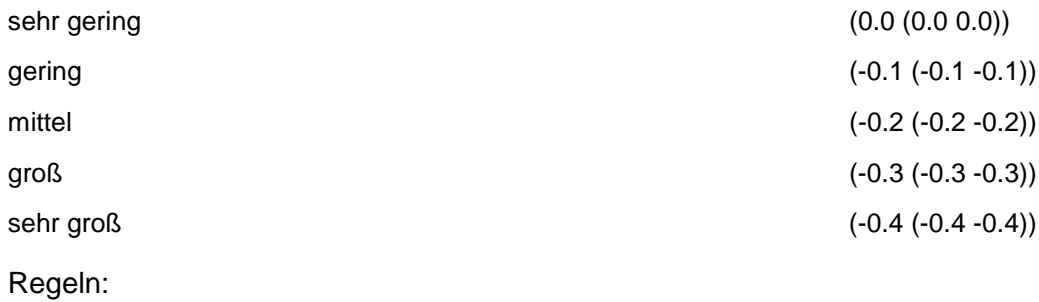

Wenn das Merkmal einen Wert besitzt, erfolgt die Bewertung nach obiger Tabelle.

### **MERKMAL: VORBELASTUNG**

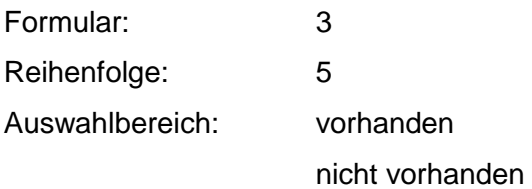

# **ANHANG**

## **ANHANG A - BEWERTUNGSSCHEMA GRUNDWASSER BEWEISNIVEAU 1**

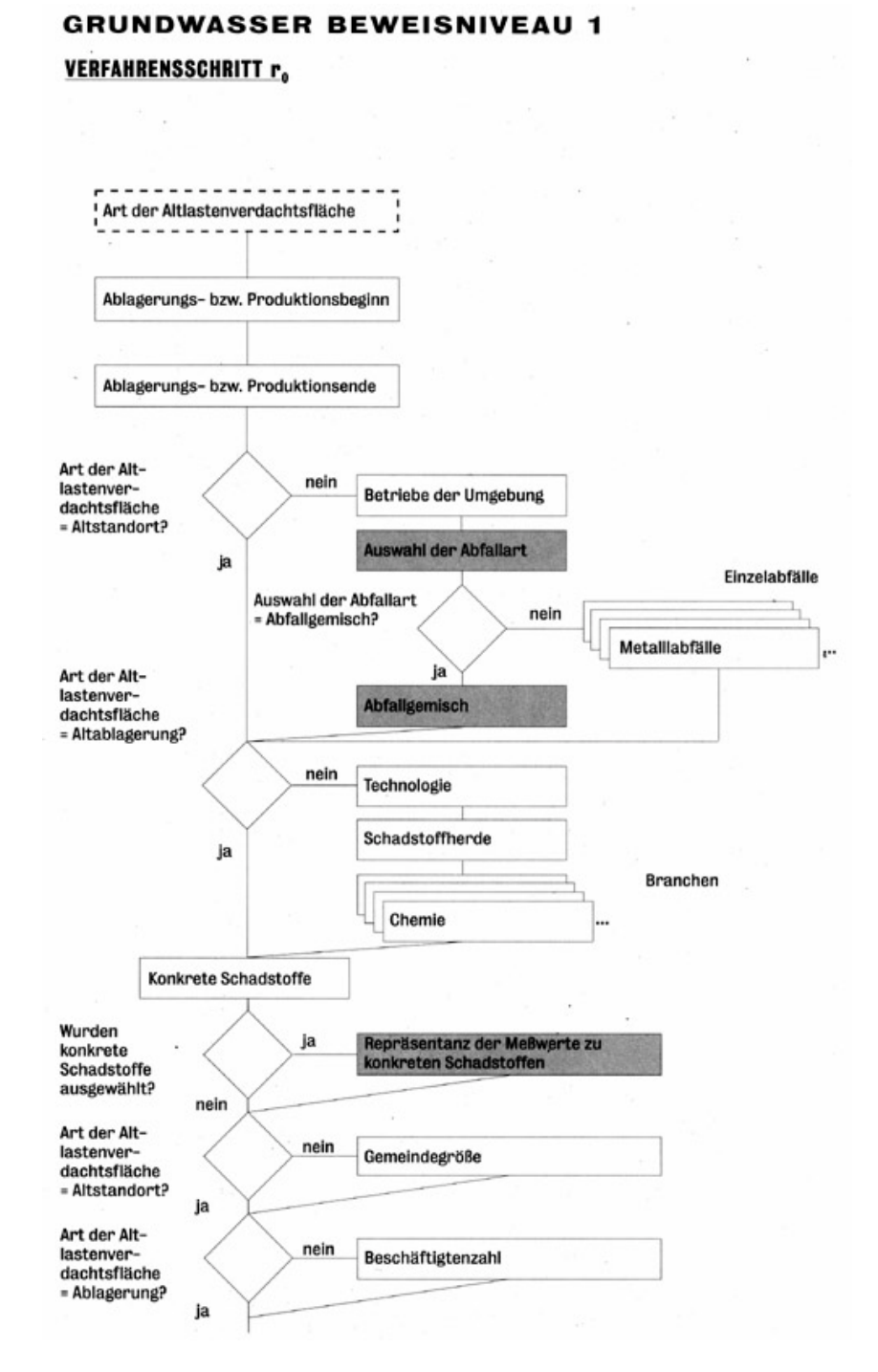

Verfahrensschritt r<sub>0</sub>

#### VERFAHRENSSCHRITT m, (1)

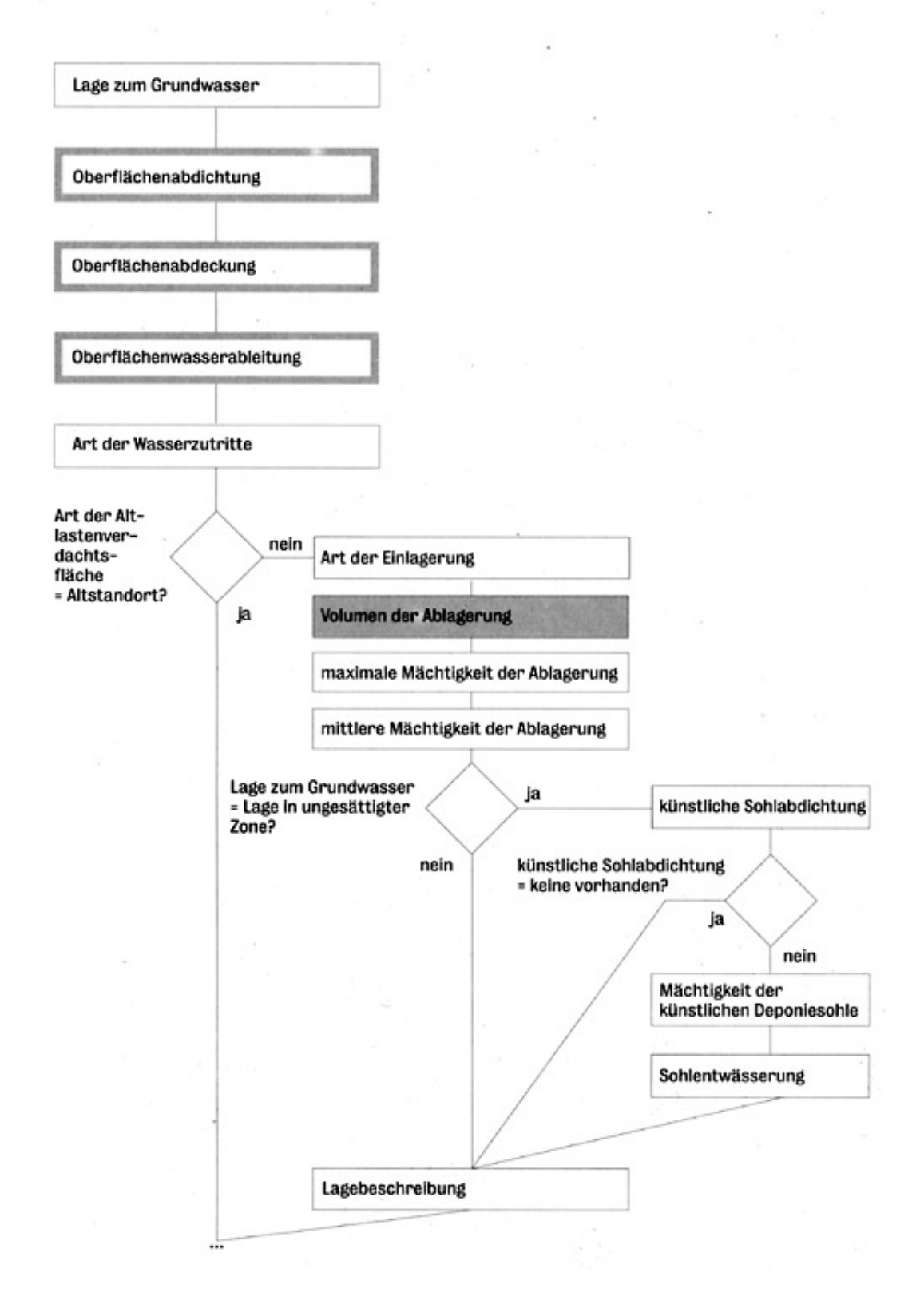

**Verfahrensschritt m<sub>1</sub>(1)** 

#### **VERFAHRENSSCHRITT m<sub>1</sub>(2)**

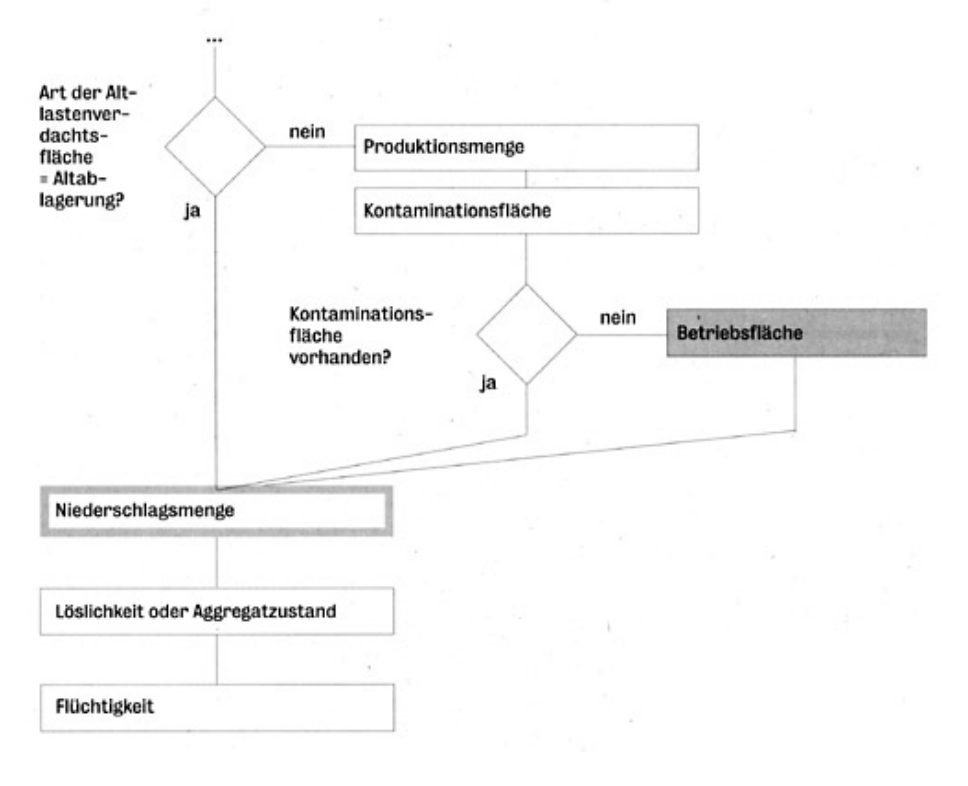

**Verfahrensschritt m<sub>1</sub>(2)** 

**VERFAHRENSSCHRITT m.** 

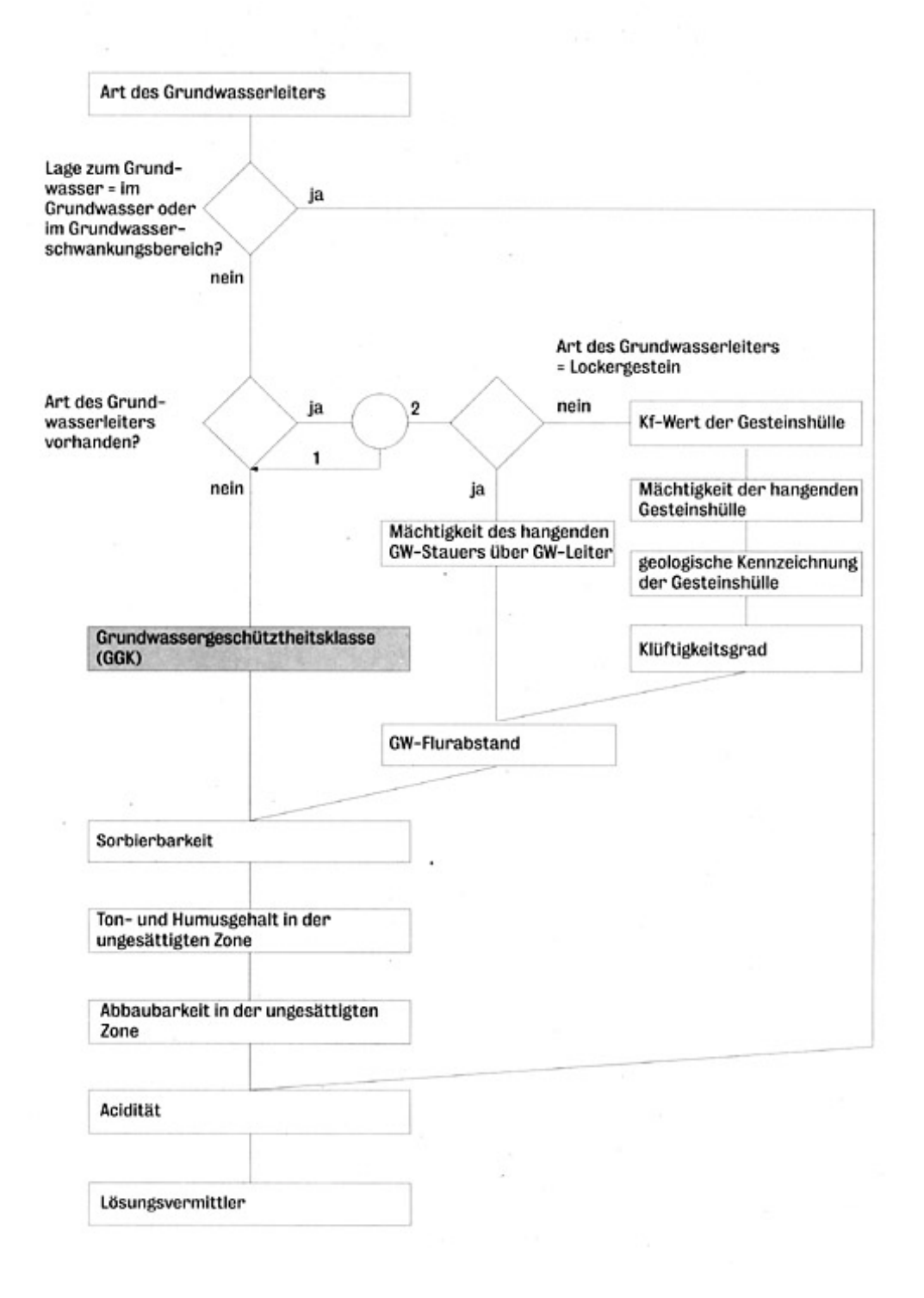

Verfahrensschritt m<sub>u</sub>

and in

# VERFAHRENSSCHRITT m<sub>in</sub>

 $\mathbb{C}^{\mathbb{C}}$  , we have a set of the  $\mathbb{C}^{\mathbb{C}}$ 

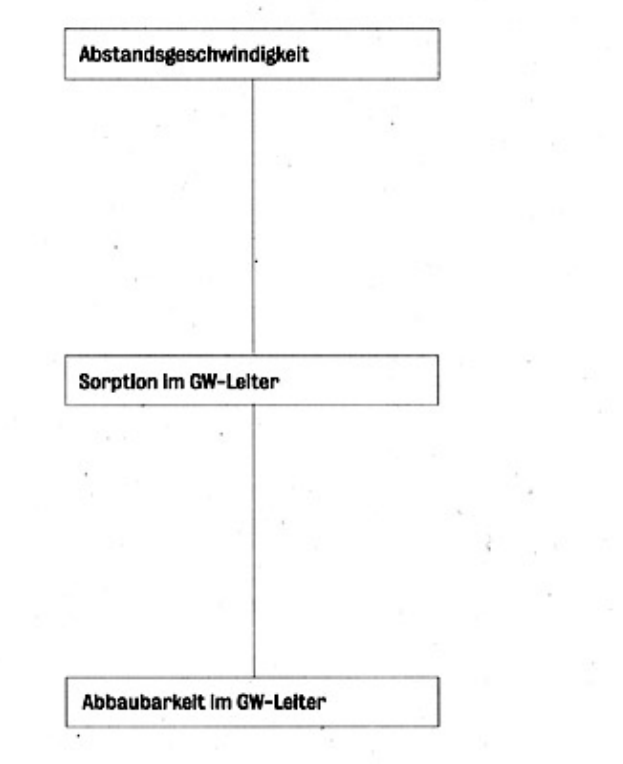

Verfahrensschritt m<sub>III</sub>

 $\lambda$  .

 $\mathbf{v}_{\rm{out}}$ 

VERFAHRENSSCHRITT m<sub>w</sub>

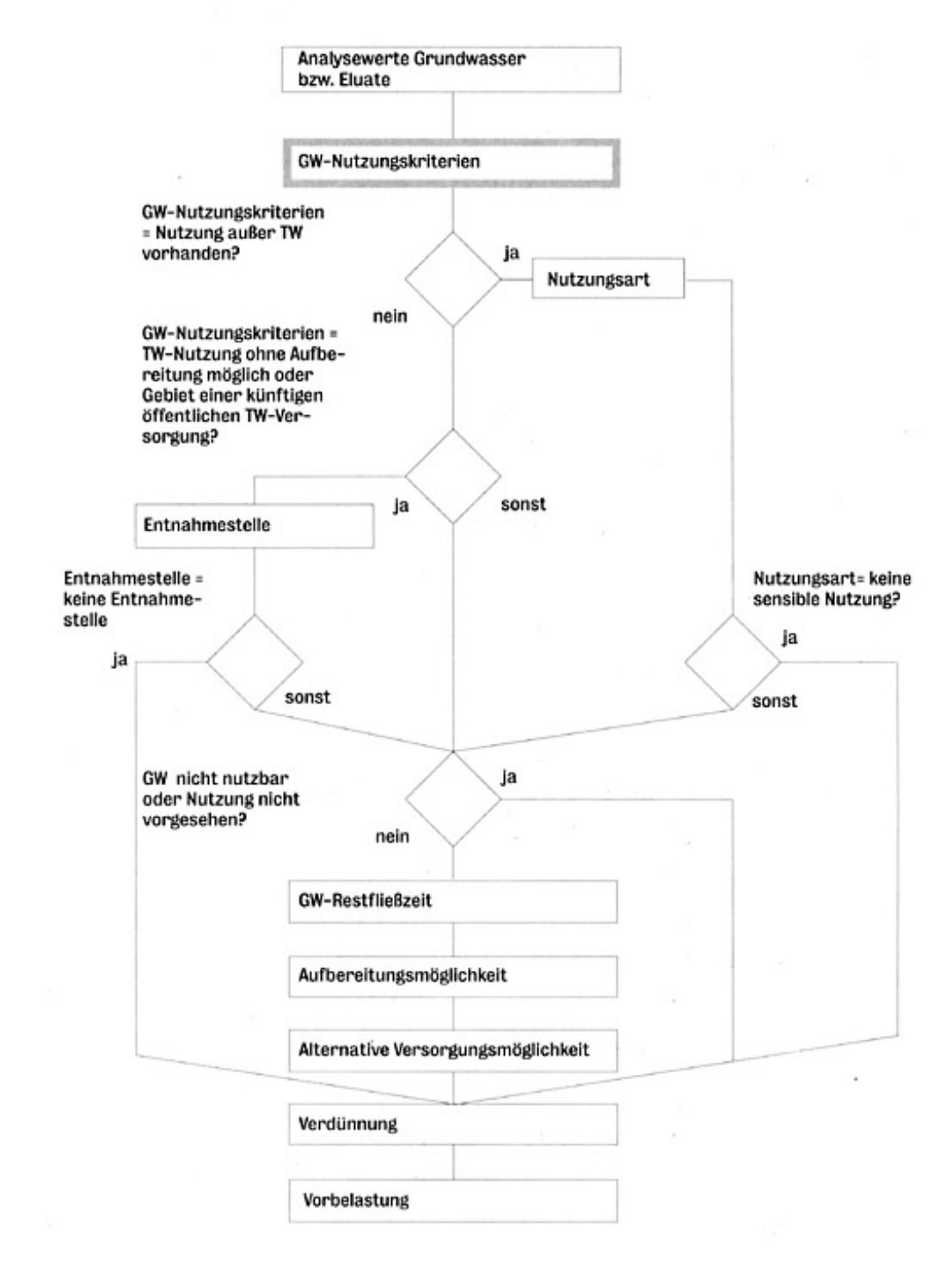

**Verfahrensschritt m<sub>IV</sub>** 

# **ANHANG B - BEWERTUNGSSCHEMA GRUNDWASSER BEWEISNIVEAU 2**

#### **GRUNDWASSER BEWEISNIVEAU 2**

VERFAHRENSSCHRITT r.

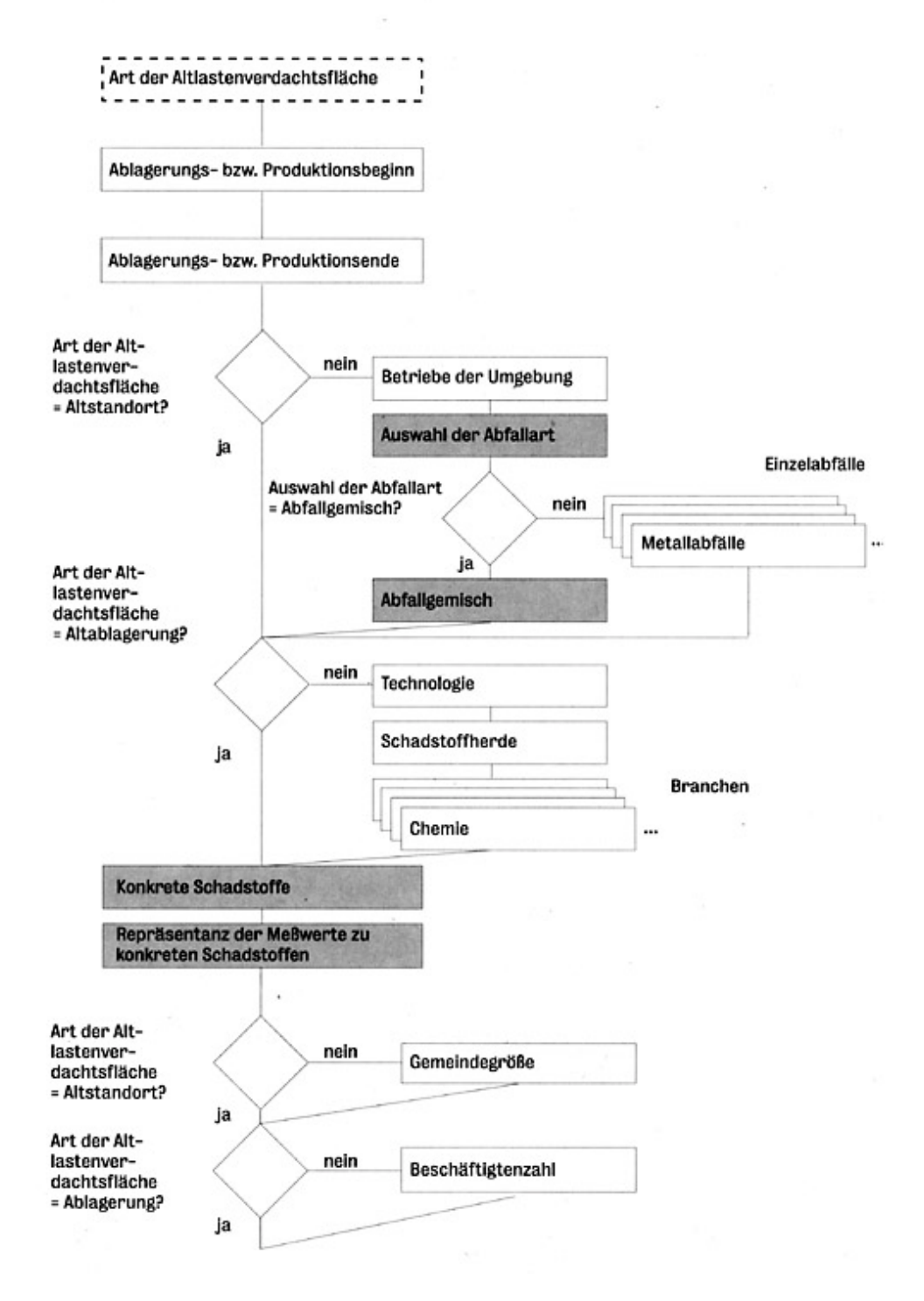

Verfahrensschritt r<sub>0</sub>

### **VERFAHRENSSCHRITT m, (1)**

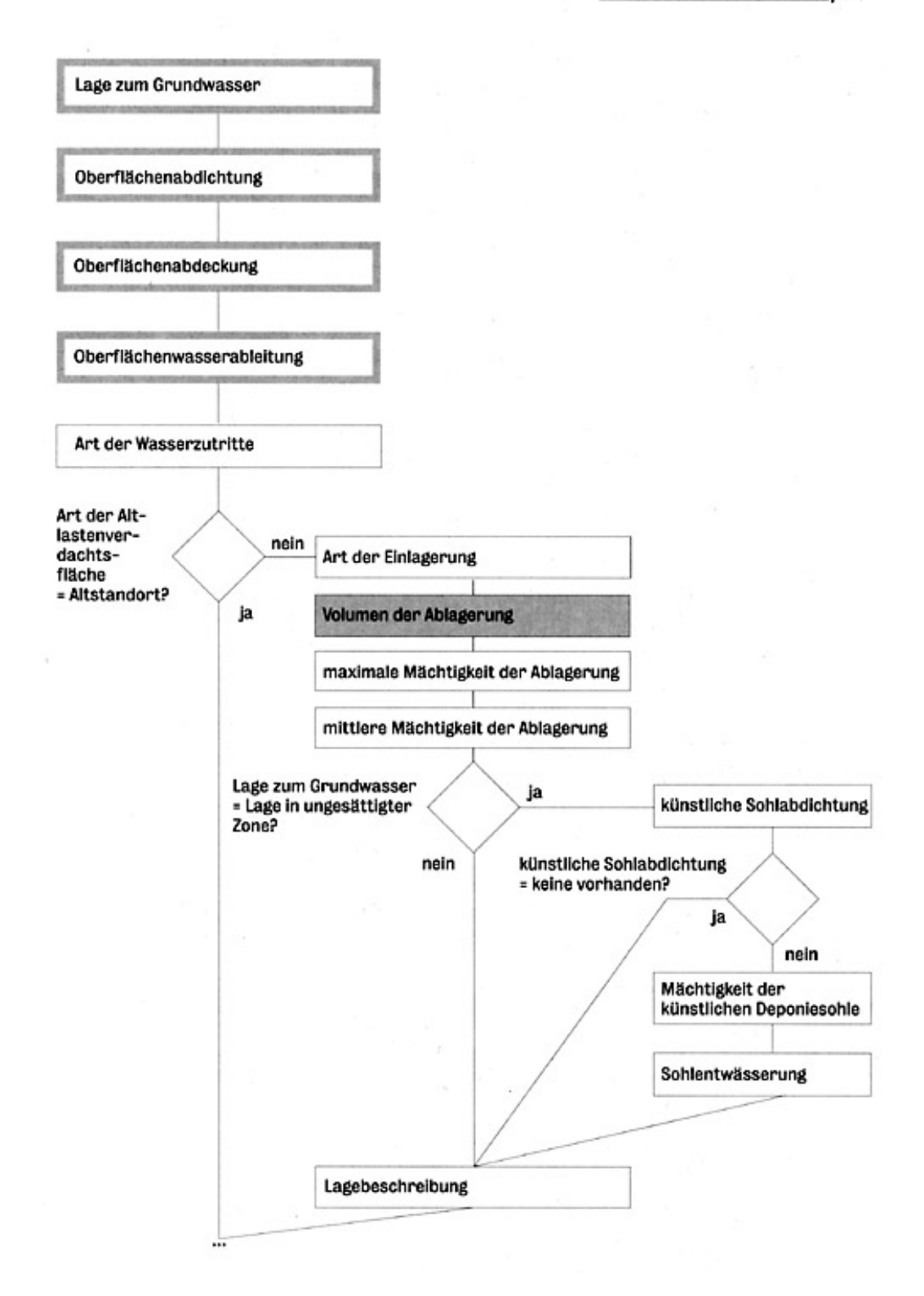

**Verfahrensschritt m<sub>1</sub>(1)** 

### VERFAHRENSSCHRITT m, (2)

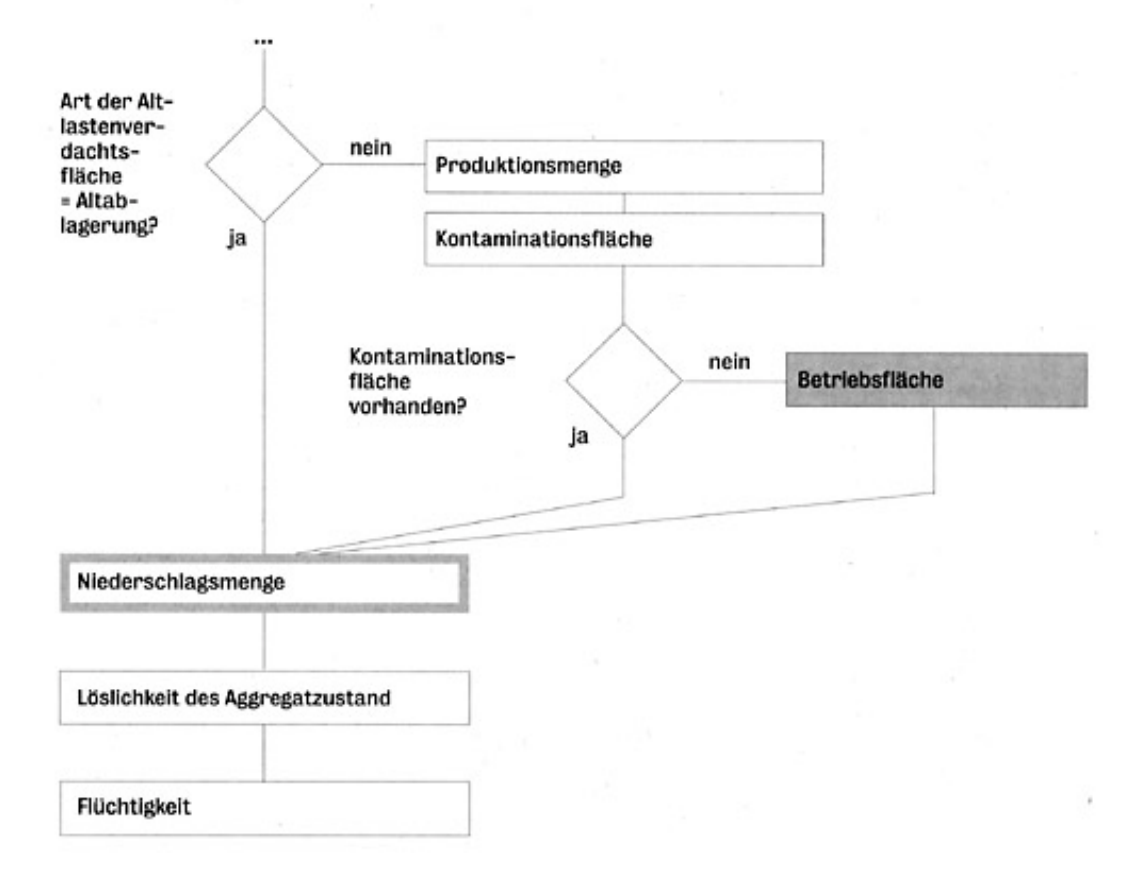

**Verfahrensschritt m<sub>1</sub>(2)** 

**VERFAHRENSSCHRITT m.** 

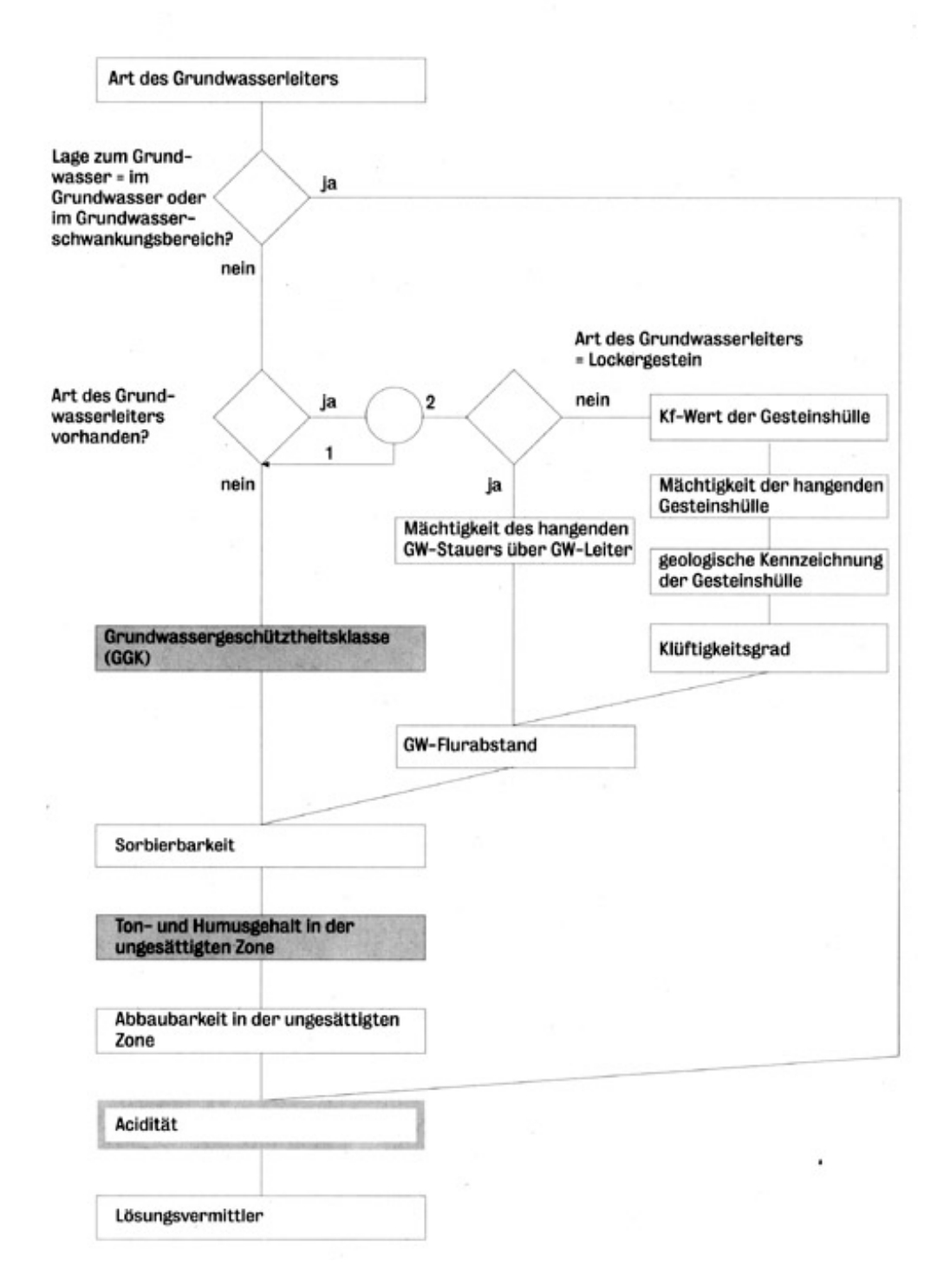

Verfahrensschritt m<sub>II</sub>

 $\overline{a}$ 

**VERFAHRENSSCHRITT mm** 

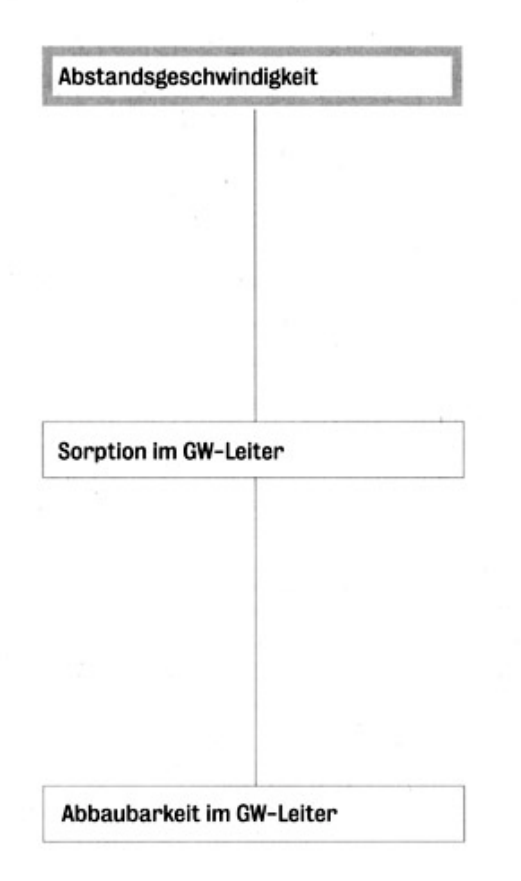

Verfahrensschritt m<sub>III</sub>

VERFAHRENSSCHRITT m<sub>w</sub>

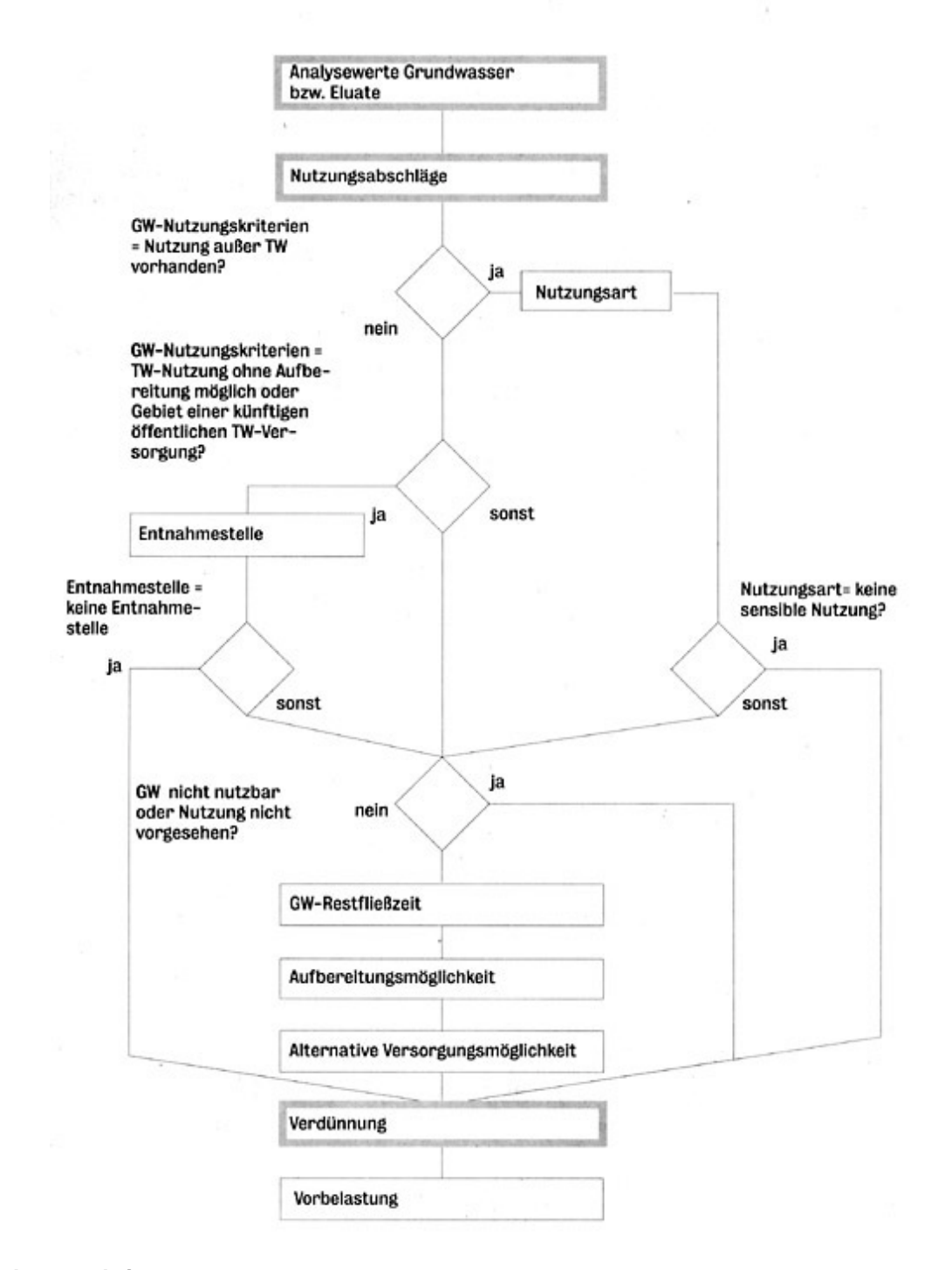

**Verfahrensschritt m<sub>IV</sub>**